# **Modin**

*Release 0.11.0+0.gc3b8d7e.dirty*

**Modin contributors**

**Nov 18, 2021**

# **INSTALLATION**

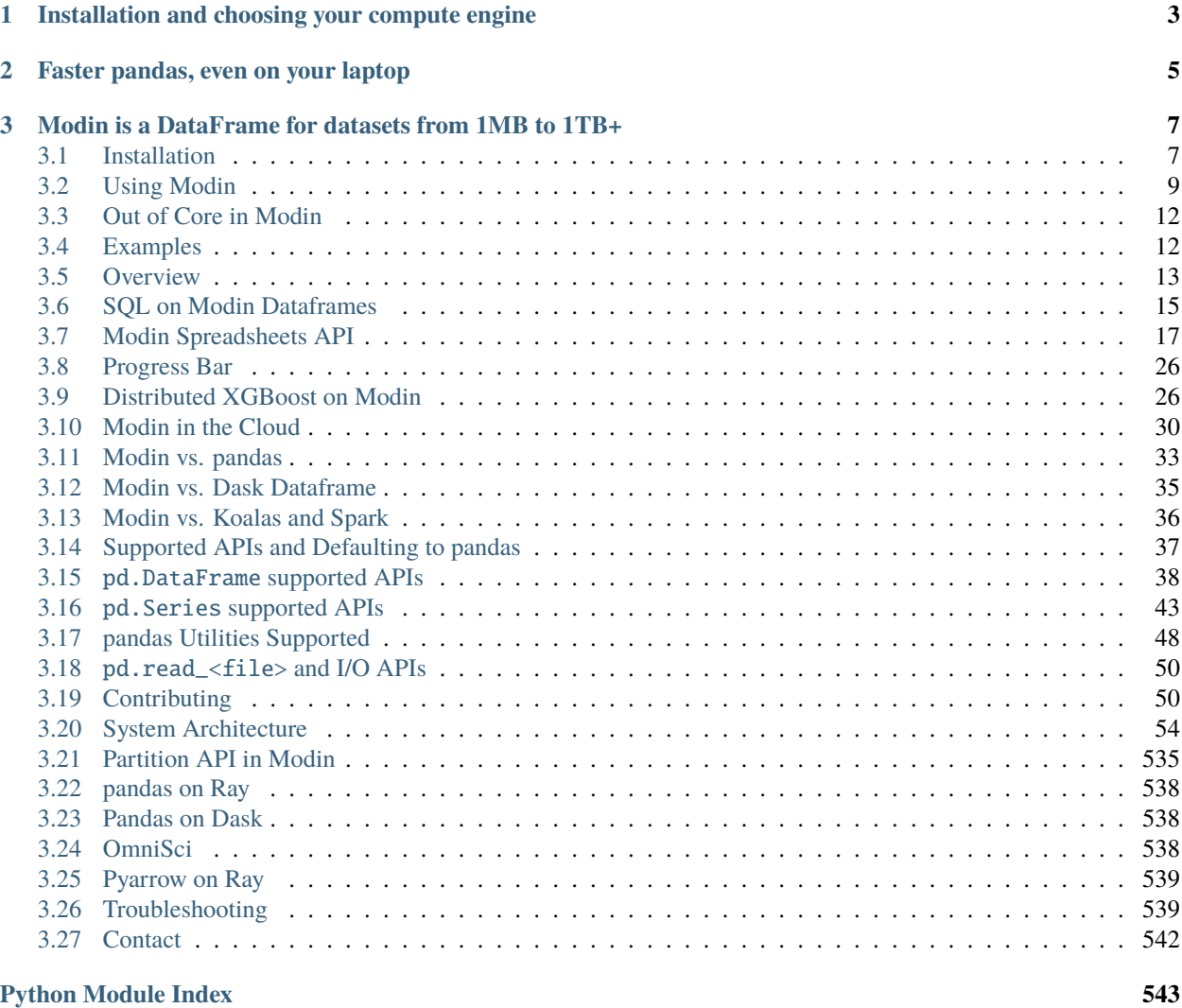

#### **[Index](#page-548-0) 545**

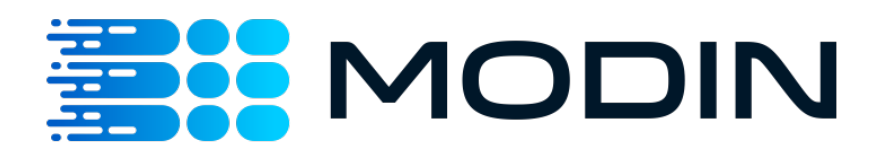

Modin uses [Ray](https://github.com/ray-project/ray/) or [Dask](https://dask.org/) to provide an effortless way to speed up your pandas notebooks, scripts, and libraries. Unlike other distributed DataFrame libraries, Modin provides seamless integration and compatibility with existing pandas code. Even using the DataFrame constructor is identical.

```
import modin.pandas as pd
import numpy as np
frame_data = np.random.randint(0, 100, size=(2**10, 2**8))df = pd.DataFrame(frame_data)
```
To use Modin, you do not need to know how many cores your system has and you do not need to specify how to distribute the data. In fact, you can continue using your previous pandas notebooks while experiencing a considerable speedup from Modin, even on a single machine. Once you've changed your import statement, you're ready to use Modin just like you would pandas.

**CHAPTER**

**ONE**

# <span id="page-6-0"></span>**INSTALLATION AND CHOOSING YOUR COMPUTE ENGINE**

Modin can be installed from PyPI:

pip install modin

If you don't have [Ray](https://github.com/ray-project/ray/) or [Dask](https://dask.org/) installed, you will need to install Modin with one of the targets:

pip install "modin[ray]" # Install Modin dependencies and Ray to run on Ray pip install "modin[dask]" # Install Modin dependencies and Dask to run on Dask pip install "modin[all]" # Install all of the above

Modin will automatically detect which engine you have installed and use that for scheduling computation!

If you want to choose a specific compute engine to run on, you can set the environment variable MODIN\_ENGINE and Modin will do computation with that engine:

export MODIN\_ENGINE=ray # Modin will use Ray export MODIN\_ENGINE=dask # Modin will use Dask

This can also be done within a notebook/interpreter before you import Modin:

import os os.environ["MODIN\_ENGINE"] = "ray"  $#$  Modin will use Ray os.environ["MODIN\_ENGINE"] = "dask" # Modin will use Dask

import modin.pandas as pd

# <span id="page-8-0"></span>**FASTER PANDAS, EVEN ON YOUR LAPTOP**

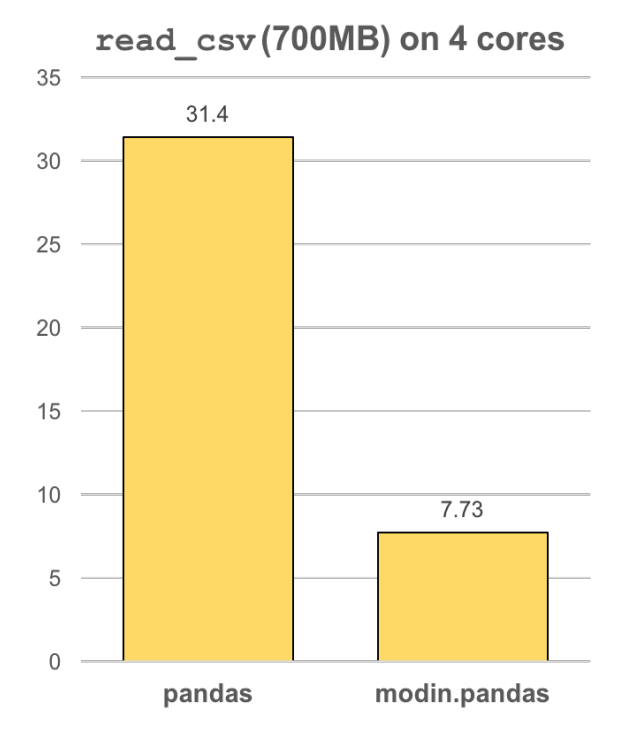

The modin.pandas [DataFrame](https://pandas.pydata.org/pandas-docs/stable/reference/api/pandas.DataFrame.html) is an extremely light-weight parallel DataFrame. Modin transparently distributes the data and computation so that all you need to do is continue using the pandas API as you were before installing Modin. Unlike other parallel DataFrame systems, Modin is an extremely light-weight, robust DataFrame. Because it is so light-weight, Modin provides speed-ups of up to 4x on a laptop with 4 physical cores.

In pandas, you are only able to use one core at a time when you are doing computation of any kind. With Modin, you are able to use all of the CPU cores on your machine. Even in read\_csv, we see large gains by efficiently distributing the work across your entire machine.

```
import modin.pandas as pd
```

```
df = pd.read_csv("my_dataset.csv")
```
**CHAPTER**

**THREE**

# <span id="page-10-0"></span>**MODIN IS A DATAFRAME FOR DATASETS FROM 1MB TO 1TB+**

We have focused heavily on bridging the solutions between DataFrames for small data (e.g. pandas) and large data. Often data scientists require different tools for doing the same thing on different sizes of data. The DataFrame solutions that exist for 1MB do not scale to 1TB+, and the overheads of the solutions for 1TB+ are too costly for datasets in the 1KB range. With Modin, because of its light-weight, robust, and scalable nature, you get a fast DataFrame at 1MB and 1TB+.

**Modin is currently under active development. Requests and contributions are welcome!**

**If you are interested in contributions please refer to 'developer documentation' section, where you can find 'Getting started' guide, system architecture and internal implementation details docs and lots of other useful information.**

# <span id="page-10-1"></span>**3.1 Installation**

There are several ways to install Modin. Most users will want to install with pip or using conda tool, but some users may want to build from the master branch on the [GitHub repo.](https://github.com/modin-project/modin/tree/master) The master branch has the most recent patches, but may be less stable than a release installed from pip or conda.

### **3.1.1 Installing with pip**

#### **Stable version**

Modin can be installed with pip on Linux, Windows and MacOS. 2 engines are available for those platforms: *[Ray](#page-541-0)* and *[Dask](#page-541-1)* To install the most recent stable release run the following:

pip install -U modin # -U for upgrade in case you have an older version

If you don't have [Ray](http://ray.readthedocs.io) or [Dask](https://github.com/dask/dask) installed, you will need to install Modin with one of the targets:

```
pip install modin[ray] # Install Modin dependencies and Ray to run on Ray
pip install modin[dask] # Install Modin dependencies and Dask to run on Dask
pip install modin[all] # Install all of the above
```
Modin will automatically detect which engine you have installed and use that for scheduling computation!

#### **Release candidates**

Before most major releases, we will upload a release candidate to If you would like to install a pre-release of Modin, run the following:

```
pip install --pre modin
```
These pre-releases are uploaded for dependencies and users to test their existing code to ensure that it still works. If you find something wrong, please raise an [issue](https://github.com/modin-project/modin/issues) or email the bug reporter: [bug\\_reports@modin.org.](mailto:bug_reports@modin.org)

#### **Installing specific dependency sets**

Modin has a number of specific dependency sets for running Modin on different backends or for different functionalities of Modin. Here is a list of dependency sets for Modin:

```
pip install "modin[dask]" # If you want to use the Dask backend
```
### **3.1.2 Installing with conda**

#### **Using conda-forge channel**

Modin releases can be installed using conda from conda-forge channel. Starting from 0.10.1 it is possible to install modin with chosen engine(s) alongside. Current options are:

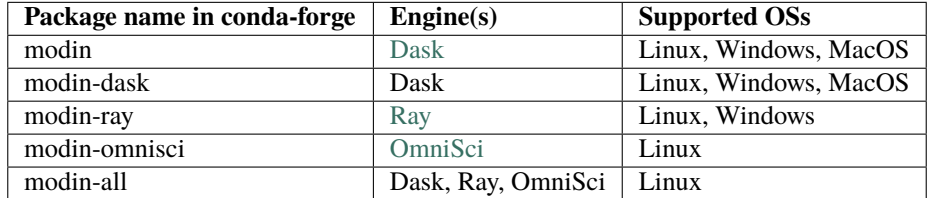

So for installing Dask and Ray engines into conda environment following command should be used:

conda install -c conda-forge modin-ray modin-dask

All set of engines could be available in conda environment by specifying

```
conda install -c conda-forge modin-all
```
or explicitly

conda install -c conda-forge modin-ray modin-dask modin-omnisci

#### **Using Intel® Distribution of Modin**

With conda it is also possible to install Intel Distribution of Modin, a special version of Modin that is part of Intel® oneAPI AI Analytics Toolkit. This version of Modin is powered by *[OmniSci](#page-541-2)* engine that contains a bunch of optimizations for Intel hardware. More details can be found on [Intel Distribution of Modin](https://software.intel.com/content/www/us/en/develop/tools/oneapi/components/distribution-of-modin.html#gs.86stqv) page.

### **3.1.3 Installing from the GitHub master branch**

If you'd like to try Modin using the most recent updates from the master branch, you can also use pip.

```
pip install git+https://github.com/modin-project/modin
```
This will install directly from the repo without you having to manually clone it! Please be aware that these changes have not made it into a release and may not be completely stable.

### **3.1.4 Windows**

All Modin engines except *[OmniSci](#page-541-2)* are available both on Windows and Linux as mentioned above. Default engine on Windows is *[Ray](#page-541-0)*. It is also possible to use Windows Subsystem For Linux [\(WSL\)](https://docs.microsoft.com/en-us/windows/wsl/install-win10), but this is generally not recommended due to the limitations and poor performance of Ray on WSL, a roughly 2-3x cost.

### **3.1.5 Building Modin from Source**

If you're planning on *[contributing](#page-53-1)* to Modin, you will need to ensure that you are building Modin from the local repository that you are working off of. Occasionally, there are issues in overlapping Modin installs from pypi and from source. To avoid these issues, we recommend uninstalling Modin before you install from source:

pip uninstall modin

To build from source, you first must clone the repo. We recommend forking the repository first through the GitHub interface, then cloning as follows:

```
git clone https://github.com/<your-github-username>/modin.git
```
Once cloned, cd into the modin directory and use pip to install:

```
cd modin
pip install -e .
```
# <span id="page-12-0"></span>**3.2 Using Modin**

Modin is an early stage [DataFrame](https://pandas.pydata.org/pandas-docs/stable/reference/api/pandas.DataFrame.html) library that wraps [pandas](https://pandas.pydata.org/pandas-docs/stable/) and transparently distributes the data and computation, accelerating your pandas workflows with **one line of code change.** The user does not need to know how many cores their system has, nor do they need to specify how to distribute the data. In fact, users can **continue using their previous pandas notebooks** while experiencing a considerable speedup from Modin, even on a single machine. Only a modification of the import statement is needed, as we demonstrate below. Once you've changed your import statement, you're ready to use Modin just like you would pandas, since the API is identical to pandas.

### **3.2.1 Quickstart**

```
# import pandas as pd
import modin.pandas as pd
```
#### **That's it. You're ready to use Modin on your previous pandas notebooks.**

We currently have most of the pandas API implemented and are working toward full functional parity with pandas (as well as even more [tools and features](comparisons/upcoming_features.html) ).

### **3.2.2 Using Modin on a Single Node**

#### **In local (without a cluster) modin will create and manage a local (dask or ray) cluster for the execution**

In order to use the most up-to-date version of Modin, please follow the instructions on the *[installation page](#page-10-1)*.

Once you import the library, you should see something similar to the following output:

```
>>> import modin.pandas as pd
Waiting for redis server at 127.0.0.1:14618 to respond...
Waiting for redis server at 127.0.0.1:31410 to respond...
Starting local scheduler with the following resources: {'CPU': 4, 'GPU': 0}.
======================================================================
View the web UI at http://localhost:8889/notebooks/ray_ui36796.ipynb?
˓→token=ac25867d62c4ae87941bc5a0ecd5f517dbf80bd8e9b04218
======================================================================
```
Once you have executed import modin.pandas as pd, you're ready to begin running your pandas pipeline as you were before.

### **3.2.3 APIs Supported**

Please note, the API is not yet complete. For some methods, you may see the following:

```
NotImplementedError: To contribute to Modin, please visit github.com/modin-project/modin.
```
We have compiled a list of *[currently supported methods](#page-40-0)*.

If you would like to request a particular method be implemented, feel free to [open an issue.](https://github.com/modin-project/modin/issues) Before you open an issue please make sure that someone else has not already requested that functionality.

### **3.2.4 Using Modin on a Cluster (experimental)**

Modin is able to utilize Ray's built-in autoscaled cluster. However, this usage is still under heavy development. To launch a Ray autoscaled cluster using Amazon Web Service (AWS), you can use the file *examples/cluster/aws\_example.yaml* as the config file when launching an autoscaled Ray cluster. For the commands, refer to the [autoscaler documentation.](https://ray.readthedocs.io/en/latest/autoscaling.html)

We will provide a sample config file for private servers and other cloud service providers as we continue to develop and improve Modin's cluster support.

See more on the *[Modin in the Cloud](#page-33-0)* documentation page.

### **3.2.5 Advanced usage (experimental)**

In some cases, it may be useful to customize your Ray environment. Below, we have listed a few ways you can solve common problems in data management with Modin by customizing your Ray environment. It is possible to use any of Ray's initialization parameters, which are all found in [Ray's documentation.](https://ray.readthedocs.io/en/latest/api.html)

import ray ray.init() import modin.pandas as pd

Modin will automatically connect to the Ray instance that is already running. This way, you can customize your Ray environment for use in Modin!

#### **Exceeding memory (Out of core pandas)**

Modin experimentally supports out of core operations. See more on the *[Out of Core](#page-15-0)* documentation page.

#### **Reducing or limiting the resources Modin can use**

By default, Modin will use all of the resources available on your machine. It is possible, however, to limit the amount of resources Modin uses to free resources for another task or user. Here is how you would limit the number of CPUs Modin used in your bash environment variables:

export MODIN\_CPUS=4

You can also specify this in your python script with os.environ. **Make sure you update the CPUS before you import Modin!**:

```
import os
os.environ["MODIN_CPUS"] = "4"
import modin.pandas as pd
```
If you're using a specific engine and want more control over the environment Modin uses, you can start Ray or Dask in your environment and Modin will connect to it. **Make sure you start the environment before you import Modin!**

```
import ray
ray.init(num_cpus=4)
import modin.pandas as pd
```
Specifying num\_cpus limits the number of processors that Modin uses. You may also specify more processors than you have available on your machine, however this will not improve the performance (and might end up hurting the performance of the system).

### **3.2.6 Examples**

You can find an example on our recent [blog post](https://rise.cs.berkeley.edu/blog/pandas-on-ray-early-lessons/) or on the [Jupyter Notebook](https://gist.github.com/devin-petersohn/f424d9fb5579a96507c709a36d487f24#file-pandas_on_ray_blog_post_0-ipynb) that we used to create the blog post.

# <span id="page-15-0"></span>**3.3 Out of Core in Modin**

If you are working with very large files or would like to exceed your memory, you may change the primary location of the [DataFrame.](https://pandas.pydata.org/pandas-docs/stable/reference/api/pandas.DataFrame.html) If you would like to exceed memory, you can use your disk as an overflow for the memory.

### **3.3.1 Starting Modin with out of core enabled**

Out of core is now enabled by default for both Ray and Dask engines.

### **3.3.2 Disabling Out of Core**

Out of core is enabled by the compute engine selected. To disable it, start your preferred compute engine with the appropriate arguments. For example:

```
import modin.pandas as pd
import ray
ray.init(_plasma_directory="/tmp") # setting to disable out of core in Ray
df = pd.read_csv("some.csv")
```
If you are using Dask, you have to modify local configuration files. Visit the Dask [documentation](https://distributed.dask.org/en/latest/worker.html#memory-management) on object spilling to see how.

### **3.3.3 Running an example with out of core**

Before you run this, please make sure you follow the instructions listed above.

```
import modin.pandas as pd
import numpy as np
frame_data = np.random.randint(0, 100, size=(2**20, 2**8)) # 2GB each
df = pd.DataFrame(frame\_data).add\_prefix("col")big_df = pd.concat([df for _ in range(20)]) # 20x2GB frames
print(big_df)
nan_big_df = big_df.isna() # The performance here represents a simple map
print(big_df.groupby("col1").count()) # group by on a large dataframe
```
This example creates a 40GB DataFrame from 20 identical 2GB DataFrames and performs various operations on them. Feel free to play around with this code and let us know what you think!

# <span id="page-15-1"></span>**3.4 Examples**

### **3.4.1 scikit-learn with LinearRegression**

Here is a Jupyter Notebook example which uses Modin with scikit-learn and linear regression [sklearn LinearRegression.](https://github.com/modin-project/modin/blob/master/examples/modin-scikit-learn-example.ipynb)

# <span id="page-16-0"></span>**3.5 Overview**

Modin aims to not only optimize Pandas, but also provide a comprehensive, integrated toolkit for data scientists. We are actively developing data science tools such as DataFrame - spreadsheet integration, DataFrame algebra, progress bars, SQL queries on DataFrames, and more. Join the [Discourse](https://discuss.modin.org) for the latest updates!

### **3.5.1 Modin Spreadsheet API: Render Dataframes as Spreadsheets**

The Spreadsheet API for Modin allows you to render the dataframe as a spreadsheet to easily explore your data and perform operations on a graphical user interface. The API also includes features for recording the changes made to the dataframe and exporting them as reproducible code. Built on top of Modin and SlickGrid, the spreadsheet interface is able to provide interactive response times even at a scale of billions of rows. See our [Modin Spreadsheet API](spreadsheets_api.html) [documentation](spreadsheets_api.html) for more details.

### **3.5.2 Progress Bar**

Visual progress bar for Dataframe operations such as groupby and fillna, as well as for file reading operations such as read\_csv. Built using the tqdm library and Ray execution engine. See [Progress Bar documentation](progress_bar.html) for more details.

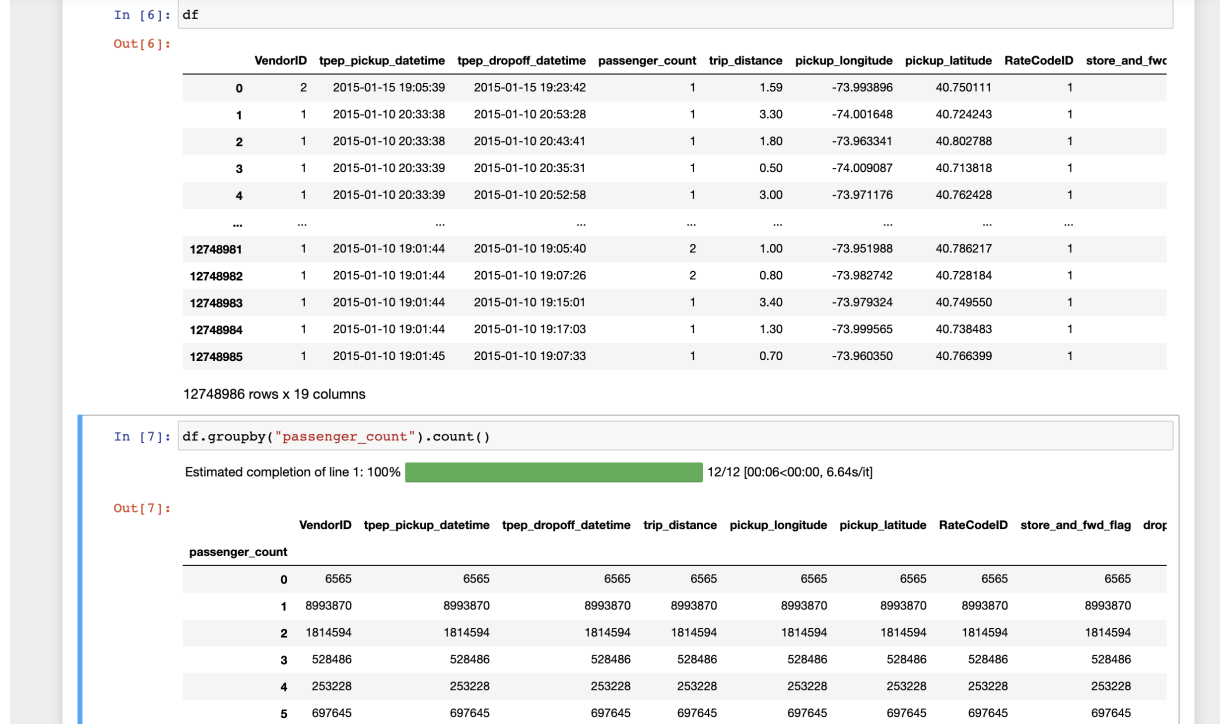

### **3.5.3 Dataframe Algebra**

A minimal set of operators that can be composed to express any dataframe query for use in query planning and optimization. See our [paper](https://arxiv.org/pdf/2001.00888.pdf) for more information, and full documentation is coming soon!

### **3.5.4 SQL on Modin Dataframes**

```
\mathbf 1# Importing in memory SQL engine as mdsql
\overline{2}# in the next couple of days you will import as follows
    # - import modin.experimental.sql as mdsql
3
\varDelta5
    # For now you can pip install the sql engine 'pip install pdsql' and include it as follo
6
    from dfsql import sql_query
     import modin.sql as mdsql
\tau8
    mdsgl. query = sal query\mathbb Q10
    # You can then define the query that you want to perform
11
     sql_str = "SELECT App, Category, Rating FROM gstore apps WHERE Price = '0'"
12
13
    # And simply apply that query to a dataframe
14 -result_df = mdsql.query(sql_str, gstore_apps=gstore_apps_df)
15
16
    # Or, in this case, where the query only requires one table,
     # you can also ignore the FROM part in the query string:
17
18
     query_str = "SELECT App, Category, Rating WHERE Price = '0' "
1920
    # mdsql.query can take query strings without FROM statement
21
    # you can specify from as the function argument
22
     result_df = mdsql.query(query_str, from=gstore_apps_df)
```
Read about Modin Dataframe support for SQL queries in this recent [blog post.](https://medium.com/riselab/why-every-data-scientist-using-pandas-needs-modin-bringing-sql-to-dataframes-3b216b29a7c0) Check out the [Modin SQL documen](modin_sql.html)[tation](modin_sql.html) as well!

### **3.5.5 Distributed XGBoost on Modin**

Modin provides an implementation of distributed XGBoost machine learning algorithm on Modin DataFrames. See our *[Distributed XGBoost on Modin documentation](#page-29-1)* for details about installation and usage, as well as *[Modin XGBoost](#page-107-0) [architecture documentation](#page-107-0)* for information about implementation and internal execution flow.

# <span id="page-18-0"></span>**3.6 SQL on Modin Dataframes**

[MindsDB](https://mindsdb.com/) has teamed up with Modin to bring in-memory SQL to distributed Modin Dataframes. Now you can run SQL alongside the pandas API without copying or going through your disk. What this means is that you can now have a SQL solution that you can seamlessly scale horizontally and vertically, by leveraging the incredible power of Ray.

## **3.6.1 A Short Example Using the Google Play Store**

```
import modin.pandas as pd
import modin.experimental.sql as sql
```

```
# read google play app store list from csv
gstore_apps_df = pd.read_csv("https://tinyurl.com/googleplaystorecsv")
```
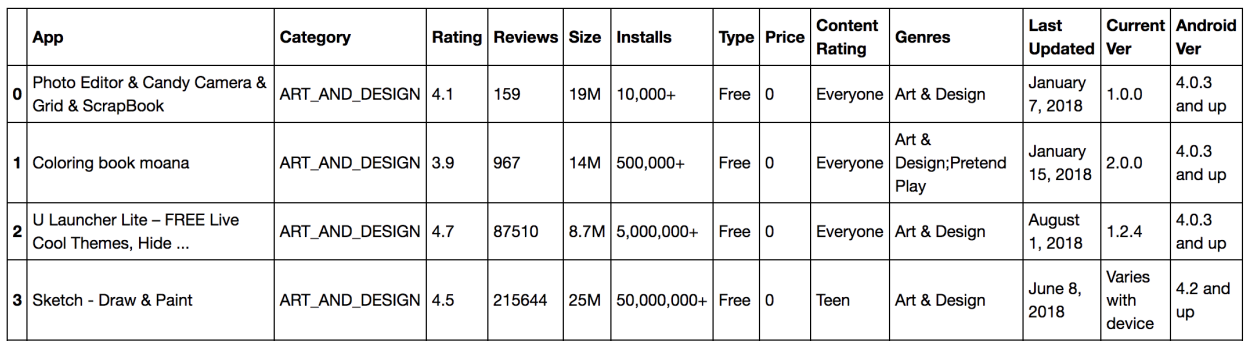

Imagine that you want to quickly select from 'gstore\_apps\_df' the columns App, Category, and Rating, where Price is '0'.

```
# You can then define the query that you want to perform
sql_str = "SELECT App, Category, Rating FROM gstore_apps WHERE Price = '0'"
# And simply apply that query to a dataframe
result_df = sql.query(sql_str, gstore_apps=gstore_apps_df)
# Or, in this case, where the query only requires one table,
# you can also ignore the FROM part in the query string:
query_str = "SELECT App, Category, Rating WHERE Price = '0' "
# sql.query can take query strings without FROM statement
# you can specify from as the function argument
result_df = sql.query(query_str, from=gstore_apps_df)
```
### **3.6.2 Writing Complex Queries**

Let's explore a more complicated example.

gstore\_reviews\_df = pd.read\_csv("https://tinyurl.com/gstorereviewscsv")

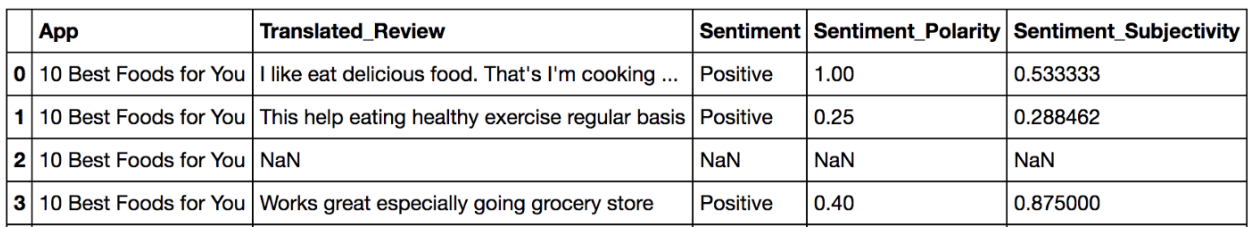

Say we want to retrieve the top 10 app categories ranked by best average 'sentiment\_polarity' where the average 'sentiment subjectivity' is less than 0.5.

Since 'Category' is on the **gstore\_apps\_df** and sentiment\_polarity is on **gstore\_reviews\_df**, we need to join the two tables, and operate averages on that join.

```
# Single query with join and group by
sal\_str = """
SELECT
category,
avg(sentiment_polarity) as avg_sentiment_polarity,
avg(sentiment_subjectivity) as avg_sentiment_subjectivity
FROM (
SELECT
   category,
   CAST(sentiment as float) as sentiment,
   CAST(sentiment_polarity as float) as sentiment_polarity
FROM gstore_apps_df
   INNER JOIN gstore_reviews_df
   ON gstore_apps_df.app = gstore_reviews_df.app
) sub
GROUP BY category
HAVING avg_sentiment_subjectivity < 0.5ORDER BY avg_sentiment_polarity DESC
LIMIT 10
"" ""
# Run query using apps and reviews dataframes,
# NOTE: that you simply pass the names of the tables in the query as arguments
result_df = sq1.query( sql_str,gstore\_apps_df = gstore\_apps_df,gstore_reviews_df = gstore_reviews_df)
```
Or, you can bring the best of doing this in python and run the query in multiple parts (it's up to you).

```
# join the items and reviews
result_df = sq1.query( """
SELECT
```
(continues on next page)

(continued from previous page)

```
category,
   sentiment,
   sentiment_polarity
FROM gstore_apps_df INNER JOIN gstore_reviews_df
ON gstore_apps_df.app = gstore_reviews_df.app """,
gstore\_apps_df = gstore\_apps_df,gstore_reviews_df = gstore_reviews_df )
# group by category and calculate averages
result_df = sq1.query( """
SELECT
   category,
   avg(sentiment_polarity) as avg_sentiment_polarity,
   avg(sentiment_subjectivity) as avg_sentiment_subjectivity
GROUP BY category
HAVING CAST(avg_sentiment_subjectivity as float) < 0.5
ORDER BY avg_sentiment_polarity DESC
LIMIT 10""",
from = result_df)
```
If you have a cluster or even a computer with more than one CPU core, you can write SQL and Modin will run those queries in a distributed and optimized way.

#### **3.6.3 Further Examples and Full Documentation**

In the meantime, you can check out our [Example Notebook](https://github.com/mindsdb/dfsql/blob/stable/testdrive.ipynb) that contains more examples and ideas, as well as this [blog](https://medium.com/riselab/why-every-data-scientist-using-pandas-needs-modin-bringing-sql-to-dataframes-3b216b29a7c0) explaining Modin SQL usage.

# <span id="page-20-0"></span>**3.7 Modin Spreadsheets API**

### **3.7.1 Getting started**

Install Modin-spreadsheet using pip:

```
pip install modin[spreadsheet]
```
The following code snippet creates a spreadsheet using the FiveThirtyEight dataset on labor force information by college majors (licensed under CC BY 4.0):

```
import modin.pandas as pd
import modin.spreadsheet as mss
df = pd.read_csv('https://raw.githubusercontent.com/fivethirtyeight/data/master/college-
˓→majors/all-ages.csv')
spreadsheet = mss.from_dataframe(df)
spreadsheet
```
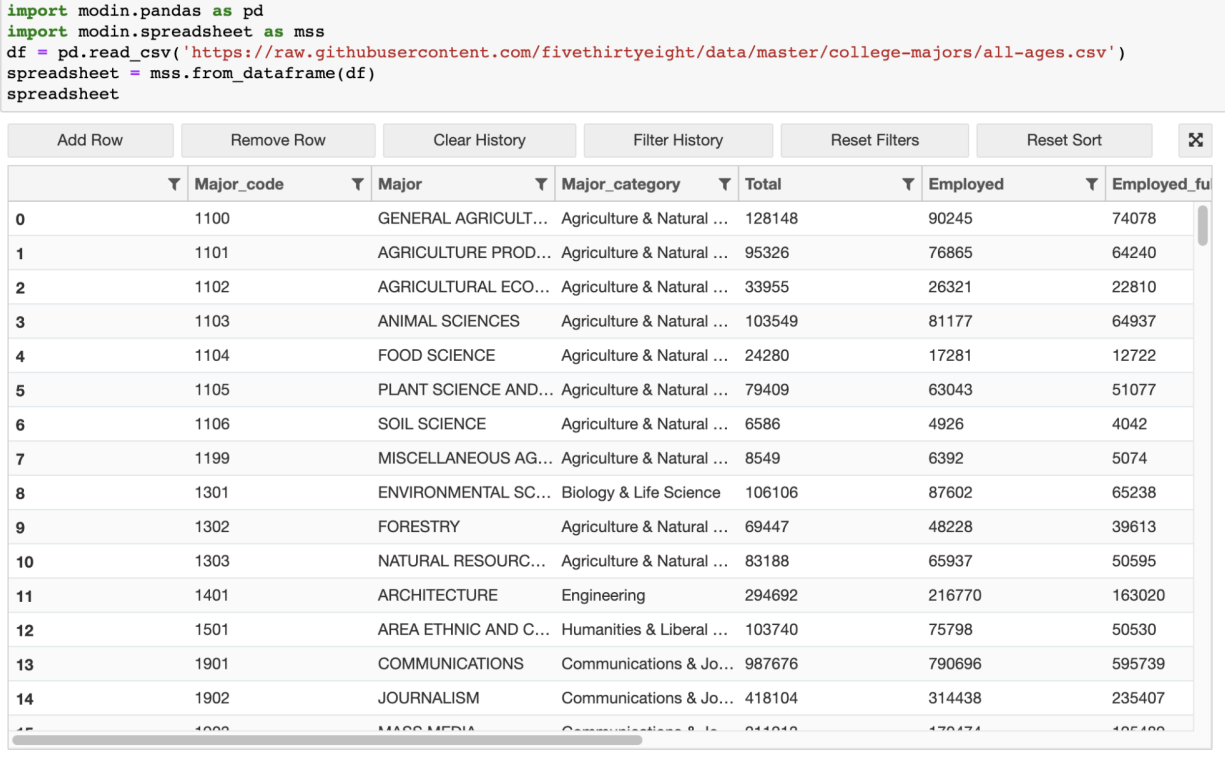

```
# ---- spreadsheet transformation history ----
unfiltered_df = df.copy()
```
## **3.7.2 Basic Manipulations through User Interface**

The Spreadsheet API allows users to manipulate the DataFrame with simple graphical controls for sorting, filtering, and editing.

#### **Here are the instructions for each operation:**

- **Sort**: Click on the column header of the column to sort on.
- **Filter**: Click on the filter button on the column header and apply the desired filter to the column. The filter dropdown changes depending on the type of the column. Multiple filters are automatically combined.
- **Edit Cell**: Double click on a cell and enter the new value.
- **Add Rows**: Click on the "Add Row" button in the toolbar to duplicate the last row in the DataFrame. The duplicated values provide a convenient default and can be edited as necessary.
- **Remove Rows**: Select row(s) and click the "Remove Row" button. Select a single row by clicking on it. Multiple rows can be selected with Cmd+Click (Windows: Ctrl+Click) on the desired rows or with Shift+Click to specify a range of rows.

Some of these operations can also be done through the spreadsheet's programmatic interface. Sorts and filters can be reset using the toolbar buttons. Edits and adding/removing rows can only be undone manually.

## **3.7.3 Virtual Rendering**

The spreadsheet will only render data based on the user's viewport. This allows for quick rendering even on very large DataFrames because only a handful of rows are loaded at any given time. As a result, scrolling and viewing your data is smooth and responsive.

# **3.7.4 Transformation History and Exporting Code**

All operations on the spreadsheet are recorded and are easily exported as code for sharing or reproducibility. This history is automatically displayed in the history cell, which is generated below the spreadsheet whenever the spreadsheet widget is displayed. The history cell is displayed on default, but this can be turned off. Modin Spreadsheet API provides a few methods for interacting with the history:

- *SpreadsheetWidget.get\_history()*: Retrieves the transformation history in the form of reproducible code.
- *SpreadsheetWidget.filter\_relevant\_history(persist=True)*: Returns the transformation history that contains only code relevant to the final state of the spreadsheet. The *persist* parameter determines whether the internal state and the displayed history is also filtered.
- *SpreadsheetWidget.reset\_history()*: Clears the history of transformation.

### **3.7.5 Customizable Interface**

The spreadsheet widget provides a number of options that allows the user to change the appearance and the interactivity of the spreadsheet. Options include:

- Row height/Column width
- Preventing edits, sorts, or filters on the whole spreadsheet or on a per-column basis
- Hiding the toolbar and history cell
- Float precision
- Highlighting of cells and rows
- Viewport size

### **3.7.6 Converting Spreadsheets To and From Dataframes**

modin.spreadsheet.general.from\_dataframe(*dataframe*, *show\_toolbar=None*, *show\_history=None*,

*precision=None*, *grid\_options=None*, *column\_options=None*, *column\_definitions=None*, *row\_edit\_callback=None*)

Renders a DataFrame or Series as an interactive spreadsheet, represented by an instance of the SpreadsheetWidget class. The SpreadsheetWidget instance is constructed using the options passed in to this function. The dataframe argument to this function is used as the df kwarg in call to the SpreadsheetWidget constructor, and the rest of the parameters are passed through as is.

If the dataframe argument is a Series, it will be converted to a DataFrame before being passed in to the SpreadsheetWidget constructor as the df kwarg.

**Return type** SpreadsheetWidget

#### **Parameters**

• dataframe (DataFrame) – The DataFrame that will be displayed by this instance of SpreadsheetWidget.

- $grid_$ options  $(dict)$  Options to use when creating the SlickGrid control (i.e. the interactive grid). See the Notes section below for more information on the available options, as well as the default options that this widget uses.
- precision (integer) The number of digits of precision to display for floating-point values. If unset, we use the value of *pandas.get\_option('display.precision')*.
- show\_toolbar (bool) Whether to show a toolbar with options for adding/removing rows. Adding/removing rows is an experimental feature which only works with DataFrames that have an integer index.
- show\_history (bool) Whether to show the cell containing the spreadsheet transformation history.
- column\_options  $(dict)$  Column options that are to be applied to every column. See the Notes section below for more information on the available options, as well as the default options that this widget uses.
- column\_definitions  $(dict)$  Column options that are to be applied to individual columns. The keys of the dict should be the column names, and each value should be the column options for a particular column, represented as a dict. The available options for each column are the same options that are available to be set for all columns via the column\_options parameter. See the Notes section below for more information on those options.
- row\_edit\_callback  $(callable) A$  callable that is called to determine whether a particular row should be editable or not. Its signature should be callable(row), where row is a dictionary which contains a particular row's values, keyed by column name. The callback should return True if the provided row should be editable, and False otherwise.

#### **Notes**

The following dictionary is used for grid\_options if none are provided explicitly:

```
{
    # SlickGrid options
    'fullWidthRows': True,
    'syncColumnCellResize': True,
    'forceFitColumns': False,
    'defaultColumnWidth': 150,
    'rowHeight': 28,
    'enableColumnReorder': False,
    'enableTextSelectionOnCells': True,
    'editable': True,
    'autoEdit': False,
    'explicitInitialization': True,
    # Modin-spreadsheet options
    'maxVisibleRows': 15,
    'minVisibleRows': 8,
    'sortable': True,
    'filterable': True,
    'highlightSelectedCell' False,
    'highlightSelectedRow': True
}
```
The first group of options are SlickGrid "grid options" which are described in the [SlickGrid documentation.](https://github.com/mleibman/SlickGrid/wiki/Grid-Options)

The second group of option are options that were added specifically for modin-spreadsheet and therefore are not documented in the SlickGrid documentation. The following bullet points describe these options.

- **maxVisibleRows** The maximum number of rows that modin-spreadsheet will show.
- **minVisibleRows** The minimum number of rows that modin-spreadsheet will show
- **sortable** Whether the modin-spreadsheet instance will allow the user to sort columns by clicking the column headers. When this is set to False, nothing will happen when users click the column headers.
- **filterable** Whether the modin-spreadsheet instance will allow the user to filter the grid. When this is set to False the filter icons won't be shown for any columns.
- **highlightSelectedCell** If you set this to True, the selected cell will be given a light blue border.
- **highlightSelectedRow** If you set this to False, the light blue background that's shown by default for selected rows will be hidden.

The following dictionary is used for column\_options if none are provided explicitly:

```
# SlickGrid column options
'defaultSortAsc': True,
'maxWidth': None,
'minWidth': 30,
'resizable': True,
'sortable': True,
'toolTip': "",
'width': None
# Modin-spreadsheet column options
'editable': True,
```
The first group of options are SlickGrid "column options" which are described in the [SlickGrid documentation.](https://github.com/mleibman/SlickGrid/wiki/Column-Options)

The editable option was added specifically for modin-spreadsheet and therefore is not documented in the SlickGrid documentation. This option specifies whether a column should be editable or not.

#### **See also:**

{

}

- set\_defaults Permanently set global defaults for the parameters of show\_grid, with the exception of the dataframe and column\_definitions parameters, since those depend on the particular set of data being shown by an instance, and therefore aren't parameters we would want to set for all SpreadsheetWidget instances.
- set\_grid\_option Permanently set global defaults for individual grid options. Does so by changing the defaults that the show\_grid method uses for the grid\_options parameter.

SpreadsheetWidget The widget class that is instantiated and returned by this method.

#### modin.spreadsheet.general.to\_dataframe(*spreadsheet*)

Get a copy of the DataFrame that reflects the current state of the spreadsheet SpreadsheetWidget instance UI. This includes any sorting or filtering changes, as well as edits that have been made by double clicking cells.

#### **Return type** DataFrame

**Parameters spreadsheet** (SpreadsheetWidget) – The SpreadsheetWidget instance that DataFrame that will be displayed by this instance of SpreadsheetWidget.

### **3.7.7 Further API Documentation**

#### class modin\_spreadsheet.grid.SpreadsheetWidget(*\*\*kwargs*)

The widget class which is instantiated by the show\_grid method. This class can be constructed directly but that's not recommended because then default options have to be specified explicitly (since default options are normally provided by the show\_grid method).

The constructor for this class takes all the same parameters as show\_grid, with one exception, which is that the required data\_frame parameter is replaced by an optional keyword argument called df.

#### **See also:**

show\_grid The method that should be used to construct SpreadsheetWidget instances, because it provides reasonable defaults for all of the modin-spreadsheet options.

df

Get/set the DataFrame that's being displayed by the current instance. This DataFrame will NOT reflect any sorting/filtering/editing changes that are made via the UI. To get a copy of the DataFrame that does reflect sorting/filtering/editing changes, use the get\_changed\_df() method.

**Type** DataFrame

#### grid\_options

Get/set the grid options being used by the current instance.

**Type** dict

#### precision

Get/set the precision options being used by the current instance.

**Type** integer

#### show toolbar

Get/set the show\_toolbar option being used by the current instance.

**Type** bool

#### show\_history

Get/set the show history option being used by the current instance.

**Type** bool

#### column\_options

Get/set the column options being used by the current instance.

**Type** bool

#### column\_definitions

Get/set the column definitions (column-specific options) being used by the current instance.

**Type** bool

#### add\_row(*row=None*)

Append a row at the end of the DataFrame. Values for the new row can be provided via the row argument, which is optional for DataFrames that have an integer index, and required otherwise. If the row argument is not provided, the last row will be duplicated and the index of the new row will be the index of the last row plus one.

**Parameters row** (list (default: None)) – A list of 2-tuples of (column name, column value) that specifies the values for the new row.

**See also:**

SpreadsheetWidget.remove\_rows The method for removing a row (or rows).

#### change\_grid\_option(*option\_name*, *option\_value*)

Change a SlickGrid grid option without rebuilding the entire grid widget. Not all options are supported at this point so this method should be considered experimental.

#### **Parameters**

- **option\_name**  $(str)$  The name of the grid option to be changed.
- option\_value  $(str)$  The new value for the grid option.

#### change\_selection(*rows=[]*)

Select a row (or rows) in the UI. The indices of the rows to select are provided via the optional rows argument.

**Parameters rows** (list (default: [])) – A list of indices of the rows to select. For a multi-indexed DataFrame, each index in the list should be a tuple, with each value in each tuple corresponding to a level of the MultiIndex. The default value of [] results in the no rows being selected (i.e. it clears the selection).

#### edit\_cell(*index*, *column*, *value*)

Edit a cell of the grid, given the index and column of the cell to edit, as well as the new value of the cell. Results in a cell\_edited event being fired.

#### **Parameters**

- index  $(objject)$  The index of the row containing the cell that is to be edited.
- column  $(str)$  The name of the column containing the cell that is to be edited.
- value  $(object)$  The new value for the cell.

#### get\_changed\_df()

Get a copy of the DataFrame that was used to create the current instance of SpreadsheetWidget which reflects the current state of the UI. This includes any sorting or filtering changes, as well as edits that have been made by double clicking cells.

#### **Return type** DataFrame

#### get\_selected\_df()

Get a DataFrame which reflects the current state of the UI and only includes the currently selected row(s). Internally it calls get\_changed\_df() and then filters down to the selected rows using iloc.

**Return type** DataFrame

#### get\_selected\_rows()

Get the currently selected rows.

#### **Return type** List of integers

#### off(*names*, *handler*)

Remove a modin-spreadsheet event handler that was registered with the current instance's on method.

#### **Parameters**

- names (list, str, All (default: All)) The names of the events for which the specified handler should be uninstalled. If names is All, the specified handler is uninstalled from the list of notifiers corresponding to all events.
- handler  $(callable) A$  callable that was previously registered with the current instance's on method.

**See also:**

SpreadsheetWidget.on The method for hooking up instance-level handlers that this off method can remove.

#### on(*names*, *handler*)

Setup a handler to be called when a user interacts with the current instance.

#### **Parameters**

- names (list, str,  $A11$ ) If names is All, the handler will apply to all events. If a list of str, handler will apply to all events named in the list. If a str, the handler will apply just the event with that name.
- handler (callable) A callable that is called when the event occurs. Its signature should be handler(event, spreadsheet\_widget), where event is a dictionary and spreadsheet\_widget is the SpreadsheetWidget instance that fired the event. The event dictionary at least holds a name key which specifies the name of the event that occurred.

#### **Notes**

[

Here's the list of events that you can listen to on SpreadsheetWidget instances via the on method:

```
'cell_edited',
    'selection_changed',
    'viewport_changed',
    'row_added',
    'row_removed',
    'filter_dropdown_shown',
    'filter_changed',
    'sort_changed',
    'text_filter_viewport_changed',
    'json_updated'
]
```
The following bullet points describe the events listed above in more detail. Each event bullet point is followed by sub-bullets which describe the keys that will be included in the event dictionary for each event.

- **cell edited** The user changed the value of a cell in the grid.
	- **– index** The index of the row that contains the edited cell.
	- **– column** The name of the column that contains the edited cell.
	- **– old** The previous value of the cell.
	- **– new** The new value of the cell.
- **filter\_changed** The user changed the filter setting for a column.
	- **– column** The name of the column for which the filter setting was changed.
- **filter\_dropdown\_shown** The user showed the filter control for a column by clicking the filter icon in the column's header.
	- **– column** The name of the column for which the filter control was shown.
- **json\_updated** A user action causes SpreadsheetWidget to send rows of data (in json format) down to the browser. This happens as a side effect of certain actions such as scrolling, sorting, and filtering.
- **– triggered\_by** The name of the event that resulted in rows of data being sent down to the browser. Possible values are change\_viewport, change\_filter, change\_sort, add\_row, remove\_row, and edit\_cell.
- **– range** A tuple specifying the range of rows that have been sent down to the browser.
- **row** added The user added a new row using the "Add Row" button in the grid toolbar.
	- **– index** The index of the newly added row.
	- **– source** The source of this event. Possible values are api (an api method call) and gui (the grid interface).
- **row\_removed** The user added removed one or more rows using the "Remove Row" button in the grid toolbar.
	- **– indices** The indices of the removed rows, specified as an array of integers.
	- **– source** The source of this event. Possible values are api (an api method call) and gui (the grid interface).
- **selection changed** The user changed which rows were highlighted in the grid.
	- **– old** An array specifying the indices of the previously selected rows.
	- **– new** The indices of the rows that are now selected, again specified as an array.
	- **– source** The source of this event. Possible values are api (an api method call) and gui (the grid interface).
- **sort\_changed** The user changed the sort setting for the grid.
	- **– old** The previous sort setting for the grid, specified as a dict with the following keys:
		- ∗ **column** The name of the column that the grid was sorted by
		- ∗ **ascending** Boolean indicating ascending/descending order
	- **– new** The new sort setting for the grid, specified as a dict with the following keys:
		- ∗ **column** The name of the column that the grid is currently sorted by
		- ∗ **ascending** Boolean indicating ascending/descending order
- **text filter viewport changed** The user scrolled the new rows into view in the filter dropdown for a text field.
	- **– column** The name of the column whose filter dropdown is visible
	- **– old** A tuple specifying the previous range of visible rows in the filter dropdown.
	- **– new** A tuple specifying the range of rows that are now visible in the filter dropdown.
- **viewport** changed The user scrolled the new rows into view in the grid.
	- **– old** A tuple specifying the previous range of visible rows.
	- **– new** A tuple specifying the range of rows that are now visible.

The event dictionary for every type of event will contain a name key specifying the name of the event that occurred. That key is excluded from the lists of keys above to avoid redundacy.

#### **See also:**

on Same as the instance-level on method except it listens for events on all instances rather than on an individual SpreadsheetWidget instance.

**SpreadsheetWidget.off** Unhook a handler that was hooked up using the instance-level on method.

#### remove\_row(*rows=None*)

Alias for remove\_rows, which is provided for convenience because this was the previous name of that method.

#### remove\_rows(*rows=None*)

Remove a row (or rows) from the DataFrame. The indices of the rows to remove can be provided via the optional rows argument. If the rows argument is not provided, the row (or rows) that are currently selected in the UI will be removed.

**Parameters rows** (list (default: None)) – A list of indices of the rows to remove from the DataFrame. For a multi-indexed DataFrame, each index in the list should be a tuple, with each value in each tuple corresponding to a level of the MultiIndex.

**See also:**

SpreadsheetWidget.add\_row The method for adding a row.

SpreadsheetWidget.remove\_row Alias for this method.

```
toggle_editable()
```
Change whether the grid is editable or not, without rebuilding the entire grid widget.

# <span id="page-29-0"></span>**3.8 Progress Bar**

The progress bar allows users to see the estimated progress and completion time of each line they run, in environments such as a shell or Jupyter notebook.

### **3.8.1 Quickstart**

The progress bar uses the *tqdm* library to visualize displays:

pip install tqdm

Import the progress bar into your notebook by running the following:

```
import modin.pandas as pd
from tqdm import tqdm
from modin.config import ProgressBar
ProgressBar.enable()
```
# <span id="page-29-1"></span>**3.9 Distributed XGBoost on Modin**

Modin provides an implementation of distributed XGBoost machine learning algorithm on Modin DataFrames. Please note that this feature is experimental and behavior or interfaces could be changed.

### **3.9.1 Install XGBoost on Modin**

Modin comes with all the dependencies except xgboost package by default. Currently, distributed XGBoost on Modin is only supported on the Ray backend, therefore, see the *[installation page](#page-10-1)* for more information on installing Modin with the Ray backend. To install xgboost package you can use pip:

pip install xgboost

### **3.9.2 XGBoost Train and Predict**

Distributed XGBoost functionality is placed in modin.experimental.xgboost module. modin.experimental. xgboost provides a drop-in replacement API for train and Booster.predict xgboost functions.

Module holds public interfaces for Modin XGBoost.

modin.experimental.xgboost.train(*params: Dict*, *dtrain:* [modin.experimental.xgboost.xgboost.DMatrix,](#page-108-0) *\*args*, *evals=()*, *num\_actors: Optional[int] = None*, *evals\_result:*

```
Optional[Dict] = None, **kwargs)
```
Run distributed training of XGBoost model.

During work it evenly distributes *dtrain* between workers according to IP addresses partitions (in case of not even distribution of *dtrain* over nodes, some partitions will be re-distributed between nodes), runs xgb.train on each worker for subset of *dtrain* and reduces training results of each worker using Rabit Context.

#### **Parameters**

- params  $(dict)$  Booster params.
- dtrain ([modin.experimental.xgboost.DMatrix](#page-108-0)) Data to be trained against.
- \*args (iterable) Other parameters for *xgboost.train*.
- evals (list of pairs ([modin.experimental.xgboost.DMatrix](#page-108-0), str),  $default:$  empty) – List of validation sets for which metrics will evaluated during training. Validation metrics will help us track the performance of the model.
- num\_actors  $(int, optional)$  Number of actors for training. If unspecified, this value will be computed automatically.
- evals\_result (dict, optional) Dict to store evaluation results in.
- \*\*kwargs (dict) Other parameters are the same as *xgboost.train*.

**Returns** A trained booster.

**Return type** *[modin.experimental.xgboost.Booster](#page-108-1)*

class modin.experimental.xgboost.Booster(*params=None*, *cache=()*, *model\_file=None*) A Modin Booster of XGBoost.

Booster is the model of XGBoost, that contains low level routines for training, prediction and evaluation.

#### **Parameters**

- params (dict, optional) Parameters for boosters.
- cache (list, default: empty) List of cache items.
- model\_file (string/os.PathLike/xgb.Booster/bytearray, optional) Path to the model file if it's string or PathLike or xgb.Booster.

predict(*data:* [modin.experimental.xgboost.xgboost.DMatrix,](#page-108-0) *\*\*kwargs*)

Run distributed prediction with a trained booster.

During execution it runs xgb.predict on each worker for subset of *data* and creates Modin DataFrame with prediction results.

#### **Parameters**

- data ([modin.experimental.xgboost.DMatrix](#page-108-0)) Input data used for prediction.
- \*\* kwargs  $(dict)$  Other parameters are the same as for xgboost. Booster. predict.

**Returns** Modin DataFrame with prediction results.

**Return type** modin.pandas.DataFrame

### **3.9.3 ModinDMatrix**

Data is passed to modin.experimental.xgboost functions via a Modin DMatrix object.

Module holds public interfaces for Modin XGBoost.

class modin.experimental.xgboost.DMatrix(*data*, *label=None*) DMatrix holds references to partitions of Modin DataFrame.

On init stage unwrapping partitions of Modin DataFrame is started.

#### **Parameters**

- data (modin.pandas.DataFrame) Data source of DMatrix.
- label (modin.pandas.DataFrame or modin.pandas.Series, optional) Labels used for training.

#### **Notes**

Currently DMatrix supports only *data* and *label* parameters.

Currently, the Modin DMatrix supports modin.pandas.DataFrame only as an input.

### **3.9.4 A Single Node / Cluster setup**

The XGBoost part of Modin uses a Ray resources by similar way as all Modin functions.

To start the Ray runtime on a single node:

```
import ray
ray.init()
```
If you already had the Ray cluster you can connect to it by next way:

```
import ray
ray.init(address='auto')
```
A detailed information about initializing the Ray runtime you can find in [starting ray](https://docs.ray.io/en/master/starting-ray.html) page.

### **3.9.5 Usage example**

In example below we train XGBoost model using [the Iris Dataset](https://scikit-learn.org/stable/auto_examples/datasets/plot_iris_dataset.html) and get prediction on the same data. All processing will be in a *single node* mode.

```
from sklearn import datasets
import ray
ray.init() # Start the Ray runtime for single-node
import modin.pandas as pd
import modin.experimental.xgboost as xgb
# Load iris dataset from sklearn
iris = datasets.loadiris()# Create Modin DataFrames
X = pd.DataFrame(iris.data)y = pd.DataFrame(iris.target)
# Create DMatrix
dtrain = xqb.DMatrix(X, y)dtest = xgb.DMatrix(X, y)# Set training parameters
xgb\_params = \{"eta": 0.3,
   "max_depth": 3,
    "objective": "multi:softprob",
    "num_class": 3,
    "eval_metric": "mlogloss",
}
steps = 20# Create dict for evaluation results
evals\_result = dict()# Run training
model = xqb.train(xgb_params,
    dtrain,
    steps,
    evals=[(dtrain, "train")],
    evals_result=evals_result
)
# Print evaluation results
print(f'Evals results:\n{evals_result}')
# Predict results
prediction = model.predict(dtest)
# Print prediction results
print(f'Prediction results:\n{prediction}')
```
# <span id="page-33-0"></span>**3.10 Modin in the Cloud**

Modin implements functionality that allows to transfer computing to the cloud with minimal effort. Please note that this feature is experimental and behavior or interfaces could be changed.

### **3.10.1 Prerequisites**

Sign up with a cloud provider and get credentials file. Note that we supported only AWS currently, more are planned. [\(AWS credentials file format\)](https://docs.aws.amazon.com/cli/latest/userguide/cli-configure-files.html#cli-configure-files-where)

### **3.10.2 Setup environment**

pip install modin[remote]

This command install the following dependencies:

- [RPyC](https://github.com/tomerfiliba-org/rpyc) allows to perform remote procedure calls.
- [Cloudpickle](https://github.com/cloudpipe/cloudpickle) allows pickling of functions and classes, which is used in our distributed runtime.
- [Boto3](https://github.com/boto/boto3) allows to create and setup AWS cloud machines. Optional library for Ray Autoscaler.

#### **Notes:**

• It also needs Ray Autoscaler component, which is implicitly installed with Ray (note that Ray from conda is now missing that component!). More information in [Ray docs.](https://docs.ray.io/en/releases-1.5.2/cluster/guide.html#autoscaling-with-ray)

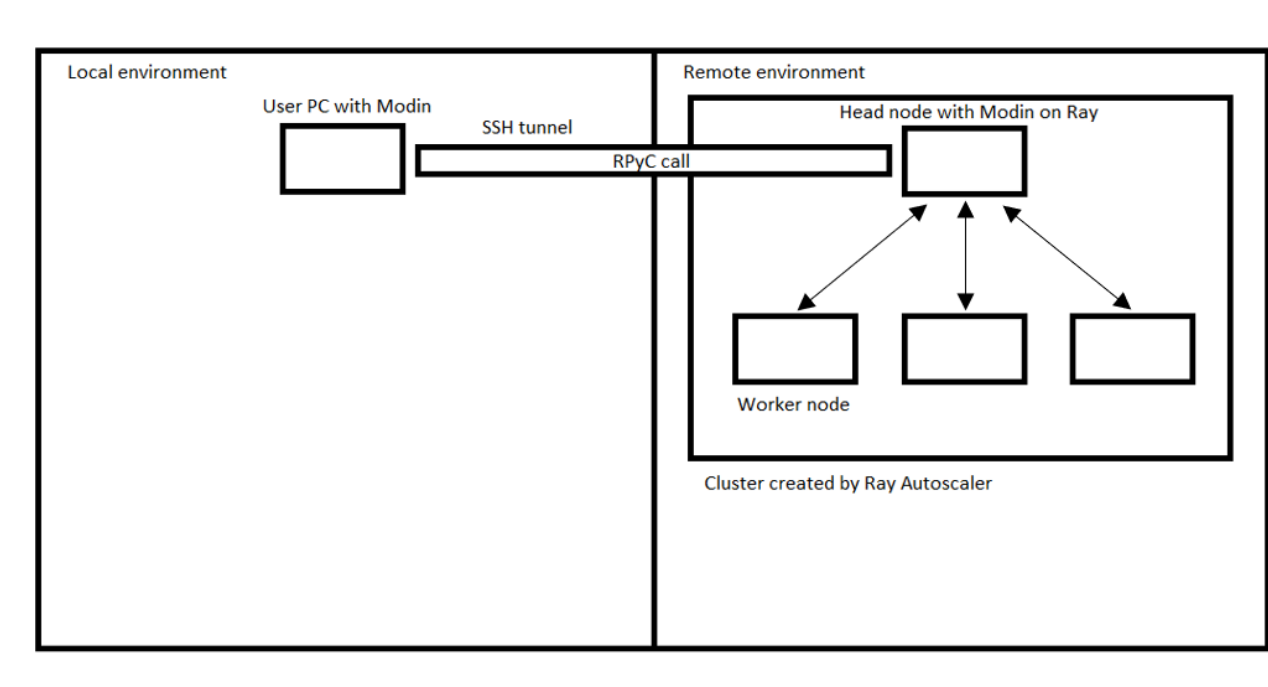

### **3.10.3 Architecture**

**Notes:**

• To get maximum performance, you need to try to reduce the amount of data transferred between local and remote environments as much as possible.

• To ensure correct operation, it is necessary to ensure the equivalence of versions of all Python libraries (including the interpreter) in the local and remote environments.

### **3.10.4 Public interface**

exception modin.experimental.cloud.CannotDestroyCluster(*\*args*, *cause: Optional[BaseException] = None*, *traceback: Optional[str] = None*, *\*\*kw*)

Raised when cluster cannot be destroyed in the cloud

exception modin.experimental.cloud.CannotSpawnCluster(*\*args*, *cause: Optional[BaseException] = None*, *traceback: Optional[str] = None*, *\*\*kw*)

Raised when cluster cannot be spawned in the cloud

exception modin.experimental.cloud.ClusterError(*\*args*, *cause: Optional[BaseException] = None*, *traceback: Optional[str] = None*, *\*\*kw*)

Generic cluster operating exception

modin.experimental.cloud.create\_cluster(*provider: Union[modin.experimental.cloud.cluster.Provider, str]*, *credentials: Optional[str] = None*, *region: Optional[str] =*

> *None*, *zone: Optional[str] = None*, *image: Optional[str] = None*, *project\_name: Optional[str] = None*, *cluster\_name: str = 'modin-cluster'*, *workers: int = 4*, *head\_node: Optional[str] = None*, *worker\_node: Optional[str] = None*,

*add\_conda\_packages: Optional[list] = None*, *cluster\_type: str = 'rayscale'*) → modin.experimental.cloud.cluster.BaseCluster

Creates an instance of a cluster with desired characteristics in a cloud. Upon entering a context via with statement Modin will redirect its work to the remote cluster. Spawned cluster can be destroyed manually, or it will be destroyed when the program exits.

#### **Parameters**

- **provider** (str or instance of Provider class) Specify the name of the provider to use or a Provider object. If Provider object is given, then credentials, region and zone are ignored.
- credentials (str, optional) Path to the file which holds credentials used by given cloud provider. If not specified, cloud provider will use its default means of finding credentials on the system.
- region  $(str, option1)$  Region in the cloud where to spawn the cluster. If omitted a default for given provider will be taken.
- zone (str, optional) Availability zone (part of region) where to spawn the cluster. If omitted a default for given provider and region will be taken.
- image (str, optional) Image to use for spawning head and worker nodes. If omitted a default for given provider will be taken.
- project\_name (str, optional) Project name to assign to the cluster in cloud, for easier manual tracking.
- cluster\_name  $(str, optimal)$  Name to be given to the cluster. To spawn multiple clusters in single region and zone use different names.
- workers (int, optional) How many worker nodes to spawn in the cluster. Head node is not counted for here.
- head\_node  $(str, optimal)$  What machine type to use for head node in the cluster.
- worker\_node ( $str$ , optional) What machine type to use for worker nodes in the cluster.
- add\_conda\_packages (list, optional) Custom conda packages for remote environments. By default remote modin version is the same as local version.
- cluster\_type (str, optional) How to spawn the cluster. Currently spawning by Ray autoscaler ("rayscale" for general and "omnisci" for Omnisci-based) is supported
- **Returns** The object that knows how to destroy the cluster and how to activate it as remote context. Note that by default spawning and destroying of the cluster happens in the background, as it's usually a rather lengthy process.

**Return type** BaseCluster descendant

#### **Notes**

Cluster computation actually can work when proxies are required to access the cloud. You should set normal "http\_proxy"/"https\_proxy" variables for HTTP/HTTPS proxies and set "MODIN\_SOCKS\_PROXY" variable for SOCKS proxy before calling the function.

Using SOCKS proxy requires Ray newer than 0.8.6, which might need to be installed manually.

```
modin.experimental.cloud.get_connection()
```
Returns an RPyC connection object to execute Python code remotely on the active cluster.

### **3.10.5 Usage examples**

#### "" ""

```
This is a very basic sample script for running things remotely.
It requires `aws_credentials` file to be present in current working directory.
On credentials file format see https://docs.aws.amazon.com/cli/latest/userguide/cli-
˓→configure-files.html#cli-configure-files-where
"''"import logging
import modin.pandas as pd
from modin.experimental.cloud import cluster
# set up verbose logging so Ray autoscaler would print a lot of things
# and we'll see that stuff is alive and kicking
logging.basicConfig(format="%(asctime)s %(message)s")
logger = logging.getLogger()logger.setLevel(logging.DEBUG)
example_cluster = cluster.create("aws", "aws_credentials")
with example_cluster:
   remote_df = pd.DataFrame([1, 2, 3, 4])print(len(remote_df)) # len() is executed remotely
```
Some more examples can be found in examples/cluster folder.
# **3.11 Modin vs. pandas**

Modin exposes the pandas API through modin.pandas, but it does not inherit the same pitfalls and design decisions that make it difficult to scale. This page will discuss how Modin's dataframe implementation differs from pandas, and how Modin scales pandas.

# **3.11.1 Scalablity of implementation**

The pandas implementation is inherently single-threaded. This means that only one of your CPU cores can be utilized at any given time. In a laptop, it would look something like this with pandas:

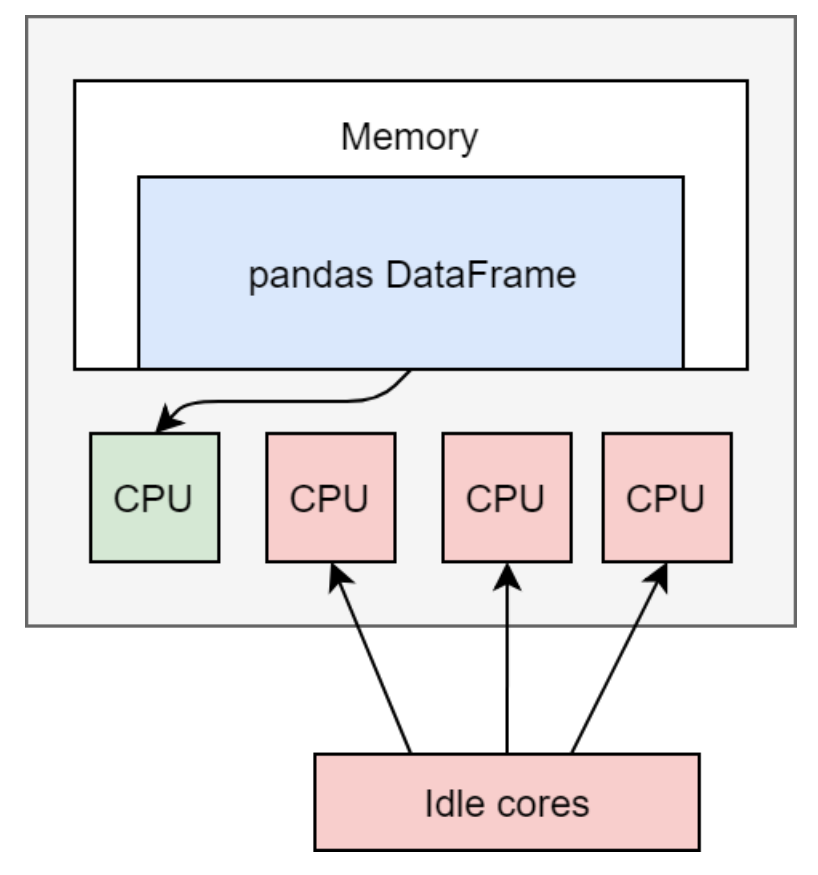

However, Modin's implementation enables you to use all of the cores on your machine, or all of the cores in an entire cluster. On a laptop, it will look something like this:

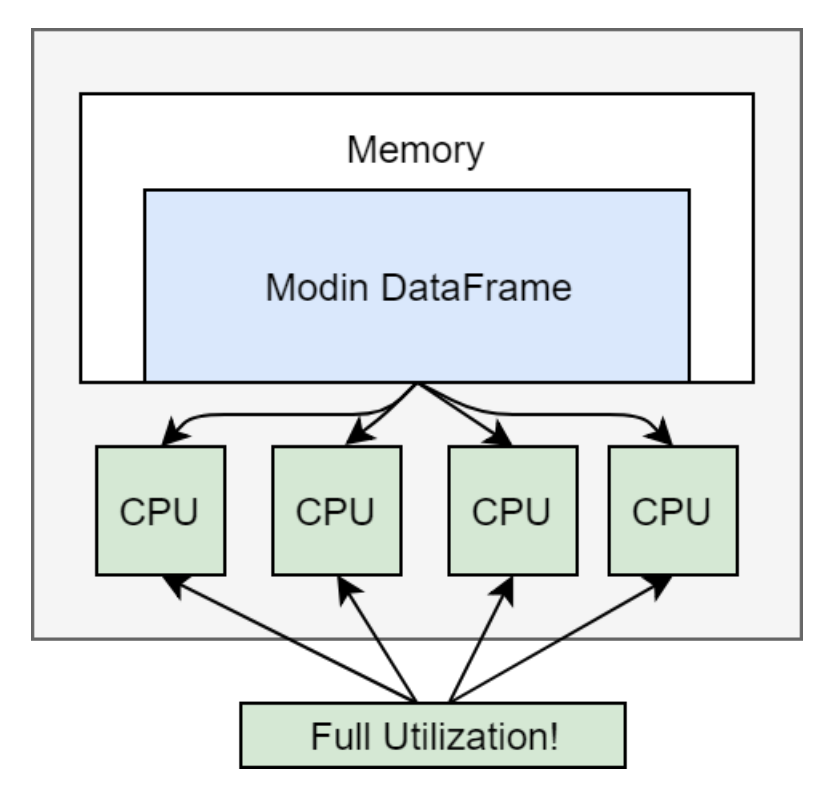

The additional utilization leads to improved performance, however if you want to scale to an entire cluster, Modin suddenly looks something like this:

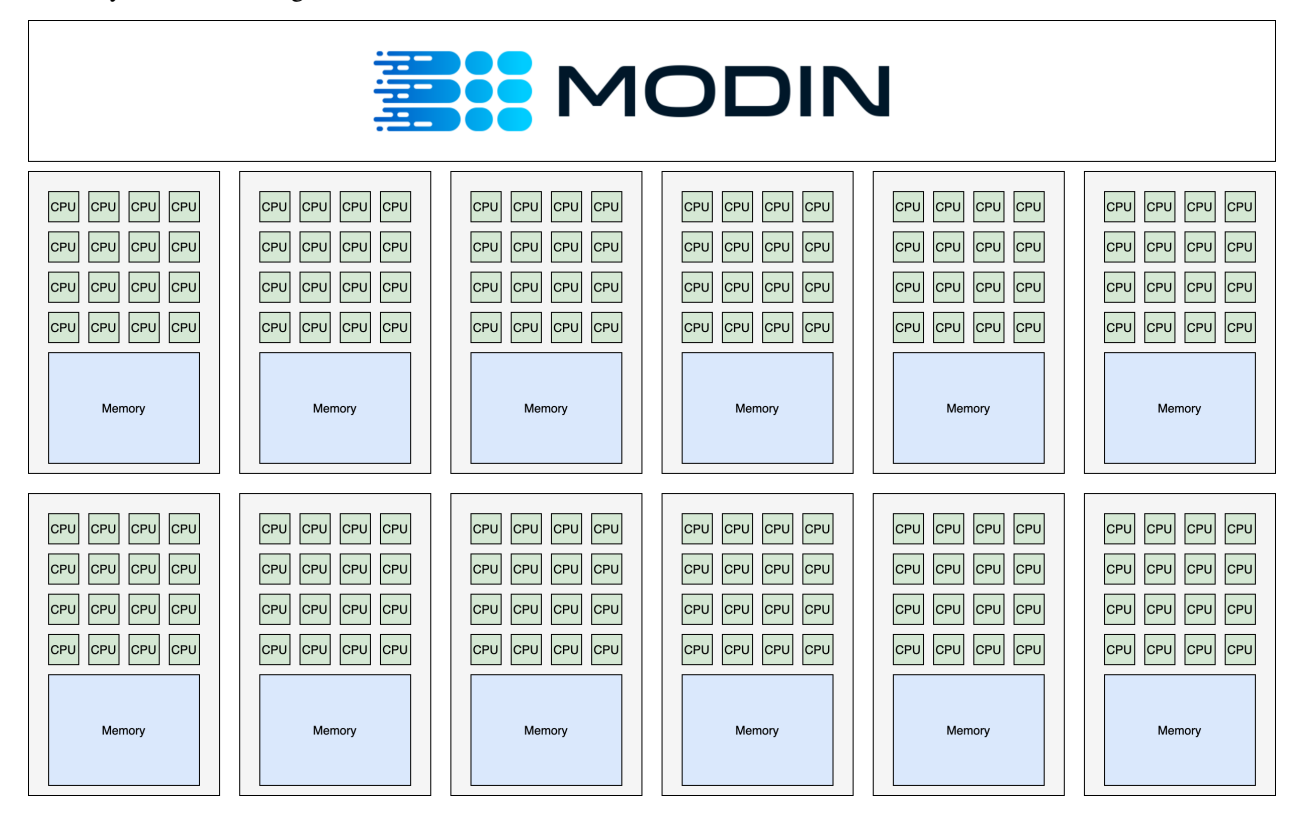

Modin is able to efficiently make use of all of the hardware available to it!

# **3.11.2 Memory usage and immutability**

The pandas API contains many cases of "inplace" updates, which are known to be controversial. This is due in part to the way pandas manages memory: the user may think they are saving memory, but pandas is usually copying the data whether an operation was inplace or not.

Modin allows for inplace semantics, but the underlying data structures within Modin's implementation are immutable, unlike pandas. This immutability gives Modin the ability to internally chain operators and better manage memory layouts, because they will not be changed. This leads to improvements over pandas in memory usage in many common cases, due to the ability to share common memory blocks among all dataframes.

Modin provides the inplace semantics by having a mutable pointer to the immutable internal Modin dataframe. This pointer can change, but the underlying data cannot, so when an inplace update is triggered, Modin will treat it as if it were not inplace and just update the pointer to the resulting Modin dataframe.

# **3.11.3 API vs implementation**

It is well known that the pandas API contains many duplicate ways of performing the same operation. Modin instead enforces that any one behavior have one and only one implementation internally. This guarantee enables Modin to focus on and optimize a smaller code footprint while still guaranteeing that it covers the entire pandas API. Modin has an internal algebra, which is roughly 15 operators, narrowed down from the original >200 that exist in pandas. The algebra is grounded in both practical and theoretical work. Learn more in our [VLDB 2020 paper.](https://arxiv.org/abs/2001.00888) More information about this algebra can be found in the *[System Architecture](#page-57-0)* documentation.

# **3.12 Modin vs. Dask Dataframe**

Dask's Dataframe is effectively a meta-frame, partitioning and scheduling many smaller pandas.DataFrame objects. The Dask DataFrame does not implement the entire pandas API, and it isn't trying to. See this explained in the [Dask](http://docs.dask.org/en/latest/dataframe.html#common-uses-and-anti-uses) [DataFrame documentation.](http://docs.dask.org/en/latest/dataframe.html#common-uses-and-anti-uses)

**The TL;DR is that Modin's API is identical to pandas, whereas Dask's is not. Note: The projects are fundamentally different in their aims, so a fair comparison is challenging.**

# **3.12.1 API**

The API of Modin and Dask are different in several ways, explained here.

# **Dask DataFrame**

Dask is currently missing multiple APIs from pandas that Modin has implemented. Of note: Dask does not implement iloc, MultiIndex, apply(axis=0), quantile (approximate quantile is available), median, and more. Some of these APIs cannot be implemented efficiently or at all given the architecture design tradeoffs made in Dask's implementation, and others simply require engineering effort. iloc, for example, can be implemented, but it would be inefficient, and apply(axis=0) cannot be implemented at all in Dask's architecture.

Dask DataFrames API is also different from the pandas API in that it is lazy and needs . compute() calls to materialize the DataFrame. This makes the API less convenient but allows Dask to do certain query optimizations/rearrangement, which can give speedups in certain situations. Several additional APIs exist in the Dask DataFrame API that expose internal state about how the data is chunked and other data layout details, and ways to manipulate that state.

Semantically, Dask sorts the index, which does not allow for user-specified order. In Dask's case, this was done for optimization purposes, to speed up other computations which involve the row index.

# **Modin**

Modin is targeted toward parallelizing the entire pandas API, without exception. As the pandas API continues to evolve, so will Modin's pandas API. Modin is intended to be used as a drop-in replacement for pandas, such that even if the API is not yet parallelized, it still works by falling back to running pandas. One of the key features of being a drop-in replacement is that not only will it work for existing code, if a user wishing to go back to running pandas directly, they may at no cost. There's no lock-in: Modin notebooks can be converted to and from pandas as the user prefers.

In the long-term, Modin is planned to become a data science framework that supports all popular APIs (SQL, pandas, etc.) with the same underlying execution.

# **3.12.2 Architecture**

The differences in Modin and Dask's architectures are explained in this section.

# **Dask DataFrame**

Dask DataFrame uses row-based partitioning, similar to Spark. This can be seen in their [documentation.](http://docs.dask.org/en/latest/dataframe.html#design.) They also have a custom index object for indexing into the object, which is not pandas compatible. Dask DataFrame seems to treat operations on the DataFrame as MapReduce operations, which is a good paradigm for the subset of the pandas API they have chosen to implement, but makes certain operations impossible. Dask Dataframe is also lazy and places a lot of partitioning responsibility on the user.

# **Modin**

Modin's partition is much more flexible, so the system can scale in both directions and have finer grained partitioning. This is explained at a high level in [Modin's documentation.](https://modin.readthedocs.io/en/latest/developer/architecture.html) Because we have this finer grained control over the partitioning, we can support a number of operations that are very challenging in MapReduce systems (e.g. transpose, median, quantile). This flexibility in partitioning also gives Modin tremendous power to implement efficient straggler mitigation and improvements in utilization over the entire cluster.

Modin is also architected to run on a variety of systems. The goal here is that users can take the same notebook to different clusters or different environments and it will still just work, run on what you have! Modin does support running on Dask's compute engine in addition to Ray. The architecture of Modin is extremely modular, we are able to add different execution engines or compile to different memory formats because of this modularity. Modin can run on a Dask cluster in the same way that Dask Dataframe can, but they will still be different in all of the ways described above.

Modin's implementation is grounded in theory, which is what enables us to implement the entire pandas API.

# **3.13 Modin vs. Koalas and Spark**

Coming Soon. . .

# <span id="page-40-0"></span>**3.14 Supported APIs and Defaulting to pandas**

For your convenience, we have compiled a list of currently implemented APIs and methods available in Modin. This documentation is updated as new methods and APIs are merged into the master branch, and not necessarily correct as of the most recent release. In order to install the latest version of Modin, follow the directions found on the *[installation](#page-10-0) [page](#page-10-0)*.

# **3.14.1 Questions on implementation details**

If you have a question about the implementation details or would like more information about an API or method in Modin, please contact the Modin [developer mailing list.](https://groups.google.com/forum/#!forum/modin-dev)

# **3.14.2 Defaulting to pandas**

The remaining unimplemented methods default to pandas. This allows users to continue using Modin even though their workloads contain functions not yet implemented in Modin. Here is a diagram of how we convert to pandas and perform the operation:

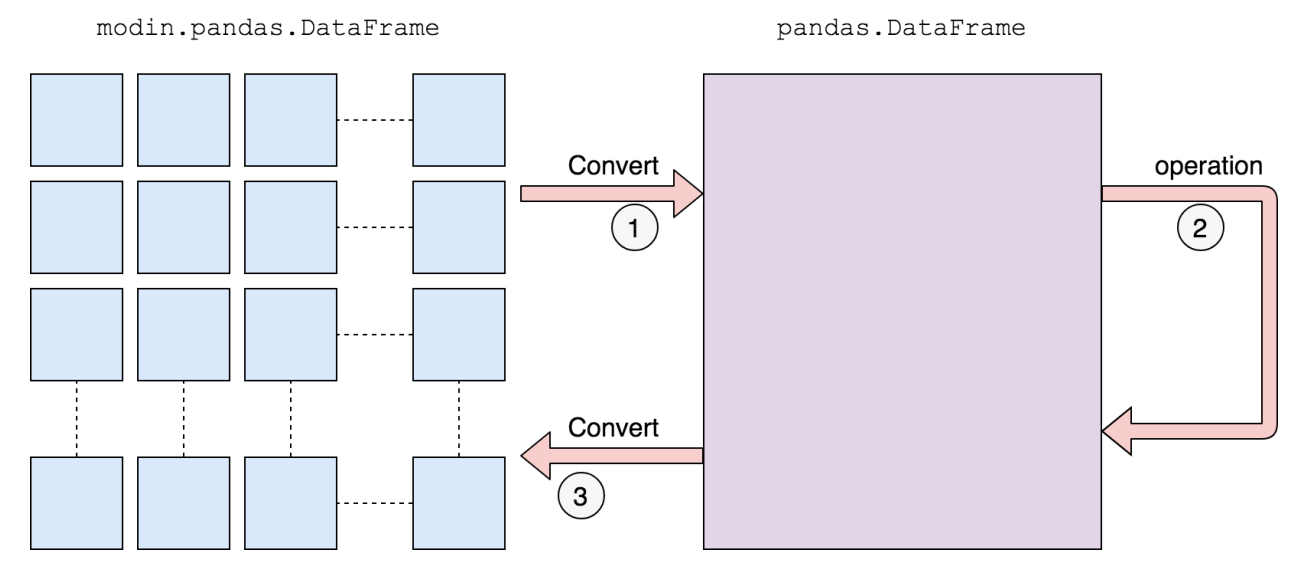

We first convert to a pandas DataFrame, then perform the operation. There is a performance penalty for going from a partitioned Modin DataFrame to pandas because of the communication cost and single-threaded nature of pandas. Once the pandas operation has completed, we convert the DataFrame back into a partitioned Modin DataFrame. This way, operations performed after something defaults to pandas will be optimized with Modin.

The exact methods we have implemented are listed in the respective subsections:

- *[DataFrame](#page-41-0)*
- *[Series](#page-46-0)*
- *[utilities](#page-51-0)*
- *[I/O](#page-53-0)*

We have taken a community-driven approach to implementing new methods. We did a [study on pandas usage](https://github.com/modin-project/study_kaggle_usage) to learn what the most-used APIs are. Modin currently supports **93%** of the pandas API based on our study of pandas usage, and we are actively expanding the API.

# <span id="page-41-0"></span>**3.15** pd.DataFrame **supported APIs**

The following table lists both implemented and not implemented methods. If you have need of an operation that is listed as not implemented, feel free to open an issue on the [GitHub repository,](https://github.com/modin-project/modin/issues) or give a thumbs up to already created issues. Contributions are also welcome!

The following table is structured as follows: The first column contains the method name. The second column is a flag for whether or not there is an implementation in Modin for the method in the left column. Y stands for yes, N stands for no, P stands for partial (meaning some parameters may not be supported yet), and D stands for default to pandas.

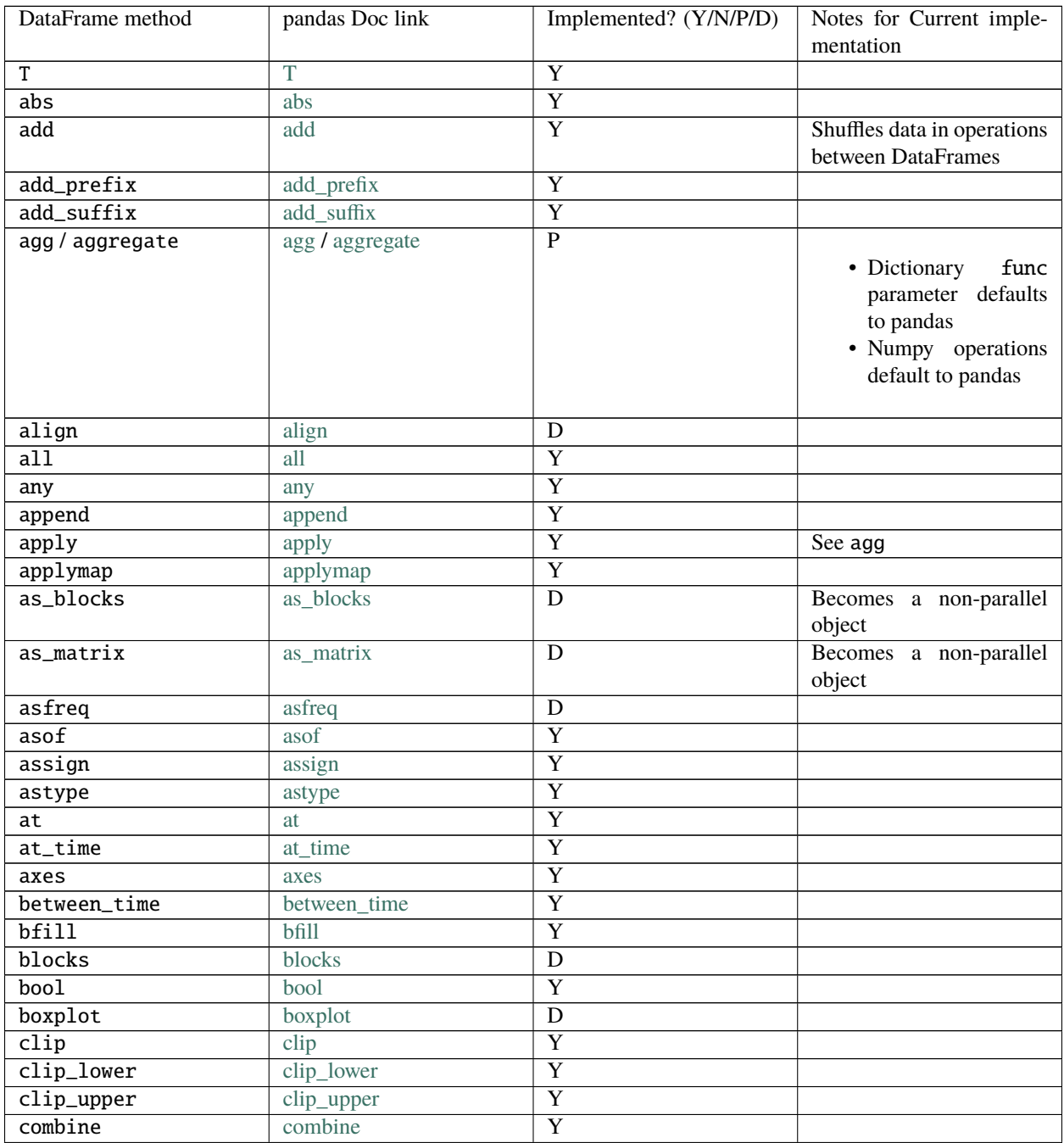

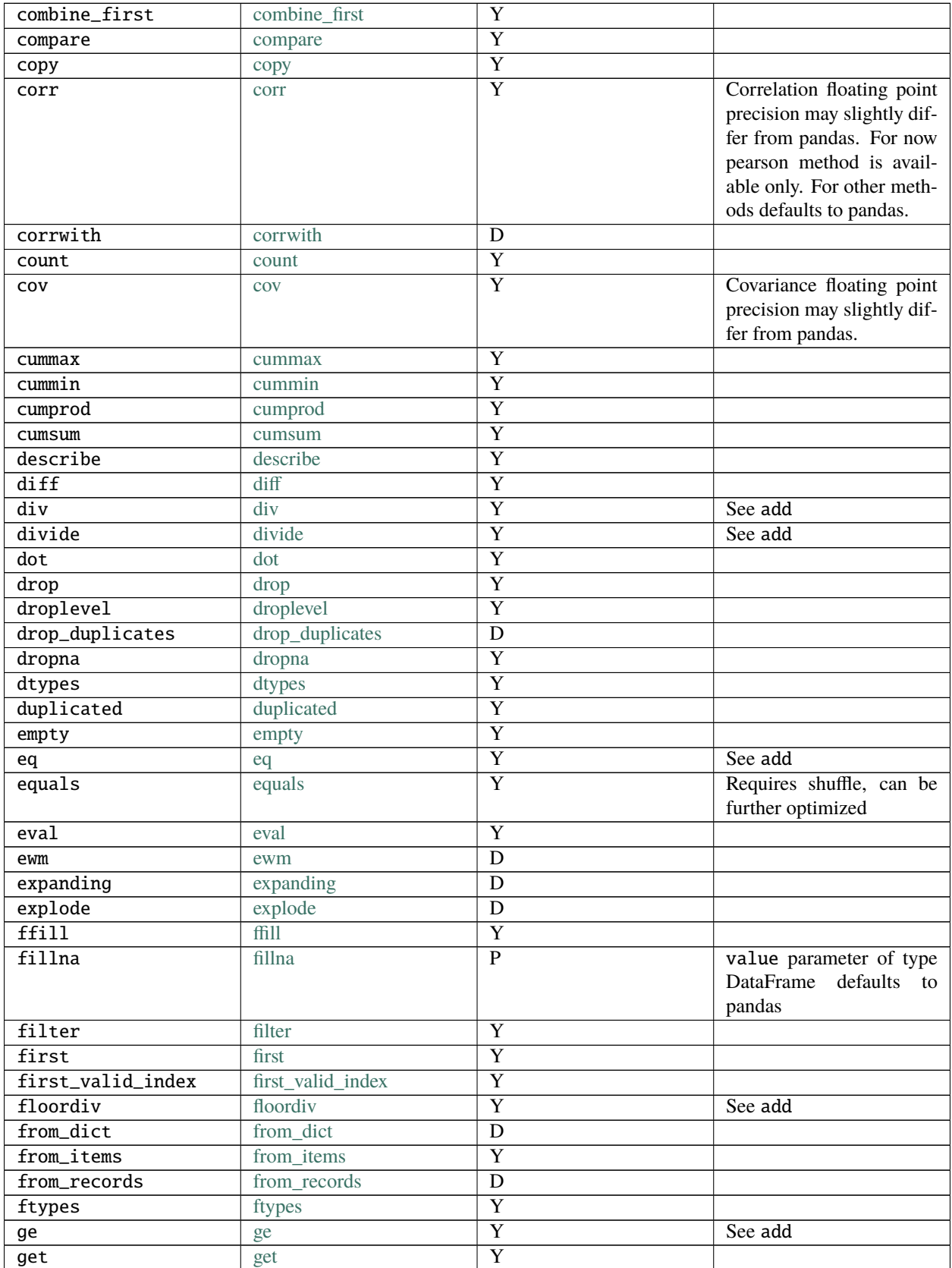

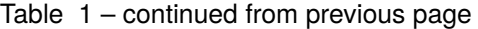

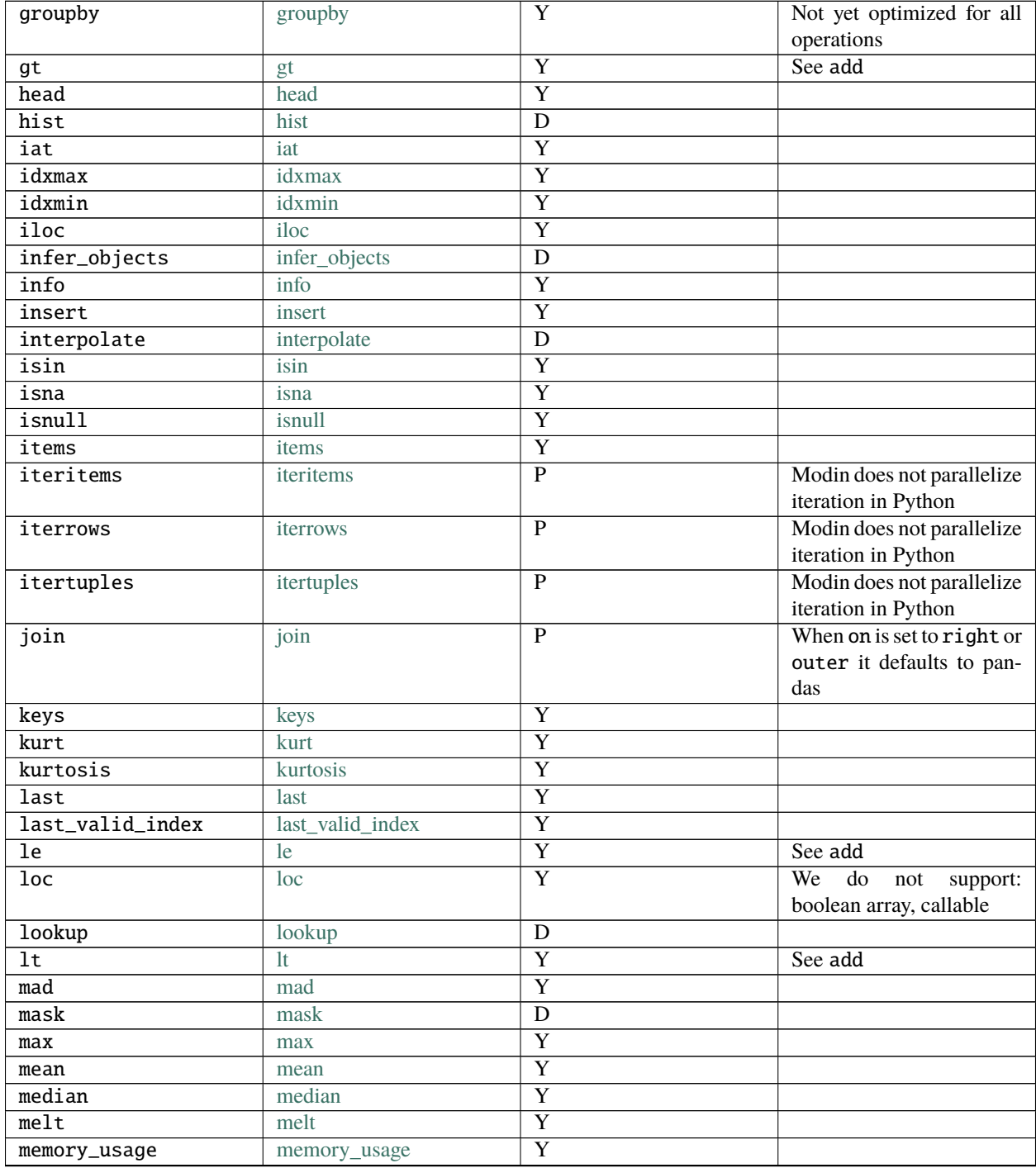

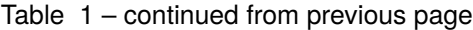

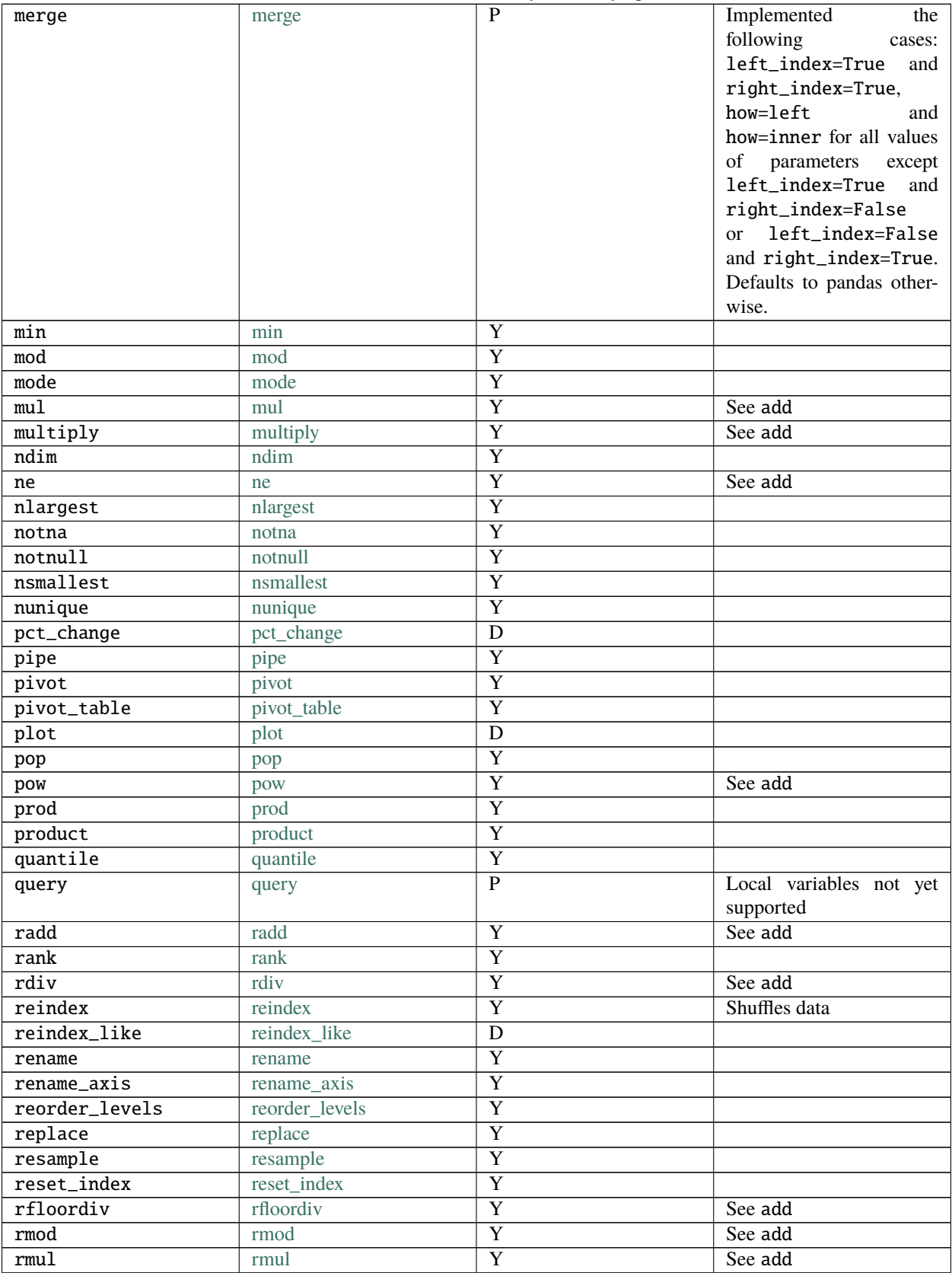

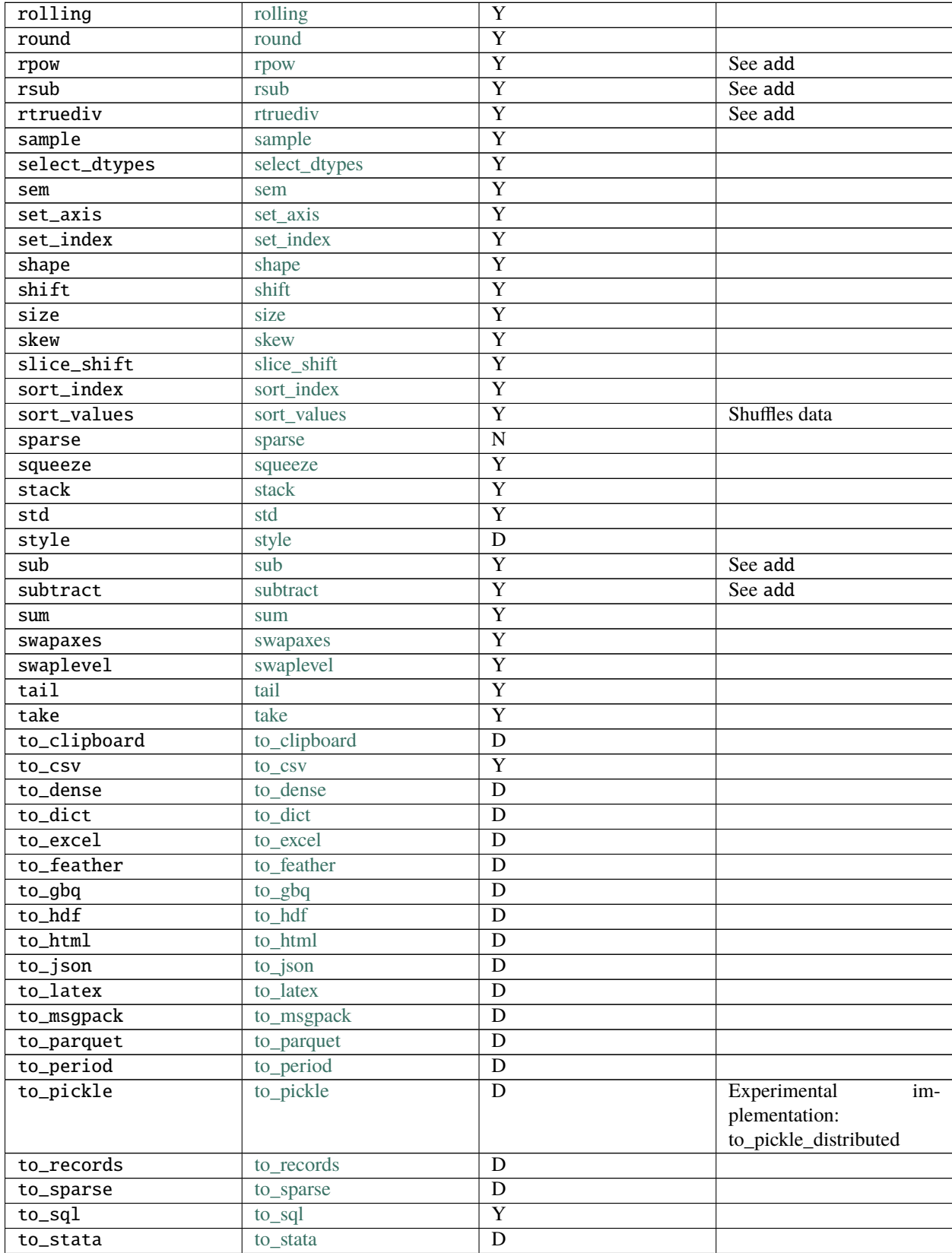

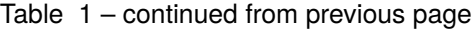

| to_string    | to_string    | D |         |
|--------------|--------------|---|---------|
| to_timestamp | to_timestamp | D |         |
| to_xarray    | to_xarray    | D |         |
| transform    | transform    | Y |         |
| transpose    | transpose    | Y |         |
| truediv      | truediy      | Y | See add |
| truncate     | truncate     | Y |         |
| tshift       | tshift       | Y |         |
| tz_convert   | tz_convert   | Y |         |
| tz_localize  | tz_localize  | Y |         |
| unstack      | unstack      | Y |         |
| update       | update       | Y |         |
| values       | values       | Y |         |
| value_counts | value counts | D |         |
| var          | var          | Y |         |
| where        | where        | Y |         |
|              |              |   |         |

Table 1 – continued from previous page

# <span id="page-46-0"></span>**3.16** pd.Series **supported APIs**

The following table lists both implemented and not implemented methods. If you have need of an operation that is listed as not implemented, feel free to open an issue on the [GitHub repository,](https://github.com/modin-project/modin/issues) or give a thumbs up to already created issues. Contributions are also welcome!

The following table is structured as follows: The first column contains the method name. The second column is a flag for whether or not there is an implementation in Modin for the method in the left column. Y stands for yes, N stands for no, P stands for partial (meaning some parameters may not be supported yet), and D stands for default to pandas. To learn more about the implementations that default to pandas, see the related section on *[Defaulting to pandas](#page-40-0)*.

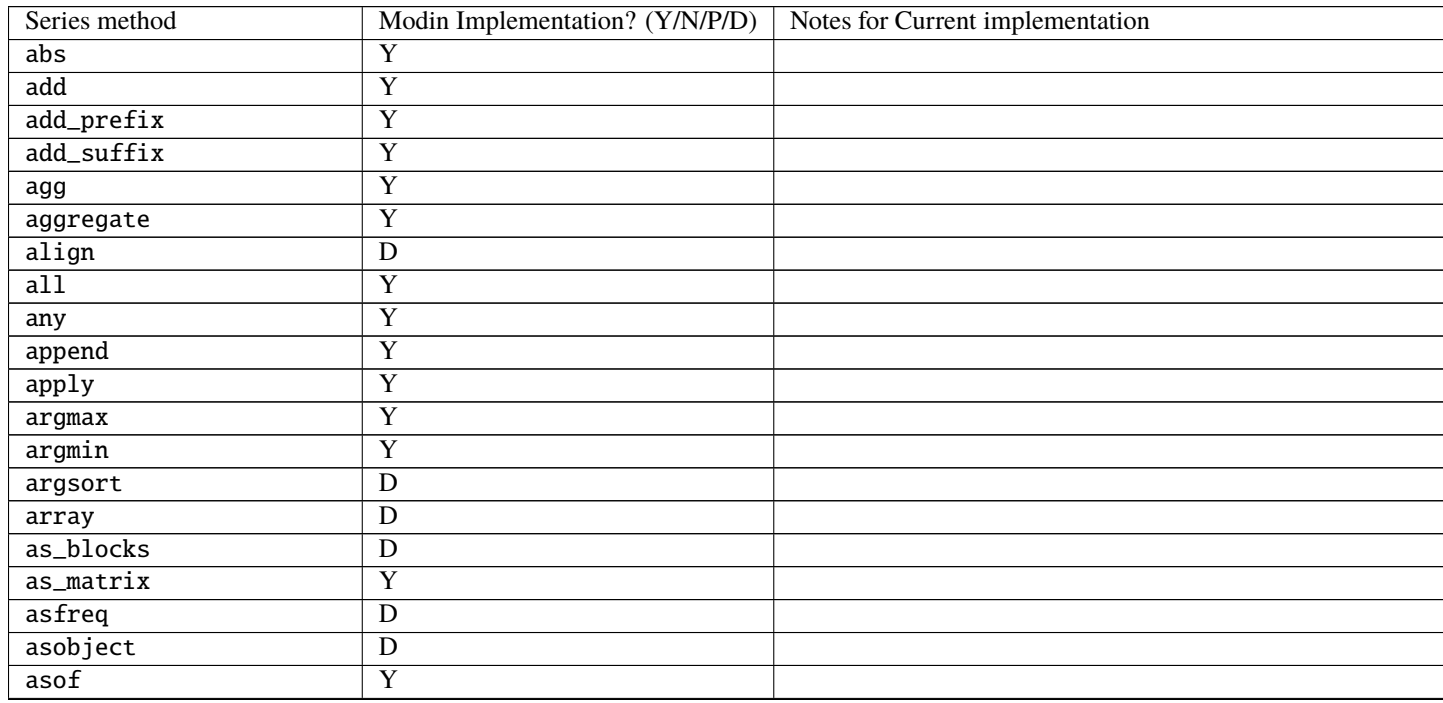

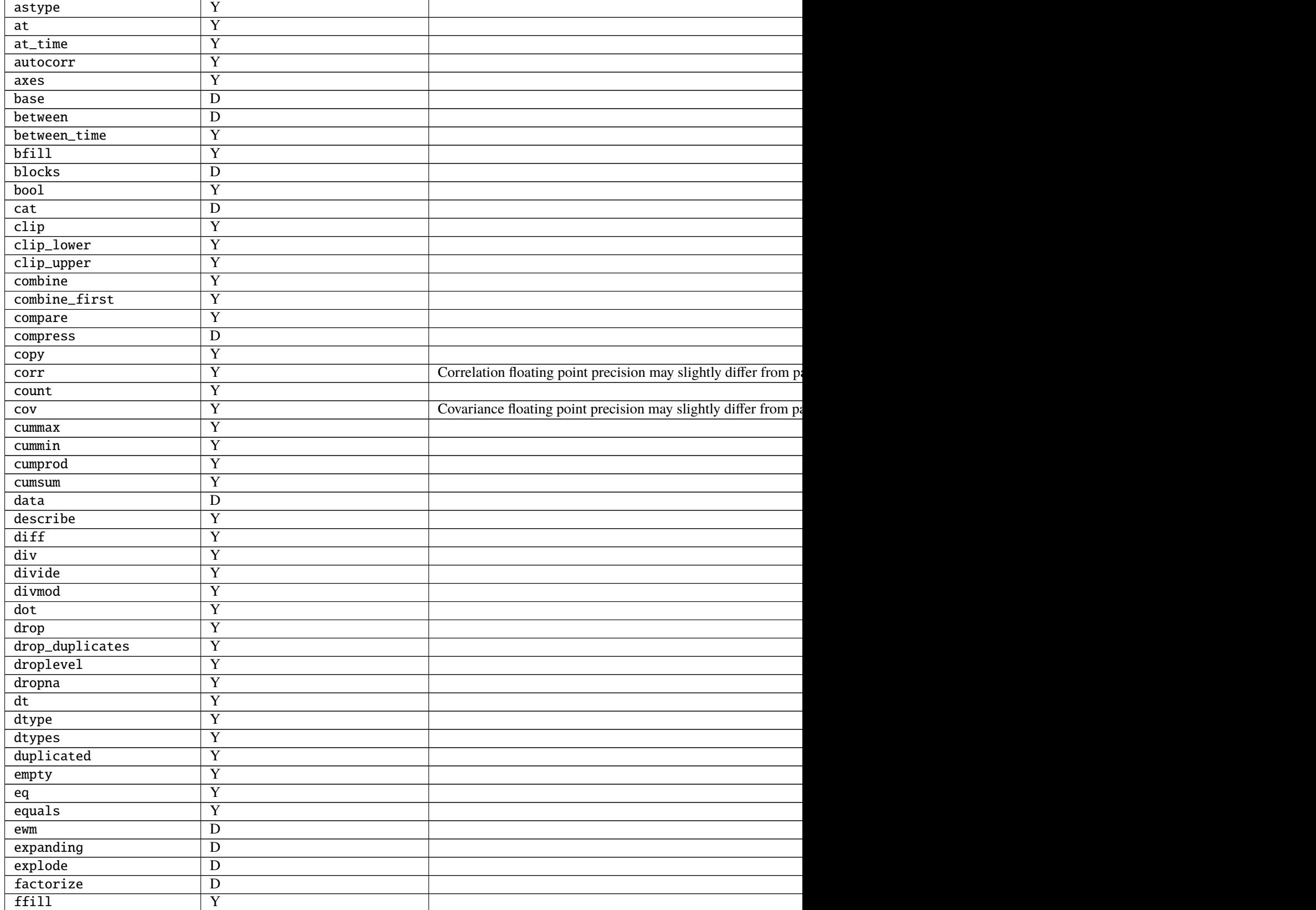

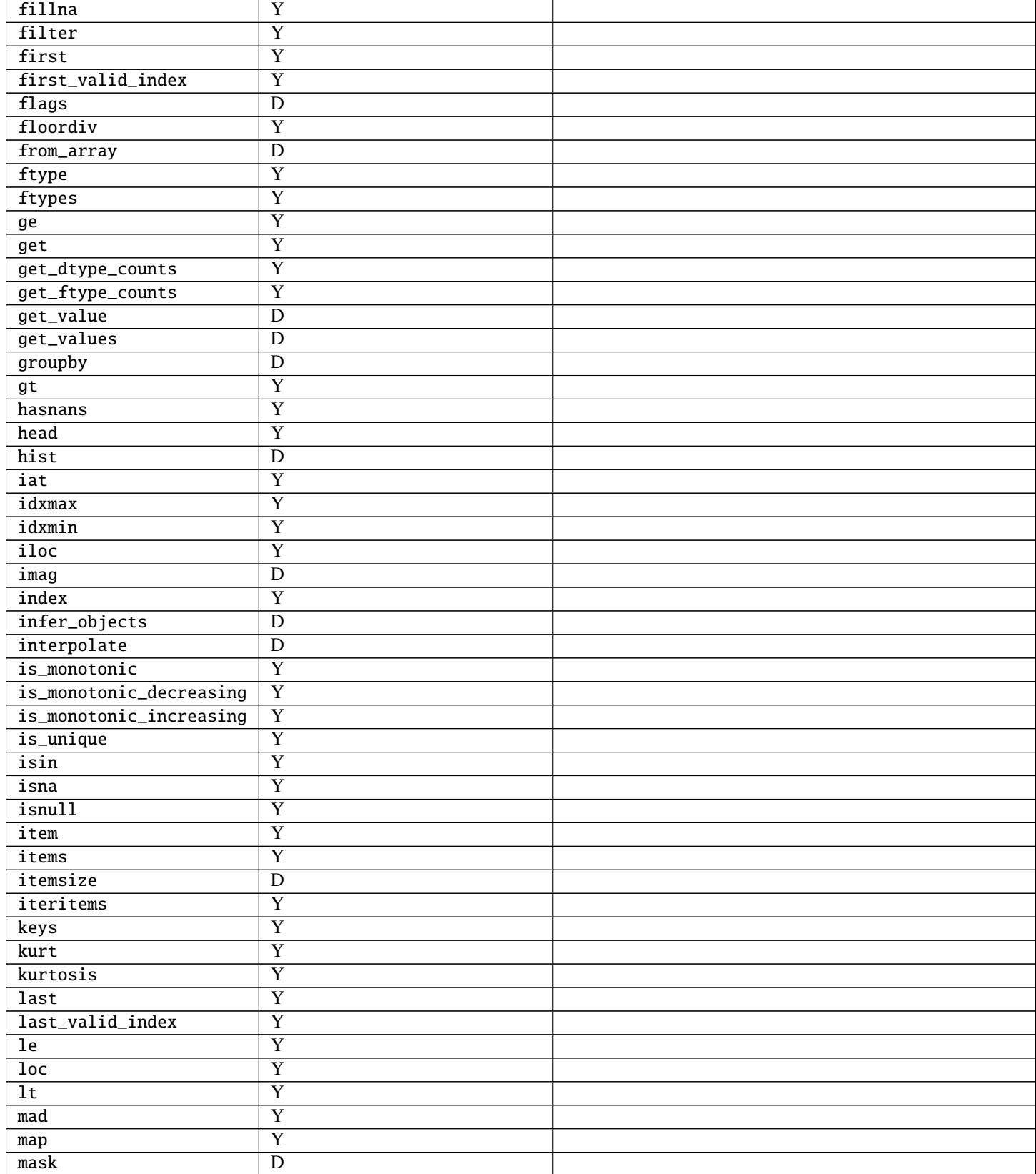

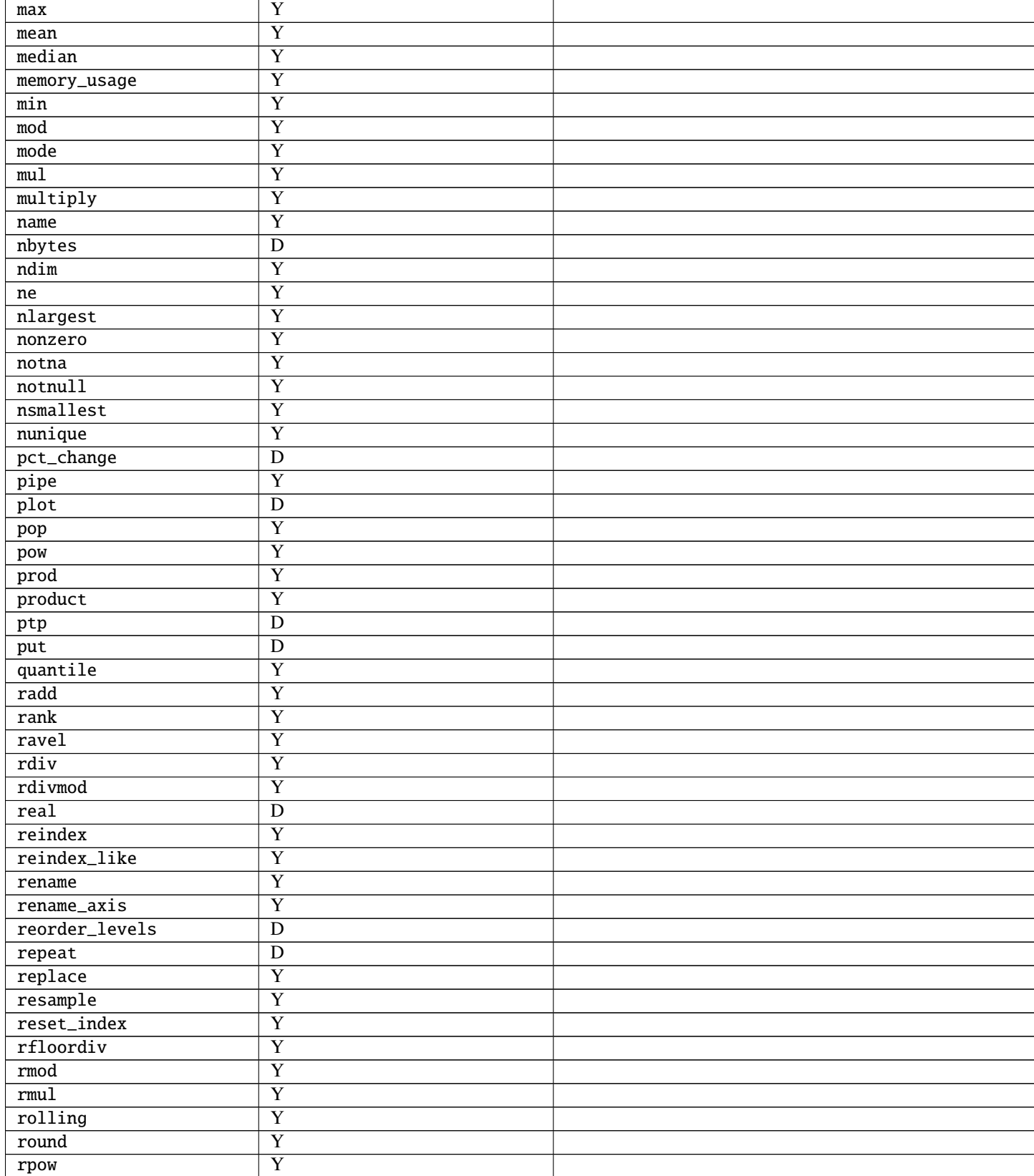

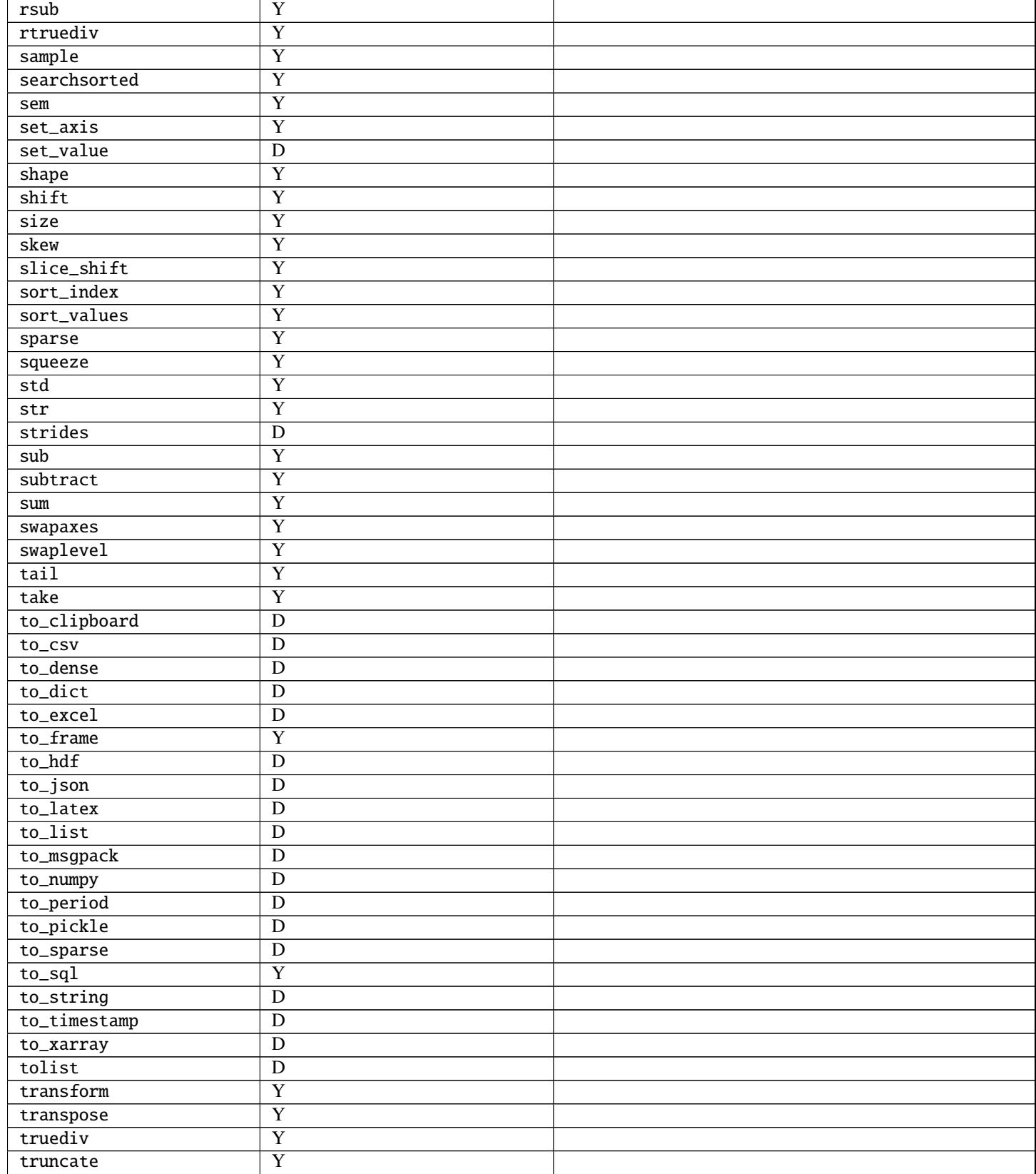

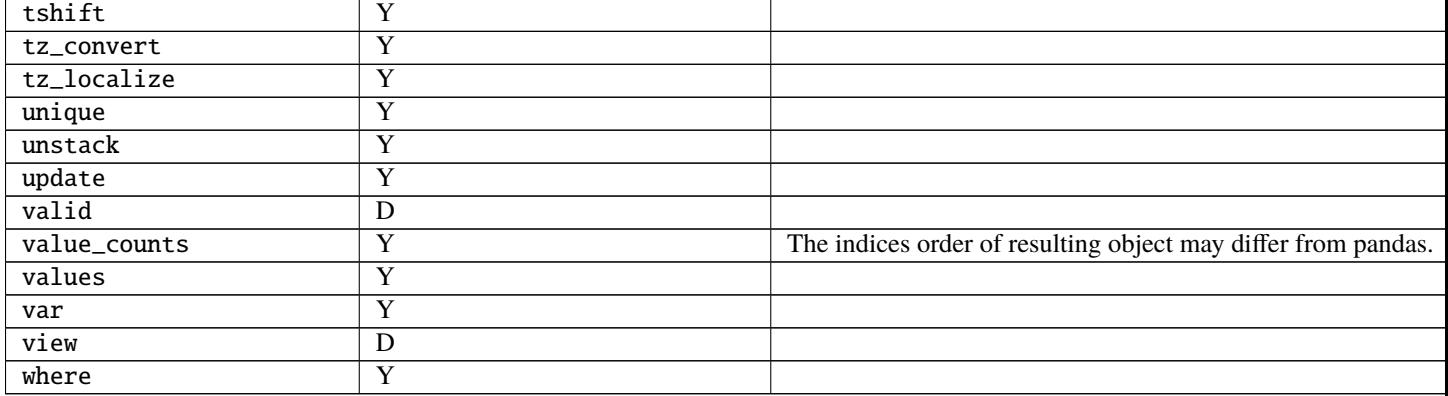

# <span id="page-51-0"></span>**3.17 pandas Utilities Supported**

If you import modin.pandas as pd the following operations are available from pd.<op>, e.g. pd.concat. If you do not see an operation that pandas enables and would like to request it, feel free to [open an issue.](https://github.com/modin-project/modin/issues) Make sure you tell us your primary use-case so we can make it happen faster!

The following table is structured as follows: The first column contains the method name. The second column is a flag for whether or not there is an implementation in Modin for the method in the left column. Y stands for yes, N stands for no, P stands for partial (meaning some parameters may not be supported yet), and D stands for default to pandas.

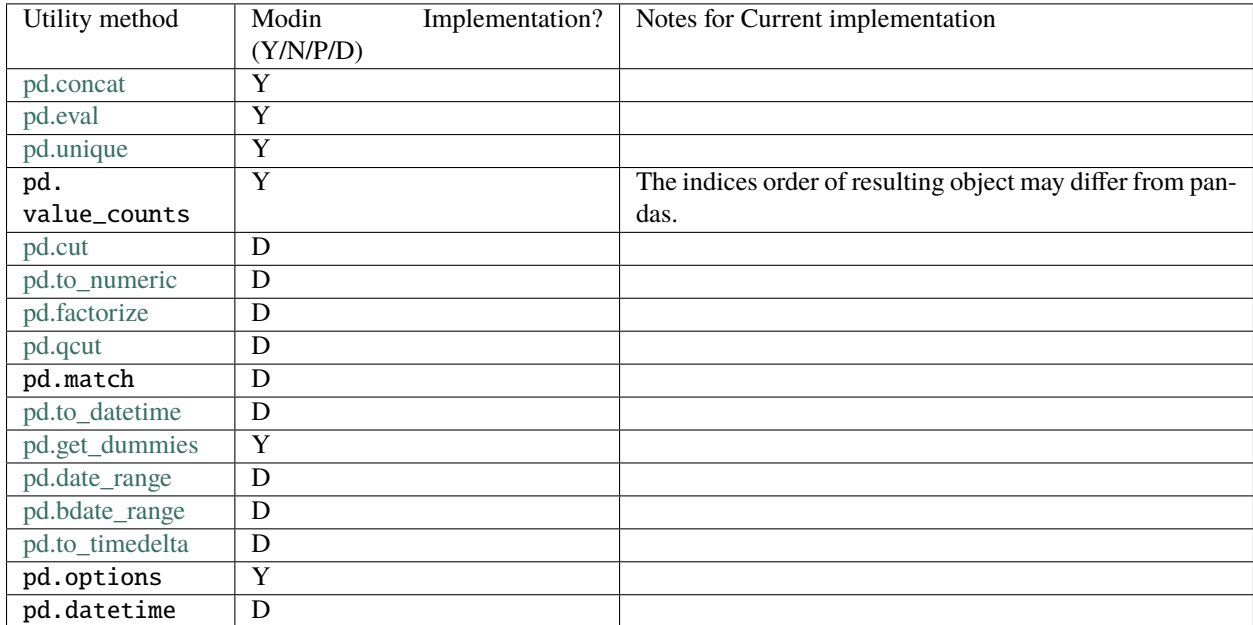

# **3.17.1 Other objects & structures**

This list is a list of objects not currently distributed by Modin. All of these objects are compatible with the distributed components of Modin. If you are interested in contributing a distributed version of any of these objects, feel free to open a [pull request.](https://github.com/modin-project/modin/pulls)

- Panel
- Index
- MultiIndex
- CategoricalIndex
- DatetimeIndex
- Timedelta
- Timestamp
- NaT
- PeriodIndex
- Categorical
- Interval
- UInt8Dtype
- UInt16Dtype
- UInt32Dtype
- UInt64Dtype
- SparseDtype
- Int8Dtype
- Int16Dtype
- Int32Dtype
- Int64Dtype
- CategoricalDtype
- DatetimeTZDtype
- IntervalDtype
- PeriodDtype
- RangeIndex
- Int64Index
- UInt64Index
- Float64Index
- TimedeltaIndex
- IntervalIndex
- IndexSlice
- TimeGrouper
- Grouper
- array
- Period
- DateOffset
- ExcelWriter
- SparseArray
- SparseSeries
- SparseDataFrame

# <span id="page-53-0"></span>**3.18** pd.read\_<file> **and I/O APIs**

A number of IO methods default to pandas. We have parallelized read\_csv and read\_parquet, though many of the remaining methods can be relatively easily parallelized. Some of the operations default to the pandas implementation, meaning it will read in serially as a single, non-distributed DataFrame and distribute it. Performance will be affected by this.

The following table is structured as follows: The first column contains the method name. The second column is a flag for whether or not there is an implementation in Modin for the method in the left column. Y stands for yes, N stands for no, P stands for partial (meaning some parameters may not be supported yet), and D stands for default to pandas.

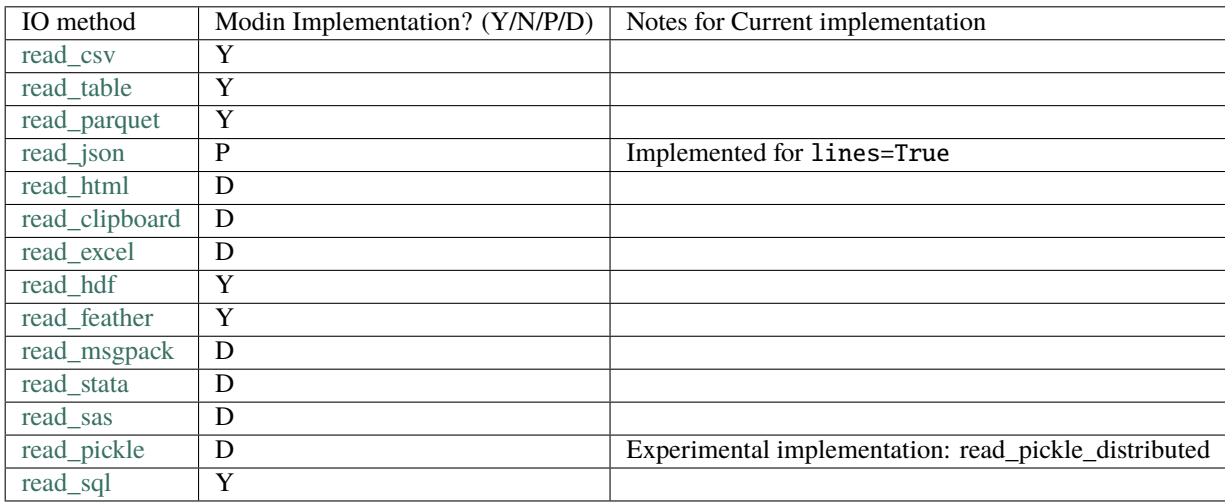

# **3.19 Contributing**

# **3.19.1 Getting Started**

If you're interested in getting involved in the development of Modin, but aren't sure where start, take a look at the issues tagged [Good first issue](https://github.com/modin-project/modin/issues?q=is%3Aissue+is%3Aopen+label%3A%22good+first+issue+%3Abeginner%3A%22) or [Documentation.](https://github.com/modin-project/modin/issues?q=is%3Aissue+is%3Aopen+label%3A%22documentation+%3Abookmark_tabs%3A%22) These are issues that would be good for getting familiar with the codebase and better understanding some of the more complex components of the architecture. There is documentation here about the *[architecture](#page-57-0)* that you will want to review in order to get started.

Also, feel free to join the discussions on the [developer mailing list.](https://groups.google.com/forum/#!forum/modin-dev)

# **3.19.2 Certificate of Origin**

To keep a clear track of who did what, we use a *sign-off* procedure (same requirements for using the signed-off-by process as the Linux kernel has [https://www.kernel.org/doc/html/v4.17/process/submitting-patches.html\)](https://www.kernel.org/doc/html/v4.17/process/submitting-patches.html) on patches or pull requests that are being sent. The sign-off is a simple line at the end of the explanation for the patch, which certifies that you wrote it or otherwise have the right to pass it on as an open-source patch. The rules are pretty simple: if you can certify the below:

# **CERTIFICATE OF ORIGIN V 1.1**

"By making a contribution to this project, I certify that:

1.) The contribution was created in whole or in part by me and I have the right to submit it under the open source license indicated in the file; or 2.) The contribution is based upon previous work that, to the best of my knowledge, is covered under an appropriate open source license and I have the right under that license to submit that work with modifications, whether created in whole or in part by me, under the same open source license (unless I am permitted to submit under a different license), as indicated in the file; or 3.) The contribution was provided directly to me by some other person who certified (a), (b) or (c) and I have not modified it. 4.) I understand and agree that this project and the contribution are public and that a record of the contribution (including all personal information I submit with it, including my sign-off) is maintained indefinitely and may be redistributed consistent with this project or the open source license(s) involved."

```
This is my commit message
```
Signed-off-by: Awesome Developer <developer@example.org>

Code without a proper signoff cannot be merged into the master branch. Note: You must use your real name (sorry, no pseudonyms or anonymous contributions.)

The text can either be manually added to your commit body, or you can add either -s or --signoff to your usual git commit commands:

git commit --signoff git commit -s

This will use your default git configuration which is found in .git/config. To change this, you can use the following commands:

```
git config --global user.name "Awesome Developer"
git config --global user.email "awesome.developer.@example.org"
```
If you have authored a commit that is missing the signed-off-by line, you can amend your commits and push them to GitHub.

git commit --amend --signoff

If you've pushed your changes to GitHub already you'll need to force push your branch after this with git push -f.

# **3.19.3 Commit Message formatting**

To ensure that all commit messages in the master branch follow a specific format, we enforce that all commit messages must follow the following format:

FEAT-#9999: Add `DataFrame.rolling` functionality, to enable rolling window operations

The FEAT component represents the type of commit. This component of the commit message can be one of the following:

- FEAT: A new feature that is added
- DOCS: Documentation improvements or updates
- FIX: A bugfix contribution
- REFACTOR: Moving or removing code without change in functionality
- TEST: Test updates or improvements

The #9999 component of the commit message should be the issue number in the Modin GitHub issue tracker: [https:](https://github.com/modin-project/modin/issues) [//github.com/modin-project/modin/issues.](https://github.com/modin-project/modin/issues) This is important because it links commits to their issues.

The commit message should follow a colon (:) and be descriptive and succinct.

# **3.19.4 General Rules for committers**

- Try to write a PR name as descriptive as possible.
- Try to keep PRs as small as possible. One PR should be making one semantically atomic change.
- Don't merge your own PRs even if you are technically able to do it.

# **3.19.5 Development Dependencies**

We recommend doing development in a virtualenv or conda environment, though this decision is ultimately yours. You will want to run the following in order to install all of the required dependencies for running the tests and formatting the code:

```
conda env create --file environment-dev.yml
# or
pip install -r requirements-dev.txt
```
# **3.19.6 Code Formatting and Lint**

We use [black](https://github.com/ambv/black) for code formatting. Before you submit a pull request, please make sure that you run the following from the project root:

black modin/

We also use [flake8](http://flake8.pycqa.org/en/latest/) to check linting errors. Running the following from the project root will ensure that it passes the lint checks on Github Actions:

flake8 .

We test that this has been run on our [Github Actions](https://github.com/features/actions) test suite. If you do this and find that the tests are still failing, try updating your version of black and flake8.

# **3.19.7 Adding a test**

If you find yourself fixing a bug or adding a new feature, don't forget to add a test to the test suite to verify its correctness! More on testing and the layout of the tests can be found in our testing documentation. We ask that you follow the existing structure of the tests for ease of maintenance.

# **3.19.8 Running the tests**

To run the entire test suite, run the following from the project root:

```
pytest modin/pandas/test
```
The test suite is very large, and may take a long time if you run every test. If you've only modified a small amount of code, it may be sufficient to run a single test or some subset of the test suite. In order to run a specific test run:

```
pytest modin/pandas/test::test_new_functionality
```
The entire test suite is automatically run for each pull request.

# **3.19.9 Performance measurement**

We use [Asv](https://github.com/airspeed-velocity/asv#airspeed-velocity) tool for performance tracking of various Modin functionality. The results can be viewed here: [Asv dash](https://modin.org/modin-bench/#/)[board.](https://modin.org/modin-bench/#/)

More information can be found in the [Asv readme.](https://github.com/modin-project/modin/blob/master/asv_bench/README.md)

# **3.19.10 Building documentation**

To build the documentation, please follow the steps below from the project root:

```
cd docs
pip install -r requirements-doc.txt
sphinx-build -b html . build
```
To visualize the documentation locally, run the following from *build* folder:

```
python -m http.server <port>
# python -m http.server 1234
```
then open the browser at *0.0.0.0:<port>* (e.g. *0.0.0.0:1234*).

# **3.19.11 Contributing a new execution framework or in-memory format**

If you are interested in contributing support for a new execution framework or in-memory format, please make sure you understand the *[architecture](#page-57-0)* of Modin.

The best place to start the discussion for adding a new execution framework or in-memory format is the [developer](https://groups.google.com/forum/#!forum/modin-dev) [mailing list.](https://groups.google.com/forum/#!forum/modin-dev)

More docs on this coming soon...

# <span id="page-57-0"></span>**3.20 System Architecture**

In this section, we will lay out the overall system architecture for Modin, as well as go into detail about the component design, implementation and other important details. This document also contains important reference information for those interested in contributing new functionality, bugfixes and enhancements.

# **3.20.1 High-Level Architectural View**

The diagram below outlines the general layered view to the components of Modin with a short description of each major section of the documentation following.

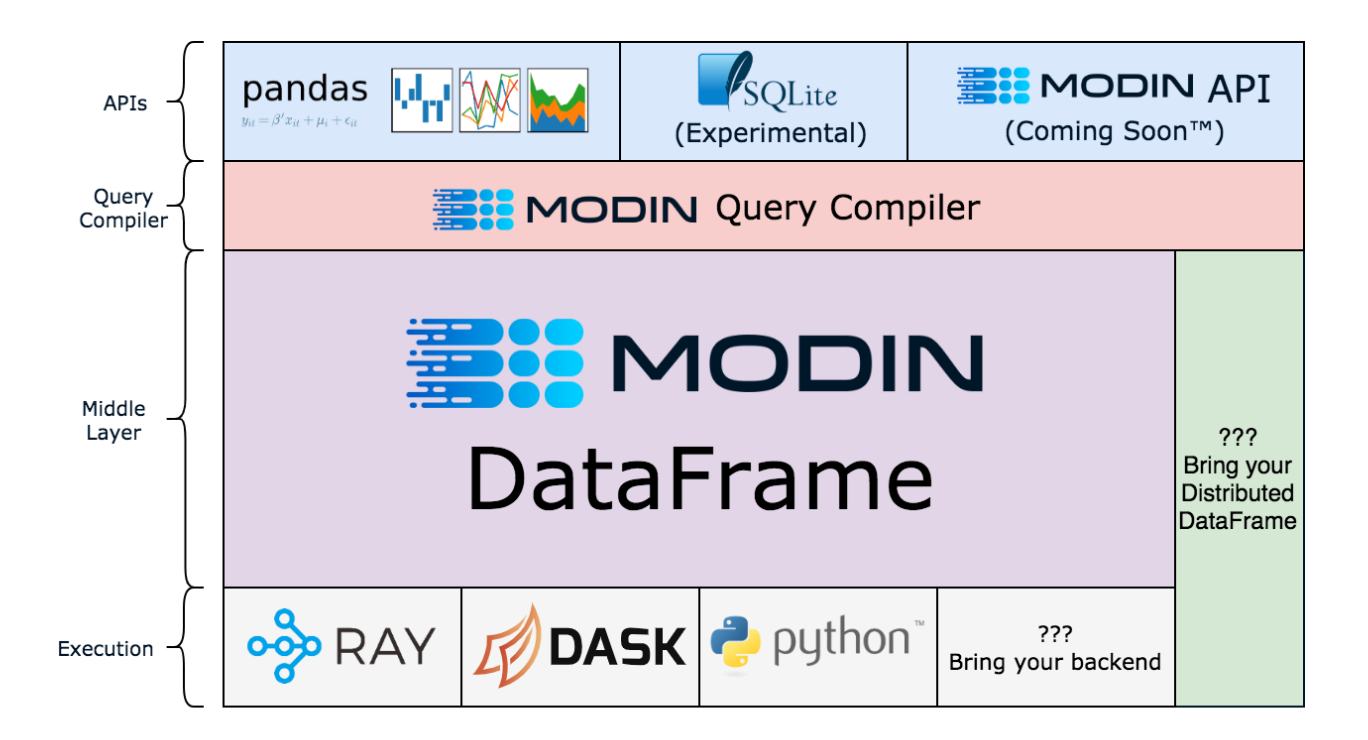

Modin is logically separated into different layers that represent the hierarchy of a typical Database Management System. Abstracting out each component allows us to individually optimize and swap out components without affecting the rest of the system. We can implement, for example, new compute kernels that are optimized for a certain type of data and can simply plug it in to the existing infrastructure by implementing a small interface. It can still be distributed by our choice of compute engine with the logic internally.

# **3.20.2 System View**

If we look to the overall class structure of the Modin system from very top, it will look to something like this:

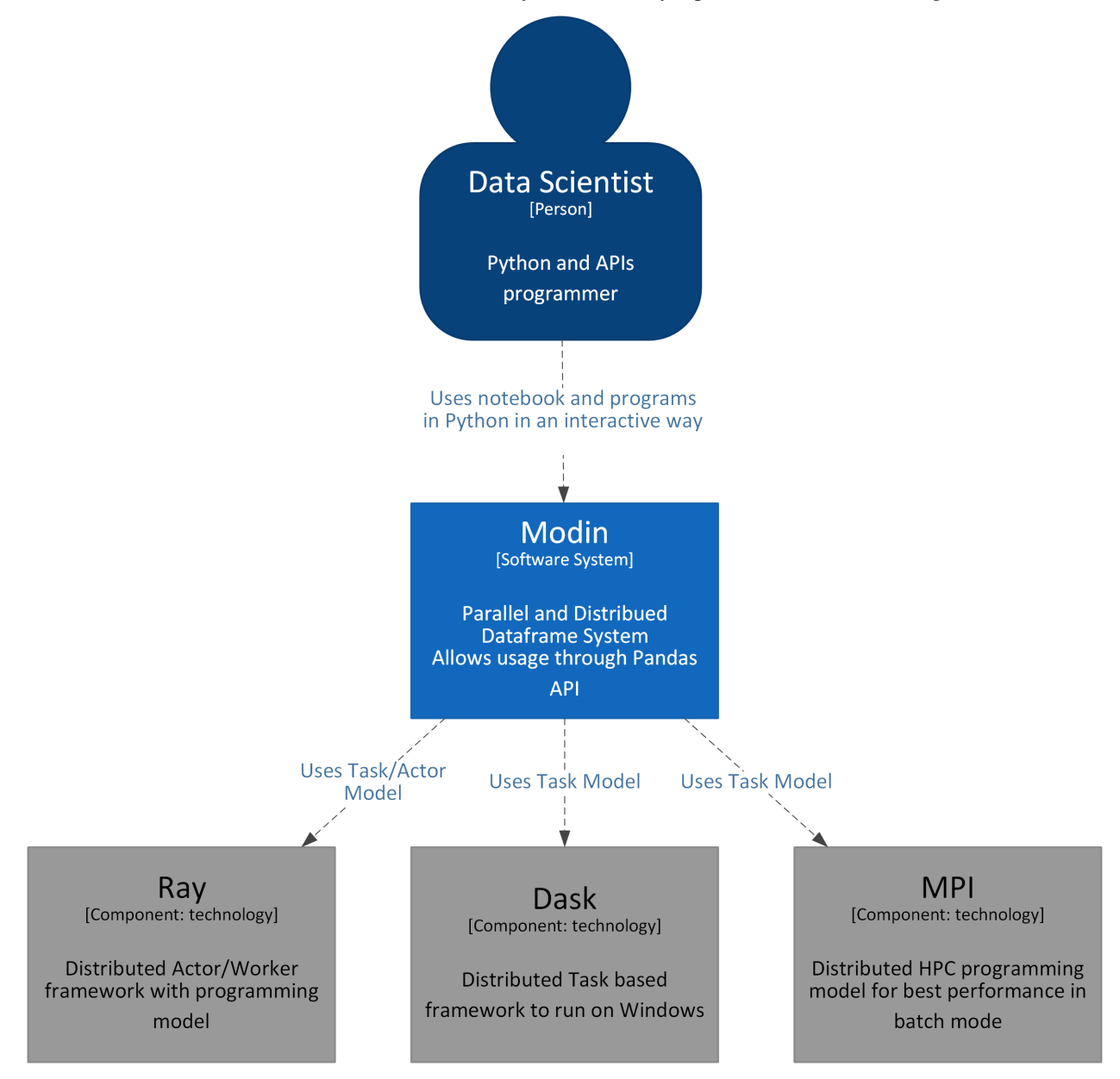

The user - Data Scientist interacts with the Modin system by sending interactive or batch commands through API and Modin executes them using various backend execution engines: Ray, Dask and MPI are currently supported.

# **3.20.3 Subsystem/Container View**

If we click down to the next level of details we will see that inside Modin the layered architecture is implemented using several interacting components:

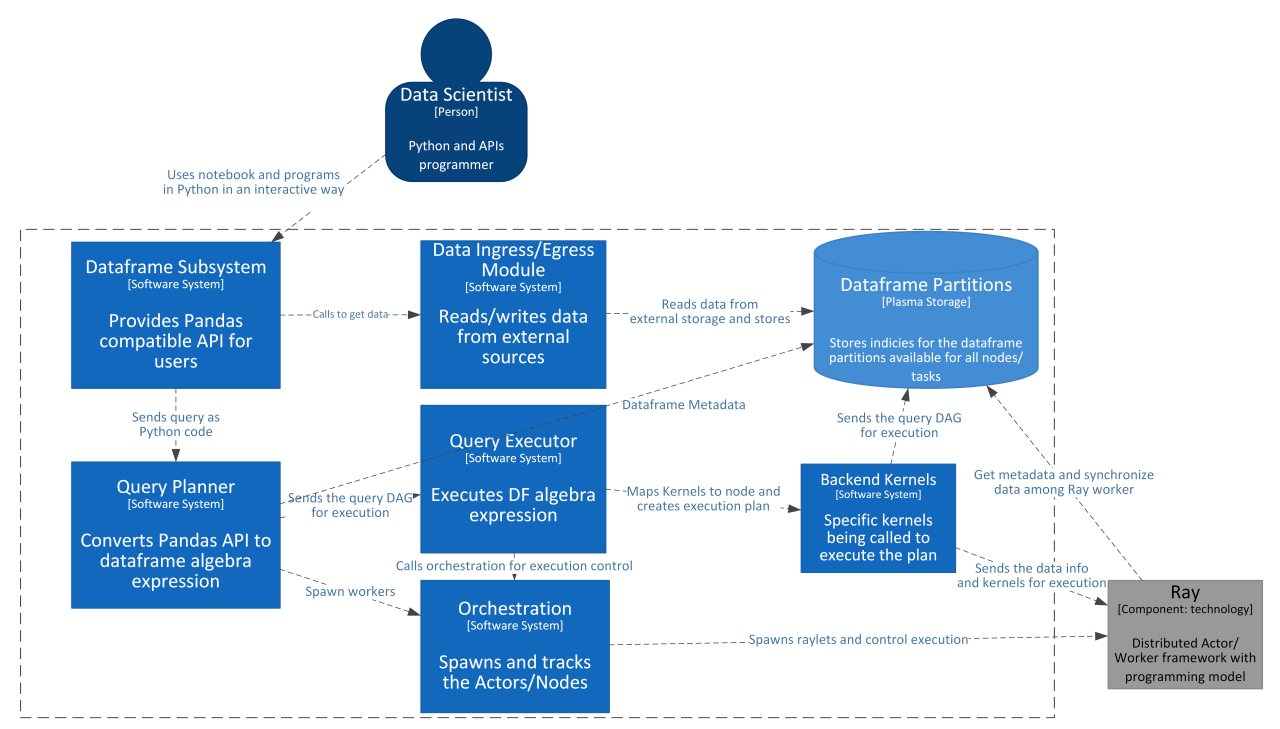

For the simplicity the other backend systems - Dask and MPI are omitted and only Ray backend is shown.

- Dataframe subsystem is the backbone of the dataframe holding and query compilation. It is responsible for dispatching the ingress/egress to the appropriate module, getting the Pandas API and calling the query compiler to convert calls to the internal intermediate Dataframe Algebra.
- Data Ingress/Egress Module is working in conjunction with Dataframe and Partitions subsystem to read data split into partitions and send data into the appropriate node for storing.
- Query Planner is subsystem that translates the Pandas API to intermediate Dataframe Algebra representation DAG and performs an initial set of optimizations.
- Query Executor is responsible for getting the Dataframe Algebra DAG, performing further optimizations based on a selected backend execution subsystem and mapping or compiling the Dataframe Algebra DAG to and actual execution sequence.
- Backends module is responsible for mapping the abstract operation to an actual executor call, e.g. Pandas, PyArrow, custom backend.
- Orchestration subsystem is responsible for spawning and controlling the actual execution environment for the selected backend. It spawns the actual nodes, fires up the execution environment, e.g. Ray, monitors the state of executors and provides telemetry

# **3.20.4 Component View**

# **Base Frame Objects**

Modin paritions data to scale efficiently. To keep track of everything a few key classes are introduced: Frame, Partition, AxisPartiton and PartitionManager.

- *[Frame](#page-60-0)* is the class conforming to DataFrame Algebra.
- *[Partition](#page-69-0)* is an element of a NxM grid which, when combined, represents the Frame
- *[AxisPartition](#page-71-0)* is a joined group of Parition-s along some axis (either rows or labels)
- *[PartitionManager](#page-75-0)* is the manager that implements the primitives used for DataFrame Algebra operations over Partition-s

# <span id="page-60-0"></span>**PandasFrame**

The class is base for any frame class of pandas backend and serves as the intermediate level between pandas query compiler and conforming partition manager. All queries formed at the query compiler layer are ingested by this class and then conveyed jointly with the stored partitions into the partition manager for processing. Direct partitions manipulation by this class is prohibited except cases if an operation is striclty private or protected and called inside of the class only. The class provides significantly reduced set of operations that fit plenty of pandas operations.

Main tasks of PandasFrame are storage of partitions, manipulation with labels of axes and providing set of methods to perform operations on the internal data.

As mentioned above, PandasFrame shouldn't work with stored partitions directly and the responsibility for modifying partitions array has to lay on *[PandasFramePartitionManager](#page-75-0)*. For example, method [broadcast\\_apply\\_full\\_axis\(\)](#page-63-0) redirects applying function to PandasFramePartitionManager. broadcast\_axis\_partitions method.

PandasFrame can be created from pandas.DataFrame, pyarrow.Table (methods [from\\_pandas\(\)](#page-66-0), [from\\_arrow\(\)](#page-66-1) are used respectively). Also, PandasFrame can be converted to np.array, pandas.DataFrame (methods [to\\_numpy\(\)](#page-68-0), [to\\_pandas\(\)](#page-68-1) are used respectively).

Manipulation with labels of axes happens using internal methods for changing labels on the new, adding prefixes/suffixes etc.

# **Public API**

# <span id="page-60-1"></span>class modin.engines.base.frame.data.PandasFrame(*partitions*, *index*, *columns*, *row\_lengths=None*,

*column\_widths=None*, *dtypes=None*)

An abstract class that represents the parent class for any pandas backend dataframe class.

This class provides interfaces to run operations on dataframe partitions.

# **Parameters**

- partitions  $(np.ndarray) A 2D NumPy array of partitions.$
- $\cdot$  index (sequence) The index for the dataframe. Converted to a pandas. Index.
- columns (sequence) The columns object for the dataframe. Converted to a pandas. Index.
- row\_lengths (list, optional) The length of each partition in the rows. The "height" of each of the block partitions. Is computed if not provided.
- column\_widths  $(i$ ist, optional) The width of each partition in the columns. The "width" of each of the block partitions. Is computed if not provided.
- dtypes (pandas.Series, optional) The data types for the dataframe columns.

## add\_prefix(*prefix*, *axis*)

Add a prefix to the current row or column labels.

### **Parameters**

- **prefix**  $(str)$  The prefix to add.
- axis  $(int)$  The axis to update.

**Returns** A new dataframe with the updated labels.

## **Return type** *[PandasFrame](#page-60-1)*

## add\_suffix(*suffix*, *axis*)

Add a suffix to the current row or column labels.

## **Parameters**

- suffix  $(str)$  The suffix to add.
- axis  $(int)$  The axis to update.

**Returns** A new dataframe with the updated labels.

## **Return type** *[PandasFrame](#page-60-1)*

apply\_full\_axis(*axis*, *func*, *new\_index=None*, *new\_columns=None*, *dtypes=None*) Perform a function across an entire axis.

### **Parameters**

- axis  $({0, 1})$  The axis to apply over  $(0 rows, 1 columns)$ .
- **func** (callable) The function to apply.
- new\_index  $(iist-like,$  optional) The index of the result. We may know this in advance, and if not provided it must be computed.
- new\_columns (list-like, optional) The columns of the result. We may know this in advance, and if not provided it must be computed.
- dtypes  $(list-like, optional)$  The data types of the result. This is an optimization because there are functions that always result in a particular data type, and allows us to avoid (re)computing it.

**Returns** A new dataframe.

# **Return type** *[PandasFrame](#page-60-1)*

# **Notes**

The data shape may change as a result of the function.

apply\_full\_axis\_select\_indices(*axis*, *func*, *apply\_indices=None*, *numeric\_indices=None*,

*new\_index=None*, *new\_columns=None*, *keep\_remaining=False*)

Apply a function across an entire axis for a subset of the data.

# **Parameters**

• axis  $(int)$  – The axis to apply over.

- **func** (callable) The function to apply.
- apply\_indices  $(list-like, default: None)$  The labels to apply over.
- numeric\_indices (list-like, default: None) The indices to apply over.
- new\_index (list-like, optional) The index of the result. We may know this in advance, and if not provided it must be computed.
- new\_columns (list-like, optional) The columns of the result. We may know this in advance, and if not provided it must be computed.
- keep\_remaining (boolean, default: False) Whether or not to drop the data that is not computed over.

# **Returns** A new dataframe.

#### **Return type** *[PandasFrame](#page-60-1)*

apply\_select\_indices(*axis*, *func*, *apply\_indices=None*, *row\_indices=None*, *col\_indices=None*, *new\_index=None*, *new\_columns=None*, *keep\_remaining=False*, *item\_to\_distribute=None*)

Apply a function for a subset of the data.

# **Parameters**

- axis  $({0, 1})$  The axis to apply over.
- **func** (callable) The function to apply.
- apply\_indices (list-like, default: None) The labels to apply over. Must be given if axis is provided.
- row\_indices (list-like, default: None) The row indices to apply over. Must be provided with *col\_indices* to apply over both axes.
- col\_indices (list-like, default: None) The column indices to apply over. Must be provided with *row\_indices* to apply over both axes.
- new\_index  $(iist-like,$  optional) The index of the result. We may know this in advance, and if not provided it must be computed.
- new\_columns  $(iist-like, optional)$  The columns of the result. We may know this in advance, and if not provided it must be computed.
- keep\_remaining (boolean, default: False) Whether or not to drop the data that is not computed over.
- item\_to\_distribute ((optional)) The item to split up so it can be applied over both axes.

# **Returns** A new dataframe.

# **Return type** *[PandasFrame](#page-60-1)*

## astype(*col\_dtypes*)

Convert the columns dtypes to given dtypes.

Parameters col\_dtypes (dictionary of {col: dtype,...}) – Where col is the column name and dtype is a NumPy dtype.

**Returns** Dataframe with updated dtypes.

#### **Return type** BaseDataFrame

### property axes

Get index and columns that can be accessed with an *axis* integer.

**Returns** List with two values: index and columns.

# **Return type** list

```
binary_op(op, right_frame, join_type='outer')
```
Perform an operation that requires joining with another Modin DataFrame.

### **Parameters**

- **op** (callable) Function to apply after the join.
- right\_frame ([PandasFrame](#page-60-1)) Modin DataFrame to join with.
- join\_type (str, default: "outer") Type of join to apply.

**Returns** New Modin DataFrame.

**Return type** *[PandasFrame](#page-60-1)*

broadcast\_apply(*axis*, *func*, *other*, *join\_type='left'*, *preserve\_labels=True*, *dtypes=None*) Broadcast axis partitions of *other* to partitions of *self* and apply a function.

## **Parameters**

- axis  $({0, 1})$  Axis to broadcast over.
- **func** (callable) Function to apply.
- other ([PandasFrame](#page-60-1)) Modin DataFrame to broadcast.
- join\_type (str, default: "left") Type of join to apply.
- preserve\_labels (bool, default: True) Whether keep labels from *self* Modin DataFrame or not.
- dtypes ("copy" or None, default: None) Whether keep old dtypes or infer new dtypes from data.

**Returns** New Modin DataFrame.

**Return type** *[PandasFrame](#page-60-1)*

<span id="page-63-0"></span>broadcast\_apply\_full\_axis(*axis*, *func*, *other*, *new\_index=None*, *new\_columns=None*,

*apply\_indices=None*, *enumerate\_partitions=False*, *dtypes=None*)

Broadcast partitions of *other* Modin DataFrame and apply a function along full axis.

# **Parameters**

- axis  $({0, 1})$  Axis to apply over  $(0 rows, 1 columns)$ .
- **func** (callable) Function to apply.
- other ([PandasFrame](#page-60-1) or list) Modin DataFrame(s) to broadcast.
- $new_index (list-like, optional) Index of the result. We may know this in advance,$ and if not provided it must be computed.
- new\_columns  $(iist-like, optional)$  Columns of the result. We may know this in advance, and if not provided it must be computed.
- apply\_indices (list-like, default: None) Indices of *axis ^ 1* to apply function over.
- enumerate\_partitions (bool, default: False) Whether pass partition index into applied *func* or not. Note that *func* must be able to obtain *partition\_idx* kwarg.

• dtypes (list-like, default: None) – Data types of the result. This is an optimization because there are functions that always result in a particular data type, and allows us to avoid (re)computing it.

**Returns** New Modin DataFrame.

**Return type** *[PandasFrame](#page-60-1)*

broadcast\_apply\_select\_indices(*axis*, *func*, *other*, *apply\_indices=None*, *numeric\_indices=None*, *keep\_remaining=False*, *broadcast\_all=True*, *new\_index=None*, *new\_columns=None*)

Apply a function to select indices at specified axis and broadcast partitions of *other* Modin DataFrame.

#### **Parameters**

- axis  $({0, 1})$  Axis to apply function along.
- func  $(callable)$  Function to apply.
- other ([PandasFrame](#page-60-1)) Partitions of which should be broadcasted.
- apply\_indices (list, default: None) List of labels to apply (if *numeric\_indices* are not specified).
- numeric\_indices (list, default: None) Numeric indices to apply (if *apply\_indices* are not specified).
- keep\_remaining (bool, default: False) Whether drop the data that is not computed over or not.
- **broadcast\_all** (bool, default: True) Whether broadcast the whole axis of right frame to every partition or just a subset of it.
- new\_index (pandas. Index, optional) Index of the result. We may know this in advance, and if not provided it must be computed.
- new\_columns (pandas. Index, optional) Columns of the result. We may know this in advance, and if not provided it must be computed.

# **Returns** New Modin DataFrame.

**Return type** *[PandasFrame](#page-60-1)*

## property columns

Get the columns from the cache object.

**Returns** An index object containing the column labels.

**Return type** pandas.Index

# classmethod combine\_dtypes(*list\_of\_dtypes*, *column\_names*)

Describe how data types should be combined when they do not match.

# **Parameters**

- list\_of\_dtypes  $(list) A$  list of pandas Series with the data types.
- column\_names  $(iist)$  The names of the columns that the data types map to.

**Returns** A pandas Series containing the finalized data types.

# **Return type** pandas.Series

# concat(*axis*, *others*, *how*, *sort*)

Concatenate *self* with one or more other Modin DataFrames.

#### **Parameters**

- axis  $({0, 1})$  Axis to concatenate over.
- others  $(list)$  List of Modin DataFrames to concatenate with.
- how  $(str)$  Type of join to use for the axis.
- sort (bool) Whether sort the result or not.

**Returns** New Modin DataFrame.

### **Return type** *[PandasFrame](#page-60-1)*

# copy()

Copy this object.

**Returns** A copied version of this object.

**Return type** *[PandasFrame](#page-60-1)*

## property dtypes

Compute the data types if they are not cached.

**Returns** A pandas Series containing the data types for this dataframe.

**Return type** pandas.Series

# filter\_full\_axis(*axis*, *func*)

Filter data based on the function provided along an entire axis.

## **Parameters**

- axis  $(int)$  The axis to filter over.
- func (callable) The function to use for the filter. This function should filter the data itself.

**Returns** A new filtered dataframe.

#### **Return type** *[PandasFrame](#page-60-1)*

# finalize()

Perform all deferred calls on partitions.

This makes *self* Modin Dataframe independent of a history of queries that were used to build it.

# fold(*axis*, *func*)

Perform a function across an entire axis.

# **Parameters**

- axis  $(int)$  The axis to apply over.
- **func**  $(callable)$  The function to apply.

**Returns** A new dataframe.

**Return type** *[PandasFrame](#page-60-1)*

# **Notes**

The data shape is not changed (length and width of the table).

# fold\_reduce(*axis*, *func*)

Apply function that reduces Frame Manager to series but requires knowledge of full axis.

# **Parameters**

- axis  $({0, 1})$  The axis to apply the function to  $(0 \text{ index}, 1 \text{ columns}).$
- func (callable) The function to reduce the Manager by. This function takes in a Manager.

**Returns** Modin series (1xN frame) containing the reduced data.

**Return type** *[PandasFrame](#page-60-1)*

### <span id="page-66-1"></span>classmethod from\_arrow(*at*)

Create a Modin DataFrame from an Arrow Table.

Parameters at (*pyarrow.table*) – Arrow Table.

**Returns** New Modin DataFrame.

**Return type** *[PandasFrame](#page-60-1)*

### from\_labels() → *[modin.engines.base.frame.data.PandasFrame](#page-60-1)*

Convert the row labels to a column of data, inserted at the first position.

Gives result by similar way as *pandas.DataFrame.reset\_index*. Each level of *self.index* will be added as separate column of data.

**Returns** A PandasFrame with new columns from index labels.

**Return type** *[PandasFrame](#page-60-1)*

### <span id="page-66-0"></span>classmethod from\_pandas(*df* )

Create a Modin DataFrame from a pandas DataFrame.

Parameters df (pandas.DataFrame) – A pandas DataFrame.

**Returns** New Modin DataFrame.

#### **Return type** *[PandasFrame](#page-60-1)*

groupby\_reduce(*axis*, *by*, *map\_func*, *reduce\_func*, *new\_index=None*, *new\_columns=None*,

*apply\_indices=None*)

Groupby another Modin DataFrame dataframe and aggregate the result.

# **Parameters**

- axis  $({0, 1})$  Axis to group by and aggregate over.
- by ([PandasFrame](#page-60-1) or None) A Modin DataFrame to group by.
- map\_func (callable) Map component of the aggregation.
- reduce\_func (callable) Reduce component of the aggregation.
- new\_index (pandas. Index, optional) Index of the result. We may know this in advance, and if not provided it must be computed.
- new\_columns (pandas.Index, optional) Columns of the result. We may know this in advance, and if not provided it must be computed.

• apply\_indices (list-like, default: None) – Indices of *axis ^ 1* to apply groupby over.

**Returns** New Modin DataFrame.

**Return type** *[PandasFrame](#page-60-1)*

# property index

Get the index from the cache object.

**Returns** An index object containing the row labels.

**Return type** pandas.Index

# map(*func*, *dtypes=None*)

Perform a function that maps across the entire dataset.

#### **Parameters**

- func  $(callable)$  The function to apply.
- dtypes (dtypes of the result, default: None) The data types for the result. This is an optimization because there are functions that always result in a particular data type, and this allows us to avoid (re)computing it.

**Returns** A new dataframe.

# **Return type** *[PandasFrame](#page-60-1)*

# map\_reduce(*axis*, *map\_func*, *reduce\_func=None*)

Apply function that will reduce the data to a pandas Series.

#### **Parameters**

- axis  $({0, 1})$  0 for columns and 1 for rows.
- map\_func  $(callable)$  Callable function to map the dataframe.
- reduce\_func (callable, default: None) Callable function to reduce the dataframe. If none, then apply map\_func twice.

**Returns** A new dataframe.

**Return type** *[PandasFrame](#page-60-1)*

mask(*row\_indices=None*, *row\_numeric\_idx=None*, *col\_indices=None*, *col\_numeric\_idx=None*) Lazily select columns or rows from given indices.

#### **Parameters**

- row\_indices (list of hashable, optional) The row labels to extract.
- row\_numeric\_idx (list of int, optional) The row indices to extract.
- col\_indices (list of hashable, optional) The column labels to extract.
- col\_numeric\_idx (list of int, optional) The column indices to extract.

**Returns** A new PandasFrame from the mask provided.

**Return type** *[PandasFrame](#page-60-1)*

# **Notes**

If both *row\_indices* and *row\_numeric\_idx* are set, *row\_indices* will be used. The same rule applied to *col\_indices* and *col\_numeric\_idx*.

#### numeric\_columns(*include\_bool=True*)

Return the names of numeric columns in the frame.

Parameters include\_bool (bool, default: True) - Whether to consider boolean columns as numeric.

**Returns** List of column names.

#### **Return type** list

#### synchronize\_labels(*axis=None*)

Synchronize labels by applying the index object for specific *axis* to the *self.\_partitions* lazily.

Adds *set\_axis* function to call-queue of each partition from *self.\_partitions* to apply new axis.

**Parameters axis** (int, default: None) – The axis to apply to. If it's None applies to both axes.

to\_labels(*column\_list: List[Hashable]*) → *[modin.engines.base.frame.data.PandasFrame](#page-60-1)* Move one or more columns into the row labels. Previous labels are dropped.

> **Parameters column\_list** (list of hashable) – The list of column names to place as the new row labels.

**Returns** A new PandasFrame that has the updated labels.

**Return type** *[PandasFrame](#page-60-1)*

# <span id="page-68-0"></span>to\_numpy(*\*\*kwargs*)

Convert this Modin DataFrame to a NumPy array.

**Parameters** \*\*kwargs (dict) – Additional keyword arguments to be passed in *to\_numpy*.

**Returns**

**Return type** np.ndarray

## <span id="page-68-1"></span>to\_pandas()

Convert this Modin DataFrame to a pandas DataFrame.

# **Returns**

**Return type** pandas.DataFrame

#### transpose()

Transpose the index and columns of this Modin DataFrame.

Reflect this Modin DataFrame over its main diagonal by writing rows as columns and vice-versa.

**Returns** New Modin DataFrame.

**Return type** *[PandasFrame](#page-60-1)*

# <span id="page-69-0"></span>**PandasFramePartition**

The class is base for any partition class of pandas backend and serves as the last level on which operations that were conveyed from the partition manager are being performed on an individual block partition.

The class provides an API that has to be overridden by child classes in order to manipulate on data and metadata they store.

The public API exposed by the children of this class is used in PandasFramePartitionManager.

The objects wrapped by the child classes are treated as immutable by PandasFramePartitionManager subclasses and no logic for updating inplace.

# **Public API**

<span id="page-69-1"></span>class modin.engines.base.frame.partition.PandasFramePartition

An abstract class that is base for any partition class of pandas backend.

The class providing an API that has to be overridden by child classes.

add\_to\_apply\_calls(*func*, *\*args*, *\*\*kwargs*) Add a function to the call queue.

#### **Parameters**

- func (callable) Function to be added to the call queue.
- \*args (iterable) Additional positional arguments to be passed in *func*.
- \*\*kwargs (dict) Additional keyword arguments to be passed in *func*.

**Returns** New *PandasFramePartition* object with the function added to the call queue.

**Return type** *[PandasFramePartition](#page-69-1)*

# **Notes**

This function will be executed when *apply* is called. It will be executed in the order inserted; apply's func operates the last and return.

apply(*func*, *\*args*, *\*\*kwargs*)

Apply a function to the object wrapped by this partition.

# **Parameters**

- func  $(callable)$  Function to apply.
- \*args (iterable) Additional positional arguments to be passed in *func*.
- \*\*kwargs (dict) Additional keyword arguments to be passed in *func*.

**Returns** New *PandasFramePartition* object.

**Return type** *[PandasFramePartition](#page-69-1)*

# **Notes**

It is up to the implementation how *kwargs* are handled. They are an important part of many implementations. As of right now, they are not serialized.

### drain\_call\_queue()

Execute all operations stored in the call queue on the object wrapped by this partition.

#### classmethod empty()

Create a new partition that wraps an empty pandas DataFrame.

**Returns** New *PandasFramePartition* object.

**Return type** *[PandasFramePartition](#page-69-1)*

#### get()

Get the object wrapped by this partition.

**Returns** The object that was wrapped by this partition.

**Return type** object

# **Notes**

This is the opposite of the classmethod *put*. E.g. if you assign  $x = PandasFramePartition.put(1), x.get()$ should always return 1.

# length()

Get the length of the object wrapped by this partition.

**Returns** The length of the object.

### **Return type** int

mask(*row\_indices*, *col\_indices*) Lazily create a mask that extracts the indices provided.

#### **Parameters**

- row\_indices  $(iist-like, slice or label)$  The indices for the rows to extract.
- col\_indices (list-like, slice or label) The indices for the columns to extract.

**Returns** New *PandasFramePartition* object.

# **Return type** *[PandasFramePartition](#page-69-1)*

#### classmethod preprocess\_func(*func*)

Preprocess a function before an *apply* call.

**Parameters func** (callable) – Function to preprocess.

**Returns** An object that can be accepted by *apply*.

**Return type** callable

# **Notes**

This is a classmethod because the definition of how to preprocess should be class-wide. Also, we may want to use this before we deploy a preprocessed function to multiple *PandasFramePartition* objects.

#### classmethod put(*obj*)

Put an object into a store and wrap it with partition object.

**Parameters obj** (*object*) – An object to be put.

**Returns** New *PandasFramePartition* object.

**Return type** *[PandasFramePartition](#page-69-1)*

#### to\_numpy(*\*\*kwargs*)

Convert the object wrapped by this partition to a NumPy array.

**Parameters** \*\*kwargs (dict) – Additional keyword arguments to be passed in *to\_numpy*.

**Returns**

**Return type** np.ndarray

## **Notes**

If the underlying object is a pandas DataFrame, this will return a 2D NumPy array.

# to\_pandas()

Convert the object wrapped by this partition to a pandas DataFrame.

# **Returns**

**Return type** pandas.DataFrame

# **Notes**

If the underlying object is a pandas DataFrame, this will likely only need to call *get*.

# $wait()$

Wait for completion of computations on the object wrapped by the partition.

### $width()$

Get the width of the object wrapped by the partition.

**Returns** The width of the object.

**Return type** int

# <span id="page-71-0"></span>**BaseFrameAxisPartition**

The class is base for any axis partition class and serves as the last level on which operations that were conveyed from the partition manager are being performed on an entire column or row.

The class provides an API that has to be overridden by the child classes in order to manipulate on a list of block partitions (making up column or row partition) they store.

The procedures that use this class and its methods assume that they have some global knowledge about the entire axis. This may require the implementation to use concatenation or append on the list of block partitions.
The PandasFramePartitionManager object that controls these objects (through the API exposed here) has an invariant that requires that this object is never returned from a function. It assumes that there will always be PandasFramePartition object stored and structures itself accordingly.

# **Public API**

<span id="page-72-0"></span>class modin.engines.base.frame.axis\_partition.BaseFrameAxisPartition An abstract class that represents the parent class for any axis partition class.

This class is intended to simplify the way that operations are performed.

apply(*func*, *num\_splits=None*, *other\_axis\_partition=None*, *maintain\_partitioning=True*, *\*\*kwargs*) Apply a function to this axis partition along full axis.

#### **Parameters**

- **func** (callable) The function to apply. This will be preprocessed according to the corresponding *PandasFramePartition* objects.
- num\_splits (int, default: None) The number of times to split the result object.
- other\_axis\_partition ([BaseFrameAxisPartition](#page-72-0), default: None) Another *BaseFrameAxisPartition* object to be applied to func. This is for operations that are between two data sets.
- maintain\_partitioning (bool, default: True) Whether to keep the partitioning in the same orientation as it was previously or not. This is important because we may be operating on an individual axis partition and not touching the rest. In this case, we have to return the partitioning to its previous orientation (the lengths will remain the same). This is ignored between two axis partitions.
- \*\*kwargs (dict) Additional keywords arguments to be passed in *func*.

**Returns** A list of *PandasFramePartition* objects.

**Return type** list

# **Notes**

The procedures that invoke this method assume full axis knowledge. Implement this method accordingly.

You must return a list of *PandasFramePartition* objects from this method.

# force\_materialization(*get\_ip=False*)

Materialize axis partitions into a single partition.

**Parameters get\_ip** (bool, default: False) – Whether to get node ip address to a single partition or not.

**Returns** An axis partition containing only a single materialized partition.

**Return type** *[BaseFrameAxisPartition](#page-72-0)*

## shuffle(*func*, *lengths*, *\*\*kwargs*)

Shuffle the order of the data in this axis partition based on the *lengths*.

- func  $(callable)$  The function to apply before splitting.
- lengths  $(list)$  The list of partition lengths to split the result into.

• \*\*kwargs (dict) – Additional keywords arguments to be passed in *func*.

**Returns** A list of *PandasFramePartition* objects split by *lengths*.

**Return type** list

unwrap(*squeeze=False*, *get\_ip=False*)

Unwrap partitions from this axis partition.

#### **Parameters**

- squeeze (bool, default: False) Flag used to unwrap only one partition.
- get\_ip (bool, default: False) Whether to get node ip address to each partition or not.

**Returns** List of partitions from this axis partition.

**Return type** list

## **Notes**

If *get\_ip=True*, a list of tuples of Ray.ObjectRef/Dask.Future to node ip addresses and unwrapped partitions, respectively, is returned if Ray/Dask is used as an engine (i.e. [(Ray.ObjectRef/Dask.Future, Ray.ObjectRef/Dask.Future), . . . ]).

# **PandasFrameAxisPartition**

The class is base for any axis partition class of pandas backend.

Subclasses must implement list\_of\_blocks which represents data wrapped by the PandasFramePartition objects and creates something interpretable as a pandas DataFrame.

See modin.engines.ray.pandas\_on\_ray.axis\_partition.PandasOnRayFrameAxisPartition for an example on how to override/use this class when the implementation needs to be augmented.

## **Public API**

```
class modin.engines.base.frame.axis_partition.PandasFrameAxisPartition
```
An abstract class is created to simplify and consolidate the code for axis partition that run pandas.

Because much of the code is similar, this allows us to reuse this code.

apply(*func*, *num\_splits=None*, *other\_axis\_partition=None*, *maintain\_partitioning=True*, *\*\*kwargs*) Apply a function to this axis partition along full axis.

- **func** (callable) The function to apply.
- num\_splits (int, default: None) The number of times to split the result object.
- other\_axis\_partition ([PandasFrameAxisPartition](#page-73-0), default: None) Another *PandasFrameAxisPartition* object to be applied to func. This is for operations that are between two data sets.
- maintain\_partitioning (bool, default: True) Whether to keep the partitioning in the same orientation as it was previously or not. This is important because we may be operating on an individual AxisPartition and not touching the rest. In this case, we have to

return the partitioning to its previous orientation (the lengths will remain the same). This is ignored between two axis partitions.

• \*\*kwargs (dict) – Additional keywords arguments to be passed in *func*.

**Returns** A list of *PandasFramePartition* objects.

**Return type** list

classmethod deploy\_axis\_func(*axis*, *func*, *num\_splits*, *kwargs*, *maintain\_partitioning*, *\*partitions*) Deploy a function along a full axis.

### **Parameters**

- axis  $({0, 1})$  The axis to perform the function along.
- func (callable) The function to perform.
- num\_splits (int) The number of splits to return (see *split\_result\_of\_axis\_func\_pandas*).
- kwargs (dict) Additional keywords arguments to be passed in *func*.
- maintain\_partitioning (bool) If True, keep the old partitioning if possible. If False, create a new partition layout.
- \*partitions (iterable) All partitions that make up the full axis (row or column).

**Returns** A list of pandas DataFrames.

## **Return type** list

classmethod deploy\_func\_between\_two\_axis\_partitions(*axis*, *func*, *num\_splits*, *len\_of\_left*,

*other\_shape*, *kwargs*, *\*partitions*)

Deploy a function along a full axis between two data sets.

### **Parameters**

- axis  $({0, 1})$  The axis to perform the function along.
- func  $(callable)$  The function to perform.
- num\_splits (int) The number of splits to return (see *split\_result\_of\_axis\_func\_pandas*).
- **len\_of\_left** (*int*) The number of values in *partitions* that belong to the left data set.
- other\_shape  $(np.ndarray)$  The shape of right frame in terms of partitions, i.e. (other\_shape[i-1], other\_shape[i]) will indicate slice to restore i-1 axis partition.
- kwargs (dict) Additional keywords arguments to be passed in *func*.
- \* partitions (*iterable*) All partitions that make up the full axis (row or column) for both data sets.

**Returns** A list of pandas DataFrames.

## **Return type** list

#### shuffle(*func*, *lengths*, *\*\*kwargs*)

Shuffle the order of the data in this axis partition based on the *lengths*.

- func  $(callable)$  The function to apply before splitting.
- lengths  $(list)$  The list of partition lengths to split the result into.

• \*\*kwargs (dict) – Additional keywords arguments to be passed in *func*.

**Returns** A list of *PandasFramePartition* objects split by *lengths*.

**Return type** list

# **PandasFramePartitionManager**

The class is base for any partition manager class of pandas backend and serves as intermediate level between pandas base frame and conforming *[partition](#page-69-0)* class. The class is responsible for partitions manipulation and applying a function to individual partitions: block partitions, row partitions or column partitions, i.e. the class can form axis partitions from block partitions to apply a function if an operation requires access to an entire column or row. The class translates frame API into partition API and also can have some preprocessing operations depending on the partition type for improving performance (for example, [preprocess\\_func\(\)](#page-81-0)).

Main task of partition manager is to keep knowledge of how partitions are stored and managed internal to itself, so surrounding code could use it via lean enough API without worrying about implementation details.

Partition manager can apply user-passed (arbitrary) function in different modes:

- block-wise (apply a function to individual block partitions):
	- **–** optinally accepting partition indices along each axis
	- **–** optionally accepting an item to be split so parts of it would be sent to each partition
- along a full axis (apply a function to an entire column or row made up of block partitions when user function needs information about the whole axis)

It can also broadcast partitions from *right* to *left* when executing certain operations making *right* partitions available for functions executed where *left* live.

Partition manager also is used to create "logical" partitions, or *[axis partitions](#page-71-0)* by joining existing partitions along specified axis (either rows or labels), and to concatenate different partition sets along given axis.

It also maintains mapping from "external" (end user-visible) indices along all axes to internal indices which are actually pairs of indices of partitions and indices inside the partitions, as well as manages conversion to numpy and pandas representations.

## **Public API**

## <span id="page-75-0"></span>class modin.engines.base.frame.partition\_manager.PandasFramePartitionManager

Base class for managing the dataframe data layout and operators across the distribution of partitions.

Partition class is the class to use for storing each partition. Each partition must extend the *PandasFramePartition* class.

classmethod apply\_func\_to\_indices\_both\_axis(*partitions*, *func*, *row\_partitions\_list*,

*col\_partitions\_list*, *item\_to\_distribute=None*)

Apply a function along both axes.

- partitions (np.ndarray) The partitions to which the *func* will apply.
- func  $(callable)$  The function to apply.
- row\_partitions\_list (list) List of row partitions.
- col\_partitions\_list (list) List of column partitions.

• item\_to\_distribute (*item, default: None*) – The item to split up so it can be applied over both axes.

**Returns** A NumPy array with partitions.

**Return type** np.ndarray

## **Notes**

For your func to operate directly on the indices provided, it must use *row internal indices*, *col\_internal\_indices* as keyword arguments.

classmethod apply\_func\_to\_select\_indices(*axis*, *partitions*, *func*, *indices*, *keep\_remaining=False*) Apply a function to select indices.

#### **Parameters**

- $axis (\{0, 1\})$  Axis to apply the *func* over.
- partitions (np.ndarray) The partitions to which the *func* will apply.
- **func** (callable) The function to apply to these indices of partitions.
- indices  $(dict)$  The indices to apply the function to.
- keep\_remaining (bool, default: False) Whether or not to keep the other partitions. Some operations may want to drop the remaining partitions and keep only the results.

**Returns** A NumPy array with partitions.

**Return type** np.ndarray

## **Notes**

Your internal function must take a kwarg *internal\_indices* for this to work correctly. This prevents information leakage of the internal index to the external representation.

```
classmethod apply_func_to_select_indices_along_full_axis(axis, partitions, func, indices,
```
*keep\_remaining=False*)

Apply a function to a select subset of full columns/rows.

#### **Parameters**

- axis  $({0, 1})$  The axis to apply the function over.
- partitions (np.ndarray) The partitions to which the *func* will apply.
- func  $(callable)$  The function to apply.
- $\cdot$  indices (list-like) The global indices to apply the func to.
- keep\_remaining (bool, default: False) Whether or not to keep the other partitions. Some operations may want to drop the remaining partitions and keep only the results.

**Returns** A NumPy array with partitions.

**Return type** np.ndarray

## **Notes**

This should be used when you need to apply a function that relies on some global information for the entire column/row, but only need to apply a function to a subset. For your func to operate directly on the indices provided, it must use *internal\_indices* as a keyword argument.

### classmethod axis\_partition(*partitions*, *axis*)

Logically partition along given axis (columns or rows).

## **Parameters**

- partitions (list-like) List of partitions to be combined.
- axis  $({0, 1})$  0 for column partitions, 1 for row partitions.

**Returns** A list of *BaseFrameAxisPartition* objects.

### **Return type** list

```
classmethod binary_operation(axis, left, func, right)
```
Apply a function that requires two PandasFrame objects.

## **Parameters**

- axis  $({0, 1})$  The axis to apply the function over  $(0 rows, 1 columns)$ .
- **left** (np.ndarray) The partitions of left PandasFrame.
- **func** (callable) The function to apply.
- right (np.ndarray) The partitions of right PandasFrame.

**Returns** A NumPy array with new partitions.

## **Return type** np.ndarray

classmethod broadcast\_apply(*axis*, *apply\_func*, *left*, *right*, *other\_name='r'*) Broadcast the *right* partitions to *left* and apply *apply\_func* function.

#### **Parameters**

- axis  $({0, 1})$  Axis to apply and broadcast over.
- apply\_func  $(callable)$  Function to apply.
- left (NumPy 2D array) Left partitions.
- right (NumPy 2D array) Right partitions.
- other\_name (str, default: "r") Name of key-value argument for *apply\_func* that is used to pass *right* to *apply\_func*.

**Returns** An of partition objects.

**Return type** NumPy array

## **Notes**

This will often be overridden by implementations. It materializes the entire partitions of the right and applies them to the left through *apply*.

classmethod broadcast\_apply\_select\_indices(*axis*, *apply\_func*, *left*, *right*, *left\_indices*,

*right\_indices*, *keep\_remaining=False*)

Broadcast the *right* partitions to *left* and apply *apply\_func* to selected indices.

## **Parameters**

- axis  $({0, 1})$  Axis to apply and broadcast over.
- apply\_func  $(callable)$  Function to apply.
- left (NumPy 2D array) Left partitions.
- right (NumPy 2D array) Right partitions.
- left\_indices (list-like) Indices to apply function to.
- right\_indices (dictionary of indices of right partitions) Indices that you want to bring at specified left partition, for example dict {key: {key1: [0, 1], key2: [5]} means that in left[key] you want to broadcast [right[key1], right[key2]] partitions and internal indices for *right* must be [[0, 1], [5]].
- keep\_remaining (bool, default: False) Whether or not to keep the other partitions. Some operations may want to drop the remaining partitions and keep only the results.

**Returns** An array of partition objects.

**Return type** NumPy array

## **Notes**

Your internal function must take these kwargs: [*internal\_indices*, *other*, *internal\_other\_indices*] to work correctly!

classmethod broadcast\_axis\_partitions(*axis*, *apply\_func*, *left*, *right*, *keep\_partitioning=False*,

*apply\_indices=None*, *enumerate\_partitions=False*,

*lengths=None*)

Broadcast the *right* partitions to *left* and apply *apply\_func* along full *axis*.

- axis  $({0, 1})$  Axis to apply and broadcast over.
- apply\_func (callable) Function to apply.
- left (NumPy 2D array) Left partitions.
- right (NumPy 2D array) Right partitions.
- keep\_partitioning (boolean, default: False) The flag to keep partition boundaries for Modin Frame. Setting it to True disables shuffling data from one partition to another.
- apply\_indices (list of ints, default: None) Indices of *axis ^ 1* to apply function over.
- enumerate\_partitions (bool, default: False) Whether or not to pass partition index into *apply\_func*. Note that *apply\_func* must be able to accept *partition\_idx* kwarg.
- lengths (list of ints, default: None) The list of lengths to shuffle the object.

**Returns** An array of partition objects.

**Return type** NumPy array

# classmethod column\_partitions(*partitions*)

Get the list of *BaseFrameAxisPartition* objects representing column-wise paritions.

**Parameters** partitions (list-like) – List of (smaller) partitions to be combined to columnwise partitions.

**Returns** A list of *BaseFrameAxisPartition* objects.

**Return type** list

### **Notes**

Each value in this list will be an *BaseFrameAxisPartition* object. *BaseFrameAxisPartition* is located in *axis\_partition.py*.

classmethod concat(*axis*, *left\_parts*, *right\_parts*)

Concatenate the blocks of partitions with another set of blocks.

## **Parameters**

- $axis (int) The axis to concatenate to.$
- left\_parts (np.ndarray) NumPy array of partitions to concatenate with.
- right\_parts (np.ndarray or list) NumPy array of partitions to be concatenated.

**Returns** A new NumPy array with concatenated partitions.

**Return type** np.ndarray

# **Notes**

Assumes that the blocks are already the same shape on the dimension being concatenated. A ValueError will be thrown if this condition is not met.

### classmethod concatenate(*dfs*)

Concatenate pandas DataFrames with saving 'category' dtype.

**Parameters dfs** (*list*) – List of pandas DataFrames to concatenate.

**Returns** A pandas DataFrame

**Return type** pandas.DataFrame

## classmethod finalize(*partitions*)

Perform all deferred calls on partitions.

Parameters partitions (np. ndarray) – Partitions of Modin Dataframe on which all deferred calls should be performed.

classmethod from\_arrow(*at*, *return\_dims=False*)

Return the partitions from Apache Arrow (PyArrow).

- at  $(pyarrow.table) Arrow Table$ .
- return\_dims (bool, default: False) If it's True, return as (np.ndarray, row\_lengths, col\_widths), else np.ndarray.

**Returns** A NumPy array with partitions (with dimensions or not).

**Return type** np.ndarray or (np.ndarray, row\_lengths, col\_widths)

classmethod from\_pandas(*df*, *return\_dims=False*)

Return the partitions from pandas.DataFrame.

#### **Parameters**

- df (pandas. DataFrame) A pandas. DataFrame.
- return\_dims (bool, default: False) If it's True, return as (np.ndarray, row\_lengths, col\_widths), else np.ndarray.

**Returns** A NumPy array with partitions (with dimensions or not).

**Return type** np.ndarray or (np.ndarray, row\_lengths, col\_widths)

classmethod get\_indices(*axis*, *partitions*, *index\_func=None*)

Get the internal indices stored in the partitions.

## **Parameters**

- axis  $({0, 1})$  Axis to extract the labels over.
- partitions (np. ndarray) NumPy array with PandasFramePartition's.
- index\_func (callable, default: None) The function to be used to extract the indices.

**Returns** A pandas Index object.

**Return type** pandas.Index

#### **Notes**

These are the global indices of the object. This is mostly useful when you have deleted rows/columns internally, but do not know which ones were deleted.

classmethod groupby\_reduce(*axis*, *partitions*, *by*, *map\_func*, *reduce\_func*, *apply\_indices=None*) Groupby data using the *map\_func* provided along the *axis* over the *partitions*then reduce using *reduce\_func*.

### **Parameters**

- axis  $({0, 1})$  Axis to group by over.
- partitions (NumPy 2D array) Partitions of the ModinFrame to groupby.
- by (NumPy 2D array) Partitions of 'by' to broadcast.
- map\_func  $(callable)$  Map function.
- reduce\_func  $(callable,)$  Reduce function.
- apply\_indices (list of ints, default: None) Indices of *axis ^ 1* to apply function over.

**Returns** Partitions with applied groupby.

**Return type** NumPy array

### classmethod lazy\_map\_partitions(*partitions*, *map\_func*)

Apply *map\_func* to every partition in *partitions lazily*.

## **Parameters**

• partitions (NumPy 2D array) – Partitions of Modin Frame.

• map\_func  $(callable)$  – Function to apply.

**Returns** An array of partitions

**Return type** NumPy array

classmethod map\_axis\_partitions(*axis*, *partitions*, *map\_func*, *keep\_partitioning=False*, *lengths=None*, *enumerate\_partitions=False*)

Apply *map\_func* to every partition in *partitions* along given *axis*.

**Parameters**

- axis  $({0, 1})$  Axis to perform the map across  $(0 \text{index}, 1 \text{columns}).$
- partitions (NumPy 2D array) Partitions of Modin Frame.
- map\_func  $(callable)$  Function to apply.
- keep\_partitioning (bool, default: False) Whether to keep partitioning for Modin Frame. Setting it to True stops data shuffling between partitions.
- lengths (list of ints, default: None) List of lengths to shuffle the object.
- enumerate\_partitions (bool, default: False) Whether or not to pass partition index into *map\_func*. Note that *map\_func* must be able to accept *partition\_idx* kwarg.

**Returns** An array of new partitions for Modin Frame.

**Return type** NumPy array

# **Notes**

This method should be used in the case when *map\_func* relies on some global information about the axis.

classmethod map\_partitions(*partitions*, *map\_func*) Apply *map\_func* to every partition in *partitions*.

### **Parameters**

- partitions (NumPy 2D array) Partitions housing the data of Modin Frame.
- **map\_func**  $(callable)$  Function to apply.

**Returns** An array of partitions

**Return type** NumPy array

#### <span id="page-81-0"></span>classmethod preprocess\_func(*map\_func*)

Preprocess a function to be applied to *PandasFramePartition* objects.

**Parameters map\_func** (callable) – The function to be preprocessed.

**Returns** The preprocessed version of the *map\_func* provided.

**Return type** callable

## **Notes**

Preprocessing does not require any specific format, only that the *PandasFramePartition.apply* method will recognize it (for the subclass being used).

If your *PandasFramePartition* objects assume that a function provided is serialized or wrapped or in some other format, this is the place to add that logic. It is possible that this can also just return *map\_func* if the *apply* method of the *PandasFramePartition* object you are using does not require any modification to a given function.

## classmethod row\_partitions(*partitions*)

List of *BaseFrameAxisPartition* objects representing row-wise partitions.

**Parameters** partitions (list-like) – List of (smaller) partitions to be combined to row-wise partitions.

**Returns** A list of *BaseFrameAxisPartition* objects.

**Return type** list

## **Notes**

Each value in this list will an *BaseFrameAxisPartition* object. *BaseFrameAxisPartition* is located in *axis\_partition.py*.

classmethod simple\_shuffle(*axis*, *partitions*, *map\_func*, *lengths*)

Shuffle data so lengths of partitions match given *lengths* via calling *map\_func*.

## **Parameters**

- axis  $({0, 1})$  Axis to perform the map across  $(0 \text{index}, 1 \text{columns}).$
- partitions (NumPy 2D array) Partitions of Modin Frame.
- map\_func  $(callable)$  Function to apply.
- lengths  $(list(int))$  List of lengths to shuffle the object.

**Returns** An array of new partitions for a Modin Frame.

**Return type** NumPy array

### classmethod to\_numpy(*partitions*, *\*\*kwargs*)

Convert NumPy array of PandasFramePartition to NumPy array of data stored within *partitions*.

#### **Parameters**

- partitions (np.ndarray) NumPy array of PandasFramePartition.
- \*\*kwargs (dict) Keyword arguments for PandasFramePartition.to\_numpy function.

**Returns** A NumPy array.

**Return type** np.ndarray

## classmethod to\_pandas(*partitions*)

Convert NumPy array of PandasFramePartition to pandas DataFrame.

Parameters partitions (np. ndarray) – NumPy array of PandasFramePartition.

**Returns** A pandas DataFrame

**Return type** pandas.DataFrame

## **Generic Ray-based members**

Objects which are backend-agnostic but require specific Ray implementation are placed in modin.engines.ray. generic.

Their purpose is to implement certain parallel I/O operations and to serve as a foundation for building backend-specific objects:

- RayI0 implements parallel [to\\_csv\(\)](#page-83-1) and [to\\_sql\(\)](#page-83-2).
- [GenericRayFramePartitionManager](#page-83-3) implements parallel [to\\_numpy\(\)](#page-83-4).

<span id="page-83-0"></span>class modin.engines.ray.generic.io.RayIO

<span id="page-83-1"></span>Base class for doing I/O operations over Ray.

classmethod to\_csv(*qc*, *\*\*kwargs*)

Write records stored in the *qc* to a CSV file.

#### **Parameters**

- qc ([BaseQueryCompiler](#page-114-0)) The query compiler of the Modin dataframe that we want to run to\_csv on.
- \*\* kwargs  $(dict)$  Parameters for pandas.to\_csv(\*\* kwargs).

#### <span id="page-83-2"></span>classmethod to\_sql(*qc*, *\*\*kwargs*)

Write records stored in the *qc* to a SQL database.

#### **Parameters**

- qc ([BaseQueryCompiler](#page-114-0)) The query compiler of the Modin dataframe that we want to run to\_sql on.
- \*\* kwargs  $(dict)$  Parameters for pandas.to\_sql(\*\* kwargs).

<span id="page-83-4"></span><span id="page-83-3"></span>class modin.engines.ray.generic.frame.partition\_manager.GenericRayFramePartitionManager The class implements the interface in *PandasFramePartitionManager*.

# classmethod to\_numpy(*partitions*, *\*\*kwargs*)

Convert *partitions* into a NumPy array.

#### **Parameters**

- partitions (NumPy  $array$ ) A 2-D array of partitions to convert to local NumPy array.
- \*\*kwargs (dict) Keyword arguments to pass to each partition .to\_numpy() call.

**Returns**

**Return type** NumPy array

## **PandasOnRay Frame Implementation**

Modin implements Frame, PartitionManager, AxisPartition and Partition classes specific for PandasOnRay backend:

- *[Frame](#page-84-0)*
- *[Partition](#page-84-1)*
- *[AxisPartition](#page-87-0)*
- *[PartitionManager](#page-89-0)*

# <span id="page-84-0"></span>**PandasOnRayFrame**

The class is specific implementation of [PandasFrame](#page-60-0) class using Ray distributed engine. It serves as an intermediate level between [PandasQueryCompiler](#page-225-0) and [PandasOnRayFramePartitionManager](#page-89-1).

# **Public API**

class modin.engines.ray.pandas\_on\_ray.frame.data.PandasOnRayFrame(*partitions*, *index*, *columns*, *row\_lengths=None*, *column\_widths=None*, *dtypes=None*)

The class implements the interface in PandasFrame using Ray.

## **Parameters**

- partitions  $(np.ndarray) A 2D NumPy array of partitions.$
- index (sequence) The index for the dataframe. Converted to a pandas. Index.
- columns (sequence) The columns object for the dataframe. Converted to a pandas. Index.
- row\_lengths (list, optional) The length of each partition in the rows. The "height" of each of the block partitions. Is computed if not provided.
- column\_widths (list, optional) The width of each partition in the columns. The "width" of each of the block partitions. Is computed if not provided.
- dtypes (pandas.Series, optional) The data types for the dataframe columns.

#### classmethod combine\_dtypes(*list\_of\_dtypes*, *column\_names*)

Describe how data types should be combined when they do not match.

## **Parameters**

- list\_of\_dtypes  $(list) A$  list of pandas. Series with the data types.
- column\_names  $(iist)$  The names of the columns that the data types map to.

**Returns** A pandas.Series containing the finalized data types.

**Return type** pandas.Series

# <span id="page-84-1"></span>**PandasOnRayFramePartition**

The class is the specific implementation of [PandasFramePartition](#page-69-1), providing the API to perform operations on a block partition, namely, pandas.DataFrame, using Ray as an execution engine.

In addition to wrapping a pandas DataFrame, the class also holds the following metadata:

- length length of pandas DataFrame wrapped
- width width of pandas DataFrame wrapped
- ip node IP address that holds pandas DataFrame wrapped

An operation on a block partition can be performed in two modes:

- [asynchronously](https://en.wikipedia.org/wiki/Asynchrony_(computer_programming)) via [apply\(\)](#page-85-0)
- [lazily](https://en.wikipedia.org/wiki/Lazy_evaluation) via [add\\_to\\_apply\\_calls\(\)](#page-85-1)

# **Public API**

<span id="page-85-2"></span>class modin.engines.ray.pandas\_on\_ray.frame.partition.PandasOnRayFramePartition(*object\_id*,

*length=None*, *width=None*, *ip=None*, *call\_queue=None*)

The class implements the interface in PandasFramePartition.

#### **Parameters**

- object\_id (ray.ObjectRef) A reference to pandas.DataFrame that need to be wrapped with this class.
- length (ray.ObjectRef or int, optional) Length or reference to it of wrapped pandas.DataFrame.
- width (ray. ObjectRef or int, optional) Width or reference to it of wrapped pandas.DataFrame.
- ip  $(ray.ObjectRef$  or  $str,$  optional) Node IP address or reference to it that holds wrapped pandas.DataFrame.
- call\_queue  $(list)$  Call queue that needs to be executed on wrapped pandas. DataFrame.

## <span id="page-85-1"></span>add\_to\_apply\_calls(*func*, *\*args*, *\*\*kwargs*)

Add a function to the call queue.

## **Parameters**

- func (callable or ray. ObjectRef) Function to be added to the call queue.
- \*args (iterable) Additional positional arguments to be passed in *func*.
- \*\*kwargs (dict) Additional keyword arguments to be passed in *func*.

**Returns** A new PandasOnRayFramePartition object.

**Return type** *[PandasOnRayFramePartition](#page-85-2)*

# **Notes**

It does not matter if *func* is callable or an ray.ObjectRef. Ray will handle it correctly either way. The keyword arguments are sent as a dictionary.

### <span id="page-85-0"></span>apply(*func*, *\*args*, *\*\*kwargs*)

Apply a function to the object wrapped by this partition.

## **Parameters**

- func (callable or ray. ObjectRef) A function to apply.
- \*args (iterable) Additional positional arguments to be passed in *func*.
- \*\*kwargs (dict) Additional keyword arguments to be passed in *func*.

**Returns** A new PandasOnRayFramePartition object.

**Return type** *[PandasOnRayFramePartition](#page-85-2)*

# **Notes**

It does not matter if *func* is callable or an ray.ObjectRef. Ray will handle it correctly either way. The keyword arguments are sent as a dictionary.

### drain\_call\_queue()

Execute all operations stored in the call queue on the object wrapped by this partition.

#### classmethod empty()

Create a new partition that wraps an empty pandas DataFrame.

**Returns** A new PandasOnRayFramePartition object.

**Return type** *[PandasOnRayFramePartition](#page-85-2)*

#### get()

Get the object wrapped by this partition out of the Plasma store.

**Returns** The object from the Plasma store.

**Return type** pandas.DataFrame

# ip()

Get the node IP address of the object wrapped by this partition.

**Returns** IP address of the node that holds the data.

#### **Return type** str

#### $l$ ength $()$

Get the length of the object wrapped by this partition.

**Returns** The length of the object.

## **Return type** int

mask(*row\_indices*, *col\_indices*)

Lazily create a mask that extracts the indices provided.

### **Parameters**

- row\_indices (list-like, slice or label) The indices for the rows to extract.
- col\_indices (list-like, slice or label) The indices for the columns to extract.

**Returns** A new PandasOnRayFramePartition object.

**Return type** *[PandasOnRayFramePartition](#page-85-2)*

#### classmethod preprocess\_func(*func*)

Put a function into the Plasma store to use in apply.

**Parameters func** (callable) – A function to preprocess.

**Returns** A reference to *func*.

**Return type** ray.ObjectRef

### classmethod put(*obj*)

Put an object into Plasma store and wrap it with partition object.

**Parameters obj** (*any*) – An object to be put.

**Returns** A new PandasOnRayFramePartition object.

**Return type** *[PandasOnRayFramePartition](#page-85-2)*

## to\_numpy(*\*\*kwargs*)

Convert the object wrapped by this partition to a NumPy array.

**Parameters** \*\***kwargs** (dict) – Additional keyword arguments to be passed in to\_numpy.

#### **Returns**

**Return type** np.ndarray

### to\_pandas()

Convert the object wrapped by this partition to a pandas.DataFrame.

#### **Returns**

**Return type** pandas DataFrame.

## $wait()$

Wait completing computations on the object wrapped by the partition.

## width()

Get the width of the object wrapped by the partition.

**Returns** The width of the object.

**Return type** int

## <span id="page-87-0"></span>**PandasOnRayFrameAxisPartition**

This class is the specific implementation of [PandasFrameAxisPartition](#page-73-0), providing the API to perform operations on an axis partition, using Ray as an execution engine. The axis partition is a wrapper over a list of block partitions that are stored in this class.

## **Public API**

class modin.engines.ray.pandas\_on\_ray.frame.axis\_partition.PandasOnRayFrameAxisPartition(*list\_of\_blocks*,

The class implements the interface in PandasFrameAxisPartition.

#### **Parameters**

- list\_of\_blocks  $(list)$  List of PandasOnRayFramePartition objects.
- get\_ip (bool, default: False) Whether to get node IP addresses to conforming partitions or not.
- classmethod deploy\_axis\_func(*axis*, *func*, *num\_splits*, *kwargs*, *maintain\_partitioning*, *\*partitions*) Deploy a function along a full axis.

## **Parameters**

- axis  $({0, 1})$  The axis to perform the function along.
- **func**  $(callable)$  The function to perform.
- num\_splits (int) The number of splits to return (see split\_result\_of\_axis\_func\_pandas).
- kwargs (dict) Additional keywords arguments to be passed in *func*.
- maintain\_partitioning (bool) If True, keep the old partitioning if possible. If False, create a new partition layout.

*get\_ip=False*)

• \***partitions** (*iterable*) – All partitions that make up the full axis (row or column).

**Returns** A list of pandas.DataFrame-s.

**Return type** list

classmethod deploy\_func\_between\_two\_axis\_partitions(*axis*, *func*, *num\_splits*, *len\_of\_left*, *other\_shape*, *kwargs*, *\*partitions*)

Deploy a function along a full axis between two data sets.

#### **Parameters**

- axis  $({0, 1})$  The axis to perform the function along.
- **func**  $(callable)$  The function to perform.
- num\_splits (int) The number of splits to return (see split\_result\_of\_axis\_func\_pandas).
- **len\_of\_left** (int) The number of values in *partitions* that belong to the left data set.
- other\_shape  $(np.ndarray)$  The shape of right frame in terms of partitions, i.e. (other\_shape[i-1], other\_shape[i]) will indicate slice to restore i-1 axis partition.
- kwargs (dict) Additional keywords arguments to be passed in *func*.
- \* partitions  $(iterable) All partitions that make up the full axis (row or column) for$ both data sets.

**Returns** A list of pandas.DataFrame-s.

#### **Return type** list

## instance\_type

alias of ray.\_raylet.ObjectRef

## partition\_type

alias of [modin.engines.ray.pandas\\_on\\_ray.frame.partition.PandasOnRayFramePartition](#page-85-2)

## **PandasOnRayFrameColumnPartition**

# **Public API**

### class modin.engines.ray.pandas\_on\_ray.frame.axis\_partition.PandasOnRayFrameColumnPartition(*list\_of\_blocks*,

*get\_ip=False*)

The column partition implementation.

All of the implementation for this class is in the parent class, and this class defines the axis to perform the computation over.

- list\_of\_blocks (list) List of PandasOnRayFramePartition objects.
- get\_ip (bool, default: False) Whether to get node IP addresses to conforming partitions or not.

# **PandasOnRayFrameRowPartition**

## **Public API**

class modin.engines.ray.pandas\_on\_ray.frame.axis\_partition.PandasOnRayFrameRowPartition(*list\_of\_blocks*,

*get\_ip=False*)

The row partition implementation.

All of the implementation for this class is in the parent class, and this class defines the axis to perform the computation over.

## **Parameters**

- list\_of\_blocks (list) List of PandasOnRayFramePartition objects.
- get\_ip (bool, default: False) Whether to get node IP addresses to conforming partitions or not.

# <span id="page-89-0"></span>**PandasOnRayFramePartitionManager**

This class is the specific implementation of [PandasFramePartitionManager](#page-75-0) using Ray distributed engine. This class is responsible for partition manipulation and applying a funcion to block/row/column partitions.

# **Public API**

## <span id="page-89-1"></span>class

modin.engines.ray.pandas\_on\_ray.frame.partition\_manager.PandasOnRayFramePartitionManager The class implements the interface in *PandasFramePartitionManager*.

# classmethod apply\_func\_to\_indices\_both\_axis(*partitions*, *func*, *row\_partitions\_list*,

*col\_partitions\_list*, *item\_to\_distribute=None*)

Apply a function along both axes.

## **Parameters**

- partitions (np.ndarray) The partitions to which the *func* will apply.
- **func**  $(callable)$  The function to apply.
- row\_partitions\_list (list) List of row partitions.
- col\_partitions\_list (list) List of column partitions.
- $\bullet$  item\_to\_distribute (*item*, optional) The item to split up so it can be applied over both axes.

**Returns** A NumPy array with partitions.

**Return type** np.ndarray

## **Notes**

For your func to operate directly on the indices provided, it must use row\_internal\_indices and col\_internal\_indices as keyword arguments.

classmethod apply\_func\_to\_select\_indices(*axis*, *partitions*, *func*, *indices*, *keep\_remaining=False*) Apply a *func* to select *indices* of *partitions*.

**Parameters**

- axis  $({0, 1})$  Axis to apply the *func* over.
- partitions (np.ndarray) The partitions to which the *func* will apply.
- **func** (callable) The function to apply to these indices of partitions.
- indices  $(dict)$  The indices to apply the function to.
- keep\_remaining (bool, default: False) Whether or not to keep the other partitions. Some operations may want to drop the remaining partitions and keep only the results.

**Returns** A NumPy array with partitions.

**Return type** np.ndarray

## **Notes**

Your internal function must take a kwarg *internal\_indices* for this to work correctly. This prevents information leakage of the internal index to the external representation.

## classmethod apply\_func\_to\_select\_indices\_along\_full\_axis(*axis*, *partitions*, *func*, *indices*,

*keep\_remaining=False*)

Apply a *func* to a select subset of full columns/rows.

**Parameters**

- $axis({0, 1})$  The axis to apply the *func* over.
- partitions (np.ndarray) The partitions to which the *func* will apply.
- **func**  $(callable)$  The function to apply.
- indices  $(list-like)$  The global indices to apply the func to.
- keep\_remaining (bool, default: False) Whether or not to keep the other partitions. Some operations may want to drop the remaining partitions and keep only the results.

**Returns** A NumPy array with partitions.

**Return type** np.ndarray

## **Notes**

This should be used when you need to apply a function that relies on some global information for the entire column/row, but only need to apply a function to a subset. For your func to operate directly on the indices provided, it must use *internal\_indices* as a keyword argument.

classmethod binary\_operation(*axis*, *left*, *func*, *right*)

Apply a function that requires partitions of two PandasOnRayFrame objects.

**Parameters**

• axis  $({0, 1})$  – The axis to apply the function over  $(0 - rows, 1 - columns)$ .

- left (np.ndarray) The partitions of left PandasOnRayFrame.
- func (callable) The function to apply.
- right (np.ndarray) The partitions of right PandasOnRayFrame.

**Returns** A NumPy array with new partitions.

**Return type** np.ndarray

classmethod broadcast\_apply(*axis*, *apply\_func*, *left*, *right*, *other\_name='r'*) Broadcast the *right* partitions to *left* and apply *apply\_func* to selected indices.

# **Parameters**

- axis  $({0, 1})$  Axis to apply and broadcast over.
- apply\_func (callable) Function to apply.
- left (np.ndarray) NumPy 2D array of left partitions.
- right (np.ndarray) NumPy 2D array of right partitions.
- **other\_name** (str, default: "r") Name of key-value argument for *apply func* that is used to pass *right* to *apply\_func*.

**Returns** An array of partition objects.

## **Return type** np.ndarray

classmethod get\_indices(*axis*, *partitions*, *index\_func=None*)

Get the internal indices stored in the partitions.

#### **Parameters**

- axis  $({0, 1})$  Axis to extract the labels over.
- partitions (np.ndarray) NumPy array with PandasFramePartition-s.
- index\_func (callable, default: None) The function to be used to extract the indices.

**Returns** A pandas.Index object.

**Return type** pandas.Index

## **Notes**

These are the global indices of the object. This is mostly useful when you have deleted rows/columns internally, but do not know which ones were deleted.

```
classmethod lazy_map_partitions(partitions, map_func)
```
Apply *map\_func* to every partition in *partitions lazily*.

#### **Parameters**

- partitions (np.ndarray) A NumPy 2D array of partitions to perform operation on.
- map\_func  $(callable)$  Function to apply.

**Returns** A NumPy array of partitions.

## **Return type** np.ndarray

classmethod map\_axis\_partitions(*axis*, *partitions*, *map\_func*, *keep\_partitioning=False*, *lengths=None*, *enumerate\_partitions=False*)

Apply *map\_func* to every partition in *partitions* along given *axis*.

**Parameters**

- axis  $({0, 1})$  Axis to perform the map across  $(0 \text{index}, 1 \text{columns}).$
- partitions (np.ndarray) A NumPy 2D array of partitions to perform operation on.
- map\_func  $(callable)$  Function to apply.
- keep\_partitioning (bool, default: False) Whether to keep partitioning for Modin Frame. Setting it to True prevents data shuffling between partitions.
- lengths (list of ints, default: None) List of lengths to shuffle the object.
- enumerate\_partitions (bool, default: False) Whether or not to pass partition index into *map\_func*. Note that *map\_func* must be able to accept *partition\_idx* kwarg.

**Returns** A NumPy array of new partitions for Modin Frame.

**Return type** np.ndarray

## **Notes**

This method should be used in the case when *map\_func* relies on some global information about the axis.

classmethod map\_partitions(*partitions*, *map\_func*) Apply *map\_func* to every partition in *partitions*.

#### **Parameters**

- partitions (np.ndarray) A NumPy 2D array of partitions to perform operation on.
- map\_func  $(callable)$  Function to apply.

**Returns** A NumPy array of partitions.

**Return type** np.ndarray

#### **cuDFOnRay Frame Implementation**

Modin implements Frame, PartitionManager, AxisPartition, Partition and GPUManager classes specific for cuDFOnRay backend:

- *[Frame](#page-93-0)*
- *[Partition](#page-94-0)*
- *[AxisPartition](#page-96-0)*
- *[PartitionManager](#page-98-0)*
- *[GPUManager](#page-98-1)*

## <span id="page-93-0"></span>**cuDFOnRayFrame**

The class is the specific implementation of [PandasFrame](#page-60-0) class using Ray distributed engine. It serves as an intermediate level between cuDFQueryCompiler and [cuDFOnRayFramePartitionManager](#page-98-2).

## **Public API**

<span id="page-93-1"></span>class modin.engines.ray.cudf\_on\_ray.frame.data.cuDFOnRayFrame(*partitions*, *index*, *columns*, *row\_lengths=None*, *column\_widths=None*, *dtypes=None*)

The class implements the interface in PandasOnRayFrame using cuDF.

#### **Parameters**

- partitions  $(np.ndarray) A 2D NumPy array of partitions.$
- index (sequence) The index for the dataframe. Converted to a pandas. Index.
- columns (sequence) The columns object for the dataframe. Converted to a pandas. Index.
- row\_lengths  $(iist, optional)$  The length of each partition in the rows. The "height" of each of the block partitions. Is computed if not provided.
- column\_widths (list, optional) The width of each partition in the columns. The "width" of each of the block partitions. Is computed if not provided.
- dtypes (pandas.Series, optional) The data types for the dataframe columns.

mask(*row\_indices=None*, *row\_numeric\_idx=None*, *col\_indices=None*, *col\_numeric\_idx=None*) Lazily select columns or rows from given indices.

### **Parameters**

- row\_indices (list of hashable, optional) The row labels to extract.
- row\_numeric\_idx (list of int, optional) The row indices to extract.
- col\_indices (list of hashable, optional) The column labels to extract.
- col\_numeric\_idx (list of int, optional) The column indices to extract.

**Returns** A new cuDFOnRayFrame from the mask provided.

## **Return type** *[cuDFOnRayFrame](#page-93-1)*

# **Notes**

If both *row\_indices* and *row\_numeric\_idx* are set, *row\_indices* will be used. The same rule applied to *col\_indices* and *col\_numeric\_idx*.

### synchronize\_labels(*axis=None*)

Synchronize labels by applying the index object (Index or Columns) to the partitions eagerly.

**Parameters axis** ({0, 1, None}, default: None) – The axis to apply to. If None, it applies to both axes.

# <span id="page-94-0"></span>**cuDFOnRayFramePartition**

The class is the specific implementation of [PandasFramePartition](#page-69-1), providing the API to perform operations on a block partition, namely, cudf.DataFrame, using Ray as an execution engine.

An operation on a block partition can be performed [asynchronously](https://en.wikipedia.org/wiki/Asynchrony_(computer_programming)) in two ways:

- [apply\(\)](#page-94-1) returns ray. ObjectRef with integer key of operation result from internal storage.
- [add\\_to\\_apply\\_calls\(\)](#page-94-2) returns a new [cuDFOnRayFramePartition](#page-94-3) object that is based on result of operation.

# **Public API**

<span id="page-94-3"></span>class modin.engines.ray.cudf\_on\_ray.frame.partition.cuDFOnRayFramePartition(*gpu\_manager*,

*key*, *length=None*, *width=None*)

The class implements the interface in PandasFramePartition using cuDF on Ray.

### **Parameters**

- $qpu_m$ anager (modin.engines.ray.cudf\_on\_ray.frame.GPUManager) A gpu manager to store cuDF dataframes.
- key (ray. ObjectRef or  $int$ ) An integer key (or reference to key) associated with cudf.DataFrame stored in *gpu\_manager*.
- length (ray. ObjectRef or int, optional) Length or reference to it of wrapped pandas.DataFrame.
- width (ray.ObjectRef or int, optional) Width or reference to it of wrapped pandas.DataFrame.

#### <span id="page-94-2"></span>add\_to\_apply\_calls(*func*, *\*\*kwargs*)

Apply *func* to this partition and create new.

## **Parameters**

- **func**  $(callable) A$  function to apply.
- \*\*kwargs (dict) Additional keywords arguments to be passed in *func*.

**Returns** New partition based on result of *func*.

**Return type** *[cuDFOnRayFramePartition](#page-94-3)*

### **Notes**

We eagerly schedule the apply *func* and produce a new cuDFOnRayFramePartition.

```
apply(func, **kwargs)
```
Apply *func* to this partition.

## **Parameters**

- **func**  $(callable) A$  function to apply.
- \*\*kwargs (dict) Additional keywords arguments to be passed in *func*.

**Returns** A reference to integer key of result in internal dict-storage of *self.gpu\_manager*.

## **Return type** ray.ObjectRef

## apply\_result\_not\_dataframe(*func*, *\*\*kwargs*)

Apply *func* to this partition.

## **Parameters**

- **func**  $(callable) A$  function to apply.
- \*\*kwargs (dict) Additional keywords arguments to be passed in *func*.

**Returns** A reference to integer key of result in internal dict-storage of *self.gpu\_manager*.

## **Return type** ray.ObjectRef

## copy()

Create a full copy of this object.

**Returns**

**Return type** *[cuDFOnRayFramePartition](#page-94-3)*

## free()

Free the dataFrame and associated *self.key* out of *self.gpu\_manager*.

## $get()$

Get object stored by this partition from *self.gpu\_manager*.

**Returns**

## **Return type** ray.ObjectRef

### get\_gpu\_manager()

Get gpu manager associated with this partition.

**Returns** GPUManager associated with this object.

## **Return type** modin.engines.ray.cudf\_on\_ray.frame.GPUManager

## get\_key()

Get integer key of this partition in dict-storage of *self.gpu\_manager*.

**Returns**

#### **Return type** int

#### get\_object\_id()

Get object stored for this partition from *self.gpu\_manager*.

## **Returns**

**Return type** ray.ObjectRef

## length()

Get the length of the object wrapped by this partition.

**Returns** The length (or reference to length) of the object.

## **Return type** int or ray.ObjectRef

mask(*row\_indices*, *col\_indices*)

Select columns or rows from given indices.

- row\_indices (list of hashable) The row labels to extract.
- col\_indices (list of hashable) The column labels to extract.

**Returns** A reference to integer key of result in internal dict-storage of *self.gpu\_manager*.

**Return type** ray.ObjectRef

classmethod preprocess\_func(*func*)

Put *func* to Ray object store.

**Parameters func** (callable) – Function to put.

**Returns** A reference to *func* in Ray object store.

**Return type** ray.ObjectRef

classmethod put(*gpu\_manager*, *pandas\_dataframe*)

Put *pandas\_dataframe* to *gpu\_manager*.

## **Parameters**

- gpu\_manager (modin.engines.ray.cudf\_on\_ray.frame.GPUManager) A gpu manager to store cuDF dataframes.
- pandas\_dataframe (pandas.DataFrame/pandas.Series) A pandas.DataFrame/ pandas.Series to put.
- **Returns** A reference to integer key of added pandas.DataFrame to internal dict-storage in *gpu\_manager*.

**Return type** ray.ObjectRef

## to\_numpy()

Convert this partition to NumPy array.

**Returns**

**Return type** NumPy array

## to\_pandas()

Convert this partition to pandas.DataFrame.

**Returns**

**Return type** pandas.DataFrame

### width()

Get the width of the object wrapped by this partition.

**Returns** The width (or reference to width) of the object.

**Return type** int or ray.ObjectRef

## <span id="page-96-0"></span>**cuDFOnRayFrameAxisPartition**

The class is a base class for any axis partition class based on Ray engine and cuDF backend. This class provides the API to perform operations on an axis partition, using Ray as the execution engine. The axis partition is made up of list of block partitions that are stored in this class.

# **Public API**

class modin.engines.ray.cudf\_on\_ray.frame.axis\_partition.cuDFOnRayFrameAxisPartition(*partitions*) Base class for any axis partition class for cuDF backend.

Parameters partitions (np.ndarray) – NumPy array with cuDFOnRayFramePartition-s.

## partition\_type

alias of [modin.engines.ray.cudf\\_on\\_ray.frame.partition.cuDFOnRayFramePartition](#page-94-3)

## **cuOnRayFrameColumnPartition**

# **Public API**

class modin.engines.ray.cudf\_on\_ray.frame.axis\_partition.cuDFOnRayFrameColumnPartition(*partitions*) The column partition implementation of cuDFOnRayFrameAxisPartition.

Parameters partitions (np.ndarray) – NumPy array with cuDFOnRayFramePartition-s.

## reduce(*func*)

Reduce partitions along *self.axis* and apply *func*.

**Parameters func** (callable) – A func to apply.

**Returns**

**Return type** *[cuDFOnRayFramePartition](#page-94-3)*

## **cuDFOnRayFrameRowPartition**

# **Public API**

class modin.engines.ray.cudf\_on\_ray.frame.axis\_partition.cuDFOnRayFrameRowPartition(*partitions*) The row partition implementation of cuDFOnRayFrameAxisPartition.

Parameters partitions (np.ndarray) – NumPy array with cuDFOnRayFramePartition-s.

#### reduce(*func*)

Reduce partitions along *self.axis* and apply *func*.

**Parameters func** (calalble) – A func to apply.

**Returns**

**Return type** *[cuDFOnRayFramePartition](#page-94-3)*

# **Notes**

Since we are using row partitions, we can bypass the Ray plasma store during axis reduction functions.

# <span id="page-98-0"></span>**cuDFOnRayFramePartitionManager**

This class is the specific implementation of [GenericRayFramePartitionManager](#page-83-3). It serves as an intermediate level between [cuDFOnRayFrame](#page-93-1) and [cuDFOnRayFramePartition](#page-94-3) class. This class is responsible for partition manipulation and applying a function to block/row/column partitions.

# **Public API**

## <span id="page-98-2"></span>class

modin.engines.ray.cudf\_on\_ray.frame.partition\_manager.cuDFOnRayFramePartitionManager The class implements the interface in GenericRayFramePartitionManager using cuDF on Ray.

## classmethod from\_pandas(*df*, *return\_dims=False*)

Create partitions from pandas.DataFrame/pandas.Series.

#### **Parameters**

- df (pandas. DataFrame/pandas. Series) A pandas. DataFrame to add.
- return\_dims (boolean, default: False) Is return dimensions or not.
- **Returns** List of partitions in case *return\_dims* == False, tuple (partitions, row lengths, col widths) in other case.

**Return type** list or tuple

# classmethod lazy\_map\_partitions(*partitions*, *map\_func*)

Apply *map\_func* to every partition lazily.

Compared to Modin-CPU, Modin-GPU lazy version represents:

- (1) A scheduled function in the Ray task graph.
- (2) A non-materialized key.

## **Parameters**

- partitions (np.ndarray) NumPy array with partitions.
- map\_func (callable) The function to apply.

**Returns** A NumPy array of cuDFOnRayFramePartition objects.

**Return type** np.ndarray

# <span id="page-98-1"></span>**GPUManager**

The Ray actor-class stores cuDF.DataFrame-s and executes operations on it.

# **Public API**

```
class modin.engines.ray.cudf_on_ray.frame.gpu_manager.GPUManager(gpu_id)
Ray actor-class to store cudf.DataFrame-s and execute functions on it.
```
**Parameters** gpu\_id (int) – The identifier of GPU.

## apply(*first*, *other*, *func*, *\*\*kwargs*)

Apply *func* to values associated with *first*/*other* keys of *self.cudf\_dataframe\_dict* with storing of the result.

Store the return value of *func* (a new cudf.DataFrame) into *self.cudf\_dataframe\_dict*.

## **Parameters**

- first (int) The first key associated with dataframe from *self.cudf\_dataframe\_dict*.
- other (int or ray. ObjectRef) The second key associated with dataframe from *self.cudf\_dataframe\_dict*. If it isn't a real key, the *func* will be applied to the *first* only.
- **func**  $(callable) A$  function to apply.
- \*\*kwargs (dict) Additional keywords arguments to be passed in *func*.

**Returns** The new key of the new dataframe stored in *self.cudf dataframe dict* (will be a ray. ObjectRef in outside level).

## **Return type** int

## apply\_non\_persistent(*first*, *other*, *func*, *\*\*kwargs*)

Apply *func* to values associated with *first*/*other* keys of *self.cudf\_dataframe\_dict*.

#### **Parameters**

- first (int) The first key associated with dataframe from *self.cudf\_dataframe\_dict*.
- other (int) The second key associated with dataframe from *self.cudf\_dataframe\_dict*. If it isn't a real key, the *func* will be applied to the *first* only.
- **func**  $(callable) A$  function to apply.
- \*\*kwargs (dict) Additional keywords arguments to be passed in *func*.

**Returns** The result of the *func* (will be a ray.ObjectRef in outside level).

**Return type** The type of return of *func*

### free(*key*)

Free the dataFrame and associated *key* out of *self.cudf\_dataframe\_dict*.

**Parameters key** (int) – The key to be deleted.

### $get_id()$

Get the *self.gpu\_id* from this object.

**Returns** The gpu id from this object (will be a ray.ObjectRef in outside level).

## **Return type** int

#### get\_oid(*key*)

Get the value from *self.cudf\_dataframe\_dict* by *key*.

**Parameters key**  $(int)$  – The key to get value.

**Returns** Dataframe corresponding to *key`(will be a ``ray.ObjectRef`* in outside level).

**Return type** cudf.DataFrame

put(*pandas\_df* )

Convert *pandas\_df* to cudf.DataFrame and put it to *self.cudf\_dataframe\_dict*.

**Parameters** pandas\_df (pandas.DataFrame/pandas.Series) – A pandas DataFrame/Series to be added.

**Returns** The key associated with added dataframe (will be a ray.ObjectRef in outside level).

**Return type** int

reduce(*first*, *others*, *func*, *axis=0*, *\*\*kwargs*)

Apply *func* to values associated with *first* key and *others* keys of *self.cudf\_dataframe\_dict* with storing of the result.

Dataframes associated with *others* keys will be concatenated to one dataframe.

Store the return value of *func* (a new cudf.DataFrame) into *self.cudf\_dataframe\_dict*.

### **Parameters**

- first (int) The first key associated with dataframe from *self.cudf\_dataframe\_dict*.
- others (list of int / list of ray.ObjectRef) The list of keys associated with dataframe from *self.cudf\_dataframe\_dict*.
- **func**  $(callable) A$  function to apply.
- axis ( $\{0, 1\}$ , default:  $0$ ) An axis corresponding to a particular row/column of the dataframe.
- \*\*kwargs (dict) Additional keywords arguments to be passed in *func*.

**Returns** The new key of the new dataframe stored in *self.cudf\_dataframe\_dict* (will be a ray. ObjectRef in outside level).

**Return type** int

## **Notes**

If len(others) == 0 *func* should be able to work with 2nd positional argument with None value.

## store\_new\_df(*df* )

Store *df* in *self.cudf\_dataframe\_dict*.

Parameters df (cudf.DataFrame) – The cudf.DataFrame to be added.

**Returns** The key associated with added dataframe (will be a ray. ObjectRef in outside level).

**Return type** int

#### **PandasOnDask Frame Objects**

This page describes the implementation of *[Base Frame Objects](#page-60-1)* specific for PandasOnDask backend.

- *[Frame](#page-101-0)*
- *[Partition](#page-101-1)*
- *[AxisPartition](#page-104-0)*
- *[PartitionManager](#page-106-0)*

# <span id="page-101-0"></span>**PandasOnDaskFrame**

The class is the specific implementation of the dataframe algebra for the PandasOnDask backend. It serves as an intermediate level between pandas query compiler and [PandasOnDaskFramePartitionManager](#page-106-1).

# **Public API**

class modin.engines.dask.pandas\_on\_dask.frame.data.PandasOnDaskFrame(*partitions*, *index*, *columns*, *row\_lengths=None*, *column\_widths=None*, *dtypes=None*)

The class implements the interface in PandasFrame.

## **Parameters**

- partitions  $(np.ndarray) A 2D NumPy array of partitions.$
- index (sequence) The index for the dataframe. Converted to a pandas. Index.
- **columns** (sequence) The columns object for the dataframe. Converted to a pandas. Index.
- row\_lengths (list, optional) The length of each partition in the rows. The "height" of each of the block partitions. Is computed if not provided.
- column\_widths  $(iist, optional)$  The width of each partition in the columns. The "width" of each of the block partitions. Is computed if not provided.
- dtypes (pandas. Series, optional) The data types for the dataframe columns.

# <span id="page-101-1"></span>**PandasOnDaskFramePartition**

The class is the specific implementation of *[PandasFramePartition](#page-69-1)*, providing the API to perform operations on a block partition, namely, pandas.DataFrame, using Dask as the execution engine.

In addition to wrapping a pandas DataFrame, the class also holds the following metadata:

- length length of pandas DataFrame wrapped
- width width of pandas DataFrame wrapped
- ip node IP address that holds pandas DataFrame wrapped

An operation on a block partition can be performed in two modes:

- [asynchronously](https://en.wikipedia.org/wiki/Asynchrony_(computer_programming)) via [apply\(\)](#page-102-0)
- [lazily](https://en.wikipedia.org/wiki/Lazy_evaluation) via [add\\_to\\_apply\\_calls\(\)](#page-102-1)

## **Public API**

<span id="page-101-2"></span>class modin.engines.dask.pandas\_on\_dask.frame.partition.PandasOnDaskFramePartition(*future*,

*length=None*, *width=None*, *ip=None*, *call\_queue=None*)

The class implements the interface in PandasFramePartition.

- future  $(distributed.Fature) A$  reference to pandas DataFrame that need to be wrapped with this class.
- length (distributed. Future or int, optional) Length or reference to it of wrapped pandas DataFrame.
- width (distributed.Future or int, optional) Width or reference to it of wrapped pandas DataFrame.
- ip (distributed.Future or str, optional) Node IP address or reference to it that holds wrapped pandas DataFrame.
- call\_queue (list, optional) Call queue that needs to be executed on wrapped pandas DataFrame.

<span id="page-102-1"></span>add\_to\_apply\_calls(*func*, *\*args*, *\*\*kwargs*)

Add a function to the call queue.

### **Parameters**

- func (callable) Function to be added to the call queue.
- \*args (iterable) Additional positional arguments to be passed in *func*.
- \*\*kwargs (dict) Additional keyword arguments to be passed in *func*.

**Returns** A new PandasOnDaskFramePartition object.

**Return type** *[PandasOnDaskFramePartition](#page-101-2)*

## **Notes**

The keyword arguments are sent as a dictionary.

#### <span id="page-102-0"></span>apply(*func*, *\*args*, *\*\*kwargs*)

Apply a function to the object wrapped by this partition.

#### **Parameters**

- **func**  $(callable) A$  function to apply.
- \*args (iterable) Additional positional arguments to be passed in *func*.
- \*\*kwargs (dict) Additional keyword arguments to be passed in *func*.

**Returns** A new PandasOnDaskFramePartition object.

**Return type** *[PandasOnDaskFramePartition](#page-101-2)*

# **Notes**

The keyword arguments are sent as a dictionary.

## drain\_call\_queue()

Execute all operations stored in the call queue on the object wrapped by this partition.

#### classmethod empty()

Create a new partition that wraps an empty pandas DataFrame.

**Returns** A new PandasOnDaskFramePartition object.

**Return type** *[PandasOnDaskFramePartition](#page-101-2)*

### get()

Get the object wrapped by this partition out of the distributed memory.

**Returns** The object from the distributed memory.

**Return type** pandas.DataFrame

# ip()

Get the node IP address of the object wrapped by this partition.

**Returns** IP address of the node that holds the data.

**Return type** str

## length()

Get the length of the object wrapped by this partition.

**Returns** The length of the object.

## **Return type** int

## mask(*row\_indices*, *col\_indices*)

Lazily create a mask that extracts the indices provided.

#### **Parameters**

- row\_indices (list-like, slice or label) The indices for the rows to extract.
- col\_indices (list-like, slice or label) The indices for the columns to extract.

**Returns** A new PandasOnDaskFramePartition object.

**Return type** *[PandasOnDaskFramePartition](#page-101-2)*

### classmethod preprocess\_func(*func*)

Preprocess a function before an apply call.

**Parameters func** (callable) – The function to preprocess.

**Returns** An object that can be accepted by apply.

**Return type** callable

## classmethod put(*obj*)

Put an object into distributed memory and wrap it with partition object.

**Parameters obj** (*any*) – An object to be put.

**Returns** A new PandasOnDaskFramePartition object.

**Return type** *[PandasOnDaskFramePartition](#page-101-2)*

#### to\_numpy(*\*\*kwargs*)

Convert the object wrapped by this partition to a NumPy array.

**Parameters** \*\***kwargs** (dict) – Additional keyword arguments to be passed in to\_numpy.

**Returns**

**Return type** np.ndarray.

#### to\_pandas()

Convert the object wrapped by this partition to a pandas DataFrame.

**Returns**

**Return type** pandas.DataFrame

# wait()

Wait completing computations on the object wrapped by the partition.

## $width()$

Get the width of the object wrapped by the partition.

**Returns** The width of the object.

**Return type** int

# <span id="page-104-0"></span>**PandasOnDaskFrameAxisPartition**

The class is the specific implementation of [PandasFrameAxisPartition](#page-73-0), providing the API to perform operations on an axis (column or row) partition using Dask as the execution engine. The axis partition is a wrapper over a list of block partitions that are stored in this class.

# **Public API**

class modin.engines.dask.pandas\_on\_dask.frame.axis\_partition.PandasOnDaskFrameAxisPartition(*list\_of\_blocks*,

The class implements the interface in PandasFrameAxisPartition.

# **Parameters**

- list\_of\_blocks (list) List of PandasOnDaskFramePartition objects.
- get\_ip (bool, default: False) Whether to get node IP addresses of conforming partitions or not.

classmethod deploy\_axis\_func(*axis*, *func*, *num\_splits*, *kwargs*, *maintain\_partitioning*, *\*partitions*) Deploy a function along a full axis.

## **Parameters**

- axis  $({0, 1})$  The axis to perform the function along.
- func (callable) The function to perform.
- num\_splits (int) The number of splits to return (see *split\_result\_of\_axis\_func\_pandas*).
- kwargs (dict) Additional keywords arguments to be passed in *func*.
- maintain\_partitioning (bool) If True, keep the old partitioning if possible. If False, create a new partition layout.
- \*partitions (iterable) All partitions that make up the full axis (row or column).

**Returns** A list of distributed.Future.

**Return type** list

```
classmethod deploy_func_between_two_axis_partitions(axis, func, num_splits, len_of_left,
                                                       other_shape, kwargs, *partitions)
```
Deploy a function along a full axis between two data sets.

## **Parameters**

- axis  $({0, 1})$  The axis to perform the function along.
- func  $(callable)$  The function to perform.

*get\_ip=False*)

- num\_splits (int) The number of splits to return (see *split\_result\_of\_axis\_func\_pandas*).
- **len\_of\_left** (int) The number of values in *partitions* that belong to the left data set.
- other\_shape  $(np.ndarray)$  The shape of right frame in terms of partitions, i.e. (other\_shape[i-1], other\_shape[i]) will indicate slice to restore i-1 axis partition.
- kwargs (dict) Additional keywords arguments to be passed in *func*.
- \* partitions  $(iterable) All partitions that make up the full axis (row or column) for$ both data sets.

**Returns** A list of distributed.Future.

**Return type** list

### instance\_type

alias of distributed.client.Future

# partition\_type

alias of [modin.engines.dask.pandas\\_on\\_dask.frame.partition.](#page-101-2) [PandasOnDaskFramePartition](#page-101-2)

# **PandasOnDaskFrameColumnPartition**

# **Public API**

class modin.engines.dask.pandas\_on\_dask.frame.axis\_partition.PandasOnDaskFrameColumnPartition(*list\_of\_blocks*,

The column partition implementation.

All of the implementation for this class is in the parent class, and this class defines the axis to perform the computation over.

#### **Parameters**

- list\_of\_blocks (list) List of PandasOnDaskFramePartition objects.
- get\_ip (bool, default: False) Whether to get node IP addresses to conforming partitions or not.

## **PandasOnDaskFrameRowPartition**

# **Public API**

class modin.engines.dask.pandas\_on\_dask.frame.axis\_partition.PandasOnDaskFrameRowPartition(*list\_of\_blocks*,

*get\_ip=False*)

*get\_ip=False*)

The row partition implementation.

All of the implementation for this class is in the parent class, and this class defines the axis to perform the computation over.

- list\_of\_blocks (list) List of PandasOnDaskFramePartition objects.
- get\_ip (bool, default: False) Whether to get node IP addresses to conforming partitions or not.

# <span id="page-106-0"></span>**PandasOnDaskFramePartitionManager**

This class is the specific implementation of [PandasFramePartitionManager](#page-75-0) using Dask as the execution engine. This class is responsible for partition manipulation and applying a funcion to block/row/column partitions.

# **Public API**

# <span id="page-106-1"></span>class modin.engines.dask.pandas\_on\_dask.frame.partition\_manager. PandasOnDaskFramePartitionManager

The class implements the interface in *PandasFramePartitionManager*.

classmethod broadcast\_apply(*axis*, *apply\_func*, *left*, *right*, *other\_name='r'*) Broadcast the *right* partitions to *left* and apply *apply\_func* function.

## **Parameters**

- axis  $({0, 1})$  Axis to apply and broadcast over.
- apply\_func (callable) Function to apply.
- left  $(np.ndarray)$  NumPy array of left partitions.
- right (np. ndarray) NumPy array of right partitions.
- other\_name (str, default: "r") Name of key-value argument for *apply\_func* that is used to pass *right* to *apply\_func*.

**Returns** NumPy array of result partition objects.

**Return type** np.ndarray

classmethod get\_indices(*axis*, *partitions*, *index\_func*)

Get the internal indices stored in the partitions.

## **Parameters**

- axis  $({0, 1})$  Axis to extract the labels over.
- partitions (np.ndarray) The array of partitions from which need to extract the labels.
- index\_func (callable) The function to be used to extract the indices.

**Returns** A pandas Index object.

**Return type** pandas.Index

# **Notes**

These are the global indices of the object. This is mostly useful when you have deleted rows/columns internally, but do not know which ones were deleted.

# **Experimental**

modin.experimental holds experimental functionality that is under development right now and provides a limited set of functionality:

- *[xgboost](#page-107-0)*
- *[sklearn](#page-107-1)*

# <span id="page-107-1"></span>**Scikit-learn module description**

This module holds experimental scikit-learn-specific functionality for Modin.

# **API**

Module holds model selection specific functionality.

```
modin.experimental.sklearn.model_selection.train_test_split(df, **options)
Split input data to train and test data.
```
# **Parameters**

- df (modin.pandas.DataFrame / modin.pandas.Series) Data to split.
- \*\*options (dict) Keyword arguments. If *train\_size* key isn't provided *train\_size* will be 0.75.

**Returns** A pair of modin.pandas.DataFrame / modin.pandas.Series.

**Return type** tuple

# <span id="page-107-0"></span>**Modin XGBoost module description**

# **High-level Module Overview**

This module holds classes, public interface and internal functions for distributed XGBoost in Modin.

Public classes [Booster](#page-108-0), [DMatrix](#page-108-1) and function [train\(\)](#page-108-2) provide the user with familiar XGBoost interfaces. They are located in the modin.experimental.xgboost.xgboost module.

The internal module modin.experimental.xgboost.xgboost.xgboost\_ray contains the implementation of Modin XGBoost for the Ray backend. This module mainly consists of the Ray actor-class [ModinXGBoostActor](#page-110-0), a function to distribute Modin's partitions between actors [\\_assign\\_row\\_partitions\\_to\\_actors\(\)](#page-111-0), an internal  $_train()$  predict() function used from the public interfaces and additional util functions for computing cluster resources, actor creations etc.
# **Public interfaces**

[DMatrix](#page-108-0) inherits original class xgboost.DMatrix and overrides its constructor, which currently supports only *data* and *label* parameters. Both of the parameters must be modin.pandas.DataFrame, which will be internally unwrapped to lists of delayed objects of Modin's row partitions using the function [unwrap\\_partitions\(\)](#page-538-0).

<span id="page-108-0"></span>class modin.experimental.xgboost.DMatrix(*data*, *label=None*) DMatrix holds references to partitions of Modin DataFrame.

On init stage unwrapping partitions of Modin DataFrame is started.

# **Parameters**

- data (modin.pandas.DataFrame) Data source of DMatrix.
- label (modin.pandas.DataFrame or modin.pandas.Series, optional) Labels used for training.

# **Notes**

Currently DMatrix supports only *data* and *label* parameters.

[Booster](#page-108-1) inherits original class xgboost.Booster and overrides method predict. The difference from original class interface for predict method is changing the type of the *data* parameter to [DMatrix](#page-108-0).

<span id="page-108-1"></span>class modin.experimental.xgboost.Booster(*params=None*, *cache=()*, *model\_file=None*) A Modin Booster of XGBoost.

Booster is the model of XGBoost, that contains low level routines for training, prediction and evaluation.

### **Parameters**

- **params** (dict, optional) Parameters for boosters.
- cache (list, default: empty) List of cache items.
- model\_file (string/os.PathLike/xgb.Booster/bytearray, optional) Path to the model file if it's string or PathLike or xgb.Booster.
- predict(*data:* [modin.experimental.xgboost.xgboost.DMatrix,](#page-108-0) *\*\*kwargs*)

Run distributed prediction with a trained booster.

During execution it runs xgb.predict on each worker for subset of *data* and creates Modin DataFrame with prediction results.

# **Parameters**

- data ([modin.experimental.xgboost.DMatrix](#page-108-0)) Input data used for prediction.
- \*\***kwargs**  $(dict)$  Other parameters are the same as for xgboost. Booster.predict.

**Returns** Modin DataFrame with prediction results.

**Return type** modin.pandas.DataFrame

[train\(\)](#page-108-2) function has 2 differences from the original train function - (1) the data type of *dtrain* parameter is [DMatrix](#page-108-0) and (2) a new parameter *num\_actors*.

<span id="page-108-2"></span>modin.experimental.xgboost.train(*params: Dict, dtrain:* [modin.experimental.xgboost.xgboost.DMatrix,](#page-108-0) *\*args*, *evals=()*, *num\_actors: Optional[int] = None*, *evals\_result:*

*Optional[Dict] = None*, *\*\*kwargs*)

Run distributed training of XGBoost model.

During work it evenly distributes *dtrain* between workers according to IP addresses partitions (in case of not even distribution of *dtrain* over nodes, some partitions will be re-distributed between nodes), runs xgb.train on each worker for subset of *dtrain* and reduces training results of each worker using Rabit Context.

# **Parameters**

- params  $(dict)$  Booster params.
- dtrain ([modin.experimental.xgboost.DMatrix](#page-108-0)) Data to be trained against.
- \*args (iterable) Other parameters for *xgboost.train*.
- evals (list of pairs ([modin.experimental.xgboost.DMatrix](#page-108-0), str),  $default:$  empty) – List of validation sets for which metrics will evaluated during training. Validation metrics will help us track the performance of the model.
- num\_actors  $(int, optional)$  Number of actors for training. If unspecified, this value will be computed automatically.
- evals\_result (dict, optional) Dict to store evaluation results in.
- \*\*kwargs (dict) Other parameters are the same as *xgboost.train*.

**Returns** A trained booster.

**Return type** *[modin.experimental.xgboost.Booster](#page-108-1)*

# **Internal execution flow on Ray backend**

Internal functions [\\_train\(\)](#page-111-0) and [\\_predict\(\)](#page-112-0) work similar to xgboost.

# **Training**

1. The data is passed to [\\_train\(\)](#page-111-0) function as a *[DMatrix](#page-108-0)* object. Using an iterator of *DMatrix*, lists of ray. ObjectRef with row partitions of Modin DataFrame are exctracted. Example:

```
# Extract lists of row partitions from dtrain (DMatrix object)
X_row_parts, y_row_parts = dtrain
```
2. On this step, the parameter *num\_actors* is processed. The internal function [\\_get\\_num\\_actors\(\)](#page-112-1) examines the value provided by the user. In case the value isn't provided, the *num\_actors* will be computed using condition that 1 actor should use maximum 2 CPUs. This condition was chosen for using maximum parallel workers with multithreaded XGBoost training (2 threads per worker will be used in this case).

**Note:** *num\_actors* parameter is made available for public function [train\(\)](#page-108-2) to allow fine-tuning for obtaining the best performance in specific use cases.

- 3. [ModinXGBoostActor](#page-110-0) objects are created.
- 4. Data *dtrain* is split between actors evenly. The internal function [\\_split\\_data\\_across\\_actors\(\)](#page-112-2) runs assign-ing row partitions to actors using internal function [\\_assign\\_row\\_partitions\\_to\\_actors\(\)](#page-111-1). This function creates a dictionary in the form: *{actor\_rank: ([part\_i0, part\_i3, ..], [0, 3, ..]), ..}*.

**Note:** [\\_assign\\_row\\_partitions\\_to\\_actors\(\)](#page-111-1) takes into account IP addresses of row partitions of *dtrain* data to minimize excess data transfer.

- 5. For each [ModinXGBoostActor](#page-110-0) object set\_train\_data method is called remotely. This method runs loading row partitions in actor according to the dictionary with partitions distribution from previous step. When data is passed to the actor, the row partitions are automatically materialized (ray.ObjectRef -> pandas.DataFrame).
- 6. train method of [ModinXGBoostActor](#page-110-0) class object is called remotely. This method runs XGBoost training on local data of actor, connects to Rabit Tracker for sharing training state between actors and returns dictionary with *booster* and *evaluation results*.
- 7. At the final stage results from actors are returned. *booster* and *evals\_result* are returned using ray.get function from remote actor.

# **Prediction**

- 1. The data is passed to [\\_predict\(\)](#page-112-0) function as a [DMatrix](#page-108-0) object.
- 2.  $\text{\textendash}_{\text{map}}$  and  $\text{\textendash}_{\text{in}}$  function is applied remotely for each partition of the data to make a partial prediction.
- 3. Result modin.pandas.DataFrame is created from ray.ObjectRef objects, obtained in the previous step.

# **Internal API**

<span id="page-110-0"></span>class modin.experimental.xgboost.xgboost\_ray.ModinXGBoostActor(*rank*, *nthread*)

Ray actor-class runs training on the remote worker.

# **Parameters**

- rank  $(int)$  Rank of this actor.
- **nthread**  $(int)$  Number of threads used by XGBoost in this actor.

# \_get\_dmatrix(*X\_y*)

Create xgboost.DMatrix from sequence of pandas.DataFrame objects.

First half of *X\_y* should contains objects for *X*, second for *y*.

**Parameters X\_y** (list) – List of pandas.DataFrame objects.

**Returns** A XGBoost DMatrix.

**Return type** xgb.DMatrix

# add\_eval\_data(*\*X\_y*, *eval\_method*)

Add evaluation data for actor.

# **Parameters**

- \*X\_y (iterable) Sequence of ray.ObjectRef objects. First half of sequence is for *X* data, second for *y*. When it is passed in actor, auto-materialization of ray.ObjectRef -> pandas.DataFrame happens.
- eval\_method  $(str)$  Name of eval data.

```
set_train_data(*X_y, add_as_eval_method=None)
     Set train data for actor.
```
# **Parameters**

• \*X\_y (iterable) – Sequence of ray.ObjectRef objects. First half of sequence is for *X* data, second for *y*. When it is passed in actor, auto-materialization of ray.ObjectRef -> pandas.DataFrame happens.

• add\_as\_eval\_method (str, optional) – Name of eval data. Used in case when train data also used for evaluation.

# train(*rabit\_args*, *params*, *\*args*, *\*\*kwargs*)

Run local XGBoost training.

Connects to Rabit Tracker environment to share training data between actors and trains XGBoost booster using *self.\_dtrain*.

### **Parameters**

- rabit\_args (list) List with environment variables for Rabit Tracker.
- **params**  $(dict)$  Booster params.
- \*args (iterable) Other parameters for *xgboost.train*.
- \*\*kwargs (dict) Other parameters for *xgboost.train*.
- **Returns** A dictionary with trained booster and dict of evaluation results as {"booster": xgb.Booster, "history": dict}.

### **Return type** dict

<span id="page-111-1"></span>modin.experimental.xgboost.xgboost\_ray.\_assign\_row\_partitions\_to\_actors(*actors: List*,

*row\_partitions*, *data\_for\_aligning=None*)

Assign row\_partitions to actors.

*row\_partitions* will be assigned to actors according to their IPs. If distribution isn't even, partitions will be moved from actor with excess partitions to actor with lack of them.

### **Parameters**

- actors  $(list)$  List of used actors.
- row\_partitions  $(list)$  Row partitions of data to assign.
- data\_for\_aligning (dict, optional) Data according to the order of which should be distributed *row\_partitions*. Used to align y with X.

**Returns** Dictionary of assigned to actors partitions as {actor\_rank: (partitions, order)}.

# **Return type** dict

<span id="page-111-0"></span>modin.experimental.xgboost.xgboost\_ray.\_train(*dtrain*, *params: Dict*, *\*args*, *num\_actors=None*,

*evals=()*, *\*\*kwargs*)

Run distributed training of XGBoost model on Ray backend.

During work it evenly distributes *dtrain* between workers according to IP addresses partitions (in case of not even distribution of *dtrain* by nodes, part of partitions will be re-distributed between nodes), runs xgb.train on each worker for subset of *dtrain* and reduces training results of each worker using Rabit Context.

# **Parameters**

- dtrain (modin. experimental. DMatrix) Data to be trained against.
- params  $(dict)$  Booster params.
- \*args (iterable) Other parameters for *xgboost.train*.
- num\_actors (int, optional) Number of actors for training. If unspecified, this value will be computed automatically.
- evals (list of pairs ([modin.experimental.xgboost.DMatrix](#page-108-0), str).  $default:$  empty) – List of validation sets for which metrics will be evaluated during training. Validation metrics will help us track the performance of the model.
- \*\*kwargs (dict) Other parameters are the same as *xgboost.train*.
- **Returns** A dictionary with trained booster and dict of evaluation results as {"booster": xgboost.Booster, "history": dict}.

### **Return type** dict

<span id="page-112-0"></span>modin.experimental.xgboost.xgboost\_ray.\_predict(*booster*, *data*, *\*\*kwargs*) Run distributed prediction with a trained booster on Ray backend.

During execution it runs xgb.predict on each worker for subset of *data* and creates Modin DataFrame with prediction results.

#### **Parameters**

- booster ([xgboost.Booster](#page-108-1)) A trained booster.
- data ([modin.experimental.xgboost.DMatrix](#page-108-0)) Input data used for prediction.
- \*\* kwargs  $(dict)$  Other parameters are the same as for xgboost. Booster. predict.

**Returns** Modin DataFrame with prediction results.

**Return type** modin.pandas.DataFrame

<span id="page-112-1"></span>modin.experimental.xgboost.xgboost\_ray.\_get\_num\_actors(*num\_actors=None*)

Get number of actors to create.

**Parameters num\_actors** (int, optional) – Desired number of actors. If is None, integer number of actors will be computed by condition 2 CPUs per 1 actor.

**Returns** Number of actors to create.

**Return type** int

<span id="page-112-2"></span>modin.experimental.xgboost.xgboost\_ray.\_split\_data\_across\_actors(*actors: List*, *set\_func*, *X\_parts*,

*y\_parts*)

Split row partitions of data between actors.

# **Parameters**

- actors  $(list)$  List of used actors.
- set\_func (callable) The function for setting data in actor.
- **X\_parts**  $(list)$  Row partitions of X data.
- y\_parts  $(list)$  Row partitions of y data.

<span id="page-112-3"></span>modin.experimental.xgboost.xgboost\_ray.\_map\_predict(*booster*, *part*, *columns*, *\*\*kwargs*) Run prediction on a remote worker.

# **Parameters**

- booster (xgboost. Booster or ray. ObjectRef) A trained booster.
- part (pandas. DataFrame or ray. ObjectRef) Partition of full data used for local prediction.
- columns (list or ray. ObjectRef) Columns for the result.
- \*\* kwargs  $(dict)$  Other parameters are the same as for xgboost. Booster. predict.

**Returns** ray.ObjectRef with partial prediction.

**Return type** ray.ObjectRef

# **Query Compiler**

**Base Query Compiler**

# **Brief description**

[BaseQueryCompiler](#page-114-0) is an abstract class of query compiler, and sets a common interface that every other query compiler implementation in Modin must follow. The Base class contains a basic implementations for most of the interface methods, all of which *[default to pandas](#page-40-0)*.

# **Subclassing** BaseQueryCompiler

If you want to add new type of query compiler to Modin the new class needs to inherit from [BaseQueryCompiler](#page-114-0) and implement the abstract methods:

- [from\\_pandas\(\)](#page-144-0) build query compiler from pandas DataFrame.
- [from\\_arrow\(\)](#page-144-1) build query compiler from Arrow Table.
- [to\\_pandas\(\)](#page-220-0) get query compiler representation as pandas DataFrame.
- [default\\_to\\_pandas\(\)](#page-122-0) do *[fallback to pandas](#page-40-0)* for the passed function.
- [finalize\(\)](#page-143-0) finalize object constructing.
- free () trigger memory cleaning.

(Please refer to the code documentation to see the full documentation for these functions).

This is a minimum set of operations to ensure a new query compiler will function in the Modin architecture, and the rest of the API can safely default to the pandas implementation via the base class implementation. To add a backendspecific implementation for some of the query compiler operations, just override the corresponding method in your query compiler class.

# **Example**

As an exercise let's define a new query compiler in *Modin*, just to see how easy it is. Usually, the query compiler routes formed queries to the underlying *[frame](#page-60-0)* class, which submits operators to an execution engine. For the sake of simplicity and independence of this example, our execution engine will be the pandas itself.

We need to inherit a new class from [BaseQueryCompiler](#page-114-0) and implement all of the abstract methods. In this case, with *pandas* as an execution engine, it's trivial:

```
from modin.backends import BaseQueryCompiler
class DefaultToPandasQueryCompiler(BaseQueryCompiler):
    def __init__(self, pandas_df):
        self._pandas_df = pandas_df
   @classmethod
    def from_pandas(cls, df, *args, **kwargs):
        return cls(df)
```
(continues on next page)

(continued from previous page)

```
@classmethod
def from_arrow(cls, at, *args, **kwargs):
    return cls(at.to_pandas())
def to_pandas(self):
    return self._pandas_df.copy()
def default_to_pandas(self, pandas_op, *args, **kwargs):
    return type(self)(pandas_op(self.to_pandas(), *args, **kwargs))
def finalize(self):
    pass
def free(self):
    pass
```
All done! Now you've got a fully functional query compiler, which is ready for extensions and already can be used in Modin DataFrame:

```
import pandas
pandas_df = pandas.DataFrame({"col1": [1, 2, 2, 1], "col2": [10, 2, 3, 40]})
# Building our query compiler from pandas object
qc = DefaultToPandasQueryCompiler.from_pandas(pandas_df)
import modin.pandas as pd
# Building Modin DataFrame from newly created query compiler
modin_df = pd.DataFrame(query_compiler=qc)
# Got fully functional Modin DataFrame
>>> print(modin_df.groupby("col1").sum().reset_index())
  col1 col2
0 1 50
1 2 5
```
To be able to select this query compiler as default via modin.config you also need to define the combination of your query compiler and pandas execution engine as a backend by adding the corresponding factory. To find more information about factories, visit corresponding section of the flow documentation.

# **Query Compiler API**

```
class modin.backends.base.query_compiler.BaseQueryCompiler
```
Abstract class that handles the queries to Modin dataframes.

This class defines common query compilers API, most of the methods are already implemented and defaulting to pandas.

# lazy\_execution

Whether underlying execution engine is designed to be executed in a lazy mode only. If True, such QueryCompiler will be handled differently at the front-end in order to reduce execution triggering as much as possible.

**Type** bool

See the Abstract Methods and Fields section immediately below this for a list of requirements for subclassing this object.

#### abs()

Get absolute numeric value of each element.

**Returns** QueryCompiler with absolute numeric value of each element.

**Return type** *[BaseQueryCompiler](#page-114-0)*

# add(*other*, *\*\*kwargs*)

Perform element-wise addition (self + other).

If axes are not equal, perform frames alignment first.

### **Parameters**

- other ([BaseQueryCompiler](#page-114-0), scalar or array-like) Other operand of the binary operation.
- broadcast (bool, default: False) If *other* is a one-column query compiler, indicates whether it is a Series or not. Frames and Series have to be processed differently, however we can't distinguish them at the query compiler level, so this parameter is a hint that is passed from a high-level API.
- level (int or label) In case of MultiIndex match index values on the passed level.
- axis ({{0, 1}}) Axis to match indices along for 1D *other* (list or QueryCompiler that represents Series). 0 is for index, when 1 is for columns.
- **fill\_value** (*float or None*) Value to fill missing elements during frame alignment.
- \*\***kwargs**  $(dict)$  Serves the compatibility purpose. Does not affect the result.

**Returns** Result of binary operation.

#### **Return type** *[BaseQueryCompiler](#page-114-0)*

#### add\_prefix(*prefix*, *axis=1*)

Add string prefix to the index labels along specified axis.

#### **Parameters**

- **prefix**  $(str)$  The string to add before each label.
- axis ( $\{0, 1\}$ , default: 1) Axis to add prefix along. 0 is for index and 1 is for columns.

**Returns** New query compiler with updated labels.

**Return type** *[BaseQueryCompiler](#page-114-0)*

# add\_suffix(*suffix*, *axis=1*)

Add string suffix to the index labels along specified axis.

# **Parameters**

- suffix  $(str)$  The string to add after each label.
- axis ( $\{0, 1\}$ , default: 1) Axis to add suffix along. 0 is for index and 1 is for columns.

**Returns** New query compiler with updated labels.

# all(*\*\*kwargs*)

Return whether all the elements are true, potentially over an axis.

# **Parameters**

- axis  $({0, 1},$  optional) -
- bool\_only  $(bool,$  optional) –
- skipna  $(bool)$  –
- level (int or label) –
- \*\* kwargs  $(dict)$  Serves the compatibility purpose. Does not affect the result.
- **Returns** If axis was specified return one-column QueryCompiler with index labels of the specified axis, where each row contains boolean of whether all elements at the corresponding row or column are True. Otherwise return QueryCompiler with a single bool of whether all elements are True.

**Return type** *[BaseQueryCompiler](#page-114-0)*

# **Notes**

Please refer to modin.pandas.DataFrame.all for more information about parameters and output format.

#### any(*\*\*kwargs*)

Return whether any element is true, potentially over an axis.

#### **Parameters**

- axis  $({0, 1},$  optional) -
- bool\_only  $(bool,$  optional) –
- skipna  $(bool)$  –
- level (int or label)  $-$
- \*\***kwargs**  $(dict)$  Serves the compatibility purpose. Does not affect the result.
- **Returns** If axis was specified return one-column QueryCompiler with index labels of the specified axis, where each row contains boolean of whether any element at the corresponding row or column is True. Otherwise return QueryCompiler with a single bool of whether any element is True.

#### **Return type** *[BaseQueryCompiler](#page-114-0)*

# **Notes**

Please refer to modin.pandas.DataFrame.any for more information about parameters and output format.

# apply(*func*, *axis*, *\*args*, *\*\*kwargs*)

Apply passed function across given axis.

#### **Parameters**

- func (callable(pandas.Series) -> scalar, str, list or dict of such) The function to apply to each column or row.
- axis  $({0, 1})$  Target axis to apply the function along. 0 is for index, 1 is for columns.
- \*args (iterable) Positional arguments to pass to *func*.

• \*\*kwargs (dict) – Keyword arguments to pass to *func*.

# **Returns**

QueryCompiler that contains the results of execution and is built by the following rules:

- Labels of specified axis are the passed functions names.
- Labels of the opposite axis are preserved.
- Each element is the result of execution of *func* against corresponding row/column.

#### **Return type** *[BaseQueryCompiler](#page-114-0)*

#### applymap(*func*)

Apply passed function elementwise.

**Parameters func** (callable(scalar)  $\rightarrow$  scalar) – Function to apply to each element of the QueryCompiler.

**Returns** Transformed QueryCompiler.

#### **Return type** *[BaseQueryCompiler](#page-114-0)*

### astype(*col\_dtypes*, *\*\*kwargs*)

Convert columns dtypes to given dtypes.

# **Parameters**

- col\_dtypes  $(dict)$  Map for column names and new dtypes.
- \*\* kwargs  $(dict)$  Serves the compatibility purpose. Does not affect the result.

**Returns** New QueryCompiler with updated dtypes.

**Return type** *[BaseQueryCompiler](#page-114-0)*

### cat\_codes()

Convert underlying categories data into its codes.

**Returns** New QueryCompiler containing the integer codes of the underlying categories.

**Return type** *[BaseQueryCompiler](#page-114-0)*

# **Notes**

Please refer to modin.pandas.Series.cat.codes for more information about parameters and output format.

**Warning:** This method is supported only by one-column query compilers.

### clip(*lower*, *upper*, *\*\*kwargs*)

Trim values at input threshold.

### **Parameters**

- lower (float or list-like) -
- upper (float or list-like) –
- axis  $({0, 1})$  –
- inplace  $({\{False\}})$  This parameter serves the compatibility purpose. Always has to be False.

• \*\***kwargs**  $(dict)$  – Serves the compatibility purpose. Does not affect the result.

**Returns** QueryCompiler with values limited by the specified thresholds.

**Return type** *[BaseQueryCompiler](#page-114-0)*

# **Notes**

Please refer to modin.pandas.DataFrame.clip for more information about parameters and output format.

# columnarize()

Transpose this QueryCompiler if it has a single row but multiple columns.

This method should be called for QueryCompilers representing a Series object, i.e. self. is\_series\_like() should be True.

**Returns** Transposed new QueryCompiler or self.

**Return type** *[BaseQueryCompiler](#page-114-0)*

# combine(*other*, *\*\*kwargs*)

Perform column-wise combine with another QueryCompiler with passed *func*.

If axes are not equal, perform frames alignment first.

#### **Parameters**

- other ([BaseQueryCompiler](#page-114-0)) Left operand of the binary operation.
- func (callable(pandas.Series, pandas.Series) -> pandas.Series) Function that takes two pandas.Series with aligned axes and returns one pandas.Series as resulting combination.
- fill\_value (float or None) Value to fill missing values with after frame alignment occurred.
- overwrite (bool) If True, columns in *self* that do not exist in *other* will be overwritten with NaNs.
- \*\* kwargs  $(dict)$  Serves the compatibility purpose. Does not affect the result.

**Returns** Result of combine.

**Return type** *[BaseQueryCompiler](#page-114-0)*

# **Notes**

Please refer to modin.pandas.DataFrame.combine for more information about parameters and output format.

# combine\_first(*other*, *\*\*kwargs*)

Fill null elements of *self* with value in the same location in *other*.

If axes are not equal, perform frames alignment first.

#### **Parameters**

- other ([BaseQueryCompiler](#page-114-0)) Provided frame to use to fill null values from.
- \*\* kwargs  $(dict)$  Serves the compatibility purpose. Does not affect the result.

**Returns**

# **Return type** *[BaseQueryCompiler](#page-114-0)*

# **Notes**

Please refer to modin.pandas.DataFrame.combine\_first for more information about parameters and output format.

compare(*other*, *align\_axis*, *keep\_shape*, *keep\_equal*)

Compare data of two QueryCompilers and highlight the difference.

### **Parameters**

- other ([BaseQueryCompiler](#page-114-0)) Query compiler to compare with. Have to be the same shape and the same labeling as *self*.
- align\_axis  $({0, 1})$  –
- keep\_shape  $(bool)$  –
- keep\_equal  $(bool)$  –

**Returns** New QueryCompiler containing the differences between *self* and passed query compiler.

**Return type** *[BaseQueryCompiler](#page-114-0)*

# **Notes**

Please refer to modin.pandas.DataFrame.compare for more information about parameters and output format.

concat(*axis*, *other*, *\*\*kwargs*)

Concatenate *self* with passed query compilers along specified axis.

### **Parameters**

- axis  $({0, 1})$  Axis to concatenate along. 0 is for index and 1 is for columns.
- other ([BaseQueryCompiler](#page-114-0) or list of such) Objects to concatenate with *self*.
- join ({'outer', 'inner', 'right', 'left'}, default: 'outer') Type of join that will be used if indices on the other axis are different. (note: if specified, has to be passed as join=value).
- ignore\_index (bool, default: False) If True, do not use the index values along the concatenation axis. The resulting axis will be labeled  $0, \ldots, n - 1$ . (note: if specified, has to be passed as ignore\_index=value).
- sort (bool, default: False) Whether or not to sort non-concatenation axis. (note: if specified, has to be passed as sort=value).
- \*\* kwargs  $(dict)$  Serves the compatibility purpose. Does not affect the result.

**Returns** Concatenated objects.

### **Return type** *[BaseQueryCompiler](#page-114-0)*

### conj(*\*\*kwargs*)

Get the complex conjugate for every element of self.

```
Parameters **kwargs (dict) –
```
**Returns** QueryCompiler with conjugate applied element-wise.

# **Return type** *[BaseQueryCompiler](#page-114-0)*

# **Notes**

Please refer to numpy.conj for parameters description.

# copy()

Make a copy of this object.

**Returns** Copy of self.

**Return type** *[BaseQueryCompiler](#page-114-0)*

# **Notes**

For copy, we don't want a situation where we modify the metadata of the copies if we end up modifying something here. We copy all of the metadata to prevent that.

# corr(*\*\*kwargs*)

Compute pairwise correlation of columns, excluding NA/null values.

# **Parameters**

- method ({'pearson', 'kendall', 'spearman'} or callable(pandas.Series, pandas.Series) -> pandas.Series) – Correlation method.
- **min\_periods** (int) Minimum number of observations required per pair of columns to have a valid result. If fewer than *min\_periods* non-NA values are present the result will be NA.
- \*\* kwargs  $(dict)$  Serves the compatibility purpose. Does not affect the result.

**Returns** Correlation matrix.

**Return type** *[BaseQueryCompiler](#page-114-0)*

# **Notes**

Please refer to modin.pandas.DataFrame.corr for more information about parameters and output format.

count(*\*\*kwargs*)

Get the number of non-NaN values for each column or row.

# **Parameters**

- axis  $({\{0, 1\}})$  –
- level (None, default: None) Serves the compatibility purpose. Always has to be None.
- numeric\_only (bool, optional) –
- \*\* kwargs  $(dict)$  Serves the compatibility purpose. Does not affect the result.

**Returns** One-column QueryCompiler with index labels of the specified axis, where each row contains the number of non-NaN values for the corresponding row or column.

Please refer to modin.pandas.DataFrame.count for more information about parameters and output format.

cov(*\*\*kwargs*)

Compute pairwise covariance of columns, excluding NA/null values.

#### **Parameters**

- min\_periods  $(int)$  –
- \*\* kwargs  $(dict)$  Serves the compatibility purpose. Does not affect the result.

**Returns** Covariance matrix.

**Return type** *[BaseQueryCompiler](#page-114-0)*

#### **Notes**

Please refer to modin.pandas.DataFrame.cov for more information about parameters and output format.

### cummax(*\*\*kwargs*)

Get cummulative maximum for every row or column.

### **Parameters**

- axis  $({0, 1})$  –
- skipna  $(bool)$  –
- \*\* kwargs  $(dict)$  Serves the compatibility purpose. Does not affect the result.
- **Returns** QueryCompiler of the same shape as *self*, where each element is the maximum of all the previous values in this row or column.

**Return type** *[BaseQueryCompiler](#page-114-0)*

# **Notes**

Please refer to modin.pandas.DataFrame.cummax for more information about parameters and output format.

cummin(*\*\*kwargs*)

Get cummulative minimum for every row or column.

### **Parameters**

- axis  $({0, 1})$  –
- skipna  $(bool)$  –
- \*\* kwargs  $(dict)$  Serves the compatibility purpose. Does not affect the result.

**Returns** QueryCompiler of the same shape as *self*, where each element is the minimum of all the previous values in this row or column.

Please refer to modin.pandas.DataFrame.cummin for more information about parameters and output format.

cumprod(*\*\*kwargs*)

Get cummulative product for every row or column.

**Parameters**

- axis  $({0, 1})$  –
- skipna  $(bool)$  –
- \*\***kwargs**  $(dict)$  Serves the compatibility purpose. Does not affect the result.

**Returns** QueryCompiler of the same shape as *self*, where each element is the product of all the previous values in this row or column.

**Return type** *[BaseQueryCompiler](#page-114-0)*

# **Notes**

Please refer to modin.pandas.DataFrame.cumprod for more information about parameters and output format.

### cumsum(*\*\*kwargs*)

Get cummulative sum for every row or column.

### **Parameters**

- axis  $({0, 1})$  –
- skipna  $(bool)$  –
- \*\* kwargs  $(dict)$  Serves the compatibility purpose. Does not affect the result.

**Returns** QueryCompiler of the same shape as *self*, where each element is the sum of all the previous values in this row or column.

**Return type** *[BaseQueryCompiler](#page-114-0)*

### **Notes**

Please refer to modin.pandas.DataFrame.cumsum for more information about parameters and output format.

<span id="page-122-0"></span>abstract default\_to\_pandas(*pandas\_op*, *\*args*, *\*\*kwargs*) Do fallback to pandas for the passed function.

#### **Parameters**

- pandas\_op (callable(pandas.DataFrame) -> object) Function to apply to the casted to pandas frame.
- \*args (iterable) Positional arguments to pass to *pandas\_op*.
- \*\*kwargs (dict) Key-value arguments to pass to *pandas\_op*.

**Returns** The result of the *pandas\_op*, converted back to BaseQueryCompiler.

### delitem(*key*)

Drop *key* column.

**Parameters key** (*label*) – Column name to drop.

**Returns** New QueryCompiler without *key* column.

**Return type** *[BaseQueryCompiler](#page-114-0)*

# describe(*\*\*kwargs*)

Generate descriptive statistics.

# **Parameters**

- percentiles  $(list-like)$  –
- include ("all" or list of dtypes, optional) –
- exclude (list of dtypes, optional) –
- datetime\_is\_numeric  $(bool)$  –
- \*\***kwargs**  $(dict)$  Serves the compatibility purpose. Does not affect the result.

**Returns** QueryCompiler object containing the descriptive statistics of the underlying data.

**Return type** *[BaseQueryCompiler](#page-114-0)*

# **Notes**

Please refer to modin.pandas.DataFrame.describe for more information about parameters and output format.

### df\_update(*other*, *\*\*kwargs*)

Update values of *self* using non-NA values of *other* at the corresponding positions.

If axes are not equal, perform frames alignment first.

# **Parameters**

- other ([BaseQueryCompiler](#page-114-0)) Frame to grab replacement values from.
- join ({"left"}) Specify type of join to align frames if axes are not equal (note: currently only one type of join is implemented).
- **overwrite**  $(bool)$  Whether to overwrite every corresponding value of self, or only if it's NAN.
- filter\_func (callable(pandas.Series, pandas.Series) -> numpy.  $ndarray \ltimes bool$  – Function that takes column of the self and return bool mask for values, that should be overwriten in the self frame.
- errors ({"raise", "ignore"}) If "raise", will raise a ValueError if *self* and *other* both contain non-NA data in the same place.
- \*\***kwargs**  $(dict)$  Serves the compatibility purpose. Does not affect the result.

**Returns** New QueryCompiler with updated values.

Please refer to modin.pandas.DataFrame.update for more information about parameters and output format.

#### diff(*\*\*kwargs*)

First discrete difference of element.

#### **Parameters**

- periods  $(int)$  –
- axis  $({0, 1})$  –
- \*\***kwargs**  $(dict)$  Serves the compatibility purpose. Does not affect the result.

**Returns** QueryCompiler of the same shape as *self*, where each element is the difference between the corresponding value and the previous value in this row or column.

#### **Return type** *[BaseQueryCompiler](#page-114-0)*

# **Notes**

Please refer to modin.pandas.DataFrame.diff for more information about parameters and output format.

#### dot(*other*, *\*\*kwargs*)

Compute the matrix multiplication of *self* and *other*.

#### **Parameters**

- other ([BaseQueryCompiler](#page-114-0) or NumPy array) The other query compiler or NumPy array to matrix multiply with *self*.
- squeeze\_self (boolean) If *self* is a one-column query compiler, indicates whether it represents Series object.
- squeeze\_other (boolean) If *other* is a one-column query compiler, indicates whether it represents Series object.
- \*\* kwargs  $(dict)$  Serves the compatibility purpose. Does not affect the result.

**Returns** A new query compiler that contains result of the matrix multiply.

# **Return type** *[BaseQueryCompiler](#page-114-0)*

#### drop(*index=None*, *columns=None*)

Drop specified rows or columns.

# **Parameters**

- index (list of labels, optional) Labels of rows to drop.
- columns (list of labels, optional) Labels of columns to drop.

**Returns** New QueryCompiler with removed data.

**Return type** *[BaseQueryCompiler](#page-114-0)*

# dropna(*\*\*kwargs*)

Remove missing values.

### **Parameters**

• axis  $({0, 1})$  –

- how  $({$ *''any''*,  $"all'$ } $)$  –
- thresh  $(int, optimal)$  –
- subset (list of labels) –
- \*\* kwargs  $(dict)$  Serves the compatibility purpose. Does not affect the result.

**Returns** New QueryCompiler with null values dropped along given axis.

**Return type** *[BaseQueryCompiler](#page-114-0)*

# **Notes**

Please refer to modin.pandas.DataFrame.dropna for more information about parameters and output format.

dt\_ceil(*freq*, *ambiguous='raise'*, *nonexistent='raise'*)

Perform ceil operation on the underlying time-series data to the specified *freq*.

#### **Parameters**

- freq  $(str)$  –
- ambiguous ({"raise", "infer", "NaT"} or bool mask, default: "raise") –
- nonexistent ({"raise", "shift\_forward", "shift\_backward", "NaT"} or timedelta, default: "raise") –

**Returns** New QueryCompiler with performed ceil operation on every element.

**Return type** *[BaseQueryCompiler](#page-114-0)*

# **Notes**

Please refer to modin.pandas.Series.dt.ceil for more information about parameters and output format.

**Warning:** This method is supported only by one-column query compilers.

#### dt\_components()

Spread each date-time value into its components (days, hours, minutes...).

# **Returns**

Please refer to modin.pandas.Series.dt.components for more information about parameters and output format.

**Warning:** This method is supported only by one-column query compilers.

### dt\_date()

Get the date without timezone information for each datetime value.

**Returns** New QueryCompiler with the same shape as*self*, where each element is the date without timezone information for the corresponding datetime value.

**Return type** *[BaseQueryCompiler](#page-114-0)*

# **Notes**

Please refer to modin.pandas.Series.dt.date for more information about parameters and output format.

**Warning:** This method is supported only by one-column query compilers.

# dt\_day()

Get day component for each datetime value.

**Returns** New QueryCompiler with the same shape as *self*, where each element is day component for the corresponding datetime value.

**Return type** *[BaseQueryCompiler](#page-114-0)*

# **Notes**

Please refer to modin.pandas. Series.dt.day for more information about parameters and output format.

**Warning:** This method is supported only by one-column query compilers.

### dt\_day\_name(*locale=None*)

Get day name for each datetime value.

**Parameters** locale (str, optional) –

**Returns** New QueryCompiler with the same shape as *self*, where each element is day name for the corresponding datetime value.

Please refer to modin.pandas.Series.dt.day\_name for more information about parameters and output format.

**Warning:** This method is supported only by one-column query compilers.

#### dt\_dayofweek()

Get integer day of week for each datetime value.

**Returns** New QueryCompiler with the same shape as *self*, where each element is integer day of week for the corresponding datetime value.

**Return type** *[BaseQueryCompiler](#page-114-0)*

# **Notes**

Please refer to modin.pandas. Series.dt.dayofweek for more information about parameters and output format.

**Warning:** This method is supported only by one-column query compilers.

# dt\_dayofyear()

Get day of year for each datetime value.

**Returns** New QueryCompiler with the same shape as *self*, where each element is day of year for the corresponding datetime value.

**Return type** *[BaseQueryCompiler](#page-114-0)*

# **Notes**

Please refer to modin.pandas. Series.dt.dayofyear for more information about parameters and output format.

**Warning:** This method is supported only by one-column query compilers.

### dt\_days()

Get days for each interval value.

**Returns** New QueryCompiler with the same shape as *self*, where each element is days for the corresponding interval value.

Please refer to modin.pandas.Series.dt.days for more information about parameters and output format.

**Warning:** This method is supported only by one-column query compilers.

# dt\_days\_in\_month()

Get number of days in month for each datetime value.

**Returns** New QueryCompiler with the same shape as *self*, where each element is number of days in month for the corresponding datetime value.

**Return type** *[BaseQueryCompiler](#page-114-0)*

# **Notes**

Please refer to modin.pandas.Series.dt.days\_in\_month for more information about parameters and output format.

**Warning:** This method is supported only by one-column query compilers.

#### dt\_daysinmonth()

Get number of days in month for each datetime value.

**Returns** New QueryCompiler with the same shape as *self*, where each element is number of days in month for the corresponding datetime value.

**Return type** *[BaseQueryCompiler](#page-114-0)*

# **Notes**

Please refer to modin.pandas.Series.dt.daysinmonth for more information about parameters and output format.

**Warning:** This method is supported only by one-column query compilers.

# dt\_end\_time()

Get the timestamp of end time for each period value.

**Returns** New QueryCompiler with the same shape as *self*, where each element is the timestamp of end time for the corresponding period value.

Please refer to modin.pandas.Series.dt.end\_time for more information about parameters and output format.

**Warning:** This method is supported only by one-column query compilers.

dt\_floor(*freq*, *ambiguous='raise'*, *nonexistent='raise'*)

Perform floor operation on the underlying time-series data to the specified *freq*.

**Parameters**

- freq  $(str)$  –
- ambiguous ({"raise", "infer", "NaT"} or bool mask, default: "raise") –
- nonexistent ({"raise", "shift\_forward", "shift\_backward", "NaT"} or timedelta, default: "raise") –

**Returns** New QueryCompiler with performed floor operation on every element.

**Return type** *[BaseQueryCompiler](#page-114-0)*

# **Notes**

Please refer to modin.pandas.Series.dt.floor for more information about parameters and output format.

**Warning:** This method is supported only by one-column query compilers.

# dt\_freq()

Get the time frequency of the underlying time-series data.

**Returns** QueryCompiler containing a single value, the frequency of the data.

**Return type** *[BaseQueryCompiler](#page-114-0)*

# **Notes**

Please refer to modin.pandas.Series.dt.freq for more information about parameters and output format.

**Warning:** This method is supported only by one-column query compilers.

### dt\_hour()

Get hour for each datetime value.

**Returns** New QueryCompiler with the same shape as *self*, where each element is hour for the corresponding datetime value.

Please refer to modin.pandas.Series.dt.hour for more information about parameters and output format.

**Warning:** This method is supported only by one-column query compilers.

# dt\_is\_leap\_year()

Get the boolean of whether corresponding year is leap for each datetime value.

**Returns** New QueryCompiler with the same shape as *self*, where each element is the boolean of whether corresponding year is leap for the corresponding datetime value.

**Return type** *[BaseQueryCompiler](#page-114-0)*

# **Notes**

Please refer to modin.pandas.Series.dt.is\_leap\_year for more information about parameters and output format.

**Warning:** This method is supported only by one-column query compilers.

### dt\_is\_month\_end()

Get the boolean of whether the date is the last day of the month for each datetime value.

**Returns** New QueryCompiler with the same shape as *self*, where each element is the boolean of whether the date is the last day of the month for the corresponding datetime value.

**Return type** *[BaseQueryCompiler](#page-114-0)*

# **Notes**

Please refer to modin.pandas.Series.dt.is\_month\_end for more information about parameters and output format.

**Warning:** This method is supported only by one-column query compilers.

# dt\_is\_month\_start()

Get the boolean of whether the date is the first day of the month for each datetime value.

**Returns** New QueryCompiler with the same shape as *self*, where each element is the boolean of whether the date is the first day of the month for the corresponding datetime value.

Please refer to modin.pandas. Series.dt.is\_month\_start for more information about parameters and output format.

**Warning:** This method is supported only by one-column query compilers.

#### dt\_is\_quarter\_end()

Get the boolean of whether the date is the last day of the quarter for each datetime value.

**Returns** New QueryCompiler with the same shape as *self*, where each element is the boolean of whether the date is the last day of the quarter for the corresponding datetime value.

**Return type** *[BaseQueryCompiler](#page-114-0)*

### **Notes**

Please refer to modin.pandas. Series.dt.is\_quarter\_end for more information about parameters and output format.

**Warning:** This method is supported only by one-column query compilers.

### dt\_is\_quarter\_start()

Get the boolean of whether the date is the first day of the quarter for each datetime value.

**Returns** New QueryCompiler with the same shape as *self*, where each element is the boolean of whether the date is the first day of the quarter for the corresponding datetime value.

**Return type** *[BaseQueryCompiler](#page-114-0)*

# **Notes**

Please refer to modin.pandas.Series.dt.is\_quarter\_start for more information about parameters and output format.

**Warning:** This method is supported only by one-column query compilers.

### dt\_is\_year\_end()

Get the boolean of whether the date is the last day of the year for each datetime value.

**Returns** New QueryCompiler with the same shape as *self*, where each element is the boolean of whether the date is the last day of the year for the corresponding datetime value.

Please refer to modin.pandas.Series.dt.is\_year\_end for more information about parameters and output format.

**Warning:** This method is supported only by one-column query compilers.

### dt\_is\_year\_start()

Get the boolean of whether the date is the first day of the year for each datetime value.

**Returns** New QueryCompiler with the same shape as *self*, where each element is the boolean of whether the date is the first day of the year for the corresponding datetime value.

**Return type** *[BaseQueryCompiler](#page-114-0)*

# **Notes**

Please refer to modin.pandas.Series.dt.is\_year\_start for more information about parameters and output format.

**Warning:** This method is supported only by one-column query compilers.

#### dt\_microsecond()

Get microseconds component for each datetime value.

**Returns** New QueryCompiler with the same shape as *self*, where each element is microseconds component for the corresponding datetime value.

**Return type** *[BaseQueryCompiler](#page-114-0)*

# **Notes**

Please refer to modin.pandas.Series.dt.microsecond for more information about parameters and output format.

**Warning:** This method is supported only by one-column query compilers.

# dt\_microseconds()

Get microseconds component for each interval value.

**Returns** New QueryCompiler with the same shape as *self*, where each element is microseconds component for the corresponding interval value.

Please refer to modin.pandas.Series.dt.microseconds for more information about parameters and output format.

**Warning:** This method is supported only by one-column query compilers.

#### dt\_minute()

Get minute component for each datetime value.

**Returns** New QueryCompiler with the same shape as *self*, where each element is minute component for the corresponding datetime value.

**Return type** *[BaseQueryCompiler](#page-114-0)*

# **Notes**

Please refer to modin.pandas.Series.dt.minute for more information about parameters and output format.

**Warning:** This method is supported only by one-column query compilers.

### dt\_month()

Get month component for each datetime value.

**Returns** New QueryCompiler with the same shape as *self*, where each element is month component for the corresponding datetime value.

**Return type** *[BaseQueryCompiler](#page-114-0)*

# **Notes**

Please refer to modin.pandas.Series.dt.month for more information about parameters and output format.

**Warning:** This method is supported only by one-column query compilers.

dt\_month\_name(*locale=None*)

Get the month name for each datetime value.

```
Parameters locale (str, optional) –
```
**Returns** New QueryCompiler with the same shape as*self*, where each element is the month name for the corresponding datetime value.

Please refer to modin.pandas.Series.dt.month name for more information about parameters and output format.

**Warning:** This method is supported only by one-column query compilers.

### dt\_nanosecond()

Get nanoseconds component for each datetime value.

**Returns** New QueryCompiler with the same shape as *self*, where each element is nanoseconds component for the corresponding datetime value.

**Return type** *[BaseQueryCompiler](#page-114-0)*

# **Notes**

Please refer to modin.pandas.Series.dt.nanosecond for more information about parameters and output format.

**Warning:** This method is supported only by one-column query compilers.

#### dt\_nanoseconds()

Get nanoseconds component for each interval value.

**Returns** New QueryCompiler with the same shape as *self*, where each element is nanoseconds component for the corresponding interval value.

**Return type** *[BaseQueryCompiler](#page-114-0)*

# **Notes**

Please refer to modin.pandas.Series.dt.nanoseconds for more information about parameters and output format.

**Warning:** This method is supported only by one-column query compilers.

# dt\_normalize()

Set the time component of each date-time value to midnight.

**Returns** New QueryCompiler containing date-time values with midnight time.

Please refer to modin.pandas.Series.dt.normalize for more information about parameters and output format.

**Warning:** This method is supported only by one-column query compilers.

### dt\_quarter()

Get quarter component for each datetime value.

**Returns** New QueryCompiler with the same shape as *self*, where each element is quarter component for the corresponding datetime value.

**Return type** *[BaseQueryCompiler](#page-114-0)*

### **Notes**

Please refer to modin.pandas.Series.dt.quarter for more information about parameters and output format.

**Warning:** This method is supported only by one-column query compilers.

### dt\_qyear()

Get the fiscal year for each period value.

**Returns** New QueryCompiler with the same shape as *self*, where each element is the fiscal year for the corresponding period value.

**Return type** *[BaseQueryCompiler](#page-114-0)*

# **Notes**

Please refer to modin.pandas.Series.dt.qyear for more information about parameters and output format.

**Warning:** This method is supported only by one-column query compilers.

#### dt\_round(*freq*, *ambiguous='raise'*, *nonexistent='raise'*)

Perform round operation on the underlying time-series data to the specified *freq*.

**Parameters**

–

- freq  $(str)$  –
- ambiguous ({"raise", "infer", "NaT"} or bool mask, default: "raise")
- nonexistent ({"raise", "shift\_forward", "shift\_backward", "NaT"} or timedelta, default: "raise") –

**Returns** New QueryCompiler with performed round operation on every element.

Please refer to modin.pandas.Series.dt.round for more information about parameters and output format.

**Warning:** This method is supported only by one-column query compilers.

### dt\_second()

Get seconds component for each datetime value.

**Returns** New QueryCompiler with the same shape as *self*, where each element is seconds component for the corresponding datetime value.

**Return type** *[BaseQueryCompiler](#page-114-0)*

# **Notes**

Please refer to modin.pandas.Series.dt.second for more information about parameters and output format.

**Warning:** This method is supported only by one-column query compilers.

#### dt\_seconds()

Get seconds component for each interval value.

**Returns** New QueryCompiler with the same shape as *self*, where each element is seconds component for the corresponding interval value.

**Return type** *[BaseQueryCompiler](#page-114-0)*

# **Notes**

Please refer to modin.pandas.Series.dt.seconds for more information about parameters and output format.

**Warning:** This method is supported only by one-column query compilers.

# dt\_start\_time()

Get the timestamp of start time for each period value.

**Returns** New QueryCompiler with the same shape as *self*, where each element is the timestamp of start time for the corresponding period value.

Please refer to modin.pandas.Series.dt.start\_time for more information about parameters and output format.

**Warning:** This method is supported only by one-column query compilers.

### dt\_strftime(*date\_format*)

Format underlying date-time data using specified format.

**Parameters** date\_format (str) –

**Returns** New QueryCompiler containing formated date-time values.

**Return type** *[BaseQueryCompiler](#page-114-0)*

# **Notes**

Please refer to modin.pandas. Series.dt.strftime for more information about parameters and output format.

# dt\_time()

Get time component for each datetime value.

**Returns** New QueryCompiler with the same shape as*self*, where each element is time component for the corresponding datetime value.

**Return type** *[BaseQueryCompiler](#page-114-0)*

# **Notes**

Please refer to modin.pandas.Series.dt.time for more information about parameters and output format.

**Warning:** This method is supported only by one-column query compilers.

### dt\_timetz()

Get time component with timezone information for each datetime value.

**Returns** New QueryCompiler with the same shape as*self*, where each element is time component with timezone information for the corresponding datetime value.

Please refer to modin.pandas.Series.dt.timetz for more information about parameters and output format.

**Warning:** This method is supported only by one-column query compilers.

### dt\_to\_period(*freq=None*)

Convert underlying data to the period at a particular frequency.

**Parameters** freq (str, optional) –

**Returns** New QueryCompiler containing period data.

**Return type** *[BaseQueryCompiler](#page-114-0)*

# **Notes**

Please refer to modin.pandas. Series.dt.to\_period for more information about parameters and output format.

**Warning:** This method is supported only by one-column query compilers.

### dt\_to\_pydatetime()

Convert underlying data to array of python native datetime.

**Returns** New QueryCompiler containing 1D array of datetime objects.

**Return type** *[BaseQueryCompiler](#page-114-0)*

# **Notes**

Please refer to modin.pandas.Series.dt.to\_pydatetime for more information about parameters and output format.

**Warning:** This method is supported only by one-column query compilers.

### dt\_to\_pytimedelta()

Convert underlying data to array of python native datetime.timedelta.

**Returns** New QueryCompiler containing 1D array of datetime.timedelta.

Please refer to modin.pandas. Series.dt.to\_pytimedelta for more information about parameters and output format.

**Warning:** This method is supported only by one-column query compilers.

# dt\_to\_timestamp()

Get the timestamp representation for each period value.

**Returns** New QueryCompiler with the same shape as *self*, where each element is the timestamp representation for the corresponding period value.

**Return type** *[BaseQueryCompiler](#page-114-0)*

# **Notes**

Please refer to modin.pandas.Series.dt.to\_timestamp for more information about parameters and output format.

**Warning:** This method is supported only by one-column query compilers.

#### dt\_total\_seconds()

Get duration in seconds for each interval value.

**Returns** New QueryCompiler with the same shape as *self*, where each element is duration in seconds for the corresponding interval value.

**Return type** *[BaseQueryCompiler](#page-114-0)*

# **Notes**

Please refer to modin.pandas.Series.dt.total\_seconds for more information about parameters and output format.

**Warning:** This method is supported only by one-column query compilers.

# $dt_tzz()$

Get the time-zone of the underlying time-series data.

**Returns** QueryCompiler containing a single value, time-zone of the data.

Please refer to modin.pandas.Series.dt.tz for more information about parameters and output format.

**Warning:** This method is supported only by one-column query compilers.

### dt\_tz\_convert(*tz*)

Convert time-series data to the specified time zone.

Parameters tz (str, pytz.timezone) -

**Returns** New QueryCompiler containing values with converted time zone.

**Return type** *[BaseQueryCompiler](#page-114-0)*

# **Notes**

Please refer to modin.pandas.Series.dt.tz\_convert for more information about parameters and output format.

**Warning:** This method is supported only by one-column query compilers.

# dt\_tz\_localize(*tz*, *ambiguous='raise'*, *nonexistent='raise'*)

Localize tz-naive to tz-aware.

**Parameters**

–

- tz (str, pytz.timezone, optional) –
- ambiguous ({"raise", "inner", "NaT"} or bool mask, default: "raise")
- nonexistent ({"raise", "shift\_forward", "shift\_backward, "NaT"} or pandas.timedelta, default: "raise") –

**Returns** New QueryCompiler containing values with localized time zone.

**Return type** *[BaseQueryCompiler](#page-114-0)*

# **Notes**

Please refer to modin.pandas.Series.dt.tz\_localize for more information about parameters and output format.

**Warning:** This method is supported only by one-column query compilers.

# dt\_week()

Get week component for each datetime value.

**Returns** New QueryCompiler with the same shape as *self*, where each element is week component for the corresponding datetime value.

Please refer to modin.pandas.Series.dt.week for more information about parameters and output format.

**Warning:** This method is supported only by one-column query compilers.

#### dt\_weekday()

Get integer day of week for each datetime value.

**Returns** New QueryCompiler with the same shape as *self*, where each element is integer day of week for the corresponding datetime value.

**Return type** *[BaseQueryCompiler](#page-114-0)*

# **Notes**

Please refer to modin.pandas.Series.dt.weekday for more information about parameters and output format.

**Warning:** This method is supported only by one-column query compilers.

#### dt\_weekofyear()

Get week of year for each datetime value.

**Returns** New QueryCompiler with the same shape as *self*, where each element is week of year for the corresponding datetime value.

**Return type** *[BaseQueryCompiler](#page-114-0)*

# **Notes**

Please refer to modin.pandas.Series.dt.weekofyear for more information about parameters and output format.

**Warning:** This method is supported only by one-column query compilers.

# dt\_year()

Get year component for each datetime value.

**Returns** New QueryCompiler with the same shape as*self*, where each element is year component for the corresponding datetime value.

Please refer to modin.pandas.Series.dt.year for more information about parameters and output format.

**Warning:** This method is supported only by one-column query compilers.

### property dtypes

Get columns dtypes.

**Returns** Series with dtypes of each column.

**Return type** pandas.Series

#### eq(*other*, *\*\*kwargs*)

Perform element-wise equality comparison (self  $==$  other).

If axes are not equal, perform frames alignment first.

#### **Parameters**

- other ([BaseQueryCompiler](#page-114-0), scalar or array-like) Other operand of the binary operation.
- broadcast (bool, default: False) If *other* is a one-column query compiler, indicates whether it is a Series or not. Frames and Series have to be processed differently, however we can't distinguish them at the query compiler level, so this parameter is a hint that is passed from a high-level API.
- level (int or label) In case of MultiIndex match index values on the passed level.
- axis ({{0, 1}}) Axis to match indices along for 1D *other* (list or QueryCompiler that represents Series). 0 is for index, when 1 is for columns.
- fill\_value (float or None) Value to fill missing elements during frame alignment.
- \*\* kwargs  $(dict)$  Serves the compatibility purpose. Does not affect the result.

**Returns** Result of binary operation.

**Return type** *[BaseQueryCompiler](#page-114-0)*

# eval(*expr*, *\*\*kwargs*)

Evaluate string expression on QueryCompiler columns.

### **Parameters**

- $expr(str)$  –
- \*\* kwargs  $(dict)$  –

**Returns** QueryCompiler containing the result of evaluation.

Please refer to modin.pandas.DataFrame.eval for more information about parameters and output format.

fillna(*\*\*kwargs*)

Replace NaN values using provided method.

#### **Parameters**

- value (scalar or dict) –
- method  $({}$  "backfill", "bfill", "pad", "ffill", None} $)$  -
- axis  $({0, 1})$  –
- inplace  $({\text{False}})$  This parameter serves the compatibility purpose. Always has to be False.
- $\cdot$  limit (int, optional) -
- downcast  $(dict, optimal)$  –
- \*\***kwargs**  $(dict)$  Serves the compatibility purpose. Does not affect the result.

**Returns** New QueryCompiler with all null values filled.

**Return type** *[BaseQueryCompiler](#page-114-0)*

# **Notes**

Please refer to modin.pandas.DataFrame.fillna for more information about parameters and output format.

#### <span id="page-143-0"></span>abstract finalize()

Finalize constructing the dataframe calling all deferred functions which were used to build it.

#### first\_valid\_index()

Return index label of first non-NaN/NULL value.

**Returns**

#### **Return type** scalar

```
floordiv(other, **kwargs)
```
Perform element-wise integer division (self // other).

If axes are not equal, perform frames alignment first.

# **Parameters**

- other ([BaseQueryCompiler](#page-114-0), scalar or array-like) Other operand of the binary operation.
- broadcast (bool, default: False) If *other* is a one-column query compiler, indicates whether it is a Series or not. Frames and Series have to be processed differently, however we can't distinguish them at the query compiler level, so this parameter is a hint that is passed from a high-level API.
- level (int or label) In case of MultiIndex match index values on the passed level.
- axis ({{0, 1}}) Axis to match indices along for 1D *other* (list or QueryCompiler that represents Series). 0 is for index, when 1 is for columns.
- fill\_value (float or None) Value to fill missing elements during frame alignment.
• \*\***kwargs**  $(dict)$  – Serves the compatibility purpose. Does not affect the result.

**Returns** Result of binary operation.

**Return type** *[BaseQueryCompiler](#page-114-0)*

abstract free()

Trigger a cleanup of this object.

abstract classmethod from\_arrow(*at*, *data\_cls*)

Build QueryCompiler from Arrow Table.

**Parameters**

- at (Arrow Table) The Arrow Table to convert from.
- data\_cls  $(type)$  BasePandasFrame class (or its descendant) to convert to.

**Returns** QueryCompiler containing data from the pandas DataFrame.

**Return type** *[BaseQueryCompiler](#page-114-0)*

## abstract classmethod from\_pandas(*df*, *data\_cls*)

Build QueryCompiler from pandas DataFrame.

# **Parameters**

- df (pandas. DataFrame) The pandas DataFrame to convert from.
- data\_cls  $(type)$  BasePandasFrame class (or its descendant) to convert to.

**Returns** QueryCompiler containing data from the pandas DataFrame.

**Return type** *[BaseQueryCompiler](#page-114-0)*

## ge(*other*, *\*\*kwargs*)

Perform element-wise greater than or equal comparison (self  $>=$  other).

If axes are not equal, perform frames alignment first.

# **Parameters**

- other ([BaseQueryCompiler](#page-114-0), scalar or array-like) Other operand of the binary operation.
- broadcast (bool, default: False) If *other* is a one-column query compiler, indicates whether it is a Series or not. Frames and Series have to be processed differently, however we can't distinguish them at the query compiler level, so this parameter is a hint that is passed from a high-level API.
- \*\***kwargs**  $(dict)$  Serves the compatibility purpose. Does not affect the result.

**Returns** Result of binary operation.

## **Return type** *[BaseQueryCompiler](#page-114-0)*

# get\_axis(*axis*)

Return index labels of the specified axis.

**Parameters axis** ({0, 1}) – Axis to return labels on. 0 is for index, when 1 is for columns.

**Returns**

**Return type** pandas.Index

# get\_dummies(*columns*, *\*\*kwargs*)

Convert categorical variables to dummy variables for certain columns.

**Parameters**

- columns (label or list of such) Columns to convert.
- prefix (str or list of such) -
- prefix\_sep  $(str)$  –
- dummy\_na  $(boo1)$  –
- drop\_first  $(bool)$  –
- dtype  $(dtype)$  –
- \*\* kwargs  $(dict)$  Serves the compatibility purpose. Does not affect the result.

**Returns** New QueryCompiler with categorical variables converted to dummy.

**Return type** *[BaseQueryCompiler](#page-114-0)*

### **Notes**

Please refer to modin.pandas.get\_dummies for more information about parameters and output format.

### get\_index\_name(*axis=0*)

Get index name of specified axis.

**Parameters**  $axis({0, 1}, 1)$ **, default:**  $0)$  – Axis to get index name on.

**Returns** Index name, None for MultiIndex.

**Return type** hashable

### get\_index\_names(*axis=0*)

Get index names of specified axis.

**Parameters**  $axis({0, 1},$  default:  $0)$  – Axis to get index names on.

**Returns** Index names.

**Return type** list

### getitem\_array(*key*)

Mask QueryCompiler with *key*.

**Parameters key** ([BaseQueryCompiler](#page-114-0), np.ndarray or list of column labels) – Boolean mask represented by QueryCompiler or np.ndarray of the same shape as *self*, or enumerable of columns to pick.

**Returns** New masked QueryCompiler.

**Return type** *[BaseQueryCompiler](#page-114-0)*

getitem\_column\_array(*key*, *numeric=False*)

Get column data for target labels.

**Parameters**

- key (list-like) Target labels by which to retrieve data.
- numeric (bool, default: False) Whether or not the key passed in represents the numeric index or the named index.

**Returns** New QueryCompiler that contains specified columns.

## getitem\_row\_array(*key*)

Get row data for target indices.

**Parameters** key (list-like) – Numeric indices of the rows to pick.

**Returns** New QueryCompiler that contains specified rows.

**Return type** *[BaseQueryCompiler](#page-114-0)*

groupby\_agg(*by*, *is\_multi\_by*, *axis*, *agg\_func*, *agg\_args*, *agg\_kwargs*, *groupby\_kwargs*, *drop=False*) Group QueryCompiler data and apply passed aggregation function.

### **Parameters**

- by ([BaseQueryCompiler](#page-114-0), column or index label, Grouper or list of such) – Object that determine groups.
- **is\_multi\_by** (bool) If by is a QueryCompiler or list of such indicates whether it's grouping on multiple columns/rows.
- axis  $({0, 1})$  Axis to group and apply aggregation function along. 0 is for index, when 1 is for columns.
- agg\_func (dict or callable(DataFrameGroupBy) -> DataFrame) Function to apply to the GroupBy object.
- agg\_args (dict) Positional arguments to pass to the *agg\_func*.
- agg\_kwargs (dict) Key arguments to pass to the *agg\_func*.
- groupby\_kwargs (dict) GroupBy parameters as expected by modin.pandas. DataFrame.groupby signature.
- drop (bool, default: False) If *by* is a QueryCompiler indicates whether or not by-data came from the *self*.

**Returns** QueryCompiler containing the result of groupby aggregation.

**Return type** *[BaseQueryCompiler](#page-114-0)*

# **Notes**

Please refer to modin.pandas.GroupBy.aggregate for more information about parameters and output format.

groupby\_all(*by*, *axis*, *groupby\_args*, *map\_args*, *reduce\_args=None*, *numeric\_only=True*, *drop=False*) Group QueryCompiler data and check whether all elements are True for every group.

- by ([BaseQueryCompiler](#page-114-0), column or index label, Grouper or list of such) – Object that determine groups.
- axis  $({0, 1})$  Axis to group and apply reduction function along. 0 is for index, when 1 is for columns.
- groupby\_args (dict) GroupBy parameters as expected by modin.pandas. DataFrame.groupby signature.
- map\_args  $(dict)$  Keyword arguments to pass to the reduction function. If GroupBy is implemented via MapReduce approach, this argument is passed at the map phase only.
- reduce\_args  $(dict, optional) If GroupBy is implemented with MapReduce ap$ proach, specifies arguments to pass to the reduction function at the reduce phase, has no effect otherwise.
- numeric\_only (bool, default: True) Whether or not to drop non-numeric columns before executing GroupBy.
- drop (bool, default: False) If *by* is a QueryCompiler indicates whether or not by-data came from the *self*.

# **Returns**

- *BaseQueryCompiler* QueryCompiler containing the result of groupby reduction built by the following rules:
	- **–** Labels on the opposit of specified axis are preserved.
	- **–** If groupby\_args["as\_index"] is True then labels on the specified axis are the group names, otherwise labels would be default: 0, 1 ... n.
	- **–** If groupby\_args["as\_index"] is False, then first N columns/rows of the frame contain group names, where N is the columns/rows to group on.
	- **–** Each element of QueryCompiler is the boolean of whether all elements are True for the corresponding group and column/row.
- *.. warning map\_args* and *reduce\_args* parameters are deprecated. They're leaked here from PandasQueryCompiler.groupby\_\*, pandas backend implements groupby via MapReduce approach, but for other backends these parameters make no sense, and so they'll be removed in the future.

# **Notes**

Please refer to modin.pandas.GroupBy.all for more information about parameters and output format.

groupby\_any(*by*, *axis*, *groupby\_args*, *map\_args*, *reduce\_args=None*, *numeric\_only=True*, *drop=False*) Group QueryCompiler data and check whether any element is True for every group.

## **Parameters**

- by ([BaseQueryCompiler](#page-114-0), column or index label, Grouper or list of such) – Object that determine groups.
- axis  $({0, 1})$  Axis to group and apply reduction function along. 0 is for index, when 1 is for columns.
- groupby\_args (dict) GroupBy parameters as expected by modin.pandas. DataFrame.groupby signature.
- map\_args  $(dict)$  Keyword arguments to pass to the reduction function. If GroupBy is implemented via MapReduce approach, this argument is passed at the map phase only.
- reduce\_args (dict, optional) If GroupBy is implemented with MapReduce approach, specifies arguments to pass to the reduction function at the reduce phase, has no effect otherwise.
- numeric\_only (bool, default: True) Whether or not to drop non-numeric columns before executing GroupBy.
- drop (bool, default: False) If *by* is a QueryCompiler indicates whether or not by-data came from the *self*.

- *BaseQueryCompiler* QueryCompiler containing the result of groupby reduction built by the following rules:
	- **–** Labels on the opposit of specified axis are preserved.
	- **–** If groupby\_args["as\_index"] is True then labels on the specified axis are the group names, otherwise labels would be default: 0, 1 ... n.
	- **–** If groupby\_args["as\_index"] is False, then first N columns/rows of the frame contain group names, where N is the columns/rows to group on.
	- **–** Each element of QueryCompiler is the boolean of whether there is any element which is True for the corresponding group and column/row.
- *.. warning map\_args* and *reduce\_args* parameters are deprecated. They're leaked here from PandasQueryCompiler.groupby\_\*, pandas backend implements groupby via MapReduce approach, but for other backends these parameters make no sense, and so they'll be removed in the future.

Please refer to modin.pandas.GroupBy.any for more information about parameters and output format.

groupby\_count(*by*, *axis*, *groupby\_args*, *map\_args*, *reduce\_args=None*, *numeric\_only=True*, *drop=False*) Group QueryCompiler data and count non-null values for every group.

### **Parameters**

- by ([BaseQueryCompiler](#page-114-0), column or index label, Grouper or list of such) – Object that determine groups.
- axis  $({0, 1})$  Axis to group and apply reduction function along. 0 is for index, when 1 is for columns.
- groupby\_args (dict) GroupBy parameters as expected by modin.pandas. DataFrame.groupby signature.
- map\_args  $(dict)$  Keyword arguments to pass to the reduction function. If GroupBy is implemented via MapReduce approach, this argument is passed at the map phase only.
- reduce\_args (dict, optional) If GroupBy is implemented with MapReduce approach, specifies arguments to pass to the reduction function at the reduce phase, has no effect otherwise.
- numeric\_only (bool, default: True) Whether or not to drop non-numeric columns before executing GroupBy.
- drop (bool, default: False) If *by* is a QueryCompiler indicates whether or not by-data came from the *self*.

- *BaseQueryCompiler* QueryCompiler containing the result of groupby reduction built by the following rules:
	- **–** Labels on the opposit of specified axis are preserved.
	- **–** If groupby\_args["as\_index"] is True then labels on the specified axis are the group names, otherwise labels would be default: 0, 1 ... n.
	- **–** If groupby\_args["as\_index"] is False, then first N columns/rows of the frame contain group names, where N is the columns/rows to group on.
- **–** Each element of QueryCompiler is the number of non-null values for the corresponding group and column/row.
- *.. warning map\_args* and *reduce\_args* parameters are deprecated. They're leaked here from PandasQueryCompiler.groupby\_\*, pandas backend implements groupby via MapReduce approach, but for other backends these parameters make no sense, and so they'll be removed in the future.

Please refer to modin.pandas.GroupBy.count for more information about parameters and output format.

groupby\_max(*by*, *axis*, *groupby\_args*, *map\_args*, *reduce\_args=None*, *numeric\_only=True*, *drop=False*) Group QueryCompiler data and get the maximum value for every group.

## **Parameters**

- by ([BaseQueryCompiler](#page-114-0), column or index label, Grouper or list of such) – Object that determine groups.
- axis ( $\{0, 1\}$ ) Axis to group and apply reduction function along. 0 is for index, when 1 is for columns.
- groupby\_args (dict) GroupBy parameters as expected by modin.pandas. DataFrame.groupby signature.
- map\_args  $(dict)$  Keyword arguments to pass to the reduction function. If GroupBy is implemented via MapReduce approach, this argument is passed at the map phase only.
- reduce\_args (dict, optional) If GroupBy is implemented with MapReduce approach, specifies arguments to pass to the reduction function at the reduce phase, has no effect otherwise.
- numeric\_only (bool, default: True) Whether or not to drop non-numeric columns before executing GroupBy.
- drop (bool, default: False) If *by* is a QueryCompiler indicates whether or not by-data came from the *self*.

- *BaseQueryCompiler* QueryCompiler containing the result of groupby reduction built by the following rules:
	- **–** Labels on the opposit of specified axis are preserved.
	- **–** If groupby\_args["as\_index"] is True then labels on the specified axis are the group names, otherwise labels would be default:  $0, 1...$  n.
	- **–** If groupby\_args["as\_index"] is False, then first N columns/rows of the frame contain group names, where N is the columns/rows to group on.
	- **–** Each element of QueryCompiler is the maximum value for the corresponding group and column/row.
- *.. warning map\_args* and *reduce\_args* parameters are deprecated. They're leaked here from PandasQueryCompiler.groupby\_\*, pandas backend implements groupby via MapReduce approach, but for other backends these parameters make no sense, and so they'll be removed in the future.

Please refer to modin.pandas.GroupBy.max for more information about parameters and output format.

groupby\_min(*by*, *axis*, *groupby\_args*, *map\_args*, *reduce\_args=None*, *numeric\_only=True*, *drop=False*) Group QueryCompiler data and get the minimum value for every group.

## **Parameters**

- by ([BaseQueryCompiler](#page-114-0), column or index label, Grouper or list of such) – Object that determine groups.
- axis  $({0, 1})$  Axis to group and apply reduction function along. 0 is for index, when 1 is for columns.
- groupby\_args (dict) GroupBy parameters as expected by modin.pandas. DataFrame.groupby signature.
- map\_args  $(dict)$  Keyword arguments to pass to the reduction function. If GroupBy is implemented via MapReduce approach, this argument is passed at the map phase only.
- reduce\_args (dict, optional) If GroupBy is implemented with MapReduce approach, specifies arguments to pass to the reduction function at the reduce phase, has no effect otherwise.
- numeric\_only (bool, default: True) Whether or not to drop non-numeric columns before executing GroupBy.
- drop (bool, default: False) If *by* is a QueryCompiler indicates whether or not by-data came from the *self*.

- *BaseQueryCompiler* QueryCompiler containing the result of groupby reduction built by the following rules:
	- **–** Labels on the opposit of specified axis are preserved.
	- **–** If groupby\_args["as\_index"] is True then labels on the specified axis are the group names, otherwise labels would be default: 0, 1 ... n.
	- **–** If groupby\_args["as\_index"] is False, then first N columns/rows of the frame contain group names, where N is the columns/rows to group on.
	- **–** Each element of QueryCompiler is the minimum value for the corresponding group and column/row.
- *.. warning map\_args* and *reduce\_args* parameters are deprecated. They're leaked here from PandasQueryCompiler.groupby\_\*, pandas backend implements groupby via MapReduce approach, but for other backends these parameters make no sense, and so they'll be removed in the future.

Please refer to modin.pandas.GroupBy.min for more information about parameters and output format.

groupby\_prod(*by*, *axis*, *groupby\_args*, *map\_args*, *reduce\_args=None*, *numeric\_only=True*, *drop=False*) Group QueryCompiler data and compute product for every group.

## **Parameters**

- by ([BaseQueryCompiler](#page-114-0), column or index label, Grouper or list of such) – Object that determine groups.
- axis  $({0, 1})$  Axis to group and apply reduction function along. 0 is for index, when 1 is for columns.
- groupby\_args (dict) GroupBy parameters as expected by modin.pandas. DataFrame.groupby signature.
- map\_args  $(dict)$  Keyword arguments to pass to the reduction function. If GroupBy is implemented via MapReduce approach, this argument is passed at the map phase only.
- reduce\_args (dict, optional) If GroupBy is implemented with MapReduce approach, specifies arguments to pass to the reduction function at the reduce phase, has no effect otherwise.
- numeric\_only (bool, default: True) Whether or not to drop non-numeric columns before executing GroupBy.
- drop (bool, default: False) If *by* is a QueryCompiler indicates whether or not by-data came from the *self*.

- *BaseQueryCompiler* QueryCompiler containing the result of groupby reduction built by the following rules:
	- **–** Labels on the opposit of specified axis are preserved.
	- **–** If groupby\_args["as\_index"] is True then labels on the specified axis are the group names, otherwise labels would be default: 0, 1 ... n.
	- **–** If groupby\_args["as\_index"] is False, then first N columns/rows of the frame contain group names, where N is the columns/rows to group on.
	- **–** Each element of QueryCompiler is the product for the corresponding group and column/row.
- *.. warning map\_args* and *reduce\_args* parameters are deprecated. They're leaked here from PandasQueryCompiler.groupby\_\*, pandas backend implements groupby via MapReduce approach, but for other backends these parameters make no sense, and so they'll be removed in the future.

Please refer to modin.pandas.GroupBy.prod for more information about parameters and output format.

groupby\_size(*by*, *axis*, *groupby\_args*, *map\_args*, *reduce\_args=None*, *numeric\_only=True*, *drop=False*) Group QueryCompiler data and get the number of elements for every group.

## **Parameters**

- by ([BaseQueryCompiler](#page-114-0), column or index label, Grouper or list of such) – Object that determine groups.
- axis  $({0, 1})$  Axis to group and apply reduction function along. 0 is for index, when 1 is for columns.
- groupby\_args (dict) GroupBy parameters as expected by modin.pandas. DataFrame.groupby signature.
- map\_args  $(dict)$  Keyword arguments to pass to the reduction function. If GroupBy is implemented via MapReduce approach, this argument is passed at the map phase only.
- reduce\_args (dict, optional) If GroupBy is implemented with MapReduce approach, specifies arguments to pass to the reduction function at the reduce phase, has no effect otherwise.
- numeric\_only (bool, default: True) Whether or not to drop non-numeric columns before executing GroupBy.
- drop (bool, default: False) If *by* is a QueryCompiler indicates whether or not by-data came from the *self*.

- *BaseQueryCompiler* QueryCompiler containing the result of groupby reduction built by the following rules:
	- **–** Labels on the opposit of specified axis are preserved.
	- **–** If groupby\_args["as\_index"] is True then labels on the specified axis are the group names, otherwise labels would be default: 0, 1 ... n.
	- **–** If groupby\_args["as\_index"] is False, then first N columns/rows of the frame contain group names, where N is the columns/rows to group on.
	- **–** Each element of QueryCompiler is the number of elements for the corresponding group and column/row.
- *.. warning map\_args* and *reduce\_args* parameters are deprecated. They're leaked here from PandasQueryCompiler.groupby\_\*, pandas backend implements groupby via MapReduce approach, but for other backends these parameters make no sense, and so they'll be removed in the future.

Please refer to modin.pandas.GroupBy.size for more information about parameters and output format.

groupby\_sum(*by*, *axis*, *groupby\_args*, *map\_args*, *reduce\_args=None*, *numeric\_only=True*, *drop=False*) Group QueryCompiler data and compute sum for every group.

## **Parameters**

- by ([BaseQueryCompiler](#page-114-0), column or index label, Grouper or list of such) – Object that determine groups.
- axis  $({0, 1})$  Axis to group and apply reduction function along. 0 is for index, when 1 is for columns.
- groupby\_args (dict) GroupBy parameters as expected by modin.pandas. DataFrame.groupby signature.
- map\_args  $(dict)$  Keyword arguments to pass to the reduction function. If GroupBy is implemented via MapReduce approach, this argument is passed at the map phase only.
- reduce\_args (dict, optional) If GroupBy is implemented with MapReduce approach, specifies arguments to pass to the reduction function at the reduce phase, has no effect otherwise.
- numeric\_only (bool, default: True) Whether or not to drop non-numeric columns before executing GroupBy.
- drop (bool, default: False) If *by* is a QueryCompiler indicates whether or not by-data came from the *self*.

### **Returns**

- *BaseQueryCompiler* QueryCompiler containing the result of groupby reduction built by the following rules:
	- **–** Labels on the opposit of specified axis are preserved.
	- **–** If groupby\_args["as\_index"] is True then labels on the specified axis are the group names, otherwise labels would be default: 0, 1 ... n.
	- **–** If groupby\_args["as\_index"] is False, then first N columns/rows of the frame contain group names, where N is the columns/rows to group on.
	- **–** Each element of QueryCompiler is the sum for the corresponding group and column/row.
- *.. warning map\_args* and *reduce\_args* parameters are deprecated. They're leaked here from PandasQueryCompiler.groupby\_\*, pandas backend implements groupby via MapReduce approach, but for other backends these parameters make no sense, and so they'll be removed in the future.

# **Notes**

Please refer to modin.pandas.GroupBy.sum for more information about parameters and output format.

gt(*other*, *\*\*kwargs*)

Perform element-wise greater than comparison (self  $>$  other).

If axes are not equal, perform frames alignment first.

- other ([BaseQueryCompiler](#page-114-0), scalar or array-like) Other operand of the binary operation.
- broadcast (bool, default: False) If *other* is a one-column query compiler, indicates whether it is a Series or not. Frames and Series have to be processed differently, however we can't distinguish them at the query compiler level, so this parameter is a hint that is passed from a high-level API.
- \*\* kwargs  $(dict)$  Serves the compatibility purpose. Does not affect the result.

**Returns** Result of binary operation.

**Return type** *[BaseQueryCompiler](#page-114-0)*

### has\_multiindex(*axis=0*)

Check if specified axis is indexed by MultiIndex.

**Parameters**  $axis({0, 1}, 1)$ ,  $default: 0)$  – The axis to check  $(0 - index, 1 - columns)$ .

**Returns** True if index at specified axis is MultiIndex and False otherwise.

**Return type** bool

## idxmax(*\*\*kwargs*)

Get position of the first occurence of the maximum for each row or column.

## **Parameters**

- axis  $({0, 1})$  –
- skipna  $(bool)$  –
- \*\* kwargs  $(dict)$  Serves the compatibility purpose. Does not affect the result.

**Returns** One-column QueryCompiler with index labels of the specified axis, where each row contains position of the maximum element for the corresponding row or column.

**Return type** *[BaseQueryCompiler](#page-114-0)*

# **Notes**

Please refer to modin.pandas.DataFrame.idxmax for more information about parameters and output format.

# idxmin(*\*\*kwargs*)

Get position of the first occurence of the minimum for each row or column.

### **Parameters**

- axis  $({0, 1})$  –
- skipna  $(bool)$  –
- \*\***kwargs**  $(dict)$  Serves the compatibility purpose. Does not affect the result.

**Returns** One-column QueryCompiler with index labels of the specified axis, where each row contains position of the minimum element for the corresponding row or column.

Please refer to modin.pandas.DataFrame.idxmin for more information about parameters and output format.

insert(*loc*, *column*, *value*) Insert new column.

**Parameters**

- loc  $(int)$  Insertion position.
- column  $(label)$  Label of the new column.
- value (One-column BaseQueryCompiler, 1D array or scalar) Data to fill new column with.

**Returns** QueryCompiler with new column inserted.

**Return type** *[BaseQueryCompiler](#page-114-0)*

insert\_item(*axis*, *loc*, *value*, *how='inner'*, *replace=False*)

Insert rows/columns defined by *value* at the specified position.

If frames are not aligned along specified axis, perform frames alignment first.

## **Parameters**

- axis  $({0, 1})$  Axis to insert along. 0 means insert rows, when 1 means insert columns.
- loc (int) Position to insert *value*.
- value ([BaseQueryCompiler](#page-114-0)) Rows/columns to insert.
- how ({"inner", "outer", "left", "right"}, default: "inner") Type of join that will be used if frames are not aligned.
- replace (bool, default: False) Whether to insert item after column/row at *loc-th* position or to replace it by *value*.

**Returns** New QueryCompiler with inserted values.

**Return type** *[BaseQueryCompiler](#page-114-0)*

### invert()

Apply bitwise invertion for each element of the QueryCompiler.

**Returns** New QueryCompiler containing bitwise invertion for each value.

### **Return type** *[BaseQueryCompiler](#page-114-0)*

# is\_monotonic\_decreasing()

Return boolean if values in the object are monotonicly decreasing.

**Returns**

**Return type** bool

### is\_monotonic\_increasing()

Return boolean if values in the object are monotonicly increasing.

**Returns**

#### **Return type** bool

### is\_series\_like()

Check whether this QueryCompiler can represent modin.pandas.Series object.

**Returns** Return True if QueryCompiler has a single column or row, False otherwise.

## **Return type** bool

## isin(*\*\*kwargs*)

Check for each element of *self* whether it's contained in passed *values*.

## **Parameters**

- values (list-like, modin.pandas.Series, modin.pandas.DataFrame or dict) – Values to check elements of self in.
- \*\* kwargs  $(dict)$  Serves the compatibility purpose. Does not affect the result.
- **Returns** Boolean mask for self of whether an element at the corresponding position is contained in *values*.

**Return type** *[BaseQueryCompiler](#page-114-0)*

# isna()

Check for each element of self whether it's NaN.

**Returns** Boolean mask for self of whether an element at the corresponding position is NaN.

**Return type** *[BaseQueryCompiler](#page-114-0)*

# join(*right*, *\*\*kwargs*)

Join columns of another QueryCompiler.

### **Parameters**

- right ([BaseQueryCompiler](#page-114-0)) QueryCompiler of the right frame to join with.
- on (label or list of such) –
- how  $({"left", "right", "outer", "inner") -$
- lsuffix  $(str)$  –
- $rsufficient(str) -$
- sort  $(bool)$  –
- \*\* kwargs  $(dict)$  Serves the compatibility purpose. Does not affect the result.

**Returns** QueryCompiler that contains result of the join.

**Return type** *[BaseQueryCompiler](#page-114-0)*

# **Notes**

Please refer to modin.pandas.DataFrame.join for more information about parameters and output format.

kurt(*axis*, *level=None*, *numeric\_only=None*, *skipna=True*, *\*\*kwargs*) Get the unbiased kurtosis for each column or row.

- axis  $({\{0, 1\}})$  –
- level (None, default: None) Serves the compatibility purpose. Always has to be None.
- numeric\_only (bool, optional) –
- skipna (bool, default: True) –
- \*\***kwargs**  $(dict)$  Serves the compatibility purpose. Does not affect the result.
- **Returns** One-column QueryCompiler with index labels of the specified axis, where each row contains the unbiased kurtosis for the corresponding row or column.

**Return type** *[BaseQueryCompiler](#page-114-0)*

# **Notes**

Please refer to modin.pandas.DataFrame.kurt for more information about parameters and output format.

### last\_valid\_index()

Return index label of last non-NaN/NULL value.

### **Returns**

#### **Return type** scalar

le(*other*, *\*\*kwargs*)

Perform element-wise less than or equal comparison (self  $\leq$  other).

If axes are not equal, perform frames alignment first.

### **Parameters**

- other ([BaseQueryCompiler](#page-114-0), scalar or array-like) Other operand of the binary operation.
- broadcast (bool, default: False) If *other* is a one-column query compiler, indicates whether it is a Series or not. Frames and Series have to be processed differently, however we can't distinguish them at the query compiler level, so this parameter is a hint that is passed from a high-level API.
- \*\* kwargs  $(dict)$  Serves the compatibility purpose. Does not affect the result.

**Returns** Result of binary operation.

**Return type** *[BaseQueryCompiler](#page-114-0)*

## lt(*other*, *\*\*kwargs*)

Perform element-wise less than comparison (self < other).

If axes are not equal, perform frames alignment first.

### **Parameters**

- other ([BaseQueryCompiler](#page-114-0), scalar or array-like) Other operand of the binary operation.
- broadcast (bool, default: False) If *other* is a one-column query compiler, indicates whether it is a Series or not. Frames and Series have to be processed differently, however we can't distinguish them at the query compiler level, so this parameter is a hint that is passed from a high-level API.
- \*\***kwargs**  $(dict)$  Serves the compatibility purpose. Does not affect the result.

**Returns** Result of binary operation.

### **Return type** *[BaseQueryCompiler](#page-114-0)*

### mad(*axis*, *skipna*, *level=None*)

Get the mean absolute deviation for each column or row.

- axis  $({0, 1})$  –
- skipna  $(bool)$  –
- level (None, default: None) Serves the compatibility purpose. Always has to be None.

**Returns** One-column QueryCompiler with index labels of the specified axis, where each row contains the mean absolute deviation for the corresponding row or column.

**Return type** *[BaseQueryCompiler](#page-114-0)*

# **Notes**

Please refer to modin.pandas.DataFrame.mad for more information about parameters and output format.

max(*\*\*kwargs*)

Get the maximum value for each column or row.

### **Parameters**

- axis  $({0, 1})$  –
- level (None, default: None) Serves the compatibility purpose. Always has to be None.
- numeric\_only (bool, optional) –
- skipna (bool, default: True) -
- \*\* kwargs  $(dict)$  Serves the compatibility purpose. Does not affect the result.
- **Returns** One-column QueryCompiler with index labels of the specified axis, where each row contains the maximum value for the corresponding row or column.

**Return type** *[BaseQueryCompiler](#page-114-0)*

### **Notes**

Please refer to modin.pandas.DataFrame.max for more information about parameters and output format.

mean(*\*\*kwargs*)

Get the mean value for each column or row.

### **Parameters**

- axis  $({0, 1})$  –
- level (None, default: None) Serves the compatibility purpose. Always has to be None.
- numeric\_only (bool, optional) –
- skipna (bool, default: True) -
- \*\***kwargs**  $(dict)$  Serves the compatibility purpose. Does not affect the result.

**Returns** One-column QueryCompiler with index labels of the specified axis, where each row contains the mean value for the corresponding row or column.

Please refer to modin.pandas.DataFrame.mean for more information about parameters and output format.

median(*\*\*kwargs*)

Get the median value for each column or row.

### **Parameters**

- axis  $({0, 1})$  –
- level (None, default: None) Serves the compatibility purpose. Always has to be None.
- numeric\_only (bool, optional) –
- skipna (bool, default: True) -
- \*\* kwargs  $(dict)$  Serves the compatibility purpose. Does not affect the result.

**Returns** One-column QueryCompiler with index labels of the specified axis, where each row contains the median value for the corresponding row or column.

**Return type** *[BaseQueryCompiler](#page-114-0)*

# **Notes**

Please refer to modin.pandas.DataFrame.median for more information about parameters and output format.

melt(*\*args*, *\*\*kwargs*)

Unpivot QueryCompiler data from wide to long format.

# **Parameters**

- id\_vars (list of labels, optional) –
- value\_vars (list of labels, optional) –
- var\_name  $(label)$  –
- value\_name  $(label)$  –
- col\_level (int or label) –
- ignore\_index  $(bool)$  –
- \*args (iterable) Serves the compatibility purpose. Does not affect the result.
- \*\* kwargs  $(dict)$  Serves the compatibility purpose. Does not affect the result.

**Returns** New QueryCompiler with unpivoted data.

Please refer to modin.pandas.DataFrame.melt for more information about parameters and output format.

memory\_usage(*\*\*kwargs*)

Return the memory usage of each column in bytes.

**Parameters**

- index  $(bool)$  –
- deep  $(bool)$  –
- \*\* kwargs  $(dict)$  Serves the compatibility purpose. Does not affect the result.

**Returns** One-column QueryCompiler with index labels of *self*, where each row contains the memory usage for the corresponding column.

**Return type** *[BaseQueryCompiler](#page-114-0)*

# **Notes**

Please refer to modin.pandas.DataFrame.memory\_usage for more information about parameters and output format.

### merge(*right*, *\*\*kwargs*)

Merge QueryCompiler objects using a database-style join.

### **Parameters**

- right ([BaseQueryCompiler](#page-114-0)) QueryCompiler of the right frame to merge with.
- how  $({}$  "left", "right", "outer", "inner", "cross"} $)$  –
- on (label or list of such) –
- left\_on (label or list of such) -
- right\_on (label or list of such) -
- left\_index  $(bool)$  –
- $right_index (bool) -$
- sort  $(bool)$  –
- suffixes  $(list-like)$  –
- copy  $(bool)$  –
- indicator (bool or  $str$ ) –
- validate  $(str)$  –
- \*\* kwargs  $(dict)$  Serves the compatibility purpose. Does not affect the result.

**Returns** QueryCompiler that contains result of the merge.

Please refer to modin.pandas.DataFrame.merge for more information about parameters and output format.

## min(*\*\*kwargs*)

Get the minimum value for each column or row.

### **Parameters**

- axis  $({10, 1})$  –
- level (None, default: None) Serves the compatibility purpose. Always has to be None.
- numeric\_only (bool, optional) –
- skipna (bool, default: True) -
- \*\* kwargs  $(dict)$  Serves the compatibility purpose. Does not affect the result.

**Returns** One-column QueryCompiler with index labels of the specified axis, where each row contains the minimum value for the corresponding row or column.

**Return type** *[BaseQueryCompiler](#page-114-0)*

## **Notes**

Please refer to modin.pandas.DataFrame.min for more information about parameters and output format.

### mod(*other*, *\*\*kwargs*)

Perform element-wise modulo (self % other).

If axes are not equal, perform frames alignment first.

### **Parameters**

- other ([BaseQueryCompiler](#page-114-0), scalar or array-like) Other operand of the binary operation.
- broadcast (bool, default: False) If *other* is a one-column query compiler, indicates whether it is a Series or not. Frames and Series have to be processed differently, however we can't distinguish them at the query compiler level, so this parameter is a hint that is passed from a high-level API.
- level (int or label) In case of MultiIndex match index values on the passed level.
- axis ({{0, 1}}) Axis to match indices along for 1D *other* (list or QueryCompiler that represents Series). 0 is for index, when 1 is for columns.
- $fill_value (float or None) Value to fill missing elements during frame alignment.$
- \*\***kwargs**  $(dict)$  Serves the compatibility purpose. Does not affect the result.

**Returns** Result of binary operation.

**Return type** *[BaseQueryCompiler](#page-114-0)*

### mode(*\*\*kwargs*)

Get the modes for every column or row.

```
• axis ({0, 1}) –
```
- numeric\_only  $(bool)$  –
- dropna  $(bool)$  –
- \*\* kwargs  $(dict)$  Serves the compatibility purpose. Does not affect the result.

**Returns** New QueryCompiler with modes calculated alogn given axis.

**Return type** *[BaseQueryCompiler](#page-114-0)*

# **Notes**

Please refer to modin.pandas.DataFrame.mode for more information about parameters and output format.

### mul(*other*, *\*\*kwargs*)

Perform element-wise multiplication (self \* other).

If axes are not equal, perform frames alignment first.

### **Parameters**

- other ([BaseQueryCompiler](#page-114-0), scalar or array-like) Other operand of the binary operation.
- broadcast (bool, default: False) If *other* is a one-column query compiler, indicates whether it is a Series or not. Frames and Series have to be processed differently, however we can't distinguish them at the query compiler level, so this parameter is a hint that is passed from a high-level API.
- level (int or label) In case of MultiIndex match index values on the passed level.
- axis ({{0, 1}}) Axis to match indices along for 1D *other* (list or QueryCompiler that represents Series). 0 is for index, when 1 is for columns.
- fill\_value (float or None) Value to fill missing elements during frame alignment.
- \*\* kwargs  $(dict)$  Serves the compatibility purpose. Does not affect the result.

**Returns** Result of binary operation.

## **Return type** *[BaseQueryCompiler](#page-114-0)*

## ne(*other*, *\*\*kwargs*)

Perform element-wise not equal comparison (self != other).

If axes are not equal, perform frames alignment first.

#### **Parameters**

- other ([BaseQueryCompiler](#page-114-0), scalar or array-like) Other operand of the binary operation.
- broadcast (bool, default: False) If *other* is a one-column query compiler, indicates whether it is a Series or not. Frames and Series have to be processed differently, however we can't distinguish them at the query compiler level, so this parameter is a hint that is passed from a high-level API.
- \*\* kwargs  $(dict)$  Serves the compatibility purpose. Does not affect the result.

**Returns** Result of binary operation.

## negative(*\*\*kwargs*)

Change the sign for every value of self.

**Parameters** \*\***kwargs** (dict) – Serves the compatibility purpose. Does not affect the result.

### **Returns**

**Return type** *[BaseQueryCompiler](#page-114-0)*

# **Notes**

Be aware, that all QueryCompiler values have to be numeric.

## nlargest(*n=5*, *columns=None*, *keep='first'*)

Return the first *n* rows ordered by *columns* in descending order.

### **Parameters**

- $n(int, default: 5)$  –
- columns (list of labels, optional) Column labels to order by. (note: this parameter can be omitted only for a single-column query compilers representing Series object, otherwise *columns* has to be specified).
- keep ({"first", "last", "all"}, default: "first") –

## **Returns**

**Return type** *[BaseQueryCompiler](#page-114-0)*

## **Notes**

Please refer to modin.pandas.DataFrame.nlargest for more information about parameters and output format.

#### notna()

Check for each element of *self* whether it's existing (non-missing) value.

**Returns** Boolean mask for *self* of whether an element at the corresponding position is not NaN.

**Return type** *[BaseQueryCompiler](#page-114-0)*

### nsmallest(*n=5*, *columns=None*, *keep='first'*)

Return the first *n* rows ordered by *columns* in ascending order.

## **Parameters**

- $n(int, default: 5)$  –
- columns (list of labels, optional) Column labels to order by. (note: this parameter can be omitted only for a single-column query compilers representing Series object, otherwise *columns* has to be specified).
- keep ({"first", "last", "all"}, default: "first") –

**Returns**

Please refer to modin.pandas.DataFrame.nsmallest for more information about parameters and output format.

nunique(*\*\*kwargs*)

Get the number of unique values for each column or row.

**Parameters**

- axis  $({0, 1})$  –
- dropna  $(bool)$  –
- \*\***kwargs**  $(dict)$  Serves the compatibility purpose. Does not affect the result.

**Returns** One-column QueryCompiler with index labels of the specified axis, where each row contains the number of unique values for the corresponding row or column.

**Return type** *[BaseQueryCompiler](#page-114-0)*

# **Notes**

Please refer to modin.pandas.DataFrame.nunique for more information about parameters and output format.

pivot(*index*, *columns*, *values*)

Produce pivot table based on column values.

## **Parameters**

- index (label or list of such, pandas. Index, optional) -
- columns (label or list of such) –
- values (label or list of such, optional) –

**Returns** New QueryCompiler containing pivot table.

**Return type** *[BaseQueryCompiler](#page-114-0)*

# **Notes**

Please refer to modin.pandas.DataFrame.pivot for more information about parameters and output format.

pivot\_table(*index*, *values*, *columns*, *aggfunc*, *fill\_value*, *margins*, *dropna*, *margins\_name*, *observed*, *sort*) Create a spreadsheet-style pivot table from underlying data.

- index (label, pandas. Grouper, array or list of such) -
- values (label, optional) –
- columns (column, pandas.Grouper, array or list of such) –
- aggfunc (callable(pandas. Series) -> scalar, dict of list of such) -
- fill\_value (scalar, optional) -
- margins  $(bool)$  –
- dropna  $(bool)$  –
- margins\_name  $(str)$  –
- observed  $(bool)$  –
- sort  $(bool)$  –

# **Returns**

**Return type** *[BaseQueryCompiler](#page-114-0)*

## **Notes**

Please refer to modin.pandas.DataFrame.pivot\_table for more information about parameters and output format.

## pow(*other*, *\*\*kwargs*)

Perform element-wise exponential power (self \*\* other).

If axes are not equal, perform frames alignment first.

### **Parameters**

- other ([BaseQueryCompiler](#page-114-0), scalar or array-like) Other operand of the binary operation.
- broadcast (bool, default: False) If *other* is a one-column query compiler, indicates whether it is a Series or not. Frames and Series have to be processed differently, however we can't distinguish them at the query compiler level, so this parameter is a hint that is passed from a high-level API.
- level (int or label) In case of MultiIndex match index values on the passed level.
- axis ({{0, 1}}) Axis to match indices along for 1D *other* (list or QueryCompiler that represents Series). 0 is for index, when 1 is for columns.
- fill\_value (float or None) Value to fill missing elements during frame alignment.
- $\bullet$  \*\* kwargs  $(dict)$  Serves the compatibility purpose. Does not affect the result.

**Returns** Result of binary operation.

## **Return type** *[BaseQueryCompiler](#page-114-0)*

### prod(*\*\*kwargs*)

Get the production for each column or row.

## **Parameters**

- axis  $({0, 1})$  –
- \*\* kwargs  $(dict)$  Serves the compatibility purpose. Does not affect the result.
- **Returns** One-column QueryCompiler with index labels of the specified axis, where each row contains the production for the corresponding row or column.

Please refer to modin.pandas.DataFrame.prod for more information about parameters and output format.

prod\_min\_count(*\*\*kwargs*)

Get the production for each column or row.

**Parameters**

- axis  $({0, 1})$  –
- \*\* kwargs  $(dict)$  Serves the compatibility purpose. Does not affect the result.

**Returns** One-column QueryCompiler with index labels of the specified axis, where each row contains the production for the corresponding row or column.

**Return type** *[BaseQueryCompiler](#page-114-0)*

# **Notes**

Please refer to modin.pandas.DataFrame.prod for more information about parameters and output format.

## quantile\_for\_list\_of\_values(*\*\*kwargs*)

Get the value at the given quantile for each column or row.

# **Parameters**

- $q$ (list-like) –
- axis  $({0, 1})$  –
- numeric\_only  $(bool)$  -
- interpolation ({"linear", "lower", "higher", "midpoint", "nearest"}) –
- \*\* kwargs  $(dict)$  Serves the compatibility purpose. Does not affect the result.

**Returns** One-column QueryCompiler with index labels of the specified axis, where each row contains the value at the given quantile for the corresponding row or column.

**Return type** *[BaseQueryCompiler](#page-114-0)*

## **Notes**

Please refer to modin.pandas.DataFrame.quantile for more information about parameters and output format.

### quantile\_for\_single\_value(*\*\*kwargs*)

Get the value at the given quantile for each column or row.

- $q(fload)$  –
- axis  $({0, 1})$  –
- numeric\_only  $(bool)$  –
- interpolation ({"linear", "lower", "higher", "midpoint", "nearest"}) –
- \*\* kwargs  $(dict)$  Serves the compatibility purpose. Does not affect the result.

**Returns** One-column QueryCompiler with index labels of the specified axis, where each row contains the value at the given quantile for the corresponding row or column.

**Return type** *[BaseQueryCompiler](#page-114-0)*

# **Notes**

Please refer to modin.pandas.DataFrame.quantile for more information about parameters and output format.

query(*expr*, *\*\*kwargs*)

Query columns of the QueryCompiler with a boolean expression.

## **Parameters**

•  $expr (str) -$ 

• \*\* kwargs  $(dict)$  –

**Returns** New QueryCompiler containing the rows where the boolean expression is satisfied.

**Return type** *[BaseQueryCompiler](#page-114-0)*

# **Notes**

Please refer to modin.pandas.DataFrame.query for more information about parameters and output format.

## rank(*\*\*kwargs*)

Compute numerical rank along the specified axis.

By default, equal values are assigned a rank that is the average of the ranks of those values, this behaviour can be changed via *method* parameter.

### **Parameters**

- axis  $({0, 1})$  –
- method  $({\{``average''}, "min", "max", "first", "dense"\})$  –
- numeric\_only  $(bool)$  –
- $na\_option$  ({"keep", "top", "bottom"}) –
- ascending  $(bool)$  –
- pct  $(bool)$  –
- \*\***kwargs**  $(dict)$  Serves the compatibility purpose. Does not affect the result.

**Returns** QueryCompiler of the same shape as *self*, where each element is the numerical rank of the corresponding value along row or column.

Please refer to modin.pandas.DataFrame.rank for more information about parameters and output format.

reindex(*axis*, *labels*, *\*\*kwargs*)

Align QueryCompiler data with a new index along specified axis.

#### **Parameters**

- axis  $({0, 1})$  Axis to align labels along. 0 is for index, 1 is for columns.
- labels (list-like) Index-labels to align with.
- method ({None, "backfill"/"bfill", "pad"/"ffill", "nearest"}) Method to use for filling holes in reindexed frame.
- fill\_value (scalar) Value to use for missing values in the resulted frame.
- limit  $(int)$  –
- tolerance  $(int)$  –
- \*\***kwargs**  $(\text{dict})$  Serves the compatibility purpose. Does not affect the result.

**Returns** QueryCompiler with aligned axis.

**Return type** *[BaseQueryCompiler](#page-114-0)*

## **Notes**

Please refer to modin.pandas.DataFrame.reindex for more information about parameters and output format.

# repeat(*repeats*)

Repeat each element of one-column QueryCompiler given number of times.

**Parameters repeats** (int or array of ints) – The number of repetitions for each element. This should be a non-negative integer. Repeating 0 times will return an empty QueryCompiler.

**Returns** New QueryCompiler with repeated elements.

**Return type** *[BaseQueryCompiler](#page-114-0)*

# **Notes**

Please refer to modin.pandas. Series.repeat for more information about parameters and output format.

**Warning:** This method is supported only by one-column query compilers.

```
replace(**kwargs)
```
Replace values given in *to\_replace* by *value*.

- to\_replace (scalar, list-like, regex, modin.pandas.Series, or None) –
- value (scalar, list-like, regex or dict) –
- inplace  $({\text{False}})$  This parameter serves the compatibility purpose. Always has to be False.
- limit (int or None)  $-$
- regex (bool or same types as *to\_replace*) –
- method  $({\{$ ''pad''}, "ffill", "bfill", None} $)$  -
- \*\* kwargs  $(dict)$  Serves the compatibility purpose. Does not affect the result.

**Returns** QueryCompiler with all *to\_replace* values replaced by *value*.

**Return type** *[BaseQueryCompiler](#page-114-0)*

# **Notes**

Please refer to modin.pandas.DataFrame.replace for more information about parameters and output format.

```
resample_agg_df(resample_args, func, *args, **kwargs)
```
Resample time-series data and apply aggregation on it.

Group data into intervals by time-series row/column with a specified frequency and apply passed aggregation function for each group over the specified axis.

## **Parameters**

- resample\_args (list) Resample parameters as expected by modin.pandas. DataFrame.resample signature.
- func (str, dict, callable(pandas.Series) -> scalar, or list of such) –
- \*args  $(i\text{terable})$  Positional arguments to pass to the aggregation function.
- \*\* kwargs  $(dict)$  Keyword arguments to pass to the aggregation function.

## **Returns**

New QueryCompiler containing the result of resample aggregation built by the following rules:

- Labels on the specified axis are the group names (time-stamps)
- Labels on the opposit of specified axis are a MultiIndex, where first level contains preserved labels of this axis and the second level is the function names.
- Each element of QueryCompiler is the result of corresponding function for the corresponding group and column/row.

Please refer to modin.pandas.DataFrame.Resampler.agg for more information about parameters and output format.

resample\_agg\_ser(*resample\_args*, *func*, *\*args*, *\*\*kwargs*)

Resample time-series data and apply aggregation on it.

Group data into intervals by time-series row/column with a specified frequency and apply passed aggregation function in a one-column query compiler for each group over the specified axis.

### **Parameters**

- resample\_args (list) Resample parameters as expected by modin.pandas. DataFrame.resample signature.
- func (str, dict, callable(pandas.Series) -> scalar, or list of such) –
- \*args  $(i\text{terable})$  Positional arguments to pass to the aggregation function.
- \*\* kwargs  $(dict)$  Keyword arguments to pass to the aggregation function.

# **Returns**

New QueryCompiler containing the result of resample aggregation built by the following rules:

- Labels on the specified axis are the group names (time-stamps)
- Labels on the opposit of specified axis are a MultiIndex, where first level contains preserved labels of this axis and the second level is the function names.
- Each element of QueryCompiler is the result of corresponding function for the corresponding group and column/row.

**Return type** *[BaseQueryCompiler](#page-114-0)*

# **Notes**

Please refer to modin.pandas.DataFrame.Resampler.agg for more information about parameters and output format.

**Warning:** This method duplicates logic of resample\_agg\_df and will be removed soon.

# resample\_app\_df(*resample\_args*, *func*, *\*args*, *\*\*kwargs*)

Resample time-series data and apply aggregation on it.

Group data into intervals by time-series row/column with a specified frequency and apply passed aggregation function for each group over the specified axis.

- resample\_args (list) Resample parameters as expected by modin.pandas. DataFrame.resample signature.
- func (str, dict, callable(pandas.Series) -> scalar, or list of such) –
- \*args  $(i\text{terable})$  Positional arguments to pass to the aggregation function.

• \*\***kwargs**  $(dict)$  – Keyword arguments to pass to the aggregation function.

# **Returns**

New QueryCompiler containing the result of resample aggregation built by the following rules:

- Labels on the specified axis are the group names (time-stamps)
- Labels on the opposit of specified axis are a MultiIndex, where first level contains preserved labels of this axis and the second level is the function names.
- Each element of QueryCompiler is the result of corresponding function for the corresponding group and column/row.

**Return type** *[BaseQueryCompiler](#page-114-0)*

# **Notes**

Please refer to modin.pandas.DataFrame.Resampler.apply for more information about parameters and output format.

**Warning:** This method duplicates logic of resample\_agg\_df and will be removed soon.

## resample\_app\_ser(*resample\_args*, *func*, *\*args*, *\*\*kwargs*)

Resample time-series data and apply aggregation on it.

Group data into intervals by time-series row/column with a specified frequency and apply passed aggregation function in a one-column query compiler for each group over the specified axis.

### **Parameters**

- resample\_args (list) Resample parameters as expected by modin.pandas. DataFrame.resample signature.
- func (str, dict, callable(pandas.Series) -> scalar, or list of such) –
- \*args (iterable) Positional arguments to pass to the aggregation function.
- \*\* kwargs  $(dict)$  Keyword arguments to pass to the aggregation function.

### **Returns**

New QueryCompiler containing the result of resample aggregation built by the following rules:

- Labels on the specified axis are the group names (time-stamps)
- Labels on the opposit of specified axis are a MultiIndex, where first level contains preserved labels of this axis and the second level is the function names.
- Each element of QueryCompiler is the result of corresponding function for the corresponding group and column/row.

Please refer to modin.pandas.DataFrame.Resampler.apply for more information about parameters and output format.

**Warning:** This method duplicates logic of resample\_agg\_df and will be removed soon.

## resample\_asfreq(*resample\_args*, *fill\_value*)

Resample time-series data and get the values at the new frequency.

Group data into intervals by time-series row/column with a specified frequency and get values at the new frequency.

### **Parameters**

- resample\_args (list) Resample parameters as expected by modin.pandas. DataFrame.resample signature.
- fill\_value (scalar) -

**Returns** New QueryCompiler containing values at the specified frequency.

**Return type** *[BaseQueryCompiler](#page-114-0)*

## resample\_backfill(*resample\_args*, *limit*)

Resample time-series data and apply aggregation on it.

Group data into intervals by time-series row/column with a specified frequency and fill missing values in each group independently using back-fill method.

### **Parameters**

- resample\_args (list) Resample parameters as expected by modin.pandas. DataFrame.resample signature.
- limit  $(int)$  –

## **Returns**

New QueryCompiler containing the result of resample aggregation built by the following rules:

• QueryCompiler contains unsampled data with missing values filled.

**Return type** *[BaseQueryCompiler](#page-114-0)*

# **Notes**

Please refer to modin.pandas.DataFrame.Resampler.backfill for more information about parameters and output format.

# resample\_bfill(*resample\_args*, *limit*)

Resample time-series data and apply aggregation on it.

Group data into intervals by time-series row/column with a specified frequency and fill missing values in each group independently using back-fill method.

### **Parameters**

• resample\_args (list) – Resample parameters as expected by modin.pandas. DataFrame.resample signature.

• limit  $(int)$  –

# **Returns**

New QueryCompiler containing the result of resample aggregation built by the following rules:

• QueryCompiler contains unsampled data with missing values filled.

**Return type** *[BaseQueryCompiler](#page-114-0)*

# **Notes**

Please refer to modin.pandas.DataFrame.Resampler.bfill for more information about parameters and output format.

### resample\_count(*resample\_args*)

Resample time-series data and apply aggregation on it.

Group data into intervals by time-series row/column with a specified frequency and compute number of non-NA values for each group.

**Parameters resample\_args** (list) – Resample parameters as expected by modin.pandas. DataFrame.resample signature.

## **Returns**

New QueryCompiler containing the result of resample aggregation built by the following rules:

- Labels on the specified axis are the group names (time-stamps)
- Labels on the opposit of specified axis are preserved.
- Each element of QueryCompiler is the number of non-NA values for the corresponding group and column/row.

**Return type** *[BaseQueryCompiler](#page-114-0)*

# **Notes**

Please refer to modin.pandas.DataFrame.Resampler.count for more information about parameters and output format.

## resample\_ffill(*resample\_args*, *limit*)

Resample time-series data and apply aggregation on it.

Group data into intervals by time-series row/column with a specified frequency and fill missing values in each group independently using forward-fill method.

## **Parameters**

- resample\_args (list) Resample parameters as expected by modin.pandas. DataFrame.resample signature.
- limit  $(int)$  –

# **Returns**

New QueryCompiler containing the result of resample aggregation built by the following rules:

• QueryCompiler contains unsampled data with missing values filled.

**Return type** *[BaseQueryCompiler](#page-114-0)*

# **Notes**

Please refer to modin.pandas.DataFrame.Resampler.ffill for more information about parameters and output format.

resample\_fillna(*resample\_args*, *method*, *limit*)

Resample time-series data and apply aggregation on it.

Group data into intervals by time-series row/column with a specified frequency and fill missing values in each group independently using specified method.

# **Parameters**

- resample\_args (list) Resample parameters as expected by modin.pandas. DataFrame.resample signature.
- method  $(str)$  –
- limit  $(int)$  –

# **Returns**

New QueryCompiler containing the result of resample aggregation built by the following rules:

• QueryCompiler contains unsampled data with missing values filled.

**Return type** *[BaseQueryCompiler](#page-114-0)*

# **Notes**

Please refer to modin.pandas.DataFrame.Resampler.fillna for more information about parameters and output format.

resample\_first(*resample\_args*, *\_method*, *\*args*, *\*\*kwargs*)

Resample time-series data and apply aggregation on it.

Group data into intervals by time-series row/column with a specified frequency and compute first element for each group.

### **Parameters**

- resample\_args (list) Resample parameters as expected by modin.pandas. DataFrame.resample signature.
- \_method  $(str)$  –
- \*args (*iterable*) Serves the compatibility purpose. Does not affect the result.
- \*\* kwargs  $(dict)$  Serves the compatibility purpose. Does not affect the result.

# **Returns**

New QueryCompiler containing the result of resample aggregation built by the following rules:

- Labels on the specified axis are the group names (time-stamps)
- Labels on the opposit of specified axis are preserved.
- Each element of QueryCompiler is the first element for the corresponding group and column/row.

# **Return type** *[BaseQueryCompiler](#page-114-0)*

# **Notes**

Please refer to modin.pandas.DataFrame.Resampler.first for more information about parameters and output format.

resample\_get\_group(*resample\_args*, *name*, *obj*)

Resample time-series data and get the specified group.

Group data into intervals by time-series row/column with a specified frequency and get the values of the specified group.

# **Parameters**

- resample\_args (list) Resample parameters as expected by modin.pandas. DataFrame.resample signature.
- name  $(object)$  –
- obj (modin.pandas.DataFrame, optional) –

**Returns** New QueryCompiler containing the values from the specified group.

## **Return type** *[BaseQueryCompiler](#page-114-0)*

resample\_interpolate(*resample\_args*, *method*, *axis*, *limit*, *inplace*, *limit\_direction*, *limit\_area*, *downcast*, *\*\*kwargs*)

Resample time-series data and apply aggregation on it.

Group data into intervals by time-series row/column with a specified frequency and fill missing values in each group independently using specified interpolation method.

#### **Parameters**

- resample\_args (list) Resample parameters as expected by modin.pandas. DataFrame.resample signature.
- method  $(str)$  –
- axis  $({0, 1})$  –
- limit  $(int)$  –
- inplace  $({\text{False}})$  This parameter serves the compatibility purpose. Always has to be False.
- limit\_direction  $({}$ "forward", "backward", "both"} $)$  –
- limit\_area  $({\{None, 'inside'', 'outside''}\})$  –
- downcast  $(str, optional)$  –
- \*\* kwargs  $(dict)$  –

## **Returns**

New QueryCompiler containing the result of resample aggregation built by the following rules:

• QueryCompiler contains unsampled data with missing values filled.

Please refer to modin.pandas.DataFrame.Resampler.interpolate for more information about parameters and output format.

resample\_last(*resample\_args*, *\_method*, *\*args*, *\*\*kwargs*)

Resample time-series data and apply aggregation on it.

Group data into intervals by time-series row/column with a specified frequency and compute last element for each group.

## **Parameters**

- resample\_args (list) Resample parameters as expected by modin.pandas. DataFrame.resample signature.
- \_method  $(str)$  –
- \*args (iterable) Serves the compatibility purpose. Does not affect the result.
- \*\***kwargs**  $(dict)$  Serves the compatibility purpose. Does not affect the result.

### **Returns**

New QueryCompiler containing the result of resample aggregation built by the following rules:

- Labels on the specified axis are the group names (time-stamps)
- Labels on the opposit of specified axis are preserved.
- Each element of QueryCompiler is the last element for the corresponding group and column/row.

**Return type** *[BaseQueryCompiler](#page-114-0)*

# **Notes**

Please refer to modin.pandas.DataFrame.Resampler.last for more information about parameters and output format.

resample\_max(*resample\_args*, *\_method*, *\*args*, *\*\*kwargs*)

Resample time-series data and apply aggregation on it.

Group data into intervals by time-series row/column with a specified frequency and compute maximum value for each group.

### **Parameters**

- resample\_args (list) Resample parameters as expected by modin.pandas. DataFrame.resample signature.
- \_method  $(str)$  –
- \*args (iterable) Serves the compatibility purpose. Does not affect the result.
- \*\* kwargs  $(dict)$  Serves the compatibility purpose. Does not affect the result.

## **Returns**

New QueryCompiler containing the result of resample aggregation built by the following rules:

• Labels on the specified axis are the group names (time-stamps)

- Labels on the opposit of specified axis are preserved.
- Each element of QueryCompiler is the maximum value for the corresponding group and column/row.

**Return type** *[BaseQueryCompiler](#page-114-0)*

### **Notes**

Please refer to modin.pandas.DataFrame.Resampler.max for more information about parameters and output format.

resample\_mean(*resample\_args*, *\_method*, *\*args*, *\*\*kwargs*)

Resample time-series data and apply aggregation on it.

Group data into intervals by time-series row/column with a specified frequency and compute mean value for each group.

### **Parameters**

- resample\_args (list) Resample parameters as expected by modin.pandas. DataFrame.resample signature.
- \_method  $(str)$  –
- \*args  $(iterable)$  Serves the compatibility purpose. Does not affect the result.
- \*\* kwargs  $(dict)$  Serves the compatibility purpose. Does not affect the result.

### **Returns**

New QueryCompiler containing the result of resample aggregation built by the following rules:

- Labels on the specified axis are the group names (time-stamps)
- Labels on the opposit of specified axis are preserved.
- Each element of QueryCompiler is the mean value for the corresponding group and column/row.

**Return type** *[BaseQueryCompiler](#page-114-0)*

## **Notes**

Please refer to modin.pandas.DataFrame.Resampler.mean for more information about parameters and output format.

resample\_median(*resample\_args*, *\_method*, *\*args*, *\*\*kwargs*)

Resample time-series data and apply aggregation on it.

Group data into intervals by time-series row/column with a specified frequency and compute median value for each group.

- resample\_args (list) Resample parameters as expected by modin.pandas. DataFrame.resample signature.
- \_method  $(str)$  –
- \*args (iterable) Serves the compatibility purpose. Does not affect the result.
- \*\* kwargs  $(dict)$  Serves the compatibility purpose. Does not affect the result.

### **Returns**

New QueryCompiler containing the result of resample aggregation built by the following rules:

- Labels on the specified axis are the group names (time-stamps)
- Labels on the opposit of specified axis are preserved.
- Each element of QueryCompiler is the median value for the corresponding group and column/row.

**Return type** *[BaseQueryCompiler](#page-114-0)*

### **Notes**

Please refer to modin.pandas.DataFrame.Resampler.median for more information about parameters and output format.

resample\_min(*resample\_args*, *\_method*, *\*args*, *\*\*kwargs*)

Resample time-series data and apply aggregation on it.

Group data into intervals by time-series row/column with a specified frequency and compute minimum value for each group.

## **Parameters**

- resample\_args (list) Resample parameters as expected by modin.pandas. DataFrame.resample signature.
- \_method  $(str)$  –
- \*args  $(i\,\text{terable})$  Serves the compatibility purpose. Does not affect the result.
- \*\* kwargs  $(dict)$  Serves the compatibility purpose. Does not affect the result.

# **Returns**

New QueryCompiler containing the result of resample aggregation built by the following rules:

- Labels on the specified axis are the group names (time-stamps)
- Labels on the opposit of specified axis are preserved.
- Each element of QueryCompiler is the minimum value for the corresponding group and column/row.

**Return type** *[BaseQueryCompiler](#page-114-0)*

# **Notes**

Please refer to modin.pandas.DataFrame.Resampler.min for more information about parameters and output format.

# resample\_nearest(*resample\_args*, *limit*)

Resample time-series data and apply aggregation on it.

Group data into intervals by time-series row/column with a specified frequency and fill missing values in each group independently using 'nearest' method.

- resample\_args (list) Resample parameters as expected by modin.pandas. DataFrame.resample signature.
- limit  $(int)$  –

## **Returns**

New QueryCompiler containing the result of resample aggregation built by the following rules:

• QueryCompiler contains unsampled data with missing values filled.

**Return type** *[BaseQueryCompiler](#page-114-0)*

### **Notes**

Please refer to modin.pandas.DataFrame.Resampler.nearest for more information about parameters and output format.

resample\_nunique(*resample\_args*, *\_method*, *\*args*, *\*\*kwargs*)

Resample time-series data and apply aggregation on it.

Group data into intervals by time-series row/column with a specified frequency and compute number of unique values for each group.

## **Parameters**

- resample\_args (list) Resample parameters as expected by modin.pandas. DataFrame.resample signature.
- \_method  $(str)$  –
- \*args  $(i\,\text{terable})$  Serves the compatibility purpose. Does not affect the result.
- \*\* kwargs  $(dict)$  Serves the compatibility purpose. Does not affect the result.

# **Returns**

New QueryCompiler containing the result of resample aggregation built by the following rules:

- Labels on the specified axis are the group names (time-stamps)
- Labels on the opposit of specified axis are preserved.
- Each element of QueryCompiler is the number of unique values for the corresponding group and column/row.

**Return type** *[BaseQueryCompiler](#page-114-0)*

# **Notes**

Please refer to modin.pandas.DataFrame.Resampler.nunique for more information about parameters and output format.

resample\_ohlc\_df(*resample\_args*, *\_method*, *\*args*, *\*\*kwargs*) Resample time-series data and apply aggregation on it.

Group data into intervals by time-series row/column with a specified frequency and compute open, high, low and close values for each group over the specified axis.
- resample\_args (list) Resample parameters as expected by modin.pandas. DataFrame.resample signature.
- \_method  $(str)$  –
- \*args (iterable) Positional arguments to pass to the aggregation function.
- \*\***kwargs**  $(dict)$  Keyword arguments to pass to the aggregation function.

New QueryCompiler containing the result of resample aggregation built by the following rules:

- Labels on the specified axis are the group names (time-stamps)
- Labels on the opposit of specified axis are a MultiIndex, where first level contains preserved labels of this axis and the second level is the labels of columns containing computed values.
- Each element of QueryCompiler is the result of corresponding function for the corresponding group and column/row.

**Return type** *[BaseQueryCompiler](#page-114-0)*

# **Notes**

Please refer to modin.pandas.DataFrame.Resampler.ohlc for more information about parameters and output format.

resample\_ohlc\_ser(*resample\_args*, *\_method*, *\*args*, *\*\*kwargs*)

Resample time-series data and apply aggregation on it.

Group data into intervals by time-series row/column with a specified frequency and compute open, high, low and close values for each group over the specified axis.

# **Parameters**

- resample\_args (list) Resample parameters as expected by modin.pandas. DataFrame.resample signature.
- \_method  $(str)$  –
- \*args (*iterable*) Positional arguments to pass to the aggregation function.
- \*\***kwargs**  $(dict)$  Keyword arguments to pass to the aggregation function.

# **Returns**

New QueryCompiler containing the result of resample aggregation built by the following rules:

- Labels on the specified axis are the group names (time-stamps)
- Labels on the opposit of specified axis are a MultiIndex, where first level contains preserved labels of this axis and the second level is the labels of columns containing computed values.
- Each element of QueryCompiler is the result of corresponding function for the corresponding group and column/row.

Please refer to modin.pandas.DataFrame.Resampler.ohlc for more information about parameters and output format.

### resample\_pad(*resample\_args*, *limit*)

Resample time-series data and apply aggregation on it.

Group data into intervals by time-series row/column with a specified frequency and fill missing values in each group independently using 'pad' method.

### **Parameters**

- resample\_args (list) Resample parameters as expected by modin.pandas. DataFrame.resample signature.
- limit  $(int)$  –

## **Returns**

New QueryCompiler containing the result of resample aggregation built by the following rules:

• QueryCompiler contains unsampled data with missing values filled.

# **Return type** *[BaseQueryCompiler](#page-114-0)*

### **Notes**

Please refer to modin.pandas.DataFrame.Resampler.pad for more information about parameters and output format.

### resample\_pipe(*resample\_args*, *func*, *\*args*, *\*\*kwargs*)

Resample time-series data and apply aggregation on it.

Group data into intervals by time-series row/column with a specified frequency, build equivalent pandas. Resampler object and apply passed function to it.

### **Parameters**

- resample\_args (list) Resample parameters as expected by modin.pandas. DataFrame.resample signature.
- func (callable(pandas.Resampler) -> object or tuple(callable, str)) –
- \*args  $(i\text{terable})$  Positional arguments to pass to function.
- \*\* kwargs  $(dict)$  Keyword arguments to pass to function.

**Returns** New QueryCompiler containing the result of passed function.

Please refer to modin.pandas.Resampler.pipe for more information about parameters and output format.

resample\_prod(*resample\_args*, *\_method*, *min\_count*, *\*args*, *\*\*kwargs*)

Resample time-series data and apply aggregation on it.

Group data into intervals by time-series row/column with a specified frequency and compute product for each group.

### **Parameters**

- resample\_args (list) Resample parameters as expected by modin.pandas. DataFrame.resample signature.
- \_method  $(str)$  –
- $min\_count(int)$  –
- \*args  $(i\,\text{terable})$  Serves the compatibility purpose. Does not affect the result.
- \*\* kwargs  $(dict)$  Serves the compatibility purpose. Does not affect the result.

# **Returns**

New QueryCompiler containing the result of resample aggregation built by the following rules:

- Labels on the specified axis are the group names (time-stamps)
- Labels on the opposit of specified axis are preserved.
- Each element of QueryCompiler is the product for the corresponding group and column/row.

# **Return type** *[BaseQueryCompiler](#page-114-0)*

# **Notes**

Please refer to modin.pandas.DataFrame.Resampler.prod for more information about parameters and output format.

# resample\_quantile(*resample\_args*, *q*, *\*args*, *\*\*kwargs*)

Resample time-series data and apply aggregation on it.

Group data into intervals by time-series row/column with a specified frequency and compute quantile for each group.

### **Parameters**

- resample\_args (list) Resample parameters as expected by modin.pandas. DataFrame.resample signature.
- $q(fload)$  –
- $•$  \*args (iterable) Serves the compatibility purpose. Does not affect the result.
- \*\* kwargs  $(dict)$  Serves the compatibility purpose. Does not affect the result.

### **Returns**

New QueryCompiler containing the result of resample aggregation built by the following rules:

- Labels on the specified axis are the group names (time-stamps)
- Labels on the opposit of specified axis are preserved.
- Each element of QueryCompiler is the quantile for the corresponding group and column/row.

# **Notes**

Please refer to modin.pandas.DataFrame.Resampler.quantile for more information about parameters and output format.

resample\_sem(*resample\_args*, *ddof=1*, *\*args*, *\*\*kwargs*)

Resample time-series data and apply aggregation on it.

Group data into intervals by time-series row/column with a specified frequency and compute standart error of the mean for each group.

### **Parameters**

- resample\_args (list) Resample parameters as expected by modin.pandas. DataFrame.resample signature.
- ddof (int, default:  $1)$  –
- \*args (iterable) Serves the compatibility purpose. Does not affect the result.
- \*\* kwargs  $(dict)$  Serves the compatibility purpose. Does not affect the result.

# **Returns**

New QueryCompiler containing the result of resample aggregation built by the following rules:

- Labels on the specified axis are the group names (time-stamps)
- Labels on the opposit of specified axis are preserved.
- Each element of QueryCompiler is the standart error of the mean for the corresponding group and column/row.

**Return type** *[BaseQueryCompiler](#page-114-0)*

# **Notes**

Please refer to modin.pandas.DataFrame.Resampler.sem for more information about parameters and output format.

resample\_size(*resample\_args*, *\*args*, *\*\*kwargs*)

Resample time-series data and apply aggregation on it.

Group data into intervals by time-series row/column with a specified frequency and compute number of elements in a group for each group.

- resample\_args (list) Resample parameters as expected by modin.pandas. DataFrame.resample signature.
- \*args (iterable) Serves the compatibility purpose. Does not affect the result.
- \*\* kwargs  $(dict)$  Serves the compatibility purpose. Does not affect the result.

New QueryCompiler containing the result of resample aggregation built by the following rules:

- Labels on the specified axis are the group names (time-stamps)
- Labels on the opposit of specified axis are preserved.
- Each element of QueryCompiler is the number of elements in a group for the corresponding group and column/row.

**Return type** *[BaseQueryCompiler](#page-114-0)*

### **Notes**

Please refer to modin.pandas.DataFrame.Resampler.size for more information about parameters and output format.

resample\_std(*resample\_args*, *ddof*, *\*args*, *\*\*kwargs*)

Resample time-series data and apply aggregation on it.

Group data into intervals by time-series row/column with a specified frequency and compute standart deviation for each group.

# **Parameters**

- resample\_args (list) Resample parameters as expected by modin.pandas. DataFrame.resample signature.
- ddof  $(int)$  –
- \*args  $(i\,\text{terable})$  Serves the compatibility purpose. Does not affect the result.
- \*\* kwargs  $(dict)$  Serves the compatibility purpose. Does not affect the result.

# **Returns**

New QueryCompiler containing the result of resample aggregation built by the following rules:

- Labels on the specified axis are the group names (time-stamps)
- Labels on the opposit of specified axis are preserved.
- Each element of QueryCompiler is the standart deviation for the corresponding group and column/row.

**Return type** *[BaseQueryCompiler](#page-114-0)*

# **Notes**

Please refer to modin.pandas.DataFrame.Resampler.std for more information about parameters and output format.

resample\_sum(*resample\_args*, *\_method*, *min\_count*, *\*args*, *\*\*kwargs*) Resample time-series data and apply aggregation on it.

Group data into intervals by time-series row/column with a specified frequency and compute sum for each group.

- resample\_args (list) Resample parameters as expected by modin.pandas. DataFrame.resample signature.
- \_method  $(str)$  –
- min\_count  $(int)$  –
- \*args  $(i\,\text{terable})$  Serves the compatibility purpose. Does not affect the result.
- \*\* kwargs  $(dict)$  Serves the compatibility purpose. Does not affect the result.

New QueryCompiler containing the result of resample aggregation built by the following rules:

- Labels on the specified axis are the group names (time-stamps)
- Labels on the opposit of specified axis are preserved.
- Each element of QueryCompiler is the sum for the corresponding group and column/row.

**Return type** *[BaseQueryCompiler](#page-114-0)*

# **Notes**

Please refer to modin.pandas.DataFrame.Resampler.sum for more information about parameters and output format.

# resample\_transform(*resample\_args*, *arg*, *\*args*, *\*\*kwargs*)

Resample time-series data and apply aggregation on it.

Group data into intervals by time-series row/column with a specified frequency and call passed function on each group. In contrast to resample\_app\_df apply function to the whole group, instead of a single axis.

# **Parameters**

- resample\_args (list) Resample parameters as expected by modin.pandas. DataFrame.resample signature.
- arg (callable(pandas.DataFrame) -> pandas.Series) -
- \*args  $(i\text{t} \text{ } e)$  Positional arguments to pass to function.
- \*\* kwargs  $(dict)$  Keyword arguments to pass to function.

**Returns** New QueryCompiler containing the result of passed function.

**Return type** *[BaseQueryCompiler](#page-114-0)*

### resample\_var(*resample\_args*, *ddof*, *\*args*, *\*\*kwargs*)

Resample time-series data and apply aggregation on it.

Group data into intervals by time-series row/column with a specified frequency and compute variance for each group.

- resample\_args (list) Resample parameters as expected by modin.pandas. DataFrame.resample signature.
- ddof  $(int)$  –
- \*args (iterable) Serves the compatibility purpose. Does not affect the result.
- \*\* kwargs  $(dict)$  Serves the compatibility purpose. Does not affect the result.

New QueryCompiler containing the result of resample aggregation built by the following rules:

- Labels on the specified axis are the group names (time-stamps)
- Labels on the opposit of specified axis are preserved.
- Each element of QueryCompiler is the variance for the corresponding group and column/row.

**Return type** *[BaseQueryCompiler](#page-114-0)*

# **Notes**

Please refer to modin.pandas.DataFrame.Resampler.var for more information about parameters and output format.

reset\_index(*\*\*kwargs*)

Reset the index, or a level of it.

### **Parameters**

- **drop** (bool) Whether to drop the reset index or insert it at the beginning of the frame.
- level (int or label, optional) Level to remove from index. Removes all levels by default.
- col\_level (int or label) If the columns have multiple levels, determines which level the labels are inserted into.
- col\_fill (label) If the columns have multiple levels, determines how the other levels are named.
- \*\* kwargs  $(dict)$  Serves the compatibility purpose. Does not affect the result.

**Returns** QueryCompiler with reset index.

**Return type** *[BaseQueryCompiler](#page-114-0)*

# **Notes**

Please refer to modin.pandas.DataFrame.reset\_index for more information about parameters and output format.

# rfloordiv(*other*, *\*\*kwargs*)

Perform element-wise integer division (other // self).

If axes are not equal, perform frames alignment first.

- other ([BaseQueryCompiler](#page-114-0), scalar or array-like) Other operand of the binary operation.
- broadcast (bool, default: False) If *other* is a one-column query compiler, indicates whether it is a Series or not. Frames and Series have to be processed differently, however we can't distinguish them at the query compiler level, so this parameter is a hint that is passed from a high-level API.
- level (int or label) In case of MultiIndex match index values on the passed level.
- axis ({{0, 1}}) Axis to match indices along for 1D *other* (list or QueryCompiler that represents Series). 0 is for index, when 1 is for columns.
- fill\_value (float or None) Value to fill missing elements during frame alignment.
- \*\* kwargs  $(dict)$  Serves the compatibility purpose. Does not affect the result.

**Returns** Result of binary operation.

**Return type** *[BaseQueryCompiler](#page-114-0)*

# rmod(*other*, *\*\*kwargs*)

Perform element-wise modulo (other % self).

If axes are not equal, perform frames alignment first.

#### **Parameters**

- other ([BaseQueryCompiler](#page-114-0), scalar or array-like) Other operand of the binary operation.
- broadcast (bool, default: False) If *other* is a one-column query compiler, indicates whether it is a Series or not. Frames and Series have to be processed differently, however we can't distinguish them at the query compiler level, so this parameter is a hint that is passed from a high-level API.
- level (int or label) In case of MultiIndex match index values on the passed level.
- axis ({{0, 1}}) Axis to match indices along for 1D *other* (list or QueryCompiler that represents Series). 0 is for index, when 1 is for columns.
- **fill\_value** (*float or None*) Value to fill missing elements during frame alignment.
- \*\* kwargs  $(dict)$  Serves the compatibility purpose. Does not affect the result.

**Returns** Result of binary operation.

**Return type** *[BaseQueryCompiler](#page-114-0)*

# rolling\_aggregate(*rolling\_args*, *func*, *\*args*, *\*\*kwargs*)

Create rolling window and apply specified functions for each window.

### **Parameters**

–

- rolling\_args (list) Rolling windows arguments with the same signature as modin. pandas.DataFrame.rolling.
- func (str, dict, callable(pandas.Series) -> scalar, or list of such)
- \*args  $(iterable)$  –
- \*\* kwargs  $(dict)$  –

### **Returns**

New QueryCompiler containing the result of passed functions for each window, built by the following rulles:

- Labels on the specified axis are preserved.
- Labels on the opposit of specified axis are MultiIndex, where first level contains preserved labels of this axis and the second level has the function names.
- Each element of QueryCompiler is the result of corresponding function for the corresponding window and column/row.

# **Notes**

Please refer to modin.pandas.Rolling.aggregate for more information about parameters and output format.

rolling\_apply(*rolling\_args*, *func*, *raw=False*, *engine=None*, *engine\_kwargs=None*, *args=None*, *kwargs=None*)

Create rolling window and apply specified function for each window.

# **Parameters**

- rolling\_args (list) Rolling windows arguments with the same signature as modin. pandas.DataFrame.rolling.
- func (callable(pandas. Series)  $\rightarrow$  scalar) –
- raw (bool, default: False) –
- engine (None, default: None) This parameters serves the compatibility purpose. Always has to be None.
- engine\_kwargs (None, default: None) This parameters serves the compatibility purpose. Always has to be None.
- args  $(tuple, optional)$  –
- kwargs (dict, optional) –

# **Returns**

New QueryCompiler containing the result of passed function for each window, built by the following rulles:

- Labels on the specified axis are preserved.
- Labels on the opposit of specified axis are MultiIndex, where first level contains preserved labels of this axis and the second level has the function names.
- Each element of QueryCompiler is the result of corresponding function for the corresponding window and column/row.

**Return type** *[BaseQueryCompiler](#page-114-0)*

# **Notes**

Please refer to modin. pandas. Rolling. apply for more information about parameters and output format.

**Warning:** This method duplicates logic of rolling\_aggregate and will be removed soon.

rolling\_corr(*rolling\_args*, *other=None*, *pairwise=None*, *\*args*, *\*\*kwargs*) Create rolling window and compute correlation for each window.

# **Parameters**

• rolling\_args (list) – Rolling windows arguments with the same signature as modin. pandas.DataFrame.rolling.

- other (modin.pandas.Series, modin.pandas.DataFrame, list-like,  $optional$ ) –
- pairwise (bool, optional) –
- \*args  $(iterable)$  –
- \*\* kwargs  $(dict)$  –

New QueryCompiler containing correlation for each window, built by the following rulles:

- Output QueryCompiler has the same shape and axes labels as the source.
- Each element is the correlation for the corresponding window.

**Return type** *[BaseQueryCompiler](#page-114-0)*

# **Notes**

Please refer to modin.pandas.Rolling.corr for more information about parameters and output format.

#### rolling\_count(*rolling\_args*)

Create rolling window and compute number of non-NA values for each window.

**Parameters rolling\_args** (*list*) – Rolling windows arguments with the same signature as modin.pandas.DataFrame.rolling.

### **Returns**

New QueryCompiler containing number of non-NA values for each window, built by the following rulles:

- Output QueryCompiler has the same shape and axes labels as the source.
- Each element is the number of non-NA values for the corresponding window.

**Return type** *[BaseQueryCompiler](#page-114-0)*

# **Notes**

Please refer to modin.pandas.Rolling.count for more information about parameters and output format.

rolling\_cov(*rolling\_args*, *other=None*, *pairwise=None*, *ddof=1*, *\*\*kwargs*)

# Create rolling window and compute covariance for each window.

# **Parameters**

- rolling\_args (list) Rolling windows arguments with the same signature as modin. pandas.DataFrame.rolling.
- other (modin.pandas.Series, modin.pandas.DataFrame, list-like,  $optional$ ) –
- pairwise (bool, optional)  $-$
- ddof (int, default:  $1)$  –
- \*\* kwargs  $(dict)$  –

# **Returns**

New QueryCompiler containing covariance for each window, built by the following rulles:

- Output QueryCompiler has the same shape and axes labels as the source.
- Each element is the covariance for the corresponding window.

### **Notes**

Please refer to modin.pandas.Rolling.cov for more information about parameters and output format.

### rolling\_kurt(*rolling\_args*, *\*\*kwargs*)

Create rolling window and compute unbiased kurtosis for each window.

### **Parameters**

- rolling\_args (list) Rolling windows arguments with the same signature as modin. pandas.DataFrame.rolling.
- \*\* kwargs  $(dict)$  –

### **Returns**

New QueryCompiler containing unbiased kurtosis for each window, built by the following rulles:

- Output QueryCompiler has the same shape and axes labels as the source.
- Each element is the unbiased kurtosis for the corresponding window.

**Return type** *[BaseQueryCompiler](#page-114-0)*

### **Notes**

Please refer to modin.pandas.Rolling.kurt for more information about parameters and output format.

### rolling\_max(*rolling\_args*, *\*args*, *\*\*kwargs*)

Create rolling window and compute maximum value for each window.

### **Parameters**

- rolling\_args  $(list)$  Rolling windows arguments with the same signature as modin. pandas.DataFrame.rolling.
- \*args  $(iterable)$  –
- \*\* kwargs  $(dict)$  –

# **Returns**

New QueryCompiler containing maximum value for each window, built by the following rulles:

- Output QueryCompiler has the same shape and axes labels as the source.
- Each element is the maximum value for the corresponding window.

Please refer to modin.pandas.Rolling.max for more information about parameters and output format.

### rolling\_mean(*rolling\_args*, *\*args*, *\*\*kwargs*)

Create rolling window and compute mean value for each window.

### **Parameters**

- rolling\_args (*list*) Rolling windows arguments with the same signature as modin. pandas.DataFrame.rolling.
- \*args  $(iterable)$  –
- \*\* kwargs  $(dict)$  –

## **Returns**

New QueryCompiler containing mean value for each window, built by the following rulles:

- Output QueryCompiler has the same shape and axes labels as the source.
- Each element is the mean value for the corresponding window.

**Return type** *[BaseQueryCompiler](#page-114-0)*

### **Notes**

Please refer to modin.pandas.Rolling.mean for more information about parameters and output format.

### rolling\_median(*rolling\_args*, *\*\*kwargs*)

Create rolling window and compute median value for each window.

## **Parameters**

- rolling\_args (list) Rolling windows arguments with the same signature as modin. pandas.DataFrame.rolling.
- \*\* kwargs  $(dict)$  –

# **Returns**

New QueryCompiler containing median value for each window, built by the following rulles:

- Output QueryCompiler has the same shape and axes labels as the source.
- Each element is the median value for the corresponding window.

**Return type** *[BaseQueryCompiler](#page-114-0)*

# **Notes**

Please refer to modin.pandas.Rolling.median for more information about parameters and output format.

# rolling\_min(*rolling\_args*, *\*args*, *\*\*kwargs*)

Create rolling window and compute minimum value for each window.

- rolling\_args (list) Rolling windows arguments with the same signature as modin. pandas.DataFrame.rolling.
- \*args  $(iterable)$  –

• \*\* kwargs  $(dict)$  –

# **Returns**

New QueryCompiler containing minimum value for each window, built by the following rulles:

- Output QueryCompiler has the same shape and axes labels as the source.
- Each element is the minimum value for the corresponding window.

**Return type** *[BaseQueryCompiler](#page-114-0)*

# **Notes**

Please refer to modin.pandas.Rolling.min for more information about parameters and output format.

rolling\_quantile(*rolling\_args*, *quantile*, *interpolation='linear'*, *\*\*kwargs*) Create rolling window and compute quantile for each window.

#### **Parameters**

- rolling\_args (list) Rolling windows arguments with the same signature as modin. pandas.DataFrame.rolling.
- quantile  $(fload)$  –
- interpolation ({'linear', 'lower', 'higher', 'midpoint', 'nearest'}, default: 'linear') –
- \*\* kwargs  $(dict)$  –

#### **Returns**

New QueryCompiler containing quantile for each window, built by the following rulles:

- Output QueryCompiler has the same shape and axes labels as the source.
- Each element is the quantile for the corresponding window.

#### **Return type** *[BaseQueryCompiler](#page-114-0)*

# **Notes**

Please refer to modin.pandas.Rolling.quantile for more information about parameters and output format.

# rolling\_skew(*rolling\_args*, *\*\*kwargs*)

Create rolling window and compute unbiased skewness for each window.

#### **Parameters**

- rolling\_args (list) Rolling windows arguments with the same signature as modin. pandas.DataFrame.rolling.
- \*\* kwargs  $(dict)$  –

# **Returns**

New QueryCompiler containing unbiased skewness for each window, built by the following rulles:

- Output QueryCompiler has the same shape and axes labels as the source.
- Each element is the unbiased skewness for the corresponding window.

# **Notes**

Please refer to modin.pandas.Rolling.skew for more information about parameters and output format.

rolling\_std(*rolling\_args*, *ddof=1*, *\*args*, *\*\*kwargs*)

Create rolling window and compute standart deviation for each window.

## **Parameters**

- rolling\_args (list) Rolling windows arguments with the same signature as modin. pandas.DataFrame.rolling.
- ddof $(int, default: 1)$  –
- \*args  $(iterable)$  –
- \*\* kwargs  $(dict)$  –

## **Returns**

New QueryCompiler containing standart deviation for each window, built by the following rulles:

- Output QueryCompiler has the same shape and axes labels as the source.
- Each element is the standart deviation for the corresponding window.

**Return type** *[BaseQueryCompiler](#page-114-0)*

### **Notes**

Please refer to modin.pandas.Rolling.std for more information about parameters and output format.

#### rolling\_sum(*rolling\_args*, *\*args*, *\*\*kwargs*)

Create rolling window and compute sum for each window.

## **Parameters**

- rolling\_args (list) Rolling windows arguments with the same signature as modin. pandas.DataFrame.rolling.
- \*args  $(iterable)$  –
- \*\* kwargs  $(dict)$  –

# **Returns**

New QueryCompiler containing sum for each window, built by the following rulles:

- Output QueryCompiler has the same shape and axes labels as the source.
- Each element is the sum for the corresponding window.

Please refer to modin.pandas.Rolling.sum for more information about parameters and output format.

rolling\_var(*rolling\_args*, *ddof=1*, *\*args*, *\*\*kwargs*)

Create rolling window and compute variance for each window.

### **Parameters**

- rolling\_args  $(list)$  Rolling windows arguments with the same signature as modin. pandas.DataFrame.rolling.
- ddof (int, default:  $1)$  –
- \*args  $(iterable)$  –
- \*\* kwargs  $(dict)$  –

### **Returns**

New QueryCompiler containing variance for each window, built by the following rulles:

- Output QueryCompiler has the same shape and axes labels as the source.
- Each element is the variance for the corresponding window.

# **Return type** *[BaseQueryCompiler](#page-114-0)*

#### **Notes**

Please refer to modin.pandas.Rolling.var for more information about parameters and output format.

#### round(*\*\*kwargs*)

Round every numeric value up to specified number of decimals.

# **Parameters**

- decimals (int or list-like) Number of decimals to round each column to.
- \*\***kwargs**  $(dict)$  Serves the compatibility purpose. Does not affect the result.

**Returns** QueryCompiler with rounded values.

**Return type** *[BaseQueryCompiler](#page-114-0)*

#### **Notes**

Please refer to modin.pandas.DataFrame.round for more information about parameters and output format.

#### rpow(*other*, *\*\*kwargs*)

Perform element-wise exponential power (other \*\* self).

If axes are not equal, perform frames alignment first.

- other ([BaseQueryCompiler](#page-114-0), scalar or array-like) Other operand of the binary operation.
- broadcast (bool, default: False) If *other* is a one-column query compiler, indicates whether it is a Series or not. Frames and Series have to be processed differently, however we can't distinguish them at the query compiler level, so this parameter is a hint that is passed from a high-level API.
- level (int or label) In case of MultiIndex match index values on the passed level.
- axis ({{0, 1}}) Axis to match indices along for 1D *other* (list or QueryCompiler that represents Series). 0 is for index, when 1 is for columns.
- fill\_value (float or None) Value to fill missing elements during frame alignment.
- \*\***kwargs**  $(dict)$  Serves the compatibility purpose. Does not affect the result.

**Returns** Result of binary operation.

**Return type** *[BaseQueryCompiler](#page-114-0)*

# rsub(*other*, *\*\*kwargs*)

Perform element-wise substraction (other - self).

If axes are not equal, perform frames alignment first.

### **Parameters**

- other ([BaseQueryCompiler](#page-114-0), scalar or array-like) Other operand of the binary operation.
- broadcast (bool, default: False) If *other* is a one-column query compiler, indicates whether it is a Series or not. Frames and Series have to be processed differently, however we can't distinguish them at the query compiler level, so this parameter is a hint that is passed from a high-level API.
- level (int or label) In case of MultiIndex match index values on the passed level.
- axis ({{0, 1}}) Axis to match indices along for 1D *other* (list or QueryCompiler that represents Series). 0 is for index, when 1 is for columns.
- **fill\_value** (*float or None*) Value to fill missing elements during frame alignment.
- \*\***kwargs**  $(dict)$  Serves the compatibility purpose. Does not affect the result.

**Returns** Result of binary operation.

**Return type** *[BaseQueryCompiler](#page-114-0)*

#### rtruediv(*other*, *\*\*kwargs*)

Perform element-wise division (other / self).

If axes are not equal, perform frames alignment first.

### **Parameters**

- other ([BaseQueryCompiler](#page-114-0), scalar or array-like) Other operand of the binary operation.
- broadcast (bool, default: False) If *other* is a one-column query compiler, indicates whether it is a Series or not. Frames and Series have to be processed differently, however we can't distinguish them at the query compiler level, so this parameter is a hint that is passed from a high-level API.
- level (int or label) In case of MultiIndex match index values on the passed level.
- axis ({{0, 1}}) Axis to match indices along for 1D *other* (list or QueryCompiler that represents Series). 0 is for index, when 1 is for columns.
- **fill\_value** (*float or None*) Value to fill missing elements during frame alignment.
- \*\* kwargs  $(dict)$  Serves the compatibility purpose. Does not affect the result.

**Returns** Result of binary operation.

#### searchsorted(*\*\*kwargs*)

Find positions in a sorted *self* where *value* should be inserted to maintain order.

### **Parameters**

- value  $(list-like)$  –
- side  $({'!\, \mathsf{left}'', \mathsf{''right}'') -$
- sorter (list-like, optional) –
- \*\* kwargs  $(dict)$  Serves the compatibility purpose. Does not affect the result.

**Returns** One-column QueryCompiler which contains indices to insert.

**Return type** *[BaseQueryCompiler](#page-114-0)*

# **Notes**

Please refer to modin.pandas.Series.searchsorted for more information about parameters and output format.

**Warning:** This method is supported only by one-column query compilers.

#### sem(*\*\*kwargs*)

Get the standard deviation of the mean for each column or row.

**Parameters**

- axis  $({f0, 1})$  ) –
- level (None, default: None) Serves the compatibility purpose. Always has to be None.
- numeric\_only (bool, optional) –
- skipna (bool, default: True) –
- ddof  $(int)$  –
- \*\* kwargs  $(dict)$  Serves the compatibility purpose. Does not affect the result.

**Returns** One-column QueryCompiler with index labels of the specified axis, where each row contains the standard deviation of the mean for the corresponding row or column.

**Return type** *[BaseQueryCompiler](#page-114-0)*

# **Notes**

Please refer to modin.pandas.DataFrame.sem for more information about parameters and output format.

### series\_update(*other*, *\*\*kwargs*)

Update values of *self* using values of *other* at the corresponding indices.

- other ([BaseQueryCompiler](#page-114-0)) One-column query compiler with updated values.
- \*\* kwargs  $(dict)$  Serves the compatibility purpose. Does not affect the result.

**Returns** New QueryCompiler with updated values.

**Return type** *[BaseQueryCompiler](#page-114-0)*

### **Notes**

Please refer to modin.pandas. Series.update for more information about parameters and output format.

### series\_view(*\*\*kwargs*)

Reinterpret underlying data with new dtype.

### **Parameters**

- dtype  $(dtype)$  Data type to reinterpret underlying data with.
- \*\* kwargs  $(dict)$  Serves the compatibility purpose. Does not affect the result.

**Returns** New QueryCompiler of the same data in memory, with reinterpreted values.

**Return type** *[BaseQueryCompiler](#page-114-0)*

# **Notes**

- Be aware, that if this method do fallback to pandas, then newly created QueryCompiler will be the copy of the original data.
- Please refer to modin.pandas. Series. view for more information about parameters and output format.

**Warning:** This method is supported only by one-column query compilers.

set\_index\_from\_columns(*keys: List[Hashable]*, *drop: bool = True*, *append: bool = False*) Create new row labels from a list of columns.

#### **Parameters**

- keys (list of hashable) The list of column names that will become the new index.
- drop (bool, default: True) Whether or not to drop the columns provided in the *keys* argument.
- append (bool, default: True) Whether or not to add the columns in *keys* as new levels appended to the existing index.

**Returns** A new QueryCompiler with updated index.

**Return type** *[BaseQueryCompiler](#page-114-0)*

```
set_index_name(name, axis=0)
```
Set index name for the specified axis.

# **Parameters**

- name  $(hashable)$  New index name.
- axis ( $\{0, 1\}$ , default:  $0$ ) Axis to set name along.

### set\_index\_names(*names*, *axis=0*)

Set index names for the specified axis.

- names  $(list)$  New index names.
- axis ( $\{0, 1\}$ , default:  $0$ ) Axis to set names along.

#### setitem(*axis*, *key*, *value*)

Set the row/column defined by *key* to the *value* provided.

### **Parameters**

- axis ({0, 1}) Axis to set *value* along. 0 means set row, 1 means set column.
- key (label) Row/column label to set *value* in.
- value ([BaseQueryCompiler](#page-114-0), list-like or scalar) Define new row/column value.

**Returns** New QueryCompiler with updated *key* value.

**Return type** *[BaseQueryCompiler](#page-114-0)*

# skew(*\*\*kwargs*)

Get the unbiased skew for each column or row.

# **Parameters**

- axis  $({\{0, 1\}})$  –
- level (None, default: None) Serves the compatibility purpose. Always has to be None.
- numeric\_only (bool, optional) –
- skipna (bool, default:  $True$ ) –
- \*\* kwargs  $(dict)$  Serves the compatibility purpose. Does not affect the result.

**Returns** One-column QueryCompiler with index labels of the specified axis, where each row contains the unbiased skew for the corresponding row or column.

**Return type** *[BaseQueryCompiler](#page-114-0)*

# **Notes**

Please refer to modin.pandas.DataFrame.skew for more information about parameters and output format.

sort\_columns\_by\_row\_values(*rows*, *ascending=True*, *\*\*kwargs*)

Reorder the columns based on the lexicographic order of the given rows.

### **Parameters**

- rows (label or list of labels) The row or rows to sort by.
- ascending (bool, default: True) Sort in ascending order (True) or descending order (False).
- kind  $({'quicksort", "mergesort", "heapsort"}$ ) –
- na\_position  $({'}$  first", "last"}) -
- ignore\_index  $(bool)$  –
- key (callable(pandas.Index) -> pandas.Index, optional) -
- \*\***kwargs**  $(dict)$  Serves the compatibility purpose. Does not affect the result.

**Returns** New QueryCompiler that contains result of the sort.

# **Notes**

Please refer to modin.pandas.DataFrame.sort\_values for more information about parameters and output format.

sort\_index(*\*\*kwargs*)

Sort data by index or column labels.

**Parameters**

- axis  $({0, 1})$  –
- level (int, label or list of such) –
- ascending  $(bool)$  –
- inplace  $(bool)$  –
- kind ({"quicksort", "mergesort", "heapsort"}) –
- na\_position  $({} "first", "last")$  -
- sort\_remaining  $(bool)$  –
- ignore\_index  $(bool)$  –
- key (callable(pandas.Index) -> pandas.Index, optional) -
- \*\* kwargs  $(dict)$  Serves the compatibility purpose. Does not affect the result.

**Returns** New QueryCompiler containing the data sorted by columns or indices.

**Return type** *[BaseQueryCompiler](#page-114-0)*

# **Notes**

Please refer to modin.pandas.DataFrame.sort\_index for more information about parameters and output format.

sort\_rows\_by\_column\_values(*columns*, *ascending=True*, *\*\*kwargs*)

Reorder the rows based on the lexicographic order of the given columns.

### **Parameters**

- columns (label or list of labels) The column or columns to sort by.
- ascending (bool, default: True) Sort in ascending order (True) or descending order (False).
- $kind({'quicksort", 'mergesort", 'heapsort") -$
- na\_position  $({}^{r}first", "last")$  -
- ignore\_index  $(bool)$  –
- key (callable(pandas.Index) -> pandas.Index, optional) -
- \*\* kwargs  $(dict)$  Serves the compatibility purpose. Does not affect the result.

**Returns** New QueryCompiler that contains result of the sort.

Please refer to modin.pandas.DataFrame.sort\_values for more information about parameters and output format.

stack(*level*, *dropna*)

Stack the prescribed level(s) from columns to index.

**Parameters**

• level (int or label)  $-$ 

• dropna  $(bool)$  –

**Returns**

**Return type** *[BaseQueryCompiler](#page-114-0)*

#### **Notes**

Please refer to modin.pandas.DataFrame.stack for more information about parameters and output format.

# std(*\*\*kwargs*)

Get the standard deviation for each column or row.

#### **Parameters**

- axis  $({\{0, 1\}})$  –
- level (None, default: None) Serves the compatibility purpose. Always has to be None.
- numeric\_only (bool, optional) –
- skipna (bool, default: True) -
- ddof  $(int)$  –
- \*\* kwargs  $(dict)$  Serves the compatibility purpose. Does not affect the result.

**Returns** One-column QueryCompiler with index labels of the specified axis, where each row contains the standard deviation for the corresponding row or column.

**Return type** *[BaseQueryCompiler](#page-114-0)*

# **Notes**

Please refer to modin.pandas.DataFrame.std for more information about parameters and output format.

str\_\_\_getitem\_\_(*key*)

Apply "\_\_getitem\_\_" function to each string value in QueryCompiler.

# **Parameters** key (object) –

**Returns** New QueryCompiler containing the result of execution of the "\_\_getitem\_\_" function against each string element.

Please refer to modin.pandas.Series.str.\_\_getitem\_\_ for more information about parameters and output format.

**Warning:** This method is supported only by one-column query compilers.

#### str\_capitalize()

Apply "capitalize" function to each string value in QueryCompiler.

**Returns** New QueryCompiler containing the result of execution of the "capitalize" function against each string element.

**Return type** *[BaseQueryCompiler](#page-114-0)*

# **Notes**

Please refer to modin.pandas. Series.str.capitalize for more information about parameters and output format.

**Warning:** This method is supported only by one-column query compilers.

### str\_center(*width*, *fillchar=' '*)

Apply "center" function to each string value in QueryCompiler.

#### **Parameters**

- width  $(int)$  –
- fillchar $(str, default: ' ) -$

**Returns** New QueryCompiler containing the result of execution of the "center" function against each string element.

**Return type** *[BaseQueryCompiler](#page-114-0)*

### **Notes**

Please refer to modin.pandas.Series.str.center for more information about parameters and output format.

**Warning:** This method is supported only by one-column query compilers.

str\_contains(*pat*, *case=True*, *flags=0*, *na=nan*, *regex=True*)

Apply "contains" function to each string value in QueryCompiler.

- pat  $(str)$  –
- case (bool, default: True) –
- flags (int, default:  $0$ ) -
- na (object, default: np. NaN) -
- regex (bool, default:  $True$ ) –
- **Returns** New QueryCompiler containing the result of execution of the "contains" function against each string element.

# **Notes**

Please refer to modin.pandas.Series.str.contains for more information about parameters and output format.

**Warning:** This method is supported only by one-column query compilers.

```
str_count(pat, flags=0, **kwargs)
```
Apply "count" function to each string value in QueryCompiler.

### **Parameters**

- pat  $(str)$  –
- flags  $(int, default: 0)$  –
- \*\* kwargs  $(dict)$  –

**Returns** New QueryCompiler containing the result of execution of the "count" function against each string element.

**Return type** *[BaseQueryCompiler](#page-114-0)*

# **Notes**

Please refer to modin.pandas.Series.str.count for more information about parameters and output format.

**Warning:** This method is supported only by one-column query compilers.

### str\_endswith(*pat*, *na=nan*)

Apply "endswith" function to each string value in QueryCompiler.

**Parameters**

- pat  $(str)$  –
- na (object, default: np. NaN) -

**Returns** New QueryCompiler containing the result of execution of the "endswith" function against each string element.

Please refer to modin.pandas.Series.str.endswith for more information about parameters and output format.

**Warning:** This method is supported only by one-column query compilers.

### str\_find(*sub*, *start=0*, *end=None*)

Apply "find" function to each string value in QueryCompiler.

### **Parameters**

• sub  $(str)$  –

- start (int, default:  $0$ ) –
- end  $(int, optimal)$  –

**Returns** New QueryCompiler containing the result of execution of the "find" function against each string element.

**Return type** *[BaseQueryCompiler](#page-114-0)*

# **Notes**

Please refer to modin.pandas.Series.str.find for more information about parameters and output format.

**Warning:** This method is supported only by one-column query compilers.

# str\_findall(*pat*, *flags=0*, *\*\*kwargs*)

Apply "findall" function to each string value in QueryCompiler.

### **Parameters**

- pat  $(str)$  –
- flags (int, default:  $0$ ) –
- \*\* kwargs  $(dict)$  –

**Returns** New QueryCompiler containing the result of execution of the "findall" function against each string element.

Please refer to modin.pandas.Series.str.findall for more information about parameters and output format.

**Warning:** This method is supported only by one-column query compilers.

### str\_get(*i*)

Apply "get" function to each string value in QueryCompiler.

**Parameters** i (int) –

**Returns** New QueryCompiler containing the result of execution of the "get" function against each string element.

**Return type** *[BaseQueryCompiler](#page-114-0)*

# **Notes**

Please refer to modin.pandas.Series.str.get for more information about parameters and output format.

**Warning:** This method is supported only by one-column query compilers.

### str\_index(*sub*, *start=0*, *end=None*)

Apply "index" function to each string value in QueryCompiler.

### **Parameters**

- sub  $(str)$  –
- start (int, default:  $0$ ) –
- end  $(int, optional)$  –

**Returns** New QueryCompiler containing the result of execution of the "index" function against each string element.

**Return type** *[BaseQueryCompiler](#page-114-0)*

# **Notes**

Please refer to modin.pandas.Series.str.index for more information about parameters and output format.

**Warning:** This method is supported only by one-column query compilers.

# str\_isalnum()

Apply "isalnum" function to each string value in QueryCompiler.

**Returns** New QueryCompiler containing the result of execution of the "isalnum" function against each string element.

Please refer to modin.pandas.Series.str.isalnum for more information about parameters and output format.

**Warning:** This method is supported only by one-column query compilers.

### str\_isalpha()

Apply "isalpha" function to each string value in QueryCompiler.

**Returns** New QueryCompiler containing the result of execution of the "isalpha" function against each string element.

**Return type** *[BaseQueryCompiler](#page-114-0)*

# **Notes**

Please refer to modin.pandas. Series.str.isalpha for more information about parameters and output format.

**Warning:** This method is supported only by one-column query compilers.

### str\_isdecimal()

Apply "isdecimal" function to each string value in QueryCompiler.

**Returns** New QueryCompiler containing the result of execution of the "isdecimal" function against each string element.

**Return type** *[BaseQueryCompiler](#page-114-0)*

# **Notes**

Please refer to modin.pandas.Series.str.isdecimal for more information about parameters and output format.

**Warning:** This method is supported only by one-column query compilers.

# str\_isdigit()

Apply "isdigit" function to each string value in QueryCompiler.

**Returns** New QueryCompiler containing the result of execution of the "isdigit" function against each string element.

Please refer to modin.pandas.Series.str.isdigit for more information about parameters and output format.

**Warning:** This method is supported only by one-column query compilers.

### str\_islower()

Apply "islower" function to each string value in QueryCompiler.

**Returns** New QueryCompiler containing the result of execution of the "islower" function against each string element.

**Return type** *[BaseQueryCompiler](#page-114-0)*

# **Notes**

Please refer to modin.pandas. Series.str.islower for more information about parameters and output format.

**Warning:** This method is supported only by one-column query compilers.

### str\_isnumeric()

Apply "isnumeric" function to each string value in QueryCompiler.

**Returns** New QueryCompiler containing the result of execution of the "isnumeric" function against each string element.

**Return type** *[BaseQueryCompiler](#page-114-0)*

# **Notes**

Please refer to modin.pandas.Series.str.isnumeric for more information about parameters and output format.

**Warning:** This method is supported only by one-column query compilers.

# str\_isspace()

Apply "isspace" function to each string value in QueryCompiler.

**Returns** New QueryCompiler containing the result of execution of the "isspace" function against each string element.

Please refer to modin.pandas.Series.str.isspace for more information about parameters and output format.

**Warning:** This method is supported only by one-column query compilers.

## str\_istitle()

Apply "istitle" function to each string value in QueryCompiler.

**Returns** New QueryCompiler containing the result of execution of the "istitle" function against each string element.

**Return type** *[BaseQueryCompiler](#page-114-0)*

# **Notes**

Please refer to modin.pandas. Series.str.istitle for more information about parameters and output format.

**Warning:** This method is supported only by one-column query compilers.

## str\_isupper()

Apply "isupper" function to each string value in QueryCompiler.

**Returns** New QueryCompiler containing the result of execution of the "isupper" function against each string element.

**Return type** *[BaseQueryCompiler](#page-114-0)*

# **Notes**

Please refer to modin.pandas. Series.str.isupper for more information about parameters and output format.

**Warning:** This method is supported only by one-column query compilers.

# str\_join(*sep*)

Apply "join" function to each string value in QueryCompiler.

## **Parameters** sep (str) –

**Returns** New QueryCompiler containing the result of execution of the "join" function against each string element.

Please refer to modin.pandas. Series.str.join for more information about parameters and output format.

**Warning:** This method is supported only by one-column query compilers.

### str\_len()

Apply "len" function to each string value in QueryCompiler.

**Returns** New QueryCompiler containing the result of execution of the "len" function against each string element.

**Return type** *[BaseQueryCompiler](#page-114-0)*

# **Notes**

Please refer to modin.pandas.Series.str.len for more information about parameters and output format.

**Warning:** This method is supported only by one-column query compilers.

### str\_ljust(*width*, *fillchar=' '*)

Apply "ljust" function to each string value in QueryCompiler.

#### **Parameters**

- width  $(int)$  –
- fillchar $(str, default: ' ) -$

**Returns** New QueryCompiler containing the result of execution of the "ljust" function against each string element.

**Return type** *[BaseQueryCompiler](#page-114-0)*

### **Notes**

Please refer to modin.pandas.Series.str.ljust for more information about parameters and output format.

**Warning:** This method is supported only by one-column query compilers.

# str\_lower()

Apply "lower" function to each string value in QueryCompiler.

**Returns** New QueryCompiler containing the result of execution of the "lower" function against each string element.

Please refer to modin.pandas.Series.str.lower for more information about parameters and output format.

**Warning:** This method is supported only by one-column query compilers.

#### str\_lstrip(*to\_strip=None*)

Apply "lstrip" function to each string value in QueryCompiler.

**Parameters** to\_strip (str, optional) –

**Returns** New QueryCompiler containing the result of execution of the "lstrip" function against each string element.

**Return type** *[BaseQueryCompiler](#page-114-0)*

# **Notes**

Please refer to modin.pandas.Series.str.lstrip for more information about parameters and output format.

**Warning:** This method is supported only by one-column query compilers.

### str\_match(*pat*, *case=True*, *flags=0*, *na=nan*)

Apply "match" function to each string value in QueryCompiler.

### **Parameters**

- pat  $(str)$  –
- case (bool, default: True) -
- flags (int, default:  $0$ ) –
- na (object, default: np. NaN) -

**Returns** New QueryCompiler containing the result of execution of the "match" function against each string element.

**Return type** *[BaseQueryCompiler](#page-114-0)*

### **Notes**

Please refer to modin.pandas.Series.str.match for more information about parameters and output format.

**Warning:** This method is supported only by one-column query compilers.

```
str_normalize(form)
```
Apply "normalize" function to each string value in QueryCompiler.

```
Parameters form ({'NFC', 'NFKC', 'NFD', 'NFKD'}) –
```
**Returns** New QueryCompiler containing the result of execution of the "normalize" function against each string element.

**Return type** *[BaseQueryCompiler](#page-114-0)*

# **Notes**

Please refer to modin.pandas.Series.str.normalize for more information about parameters and output format.

**Warning:** This method is supported only by one-column query compilers.

```
str_pad(width, side='left', fillchar=' ')
```
Apply "pad" function to each string value in QueryCompiler.

#### **Parameters**

- width  $(int)$  –
- side ({'left', 'right', 'both'}, default: 'left') –
- fillchar (str, default:  $'$  ) –

**Returns** New QueryCompiler containing the result of execution of the "pad" function against each string element.

**Return type** *[BaseQueryCompiler](#page-114-0)*

### **Notes**

Please refer to modin.pandas.Series.str.pad for more information about parameters and output format.

**Warning:** This method is supported only by one-column query compilers.

```
str_partition(sep=' ', expand=True)
```
Apply "partition" function to each string value in QueryCompiler.

**Parameters**

- sep (str, default:  $'$  ) –
- expand  $(bool$ , default: True) –

**Returns** New QueryCompiler containing the result of execution of the "partition" function against each string element.

Please refer to modin.pandas.Series.str.partition for more information about parameters and output format.

**Warning:** This method is supported only by one-column query compilers.

# str\_repeat(*repeats*)

Apply "repeat" function to each string value in QueryCompiler.

```
Parameters repeats (int) –
```
**Returns** New QueryCompiler containing the result of execution of the "repeat" function against each string element.

**Return type** *[BaseQueryCompiler](#page-114-0)*

# **Notes**

Please refer to modin.pandas.Series.str.repeat for more information about parameters and output format.

**Warning:** This method is supported only by one-column query compilers.

```
str_replace(pat, repl, n=- 1, case=None, flags=0, regex=True)
```
Apply "replace" function to each string value in QueryCompiler.

#### **Parameters**

- pat  $(str)$  –
- repl (str or callable) -
- $n(int, default: -1)$  –
- case  $(bool,$  optional) –
- flags (int, default:  $0$ ) –
- regex (bool, default: True) -

**Returns** New QueryCompiler containing the result of execution of the "replace" function against each string element.

Please refer to modin.pandas.Series.str.replace for more information about parameters and output format.

**Warning:** This method is supported only by one-column query compilers.

### str\_rfind(*sub*, *start=0*, *end=None*)

Apply "rfind" function to each string value in QueryCompiler.

# **Parameters**

- sub  $(str)$  –
- start (int, default:  $0$ ) –
- end  $(int, optimal)$  –

**Returns** New QueryCompiler containing the result of execution of the "rfind" function against each string element.

**Return type** *[BaseQueryCompiler](#page-114-0)*

# **Notes**

Please refer to modin.pandas.Series.str.rfind for more information about parameters and output format.

**Warning:** This method is supported only by one-column query compilers.

#### str\_rindex(*sub*, *start=0*, *end=None*)

Apply "rindex" function to each string value in QueryCompiler.

### **Parameters**

- sub  $(str)$  –
- start (int, default:  $0$ ) –
- end  $(int, optimal)$  –

Returns New QueryCompiler containing the result of execution of the "rindex" function against each string element.

Please refer to modin.pandas.Series.str.rindex for more information about parameters and output format.

**Warning:** This method is supported only by one-column query compilers.

#### str\_rjust(*width*, *fillchar=' '*)

Apply "rjust" function to each string value in QueryCompiler.

**Parameters**

• width  $(int)$  –

- fillchar $(str, default: ' ) -$
- **Returns** New QueryCompiler containing the result of execution of the "rjust" function against each string element.

**Return type** *[BaseQueryCompiler](#page-114-0)*

# **Notes**

Please refer to modin.pandas.Series.str.rjust for more information about parameters and output format.

**Warning:** This method is supported only by one-column query compilers.

```
str_rpartition(sep=' ', expand=True)
```
Apply "rpartition" function to each string value in QueryCompiler.

**Parameters**

- sep  $(str, default: ' ) -$
- expand  $(bool, default: True)$  –

**Returns** New QueryCompiler containing the result of execution of the "rpartition" function against each string element.

**Return type** *[BaseQueryCompiler](#page-114-0)*

### **Notes**

Please refer to modin.pandas.Series.str.rpartition for more information about parameters and output format.

**Warning:** This method is supported only by one-column query compilers.

```
str_rsplit(pat=None, n=- 1, expand=False)
```
Apply "rsplit" function to each string value in QueryCompiler.

- pat  $(str, optional)$  –
- $n(int, default: -1)$  –
- expand (bool, default: False) –
- **Returns** New QueryCompiler containing the result of execution of the "rsplit" function against each string element.

# **Notes**

Please refer to modin.pandas.Series.str.rsplit for more information about parameters and output format.

**Warning:** This method is supported only by one-column query compilers.

#### str\_rstrip(*to\_strip=None*)

Apply "rstrip" function to each string value in QueryCompiler.

```
Parameters to_strip (str, optional) –
```
**Returns** New QueryCompiler containing the result of execution of the "rstrip" function against each string element.

**Return type** *[BaseQueryCompiler](#page-114-0)*

### **Notes**

Please refer to modin.pandas.Series.str.rstrip for more information about parameters and output format.

**Warning:** This method is supported only by one-column query compilers.

### str\_slice(*start=None*, *stop=None*, *step=None*)

Apply "slice" function to each string value in QueryCompiler.

### **Parameters**

- start (int, optional) –
- stop  $(int, optional)$  –
- step  $(int, optional)$  –
- **Returns** New QueryCompiler containing the result of execution of the "slice" function against each string element.

Please refer to modin.pandas.Series.str.slice for more information about parameters and output format.

**Warning:** This method is supported only by one-column query compilers.

str\_slice\_replace(*start=None*, *stop=None*, *repl=None*)

Apply "slice\_replace" function to each string value in QueryCompiler.

**Parameters**

- start  $(int, optional)$  –
- stop  $(int, optimal)$  –
- repl (str or callable, optional) -

**Returns** New QueryCompiler containing the result of execution of the "slice\_replace" function against each string element.

**Return type** *[BaseQueryCompiler](#page-114-0)*

# **Notes**

Please refer to modin.pandas.Series.str.slice\_replace for more information about parameters and output format.

**Warning:** This method is supported only by one-column query compilers.

### str\_split(*pat=None*, *n=- 1*, *expand=False*)

Apply "split" function to each string value in QueryCompiler.

### **Parameters**

- pat  $(str,$  optional) –
- $n(int, default: -1)$  –
- expand (bool, default: False) –

**Returns** New QueryCompiler containing the result of execution of the "split" function against each string element.
Please refer to modin.pandas.Series.str.split for more information about parameters and output format.

**Warning:** This method is supported only by one-column query compilers.

## str\_startswith(*pat*, *na=nan*)

Apply "startswith" function to each string value in QueryCompiler.

**Parameters**

• pat  $(str)$  –

- na (object, default:  $np.NaN$ ) –
- **Returns** New QueryCompiler containing the result of execution of the "startswith" function against each string element.

**Return type** *[BaseQueryCompiler](#page-114-0)*

# **Notes**

Please refer to modin.pandas.Series.str.startswith for more information about parameters and output format.

**Warning:** This method is supported only by one-column query compilers.

### str\_strip(*to\_strip=None*)

Apply "strip" function to each string value in QueryCompiler.

```
Parameters to_strip (str, optional) –
```
**Returns** New QueryCompiler containing the result of execution of the "strip" function against each string element.

**Return type** *[BaseQueryCompiler](#page-114-0)*

# **Notes**

Please refer to modin.pandas.Series.str.strip for more information about parameters and output format.

**Warning:** This method is supported only by one-column query compilers.

## str\_swapcase()

Apply "swapcase" function to each string value in QueryCompiler.

**Returns** New QueryCompiler containing the result of execution of the "swapcase" function against each string element.

Please refer to modin.pandas.Series.str.swapcase for more information about parameters and output format.

**Warning:** This method is supported only by one-column query compilers.

#### str\_title()

Apply "title" function to each string value in QueryCompiler.

**Returns** New QueryCompiler containing the result of execution of the "title" function against each string element.

**Return type** *[BaseQueryCompiler](#page-114-0)*

## **Notes**

Please refer to modin.pandas.Series.str.title for more information about parameters and output format.

**Warning:** This method is supported only by one-column query compilers.

#### str\_translate(*table*)

Apply "translate" function to each string value in QueryCompiler.

**Parameters** table (dict) –

**Returns** New QueryCompiler containing the result of execution of the "translate" function against each string element.

**Return type** *[BaseQueryCompiler](#page-114-0)*

### **Notes**

Please refer to modin.pandas.Series.str.translate for more information about parameters and output format.

**Warning:** This method is supported only by one-column query compilers.

#### str\_upper()

Apply "upper" function to each string value in QueryCompiler.

**Returns** New QueryCompiler containing the result of execution of the "upper" function against each string element.

Please refer to modin.pandas.Series.str.upper for more information about parameters and output format.

**Warning:** This method is supported only by one-column query compilers.

#### str\_wrap(*width*, *\*\*kwargs*)

Apply "wrap" function to each string value in QueryCompiler.

**Parameters**

• width  $(int)$  –

- \*\* kwargs  $(dict)$  –
- **Returns** New QueryCompiler containing the result of execution of the "wrap" function against each string element.

**Return type** *[BaseQueryCompiler](#page-114-0)*

# **Notes**

Please refer to modin.pandas.Series.str.wrap for more information about parameters and output format.

**Warning:** This method is supported only by one-column query compilers.

#### str\_zfill(*width*)

Apply "zfill" function to each string value in QueryCompiler.

```
Parameters width (int) –
```
**Returns** New QueryCompiler containing the result of execution of the "zfill" function against each string element.

**Return type** *[BaseQueryCompiler](#page-114-0)*

# **Notes**

Please refer to modin.pandas.Series.str.zfill for more information about parameters and output format.

**Warning:** This method is supported only by one-column query compilers.

```
sub(other, **kwargs)
```
Perform element-wise substraction (self - other).

If axes are not equal, perform frames alignment first.

**Parameters**

• other ([BaseQueryCompiler](#page-114-0), scalar or array-like) – Other operand of the binary operation.

- broadcast (bool, default: False) If *other* is a one-column query compiler, indicates whether it is a Series or not. Frames and Series have to be processed differently, however we can't distinguish them at the query compiler level, so this parameter is a hint that is passed from a high-level API.
- level (int or label) In case of MultiIndex match index values on the passed level.
- axis ({{0, 1}}) Axis to match indices along for 1D *other* (list or QueryCompiler that represents Series). 0 is for index, when 1 is for columns.
- fill\_value (float or None) Value to fill missing elements during frame alignment.
- \*\* kwargs  $(dict)$  Serves the compatibility purpose. Does not affect the result.

**Returns** Result of binary operation.

**Return type** *[BaseQueryCompiler](#page-114-0)*

#### sum(*\*\*kwargs*)

Get the sum for each column or row.

#### **Parameters**

- axis  $({0, 1})$  –
- \*\* kwargs  $(dict)$  Serves the compatibility purpose. Does not affect the result.
- **Returns** One-column QueryCompiler with index labels of the specified axis, where each row contains the sum for the corresponding row or column.

**Return type** *[BaseQueryCompiler](#page-114-0)*

## **Notes**

Please refer to modin.pandas.DataFrame.sum for more information about parameters and output format.

## sum\_min\_count(*\*\*kwargs*)

Get the sum for each column or row.

## **Parameters**

- axis  $({0, 1})$  –
- \*\* kwargs  $(dict)$  Serves the compatibility purpose. Does not affect the result.

**Returns** One-column QueryCompiler with index labels of the specified axis, where each row contains the sum for the corresponding row or column.

**Return type** *[BaseQueryCompiler](#page-114-0)*

## **Notes**

Please refer to modin.pandas.DataFrame.sum for more information about parameters and output format.

```
to_datetime(*args, **kwargs)
```
Convert columns of the QueryCompiler to the datetime dtype.

**Parameters**

- \*args  $(iterable)$  –
- \*\* kwargs  $(dict)$  –

**Returns** QueryCompiler with all columns converted to datetime dtype.

## **Return type** *[BaseQueryCompiler](#page-114-0)*

## **Notes**

Please refer to modin.pandas.to\_datetime for more information about parameters and output format.

#### to\_numeric(*\*args*, *\*\*kwargs*)

Convert underlying data to numeric dtype.

## **Parameters**

- errors  $({\{$ "ignore", "raise", "coerce"} $)$  –
- downcast ({"integer", "signed", "unsigned", "float", None}) –
- \*args (iterable) Serves the compatibility purpose. Does not affect the result.
- \*\***kwargs**  $(dict)$  Serves the compatibility purpose. Does not affect the result.

**Returns** New QueryCompiler with converted to numeric values.

**Return type** *[BaseQueryCompiler](#page-114-0)*

## **Notes**

Please refer to modin.pandas.to\_numeric for more information about parameters and output format.

**Warning:** This method is supported only by one-column query compilers.

#### to\_numpy(*\*\*kwargs*)

Convert underlying query compilers data to NumPy array.

### **Parameters**

- dtype  $(dtype)$  The dtype of the resulted array.
- copy (bool) Whether to ensure that the returned value is not a view on another array.
- na\_value  $(object)$  The value to replace missing values with.
- \*\* kwargs  $(dict)$  Serves the compatibility purpose. Does not affect the result.

**Returns** The QueryCompiler converted to NumPy array.

#### **Return type** np.ndarray

## abstract to\_pandas()

Convert underlying query compilers data to pandas.DataFrame.

**Returns** The QueryCompiler converted to pandas.

#### **Return type** pandas.DataFrame

## transpose(*\*args*, *\*\*kwargs*)

Transpose this QueryCompiler.

- $copy (bool)$  Whether to copy the data after transposing.
- $•$  \*args (iterable) Serves the compatibility purpose. Does not affect the result.
- \*\* kwargs  $(dict)$  Serves the compatibility purpose. Does not affect the result.

**Returns** Transposed new QueryCompiler.

### **Return type** *[BaseQueryCompiler](#page-114-0)*

# truediv(*other*, *\*\*kwargs*)

Perform element-wise division (self / other).

If axes are not equal, perform frames alignment first.

### **Parameters**

- other ([BaseQueryCompiler](#page-114-0), scalar or array-like) Other operand of the binary operation.
- broadcast (bool, default: False) If *other* is a one-column query compiler, indicates whether it is a Series or not. Frames and Series have to be processed differently, however we can't distinguish them at the query compiler level, so this parameter is a hint that is passed from a high-level API.
- level (int or label) In case of MultiIndex match index values on the passed level.
- axis ({{0, 1}}) Axis to match indices along for 1D *other* (list or QueryCompiler that represents Series). 0 is for index, when 1 is for columns.
- fill\_value (float or None) Value to fill missing elements during frame alignment.
- \*\* kwargs  $(dict)$  Serves the compatibility purpose. Does not affect the result.

**Returns** Result of binary operation.

**Return type** *[BaseQueryCompiler](#page-114-0)*

#### unique(*\*\*kwargs*)

Get unique values of *self*.

**Parameters** \*\***kwargs** (dict) – Serves compatibility purpose. Does not affect the result.

**Returns** New QueryCompiler with unique values.

**Return type** *[BaseQueryCompiler](#page-114-0)*

## **Notes**

Please refer to modin.pandas. Series.unique for more information about parameters and output format.

**Warning:** This method is supported only by one-column query compilers.

```
unstack(level, fill_value)
```
Pivot a level of the (necessarily hierarchical) index labels.

**Parameters**

- level (int or label)  $-$
- fill\_value (scalar or dict) -

**Returns**

Please refer to modin.pandas.DataFrame.unstack for more information about parameters and output format.

#### var(*\*\*kwargs*)

Get the variance for each column or row.

#### **Parameters**

- axis  $({0, 1})$  –
- level (None, default: None) Serves the compatibility purpose. Always has to be None.
- numeric\_only (bool, optional) –
- skipna (bool, default: True) -
- ddof  $(int)$  –
- \*\***kwargs**  $(dict)$  Serves the compatibility purpose. Does not affect the result.

**Returns** One-column QueryCompiler with index labels of the specified axis, where each row contains the variance for the corresponding row or column.

**Return type** *[BaseQueryCompiler](#page-114-0)*

## **Notes**

Please refer to modin.pandas.DataFrame.var for more information about parameters and output format.

#### view(*index=None*, *columns=None*)

Mask QueryCompiler with passed keys.

#### **Parameters**

- index (list of ints, optional) Positional indices of rows to grab.
- columns (list of ints, optional) Positional indices of columns to grab.

**Returns** New masked QueryCompiler.

#### **Return type** *[BaseQueryCompiler](#page-114-0)*

#### where(*cond*, *other*, *\*\*kwargs*)

Update values of *self* using values from *other* at positions where *cond* is False.

- cond ([BaseQueryCompiler](#page-114-0)) Boolean mask. True keep the self value, False replace by *other* value.
- other ([BaseQueryCompiler](#page-114-0) or pandas. Series) Object to grab replacement values from.
- axis ({0, 1}) Axis to align frames along if axes of self, *cond* and *other* are not equal. 0 is for index, when 1 is for columns.
- level (int or label, optional) Level of MultiIndex to align frames along if axes of self, *cond* and *other* are not equal. Currently *level* parameter is not implemented, so only None value is acceptable.
- \*\* kwargs  $(dict)$  Serves the compatibility purpose. Does not affect the result.

**Returns** QueryCompiler with updated data.

**Return type** *[BaseQueryCompiler](#page-114-0)*

## **Notes**

Please refer to modin.pandas.DataFrame.where for more information about parameters and output format.

window\_mean(*window\_args*, *\*args*, *\*\*kwargs*)

Create window of the specified type and compute mean for each window.

### **Parameters**

- window\_args  $(list)$  Rolling windows arguments with the same signature as modin. pandas.DataFrame.rolling.
- \*args  $(iterable)$  –
- \*\* kwargs  $(dict)$  –

# **Returns**

New QueryCompiler containing mean for each window, built by the following rulles:

- Output QueryCompiler has the same shape and axes labels as the source.
- Each element is the mean for the corresponding window.

**Return type** *[BaseQueryCompiler](#page-114-0)*

## **Notes**

Please refer to modin.pandas.Rolling.mean for more information about parameters and output format.

window\_std(*window\_args*, *ddof=1*, *\*args*, *\*\*kwargs*)

Create window of the specified type and compute standart deviation for each window.

#### **Parameters**

- window\_args  $(list)$  Rolling windows arguments with the same signature as modin. pandas.DataFrame.rolling.
- ddof (int, default:  $1)$  –
- \*args  $(iterable)$  –
- \*\* kwargs  $(dict)$  –

## **Returns**

New QueryCompiler containing standart deviation for each window, built by the following rulles:

- Output QueryCompiler has the same shape and axes labels as the source.
- Each element is the standart deviation for the corresponding window.

Please refer to modin.pandas.Rolling.std for more information about parameters and output format.

window\_sum(*window\_args*, *\*args*, *\*\*kwargs*)

Create window of the specified type and compute sum for each window.

### **Parameters**

- window\_args  $(iist)$  Rolling windows arguments with the same signature as modin. pandas.DataFrame.rolling.
- \*args  $(iterable)$  –
- \*\* kwargs  $(dict)$  –

### **Returns**

New QueryCompiler containing sum for each window, built by the following rulles:

- Output QueryCompiler has the same shape and axes labels as the source.
- Each element is the sum for the corresponding window.

**Return type** *[BaseQueryCompiler](#page-114-0)*

## **Notes**

Please refer to modin.pandas.Rolling.sum for more information about parameters and output format.

```
window_var(window_args, ddof=1, *args, **kwargs)
```
Create window of the specified type and compute variance for each window.

## **Parameters**

- window\_args  $(list)$  Rolling windows arguments with the same signature as modin. pandas.DataFrame.rolling.
- ddof (int, default:  $1)$  –
- \*args  $(iterable)$  –
- \*\* kwargs  $(dict)$  –

## **Returns**

New QueryCompiler containing variance for each window, built by the following rulles:

- Output QueryCompiler has the same shape and axes labels as the source.
- Each element is the variance for the corresponding window.

Please refer to modin.pandas.Rolling.var for more information about parameters and output format.

write\_items(*row\_numeric\_index*, *col\_numeric\_index*, *broadcasted\_items*) Update QueryCompiler elements at the specified positions by passed values.

In contrast to setitem this method allows to do 2D assignments.

#### **Parameters**

- row\_numeric\_index (list of ints) Row positions to write value.
- col\_numeric\_index (list of ints) Column positions to write value.
- broadcasted\_items (2D-array) Values to write. Have to be same size as defined by *row\_numeric\_index* and *col\_numeric\_index*.

**Returns** New QueryCompiler with updated values.

**Return type** *[BaseQueryCompiler](#page-114-0)*

## **Pandas backend**

## **Pandas Query Compiler**

[PandasQueryCompiler](#page-225-0) is responsible for compiling a set of known predefined functions and pairing those with dataframe algebra operators in the *[PandasFrame](#page-60-0)*, specifically for dataframes backed by pandas.DataFrame objects.

Each [PandasQueryCompiler](#page-225-0) contains an instance of [PandasFrame](#page-60-1) which it queries to get the result.

[PandasQueryCompiler](#page-225-0) supports methods built by the function module. If you want to add an implementation for a query compiler method, visit the function module documentation to see whether the new operation fits one of the existing function templates and can be easily implemented with them.

## **Public API**

[PandasQueryCompiler](#page-225-0) implements common query compilers API defined by the [BaseQueryCompiler](#page-114-0). Some functionalities are inherited from the base class, in the following section only overridden methods are presented.

<span id="page-225-0"></span>class modin.backends.pandas.query\_compiler.PandasQueryCompiler(*modin\_frame*) Query compiler for the pandas backend.

This class translates common query compiler API into the DataFrame Algebra queries, that is supposed to be executed by [PandasFrame](#page-60-1).

**Parameters modin\_frame** ([PandasFrame](#page-60-1)) – Modin Frame to query with the compiled queries.

```
abs(*args, **kwargs)
```
Execute Map function against passed query compiler.

add(*other*, *broadcast=False*, *\*args*, *\*\*kwargs*) Apply binary *func* to passed operands.

- query\_compiler (QueryCompiler) Left operand of *func*.
- other (QueryCompiler, list-like object or scalar) Right operand of *func*.
- broadcast (bool, default: False) If *other* is a one-column query compiler, indicates whether it is a Series or not. Frames and Series have to be processed differently, however we can't distinguish them at the query compiler level, so this parameter is a hint that passed from a high level API.
- \*args (args,) Arguments that will be passed to *func*.
- \*\*kwargs (kwargs,) Arguments that will be passed to *func*.

**Returns** Result of binary function.

### **Return type** QueryCompiler

#### add\_prefix(*prefix*, *axis=1*)

Add string prefix to the index labels along specified axis.

#### **Parameters**

- **prefix**  $(str)$  The string to add before each label.
- axis ( $\{0, 1\}$ , default: 1) Axis to add prefix along. 0 is for index and 1 is for columns.

**Returns** New query compiler with updated labels.

**Return type** *[BaseQueryCompiler](#page-114-0)*

#### add\_suffix(*suffix*, *axis=1*)

Add string suffix to the index labels along specified axis.

### **Parameters**

- suffix  $(str)$  The string to add after each label.
- axis ( $\{0, 1\}$ , default: 1) Axis to add suffix along. 0 is for index and 1 is for columns.

**Returns** New query compiler with updated labels.

#### **Return type** *[BaseQueryCompiler](#page-114-0)*

## all(*\*args*, *\*\*kwargs*)

Execute MapReduce function against passed query compiler.

## any(*\*args*, *\*\*kwargs*)

Execute MapReduce function against passed query compiler.

# apply(*func*, *axis*, *\*args*, *\*\*kwargs*)

Apply passed function across given axis.

## **Parameters**

- func (callable(pandas.Series) -> scalar, str, list or dict of such) The function to apply to each column or row.
- axis  $({0, 1})$  Target axis to apply the function along. 0 is for index, 1 is for columns.
- \*args (iterable) Positional arguments to pass to *func*.
- \*\*kwargs (dict) Keyword arguments to pass to *func*.

## **Returns**

QueryCompiler that contains the results of execution and is built by the following rules:

- Labels of specified axis are the passed functions names.
- Labels of the opposite axis are preserved.

• Each element is the result of execution of *func* against corresponding row/column.

#### **Return type** *[BaseQueryCompiler](#page-114-0)*

applymap(*\*args*, *\*\*kwargs*)

Execute Map function against passed query compiler.

astype(*col\_dtypes*, *\*\*kwargs*)

Convert columns dtypes to given dtypes.

## **Parameters**

- col\_dtypes (dict) Map for column names and new dtypes.
- \*\***kwargs**  $(dict)$  Serves the compatibility purpose. Does not affect the result.

**Returns** New QueryCompiler with updated dtypes.

**Return type** *[BaseQueryCompiler](#page-114-0)*

### cat\_codes()

Convert underlying categories data into its codes.

**Returns** New QueryCompiler containing the integer codes of the underlying categories.

**Return type** *[BaseQueryCompiler](#page-114-0)*

## **Notes**

Please refer to modin.pandas.Series.cat.codes for more information about parameters and output format.

**Warning:** This method is supported only by one-column query compilers.

### clip(*lower*, *upper*, *\*\*kwargs*)

Trim values at input threshold.

# **Parameters**

- lower (float or list-like)  $-$
- upper (float or list-like) –
- axis  $({0, 1})$  –
- inplace  $({\text{False}})$  This parameter serves the compatibility purpose. Always has to be False.
- \*\* kwargs  $(dict)$  Serves the compatibility purpose. Does not affect the result.

**Returns** QueryCompiler with values limited by the specified thresholds.

Please refer to modin.pandas.DataFrame.clip for more information about parameters and output format.

#### columnarize()

Transpose this QueryCompiler if it has a single row but multiple columns.

This method should be called for QueryCompilers representing a Series object, i.e. self. is series like() should be True.

**Returns** Transposed new QueryCompiler or self.

## **Return type** *[BaseQueryCompiler](#page-114-0)*

combine(*other*, *broadcast=False*, *\*args*, *\*\*kwargs*) Apply binary *func* to passed operands.

#### **Parameters**

- query\_compiler (QueryCompiler) Left operand of *func*.
- other (QueryCompiler, list-like object or scalar) Right operand of *func*.
- broadcast (bool, default: False) If *other* is a one-column query compiler, indicates whether it is a Series or not. Frames and Series have to be processed differently, however we can't distinguish them at the query compiler level, so this parameter is a hint that passed from a high level API.
- \*args (args,) Arguments that will be passed to *func*.
- \*\*kwargs (kwargs,) Arguments that will be passed to *func*.

**Returns** Result of binary function.

#### **Return type** QueryCompiler

# combine\_first(*other*, *broadcast=False*, *\*args*, *\*\*kwargs*)

Apply binary *func* to passed operands.

## **Parameters**

- query\_compiler (QueryCompiler) Left operand of *func*.
- other (QueryCompiler, list-like object or scalar) Right operand of *func*.
- broadcast (bool, default: False) If *other* is a one-column query compiler, indicates whether it is a Series or not. Frames and Series have to be processed differently, however we can't distinguish them at the query compiler level, so this parameter is a hint that passed from a high level API.
- \*args (args,) Arguments that will be passed to *func*.
- \*\*kwargs (kwargs,) Arguments that will be passed to *func*.

**Returns** Result of binary function.

**Return type** QueryCompiler

#### compare(*other*, *\*\*kwargs*)

Compare data of two QueryCompilers and highlight the difference.

#### **Parameters**

• other ([BaseQueryCompiler](#page-114-0)) – Query compiler to compare with. Have to be the same shape and the same labeling as *self*.

- align\_axis  $({0, 1})$  –
- keep\_shape  $(bool)$  –
- keep\_equal  $(bool)$  –

**Returns** New QueryCompiler containing the differences between *self* and passed query compiler.

**Return type** *[BaseQueryCompiler](#page-114-0)*

## **Notes**

Please refer to modin.pandas.DataFrame.compare for more information about parameters and output format.

## concat(*axis*, *other*, *\*\*kwargs*)

Concatenate *self* with passed query compilers along specified axis.

### **Parameters**

- axis  $({0, 1})$  Axis to concatenate along. 0 is for index and 1 is for columns.
- other ([BaseQueryCompiler](#page-114-0) or list of such) Objects to concatenate with *self*.
- join ({'outer', 'inner', 'right', 'left'}, default: 'outer') Type of join that will be used if indices on the other axis are different. (note: if specified, has to be passed as join=value).
- ignore\_index (bool, default: False) If True, do not use the index values along the concatenation axis. The resulting axis will be labeled  $0, \ldots, n - 1$ . (note: if specified, has to be passed as ignore\_index=value).
- **sort** (bool, default: False) Whether or not to sort non-concatenation axis. (note: if specified, has to be passed as sort=value).
- \*\* kwargs  $(dict)$  Serves the compatibility purpose. Does not affect the result.

**Returns** Concatenated objects.

#### **Return type** *[BaseQueryCompiler](#page-114-0)*

## conj(*\*args*, *\*\*kwargs*)

Execute Map function against passed query compiler.

copy()

Make a copy of this object.

**Returns** Copy of self.

For copy, we don't want a situation where we modify the metadata of the copies if we end up modifying something here. We copy all of the metadata to prevent that.

## corr(*method='pearson'*, *min\_periods=1*)

Compute pairwise correlation of columns, excluding NA/null values.

#### **Parameters**

- method ({'pearson', 'kendall', 'spearman'} or callable(pandas.Series, pandas.Series) -> pandas.Series) – Correlation method.
- **min\_periods** (int) Minimum number of observations required per pair of columns to have a valid result. If fewer than *min\_periods* non-NA values are present the result will be NA.
- \*\* kwargs  $(dict)$  Serves the compatibility purpose. Does not affect the result.

**Returns** Correlation matrix.

**Return type** *[BaseQueryCompiler](#page-114-0)*

## **Notes**

Please refer to modin.pandas.DataFrame.corr for more information about parameters and output format.

```
count(*args, **kwargs)
```
Execute MapReduce function against passed query compiler.

```
cov(min_periods=None)
```
Compute pairwise covariance of columns, excluding NA/null values.

#### **Parameters**

- min\_periods  $(int)$  –
- \*\***kwargs**  $(dict)$  Serves the compatibility purpose. Does not affect the result.

**Returns** Covariance matrix.

**Return type** *[BaseQueryCompiler](#page-114-0)*

## **Notes**

Please refer to modin.pandas.DataFrame.cov for more information about parameters and output format.

```
cummax(*args, **kwargs)
Execute Fold function against passed query compiler.
```

```
cummin(*args, **kwargs)
```
Execute Fold function against passed query compiler.

```
cumprod(*args, **kwargs)
Execute Fold function against passed query compiler.
```

```
cumsum(*args, **kwargs)
Execute Fold function against passed query compiler.
```

```
default_to_pandas(pandas_op, *args, **kwargs)
Do fallback to pandas for the passed function.
```
### **Parameters**

- pandas\_op (callable(pandas.DataFrame)  $\rightarrow$  object) Function to apply to the casted to pandas frame.
- \*args (iterable) Positional arguments to pass to *pandas\_op*.
- \*\*kwargs (dict) Key-value arguments to pass to *pandas\_op*.

**Returns** The result of the *pandas\_op*, converted back to BaseQueryCompiler.

**Return type** *[BaseQueryCompiler](#page-114-0)*

## describe(*\*\*kwargs*)

Generate descriptive statistics.

#### **Parameters**

- percentiles  $(list-like)$  –
- include ("all" or list of dtypes, optional) –
- exclude (list of dtypes, optional) –
- datetime\_is\_numeric (bool) –
- \*\* kwargs  $(dict)$  Serves the compatibility purpose. Does not affect the result.

**Returns** QueryCompiler object containing the descriptive statistics of the underlying data.

**Return type** *[BaseQueryCompiler](#page-114-0)*

## **Notes**

Please refer to modin.pandas.DataFrame.describe for more information about parameters and output format.

df\_update(*other*, *broadcast=False*, *\*args*, *\*\*kwargs*)

Apply binary *func* to passed operands.

## **Parameters**

- query\_compiler (QueryCompiler) Left operand of *func*.
- other (QueryCompiler, list-like object or scalar) Right operand of *func*.
- broadcast (bool, default: False) If *other* is a one-column query compiler, indicates whether it is a Series or not. Frames and Series have to be processed differently, however we can't distinguish them at the query compiler level, so this parameter is a hint that passed from a high level API.
- \*args (args,) Arguments that will be passed to *func*.
- \*\*kwargs (kwargs,) Arguments that will be passed to *func*.

**Returns** Result of binary function.

## **Return type** QueryCompiler

```
diff(*args, **kwargs)
```
Execute Fold function against passed query compiler.

dot(*other*, *squeeze\_self=None*, *squeeze\_other=None*) Compute the matrix multiplication of *self* and *other*.

- other ([BaseQueryCompiler](#page-114-0) or NumPy array) The other query compiler or NumPy array to matrix multiply with *self*.
- squeeze\_self (boolean) If *self* is a one-column query compiler, indicates whether it represents Series object.
- squeeze\_other (boolean) If *other* is a one-column query compiler, indicates whether it represents Series object.
- \*\* kwargs  $(dict)$  Serves the compatibility purpose. Does not affect the result.

**Returns** A new query compiler that contains result of the matrix multiply.

#### **Return type** *[BaseQueryCompiler](#page-114-0)*

#### drop(*index=None*, *columns=None*)

Drop specified rows or columns.

#### **Parameters**

- index (list of labels, optional) Labels of rows to drop.
- columns (list of labels, optional) Labels of columns to drop.

**Returns** New QueryCompiler with removed data.

**Return type** *[BaseQueryCompiler](#page-114-0)*

## dropna(*\*\*kwargs*)

Remove missing values.

#### **Parameters**

- axis  $({0, 1})$  –
- how  $({'any''}, 'all'') -$
- thresh  $(int, optional)$  –
- subset (list of labels) –
- \*\* kwargs  $(dict)$  Serves the compatibility purpose. Does not affect the result.

**Returns** New QueryCompiler with null values dropped along given axis.

**Return type** *[BaseQueryCompiler](#page-114-0)*

## **Notes**

Please refer to modin.pandas.DataFrame.dropna for more information about parameters and output format.

```
dt_ceil(*args, **kwargs)
Execute Map function against passed query compiler.
```

```
dt_date(*args, **kwargs)
Execute Map function against passed query compiler.
```
- dt\_day(*\*args*, *\*\*kwargs*) Execute Map function against passed query compiler.
- dt\_day\_name(*\*args*, *\*\*kwargs*) Execute Map function against passed query compiler.

```
dt_dayofweek(*args, **kwargs)
Execute Map function against passed query compiler.
```

```
dt_dayofyear(*args, **kwargs)
Execute Map function against passed query compiler.
```
- dt\_days(*\*args*, *\*\*kwargs*) Execute Map function against passed query compiler.
- dt\_days\_in\_month(*\*args*, *\*\*kwargs*) Execute Map function against passed query compiler.
- dt\_daysinmonth(*\*args*, *\*\*kwargs*) Execute Map function against passed query compiler.
- dt\_end\_time(*\*args*, *\*\*kwargs*) Execute Map function against passed query compiler.
- dt\_floor(*\*args*, *\*\*kwargs*) Execute Map function against passed query compiler.

## dt\_freq()

Get the time frequency of the underlying time-series data.

**Returns** QueryCompiler containing a single value, the frequency of the data.

**Return type** *[BaseQueryCompiler](#page-114-0)*

### **Notes**

Please refer to modin.pandas.Series.dt.freq for more information about parameters and output format.

**Warning:** This method is supported only by one-column query compilers.

```
dt_hour(*args, **kwargs)
Execute Map function against passed query compiler.
```
- dt\_is\_leap\_year(*\*args*, *\*\*kwargs*) Execute Map function against passed query compiler.
- dt\_is\_month\_end(*\*args*, *\*\*kwargs*) Execute Map function against passed query compiler.
- dt\_is\_month\_start(*\*args*, *\*\*kwargs*) Execute Map function against passed query compiler.
- dt\_is\_quarter\_end(*\*args*, *\*\*kwargs*) Execute Map function against passed query compiler.
- dt\_is\_quarter\_start(*\*args*, *\*\*kwargs*) Execute Map function against passed query compiler.
- dt\_is\_year\_end(*\*args*, *\*\*kwargs*) Execute Map function against passed query compiler.
- dt\_is\_year\_start(*\*args*, *\*\*kwargs*) Execute Map function against passed query compiler.
- dt\_microsecond(*\*args*, *\*\*kwargs*) Execute Map function against passed query compiler.

```
dt_microseconds(*args, **kwargs)
Execute Map function against passed query compiler.
```
- dt\_minute(*\*args*, *\*\*kwargs*) Execute Map function against passed query compiler.
- dt\_month(*\*args*, *\*\*kwargs*) Execute Map function against passed query compiler.
- dt\_month\_name(*\*args*, *\*\*kwargs*) Execute Map function against passed query compiler.
- dt\_nanosecond(*\*args*, *\*\*kwargs*) Execute Map function against passed query compiler.
- dt\_nanoseconds(*\*args*, *\*\*kwargs*) Execute Map function against passed query compiler.
- dt\_normalize(*\*args*, *\*\*kwargs*) Execute Map function against passed query compiler.
- dt\_quarter(*\*args*, *\*\*kwargs*) Execute Map function against passed query compiler.
- dt\_qyear(*\*args*, *\*\*kwargs*) Execute Map function against passed query compiler.
- dt\_round(*\*args*, *\*\*kwargs*) Execute Map function against passed query compiler.
- dt\_second(*\*args*, *\*\*kwargs*) Execute Map function against passed query compiler.
- dt\_seconds(*\*args*, *\*\*kwargs*) Execute Map function against passed query compiler.
- dt\_start\_time(*\*args*, *\*\*kwargs*) Execute Map function against passed query compiler.
- dt\_strftime(*\*args*, *\*\*kwargs*) Execute Map function against passed query compiler.
- dt\_time(*\*args*, *\*\*kwargs*) Execute Map function against passed query compiler.
- dt\_timetz(*\*args*, *\*\*kwargs*) Execute Map function against passed query compiler.
- dt\_to\_period(*\*args*, *\*\*kwargs*) Execute Map function against passed query compiler.
- dt\_to\_pydatetime(*\*args*, *\*\*kwargs*) Execute Map function against passed query compiler.
- dt\_to\_pytimedelta(*\*args*, *\*\*kwargs*) Execute Map function against passed query compiler.
- dt\_to\_timestamp(*\*args*, *\*\*kwargs*) Execute Map function against passed query compiler.
- dt\_total\_seconds(*\*args*, *\*\*kwargs*) Execute Map function against passed query compiler.

## $dt_t$ z $()$

Get the time-zone of the underlying time-series data.

**Returns** QueryCompiler containing a single value, time-zone of the data.

**Return type** *[BaseQueryCompiler](#page-114-0)*

## **Notes**

Please refer to modin.pandas.Series.dt.tz for more information about parameters and output format.

**Warning:** This method is supported only by one-column query compilers.

- dt\_tz\_convert(*\*args*, *\*\*kwargs*) Execute Map function against passed query compiler.
- dt\_tz\_localize(*\*args*, *\*\*kwargs*) Execute Map function against passed query compiler.
- dt\_week(*\*args*, *\*\*kwargs*) Execute Map function against passed query compiler.
- dt\_weekday(*\*args*, *\*\*kwargs*) Execute Map function against passed query compiler.
- dt\_weekofyear(*\*args*, *\*\*kwargs*) Execute Map function against passed query compiler.
- dt\_year(*\*args*, *\*\*kwargs*) Execute Map function against passed query compiler.

## property dtypes

Get columns dtypes.

**Returns** Series with dtypes of each column.

#### **Return type** pandas.Series

eq(*other*, *broadcast=False*, *\*args*, *\*\*kwargs*) Apply binary *func* to passed operands.

#### **Parameters**

- query\_compiler (QueryCompiler) Left operand of *func*.
- other (QueryCompiler, list-like object or scalar) Right operand of *func*.
- broadcast (bool, default: False) If *other* is a one-column query compiler, indicates whether it is a Series or not. Frames and Series have to be processed differently, however we can't distinguish them at the query compiler level, so this parameter is a hint that passed from a high level API.
- \*args (args,) Arguments that will be passed to *func*.
- \*\*kwargs (kwargs,) Arguments that will be passed to *func*.

**Returns** Result of binary function.

**Return type** QueryCompiler

#### eval(*expr*, *\*\*kwargs*)

Evaluate string expression on QueryCompiler columns.

**Parameters**

- $expr(str)$  –
- \*\* kwargs  $(dict)$  –

**Returns** QueryCompiler containing the result of evaluation.

**Return type** *[BaseQueryCompiler](#page-114-0)*

## **Notes**

Please refer to modin.pandas.DataFrame.eval for more information about parameters and output format.

#### fillna(*\*\*kwargs*)

Replace NaN values using provided method.

#### **Parameters**

- value (scalar or dict) –
- method ({"backfill", "bfill", "pad", "ffill", None}) –
- axis  $({0, 1})$  –
- inplace  $({\text{False}})$  This parameter serves the compatibility purpose. Always has to be False.
- limit (int, optional) -
- downcast  $(dict, optimal)$  –
- \*\* kwargs  $(dict)$  Serves the compatibility purpose. Does not affect the result.

**Returns** New QueryCompiler with all null values filled.

**Return type** *[BaseQueryCompiler](#page-114-0)*

## **Notes**

Please refer to modin.pandas.DataFrame.fillna for more information about parameters and output format.

#### finalize()

Finalize constructing the dataframe calling all deferred functions which were used to build it.

## first\_valid\_index()

Return index label of first non-NaN/NULL value.

**Returns**

### **Return type** scalar

floordiv(*other*, *broadcast=False*, *\*args*, *\*\*kwargs*) Apply binary *func* to passed operands.

- query\_compiler (QueryCompiler) Left operand of *func*.
- other (QueryCompiler, list-like object or scalar) Right operand of *func*.
- broadcast (bool, default: False) If *other* is a one-column query compiler, indicates whether it is a Series or not. Frames and Series have to be processed differently, however we can't distinguish them at the query compiler level, so this parameter is a hint that passed from a high level API.
- \*args (args,) Arguments that will be passed to *func*.
- \*\*kwargs (kwargs,) Arguments that will be passed to *func*.

**Returns** Result of binary function.

#### **Return type** QueryCompiler

### free()

Trigger a cleanup of this object.

### classmethod from\_arrow(*at*, *data\_cls*)

Build QueryCompiler from Arrow Table.

## **Parameters**

- at (Arrow Table) The Arrow Table to convert from.
- data\_cls (type) BasePandasFrame class (or its descendant) to convert to.

**Returns** QueryCompiler containing data from the pandas DataFrame.

### **Return type** *[BaseQueryCompiler](#page-114-0)*

#### classmethod from\_pandas(*df*, *data\_cls*)

Build QueryCompiler from pandas DataFrame.

#### **Parameters**

- df (pandas. DataFrame) The pandas DataFrame to convert from.
- data\_cls  $(type)$  BasePandasFrame class (or its descendant) to convert to.

**Returns** QueryCompiler containing data from the pandas DataFrame.

#### **Return type** *[BaseQueryCompiler](#page-114-0)*

ge(*other*, *broadcast=False*, *\*args*, *\*\*kwargs*)

Apply binary *func* to passed operands.

### **Parameters**

- query\_compiler (QueryCompiler) Left operand of *func*.
- other (QueryCompiler, list-like object or scalar) Right operand of *func*.
- broadcast (bool, default: False) If *other* is a one-column query compiler, indicates whether it is a Series or not. Frames and Series have to be processed differently, however we can't distinguish them at the query compiler level, so this parameter is a hint that passed from a high level API.
- \*args (args,) Arguments that will be passed to *func*.
- \*\*kwargs (kwargs,) Arguments that will be passed to *func*.

**Returns** Result of binary function.

#### **Return type** QueryCompiler

## get\_dummies(*columns*, *\*\*kwargs*)

Convert categorical variables to dummy variables for certain columns.

- columns (label or list of such) Columns to convert.
- prefix (str or list of such) -
- prefix\_sep  $(str)$  –
- dummy\_na  $(bool)$  –
- drop\_first  $(bool)$  –
- dtype  $(dtype)$  –
- \*\* kwargs  $(dict)$  Serves the compatibility purpose. Does not affect the result.

**Returns** New QueryCompiler with categorical variables converted to dummy.

**Return type** *[BaseQueryCompiler](#page-114-0)*

## **Notes**

Please refer to modin.pandas.get\_dummies for more information about parameters and output format.

## getitem\_array(*key*)

Mask QueryCompiler with *key*.

**Parameters key** ([BaseQueryCompiler](#page-114-0), np.ndarray or list of column labels) – Boolean mask represented by QueryCompiler or np.ndarray of the same shape as *self*, or enumerable of columns to pick.

**Returns** New masked QueryCompiler.

**Return type** *[BaseQueryCompiler](#page-114-0)*

#### getitem\_column\_array(*key*, *numeric=False*)

Get column data for target labels.

## **Parameters**

- key  $(list-like)$  Target labels by which to retrieve data.
- numeric (bool, default: False) Whether or not the key passed in represents the numeric index or the named index.

**Returns** New QueryCompiler that contains specified columns.

**Return type** *[BaseQueryCompiler](#page-114-0)*

#### getitem\_row\_array(*key*)

Get row data for target indices.

**Parameters** key (list-like) – Numeric indices of the rows to pick.

**Returns** New QueryCompiler that contains specified rows.

#### **Return type** *[BaseQueryCompiler](#page-114-0)*

groupby\_agg(*by*, *is\_multi\_by*, *axis*, *agg\_func*, *agg\_args*, *agg\_kwargs*, *groupby\_kwargs*, *drop=False*) Group QueryCompiler data and apply passed aggregation function.

- by ([BaseQueryCompiler](#page-114-0), column or index label, Grouper or list of such) – Object that determine groups.
- **is\_multi\_by** (bool) If by is a QueryCompiler or list of such indicates whether it's grouping on multiple columns/rows.
- axis  $({0, 1})$  Axis to group and apply aggregation function along. 0 is for index, when 1 is for columns.
- agg\_func (dict or callable(DataFrameGroupBy)  $\rightarrow$  DataFrame) Function to apply to the GroupBy object.
- agg\_args (dict) Positional arguments to pass to the *agg\_func*.
- agg\_kwargs (dict) Key arguments to pass to the *agg\_func*.
- groupby\_kwargs (dict) GroupBy parameters as expected by modin.pandas. DataFrame.groupby signature.
- drop (bool, default: False) If *by* is a QueryCompiler indicates whether or not by-data came from the *self*.

**Returns** QueryCompiler containing the result of groupby aggregation.

**Return type** *[BaseQueryCompiler](#page-114-0)*

## **Notes**

Please refer to modin.pandas.GroupBy.aggregate for more information about parameters and output format.

### groupby\_all(*\*\*kwargs*)

Group QueryCompiler data and check whether all elements are True for every group.

### **Parameters**

- by ([BaseQueryCompiler](#page-114-0), column or index label, Grouper or list of such) – Object that determine groups.
- axis  $({0, 1})$  Axis to group and apply reduction function along. 0 is for index, when 1 is for columns.
- groupby\_args (dict) GroupBy parameters as expected by modin.pandas. DataFrame.groupby signature.
- map\_args  $(dict)$  Keyword arguments to pass to the reduction function. If GroupBy is implemented via MapReduce approach, this argument is passed at the map phase only.
- reduce\_args (dict, optional) If GroupBy is implemented with MapReduce approach, specifies arguments to pass to the reduction function at the reduce phase, has no effect otherwise.
- numeric\_only (bool, default: True) Whether or not to drop non-numeric columns before executing GroupBy.
- drop (bool, default: False) If *by* is a QueryCompiler indicates whether or not by-data came from the *self*.

- *BaseQueryCompiler* QueryCompiler containing the result of groupby reduction built by the following rules:
	- **–** Labels on the opposit of specified axis are preserved.
	- **–** If groupby\_args["as\_index"] is True then labels on the specified axis are the group names, otherwise labels would be default: 0, 1 ... n.
	- **–** If groupby\_args["as\_index"] is False, then first N columns/rows of the frame contain group names, where N is the columns/rows to group on.
- **–** Each element of QueryCompiler is the boolean of whether all elements are True for the corresponding group and column/row.
- *.. warning map\_args* and *reduce\_args* parameters are deprecated. They're leaked here from PandasQueryCompiler.groupby\_\*, pandas backend implements groupby via MapReduce approach, but for other backends these parameters make no sense, and so they'll be removed in the future.

Please refer to modin.pandas.GroupBy.all for more information about parameters and output format.

## groupby\_any(*\*\*kwargs*)

Group QueryCompiler data and check whether any element is True for every group.

## **Parameters**

- by ([BaseQueryCompiler](#page-114-0), column or index label, Grouper or list of such) – Object that determine groups.
- axis  $({0, 1})$  Axis to group and apply reduction function along. 0 is for index, when 1 is for columns.
- groupby\_args (dict) GroupBy parameters as expected by modin.pandas. DataFrame.groupby signature.
- map\_args  $(dict)$  Keyword arguments to pass to the reduction function. If GroupBy is implemented via MapReduce approach, this argument is passed at the map phase only.
- reduce\_args (dict, optional) If GroupBy is implemented with MapReduce approach, specifies arguments to pass to the reduction function at the reduce phase, has no effect otherwise.
- numeric\_only (bool, default: True) Whether or not to drop non-numeric columns before executing GroupBy.
- drop (bool, default: False) If *by* is a QueryCompiler indicates whether or not by-data came from the *self*.

- *BaseQueryCompiler* QueryCompiler containing the result of groupby reduction built by the following rules:
	- **–** Labels on the opposit of specified axis are preserved.
	- **–** If groupby\_args["as\_index"] is True then labels on the specified axis are the group names, otherwise labels would be default:  $0, 1...$  n.
	- **–** If groupby\_args["as\_index"] is False, then first N columns/rows of the frame contain group names, where N is the columns/rows to group on.
	- **–** Each element of QueryCompiler is the boolean of whether there is any element which is True for the corresponding group and column/row.
- *.. warning map\_args* and *reduce\_args* parameters are deprecated. They're leaked here from PandasQueryCompiler.groupby\_\*, pandas backend implements groupby via MapReduce approach, but for other backends these parameters make no sense, and so they'll be removed in the future.

Please refer to modin.pandas.GroupBy.any for more information about parameters and output format.

## groupby\_count(*\*\*kwargs*)

Group QueryCompiler data and count non-null values for every group.

### **Parameters**

- by ([BaseQueryCompiler](#page-114-0), column or index label, Grouper or list of such) – Object that determine groups.
- axis  $({0, 1})$  Axis to group and apply reduction function along. 0 is for index, when 1 is for columns.
- groupby\_args (dict) GroupBy parameters as expected by modin.pandas. DataFrame.groupby signature.
- map\_args  $(dict)$  Keyword arguments to pass to the reduction function. If GroupBy is implemented via MapReduce approach, this argument is passed at the map phase only.
- reduce\_args (dict, optional) If GroupBy is implemented with MapReduce approach, specifies arguments to pass to the reduction function at the reduce phase, has no effect otherwise.
- numeric\_only (bool, default: True) Whether or not to drop non-numeric columns before executing GroupBy.
- drop (bool, default: False) If *by* is a QueryCompiler indicates whether or not by-data came from the *self*.

- *BaseQueryCompiler* QueryCompiler containing the result of groupby reduction built by the following rules:
	- **–** Labels on the opposit of specified axis are preserved.
	- **–** If groupby\_args["as\_index"] is True then labels on the specified axis are the group names, otherwise labels would be default: 0, 1 ... n.
	- **–** If groupby\_args["as\_index"] is False, then first N columns/rows of the frame contain group names, where N is the columns/rows to group on.
	- **–** Each element of QueryCompiler is the number of non-null values for the corresponding group and column/row.
- *.. warning map\_args* and *reduce\_args* parameters are deprecated. They're leaked here from PandasQueryCompiler.groupby\_\*, pandas backend implements groupby via MapReduce approach, but for other backends these parameters make no sense, and so they'll be removed in the future.

Please refer to modin.pandas.GroupBy.count for more information about parameters and output format.

# groupby\_max(*\*\*kwargs*)

Group QueryCompiler data and get the maximum value for every group.

## **Parameters**

- by ([BaseQueryCompiler](#page-114-0), column or index label, Grouper or list of such) – Object that determine groups.
- axis  $({0, 1})$  Axis to group and apply reduction function along. 0 is for index, when 1 is for columns.
- groupby\_args (dict) GroupBy parameters as expected by modin.pandas. DataFrame.groupby signature.
- map\_args  $(dict)$  Keyword arguments to pass to the reduction function. If GroupBy is implemented via MapReduce approach, this argument is passed at the map phase only.
- reduce\_args (dict, optional) If GroupBy is implemented with MapReduce approach, specifies arguments to pass to the reduction function at the reduce phase, has no effect otherwise.
- numeric\_only (bool, default: True) Whether or not to drop non-numeric columns before executing GroupBy.
- drop (bool, default: False) If *by* is a QueryCompiler indicates whether or not by-data came from the *self*.

- *BaseQueryCompiler* QueryCompiler containing the result of groupby reduction built by the following rules:
	- **–** Labels on the opposit of specified axis are preserved.
	- **–** If groupby\_args["as\_index"] is True then labels on the specified axis are the group names, otherwise labels would be default: 0, 1 ... n.
	- **–** If groupby\_args["as\_index"] is False, then first N columns/rows of the frame contain group names, where N is the columns/rows to group on.
	- **–** Each element of QueryCompiler is the maximum value for the corresponding group and column/row.
- *.. warning map\_args* and *reduce\_args* parameters are deprecated. They're leaked here from PandasQueryCompiler.groupby\_\*, pandas backend implements groupby via MapReduce approach, but for other backends these parameters make no sense, and so they'll be removed in the future.

Please refer to modin.pandas.GroupBy.max for more information about parameters and output format.

## groupby\_min(*\*\*kwargs*)

Group QueryCompiler data and get the minimum value for every group.

## **Parameters**

- by ([BaseQueryCompiler](#page-114-0), column or index label, Grouper or list of such) – Object that determine groups.
- axis  $({0, 1})$  Axis to group and apply reduction function along. 0 is for index, when 1 is for columns.
- groupby\_args (dict) GroupBy parameters as expected by modin.pandas. DataFrame.groupby signature.
- map\_args  $(dict)$  Keyword arguments to pass to the reduction function. If GroupBy is implemented via MapReduce approach, this argument is passed at the map phase only.
- reduce\_args (dict, optional) If GroupBy is implemented with MapReduce approach, specifies arguments to pass to the reduction function at the reduce phase, has no effect otherwise.
- numeric\_only (bool, default: True) Whether or not to drop non-numeric columns before executing GroupBy.
- drop (bool, default: False) If *by* is a QueryCompiler indicates whether or not by-data came from the *self*.

- *BaseQueryCompiler* QueryCompiler containing the result of groupby reduction built by the following rules:
	- **–** Labels on the opposit of specified axis are preserved.
	- **–** If groupby\_args["as\_index"] is True then labels on the specified axis are the group names, otherwise labels would be default: 0, 1 ... n.
	- **–** If groupby\_args["as\_index"] is False, then first N columns/rows of the frame contain group names, where N is the columns/rows to group on.
	- **–** Each element of QueryCompiler is the minimum value for the corresponding group and column/row.
- *.. warning map\_args* and *reduce\_args* parameters are deprecated. They're leaked here from PandasQueryCompiler.groupby\_\*, pandas backend implements groupby via MapReduce approach, but for other backends these parameters make no sense, and so they'll be removed in the future.

Please refer to modin.pandas.GroupBy.min for more information about parameters and output format.

## groupby\_prod(*\*\*kwargs*)

Group QueryCompiler data and compute product for every group.

## **Parameters**

- by ([BaseQueryCompiler](#page-114-0), column or index label, Grouper or list of such) – Object that determine groups.
- axis  $({0, 1})$  Axis to group and apply reduction function along. 0 is for index, when 1 is for columns.
- groupby\_args (dict) GroupBy parameters as expected by modin.pandas. DataFrame.groupby signature.
- map\_args  $(dict)$  Keyword arguments to pass to the reduction function. If GroupBy is implemented via MapReduce approach, this argument is passed at the map phase only.
- reduce\_args (dict, optional) If GroupBy is implemented with MapReduce approach, specifies arguments to pass to the reduction function at the reduce phase, has no effect otherwise.
- numeric\_only (bool, default: True) Whether or not to drop non-numeric columns before executing GroupBy.
- drop (bool, default: False) If *by* is a QueryCompiler indicates whether or not by-data came from the *self*.

- *BaseQueryCompiler* QueryCompiler containing the result of groupby reduction built by the following rules:
	- **–** Labels on the opposit of specified axis are preserved.
	- **–** If groupby\_args["as\_index"] is True then labels on the specified axis are the group names, otherwise labels would be default: 0, 1 ... n.
	- **–** If groupby\_args["as\_index"] is False, then first N columns/rows of the frame contain group names, where N is the columns/rows to group on.
	- **–** Each element of QueryCompiler is the product for the corresponding group and column/row.
- *.. warning map\_args* and *reduce\_args* parameters are deprecated. They're leaked here from PandasQueryCompiler.groupby\_\*, pandas backend implements groupby via MapReduce approach, but for other backends these parameters make no sense, and so they'll be removed in the future.

Please refer to modin.pandas.GroupBy.prod for more information about parameters and output format.

groupby\_size(*by*, *axis*, *groupby\_args*, *map\_args*, *reduce\_args*, *numeric\_only*, *drop*) Group QueryCompiler data and get the number of elements for every group.

#### **Parameters**

- by ([BaseQueryCompiler](#page-114-0), column or index label, Grouper or list of such) – Object that determine groups.
- axis  $({0, 1})$  Axis to group and apply reduction function along. 0 is for index, when 1 is for columns.
- groupby\_args (dict) GroupBy parameters as expected by modin.pandas. DataFrame.groupby signature.
- map\_args  $(dict)$  Keyword arguments to pass to the reduction function. If GroupBy is implemented via MapReduce approach, this argument is passed at the map phase only.
- reduce\_args (dict, optional) If GroupBy is implemented with MapReduce approach, specifies arguments to pass to the reduction function at the reduce phase, has no effect otherwise.
- numeric\_only (bool, default: True) Whether or not to drop non-numeric columns before executing GroupBy.
- drop (bool, default: False) If *by* is a QueryCompiler indicates whether or not by-data came from the *self*.

- *BaseQueryCompiler* QueryCompiler containing the result of groupby reduction built by the following rules:
	- **–** Labels on the opposit of specified axis are preserved.
	- **–** If groupby\_args["as\_index"] is True then labels on the specified axis are the group names, otherwise labels would be default: 0, 1 ... n.
	- **–** If groupby\_args["as\_index"] is False, then first N columns/rows of the frame contain group names, where N is the columns/rows to group on.
	- **–** Each element of QueryCompiler is the number of elements for the corresponding group and column/row.
- *.. warning map\_args* and *reduce\_args* parameters are deprecated. They're leaked here from PandasQueryCompiler.groupby\_\*, pandas backend implements groupby via MapReduce approach, but for other backends these parameters make no sense, and so they'll be removed in the future.

Please refer to modin.pandas.GroupBy.size for more information about parameters and output format.

## groupby\_sum(*\*\*kwargs*)

Group QueryCompiler data and compute sum for every group.

## **Parameters**

- by ([BaseQueryCompiler](#page-114-0), column or index label, Grouper or list of such) – Object that determine groups.
- axis  $({0, 1})$  Axis to group and apply reduction function along. 0 is for index, when 1 is for columns.
- groupby\_args (dict) GroupBy parameters as expected by modin.pandas. DataFrame.groupby signature.
- map\_args  $(dict)$  Keyword arguments to pass to the reduction function. If GroupBy is implemented via MapReduce approach, this argument is passed at the map phase only.
- reduce\_args (dict, optional) If GroupBy is implemented with MapReduce approach, specifies arguments to pass to the reduction function at the reduce phase, has no effect otherwise.
- numeric\_only (bool, default: True) Whether or not to drop non-numeric columns before executing GroupBy.
- drop (bool, default: False) If *by* is a QueryCompiler indicates whether or not by-data came from the *self*.

## **Returns**

- *BaseQueryCompiler* QueryCompiler containing the result of groupby reduction built by the following rules:
	- **–** Labels on the opposit of specified axis are preserved.
	- **–** If groupby\_args["as\_index"] is True then labels on the specified axis are the group names, otherwise labels would be default: 0, 1 ... n.
	- **–** If groupby\_args["as\_index"] is False, then first N columns/rows of the frame contain group names, where N is the columns/rows to group on.
	- **–** Each element of QueryCompiler is the sum for the corresponding group and column/row.
- *.. warning map\_args* and *reduce\_args* parameters are deprecated. They're leaked here from PandasQueryCompiler.groupby\_\*, pandas backend implements groupby via MapReduce approach, but for other backends these parameters make no sense, and so they'll be removed in the future.

### **Notes**

Please refer to modin.pandas.GroupBy.sum for more information about parameters and output format.

gt(*other*, *broadcast=False*, *\*args*, *\*\*kwargs*) Apply binary *func* to passed operands.

- query\_compiler (QueryCompiler) Left operand of *func*.
- other (QueryCompiler, list-like object or scalar) Right operand of *func*.
- broadcast (bool, default: False) If *other* is a one-column query compiler, indicates whether it is a Series or not. Frames and Series have to be processed differently, however we can't distinguish them at the query compiler level, so this parameter is a hint that passed from a high level API.
- \*args (args,) Arguments that will be passed to *func*.
- \*\*kwargs (kwargs,) Arguments that will be passed to *func*.

**Returns** Result of binary function.

#### **Return type** QueryCompiler

## idxmax(*\*args*, *\*\*kwargs*)

Execute Reduction function against passed query compiler.

#### idxmin(*\*args*, *\*\*kwargs*)

Execute Reduction function against passed query compiler.

insert(*loc*, *column*, *value*) Insert new column.

## **Parameters**

- loc  $(int)$  Insertion position.
- column  $(label)$  Label of the new column.
- value (One-column BaseQueryCompiler, 1D array or scalar) Data to fill new column with.

**Returns** QueryCompiler with new column inserted.

#### **Return type** *[BaseQueryCompiler](#page-114-0)*

## invert(*\*args*, *\*\*kwargs*)

Execute Map function against passed query compiler.

## is\_monotonic\_decreasing()

Return boolean if values in the object are monotonicly decreasing.

#### **Returns**

### **Return type** bool

#### is\_monotonic\_increasing()

Return boolean if values in the object are monotonicly increasing.

### **Returns**

#### **Return type** bool

#### is\_series\_like()

Check whether this QueryCompiler can represent modin.pandas.Series object.

**Returns** Return True if QueryCompiler has a single column or row, False otherwise.

#### **Return type** bool

isin(*\*args*, *\*\*kwargs*) Execute Map function against passed query compiler.

isna(*\*args*, *\*\*kwargs*) Execute Map function against passed query compiler.

### join(*right*, *\*\*kwargs*) Join columns of another QueryCompiler.

**Parameters**

- right ([BaseQueryCompiler](#page-114-0)) QueryCompiler of the right frame to join with.
- on (label or list of such) –
- how  $({\text{``left''}, \text{``right''}, \text{``outer''}, \text{``inner''}})$  –
- lsuffix  $(str)$  –
- $rsufficient(str)$  –
- sort  $(bool)$  –
- \*\***kwargs**  $(dict)$  Serves the compatibility purpose. Does not affect the result.

**Returns** QueryCompiler that contains result of the join.

**Return type** *[BaseQueryCompiler](#page-114-0)*

#### **Notes**

Please refer to modin.pandas.DataFrame.join for more information about parameters and output format.

## kurt(*\*args*, *\*\*kwargs*)

Execute Reduction function against passed query compiler.

#### last\_valid\_index()

Return index label of last non-NaN/NULL value.

## **Returns**

#### **Return type** scalar

le(*other*, *broadcast=False*, *\*args*, *\*\*kwargs*)

Apply binary *func* to passed operands.

#### **Parameters**

- query\_compiler (QueryCompiler) Left operand of *func*.
- other (QueryCompiler, list-like object or scalar) Right operand of *func*.
- broadcast (bool, default: False) If *other* is a one-column query compiler, indicates whether it is a Series or not. Frames and Series have to be processed differently, however we can't distinguish them at the query compiler level, so this parameter is a hint that passed from a high level API.
- \*args (args,) Arguments that will be passed to *func*.
- \*\*kwargs (kwargs,) Arguments that will be passed to *func*.

**Returns** Result of binary function.

### **Return type** QueryCompiler

lt(*other*, *broadcast=False*, *\*args*, *\*\*kwargs*)

Apply binary *func* to passed operands.

- query\_compiler (QueryCompiler) Left operand of *func*.
- other (QueryCompiler, list-like object or scalar) Right operand of *func*.
- broadcast (bool, default: False) If *other* is a one-column query compiler, indicates whether it is a Series or not. Frames and Series have to be processed differently, however we can't distinguish them at the query compiler level, so this parameter is a hint that passed from a high level API.
- \*args (args,) Arguments that will be passed to *func*.
- \*\*kwargs (kwargs,) Arguments that will be passed to *func*.

**Returns** Result of binary function.

#### **Return type** QueryCompiler

### mad(*\*args*, *\*\*kwargs*)

Execute Reduction function against passed query compiler.

#### max(*axis*, *\*\*kwargs*)

Get the maximum value for each column or row.

### **Parameters**

- axis  $({\{0, 1\}})$  –
- level (None, default: None) Serves the compatibility purpose. Always has to be None.
- numeric\_only (bool, optional) –
- skipna (bool, default: True) –
- \*\* kwargs  $(dict)$  Serves the compatibility purpose. Does not affect the result.

**Returns** One-column QueryCompiler with index labels of the specified axis, where each row contains the maximum value for the corresponding row or column.

**Return type** *[BaseQueryCompiler](#page-114-0)*

## **Notes**

Please refer to modin.pandas.DataFrame.max for more information about parameters and output format.

#### mean(*axis*, *\*\*kwargs*)

Get the mean value for each column or row.

## **Parameters**

- axis  $(f{0, 1}\})$  –
- level (None, default: None) Serves the compatibility purpose. Always has to be None.
- numeric\_only (bool, optional) –
- skipna (bool, default: True) –
- \*\* kwargs  $(dict)$  Serves the compatibility purpose. Does not affect the result.

**Returns** One-column QueryCompiler with index labels of the specified axis, where each row contains the mean value for the corresponding row or column.

Please refer to modin.pandas.DataFrame.mean for more information about parameters and output format.

median(*\*args*, *\*\*kwargs*)

Execute Reduction function against passed query compiler.

melt(*id\_vars=None*, *value\_vars=None*, *var\_name=None*, *value\_name='value'*, *col\_level=None*,

*ignore\_index=True*)

Unpivot QueryCompiler data from wide to long format.

### **Parameters**

- id\_vars (list of labels, optional) -
- value\_vars (list of labels, optional) –
- var\_name  $(label)$  –
- value\_name  $(label)$  –
- col\_level (int or label) –
- ignore\_index  $(bool)$  –
- \*args (iterable) Serves the compatibility purpose. Does not affect the result.
- \*\***kwargs**  $(dict)$  Serves the compatibility purpose. Does not affect the result.

**Returns** New QueryCompiler with unpivoted data.

**Return type** *[BaseQueryCompiler](#page-114-0)*

## **Notes**

Please refer to modin.pandas.DataFrame.melt for more information about parameters and output format.

```
memory_usage(*args, **kwargs)
```
Execute MapReduce function against passed query compiler.

```
merge(right, **kwargs)
```
Merge QueryCompiler objects using a database-style join.

- right ([BaseQueryCompiler](#page-114-0)) QueryCompiler of the right frame to merge with.
- how  $({"left", "right", "outer", "inner", "cross"]$ ) -
- on (label or list of such) –
- left\_on(label or list of such)-
- right\_on (label or list of such) -
- left\_index  $(bool)$  –
- right\_index  $(bool)$  –
- sort  $(bool)$  –
- suffixes  $(list-like)$  –
- copy  $(bool)$  –
- indicator (bool or  $str$ ) –
- validate  $(str)$  –
- \*\* kwargs  $(dict)$  Serves the compatibility purpose. Does not affect the result.

**Returns** QueryCompiler that contains result of the merge.

**Return type** *[BaseQueryCompiler](#page-114-0)*

## **Notes**

Please refer to modin.pandas.DataFrame.merge for more information about parameters and output format.

#### min(*axis*, *\*\*kwargs*)

Get the minimum value for each column or row.

#### **Parameters**

- axis  $({10, 1})$  –
- level (None, default: None) Serves the compatibility purpose. Always has to be None.
- numeric\_only (bool, optional) –
- skipna (bool, default:  $True$ ) –
- \*\* kwargs  $(dict)$  Serves the compatibility purpose. Does not affect the result.

**Returns** One-column QueryCompiler with index labels of the specified axis, where each row contains the minimum value for the corresponding row or column.

**Return type** *[BaseQueryCompiler](#page-114-0)*

## **Notes**

Please refer to modin.pandas.DataFrame.min for more information about parameters and output format.

mod(*other*, *broadcast=False*, *\*args*, *\*\*kwargs*) Apply binary *func* to passed operands.

#### **Parameters**

- query\_compiler (QueryCompiler) Left operand of *func*.
- other (QueryCompiler, list-like object or scalar) Right operand of *func*.
- broadcast (bool, default: False) If *other* is a one-column query compiler, indicates whether it is a Series or not. Frames and Series have to be processed differently, however we can't distinguish them at the query compiler level, so this parameter is a hint that passed from a high level API.
- \*args (args,) Arguments that will be passed to *func*.
- \*\*kwargs (kwargs,) Arguments that will be passed to *func*.

**Returns** Result of binary function.

## **Return type** QueryCompiler

#### mode(*\*\*kwargs*)

Get the modes for every column or row.
#### **Parameters**

- axis  $({0, 1})$  –
- numeric\_only  $(bool)$  -
- dropna  $(bool)$  –
- \*\***kwargs**  $(dict)$  Serves the compatibility purpose. Does not affect the result.

**Returns** New QueryCompiler with modes calculated alogn given axis.

**Return type** *[BaseQueryCompiler](#page-114-0)*

# **Notes**

Please refer to modin.pandas.DataFrame.mode for more information about parameters and output format.

mul(*other*, *broadcast=False*, *\*args*, *\*\*kwargs*)

Apply binary *func* to passed operands.

# **Parameters**

- query\_compiler (QueryCompiler) Left operand of *func*.
- other (QueryCompiler, list-like object or scalar) Right operand of *func*.
- broadcast (bool, default: False) If *other* is a one-column query compiler, indicates whether it is a Series or not. Frames and Series have to be processed differently, however we can't distinguish them at the query compiler level, so this parameter is a hint that passed from a high level API.
- \*args (args,) Arguments that will be passed to *func*.
- \*\*kwargs (kwargs,) Arguments that will be passed to *func*.

**Returns** Result of binary function.

### **Return type** QueryCompiler

ne(*other*, *broadcast=False*, *\*args*, *\*\*kwargs*) Apply binary *func* to passed operands.

### **Parameters**

- query\_compiler (QueryCompiler) Left operand of *func*.
- other (QueryCompiler, list-like object or scalar) Right operand of *func*.
- broadcast (bool, default: False) If *other* is a one-column query compiler, indicates whether it is a Series or not. Frames and Series have to be processed differently, however we can't distinguish them at the query compiler level, so this parameter is a hint that passed from a high level API.
- \*args (args,) Arguments that will be passed to *func*.
- \*\*kwargs (kwargs,) Arguments that will be passed to *func*.

**Returns** Result of binary function.

### **Return type** QueryCompiler

## negative(*\*args*, *\*\*kwargs*)

Execute Map function against passed query compiler.

#### nlargest(*\*args*, *\*\*kwargs*)

Return the first *n* rows ordered by *columns* in descending order.

#### **Parameters**

- $n(int, default: 5)$  –
- columns (list of labels, optional) Column labels to order by. (note: this parameter can be omitted only for a single-column query compilers representing Series object, otherwise *columns* has to be specified).
- keep ({"first", "last", "all"}, default: "first") –

### **Returns**

**Return type** *[BaseQueryCompiler](#page-114-0)*

### **Notes**

Please refer to modin.pandas.DataFrame.nlargest for more information about parameters and output format.

notna(*\*args*, *\*\*kwargs*)

Execute Map function against passed query compiler.

## nsmallest(*\*args*, *\*\*kwargs*)

Return the first *n* rows ordered by *columns* in ascending order.

# **Parameters**

- $n(int, default: 5)$  –
- columns (list of labels, optional) Column labels to order by. (note: this parameter can be omitted only for a single-column query compilers representing Series object, otherwise *columns* has to be specified).
- keep ({"first", "last", "all"}, default: "first") –

# **Returns**

**Return type** *[BaseQueryCompiler](#page-114-0)*

# **Notes**

Please refer to modin.pandas.DataFrame.nsmallest for more information about parameters and output format.

```
nunique(*args, **kwargs)
```
Execute Reduction function against passed query compiler.

```
pivot(index, columns, values)
```
Produce pivot table based on column values.

## **Parameters**

- index (label or list of such, pandas. Index, optional) -
- columns (label or list of such) –
- values (label or list of such, optional) –

**Returns** New QueryCompiler containing pivot table.

Please refer to modin.pandas.DataFrame.pivot for more information about parameters and output format.

pivot\_table(*index*, *values*, *columns*, *aggfunc*, *fill\_value*, *margins*, *dropna*, *margins\_name*, *observed*, *sort*) Create a spreadsheet-style pivot table from underlying data.

#### **Parameters**

- index (label, pandas. Grouper, array or list of such) -
- values (label, optional) –
- columns (column, pandas.Grouper, array or list of such) –
- aggfunc (callable(pandas. Series) -> scalar, dict of list of such) -
- fill\_value (scalar, optional) –
- margins  $(bool)$  –
- dropna  $(bool)$  –
- margins\_name  $(str)$  –
- observed  $(bool)$  –
- sort  $(bool)$  –

# **Returns**

**Return type** *[BaseQueryCompiler](#page-114-0)*

#### **Notes**

Please refer to modin.pandas.DataFrame.pivot\_table for more information about parameters and output format.

pow(*other*, *broadcast=False*, *\*args*, *\*\*kwargs*) Apply binary *func* to passed operands.

# **Parameters**

- query\_compiler (QueryCompiler) Left operand of *func*.
- other (QueryCompiler, list-like object or scalar) Right operand of *func*.
- broadcast (bool, default: False) If *other* is a one-column query compiler, indicates whether it is a Series or not. Frames and Series have to be processed differently, however we can't distinguish them at the query compiler level, so this parameter is a hint that passed from a high level API.
- \*args (args,) Arguments that will be passed to *func*.
- \*\*kwargs (kwargs,) Arguments that will be passed to *func*.

**Returns** Result of binary function.

## **Return type** QueryCompiler

prod(*\*args*, *\*\*kwargs*)

Execute MapReduce function against passed query compiler.

# prod\_min\_count(*\*args*, *\*\*kwargs*)

Execute Reduction function against passed query compiler.

#### quantile\_for\_list\_of\_values(*\*\*kwargs*)

Get the value at the given quantile for each column or row.

## **Parameters**

- $q$ (list-like) –
- axis  $({0, 1})$  –
- numeric\_only  $(bool)$  –
- interpolation ({"linear", "lower", "higher", "midpoint", "nearest"}) –
- \*\* kwargs  $(dict)$  Serves the compatibility purpose. Does not affect the result.

**Returns** One-column QueryCompiler with index labels of the specified axis, where each row contains the value at the given quantile for the corresponding row or column.

**Return type** *[BaseQueryCompiler](#page-114-0)*

# **Notes**

Please refer to modin.pandas.DataFrame.quantile for more information about parameters and output format.

#### quantile\_for\_single\_value(*\*args*, *\*\*kwargs*)

Execute Reduction function against passed query compiler.

# query(*expr*, *\*\*kwargs*)

Query columns of the QueryCompiler with a boolean expression.

## **Parameters**

- $expr (str) -$
- \*\* kwargs  $(dict)$  –

**Returns** New QueryCompiler containing the rows where the boolean expression is satisfied.

**Return type** *[BaseQueryCompiler](#page-114-0)*

# **Notes**

Please refer to modin.pandas.DataFrame.query for more information about parameters and output format.

# rank(*\*\*kwargs*)

Compute numerical rank along the specified axis.

By default, equal values are assigned a rank that is the average of the ranks of those values, this behaviour can be changed via *method* parameter.

- axis  $({0, 1})$  –
- method  $({}^{r}$ average", "min", "max", "first", "dense"} $)$  -
- numeric\_only  $(bool)$  –
- na\_option  $({}$  "keep", "top", "bottom"}) –
- ascending  $(bool)$  –
- pct  $(bool)$  –

• \*\***kwargs**  $(dict)$  – Serves the compatibility purpose. Does not affect the result.

**Returns** QueryCompiler of the same shape as *self*, where each element is the numerical rank of the corresponding value along row or column.

**Return type** *[BaseQueryCompiler](#page-114-0)*

# **Notes**

Please refer to modin.pandas.DataFrame.rank for more information about parameters and output format.

#### reindex(*axis*, *labels*, *\*\*kwargs*)

Align QueryCompiler data with a new index along specified axis.

#### **Parameters**

- axis  $({0, 1})$  Axis to align labels along. 0 is for index, 1 is for columns.
- labels  $(list-like)$  Index-labels to align with.
- method ({None, "backfill"/"bfill", "pad"/"ffill", "nearest"}) Method to use for filling holes in reindexed frame.
- fill\_value (scalar) Value to use for missing values in the resulted frame.
- limit  $(int)$  –
- tolerance  $(int)$  –
- \*\* kwargs  $(dict)$  Serves the compatibility purpose. Does not affect the result.

**Returns** QueryCompiler with aligned axis.

**Return type** *[BaseQueryCompiler](#page-114-0)*

# **Notes**

Please refer to modin.pandas.DataFrame.reindex for more information about parameters and output format.

## replace(*\*args*, *\*\*kwargs*)

Execute Map function against passed query compiler.

# resample\_agg\_df(*resample\_args*, *func*, *\*args*, *\*\*kwargs*)

Resample time-series data and apply aggregation on it.

Group data into intervals by time-series row/column with a specified frequency and apply passed aggregation function for each group over the specified axis.

- resample\_args (list) Resample parameters as expected by modin.pandas. DataFrame.resample signature.
- func (str, dict, callable(pandas.Series) -> scalar, or list of such) –
- \*args (iterable) Positional arguments to pass to the aggregation function.
- \*\* kwargs  $(dict)$  Keyword arguments to pass to the aggregation function.

New QueryCompiler containing the result of resample aggregation built by the following rules:

- Labels on the specified axis are the group names (time-stamps)
- Labels on the opposit of specified axis are a MultiIndex, where first level contains preserved labels of this axis and the second level is the function names.
- Each element of QueryCompiler is the result of corresponding function for the corresponding group and column/row.

**Return type** *[BaseQueryCompiler](#page-114-0)*

# **Notes**

Please refer to modin.pandas.DataFrame.Resampler.agg for more information about parameters and output format.

```
resample_agg_ser(resample_args, func, *args, **kwargs)
```
Resample time-series data and apply aggregation on it.

Group data into intervals by time-series row/column with a specified frequency and apply passed aggregation function in a one-column query compiler for each group over the specified axis.

### **Parameters**

–

- resample\_args (list) Resample parameters as expected by modin.pandas. DataFrame.resample signature.
- func (str, dict, callable(pandas.Series) -> scalar, or list of such)
- \*args (*iterable*) Positional arguments to pass to the aggregation function.
- \*\* kwargs  $(dict)$  Keyword arguments to pass to the aggregation function.

# **Returns**

New QueryCompiler containing the result of resample aggregation built by the following rules:

- Labels on the specified axis are the group names (time-stamps)
- Labels on the opposit of specified axis are a MultiIndex, where first level contains preserved labels of this axis and the second level is the function names.
- Each element of QueryCompiler is the result of corresponding function for the corresponding group and column/row.

Please refer to modin.pandas.DataFrame.Resampler.agg for more information about parameters and output format.

**Warning:** This method duplicates logic of resample\_agg\_df and will be removed soon.

## resample\_app\_df(*resample\_args*, *func*, *\*args*, *\*\*kwargs*)

Resample time-series data and apply aggregation on it.

Group data into intervals by time-series row/column with a specified frequency and apply passed aggregation function for each group over the specified axis.

#### **Parameters**

- resample\_args (list) Resample parameters as expected by modin.pandas. DataFrame.resample signature.
- func (str, dict, callable(pandas.Series) -> scalar, or list of such) –
- \*args  $(i\text{t} \text{ } e)$  Positional arguments to pass to the aggregation function.
- \*\* kwargs  $(dict)$  Keyword arguments to pass to the aggregation function.

#### **Returns**

New QueryCompiler containing the result of resample aggregation built by the following rules:

- Labels on the specified axis are the group names (time-stamps)
- Labels on the opposit of specified axis are a MultiIndex, where first level contains preserved labels of this axis and the second level is the function names.
- Each element of QueryCompiler is the result of corresponding function for the corresponding group and column/row.

**Return type** *[BaseQueryCompiler](#page-114-0)*

#### **Notes**

Please refer to modin.pandas.DataFrame.Resampler.apply for more information about parameters and output format.

**Warning:** This method duplicates logic of resample\_agg\_df and will be removed soon.

```
resample_app_ser(resample_args, func, *args, **kwargs)
```
Resample time-series data and apply aggregation on it.

Group data into intervals by time-series row/column with a specified frequency and apply passed aggregation function in a one-column query compiler for each group over the specified axis.

#### **Parameters**

• resample\_args (list) – Resample parameters as expected by modin.pandas. DataFrame.resample signature.

- func (str, dict, callable(pandas.Series) -> scalar, or list of such) –
- \*args  $(i\text{terable})$  Positional arguments to pass to the aggregation function.
- \*\* kwargs  $(dict)$  Keyword arguments to pass to the aggregation function.

New QueryCompiler containing the result of resample aggregation built by the following rules:

- Labels on the specified axis are the group names (time-stamps)
- Labels on the opposit of specified axis are a MultiIndex, where first level contains preserved labels of this axis and the second level is the function names.
- Each element of QueryCompiler is the result of corresponding function for the corresponding group and column/row.

**Return type** *[BaseQueryCompiler](#page-114-0)*

# **Notes**

Please refer to modin.pandas.DataFrame.Resampler.apply for more information about parameters and output format.

**Warning:** This method duplicates logic of resample\_agg\_df and will be removed soon.

### resample\_asfreq(*resample\_args*, *fill\_value*)

Resample time-series data and get the values at the new frequency.

Group data into intervals by time-series row/column with a specified frequency and get values at the new frequency.

# **Parameters**

- resample\_args (list) Resample parameters as expected by modin.pandas. DataFrame.resample signature.
- fill\_value  $(scalar)$  –

**Returns** New QueryCompiler containing values at the specified frequency.

**Return type** *[BaseQueryCompiler](#page-114-0)*

# resample\_backfill(*resample\_args*, *limit*)

Resample time-series data and apply aggregation on it.

Group data into intervals by time-series row/column with a specified frequency and fill missing values in each group independently using back-fill method.

- **resample\_args** (list) Resample parameters as expected by modin.pandas. DataFrame.resample signature.
- limit  $(int)$  –

New QueryCompiler containing the result of resample aggregation built by the following rules:

• QueryCompiler contains unsampled data with missing values filled.

**Return type** *[BaseQueryCompiler](#page-114-0)*

# **Notes**

Please refer to modin.pandas.DataFrame.Resampler.backfill for more information about parameters and output format.

## resample\_bfill(*resample\_args*, *limit*)

Resample time-series data and apply aggregation on it.

Group data into intervals by time-series row/column with a specified frequency and fill missing values in each group independently using back-fill method.

### **Parameters**

• resample\_args (list) – Resample parameters as expected by modin.pandas. DataFrame.resample signature.

• limit  $(int)$  –

## **Returns**

New QueryCompiler containing the result of resample aggregation built by the following rules:

• QueryCompiler contains unsampled data with missing values filled.

**Return type** *[BaseQueryCompiler](#page-114-0)*

# **Notes**

Please refer to modin.pandas.DataFrame.Resampler.bfill for more information about parameters and output format.

#### resample\_count(*resample\_args*)

Resample time-series data and apply aggregation on it.

Group data into intervals by time-series row/column with a specified frequency and compute number of non-NA values for each group.

**Parameters resample\_args** (list) – Resample parameters as expected by modin.pandas. DataFrame.resample signature.

### **Returns**

New QueryCompiler containing the result of resample aggregation built by the following rules:

- Labels on the specified axis are the group names (time-stamps)
- Labels on the opposit of specified axis are preserved.
- Each element of QueryCompiler is the number of non-NA values for the corresponding group and column/row.

Please refer to modin.pandas.DataFrame.Resampler.count for more information about parameters and output format.

# resample\_ffill(*resample\_args*, *limit*)

Resample time-series data and apply aggregation on it.

Group data into intervals by time-series row/column with a specified frequency and fill missing values in each group independently using forward-fill method.

#### **Parameters**

- resample\_args (list) Resample parameters as expected by modin.pandas. DataFrame.resample signature.
- limit  $(int)$  –

## **Returns**

New QueryCompiler containing the result of resample aggregation built by the following rules:

• QueryCompiler contains unsampled data with missing values filled.

# **Return type** *[BaseQueryCompiler](#page-114-0)*

### **Notes**

Please refer to modin.pandas.DataFrame.Resampler.ffill for more information about parameters and output format.

#### resample\_fillna(*resample\_args*, *method*, *limit*)

Resample time-series data and apply aggregation on it.

Group data into intervals by time-series row/column with a specified frequency and fill missing values in each group independently using specified method.

## **Parameters**

- resample\_args (list) Resample parameters as expected by modin.pandas. DataFrame.resample signature.
- method  $(str)$  –
- limit  $(int)$  –

## **Returns**

New QueryCompiler containing the result of resample aggregation built by the following rules:

• QueryCompiler contains unsampled data with missing values filled.

Please refer to modin.pandas.DataFrame.Resampler.fillna for more information about parameters and output format.

resample\_first(*resample\_args*, *\_method*, *\*args*, *\*\*kwargs*)

Resample time-series data and apply aggregation on it.

Group data into intervals by time-series row/column with a specified frequency and compute first element for each group.

#### **Parameters**

- resample\_args (list) Resample parameters as expected by modin.pandas. DataFrame.resample signature.
- \_method  $(str)$  –
- \*args (iterable) Serves the compatibility purpose. Does not affect the result.
- \*\***kwargs**  $(dict)$  Serves the compatibility purpose. Does not affect the result.

#### **Returns**

New QueryCompiler containing the result of resample aggregation built by the following rules:

- Labels on the specified axis are the group names (time-stamps)
- Labels on the opposit of specified axis are preserved.
- Each element of QueryCompiler is the first element for the corresponding group and column/row.

**Return type** *[BaseQueryCompiler](#page-114-0)*

# **Notes**

Please refer to modin.pandas.DataFrame.Resampler.first for more information about parameters and output format.

# resample\_get\_group(*resample\_args*, *name*, *obj*)

Resample time-series data and get the specified group.

Group data into intervals by time-series row/column with a specified frequency and get the values of the specified group.

#### **Parameters**

- resample\_args (list) Resample parameters as expected by modin.pandas. DataFrame.resample signature.
- name  $(object)$  –
- obj (modin.pandas.DataFrame, optional) –

**Returns** New QueryCompiler containing the values from the specified group.

**Return type** *[BaseQueryCompiler](#page-114-0)*

resample\_interpolate(*resample\_args*, *method*, *axis*, *limit*, *inplace*, *limit\_direction*, *limit\_area*, *downcast*, *\*\*kwargs*)

Resample time-series data and apply aggregation on it.

Group data into intervals by time-series row/column with a specified frequency and fill missing values in each group independently using specified interpolation method.

### **Parameters**

- resample\_args (list) Resample parameters as expected by modin.pandas. DataFrame.resample signature.
- method  $(str)$  –
- axis  $({0, 1})$  –
- limit  $(int)$  –
- inplace  $({\text{False}})$  This parameter serves the compatibility purpose. Always has to be False.
- limit\_direction  $(f''$  forward", "backward", "both"}) –
- limit\_area ({None, "inside", "outside"}) -
- downcast  $(str, optional)$  –
- \*\* $kwaras$   $(dict)$  –

# **Returns**

New QueryCompiler containing the result of resample aggregation built by the following rules:

• QueryCompiler contains unsampled data with missing values filled.

**Return type** *[BaseQueryCompiler](#page-114-0)*

#### **Notes**

Please refer to modin.pandas.DataFrame.Resampler.interpolate for more information about parameters and output format.

```
resample_last(resample_args, _method, *args, **kwargs)
```
Resample time-series data and apply aggregation on it.

Group data into intervals by time-series row/column with a specified frequency and compute last element for each group.

# **Parameters**

- resample\_args (list) Resample parameters as expected by modin.pandas. DataFrame.resample signature.
- \_method  $(str)$  –
- \*args (iterable) Serves the compatibility purpose. Does not affect the result.
- \*\***kwargs**  $(dict)$  Serves the compatibility purpose. Does not affect the result.

# **Returns**

New QueryCompiler containing the result of resample aggregation built by the following rules:

- Labels on the specified axis are the group names (time-stamps)
- Labels on the opposit of specified axis are preserved.

• Each element of QueryCompiler is the last element for the corresponding group and column/row.

**Return type** *[BaseQueryCompiler](#page-114-0)*

# **Notes**

Please refer to modin.pandas.DataFrame.Resampler.last for more information about parameters and output format.

resample\_max(*resample\_args*, *\_method*, *\*args*, *\*\*kwargs*)

Resample time-series data and apply aggregation on it.

Group data into intervals by time-series row/column with a specified frequency and compute maximum value for each group.

#### **Parameters**

- resample\_args (list) Resample parameters as expected by modin.pandas. DataFrame.resample signature.
- \_method  $(str)$  –
- \*args  $(iterable)$  Serves the compatibility purpose. Does not affect the result.
- \*\* kwargs  $(dict)$  Serves the compatibility purpose. Does not affect the result.

### **Returns**

New QueryCompiler containing the result of resample aggregation built by the following rules:

- Labels on the specified axis are the group names (time-stamps)
- Labels on the opposit of specified axis are preserved.
- Each element of QueryCompiler is the maximum value for the corresponding group and column/row.

**Return type** *[BaseQueryCompiler](#page-114-0)*

# **Notes**

Please refer to modin.pandas.DataFrame.Resampler.max for more information about parameters and output format.

resample\_mean(*resample\_args*, *\_method*, *\*args*, *\*\*kwargs*)

Resample time-series data and apply aggregation on it.

Group data into intervals by time-series row/column with a specified frequency and compute mean value for each group.

- resample\_args (list) Resample parameters as expected by modin.pandas. DataFrame.resample signature.
- \_method  $(str)$  –
- \*args (iterable) Serves the compatibility purpose. Does not affect the result.
- \*\***kwargs**  $(dict)$  Serves the compatibility purpose. Does not affect the result.

New QueryCompiler containing the result of resample aggregation built by the following rules:

- Labels on the specified axis are the group names (time-stamps)
- Labels on the opposit of specified axis are preserved.
- Each element of QueryCompiler is the mean value for the corresponding group and column/row.

**Return type** *[BaseQueryCompiler](#page-114-0)*

## **Notes**

Please refer to modin.pandas.DataFrame.Resampler.mean for more information about parameters and output format.

resample\_median(*resample\_args*, *\_method*, *\*args*, *\*\*kwargs*)

Resample time-series data and apply aggregation on it.

Group data into intervals by time-series row/column with a specified frequency and compute median value for each group.

# **Parameters**

- resample\_args (list) Resample parameters as expected by modin.pandas. DataFrame.resample signature.
- \_method  $(str)$  –
- \*args  $(i\,\text{terable})$  Serves the compatibility purpose. Does not affect the result.
- \*\* kwargs  $(dict)$  Serves the compatibility purpose. Does not affect the result.

# **Returns**

New QueryCompiler containing the result of resample aggregation built by the following rules:

- Labels on the specified axis are the group names (time-stamps)
- Labels on the opposit of specified axis are preserved.
- Each element of QueryCompiler is the median value for the corresponding group and column/row.

**Return type** *[BaseQueryCompiler](#page-114-0)*

# **Notes**

Please refer to modin.pandas.DataFrame.Resampler.median for more information about parameters and output format.

resample\_min(*resample\_args*, *\_method*, *\*args*, *\*\*kwargs*) Resample time-series data and apply aggregation on it.

Group data into intervals by time-series row/column with a specified frequency and compute minimum value for each group.

- resample\_args (list) Resample parameters as expected by modin.pandas. DataFrame.resample signature.
- \_method  $(str)$  –
- \*args (iterable) Serves the compatibility purpose. Does not affect the result.
- \*\***kwargs**  $(dict)$  Serves the compatibility purpose. Does not affect the result.

New QueryCompiler containing the result of resample aggregation built by the following rules:

- Labels on the specified axis are the group names (time-stamps)
- Labels on the opposit of specified axis are preserved.
- Each element of QueryCompiler is the minimum value for the corresponding group and column/row.

**Return type** *[BaseQueryCompiler](#page-114-0)*

# **Notes**

Please refer to modin.pandas.DataFrame.Resampler.min for more information about parameters and output format.

# resample\_nearest(*resample\_args*, *limit*)

Resample time-series data and apply aggregation on it.

Group data into intervals by time-series row/column with a specified frequency and fill missing values in each group independently using 'nearest' method.

#### **Parameters**

- resample\_args (list) Resample parameters as expected by modin.pandas. DataFrame.resample signature.
- limit  $(int)$  –

### **Returns**

New QueryCompiler containing the result of resample aggregation built by the following rules:

• QueryCompiler contains unsampled data with missing values filled.

**Return type** *[BaseQueryCompiler](#page-114-0)*

# **Notes**

Please refer to modin.pandas.DataFrame.Resampler.nearest for more information about parameters and output format.

resample\_nunique(*resample\_args*, *\_method*, *\*args*, *\*\*kwargs*)

Resample time-series data and apply aggregation on it.

Group data into intervals by time-series row/column with a specified frequency and compute number of unique values for each group.

- resample\_args (list) Resample parameters as expected by modin.pandas. DataFrame.resample signature.
- \_method  $(str)$  –
- \*args (iterable) Serves the compatibility purpose. Does not affect the result.
- \*\***kwargs**  $(dict)$  Serves the compatibility purpose. Does not affect the result.

New QueryCompiler containing the result of resample aggregation built by the following rules:

- Labels on the specified axis are the group names (time-stamps)
- Labels on the opposit of specified axis are preserved.
- Each element of QueryCompiler is the number of unique values for the corresponding group and column/row.

**Return type** *[BaseQueryCompiler](#page-114-0)*

# **Notes**

Please refer to modin.pandas.DataFrame.Resampler.nunique for more information about parameters and output format.

resample\_ohlc\_df(*resample\_args*, *\_method*, *\*args*, *\*\*kwargs*)

Resample time-series data and apply aggregation on it.

Group data into intervals by time-series row/column with a specified frequency and compute open, high, low and close values for each group over the specified axis.

#### **Parameters**

- resample\_args (list) Resample parameters as expected by modin.pandas. DataFrame.resample signature.
- \_method  $(str)$  –
- \*args (*iterable*) Positional arguments to pass to the aggregation function.
- \*\***kwargs**  $(dict)$  Keyword arguments to pass to the aggregation function.

### **Returns**

New QueryCompiler containing the result of resample aggregation built by the following rules:

- Labels on the specified axis are the group names (time-stamps)
- Labels on the opposit of specified axis are a MultiIndex, where first level contains preserved labels of this axis and the second level is the labels of columns containing computed values.
- Each element of QueryCompiler is the result of corresponding function for the corresponding group and column/row.

Please refer to modin.pandas.DataFrame.Resampler.ohlc for more information about parameters and output format.

resample\_ohlc\_ser(*resample\_args*, *\_method*, *\*args*, *\*\*kwargs*)

Resample time-series data and apply aggregation on it.

Group data into intervals by time-series row/column with a specified frequency and compute open, high, low and close values for each group over the specified axis.

#### **Parameters**

- resample\_args (list) Resample parameters as expected by modin.pandas. DataFrame.resample signature.
- \_method  $(str)$  –
- \*args (*iterable*) Positional arguments to pass to the aggregation function.
- \*\***kwargs**  $(dict)$  Keyword arguments to pass to the aggregation function.

#### **Returns**

New QueryCompiler containing the result of resample aggregation built by the following rules:

- Labels on the specified axis are the group names (time-stamps)
- Labels on the opposit of specified axis are a MultiIndex, where first level contains preserved labels of this axis and the second level is the labels of columns containing computed values.
- Each element of QueryCompiler is the result of corresponding function for the corresponding group and column/row.

**Return type** *[BaseQueryCompiler](#page-114-0)*

# **Notes**

Please refer to modin.pandas.DataFrame.Resampler.ohlc for more information about parameters and output format.

# resample\_pad(*resample\_args*, *limit*)

Resample time-series data and apply aggregation on it.

Group data into intervals by time-series row/column with a specified frequency and fill missing values in each group independently using 'pad' method.

# **Parameters**

- resample\_args (list) Resample parameters as expected by modin.pandas. DataFrame.resample signature.
- limit  $(int)$  –

## **Returns**

New QueryCompiler containing the result of resample aggregation built by the following rules:

• QueryCompiler contains unsampled data with missing values filled.

Please refer to modin.pandas.DataFrame.Resampler.pad for more information about parameters and output format.

resample\_pipe(*resample\_args*, *func*, *\*args*, *\*\*kwargs*)

Resample time-series data and apply aggregation on it.

Group data into intervals by time-series row/column with a specified frequency, build equivalent pandas. Resampler object and apply passed function to it.

#### **Parameters**

- resample\_args (list) Resample parameters as expected by modin.pandas. DataFrame.resample signature.
- func (callable(pandas.Resampler) -> object or tuple(callable, str)) –
- \*args  $(i\text{terable})$  Positional arguments to pass to function.
- \*\* kwargs  $(dict)$  Keyword arguments to pass to function.

**Returns** New QueryCompiler containing the result of passed function.

**Return type** *[BaseQueryCompiler](#page-114-0)*

# **Notes**

Please refer to modin.pandas.Resampler.pipe for more information about parameters and output format.

resample\_prod(*resample\_args*, *\_method*, *min\_count*, *\*args*, *\*\*kwargs*) Resample time-series data and apply aggregation on it.

Group data into intervals by time-series row/column with a specified frequency and compute product for each group.

#### **Parameters**

- resample\_args (list) Resample parameters as expected by modin.pandas. DataFrame.resample signature.
- \_method  $(str)$  –
- min\_count  $(int)$  –
- \*args (iterable) Serves the compatibility purpose. Does not affect the result.
- \*\* kwargs  $(dict)$  Serves the compatibility purpose. Does not affect the result.

# **Returns**

New QueryCompiler containing the result of resample aggregation built by the following rules:

- Labels on the specified axis are the group names (time-stamps)
- Labels on the opposit of specified axis are preserved.
- Each element of QueryCompiler is the product for the corresponding group and column/row.

Please refer to modin.pandas.DataFrame.Resampler.prod for more information about parameters and output format.

resample\_quantile(*resample\_args*, *q*, *\*\*kwargs*)

Resample time-series data and apply aggregation on it.

Group data into intervals by time-series row/column with a specified frequency and compute quantile for each group.

#### **Parameters**

- resample\_args (list) Resample parameters as expected by modin.pandas. DataFrame.resample signature.
- $q(fload)$  –
- \*args (iterable) Serves the compatibility purpose. Does not affect the result.
- \*\***kwargs**  $(dict)$  Serves the compatibility purpose. Does not affect the result.

#### **Returns**

New QueryCompiler containing the result of resample aggregation built by the following rules:

- Labels on the specified axis are the group names (time-stamps)
- Labels on the opposit of specified axis are preserved.
- Each element of QueryCompiler is the quantile for the corresponding group and column/row.

**Return type** *[BaseQueryCompiler](#page-114-0)*

# **Notes**

Please refer to modin.pandas.DataFrame.Resampler.quantile for more information about parameters and output format.

resample\_sem(*resample\_args*, *\_method*, *\*args*, *\*\*kwargs*)

Resample time-series data and apply aggregation on it.

Group data into intervals by time-series row/column with a specified frequency and compute standart error of the mean for each group.

#### **Parameters**

- resample\_args (list) Resample parameters as expected by modin.pandas. DataFrame.resample signature.
- ddof (int, default:  $1)$  –
- \*args (iterable) Serves the compatibility purpose. Does not affect the result.
- \*\* kwargs  $(dict)$  Serves the compatibility purpose. Does not affect the result.

## **Returns**

New QueryCompiler containing the result of resample aggregation built by the following rules:

• Labels on the specified axis are the group names (time-stamps)

- Labels on the opposit of specified axis are preserved.
- Each element of QueryCompiler is the standart error of the mean for the corresponding group and column/row.

**Return type** *[BaseQueryCompiler](#page-114-0)*

# **Notes**

Please refer to modin.pandas.DataFrame.Resampler.sem for more information about parameters and output format.

## resample\_size(*resample\_args*)

Resample time-series data and apply aggregation on it.

Group data into intervals by time-series row/column with a specified frequency and compute number of elements in a group for each group.

#### **Parameters**

- resample\_args (list) Resample parameters as expected by modin.pandas. DataFrame.resample signature.
- \*args  $(i\text{.}t\text{.}t\text{.}t\text{.})$   $-$  Serves the compatibility purpose. Does not affect the result.
- \*\***kwargs**  $(dict)$  Serves the compatibility purpose. Does not affect the result.

### **Returns**

New QueryCompiler containing the result of resample aggregation built by the following rules:

- Labels on the specified axis are the group names (time-stamps)
- Labels on the opposit of specified axis are preserved.
- Each element of QueryCompiler is the number of elements in a group for the corresponding group and column/row.

**Return type** *[BaseQueryCompiler](#page-114-0)*

# **Notes**

Please refer to modin.pandas.DataFrame.Resampler.size for more information about parameters and output format.

# resample\_std(*resample\_args*, *ddof*, *\*args*, *\*\*kwargs*)

Resample time-series data and apply aggregation on it.

Group data into intervals by time-series row/column with a specified frequency and compute standart deviation for each group.

- resample\_args (list) Resample parameters as expected by modin.pandas. DataFrame.resample signature.
- $\cdot$  ddof  $(int)$  –
- \*args (iterable) Serves the compatibility purpose. Does not affect the result.
- \*\***kwargs**  $(dict)$  Serves the compatibility purpose. Does not affect the result.

New QueryCompiler containing the result of resample aggregation built by the following rules:

- Labels on the specified axis are the group names (time-stamps)
- Labels on the opposit of specified axis are preserved.
- Each element of QueryCompiler is the standart deviation for the corresponding group and column/row.

**Return type** *[BaseQueryCompiler](#page-114-0)*

### **Notes**

Please refer to modin.pandas.DataFrame.Resampler.std for more information about parameters and output format.

resample\_sum(*resample\_args*, *\_method*, *min\_count*, *\*args*, *\*\*kwargs*) Resample time-series data and apply aggregation on it.

Group data into intervals by time-series row/column with a specified frequency and compute sum for each group.

### **Parameters**

- resample\_args (list) Resample parameters as expected by modin.pandas. DataFrame.resample signature.
- \_method  $(str)$  –
- min\_count  $(int)$  –
- \*args (iterable) Serves the compatibility purpose. Does not affect the result.
- \*\* kwargs  $(dict)$  Serves the compatibility purpose. Does not affect the result.

## **Returns**

New QueryCompiler containing the result of resample aggregation built by the following rules:

- Labels on the specified axis are the group names (time-stamps)
- Labels on the opposit of specified axis are preserved.
- Each element of QueryCompiler is the sum for the corresponding group and column/row.

**Return type** *[BaseQueryCompiler](#page-114-0)*

## **Notes**

Please refer to modin.pandas.DataFrame.Resampler.sum for more information about parameters and output format.

resample\_transform(*resample\_args*, *arg*, *\*args*, *\*\*kwargs*)

Resample time-series data and apply aggregation on it.

Group data into intervals by time-series row/column with a specified frequency and call passed function on each group. In contrast to resample\_app\_df apply function to the whole group, instead of a single axis.

- resample\_args (list) Resample parameters as expected by modin.pandas. DataFrame.resample signature.
- arg (callable(pandas.DataFrame) -> pandas.Series) -
- \*args  $(i\text{terable})$  Positional arguments to pass to function.
- \*\* kwargs  $(dict)$  Keyword arguments to pass to function.

**Returns** New QueryCompiler containing the result of passed function.

**Return type** *[BaseQueryCompiler](#page-114-0)*

resample\_var(*resample\_args*, *ddof*, *\*args*, *\*\*kwargs*)

Resample time-series data and apply aggregation on it.

Group data into intervals by time-series row/column with a specified frequency and compute variance for each group.

#### **Parameters**

- resample\_args (list) Resample parameters as expected by modin.pandas. DataFrame.resample signature.
- ddof  $(int)$  –
- \*args (iterable) Serves the compatibility purpose. Does not affect the result.
- \*\* kwargs  $(dict)$  Serves the compatibility purpose. Does not affect the result.

#### **Returns**

New QueryCompiler containing the result of resample aggregation built by the following rules:

- Labels on the specified axis are the group names (time-stamps)
- Labels on the opposit of specified axis are preserved.
- Each element of QueryCompiler is the variance for the corresponding group and column/row.

# **Return type** *[BaseQueryCompiler](#page-114-0)*

# **Notes**

Please refer to modin.pandas.DataFrame.Resampler.var for more information about parameters and output format.

reset\_index(*\*\*kwargs*)

Reset the index, or a level of it.

- **drop** (bool) Whether to drop the reset index or insert it at the beginning of the frame.
- level (int or label, optional) Level to remove from index. Removes all levels by default.
- col\_level (int or label) If the columns have multiple levels, determines which level the labels are inserted into.
- col\_fill (*label*) If the columns have multiple levels, determines how the other levels are named.
- \*\* kwargs  $(dict)$  Serves the compatibility purpose. Does not affect the result.

**Returns** QueryCompiler with reset index.

**Return type** *[BaseQueryCompiler](#page-114-0)*

# **Notes**

Please refer to modin.pandas.DataFrame.reset\_index for more information about parameters and output format.

rfloordiv(*other*, *broadcast=False*, *\*args*, *\*\*kwargs*)

Apply binary *func* to passed operands.

## **Parameters**

- query\_compiler (QueryCompiler) Left operand of *func*.
- other (QueryCompiler, list-like object or scalar) Right operand of *func*.
- broadcast (bool, default: False) If *other* is a one-column query compiler, indicates whether it is a Series or not. Frames and Series have to be processed differently, however we can't distinguish them at the query compiler level, so this parameter is a hint that passed from a high level API.
- \*args (args,) Arguments that will be passed to *func*.
- \*\*kwargs (kwargs,) Arguments that will be passed to *func*.

**Returns** Result of binary function.

**Return type** QueryCompiler

rmod(*other*, *broadcast=False*, *\*args*, *\*\*kwargs*) Apply binary *func* to passed operands.

#### **Parameters**

- query\_compiler (QueryCompiler) Left operand of *func*.
- other (QueryCompiler, list-like object or scalar) Right operand of *func*.
- broadcast (bool, default: False) If *other* is a one-column query compiler, indicates whether it is a Series or not. Frames and Series have to be processed differently, however we can't distinguish them at the query compiler level, so this parameter is a hint that passed from a high level API.
- \*args (args,) Arguments that will be passed to *func*.
- \*\*kwargs (kwargs,) Arguments that will be passed to *func*.

**Returns** Result of binary function.

**Return type** QueryCompiler

## rolling\_aggregate(*rolling\_args*, *func*, *\*args*, *\*\*kwargs*)

Create rolling window and apply specified functions for each window.

## **Parameters**

–

- rolling\_args (list) Rolling windows arguments with the same signature as modin. pandas.DataFrame.rolling.
- func (str, dict, callable(pandas.Series) -> scalar, or list of such)
- \*args  $(iterable)$  –

• \*\* kwargs  $(dict)$  –

# **Returns**

New QueryCompiler containing the result of passed functions for each window, built by the following rulles:

- Labels on the specified axis are preserved.
- Labels on the opposit of specified axis are MultiIndex, where first level contains preserved labels of this axis and the second level has the function names.
- Each element of QueryCompiler is the result of corresponding function for the corresponding window and column/row.

**Return type** *[BaseQueryCompiler](#page-114-0)*

## **Notes**

Please refer to modin.pandas.Rolling.aggregate for more information about parameters and output format.

```
rolling_apply(*args, **kwargs)
```
Execute Fold function against passed query compiler.

rolling\_corr(*rolling\_args*, *other*, *pairwise*, *\*args*, *\*\*kwargs*) Create rolling window and compute correlation for each window.

### **Parameters**

- rolling\_args  $(list)$  Rolling windows arguments with the same signature as modin. pandas.DataFrame.rolling.
- other (modin.pandas.Series, modin.pandas.DataFrame, list-like,  $optional$ ) –
- pairwise (bool, optional)  $-$
- \*args  $(iterable)$  –
- \*\* kwargs  $(dict)$  –

### **Returns**

New QueryCompiler containing correlation for each window, built by the following rulles:

- Output QueryCompiler has the same shape and axes labels as the source.
- Each element is the correlation for the corresponding window.

**Return type** *[BaseQueryCompiler](#page-114-0)*

# **Notes**

Please refer to modin.pandas.Rolling.corr for more information about parameters and output format.

rolling\_count(*\*args*, *\*\*kwargs*) Execute Fold function against passed query compiler.

rolling\_cov(*rolling\_args*, *other*, *pairwise*, *ddof*, *\*\*kwargs*) Create rolling window and compute covariance for each window.

- rolling\_args  $(list)$  Rolling windows arguments with the same signature as modin. pandas.DataFrame.rolling.
- other (modin.pandas.Series, modin.pandas.DataFrame, list-like, optional) –
- pairwise (bool, optional)  $-$
- ddof (int, default:  $1)$  –
- \*\* kwargs  $(dict)$  –

New QueryCompiler containing covariance for each window, built by the following rulles:

- Output QueryCompiler has the same shape and axes labels as the source.
- Each element is the covariance for the corresponding window.

### **Return type** *[BaseQueryCompiler](#page-114-0)*

# **Notes**

Please refer to modin.pandas.Rolling.cov for more information about parameters and output format.

```
rolling_kurt(*args, **kwargs)
Execute Fold function against passed query compiler.
```

```
rolling_max(*args, **kwargs)
Execute Fold function against passed query compiler.
```
- rolling\_mean(*\*args*, *\*\*kwargs*) Execute Fold function against passed query compiler.
- rolling\_median(*\*args*, *\*\*kwargs*) Execute Fold function against passed query compiler.
- rolling\_min(*\*args*, *\*\*kwargs*) Execute Fold function against passed query compiler.
- rolling\_quantile(*\*args*, *\*\*kwargs*) Execute Fold function against passed query compiler.
- rolling\_skew(*\*args*, *\*\*kwargs*) Execute Fold function against passed query compiler.
- rolling\_std(*\*args*, *\*\*kwargs*) Execute Fold function against passed query compiler.
- rolling\_sum(*\*args*, *\*\*kwargs*) Execute Fold function against passed query compiler.
- rolling\_var(*\*args*, *\*\*kwargs*) Execute Fold function against passed query compiler.
- round(*\*args*, *\*\*kwargs*) Execute Map function against passed query compiler.
- rpow(*other*, *broadcast=False*, *\*args*, *\*\*kwargs*) Apply binary *func* to passed operands.

**Parameters**

• query\_compiler (QueryCompiler) – Left operand of *func*.

- other (QueryCompiler, list-like object or scalar) Right operand of *func*.
- broadcast (bool, default: False) If *other* is a one-column query compiler, indicates whether it is a Series or not. Frames and Series have to be processed differently, however we can't distinguish them at the query compiler level, so this parameter is a hint that passed from a high level API.
- \*args (args,) Arguments that will be passed to *func*.
- \*\*kwargs (kwargs,) Arguments that will be passed to *func*.

**Returns** Result of binary function.

# **Return type** QueryCompiler

rsub(*other*, *broadcast=False*, *\*args*, *\*\*kwargs*) Apply binary *func* to passed operands.

#### **Parameters**

- query\_compiler (QueryCompiler) Left operand of *func*.
- other (QueryCompiler, list-like object or scalar) Right operand of *func*.
- broadcast (bool, default: False) If *other* is a one-column query compiler, indicates whether it is a Series or not. Frames and Series have to be processed differently, however we can't distinguish them at the query compiler level, so this parameter is a hint that passed from a high level API.
- \*args (args,) Arguments that will be passed to *func*.
- \*\*kwargs (kwargs,) Arguments that will be passed to *func*.

**Returns** Result of binary function.

**Return type** QueryCompiler

rtruediv(*other*, *broadcast=False*, *\*args*, *\*\*kwargs*) Apply binary *func* to passed operands.

### **Parameters**

- query\_compiler (QueryCompiler) Left operand of *func*.
- other (QueryCompiler, list-like object or scalar) Right operand of *func*.
- broadcast (bool, default: False) If *other* is a one-column query compiler, indicates whether it is a Series or not. Frames and Series have to be processed differently, however we can't distinguish them at the query compiler level, so this parameter is a hint that passed from a high level API.
- \*args (args,) Arguments that will be passed to *func*.
- \*\*kwargs (kwargs,) Arguments that will be passed to *func*.

**Returns** Result of binary function.

**Return type** QueryCompiler

#### searchsorted(*\*\*kwargs*)

Find positions in a sorted *self* where *value* should be inserted to maintain order.

#### **Parameters**

• value  $(list-like)$  –

• side  $({\{ "left", "right"} ) -$ 

- sorter (list-like, optional) –
- \*\* kwargs  $(dict)$  Serves the compatibility purpose. Does not affect the result.

**Returns** One-column QueryCompiler which contains indices to insert.

**Return type** *[BaseQueryCompiler](#page-114-0)*

# **Notes**

Please refer to modin.pandas. Series. searchsorted for more information about parameters and output format.

**Warning:** This method is supported only by one-column query compilers.

```
sem(*args, **kwargs)
```
Execute Reduction function against passed query compiler.

series\_update(*other*, *broadcast=False*, *\*args*, *\*\*kwargs*) Apply binary *func* to passed operands.

#### **Parameters**

- query\_compiler (QueryCompiler) Left operand of *func*.
- other (QueryCompiler, list-like object or scalar) Right operand of *func*.
- broadcast (bool, default: False) If *other* is a one-column query compiler, indicates whether it is a Series or not. Frames and Series have to be processed differently, however we can't distinguish them at the query compiler level, so this parameter is a hint that passed from a high level API.
- \*args (args,) Arguments that will be passed to *func*.
- \*\*kwargs (kwargs,) Arguments that will be passed to *func*.

**Returns** Result of binary function.

**Return type** QueryCompiler

```
series_view(*args, **kwargs)
```
Execute Map function against passed query compiler.

set\_index\_from\_columns(*keys: List[Hashable]*, *drop: bool = True*, *append: bool = False*) Create new row labels from a list of columns.

# **Parameters**

- keys (list of hashable) The list of column names that will become the new index.
- drop (bool, default: True) Whether or not to drop the columns provided in the *keys* argument.
- append (bool, default: True) Whether or not to add the columns in *keys* as new levels appended to the existing index.

**Returns** A new QueryCompiler with updated index.

**Return type** *[BaseQueryCompiler](#page-114-0)*

#### setitem(*axis*, *key*, *value*)

Set the row/column defined by *key* to the *value* provided.

#### **Parameters**

- axis ({0, 1}) Axis to set *value* along. 0 means set row, 1 means set column.
- key (label) Row/column label to set *value* in.
- value ([BaseQueryCompiler](#page-114-0), list-like or scalar) Define new row/column value.

**Returns** New QueryCompiler with updated *key* value.

**Return type** *[BaseQueryCompiler](#page-114-0)*

```
skew(*args, **kwargs)
```
Execute Reduction function against passed query compiler.

sort\_columns\_by\_row\_values(*rows*, *ascending=True*, *\*\*kwargs*)

Reorder the columns based on the lexicographic order of the given rows.

#### **Parameters**

- rows (label or list of labels) The row or rows to sort by.
- ascending (bool, default: True) Sort in ascending order (True) or descending order (False).
- kind  $({quicksort", "mergesort", "heapsort"}$ ) –
- na\_position  $({} "first", "last") -$
- ignore\_index  $(bool)$  –
- key (callable(pandas.Index) -> pandas.Index, optional) -
- \*\* kwargs  $(dict)$  Serves the compatibility purpose. Does not affect the result.

**Returns** New QueryCompiler that contains result of the sort.

**Return type** *[BaseQueryCompiler](#page-114-0)*

# **Notes**

Please refer to modin.pandas.DataFrame.sort\_values for more information about parameters and output format.

sort\_index(*\*\*kwargs*)

Sort data by index or column labels.

- axis  $({0, 1})$  –
- level (int, label or list of such) –
- ascending  $(bool)$  –
- inplace  $(bool)$  –
- kind  $({quicksort", "mergesort", "heapsort"}$ ) –
- na\_position  $({'}$  first", "last"}) -
- sort\_remaining  $(bool)$  –
- ignore\_index  $(bool)$  –
- key (callable(pandas.Index) -> pandas.Index, optional) -

• \*\***kwargs**  $(dict)$  – Serves the compatibility purpose. Does not affect the result.

**Returns** New QueryCompiler containing the data sorted by columns or indices.

**Return type** *[BaseQueryCompiler](#page-114-0)*

## **Notes**

Please refer to modin.pandas.DataFrame.sort\_index for more information about parameters and output format.

sort\_rows\_by\_column\_values(*columns*, *ascending=True*, *\*\*kwargs*)

Reorder the rows based on the lexicographic order of the given columns.

#### **Parameters**

- columns (label or list of labels) The column or columns to sort by.
- ascending (bool, default: True) Sort in ascending order (True) or descending order (False).
- kind  $({'quicksort", 'mergesort", 'heapsort'}$ ) –
- na\_position  $({'$  "first", "last"}) -
- ignore\_index  $(bool)$  –
- key (callable(pandas.Index) -> pandas.Index, optional) -
- \*\* kwargs  $(dict)$  Serves the compatibility purpose. Does not affect the result.

**Returns** New QueryCompiler that contains result of the sort.

**Return type** *[BaseQueryCompiler](#page-114-0)*

# **Notes**

Please refer to modin.pandas.DataFrame.sort\_values for more information about parameters and output format.

# stack(*level*, *dropna*)

Stack the prescribed level(s) from columns to index.

#### **Parameters**

- level (int or label)  $-$
- dropna  $(bool)$  –

# **Returns**

Please refer to modin.pandas.DataFrame.stack for more information about parameters and output format.

- std(*\*args*, *\*\*kwargs*) Execute Reduction function against passed query compiler.
- str\_\_\_getitem\_\_(*\*args*, *\*\*kwargs*) Execute Map function against passed query compiler.
- str\_capitalize(*\*args*, *\*\*kwargs*) Execute Map function against passed query compiler.
- str\_center(*\*args*, *\*\*kwargs*) Execute Map function against passed query compiler.
- str\_contains(*\*args*, *\*\*kwargs*) Execute Map function against passed query compiler.
- str\_count(*\*args*, *\*\*kwargs*) Execute Map function against passed query compiler.
- str\_endswith(*\*args*, *\*\*kwargs*) Execute Map function against passed query compiler.
- str\_find(*\*args*, *\*\*kwargs*) Execute Map function against passed query compiler.
- str\_findall(*\*args*, *\*\*kwargs*) Execute Map function against passed query compiler.
- str\_get(*\*args*, *\*\*kwargs*) Execute Map function against passed query compiler.
- str\_index(*\*args*, *\*\*kwargs*) Execute Map function against passed query compiler.
- str\_isalnum(*\*args*, *\*\*kwargs*) Execute Map function against passed query compiler.
- str\_isalpha(*\*args*, *\*\*kwargs*) Execute Map function against passed query compiler.
- str\_isdecimal(*\*args*, *\*\*kwargs*) Execute Map function against passed query compiler.
- str\_isdigit(*\*args*, *\*\*kwargs*) Execute Map function against passed query compiler.
- str\_islower(*\*args*, *\*\*kwargs*) Execute Map function against passed query compiler.
- str\_isnumeric(*\*args*, *\*\*kwargs*) Execute Map function against passed query compiler.
- str\_isspace(*\*args*, *\*\*kwargs*) Execute Map function against passed query compiler.
- str\_istitle(*\*args*, *\*\*kwargs*) Execute Map function against passed query compiler.
- str\_isupper(*\*args*, *\*\*kwargs*) Execute Map function against passed query compiler.
- str\_join(*\*args*, *\*\*kwargs*) Execute Map function against passed query compiler.
- str\_len(*\*args*, *\*\*kwargs*) Execute Map function against passed query compiler.
- str\_ljust(*\*args*, *\*\*kwargs*) Execute Map function against passed query compiler.
- str\_lower(*\*args*, *\*\*kwargs*) Execute Map function against passed query compiler.
- str\_lstrip(*\*args*, *\*\*kwargs*) Execute Map function against passed query compiler.
- str\_match(*\*args*, *\*\*kwargs*) Execute Map function against passed query compiler.
- str\_normalize(*\*args*, *\*\*kwargs*) Execute Map function against passed query compiler.
- str\_pad(*\*args*, *\*\*kwargs*) Execute Map function against passed query compiler.
- str\_partition(*\*args*, *\*\*kwargs*) Execute Map function against passed query compiler.
- str\_repeat(*\*args*, *\*\*kwargs*) Execute Map function against passed query compiler.
- str\_replace(*\*args*, *\*\*kwargs*) Execute Map function against passed query compiler.
- str\_rfind(*\*args*, *\*\*kwargs*) Execute Map function against passed query compiler.
- str\_rindex(*\*args*, *\*\*kwargs*) Execute Map function against passed query compiler.
- str\_rjust(*\*args*, *\*\*kwargs*) Execute Map function against passed query compiler.
- str\_rpartition(*\*args*, *\*\*kwargs*) Execute Map function against passed query compiler.
- str\_rsplit(*\*args*, *\*\*kwargs*) Execute Map function against passed query compiler.
- str\_rstrip(*\*args*, *\*\*kwargs*) Execute Map function against passed query compiler.
- str\_slice(*\*args*, *\*\*kwargs*) Execute Map function against passed query compiler.
- str\_slice\_replace(*\*args*, *\*\*kwargs*) Execute Map function against passed query compiler.
- str\_split(*\*args*, *\*\*kwargs*) Execute Map function against passed query compiler.
- str\_startswith(*\*args*, *\*\*kwargs*) Execute Map function against passed query compiler.

```
str_strip(*args, **kwargs)
Execute Map function against passed query compiler.
```
- str\_swapcase(*\*args*, *\*\*kwargs*) Execute Map function against passed query compiler.
- str\_title(*\*args*, *\*\*kwargs*) Execute Map function against passed query compiler.
- str\_translate(*\*args*, *\*\*kwargs*) Execute Map function against passed query compiler.
- str\_upper(*\*args*, *\*\*kwargs*) Execute Map function against passed query compiler.
- str\_wrap(*\*args*, *\*\*kwargs*) Execute Map function against passed query compiler.
- str\_zfill(*\*args*, *\*\*kwargs*) Execute Map function against passed query compiler.
- sub(*other*, *broadcast=False*, *\*args*, *\*\*kwargs*) Apply binary *func* to passed operands.

### **Parameters**

- query\_compiler (QueryCompiler) Left operand of *func*.
- other (QueryCompiler, list-like object or scalar) Right operand of *func*.
- broadcast (bool, default: False) If *other* is a one-column query compiler, indicates whether it is a Series or not. Frames and Series have to be processed differently, however we can't distinguish them at the query compiler level, so this parameter is a hint that passed from a high level API.
- \*args (args,) Arguments that will be passed to *func*.
- \*\*kwargs (kwargs,) Arguments that will be passed to *func*.

**Returns** Result of binary function.

**Return type** QueryCompiler

# sum(*\*args*, *\*\*kwargs*)

Execute MapReduce function against passed query compiler.

sum\_min\_count(*\*args*, *\*\*kwargs*)

Execute Reduction function against passed query compiler.

# to\_datetime(*\*args*, *\*\*kwargs*)

Convert columns of the QueryCompiler to the datetime dtype.

**Parameters**

- \*args  $(iterable)$  –
- \*\* kwargs  $(dict)$  –

**Returns** QueryCompiler with all columns converted to datetime dtype.

Please refer to modin.pandas.to\_datetime for more information about parameters and output format.

### to\_numeric(*\*args*, *\*\*kwargs*)

Execute Map function against passed query compiler.

#### to\_numpy(*\*\*kwargs*)

Convert underlying query compilers data to NumPy array.

# **Parameters**

- dtype  $(dtype)$  The dtype of the resulted array.
- copy (bool) Whether to ensure that the returned value is not a view on another array.
- **na\_value**  $(object)$  The value to replace missing values with.
- \*\* kwargs  $(dict)$  Serves the compatibility purpose. Does not affect the result.

**Returns** The QueryCompiler converted to NumPy array.

**Return type** np.ndarray

## to\_pandas()

Convert underlying query compilers data to pandas.DataFrame.

**Returns** The QueryCompiler converted to pandas.

**Return type** pandas.DataFrame

transpose(*\*args*, *\*\*kwargs*)

Transpose this QueryCompiler.

# **Parameters**

- copy  $(boo1)$  Whether to copy the data after transposing.
- \*args  $(iterable)$  Serves the compatibility purpose. Does not affect the result.
- \*\* kwargs  $(dict)$  Serves the compatibility purpose. Does not affect the result.

**Returns** Transposed new QueryCompiler.

# **Return type** *[BaseQueryCompiler](#page-114-0)*

truediv(*other*, *broadcast=False*, *\*args*, *\*\*kwargs*) Apply binary *func* to passed operands.

# **Parameters**

- query\_compiler (QueryCompiler) Left operand of *func*.
- other (QueryCompiler, list-like object or scalar) Right operand of *func*.
- broadcast (bool, default: False) If *other* is a one-column query compiler, indicates whether it is a Series or not. Frames and Series have to be processed differently, however we can't distinguish them at the query compiler level, so this parameter is a hint that passed from a high level API.
- \*args (args,) Arguments that will be passed to *func*.
- \*\*kwargs (kwargs,) Arguments that will be passed to *func*.

**Returns** Result of binary function.

## unique()

Get unique values of *self*.

**Parameters** \*\***kwargs** (dict) – Serves compatibility purpose. Does not affect the result.

**Returns** New QueryCompiler with unique values.

**Return type** *[BaseQueryCompiler](#page-114-0)*

# **Notes**

Please refer to modin.pandas. Series.unique for more information about parameters and output format.

**Warning:** This method is supported only by one-column query compilers.

```
unstack(level, fill_value)
```
Pivot a level of the (necessarily hierarchical) index labels.

#### **Parameters**

- level (int or label)  $-$
- fill\_value (scalar or dict) -
- **Returns**

**Return type** *[BaseQueryCompiler](#page-114-0)*

## **Notes**

Please refer to modin.pandas.DataFrame.unstack for more information about parameters and output format.

```
var(*args, **kwargs)
```
Execute Reduction function against passed query compiler.

```
view(index=None, columns=None)
```
Mask QueryCompiler with passed keys.

# **Parameters**

- index (list of ints, optional) Positional indices of rows to grab.
- columns (list of ints, optional) Positional indices of columns to grab.

**Returns** New masked QueryCompiler.

# **Return type** *[BaseQueryCompiler](#page-114-0)*

## where(*cond*, *other*, *\*\*kwargs*)

Update values of *self* using values from *other* at positions where *cond* is False.

- cond ([BaseQueryCompiler](#page-114-0)) Boolean mask. True keep the self value, False replace by *other* value.
- other ([BaseQueryCompiler](#page-114-0) or pandas. Series) Object to grab replacement values from.
- axis ({0, 1}) Axis to align frames along if axes of self, *cond* and *other* are not equal. 0 is for index, when 1 is for columns.
- level (int or label, optional) Level of MultiIndex to align frames along if axes of self, *cond* and *other* are not equal. Currently *level* parameter is not implemented, so only None value is acceptable.
- \*\***kwargs**  $(dict)$  Serves the compatibility purpose. Does not affect the result.

**Returns** QueryCompiler with updated data.

**Return type** *[BaseQueryCompiler](#page-114-0)*

# **Notes**

Please refer to modin.pandas.DataFrame.where for more information about parameters and output format.

```
window_mean(*args, **kwargs)
Execute Fold function against passed query compiler.
```

```
window_std(*args, **kwargs)
Execute Fold function against passed query compiler.
```

```
window_sum(*args, **kwargs)
Execute Fold function against passed query compiler.
```
window\_var(*\*args*, *\*\*kwargs*)

Execute Fold function against passed query compiler.

```
write_items(row_numeric_index, col_numeric_index, broadcasted_items)
Update QueryCompiler elements at the specified positions by passed values.
```
In contrast to setitem this method allows to do 2D assignments.

#### **Parameters**

- **row\_numeric\_index** (*list of ints*) Row positions to write value.
- col\_numeric\_index (list of ints) Column positions to write value.
- broadcasted\_items  $(2D-array)$  Values to write. Have to be same size as defined by *row\_numeric\_index* and *col\_numeric\_index*.

**Returns** New QueryCompiler with updated values.

**Return type** *[BaseQueryCompiler](#page-114-0)*

# <span id="page-286-0"></span>**Pandas Parsers Module Description**

# **High-Level Module Overview**

This module houses parser classes (classes that are used for data parsing on the workers) and util functions for handling parsing results. PandasParser is base class for parser classes with pandas backend, that contains methods common for all child classes. Other module classes implement parse function that performs parsing of specific format data basing on the chunk information computed in the modin.engines.base.io module. After chunk data parsing is completed, resulting DataFrame-s will be splitted into smaller DataFrame-s according to num\_splits parameter, data type and number or rows/columns in the parsed chunk, and then these frames and some additional metadata will be returned.

**Note:** If you are interested in the data parsing mechanism implementation details, please refer to the source code documentation.

### **High-Level Module Overview**

This module houses submodules which are responsible for communication between the query compiler level and execution engine level for pandas backend:

- *[Query compiler](#page-225-0)* is responsible for compiling efficient queries for *[PandasFrame](#page-60-0)*.
- *[Parsers](#page-286-0)* are responsible for parsing data on workers during IO operations.

#### **PyArrow backend**

# **PyArrow Query Compiler**

[PyarrowQueryCompiler](#page-287-0) is responsible for compiling efficient DataFrame algebra queries for the PyarrowOn-RayFrame, the frames which are backed by pyarrow.Table objects.

Each [PyarrowQueryCompiler](#page-287-0) contains an instance of PyarrowOnRayFrame which it queries to get the result.

# **Public API**

[PyarrowQueryCompiler](#page-287-0) implements common query compilers API defined by the [BaseQueryCompiler](#page-114-0). Most functionalities are inherited from [PandasQueryCompiler](#page-225-1), in the following section only overridden methods are presented.

<span id="page-287-0"></span>class modin.backends.pyarrow.query\_compiler.PyarrowQueryCompiler(*modin\_frame*) Bases: [modin.backends.pandas.query\\_compiler.PandasQueryCompiler](#page-225-1)

Query compiler for the PyArrow backend.

This class translates common query compiler API into the DataFrame Algebra queries, that is supposed to be executed by PyarrowOnRayFrame.

**Parameters modin\_frame** (PyarrowOnRayFrame) – Modin Frame to query with the compiled queries.

#### property dtypes

Get columns dtypes.

**Returns** Series with dtypes of each column.

**Return type** pandas.Series

query(*expr*, *\*\*kwargs*)

Query columns of the QueryCompiler with a boolean expression.

## **Parameters**

- $expr (str) -$
- \*\* kwargs  $(dict)$  –

**Returns** New QueryCompiler containing the rows where the boolean expression is satisfied.
## **Notes**

Please refer to modin.pandas.DataFrame.query for more information about parameters and output format.

to\_numpy(*\*\*kwargs*)

Convert underlying query compilers data to NumPy array.

## **Parameters**

- dtype  $(dtype)$  The dtype of the resulted array.
- copy (bool) Whether to ensure that the returned value is not a view on another array.
- na\_value  $(object)$  The value to replace missing values with.
- \*\***kwargs**  $(dict)$  Serves the compatibility purpose. Does not affect the result.

**Returns** The QueryCompiler converted to NumPy array.

**Return type** np.ndarray

## to\_pandas()

Convert underlying query compilers data to pandas.DataFrame.

**Returns** The QueryCompiler converted to pandas.

**Return type** pandas.DataFrame

## <span id="page-288-0"></span>**PyArrow Parsers Module Description**

This module houses parser classes that are responsible for data parsing on the workers for the PyArrow backend. Parsers for PyArrow backends follow an interface of *[pandas backend parsers](#page-286-0)*: parser class of every file format implements parse method, which parses the specified part of the file and builds PyArrow tables from the parsed data, based on the specified chunk size and number of splits. The resulted PyArrow tables will be used as a partitions payload in the PyarrowOnRayFrame.

## **Public API**

Module houses Modin parser classes, that are used for data parsing on the workers.

class modin.backends.pyarrow.parsers.PyarrowCSVParser

Class for handling CSV files on the workers using PyArrow backend.

parse(*fname*, *num\_splits*, *start*, *end*, *header*, *\*\*kwargs*) Parse CSV file into PyArrow tables.

## **Parameters**

- frame  $(str)$  Name of the CSV file to parse.
- num\_splits  $(int)$  Number of partitions to split the resulted PyArrow table into.
- start  $(int)$  Position in the specified file to start parsing from.
- end  $(int)$  Position in the specified file to end parsing at.
- header (str) Header line that will be interpret as the first line of the parsed CSV file.
- \*\*kwargs (kwargs) Serves the compatibility purpose. Does not affect the result.

### **Returns**

List with splitted parse results and it's metadata:

- First *num\_split* elements are PyArrow tables, representing the corresponding chunk.
- Next element is the number of rows in the parsed table.
- Last element is the pandas Series, containing the data-types for each column of the parsed table.

## **Return type** list

In general, PyArrow backend follows the flow of the pandas backend: query compiler contains an instance of Modin Frame, which is internally split into partitions. The main difference is that partitions contain PyArrow tables, instead of DataFrames like in pandas backend. To learn more about this approach please visit PyArrow execution engine section.

## **High-Level Module Overview**

This module houses submodules which are responsible for communication between the query compiler level and execution engine level for PyArrow backend:

- *[Query compiler](#page-287-0)* is responsible for compiling efficient queries for PyarrowOnRayFrame.
- *[Parsers](#page-288-0)* are responsible for parsing data on workers during IO operations.

**Note:** Currently the only one available PyArrow backend factory is PyarrowOnRay which works in experimental mode only.

Modin supports several execution backends. Calling any DataFrame API function will end up in some backend-specific method. The query compiler is a bridge between Modin Dataframe and the actual execution engine.

Query compilers of all backends implement a common API, which is used by the Modin Dataframe to support dataframe queries. The role of the query compiler is to translate its API into a pairing of known user-defined functions and dataframe algebra operators. Each query compiler instance contains a *[frame](#page-60-0)* of the selected execution engine and queries it with the compiled queries to get the result. The query compiler object is immutable, so the result of every method is a new query compiler.

The query compilers API is defined by the [BaseQueryCompiler](#page-114-0) class and may resemble the pandas API, however, they're not equal. The query compilers API is significantly reduced in comparison with pandas, since many corner cases or even the whole methods can be handled at the API layer with the existing API.

The query compiler is the level where Modin stops distinguishing DataFrame and Series (or column) objects. A Series is represented by a *1xN* query compiler, where the Series name is the column label. If Series is unnamed, then the label is "\_\_reduced\_\_". The Dataframe API layer interprets a one-column query compiler as Series or DataFrame depending on the operation context.

**Note:** Although we're declaring that there is no difference between DataFrame and Series at the query compiler, you still may find methods like method\_ser and method\_df which are implemented differently because they're emulating either Series or DataFrame logic, or you may find parameters, which indicates whether this one-column query compiler is representing Series or not. All of these are hacks, and we're working on getting rid of them.

## **High-level module overview**

This module houses submodules of all of the stable query compilers:

- *[Base module](#page-113-0)* contains an abstract query compiler class which defines common API.
- *[Pandas module](#page-225-0)* contains query compiler and text parsers for pandas backend.
- cuDF module contains query compiler and text parsers for cuDF backend.
- *[Pyarrow module](#page-287-1)* contains query compiler and text parsers for Pyarrow backend.

You can find more in the experimental section.

## **PandasOnPython Frame Objects**

This page describes implementation of *[Base Frame Objects](#page-60-0)* specific for PandasOnPython backend. Since Python engine doesn't allow computation parallelization, operations on partitions are performed sequentially. The absence of parallelization doesn't give any perfomance speed-up, so PandasOnPython is used for testing purposes only.

- *[Frame](#page-290-0)*
- *[Partition](#page-291-0)*
- *[AxisPartition](#page-293-0)*
- *[PartitionManager](#page-294-0)*

## <span id="page-290-0"></span>**PandasOnPythonFrame**

The class is specific implementation of [PandasFrame](#page-60-1) for PandasOnPython backend. It serves as an intermediate level between [PandasQueryCompiler](#page-225-1) and [PandasOnPythonFramePartitionManager](#page-294-1).

## **Public API**

class modin.engines.python.pandas\_on\_python.frame.data.PandasOnPythonFrame(*partitions*, *index*,

*columns*, *row\_lengths=None*, *column\_widths=None*, *dtypes=None*)

Class for dataframes with pandas backend and Python engine.

PandasOnPythonFrame doesn't implement any specific interfaces, all functionality is inherited from the PandasFrame class.

## **Parameters**

- partitions  $(np.ndarray) A 2D NumPy array of partitions.$
- index (sequence) The index for the dataframe. Converted to a pandas. Index.
- columns (sequence) The columns object for the dataframe. Converted to a pandas. Index.
- row\_lengths (list, optional) The length of each partition in the rows. The "height" of each of the block partitions. Is computed if not provided.
- column\_widths  $(i$ ist, optional) The width of each partition in the columns. The "width" of each of the block partitions. Is computed if not provided.
- dtypes (pandas. Series, optional) The data types for the dataframe columns.

## <span id="page-291-0"></span>**PandasOnPythonFramePartition**

The class is specific implementation of *[PandasFramePartition](#page-69-0)*, providing the API to perform operations on a block partition using Python as the execution engine.

In addition to wrapping a pandas.DataFrame, the class also holds the following metadata:

- length length of pandas.DataFrame wrapped
- width width of pandas.DataFrame wrapped

An operation on a block partition can be performed in two modes:

- immediately via  $apply()$  in this case accumulated call queue and new function will be executed immediately.
- [lazily](https://en.wikipedia.org/wiki/Lazy_evaluation) via [add\\_to\\_apply\\_calls\(\)](#page-291-1) in this case function will be added to the call queue and no computations will be done at the moment.

## **Public API**

<span id="page-291-2"></span>class modin.engines.python.pandas\_on\_python.frame.partition.PandasOnPythonFramePartition(*data*,

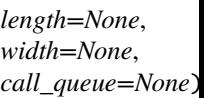

Partition class with interface for pandas backend and Python engine.

Class holds the data and metadata for a single partition and implements methods of parent abstract class PandasFramePartition.

### **Parameters**

- data (pandas.DataFrame) pandas.DataFrame that should be wrapped with this class.
- **length** (int, optional) Length of *data* (number of rows in the input dataframe).
- width (int, optional) Width of *data* (number of columns in the input dataframe).
- call\_queue (list, optional) Call queue of the partition (list with entities that should be called before partition materialization).

#### **Notes**

Objects of this class are treated as immutable by partition manager subclasses. There is no logic for updating in-place.

<span id="page-291-1"></span>add\_to\_apply\_calls(*func*, *\*args*, *\*\*kwargs*)

Add a function to the call queue.

## **Parameters**

- func  $(callable)$  Function to be added to the call queue.
- \*args (iterable) Additional positional arguments to be passed in *func*.
- \*\*kwargs (dict) Additional keyword arguments to be passed in *func*.

**Returns** New PandasOnPythonFramePartition object with extended call queue.

**Return type** *[PandasOnPythonFramePartition](#page-291-2)*

<span id="page-292-0"></span>apply(*func*, *\*args*, *\*\*kwargs*)

Apply a function to the object wrapped by this partition.

#### **Parameters**

- func (callable) Function to apply.
- \*args (iterable) Additional positional arguments to be passed in *func*.
- \*\*kwargs (dict) Additional keyword arguments to be passed in *func*.

**Returns** New PandasOnPythonFramePartition object.

**Return type** *[PandasOnPythonFramePartition](#page-291-2)*

#### drain\_call\_queue()

Execute all operations stored in the call queue on the object wrapped by this partition.

#### classmethod empty()

Create a new partition that wraps an empty pandas DataFrame.

**Returns** New PandasOnPythonFramePartition object wrapping empty pandas DataFrame.

**Return type** *[PandasOnPythonFramePartition](#page-291-2)*

#### get()

Flush the *call\_queue* and return copy of the data.

**Returns** Copy of DataFrame that was wrapped by this partition.

**Return type** pandas.DataFrame

## **Notes**

Since this object is a simple wrapper, just return the copy of data.

#### length()

Get the length of the object wrapped by this partition.

**Returns** The length of the object.

**Return type** int

### classmethod preprocess\_func(*func*)

Preprocess a function before an apply call.

Parameters func (callable) – Function to preprocess.

**Returns** An object that can be accepted by apply.

## **Return type** callable

## **Notes**

No special preprocessing action is required, so unmodified *func* will be returned.

### classmethod put(*obj*)

Create partition containing *obj*.

**Parameters obj** (pandas. DataFrame) – DataFrame to be put into the new partition.

**Returns** New PandasOnPythonFramePartition object.

**Return type** *[PandasOnPythonFramePartition](#page-291-2)*

## to\_numpy(*\*\*kwargs*)

Return NumPy array representation of pandas.DataFrame stored in this partition.

**Parameters** \*\*kwargs (dict) – Keyword arguments to pass into *pandas.DataFrame.to\_numpy* function.

**Returns**

**Return type** np.ndarray

#### to\_pandas()

Return copy of the pandas.Dataframe stored in this partition.

**Returns**

**Return type** pandas.DataFrame

## **Notes**

Equivalent to get method for this class.

#### wait()

Wait for completion of computations on the object wrapped by the partition.

Internally will be done by flushing the call queue.

### $width()$

Get the width of the object wrapped by the partition.

**Returns** The width of the object.

**Return type** int

## <span id="page-293-0"></span>**PandasOnPythonFrameAxisPartition**

The class is specific implementation of [PandasFrameAxisPartition](#page-73-0), providing the API to perform operations on an axis partition, using Python as the execution engine. The axis partition is made up of list of block partitions that are stored in this class.

## **Public API**

class modin.engines.python.pandas\_on\_python.frame.axis\_partition.PandasOnPythonFrameAxisPartition(*list\_of* Class defines axis partition interface with pandas backend and Python engine.

Inherits functionality from PandasFrameAxisPartition class.

**Parameters list\_of\_blocks** (list) – List with partition objects to create common axis partition from.

## **PandasOnPythonFrameColumnPartition**

## **Public API**

class modin.engines.python.pandas\_on\_python.frame.axis\_partition.PandasOnPythonFrameColumnPartition(*list\_* The column partition implementation for pandas backend and Python engine.

All of the implementation for this class is in the PandasOnPythonFrameAxisPartition parent class, and this class defines the axis to perform the computation over.

**Parameters list\_of\_blocks** (list) – List with partition objects to create common axis partition from.

## **PandasOnPythonFrameRowPartition**

## **Public API**

class modin.engines.python.pandas\_on\_python.frame.axis\_partition.PandasOnPythonFrameRowPartition(*list\_of\_blocks*) The row partition implementation for pandas backend and Python engine.

All of the implementation for this class is in the PandasOnPythonFrameAxisPartition parent class, and this class defines the axis to perform the computation over.

**Parameters list\_of\_blocks** (list) – List with partition objects to create common axis partition from.

## <span id="page-294-0"></span>**PythonFrameManager**

The class is specific implementation of [PandasFramePartitionManager](#page-75-0) using Python as the execution engine. This class is responsible for partitions manipulation and applying a funcion to block/row/column partitions.

## **Public API**

<span id="page-294-1"></span>class modin.engines.python.pandas\_on\_python.frame.partition\_manager. PandasOnPythonFramePartitionManager

Class for managing partitions with pandas backend and Python engine.

Inherits all functionality from PandasFramePartitionManager base class.

# **3.20.5 DataFrame Partitioning**

The Modin DataFrame architecture follows in the footsteps of modern architectures for database and high performance matrix systems. We chose a partitioning schema that partitions along both columns and rows because it gives Modin flexibility and scalability in both the number of columns and the number of rows supported. The following figure illustrates this concept.

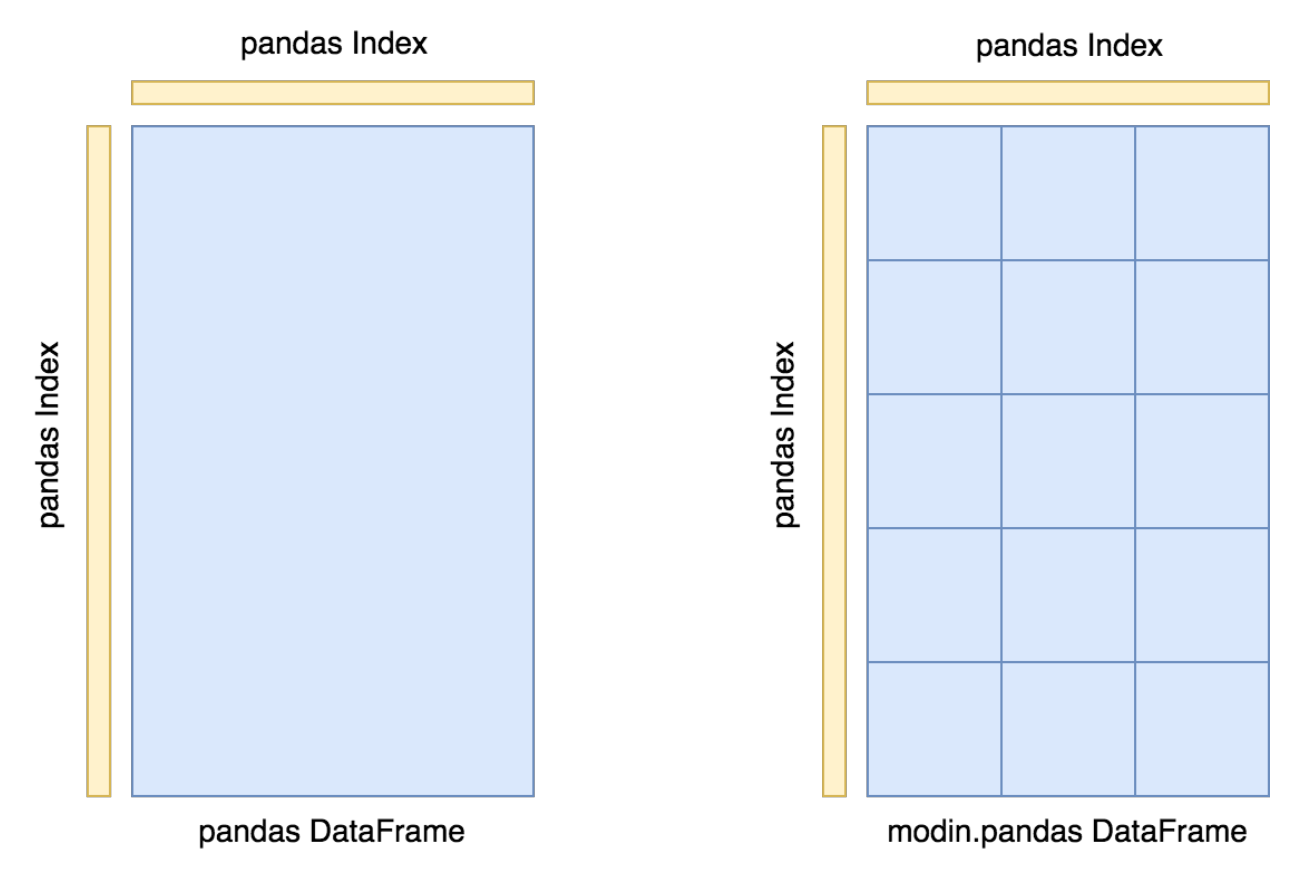

Currently, each partition's memory format is a [pandas DataFrame.](https://pandas.pydata.org/pandas-docs/stable/reference/api/pandas.DataFrame.html) In the future, we will support additional in-memory formats for the backend, namely [Arrow tables.](https://arrow.apache.org/docs/python/generated/pyarrow.Table.html)

## **Index**

We currently use the pandas.Index object for both indexing columns and rows. In the future, we will implement a distributed, pandas-compatible Index object in order remove this scaling limitation from the system. It does not start to become a problem until you are operating on more than 10's of billions of columns or rows, so most workloads will not be affected by this scalability limit. **Important note**: If you are using the default index (pandas.RangeIndex) there is a fixed memory overhead  $\sim$  200 bytes) and there will be no scalability issues with the index.

## **API**

The API is the outer-most layer that faces users. The majority of our current effort is spent implementing the components of the pandas API. We have implemented a toy example for a sqlite API as a proof of concept, but this isn't ready for usage/testing. There are also plans to expose the Modin DataFrame API as a reduced API set that encompasses the entire pandas/dataframe API. See [experimental features](/experimental_features/index.html) for more information.

## **BasePandasDataset**

The class implements functionality that is common to Modin's pandas API for both DataFrame and Series classes.

## **Public API**

#### class modin.pandas.base.BasePandasDataset

Implement most of the common code that exists in DataFrame/Series.

Since both objects share the same underlying representation, and the algorithms are the same, we use this object to define the general behavior of those objects and then use those objects to define the output type.

#### **Notes**

See [pandas API documentation for pandas.DataFrame](https://pandas.pydata.org/pandas-docs/version/1.3.4/reference/api/pandas.DataFrame.html) for more.

#### abs()

Return a Series/DataFrame with absolute numeric value of each element.

This function only applies to elements that are all numeric.

**Returns** Series/DataFrame containing the absolute value of each element.

**Return type** abs

**See also:**

numpy.absolute Calculate the absolute value element-wise.

## **Notes**

See pandas API documentation for pandas. DataFrame.abs for more. For complex inputs,  $1 \cdot 2 + 1j$ , the See pandas API documenta<br>absolute value is  $\sqrt{a^2 + b^2}$ .

#### **Examples**

Absolute numeric values in a Series.

```
\gg s = pd. Series([-1.10, 2, -3.33, 4])
\gg s.abs()
0 1.10
1 2.00
2 3.33
3 4.00
dtype: float64
```
Absolute numeric values in a Series with complex numbers.

```
>>> s = pd.Series([1.2 + 1j])\gg s.abs()
0 1.56205
dtype: float64
```
Absolute numeric values in a Series with a Timedelta element.

```
>>> s = pd.Series([pd.Timedelta('1 days')])
\gg s.abs()
0 1 days
dtype: timedelta64[ns]
```
Select rows with data closest to certain value using argsort (from [StackOverflow\)](https://stackoverflow.com/a/17758115).

```
\gg df = pd.DataFrame({
... 'a': [4, 5, 6, 7],
... 'b': [10, 20, 30, 40],
... 'c': [100, 50, -30, -50]
... })
>>> df
   a b c
0 4 10 100
1 5 20 50
2 6 30 -30
3 7 40 -50
\gg df.loc[(df.c - 43).abs().argsort()]
    a b c
1 5 20 50
0 4 10 100
2 6 30 -30
3 7 40 -50
```
add(*other*, *axis='columns'*, *level=None*, *fill\_value=None*)

Get Addition of dataframe and other, element-wise (binary operator *add*).

Equivalent to dataframe + other, but with support to substitute a fill\_value for missing data in one of the inputs. With reverse version, *radd*.

Among flexible wrappers (*add*, *sub*, *mul*, *div*, *mod*, *pow*) to arithmetic operators: *+*, *-*, *\**, */*, *//*, *%*, *\*\**.

## **Parameters**

- other (scalar, sequence, [Series](#page-532-0), or DataFrame) Any single or multiple element data structure, or list-like object.
- axis ( $\{0 \text{ or } 'index', 1 \text{ or } 'columns'\}$ ) Whether to compare by the index (0 or 'index') or columns (1 or 'columns'). For Series input, axis to match Series index on.
- level (int or label) Broadcast across a level, matching Index values on the passed MultiIndex level.
- fill\_value (float or None, default None) Fill existing missing (NaN) values, and any new element needed for successful DataFrame alignment, with this value before computation. If data in both corresponding DataFrame locations is missing the result will be missing.

**Returns** Result of the arithmetic operation.

**Return type** DataFrame

**See also:**

DataFrame.add Add DataFrames.

DataFrame.sub Subtract DataFrames.

DataFrame.mul Multiply DataFrames.

DataFrame.div Divide DataFrames (float division).

DataFrame.truediv Divide DataFrames (float division).

DataFrame.floordiv Divide DataFrames (integer division).

DataFrame.mod Calculate modulo (remainder after division).

DataFrame.pow Calculate exponential power.

## **Notes**

See [pandas API documentation for pandas.DataFrame.add](https://pandas.pydata.org/pandas-docs/version/1.3.4/reference/api/pandas.DataFrame.add.html) for more. Mismatched indices will be unioned together.

## **Examples**

```
\gg df = pd.DataFrame({'angles': [0, 3, 4],
... 'degrees': [360, 180, 360]},
... index=['circle', 'triangle', 'rectangle'])
>>> df
        angles degrees
circle 0 360
triangle 3 180
rectangle 4 360
```
Add a scalar with operator version which return the same results.

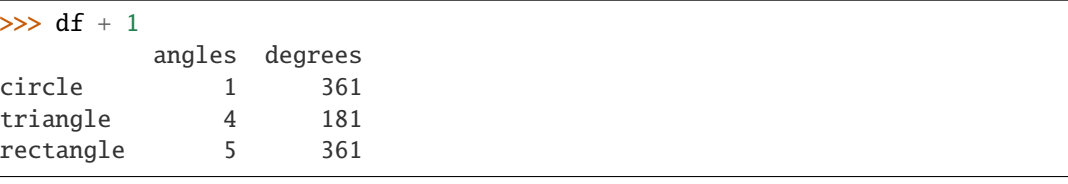

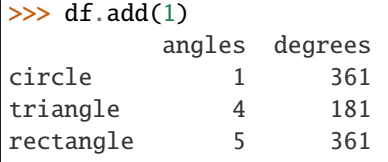

Divide by constant with reverse version.

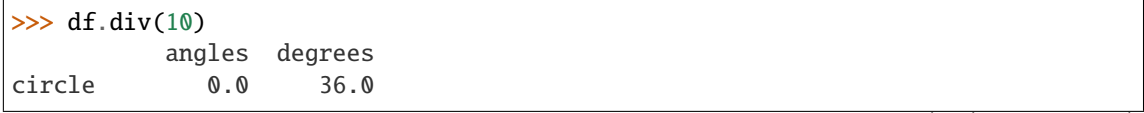

(continues on next page)

(continued from previous page)

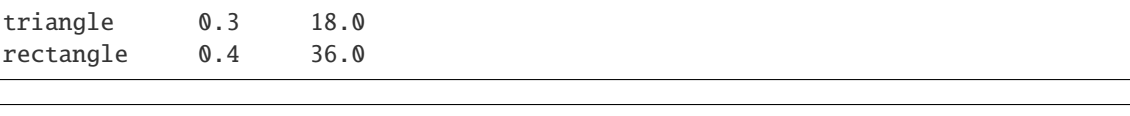

 $\gg$  df.rdiv(10) angles degrees circle inf 0.027778 triangle 3.333333 0.055556 rectangle 2.500000 0.027778

Subtract a list and Series by axis with operator version.

 $\gg$  df - [1, 2] angles degrees circle -1 358 triangle 2 178 rectangle 3 358  $\gg$  df.sub( $[1, 2]$ , axis='columns') angles degrees circle -1 358 triangle 2 178 rectangle 3 358 >>> df.sub(pd.Series([1, 1, 1], index=['circle', 'triangle', 'rectangle']), ... axis='index') angles degrees circle -1 359 triangle 2 179 rectangle 3 359

Multiply a DataFrame of different shape with operator version.

```
\gg other = pd.DataFrame({'angles': [0, 3, 4]},
... index=['circle', 'triangle', 'rectangle'])
>>> other
        angles
circle 0
triangle 3
rectangle 4
```

```
>>> df * other
       angles degrees
circle 0 NaN
triangle 9 NaN
rectangle 16 NaN
```
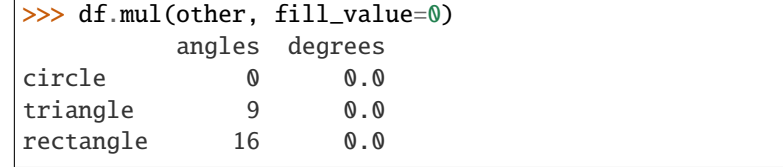

Divide by a MultiIndex by level.

```
\gg df_multindex = pd.DataFrame({'angles': [0, 3, 4, 4, 5, 6],
... 'degrees': [360, 180, 360, 360, 540, 720]},
... index=[['A', 'A', 'A', 'B', 'B', 'B'],
... ['circle', 'triangle', 'rectangle',
... 'square', 'pentagon', 'hexagon']])
>>> df_multindex
        angles degrees
A circle 0 360
 triangle 3 180
 rectangle 4 360
B square 4 360
 pentagon 5 540
 hexagon 6 720
>>> df.div(df_multindex, level=1, fill_value=0)
        angles degrees
```

```
A circle NaN 1.0
 triangle 1.0 1.0
 rectangle 1.0 1.0
B square 0.0 0.0
 pentagon 0.0 0.0
 hexagon 0.0 0.0
```
agg(*func=None*, *axis=0*, *\*args*, *\*\*kwargs*)

Aggregate using one or more operations over the specified axis.

### **Parameters**

• func (function, str, list or  $dict$ ) – Function to use for aggregating the data. If a function, must either work when passed a DataFrame or when passed to DataFrame.apply.

Accepted combinations are:

- **–** function
- **–** string function name
- **–** list of functions and/or function names, e.g. [np.sum, 'mean']
- **–** dict of axis labels -> functions, function names or list of such.
- axis ({0 or 'index', 1 or 'columns'}, default  $0$ ) If 0 or 'index': apply function to each column. If 1 or 'columns': apply function to each row.
- \*args Positional arguments to pass to *func*.
- \*\*kwargs Keyword arguments to pass to *func*.

### **Returns**

- *scalar, Series or DataFrame* The return can be:
	- **–** scalar : when Series.agg is called with single function
	- **–** Series : when DataFrame.agg is called with a single function
	- **–** DataFrame : when DataFrame.agg is called with several functions

Return scalar, Series or DataFrame.

- *The aggregation operations are always performed over an axis, either the*
- *index (default) or the column axis. This behavior is different from*
- *numpy* aggregation functions (*mean*, *median*, *prod*, *sum*, *std*,
- *var*), where the default is to compute the aggregation of the flattened
- array, e.g., numpy.mean(arr\_2d) as opposed to
- numpy.mean(arr\_2d, axis=0).
- *agg* is an alias for *aggregate*. Use the alias.

## **See also:**

DataFrame.apply Perform any type of operations.

DataFrame.transform Perform transformation type operations.

core.groupby.GroupBy Perform operations over groups.

core.resample.Resampler Perform operations over resampled bins.

core.window.Rolling Perform operations over rolling window.

core.window.Expanding Perform operations over expanding window.

core.window.ExponentialMovingWindow Perform operation over exponential weighted window.

#### **Notes**

See [pandas API documentation for pandas.DataFrame.aggregate](https://pandas.pydata.org/pandas-docs/version/1.3.4/reference/api/pandas.DataFrame.aggregate.html) for more. *agg* is an alias for *aggregate*. Use the alias.

Functions that mutate the passed object can produce unexpected behavior or errors and are not supported. See gotchas.udf-mutation for more details.

A passed user-defined-function will be passed a Series for evaluation.

### **Examples**

```
\gg df = pd.DataFrame([[1, 2, 3],
... [4, 5, 6],
... [7, 8, 9],
... [np.nan, np.nan, np.nan]],
... columns=['A', 'B', 'C'])
```
Aggregate these functions over the rows.

```
>>> df.agg(['sum', 'min'])
      A B C
sum 12.0 15.0 18.0
min 1.0 2.0 3.0
```
Different aggregations per column.

```
>>> df.agg({'A' : ['sum', 'min'], 'B' : ['min', 'max']})
       A B
sum 12.0 NaN
min 1.0 2.0
max NaN 8.0
```
Aggregate different functions over the columns and rename the index of the resulting DataFrame.

```
>>> df.agg(x=('A', max), y=('B', 'min'), z=('C', np.mean))
    A B C
x 7.0 NaN NaN
y NaN 2.0 NaN
z NaN NaN 6.0
```
Aggregate over the columns.

```
>>> df.agg("mean", axis="columns")
0 2.0
1 5.0
2 8.0
3 NaN
dtype: float64
```
#### aggregate(*func=None*, *axis=0*, *\*args*, *\*\*kwargs*)

Aggregate using one or more operations over the specified axis.

## **Parameters**

• func (function, str, list or  $dict$ ) – Function to use for aggregating the data. If a function, must either work when passed a DataFrame or when passed to DataFrame.apply.

Accepted combinations are:

- **–** function
- **–** string function name
- **–** list of functions and/or function names, e.g. [np.sum, 'mean']
- **–** dict of axis labels -> functions, function names or list of such.
- axis ( $\{0$  or 'index', 1 or 'columns'}, default  $0$ ) If 0 or 'index': apply function to each column. If 1 or 'columns': apply function to each row.
- \*args Positional arguments to pass to *func*.
- \*\*kwargs Keyword arguments to pass to *func*.

#### **Returns**

- *scalar, Series or DataFrame* The return can be:
	- **–** scalar : when Series.agg is called with single function
	- **–** Series : when DataFrame.agg is called with a single function
	- **–** DataFrame : when DataFrame.agg is called with several functions

Return scalar, Series or DataFrame.

- *The aggregation operations are always performed over an axis, either the*
- *index (default) or the column axis. This behavior is different from*
- *numpy* aggregation functions (*mean*, *median*, *prod*, *sum*, *std*,
- *var*), where the default is to compute the aggregation of the flattened
- array, e.g., numpy.mean(arr\_2d) as opposed to
- numpy.mean(arr\_2d, axis=0).
- *agg* is an alias for *aggregate*. Use the alias.

#### **See also:**

DataFrame.apply Perform any type of operations.

DataFrame.transform Perform transformation type operations.

core.groupby.GroupBy Perform operations over groups.

core.resample.Resampler Perform operations over resampled bins.

core.window.Rolling Perform operations over rolling window.

core.window.Expanding Perform operations over expanding window.

core.window.ExponentialMovingWindow Perform operation over exponential weighted window.

## **Notes**

See [pandas API documentation for pandas.DataFrame.aggregate](https://pandas.pydata.org/pandas-docs/version/1.3.4/reference/api/pandas.DataFrame.aggregate.html) for more. *agg* is an alias for *aggregate*. Use the alias.

Functions that mutate the passed object can produce unexpected behavior or errors and are not supported. See gotchas.udf-mutation for more details.

A passed user-defined-function will be passed a Series for evaluation.

## **Examples**

```
>>> df = pd.DataFrame([1, 2, 3],[4, 5, 6],... [7, 8, 9],
... [np.nan, np.nan, np.nan]],
... columns=['A', 'B', 'C'])
```
Aggregate these functions over the rows.

>>> df.agg(['sum', 'min']) A B C sum 12.0 15.0 18.0 min 1.0 2.0 3.0

Different aggregations per column.

```
>>> df.agg({'A' : ['sum', 'min'], 'B' : ['min', 'max']})
       A B
sum 12.0 NaN
min 1.0 2.0
max NaN 8.0
```
Aggregate different functions over the columns and rename the index of the resulting DataFrame.

```
>>> df.agg(x=('A', max), y=('B', 'min'), z=('C', np.mean))
    A B C
x 7.0 NaN NaN
  NaN 2.0 NaN
z NaN NaN 6.0
```
Aggregate over the columns.

```
>>> df.agg("mean", axis="columns")
0 2.0
1 5.0
2 8.0
3 NaN
dtype: float64
```
align(*other*, *join='outer'*, *axis=None*, *level=None*, *copy=True*, *fill\_value=None*, *method=None*, *limit=None*, *fill\_axis=0*, *broadcast\_axis=None*)

Align two objects on their axes with the specified join method.

Join method is specified for each axis Index.

#### **Parameters**

- other (DataFrame or [Series](#page-532-0)) -
- join ({'outer', 'inner', 'left', 'right'}, default 'outer') –
- axis (allowed axis of the other object, default None) Align on index  $(0)$ , columns (1), or both (None).
- level (int or level name, default None) Broadcast across a level, matching Index values on the passed MultiIndex level.
- copy (bool, default True) Always returns new objects. If copy=False and no reindexing is required then original objects are returned.
- fill\_value (scalar, default np. NaN) Value to use for missing values. Defaults to NaN, but can be any "compatible" value.
- method ({'backfill', 'bfill', 'pad', 'ffill', None}, default None) Method to use for filling holes in reindexed Series:
	- **–** pad / ffill: propagate last valid observation forward to next valid.
	- **–** backfill / bfill: use NEXT valid observation to fill gap.
- limit (int, default None) If method is specified, this is the maximum number of consecutive NaN values to forward/backward fill. In other words, if there is a gap with more than this number of consecutive NaNs, it will only be partially filled. If method is not specified, this is the maximum number of entries along the entire axis where NaNs will be filled. Must be greater than 0 if not None.
- fill\_axis ({0 or 'index', 1 or 'columns'}, default 0) Filling axis, method and limit.
- broadcast\_axis ({0 or 'index', 1 or 'columns'}, default None) Broadcast values along this axis, if aligning two objects of different dimensions.

**Returns (left, right)** – Aligned objects.

**Return type** (DataFrame, type of other)

## **Notes**

See [pandas API documentation for pandas.DataFrame.align](https://pandas.pydata.org/pandas-docs/version/1.3.4/reference/api/pandas.DataFrame.align.html) for more.

all(*axis=0*, *bool\_only=None*, *skipna=True*, *level=None*, *\*\*kwargs*) Return whether all elements are True, potentially over an axis.

Returns True unless there at least one element within a series or along a Dataframe axis that is False or equivalent (e.g. zero or empty).

#### **Parameters**

- axis ( $\{0$  or 'index', 1 or 'columns', None}, default  $0$ ) Indicate which axis or axes should be reduced.
	- **–** 0 / 'index' : reduce the index, return a Series whose index is the original column labels.
	- **–** 1 / 'columns' : reduce the columns, return a Series whose index is the original index.
	- **–** None : reduce all axes, return a scalar.
- bool\_only (bool, default None) Include only boolean columns. If None, will attempt to use everything, then use only boolean data. Not implemented for Series.
- skipna (bool, default True) Exclude NA/null values. If the entire row/column is NA and skipna is True, then the result will be True, as for an empty row/column. If skipna is False, then NA are treated as True, because these are not equal to zero.
- level (int or level name, default None) If the axis is a MultiIndex (hierarchical), count along a particular level, collapsing into a Series.
- \*\*kwargs (any, default None) Additional keywords have no effect but might be accepted for compatibility with NumPy.

**Returns** If level is specified, then, DataFrame is returned; otherwise, Series is returned.

**Return type** *[Series](#page-532-0)* or DataFrame

### **See also:**

Series.all Return True if all elements are True.

DataFrame.any Return True if one (or more) elements are True.

## **Examples**

**Series**

```
>>> pd.Series([True, True]).all()
True
>>> pd.Series([True, False]).all()
False
>>> pd.Series([], dtype="float64").all()
True
>>> pd.Series([np.nan]).all()
True
>>> pd.Series([np.nan]).all(skipna=False)
True
```
#### **DataFrames**

Create a dataframe from a dictionary.

```
>>> df = pd.DataFrame({'col1': [True, True], 'col2': [True, False]})
>>> df
  col1 col2
0 True True
1 True False
```
Default behaviour checks if column-wise values all return True.

 $\gg$  df.all() col1 True col2 False dtype: bool

Specify axis='columns' to check if row-wise values all return True.

```
>>> df.all(axis='columns')
0 True
1 False
dtype: bool
```
Or axis=None for whether every value is True.

```
>>> df.all(axis=None)
False
```
## **Notes**

See [pandas API documentation for pandas.DataFrame.all](https://pandas.pydata.org/pandas-docs/version/1.3.4/reference/api/pandas.DataFrame.all.html) for more.

```
any(axis=0, bool_only=None, skipna=True, level=None, **kwargs)
```
Return whether any element is True, potentially over an axis.

Returns False unless there is at least one element within a series or along a Dataframe axis that is True or equivalent (e.g. non-zero or non-empty).

### **Parameters**

- axis ( $\{0$  or 'index', 1 or 'columns', None}, default  $0$ ) Indicate which axis or axes should be reduced.
	- **–** 0 / 'index' : reduce the index, return a Series whose index is the original column labels.
	- **–** 1 / 'columns' : reduce the columns, return a Series whose index is the original index.
	- **–** None : reduce all axes, return a scalar.
- bool\_only (bool, default None) Include only boolean columns. If None, will attempt to use everything, then use only boolean data. Not implemented for Series.
- skipna (bool, default True) Exclude NA/null values. If the entire row/column is NA and skipna is True, then the result will be False, as for an empty row/column. If skipna is False, then NA are treated as True, because these are not equal to zero.
- level (int or level name, default None) If the axis is a MultiIndex (hierarchical), count along a particular level, collapsing into a Series.

• \*\***kwargs** (any, default None) – Additional keywords have no effect but might be accepted for compatibility with NumPy.

**Returns** If level is specified, then, DataFrame is returned; otherwise, Series is returned.

**Return type** *[Series](#page-532-0)* or DataFrame

**See also:**

numpy.any Numpy version of this method.

Series.any Return whether any element is True.

Series.all Return whether all elements are True.

DataFrame.any Return whether any element is True over requested axis.

DataFrame.all Return whether all elements are True over requested axis.

#### **Examples**

### **Series**

For Series input, the output is a scalar indicating whether any element is True.

```
>>> pd.Series([False, False]).any()
False
>>> pd.Series([True, False]).any()
True
>>> pd.Series([], dtype="float64").any()
False
>>> pd.Series([np.nan]).any()
False
>>> pd.Series([np.nan]).any(skipna=False)
True
```
## **DataFrame**

Whether each column contains at least one True element (the default).

```
>>> df = pd.DataFrame({"A": [1, 2], "B": [0, 2], "C": [0, 0]})
>>> df
  A B C
0 1 0 0
1 2 2 0
```

```
\gg df.any()
A True
B True
C False
dtype: bool
```
Aggregating over the columns.

```
\gg df = pd.DataFrame({"A": [True, False], "B": [1, 2]})
>>> df
      A B
```
(continues on next page)

(continued from previous page)

```
0 True 1
1 False 2
```

```
>>> df.any(axis='columns')
0 True
1 True
dtype: bool
```

```
\gg df = pd.DataFrame({"A": [True, False], "B": [1, 0]})
>>> df
      A B
0 True 1
1 False 0
```

```
>>> df.any(axis='columns')
0 True
1 False
dtype: bool
```
Aggregating over the entire DataFrame with axis=None.

```
>>> df.any(axis=None)
True
```
*any* for an empty DataFrame is an empty Series.

```
>>> pd.DataFrame([]).any()
Series([], dtype: bool)
```
#### **Notes**

See [pandas API documentation for pandas.DataFrame.any](https://pandas.pydata.org/pandas-docs/version/1.3.4/reference/api/pandas.DataFrame.any.html) for more.

apply(*func*, *axis=0*, *broadcast=None*, *raw=False*, *reduce=None*, *result\_type=None*, *convert\_dtype=True*, *args=()*, *\*\*kwds*)

Apply a function along an axis of the DataFrame.

Objects passed to the function are Series objects whose index is either the DataFrame's index (axis=0) or the DataFrame's columns (axis=1). By default (result\_type=None), the final return type is inferred from the return type of the applied function. Otherwise, it depends on the *result\_type* argument.

#### **Parameters**

- **func**  $(function)$  Function to apply to each column or row.
- axis ( $\{0$  or 'index', 1 or 'columns'}, default  $0$ ) Axis along which the function is applied:
	- **–** 0 or 'index': apply function to each column.
	- **–** 1 or 'columns': apply function to each row.
- raw (bool, default False) Determines if row or column is passed as a Series or ndarray object:
	- **–** False : passes each row or column as a Series to the function.
- **–** True : the passed function will receive ndarray objects instead. If you are just applying a NumPy reduction function this will achieve much better performance.
- result\_type ({'expand', 'reduce', 'broadcast', None}, default None) These only act when axis=1 (columns):
	- **–** 'expand' : list-like results will be turned into columns.
	- **–** 'reduce' : returns a Series if possible rather than expanding list-like results. This is the opposite of 'expand'.
	- **–** 'broadcast' : results will be broadcast to the original shape of the DataFrame, the original index and columns will be retained.

The default behaviour (None) depends on the return value of the applied function: list-like results will be returned as a Series of those. However if the apply function returns a Series these are expanded to columns.

- args (tuple) Positional arguments to pass to *func* in addition to the array/series.
- \*\*kwargs Additional keyword arguments to pass as keywords arguments to *func*.

**Returns** Result of applying func along the given axis of the DataFrame.

**Return type** *[Series](#page-532-0)* or DataFrame

## **See also:**

DataFrame.applymap For elementwise operations.

DataFrame.aggregate Only perform aggregating type operations.

DataFrame.transform Only perform transforming type operations.

## **Notes**

See [pandas API documentation for pandas.DataFrame.apply](https://pandas.pydata.org/pandas-docs/version/1.3.4/reference/api/pandas.DataFrame.apply.html) for more. Functions that mutate the passed object can produce unexpected behavior or errors and are not supported. See gotchas.udf-mutation for more details.

## **Examples**

```
>>> df = pd.DataFrame([[4, 9]] * 3, columns=['A', 'B'])
>>> df
  A B
0 4 9
1 4 9
2 4 9
```
Using a numpy universal function (in this case the same as  $np.sqrt(df)$ ):

>>> df.apply(np.sqrt) A B 0 2.0 3.0 1 2.0 3.0 2 2.0 3.0

Using a reducing function on either axis

```
>>> df.apply(np.sum, axis=0)
A 12
B 27
dtype: int64
```

```
>>> df.apply(np.sum, axis=1)
0 13
1 13
2 13
dtype: int64
```
Returning a list-like will result in a Series

```
\gg df.apply(lambda x: [1, 2], axis=1)
0 [1, 2]
1 \t [1, 2]2 [1, 2]
dtype: object
```
Passing result\_type='expand' will expand list-like results to columns of a Dataframe

```
>>> df.apply(lambda x: [1, 2], axis=1, result_type='expand')
  0 1
0 1 2
1 1 2
2 1 2
```
Returning a Series inside the function is similar to passing result\_type='expand'. The resulting column names will be the Series index.

```
>>> df.apply(lambda x: pd.Series([1, 2], index=['foo', 'bar']), axis=1)
  foo bar
0 1 2
1 1 2
2 1 2
```
Passing result\_type='broadcast' will ensure the same shape result, whether list-like or scalar is returned by the function, and broadcast it along the axis. The resulting column names will be the originals.

```
>>> df.apply(lambda x: [1, 2], axis=1, result_type='broadcast')
  A B
0 1 2
1 1 2
2 1 2
```
asfreq(*freq*, *method=None*, *how=None*, *normalize=False*, *fill\_value=None*) Convert time series to specified frequency.

Returns the original data conformed to a new index with the specified frequency.

If the index of this DataFrame is a PeriodIndex, the new index is the result of transforming the original index with PeriodIndex.asfreq (so the original index will map one-to-one to the new index).

Otherwise, the new index will be equivalent to pd.date\_range(start, end, freq=freq) where start and end are, respectively, the first and last entries in the original index (see pandas. date\_range()). The values corresponding to any timesteps in the new index which were not present in the original index will be null (NaN), unless a method for filling such unknowns is provided (see the method parameter below).

The resample() method is more appropriate if an operation on each group of timesteps (such as an aggregate) is necessary to represent the data at the new frequency.

## **Parameters**

- freq (DateOffset or str) Frequency DateOffset or string.
- method ({'backfill'/'bfill', 'pad'/'ffill'}, default None) Method to use for filling holes in reindexed Series (note this does not fill NaNs that already were present):
	- **–** 'pad' / 'ffill': propagate last valid observation forward to next valid
	- **–** 'backfill' / 'bfill': use NEXT valid observation to fill.
- how  $({}^\prime$ start', 'end'}, default end) For PeriodIndex only (see PeriodIndex.asfreq).
- normalize (bool, default False) Whether to reset output index to midnight.
- fill\_value (scalar, optional) Value to use for missing values, applied during upsampling (note this does not fill NaNs that already were present).

**Returns** DataFrame object reindexed to the specified frequency.

**Return type** DataFrame

**See also:**

**reindex** Conform DataFrame to new index with optional filling logic.

## **Notes**

See [pandas API documentation for pandas.DataFrame.asfreq](https://pandas.pydata.org/pandas-docs/version/1.3.4/reference/api/pandas.DataFrame.asfreq.html) for more. To learn more about the frequency strings, please see [this link.](https://pandas.pydata.org/pandas-docs/stable/user_guide/timeseries.html#offset-aliases)

#### **Examples**

Start by creating a series with 4 one minute timestamps.

```
>>> index = pd.date_range('1/1/2000', periods=4, freq='T')
\gg series = pd. Series([0.0, None, 2.0, 3.0], index=index)
>> df = pd.DataFrame({'s': series})>>> df
                      s
2000-01-01 00:00:00 0.0
2000-01-01 00:01:00 NaN
2000-01-01 00:02:00 2.0
2000-01-01 00:03:00 3.0
```
Upsample the series into 30 second bins.

```
>>> df.asfreq(freq='30S')
                      s
2000-01-01 00:00:00 0.0
2000-01-01 00:00:30 NaN
2000-01-01 00:01:00 NaN
```
(continues on next page)

(continued from previous page)

```
2000-01-01 00:01:30 NaN
2000-01-01 00:02:00 2.0
2000-01-01 00:02:30 NaN
2000-01-01 00:03:00 3.0
```
Upsample again, providing a fill value.

```
>>> df.asfreq(freq='30S', fill_value=9.0)
                     s
2000-01-01 00:00:00 0.0
2000-01-01 00:00:30 9.0
2000-01-01 00:01:00 NaN
2000-01-01 00:01:30 9.0
2000-01-01 00:02:00 2.0
2000-01-01 00:02:30 9.0
2000-01-01 00:03:00 3.0
```
Upsample again, providing a method.

```
>>> df.asfreq(freq='30S', method='bfill')
                     s
2000-01-01 00:00:00 0.0
2000-01-01 00:00:30 NaN
2000-01-01 00:01:00 NaN
2000-01-01 00:01:30 2.0
2000-01-01 00:02:00 2.0
2000-01-01 00:02:30 3.0
2000-01-01 00:03:00 3.0
```
asof(*where*, *subset=None*)

Return the last row(s) without any NaNs before *where*.

The last row (for each element in *where*, if list) without any NaN is taken. In case of a DataFrame, the last row without NaN considering only the subset of columns (if not *None*)

If there is no good value, NaN is returned for a Series or a Series of NaN values for a DataFrame

#### **Parameters**

- where (date or array-like of dates) Date(s) before which the last row(s) are returned.
- subset (str or array-like of str, default *None*) For DataFrame, if not *None*, only use these columns to check for NaNs.

## **Returns**

The return can be:

- scalar : when *self* is a Series and *where* is a scalar
- Series: when *self* is a Series and *where* is an array-like, or when *self* is a DataFrame and *where* is a scalar
- DataFrame : when *self* is a DataFrame and *where* is an array-like

Return scalar, Series, or DataFrame.

**Return type** scalar, *[Series](#page-532-0)*, or DataFrame

**See also:**

**merge\_asof** Perform an asof merge. Similar to left join.

#### **Notes**

See [pandas API documentation for pandas.DataFrame.asof](https://pandas.pydata.org/pandas-docs/version/1.3.4/reference/api/pandas.DataFrame.asof.html) for more. Dates are assumed to be sorted. Raises if this is not the case.

## **Examples**

A Series and a scalar *where*.

```
\gg s = pd. Series([1, 2, np. nan, 4], index=[10, 20, 30, 40])
>>> s
10 1.0
20 2.0
30 NaN
40 4.0
dtype: float64
```

```
>> s.asof(20)
2.0
```
For a sequence *where*, a Series is returned. The first value is NaN, because the first element of *where* is before the first index value.

```
>>> s.asof([5, 20])
5 NaN
20 2.0
dtype: float64
```
Missing values are not considered. The following is 2.0, not NaN, even though NaN is at the index location for 30.

>>> s.asof(30) 2.0

Take all columns into consideration

```
\gg df = pd.DataFrame({'a': [10, 20, 30, 40, 50],
... 'b': [None, None, None, None, 500]},
... index=pd.DatetimeIndex(['2018-02-27 09:01:00',
... '2018-02-27 09:02:00',
... '2018-02-27 09:03:00',
... '2018-02-27 09:04:00',
... '2018-02-27 09:05:00']))
>>> df.asof(pd.DatetimeIndex(['2018-02-27 09:03:30',
... '2018-02-27 09:04:30']))
              a b
2018-02-27 09:03:30 NaN NaN
2018-02-27 09:04:30 NaN NaN
```
Take a single column into consideration

```
>>> df.asof(pd.DatetimeIndex(['2018-02-27 09:03:30',
... 12018-02-2709:04:30'... subset=['a'])
                   a b
2018-02-27 09:03:30 30.0 NaN
2018-02-27 09:04:30 40.0 NaN
```
### astype(*dtype*, *copy=True*, *errors='raise'*)

Cast a pandas object to a specified dtype dtype.

## **Parameters**

- dtype (data type, or dict of column name -> data type) Use a numpy.dtype or Python type to cast entire pandas object to the same type. Alternatively, use {col: dtype, . . . }, where col is a column label and dtype is a numpy.dtype or Python type to cast one or more of the DataFrame's columns to column-specific types.
- copy (bool, default True) Return a copy when copy=True (be very careful setting copy=False as changes to values then may propagate to other pandas objects).
- errors ({'raise', 'ignore'}, default 'raise') Control raising of exceptions on invalid data for provided dtype.
	- **–** raise : allow exceptions to be raised
	- **–** ignore : suppress exceptions. On error return original object.

### **Returns casted**

**Return type** same type as caller

## **See also:**

- to\_datetime Convert argument to datetime.
- to\_timedelta Convert argument to timedelta.

to\_numeric Convert argument to a numeric type.

numpy.ndarray.astype Cast a numpy array to a specified type.

## **Notes**

See [pandas API documentation for pandas.DataFrame.astype](https://pandas.pydata.org/pandas-docs/version/1.3.4/reference/api/pandas.DataFrame.astype.html) for more. .. deprecated:: 1.3.0

Using astype to convert from timezone-naive dtype to timezone-aware dtype is deprecated and will raise in a future version. Use Series.dt.tz\_localize() instead.

## **Examples**

Create a DataFrame:

```
\Rightarrow d = {'col1': [1, 2], 'col2': [3, 4]}
\gg df = pd.DataFrame(data=d)
>>> df.dtypes
col1 int64
col2 int64
dtype: object
```
Cast all columns to int32:

>>> df.astype('int32').dtypes col1 int32 col2 int32 dtype: object

Cast col1 to int32 using a dictionary:

```
>>> df.astype({'col1': 'int32'}).dtypes
col1 int32
col2 int64
dtype: object
```
Create a series:

```
\gg ser = pd. Series([1, 2], dtype='int32')
>>> ser
0 1
1 2
dtype: int32
>>> ser.astype('int64')
0 1
1 2
dtype: int64
```
Convert to categorical type:

```
>>> ser.astype('category')
0 1
1 2
dtype: category
Categories (2, int64): [1, 2]
```
Convert to ordered categorical type with custom ordering:

```
>>> from pandas.api.types import CategoricalDtype
>>> cat_dtype = CategoricalDtype(
... categories=[2, 1], ordered=True)
>>> ser.astype(cat_dtype)
0 1
1 2
dtype: category
Categories (2, int64): [2 < 1]
```
Note that using copy=False and changing data on a new pandas object may propagate changes:

```
\gg s1 = pd. Series([1, 2])
>>> s2 = s1.astype('int64', copy=False)
>> s2[0] = 10>>> s1 # note that s1[0] has changed too
0 10
1 2
dtype: int64
```
Create a series of dates:

```
>>> ser_date = pd. Series(pd.date_range('20200101', periods=3))
>>> ser_date
0 2020-01-01
1 2020-01-02
2 2020-01-03
dtype: datetime64[ns]
```
#### property at

Access a single value for a row/column label pair.

Similar to loc, in that both provide label-based lookups. Use at if you only need to get or set a single value in a DataFrame or Series.

**Raises** KeyError – If 'label' does not exist in DataFrame.

**See also:**

DataFrame.iat Access a single value for a row/column pair by integer position.

**DataFrame.loc** Access a group of rows and columns by label(s).

Series.at Access a single value using a label.

## **Examples**

```
>>> df = pd.DataFrame([0, 2, 3], [0, 4, 1], [10, 20, 30]],
... index=[4, 5, 6], columns=['A', 'B', 'C'])
>>> df
   A B C
4 0 2 3
5 0 4 1
6 10 20 30
```
Get value at specified row/column pair

```
>>> df.at[4, 'B']
2
```
Set value at specified row/column pair

```
>>> df.at[4, 'B'] = 10>>> df.at[4, 'B']
10
```
Get value within a Series

```
>>> df.loc[5].at['B']
4
```
#### **Notes**

See [pandas API documentation for pandas.DataFrame.at](https://pandas.pydata.org/pandas-docs/version/1.3.4/reference/api/pandas.DataFrame.at.html) for more.

```
at_time(time, asof=False, axis=None)
     Select values at particular time of day (e.g., 9:30AM).
```
#### **Parameters**

• time (datetime.time or  $str$ ) –

• axis ( $\{0$  or 'index', 1 or 'columns'}, default  $0$ ) -

**Returns**

**Return type** *[Series](#page-532-0)* or DataFrame

**Raises** TypeError – If the index is not a DatetimeIndex

**See also:**

between\_time Select values between particular times of the day.

first Select initial periods of time series based on a date offset.

last Select final periods of time series based on a date offset.

DatetimeIndex.indexer\_at\_time Get just the index locations for values at particular time of the day.

## **Examples**

```
>>> i = pd.date_range('2018-04-09', periods=4, freq='12H')>>> ts = pd.DataFrame({'A': [1, 2, 3, 4]}, index=i)
>>> ts
                     A
2018-04-09 00:00:00 1
2018-04-09 12:00:00 2
2018-04-10 00:00:00 3
2018-04-10 12:00:00 4
>>> ts.at_time('12:00')
                     A
2018-04-09 12:00:00 2
2018-04-10 12:00:00 4
```
## **Notes**

See [pandas API documentation for pandas.DataFrame.at\\_time](https://pandas.pydata.org/pandas-docs/version/1.3.4/reference/api/pandas.DataFrame.at_time.html) for more.

backfill(*axis=None*, *inplace=False*, *limit=None*, *downcast=None*) Synonym for DataFrame.fillna() with method='bfill'.

**Returns** Object with missing values filled or None if inplace=True.

**Return type** Series/DataFrame or None

#### **Notes**

See [pandas API documentation for pandas.DataFrame.backfill](https://pandas.pydata.org/pandas-docs/version/1.3.4/reference/api/pandas.DataFrame.backfill.html) for more.

between\_time(*start\_time*, *end\_time*, *include\_start=True*, *include\_end=True*, *axis=None*) Select values between particular times of the day (e.g., 9:00-9:30 AM).

By setting start\_time to be later than end\_time, you can get the times that are *not* between the two times.

#### **Parameters**

- start\_time (datetime.time or str) Initial time as a time filter limit.
- end\_time (datetime.time or  $str$ ) End time as a time filter limit.
- include\_start (bool, default True) Whether the start time needs to be included in the result.
- include\_end (bool, default True) Whether the end time needs to be included in the result.
- axis ( ${0 \text{ or 'index', 1 or 'columns'}}$ , default  $0$ ) Determine range time on index or columns value.

**Returns** Data from the original object filtered to the specified dates range.

**Return type** *[Series](#page-532-0)* or DataFrame

**Raises** TypeError – If the index is not a DatetimeIndex

## **See also:**

at\_time Select values at a particular time of the day.

first Select initial periods of time series based on a date offset.

last Select final periods of time series based on a date offset.

DatetimeIndex.indexer\_between\_time Get just the index locations for values between particular times of the day.

#### **Examples**

```
>>> i = pd.data_range('2018-04-09', periods=4, freq='1D20min')>>> ts = pd.DataFrame({'A': [1, 2, 3, 4]}, index=i)
>>> ts
                    A
2018-04-09 00:00:00 1
2018-04-10 00:20:00 2
2018-04-11 00:40:00 3
2018-04-12 01:00:00 4
```

```
>>> ts.between_time('0:15', '0:45')
                     A
2018-04-10 00:20:00 2
2018-04-11 00:40:00 3
```
You get the times that are *not* between two times by setting start\_time later than end\_time:

```
>>> ts.between_time('0:45', '0:15')
                     A
2018-04-09 00:00:00 1
2018-04-12 01:00:00 4
```
## **Notes**

See [pandas API documentation for pandas.DataFrame.between\\_time](https://pandas.pydata.org/pandas-docs/version/1.3.4/reference/api/pandas.DataFrame.between_time.html) for more.

```
bfill(axis=None, inplace=False, limit=None, downcast=None)
    Synonym for DataFrame.fillna() with method='bfill'.
```
**Returns** Object with missing values filled or None if inplace=True.

**Return type** Series/DataFrame or None

### **Notes**

See [pandas API documentation for pandas.DataFrame.backfill](https://pandas.pydata.org/pandas-docs/version/1.3.4/reference/api/pandas.DataFrame.backfill.html) for more.

#### bool()

Return the bool of a single element Series or DataFrame.

This must be a boolean scalar value, either True or False. It will raise a ValueError if the Series or DataFrame does not have exactly 1 element, or that element is not boolean (integer values 0 and 1 will also raise an exception).

**Returns** The value in the Series or DataFrame.

**Return type** bool

**See also:**

Series.astype Change the data type of a Series, including to boolean.

DataFrame.astype Change the data type of a DataFrame, including to boolean.

numpy.bool\_ NumPy boolean data type, used by pandas for boolean values.

## **Examples**

The method will only work for single element objects with a boolean value:

```
>>> pd.Series([True]).bool()
True
>>> pd.Series([False]).bool()
False
```

```
>>> pd.DataFrame({'col': [True]}).bool()
True
>>> pd.DataFrame({'col': [False]}).bool()
False
```
### **Notes**

See [pandas API documentation for pandas.DataFrame.bool](https://pandas.pydata.org/pandas-docs/version/1.3.4/reference/api/pandas.DataFrame.bool.html) for more.

#### combine(*other*, *func*, *fill\_value=None*, *\*\*kwargs*)

Perform column-wise combine with another DataFrame.

Combines a DataFrame with *other* DataFrame using *func* to element-wise combine columns. The row and column indexes of the resulting DataFrame will be the union of the two.

#### **Parameters**

- other  $(DataFrame)$  The DataFrame to merge column-wise.
- **func** (*function*) Function that takes two series as inputs and return a Series or a scalar. Used to merge the two dataframes column by columns.
- fill\_value (scalar value, default None) The value to fill NaNs with prior to passing any column to the merge func.
- overwrite (bool, default True) If True, columns in *self* that do not exist in *other* will be overwritten with NaNs.

**Returns** Combination of the provided DataFrames.

**Return type** DataFrame

#### **See also:**

DataFrame.combine\_first Combine two DataFrame objects and default to non-null values in frame calling the method.

#### **Examples**

Combine using a simple function that chooses the smaller column.

```
>>> df1 = pd.DataFrame({'A': [0, 0], 'B': [4, 4]})
>>> df2 = pd.DataFrame({'A': [1, 1], 'B': [3, 3]})
\Rightarrow take_smaller = lambda s1, s2: s1 if s1.sum() < s2.sum() else s2
>>> df1.combine(df2, take_smaller)
   A B
0 0 3
1 0 3
```
Example using a true element-wise combine function.

```
>>> df1 = pd.DataFrame({'A': [5, 0], 'B': [2, 4]})
>>> df2 = pd.DataFrame({'A': [1, 1], 'B': [3, 3]})
>>> df1.combine(df2, np.minimum)
  A B
0 1 2
1 0 3
```
Using *fill\_value* fills Nones prior to passing the column to the merge function.

```
>>> df1 = pd.DataFrame({'A': [0, 0], 'B': [None, 4]})
>>> df2 = pd.DataFrame({'A': [1, 1], 'B': [3, 3]})
>>> df1.combine(df2, take_smaller, fill_value=-5)
  A B
0 \t 0 \t -5.01 0 4.0
```
However, if the same element in both dataframes is None, that None is preserved

```
>>> df1 = pd.DataFrame({'A': [0, 0], 'B': [None, 4]})
>>> df2 = pd.DataFrame({'A': [1, 1], 'B': [None, 3]})
>>> df1.combine(df2, take_smaller, fill_value=-5)
   A B
0 0 -5.01 0 3.0
```
Example that demonstrates the use of *overwrite* and behavior when the axis differ between the dataframes.

```
>>> df1 = pd.DataFrame({'A': [0, 0], 'B': [4, 4]})
>>> df2 = pd.DataFrame({'B': [3, 3], 'C': [-10, 1], }, index=[1, 2])
>>> df1.combine(df2, take_smaller)
    A B C
0 NaN NaN NaN
1 NaN 3.0 -10.0
2 NaN 3.0 1.0
```

```
>>> df1.combine(df2, take_smaller, overwrite=False)
    A B C
0 0.0 NaN NaN
1 0.0 3.0 -10.0
2 NaN 3.0 1.0
```
Demonstrating the preference of the passed in dataframe.

```
>>> df2 = pd.DataFrame({'B': [3, 3], 'C': [1, 1], }, index=[1, 2])
>>> df2.combine(df1, take_smaller)
  A B C
0 0.0 NaN NaN
1 0.0 3.0 NaN
2 NaN 3.0 NaN
>>> df2.combine(df1, take_smaller, overwrite=False)
    A B C
```
(continues on next page)

(continued from previous page)

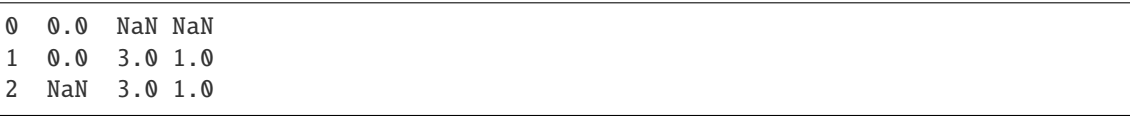

## **Notes**

See [pandas API documentation for pandas.DataFrame.combine](https://pandas.pydata.org/pandas-docs/version/1.3.4/reference/api/pandas.DataFrame.combine.html) for more.

#### combine\_first(*other*)

Update null elements with value in the same location in *other*.

Combine two DataFrame objects by filling null values in one DataFrame with non-null values from other DataFrame. The row and column indexes of the resulting DataFrame will be the union of the two.

**Parameters other** (*DataFrame*) – Provided DataFrame to use to fill null values.

**Returns** The result of combining the provided DataFrame with the other object.

**Return type** DataFrame

**See also:**

DataFrame.combine Perform series-wise operation on two DataFrames using a given function.

#### **Examples**

```
>>> df1 = pd.DataFrame(\{A': [None, 0], 'B': [None, 4] \})
>>> df2 = pd.DataFrame({'A': [1, 1], 'B': [3, 3]})
>>> df1.combine_first(df2)
     A B
0 1.0 3.0
1 0.0 4.0
```
Null values still persist if the location of that null value does not exist in *other*

```
>>> df1 = pd.DataFrame({'A': [None, 0], 'B': [4, None]})
>>> df2 = pd.DataFrame({'B': [3, 3], 'C': [1, 1]}, index=[1, 2])
>>> df1.combine_first(df2)
    A B C
0 NaN 4.0 NaN
1 0.0 3.0 1.0
2 NaN 3.0 1.0
```
## **Notes**

See [pandas API documentation for pandas.DataFrame.combine\\_first](https://pandas.pydata.org/pandas-docs/version/1.3.4/reference/api/pandas.DataFrame.combine_first.html) for more.

convert\_dtypes(*infer\_objects: modin.pandas.base.BasePandasDataset.bool = True*, *convert\_string: modin.pandas.base.BasePandasDataset.bool = True*, *convert\_integer: modin.pandas.base.BasePandasDataset.bool = True*, *convert\_boolean: modin.pandas.base.BasePandasDataset.bool = True*, *convert\_floating: modin.pandas.base.BasePandasDataset.bool = True*)

Convert columns to best possible dtypes using dtypes supporting pd.NA.

New in version 1.0.0.

### **Parameters**

- infer\_objects (bool, default True) Whether object dtypes should be converted to the best possible types.
- convert\_string (bool, default True) Whether object dtypes should be converted to StringDtype().
- **convert\_integer** (bool, default True) Whether, if possible, conversion can be done to integer extension types.
- convert\_boolean (bool, defaults True) Whether object dtypes should be converted to BooleanDtypes().
- convert\_floating (bool, defaults True) Whether, if possible, conversion can be done to floating extension types. If *convert\_integer* is also True, preference will be give to integer dtypes if the floats can be faithfully casted to integers.

New in version 1.2.0.

**Returns** Copy of input object with new dtype.

**Return type** *[Series](#page-532-0)* or DataFrame

#### **See also:**

infer\_objects Infer dtypes of objects.

to\_datetime Convert argument to datetime.

to\_timedelta Convert argument to timedelta.

to\_numeric Convert argument to a numeric type.

#### **Notes**

See [pandas API documentation for pandas.DataFrame.convert\\_dtypes](https://pandas.pydata.org/pandas-docs/version/1.3.4/reference/api/pandas.DataFrame.convert_dtypes.html) for more. By default, convert\_dtypes will attempt to convert a Series (or each Series in a DataFrame) to dtypes that support pd.NA. By using the options convert\_string, convert\_integer, convert\_boolean and convert\_boolean, it is possible to turn off individual conversions to StringDtype, the integer extension types, BooleanDtype or floating extension types, respectively.

For object-dtyped columns, if infer\_objects is True, use the inference rules as during normal Series/DataFrame construction. Then, if possible, convert to StringDtype, BooleanDtype or an appropriate integer or floating extension type, otherwise leave as object.

If the dtype is integer, convert to an appropriate integer extension type.
If the dtype is numeric, and consists of all integers, convert to an appropriate integer extension type. Otherwise, convert to an appropriate floating extension type.

Changed in version 1.2: Starting with pandas 1.2, this method also converts float columns to the nullable floating extension type.

In the future, as new dtypes are added that support pd.NA, the results of this method will change to support those new dtypes.

# **Examples**

```
>>> df = pd.DataFrame(
... {
... "a": pd.Series([1, 2, 3], dtype=np.dtype("int32")),
... "b": pd.Series(["x", "y", "z"], dtype=np.dtype("O")),
... "c": pd.Series([True, False, np.nan], dtype=np.dtype("0")),
... "d": pd.Series(["h", "i", np.nan], dtype=np.dtype("O")),
... "e": pd.Series([10, np.nan, 20], dtype=np.dtype("float")),
... "f": pd.Series([np.nan, 100.5, 200], dtype=np.dtype("float")),
... }
... )
```
Start with a DataFrame with default dtypes.

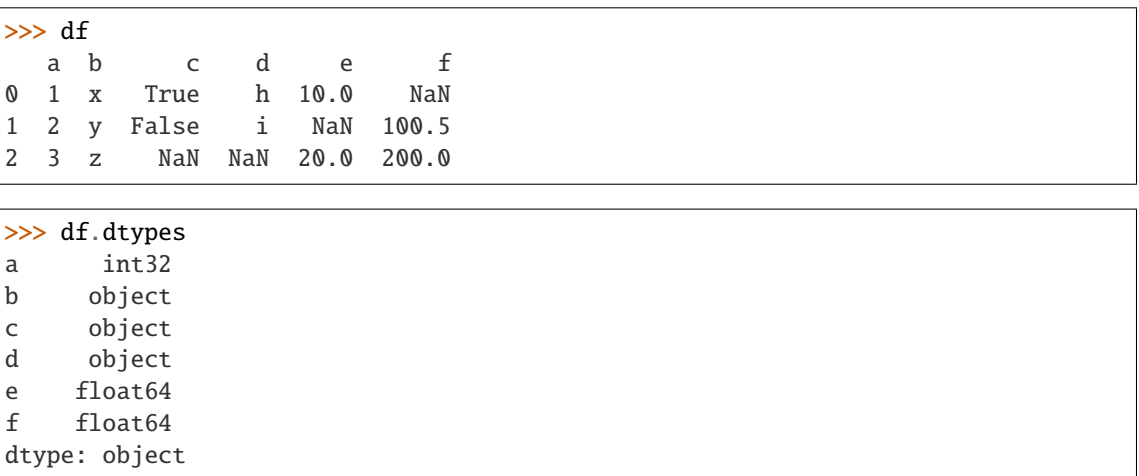

Convert the DataFrame to use best possible dtypes.

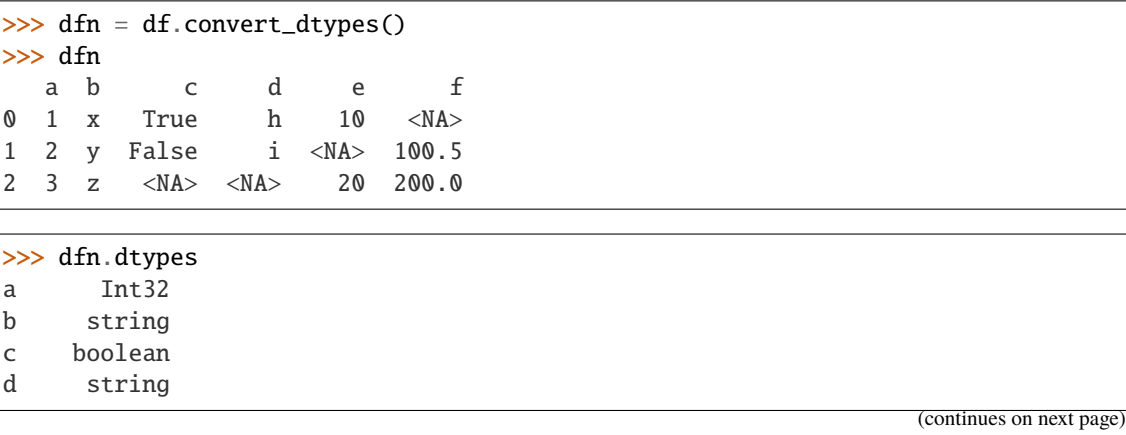

```
e Int64
f Float64
dtype: object
```
Start with a Series of strings and missing data represented by np.nan.

```
\gg s = pd. Series(["a", "b", np. nan])
>>> s
\mathbf{0} a
1 b
2 NaN
dtype: object
```
Obtain a Series with dtype StringDtype.

```
>>> s.convert_dtypes()
0 a
1 b
2 <NA>dtype: string
```
### copy(*deep=True*)

Make a copy of this object's indices and data.

When deep=True (default), a new object will be created with a copy of the calling object's data and indices. Modifications to the data or indices of the copy will not be reflected in the original object (see notes below).

When deep=False, a new object will be created without copying the calling object's data or index (only references to the data and index are copied). Any changes to the data of the original will be reflected in the shallow copy (and vice versa).

**Parameters deep** (bool, default True) – Make a deep copy, including a copy of the data and the indices. With deep=False neither the indices nor the data are copied.

**Returns copy** – Object type matches caller.

**Return type** *[Series](#page-532-0)* or DataFrame

# **Notes**

See [pandas API documentation for pandas.DataFrame.copy](https://pandas.pydata.org/pandas-docs/version/1.3.4/reference/api/pandas.DataFrame.copy.html) for more. When deep=True, data is copied but actual Python objects will not be copied recursively, only the reference to the object. This is in contrast to *copy.deepcopy* in the Standard Library, which recursively copies object data (see examples below).

While Index objects are copied when deep=True, the underlying numpy array is not copied for performance reasons. Since Index is immutable, the underlying data can be safely shared and a copy is not needed.

# **Examples**

```
\gg s = pd. Series([1, 2], index=["a", "b"])
>>> s
a 1
b 2
dtype: int64
```

```
\Rightarrow s_copy = s.copy()
>>> s_copy
a 1
b 2
dtype: int64
```
**Shallow copy versus default (deep) copy:**

 $\gg$  s = pd.Series([1, 2], index=["a", "b"])  $\gg$  deep = s.copy() >>> shallow = s.copy(deep=False)

Shallow copy shares data and index with original.

```
>>> s is shallow
False
>>> s.values is shallow.values and s.index is shallow.index
True
```
Deep copy has own copy of data and index.

```
>>> s is deep
False
>>> s.values is deep.values or s.index is deep.index
False
```
Updates to the data shared by shallow copy and original is reflected in both; deep copy remains unchanged.

```
>> s[0] = 3\gg shallow[1] = 4
>>> s
a 3
b 4
dtype: int64
>>> shallow
a 3
b 4
dtype: int64
>>> deep
a 1
b 2
dtype: int64
```
Note that when copying an object containing Python objects, a deep copy will copy the data, but will not do so recursively. Updating a nested data object will be reflected in the deep copy.

```
\gg s = pd. Series([[1, 2], [3, 4]])
\gg deep = s.copy()
\gg s[0][0] = 10
>>> s
0 [10, 2]
1 [3, 4]
dtype: object
>>> deep
0 [10, 2]
1 [3, 4]
dtype: object
```
count(*axis=0*, *level=None*, *numeric\_only=False*)

Count non-NA cells for each column or row.

The values *None*, *NaN*, *NaT*, and optionally *numpy.inf* (depending on *pandas.options.mode.use\_inf\_as\_na*) are considered NA.

#### **Parameters**

- axis ({0 or 'index', 1 or 'columns'}, default  $0$ ) If 0 or 'index' counts are generated for each column. If 1 or 'columns' counts are generated for each row.
- **level** (int or str, optional) If the axis is a *Multilndex* (hierarchical), count along a particular *level*, collapsing into a *DataFrame*. A *str* specifies the level name.
- numeric\_only (bool, default False) Include only *float*, *int* or *boolean* data.

**Returns** For each column/row the number of non-NA/null entries. If *level* is specified returns a *DataFrame*.

**Return type** *[Series](#page-532-0)* or DataFrame

**See also:**

Series.count Number of non-NA elements in a Series.

DataFrame.value\_counts Count unique combinations of columns.

DataFrame.shape Number of DataFrame rows and columns (including NA elements).

DataFrame.isna Boolean same-sized DataFrame showing places of NA elements.

# **Examples**

Constructing DataFrame from a dictionary:

```
>>> df = pd.DataFrame({"Person":
... ["John", "Myla", "Lewis", "John", "Myla"],
... "Age": [24., np.nan, 21., 33, 26],
... "Single": [False, True, True, True, False]})
>>> df
  Person Age Single
0 John 24.0 False
1 Myla NaN True
2 Lewis 21.0 True
3 John 33.0 True
4 Myla 26.0 False
```
Notice the uncounted NA values:

>>> df.count() Person 5 Age 4 Single 5 dtype: int64

Counts for each **row**:

>>> df.count(axis='columns') 0 3 1 2 2 3 3 3 4 3 dtype: int64

# **Notes**

See [pandas API documentation for pandas.DataFrame.count](https://pandas.pydata.org/pandas-docs/version/1.3.4/reference/api/pandas.DataFrame.count.html) for more.

cummax(*axis=None*, *skipna=True*, *\*args*, *\*\*kwargs*)

Return cumulative maximum over a DataFrame or Series axis.

Returns a DataFrame or Series of the same size containing the cumulative maximum.

#### **Parameters**

- axis ( $\{0 \text{ or } 'index', 1 \text{ or } 'columns'\}$ , default  $0$ ) The index or the name of the axis. 0 is equivalent to None or 'index'.
- skipna (bool, default True) Exclude NA/null values. If an entire row/column is NA, the result will be NA.
- \*args Additional keywords have no effect but might be accepted for compatibility with NumPy.
- \*\***kwargs** Additional keywords have no effect but might be accepted for compatibility with NumPy.

**Returns** Return cumulative maximum of Series or DataFrame.

**Return type** *[Series](#page-532-0)* or DataFrame

## **See also:**

core.window.Expanding.max Similar functionality but ignores NaN values.

DataFrame.max Return the maximum over DataFrame axis.

DataFrame.cummax Return cumulative maximum over DataFrame axis.

DataFrame.cummin Return cumulative minimum over DataFrame axis.

DataFrame.cumsum Return cumulative sum over DataFrame axis.

DataFrame.cumprod Return cumulative product over DataFrame axis.

# **Examples**

### **Series**

 $\gg$  s = pd. Series([2, np. nan, 5, -1, 0]) >>> s 0 2.0 1 NaN 2 5.0  $3 -1.0$ 4 0.0 dtype: float64

By default, NA values are ignored.

>>> s.cummax() 0 2.0 1 NaN 2 5.0 3 5.0 4 5.0 dtype: float64

To include NA values in the operation, use skipna=False

```
>>> s.cummax(skipna=False)
0 2.0
1 NaN
2 NaN
3 NaN
4 NaN
dtype: float64
```
### **DataFrame**

>>>  $df = pd.DataFrame([2.0, 1.0],$ ... [3.0, np.nan], ... [1.0, 0.0]], ... columns=list('AB')) >>> df A B 0 2.0 1.0 1 3.0 NaN 2 1.0 0.0

By default, iterates over rows and finds the maximum in each column. This is equivalent to axis=None or axis='index'.

>>> df.cummax() A B 0 2.0 1.0 1 3.0 NaN 2 3.0 1.0

To iterate over columns and find the maximum in each row, use axis=1

```
>>> df.cummax(axis=1)
    A B
0 2.0 2.0
1 3.0 NaN
2 1.0 1.0
```
See [pandas API documentation for pandas.DataFrame.cummax](https://pandas.pydata.org/pandas-docs/version/1.3.4/reference/api/pandas.DataFrame.cummax.html) for more.

cummin(*axis=None*, *skipna=True*, *\*args*, *\*\*kwargs*)

Return cumulative minimum over a DataFrame or Series axis.

Returns a DataFrame or Series of the same size containing the cumulative minimum.

#### **Parameters**

- axis ( $\{0 \text{ or } 'index', 1 \text{ or } 'columns'\}$ , default  $0$ ) The index or the name of the axis. 0 is equivalent to None or 'index'.
- skipna (bool, default True) Exclude NA/null values. If an entire row/column is NA, the result will be NA.
- \*args Additional keywords have no effect but might be accepted for compatibility with NumPy.
- \*\*kwargs Additional keywords have no effect but might be accepted for compatibility with NumPy.

**Returns** Return cumulative minimum of Series or DataFrame.

**Return type** *[Series](#page-532-0)* or DataFrame

## **See also:**

core.window.Expanding.min Similar functionality but ignores NaN values.

DataFrame.min Return the minimum over DataFrame axis.

DataFrame.cummax Return cumulative maximum over DataFrame axis.

DataFrame.cummin Return cumulative minimum over DataFrame axis.

DataFrame.cumsum Return cumulative sum over DataFrame axis.

DataFrame.cumprod Return cumulative product over DataFrame axis.

#### **Examples**

**Series**

```
\gg s = pd. Series([2, np. nan, 5, -1, 0])
>>> s
0 2.0
1 NaN
2 5.0
3 -1.04 0.0
dtype: float64
```
By default, NA values are ignored.

>>> s.cummin() 0 2.0 1 NaN 2 2.0  $3 -1.0$  $4 -1.0$ dtype: float64

To include NA values in the operation, use skipna=False

>>> s.cummin(skipna=False) 0 2.0 1 NaN 2 NaN 3 NaN 4 NaN dtype: float64

# **DataFrame**

>>>  $df = pd.DataFrame([2.0, 1.0],$ ... [3.0, np.nan], ... [1.0, 0.0]], ... columns=list('AB')) >>> df A B 0 2.0 1.0 1 3.0 NaN 2 1.0 0.0

By default, iterates over rows and finds the minimum in each column. This is equivalent to axis=None or axis='index'.

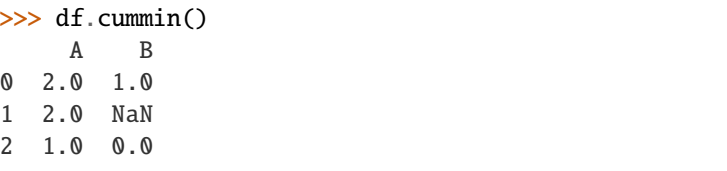

To iterate over columns and find the minimum in each row, use axis=1

>>> df.cummin(axis=1) A B 0 2.0 1.0 1 3.0 NaN 2 1.0 0.0

See [pandas API documentation for pandas.DataFrame.cummin](https://pandas.pydata.org/pandas-docs/version/1.3.4/reference/api/pandas.DataFrame.cummin.html) for more.

cumprod(*axis=None*, *skipna=True*, *\*args*, *\*\*kwargs*)

Return cumulative product over a DataFrame or Series axis.

Returns a DataFrame or Series of the same size containing the cumulative product.

#### **Parameters**

- axis ( $\{0 \text{ or } 'index', 1 \text{ or } 'columns'\}$ , default  $0$ ) The index or the name of the axis. 0 is equivalent to None or 'index'.
- skipna (bool, default True) Exclude NA/null values. If an entire row/column is NA, the result will be NA.
- \*args Additional keywords have no effect but might be accepted for compatibility with NumPy.
- \*\***kwargs** Additional keywords have no effect but might be accepted for compatibility with NumPy.

**Returns** Return cumulative product of Series or DataFrame.

**Return type** *[Series](#page-532-0)* or DataFrame

**See also:**

core.window.Expanding.prod Similar functionality but ignores NaN values.

DataFrame.prod Return the product over DataFrame axis.

DataFrame.cummax Return cumulative maximum over DataFrame axis.

DataFrame.cummin Return cumulative minimum over DataFrame axis.

DataFrame.cumsum Return cumulative sum over DataFrame axis.

DataFrame.cumprod Return cumulative product over DataFrame axis.

## **Examples**

**Series**

```
\gg s = pd. Series([2, np. nan, 5, -1, 0])
>>> s
0 2.0
1 NaN
2 5.0
3 -1.04 0.0
dtype: float64
```
By default, NA values are ignored.

>>> s.cumprod() 0 2.0 1 NaN 2 10.0

 $3 -10.0$ 4 -0.0 dtype: float64

To include NA values in the operation, use skipna=False

>>> s.cumprod(skipna=False) 0 2.0 1 NaN 2 NaN 3 NaN 4 NaN dtype: float64

## **DataFrame**

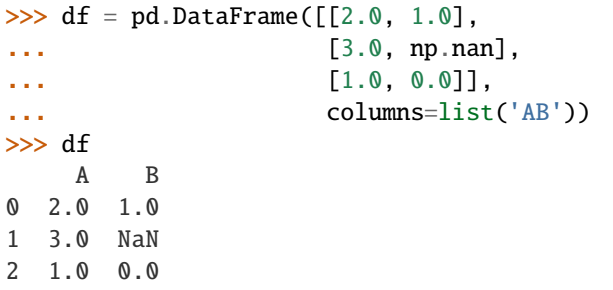

By default, iterates over rows and finds the product in each column. This is equivalent to axis=None or axis='index'.

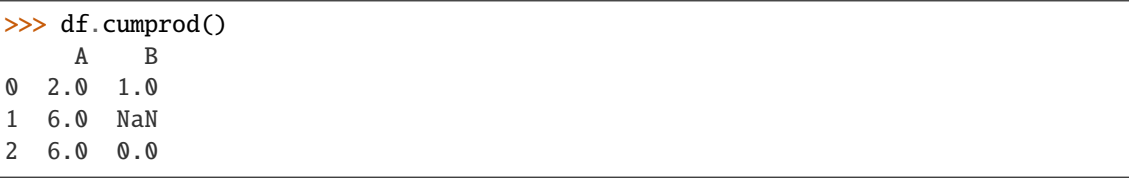

To iterate over columns and find the product in each row, use axis=1

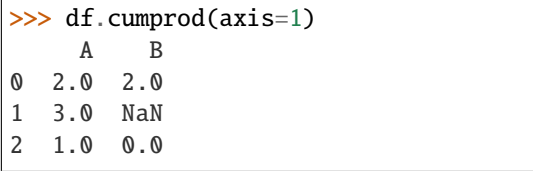

See [pandas API documentation for pandas.DataFrame.cumprod](https://pandas.pydata.org/pandas-docs/version/1.3.4/reference/api/pandas.DataFrame.cumprod.html) for more.

cumsum(*axis=None*, *skipna=True*, *\*args*, *\*\*kwargs*)

Return cumulative sum over a DataFrame or Series axis.

Returns a DataFrame or Series of the same size containing the cumulative sum.

#### **Parameters**

- axis ( $\{0 \text{ or } 'index', 1 \text{ or } 'columns'\}$ , default  $0$ ) The index or the name of the axis. 0 is equivalent to None or 'index'.
- skipna (bool, default True) Exclude NA/null values. If an entire row/column is NA, the result will be NA.
- \*args Additional keywords have no effect but might be accepted for compatibility with NumPy.
- \*\***kwargs** Additional keywords have no effect but might be accepted for compatibility with NumPy.

**Returns** Return cumulative sum of Series or DataFrame.

**Return type** *[Series](#page-532-0)* or DataFrame

**See also:**

core.window.Expanding.sum Similar functionality but ignores NaN values.

DataFrame.sum Return the sum over DataFrame axis.

DataFrame.cummax Return cumulative maximum over DataFrame axis.

DataFrame.cummin Return cumulative minimum over DataFrame axis.

DataFrame.cumsum Return cumulative sum over DataFrame axis.

DataFrame.cumprod Return cumulative product over DataFrame axis.

## **Examples**

**Series**

```
\gg s = pd. Series([2, np. nan, 5, -1, 0])
>>> s
0 2.0
1 NaN
2 5.0
3 -1.04 0.0
dtype: float64
```
By default, NA values are ignored.

>>> s.cumsum() 0 2.0 1 NaN 2 7.0

3 6.0 4 6.0 dtype: float64

To include NA values in the operation, use skipna=False

>>> s.cumsum(skipna=False) 0 2.0 1 NaN 2 NaN 3 NaN 4 NaN dtype: float64

## **DataFrame**

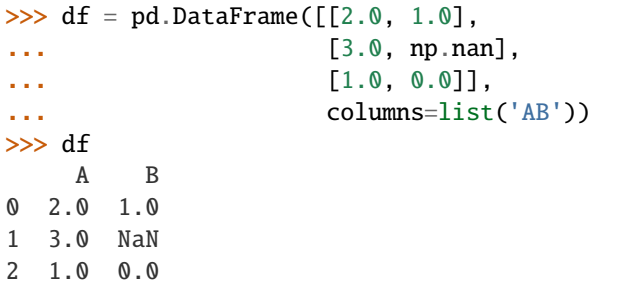

By default, iterates over rows and finds the sum in each column. This is equivalent to axis=None or axis='index'.

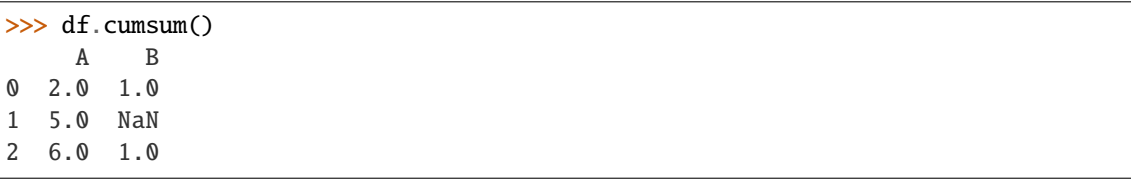

To iterate over columns and find the sum in each row, use axis=1

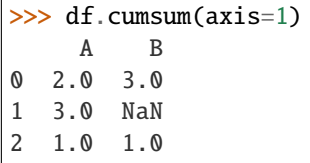

See [pandas API documentation for pandas.DataFrame.cumsum](https://pandas.pydata.org/pandas-docs/version/1.3.4/reference/api/pandas.DataFrame.cumsum.html) for more.

describe(*percentiles=None*, *include=None*, *exclude=None*, *datetime\_is\_numeric=False*) Generate descriptive statistics.

Descriptive statistics include those that summarize the central tendency, dispersion and shape of a dataset's distribution, excluding NaN values.

Analyzes both numeric and object series, as well as DataFrame column sets of mixed data types. The output will vary depending on what is provided. Refer to the notes below for more detail.

#### **Parameters**

- percentiles (list-like of numbers, optional) The percentiles to include in the output. All should fall between 0 and 1. The default is [.25, .5, .75], which returns the 25th, 50th, and 75th percentiles.
- include ('all', list-like of dtypes or None (default), optional) A white list of data types to include in the result. Ignored for Series. Here are the options:
	- **–** 'all' : All columns of the input will be included in the output.
	- **–** A list-like of dtypes : Limits the results to the provided data types. To limit the result to numeric types submit numpy.number. To limit it instead to object columns submit the numpy.object data type. Strings can also be used in the style of select\_dtypes (e.g. df.describe(include=['O'])). To select pandas categorical columns, use 'category'
	- **–** None (default) : The result will include all numeric columns.
- exclude (list-like of dtypes or None (default), optional,  $) A$  black list of data types to omit from the result. Ignored for Series. Here are the options:
	- **–** A list-like of dtypes : Excludes the provided data types from the result. To exclude numeric types submit numpy.number. To exclude object columns submit the data type numpy.object. Strings can also be used in the style of select\_dtypes (e.g. df.describe(include=['O'])). To exclude pandas categorical columns, use 'category'
	- **–** None (default) : The result will exclude nothing.
- datetime\_is\_numeric (bool, default False) Whether to treat datetime dtypes as numeric. This affects statistics calculated for the column. For DataFrame input, this also controls whether datetime columns are included by default.

New in version 1.1.0.

**Returns** Summary statistics of the Series or Dataframe provided.

**Return type** *[Series](#page-532-0)* or DataFrame

**See also:**

DataFrame.count Count number of non-NA/null observations.

DataFrame.max Maximum of the values in the object.

DataFrame.min Minimum of the values in the object.

DataFrame.mean Mean of the values.

DataFrame.std Standard deviation of the observations.

DataFrame.select\_dtypes Subset of a DataFrame including/excluding columns based on their dtype.

## **Notes**

See [pandas API documentation for pandas.DataFrame.describe](https://pandas.pydata.org/pandas-docs/version/1.3.4/reference/api/pandas.DataFrame.describe.html) for more. For numeric data, the result's index will include count, mean, std, min, max as well as lower, 50 and upper percentiles. By default the lower percentile is 25 and the upper percentile is 75. The 50 percentile is the same as the median.

For object data (e.g. strings or timestamps), the result's index will include count, unique, top, and freq. The top is the most common value. The freq is the most common value's frequency. Timestamps also include the first and last items.

If multiple object values have the highest count, then the count and top results will be arbitrarily chosen from among those with the highest count.

For mixed data types provided via a DataFrame, the default is to return only an analysis of numeric columns. If the dataframe consists only of object and categorical data without any numeric columns, the default is to return an analysis of both the object and categorical columns. If include='all' is provided as an option, the result will include a union of attributes of each type.

The *include* and *exclude* parameters can be used to limit which columns in a DataFrame are analyzed for the output. The parameters are ignored when analyzing a Series.

# **Examples**

Describing a numeric Series.

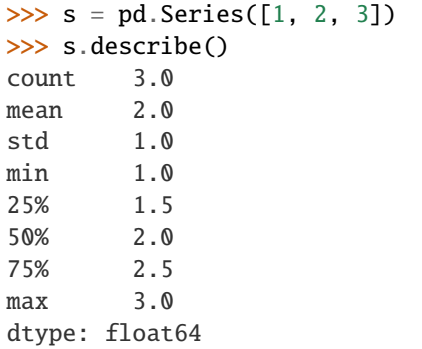

Describing a categorical Series.

```
\gg s = pd. Series(['a', 'a', 'b', 'c'])
>>> s.describe()
count 4
unique 3
top a
freq 2
dtype: object
```
Describing a timestamp Series.

```
\gg s = pd. Series([
... np.datetime64("2000-01-01"),
     np.datetime64("2010-01-01"),
```

```
... np.datetime64("2010-01-01")
... ])
>>> s.describe(datetime_is_numeric=True)
count 3
mean 2006-09-01 08:00:00
min 2000-01-01 00:00:00
25% 2004-12-31 12:00:00
50% 2010-01-01 00:00:00
75% 2010-01-01 00:00:00
max 2010-01-01 00:00:00
dtype: object
```
Describing a DataFrame. By default only numeric fields are returned.

```
>>> df = pd.DataFrame({'categorical': pd.Categorical(['d','e','f']),
... 'numeric': [1, 2, 3],
... 'object': ['a', 'b', 'c']
... })
>>> df.describe()
    numeric
count 3.0
mean 2.0
std 1.0
min 1.0
25% 1.5
50% 2.0
75% 2.5
max 3.0
```
Describing all columns of a DataFrame regardless of data type.

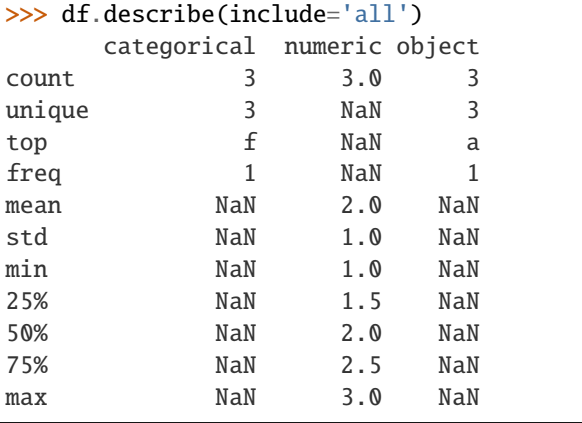

Describing a column from a DataFrame by accessing it as an attribute.

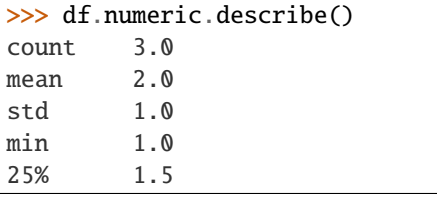

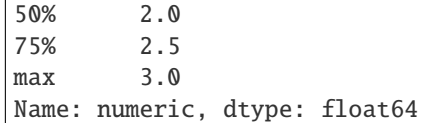

Including only numeric columns in a DataFrame description.

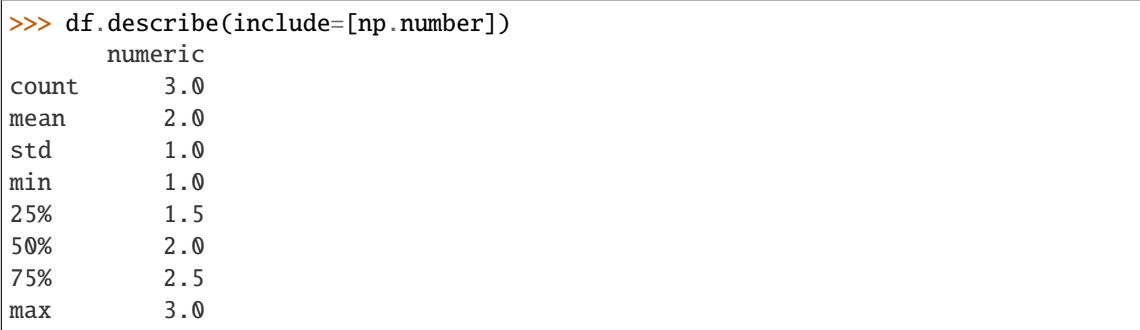

Including only string columns in a DataFrame description.

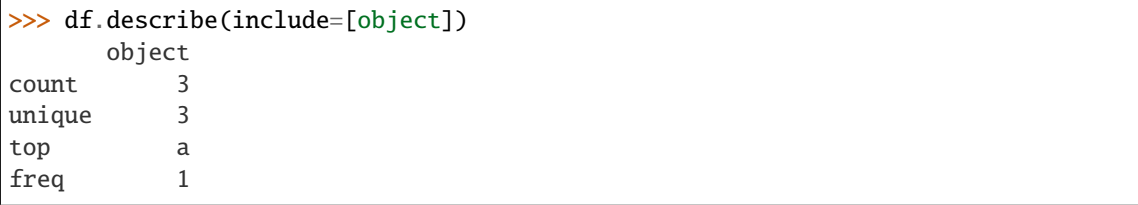

Including only categorical columns from a DataFrame description.

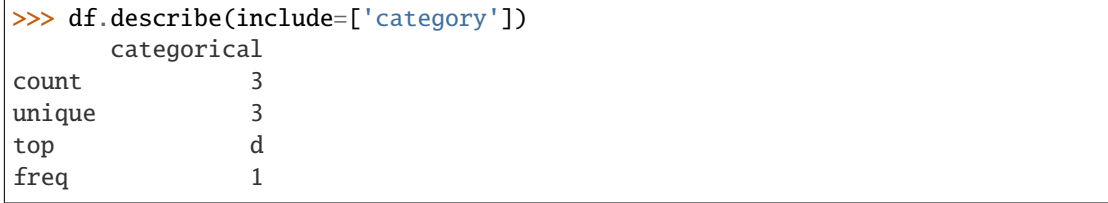

Excluding numeric columns from a DataFrame description.

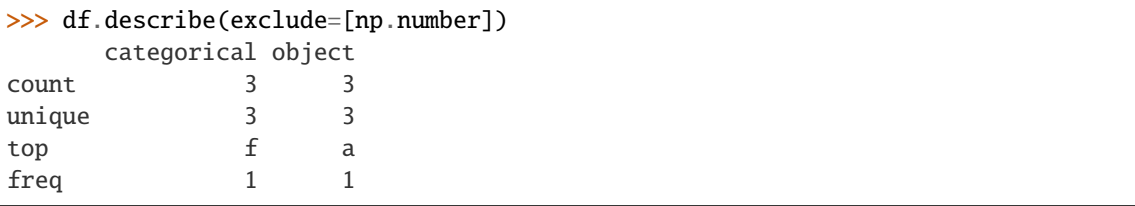

Excluding object columns from a DataFrame description.

```
>>> df.describe(exclude=[object])
    categorical numeric
count 3 3.0
unique 3 NaN
top f NaN
freq 1 NaN
```
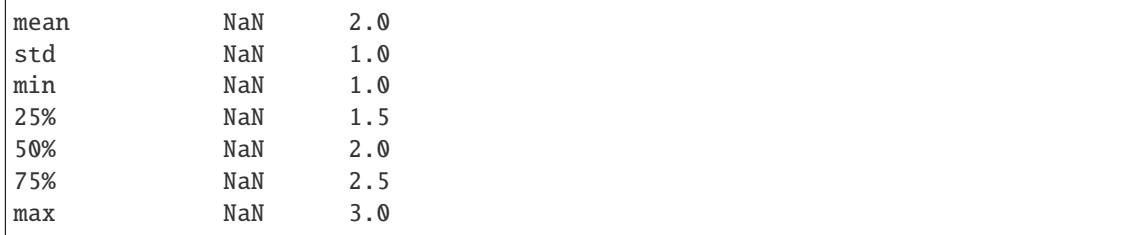

### diff(*periods=1*, *axis=0*)

First discrete difference of element.

Calculates the difference of a Dataframe element compared with another element in the Dataframe (default is element in previous row).

### **Parameters**

- periods (int, default 1) Periods to shift for calculating difference, accepts negative values.
- axis ( $\{0 \text{ or } 'index', 1 \text{ or } 'columns' \}$ , default  $0$ ) Take difference over rows  $(0)$ or columns (1).

**Returns** First differences of the Series.

**Return type** Dataframe

**See also:**

Dataframe.pct\_change Percent change over given number of periods.

Dataframe. shift Shift index by desired number of periods with an optional time freq.

Series.diff First discrete difference of object.

#### **Notes**

See [pandas API documentation for pandas.DataFrame.diff](https://pandas.pydata.org/pandas-docs/version/1.3.4/reference/api/pandas.DataFrame.diff.html) for more. For boolean dtypes, this uses operator.xor() rather than operator.sub(). The result is calculated according to current dtype in Dataframe, however dtype of the result is always float64.

## **Examples**

Difference with previous row

```
>>> df = pd.DataFrame(\{a': [1, 2, 3, 4, 5, 6],... 'b': [1, 1, 2, 3, 5, 8],
... 'c': [1, 4, 9, 16, 25, 36]})
>>> df
  a b c
0 1 1 1
1 2 1 4
2 3 2 9
3 4 3 16
4 5 5 25
  5 6 8 36
```
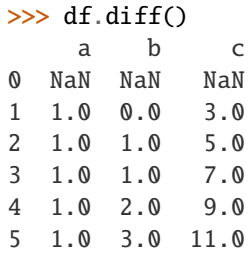

Difference with previous column

>>> df.diff(axis=1) a b c 0 NaN 0 0 1 NaN -1 3 2 NaN -1 7 3 NaN -1 13 4 NaN 0 20 5 NaN 2 28

Difference with 3rd previous row

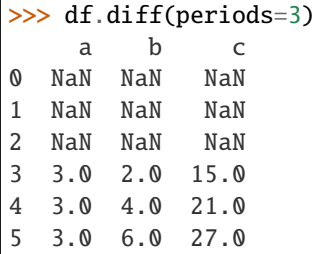

Difference with following row

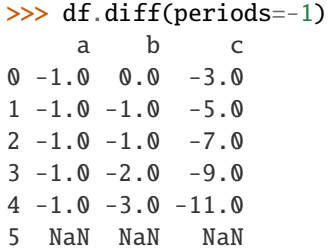

Overflow in input dtype

```
>>> df = pd.DataFrame(\{a: [1, 0]\}, dtype=np.uint8)
>>> df.diff()
      a
0 NaN
1 255.0
```
div(*other*, *axis='columns'*, *level=None*, *fill\_value=None*)

Get Floating division of dataframe and other, element-wise (binary operator *truediv*).

Equivalent to dataframe / other, but with support to substitute a fill\_value for missing data in one of the inputs. With reverse version, *rtruediv*.

Among flexible wrappers (*add*, *sub*, *mul*, *div*, *mod*, *pow*) to arithmetic operators: *+*, *-*, *\**, */*, *//*, *%*, *\*\**.

### **Parameters**

- other (scalar, sequence, [Series](#page-532-0), or DataFrame) Any single or multiple element data structure, or list-like object.
- axis ( $\{0 \text{ or } 'index', 1 \text{ or } 'columns' \}$ ) Whether to compare by the index (0 or 'index') or columns (1 or 'columns'). For Series input, axis to match Series index on.
- level (int or label) Broadcast across a level, matching Index values on the passed MultiIndex level.
- fill\_value (float or None, default None) Fill existing missing (NaN) values, and any new element needed for successful DataFrame alignment, with this value before computation. If data in both corresponding DataFrame locations is missing the result will be missing.

**Returns** Result of the arithmetic operation.

**Return type** DataFrame

## **See also:**

DataFrame.add Add DataFrames.

DataFrame.sub Subtract DataFrames.

DataFrame.mul Multiply DataFrames.

DataFrame.div Divide DataFrames (float division).

DataFrame.truediv Divide DataFrames (float division).

DataFrame.floordiv Divide DataFrames (integer division).

DataFrame.mod Calculate modulo (remainder after division).

DataFrame.pow Calculate exponential power.

#### **Notes**

See [pandas API documentation for pandas.DataFrame.truediv](https://pandas.pydata.org/pandas-docs/version/1.3.4/reference/api/pandas.DataFrame.truediv.html) for more. Mismatched indices will be unioned together.

## **Examples**

```
\gg df = pd.DataFrame({'angles': [0, 3, 4],
... 'degrees': [360, 180, 360]},
... index=['circle', 'triangle', 'rectangle'])
>>> df
        angles degrees
circle 0 360
triangle 3 180
rectangle 4 360
```
Add a scalar with operator version which return the same results.

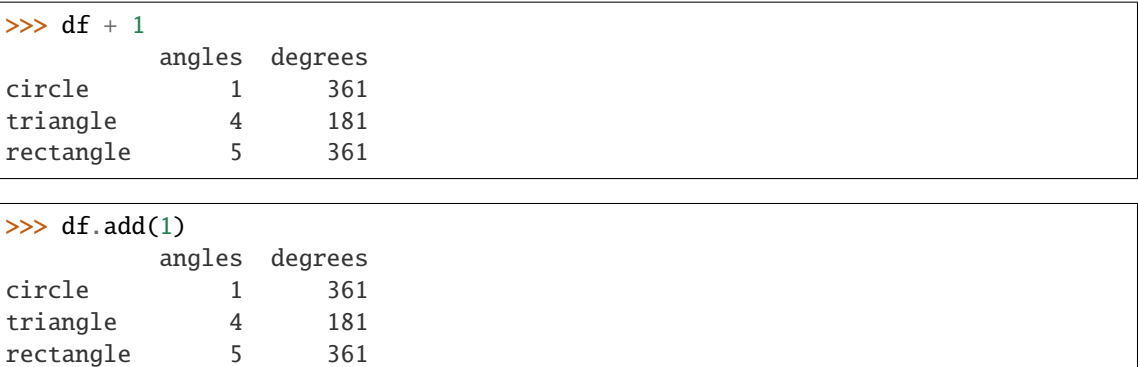

Divide by constant with reverse version.

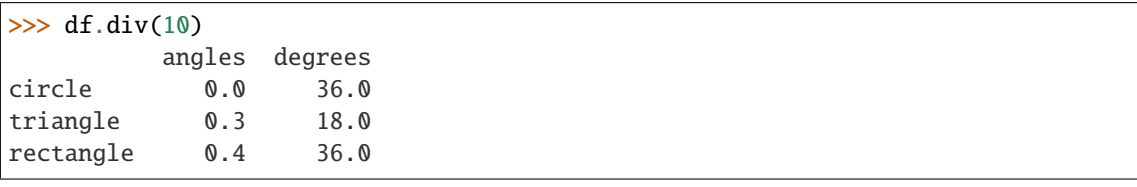

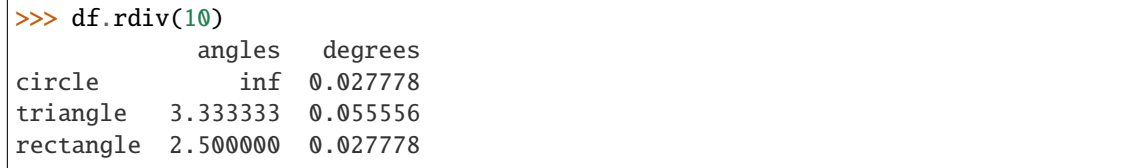

Subtract a list and Series by axis with operator version.

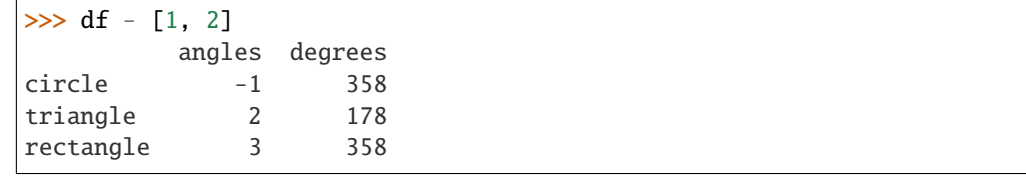

```
\gg df.sub([1, 2], axis='columns')
       angles degrees
circle -1 358
triangle 2 178
rectangle 3 358
```

```
>>> df.sub(pd.Series([1, 1, 1], index=['circle', 'triangle', 'rectangle']),
... axis='index')
        angles degrees
circle -1 359
triangle 2 179
rectangle 3 359
```
Multiply a DataFrame of different shape with operator version.

```
>>> other = pd.DataFrame({'angles': [0, 3, 4]},
... index=['circle', 'triangle', 'rectangle'])
>>> other
```
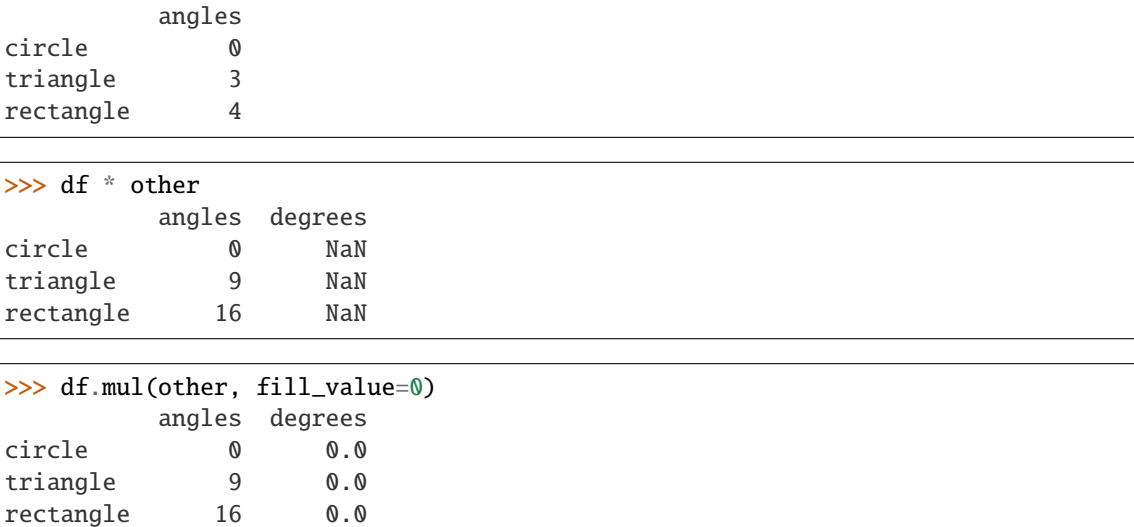

Divide by a MultiIndex by level.

```
>>> df_multindex = pd.DataFrame({'angles': [0, 3, 4, 4, 5, 6],
... 'degrees': [360, 180, 360, 360, 540, 720]},
... index=[['A', 'A', 'A', 'B', 'B', 'B'],
... ['circle', 'triangle', 'rectangle',
... 'square', 'pentagon', 'hexagon']])
>>> df_multindex
        angles degrees
A circle 0 360
 triangle 3 180
 rectangle 4 360
B square 4 360
 pentagon 5 540
 hexagon 6 720
>>> df.div(df_multindex, level=1, fill_value=0)
        angles degrees
A circle NaN 1.0
 triangle 1.0 1.0
 rectangle 1.0 1.0
B square 0.0 0.0
```
divide(*other*, *axis='columns'*, *level=None*, *fill\_value=None*)

pentagon 0.0 0.0 hexagon 0.0 0.0

Get Floating division of dataframe and other, element-wise (binary operator *truediv*).

Equivalent to dataframe / other, but with support to substitute a fill\_value for missing data in one of the inputs. With reverse version, *rtruediv*.

Among flexible wrappers (*add*, *sub*, *mul*, *div*, *mod*, *pow*) to arithmetic operators: *+*, *-*, *\**, */*, *//*, *%*, *\*\**.

**Parameters**

• other (scalar, sequence, [Series](#page-532-0), or DataFrame) – Any single or multiple element data structure, or list-like object.

- axis ( $\{0 \text{ or } 'index', 1 \text{ or } 'columns' \}$ ) Whether to compare by the index (0 or 'index') or columns (1 or 'columns'). For Series input, axis to match Series index on.
- level (int or label) Broadcast across a level, matching Index values on the passed MultiIndex level.
- fill\_value (float or None, default None) Fill existing missing (NaN) values, and any new element needed for successful DataFrame alignment, with this value before computation. If data in both corresponding DataFrame locations is missing the result will be missing.

**Returns** Result of the arithmetic operation.

**Return type** DataFrame

**See also:**

DataFrame.add Add DataFrames.

DataFrame.sub Subtract DataFrames.

DataFrame.mul Multiply DataFrames.

DataFrame.div Divide DataFrames (float division).

DataFrame.truediv Divide DataFrames (float division).

DataFrame.floordiv Divide DataFrames (integer division).

DataFrame.mod Calculate modulo (remainder after division).

DataFrame.pow Calculate exponential power.

#### **Notes**

See [pandas API documentation for pandas.DataFrame.truediv](https://pandas.pydata.org/pandas-docs/version/1.3.4/reference/api/pandas.DataFrame.truediv.html) for more. Mismatched indices will be unioned together.

#### **Examples**

```
\gg df = pd.DataFrame({'angles': [0, 3, 4],
... 'degrees': [360, 180, 360]},
... index=['circle', 'triangle', 'rectangle'])
>>> df
        angles degrees
circle 0 360
triangle 3 180
rectangle 4 360
```
Add a scalar with operator version which return the same results.

```
>> df + 1angles degrees
circle 1 361
triangle 4 181
rectangle 5 361
```
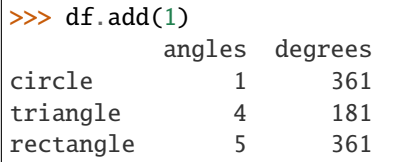

Divide by constant with reverse version.

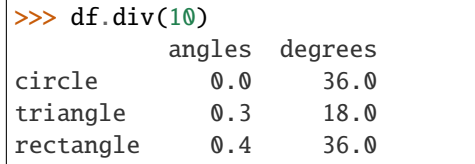

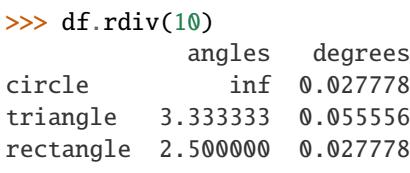

Subtract a list and Series by axis with operator version.

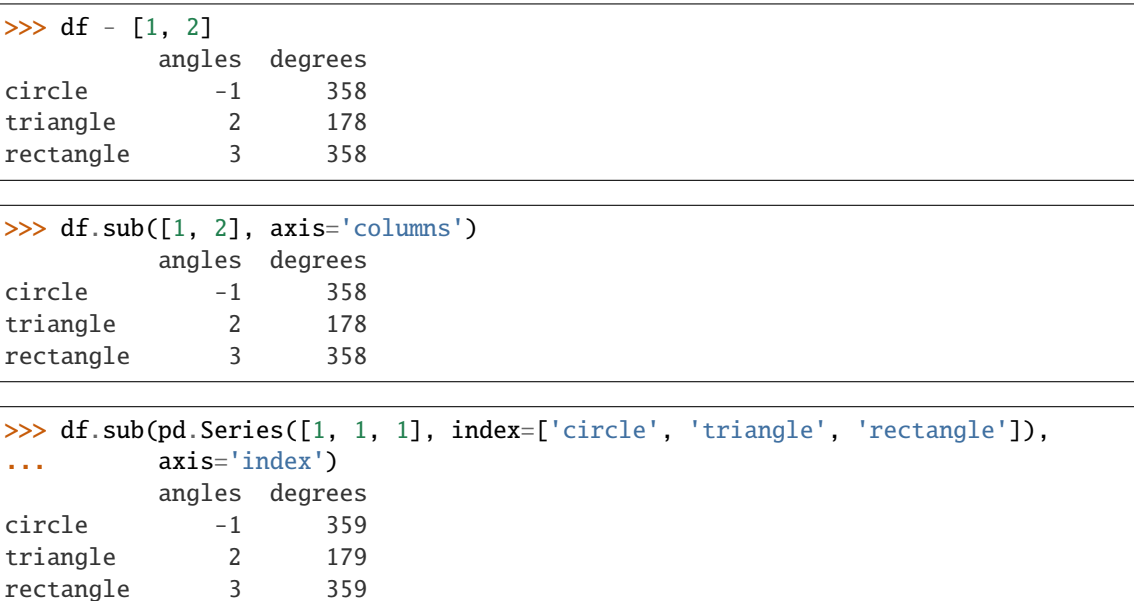

Multiply a DataFrame of different shape with operator version.

```
\gg other = pd.DataFrame({'angles': [0, 3, 4]},
... index=['circle', 'triangle', 'rectangle'])
>>> other
        angles
circle 0
triangle 3
rectangle 4
```
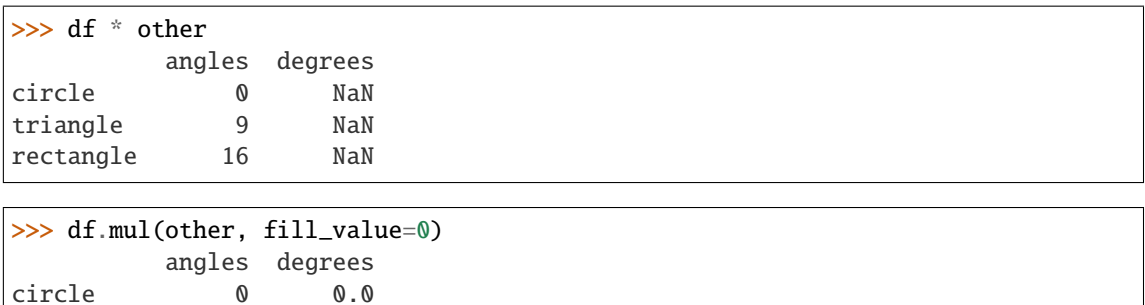

Divide by a MultiIndex by level.

triangle 9 0.0 rectangle 16 0.0

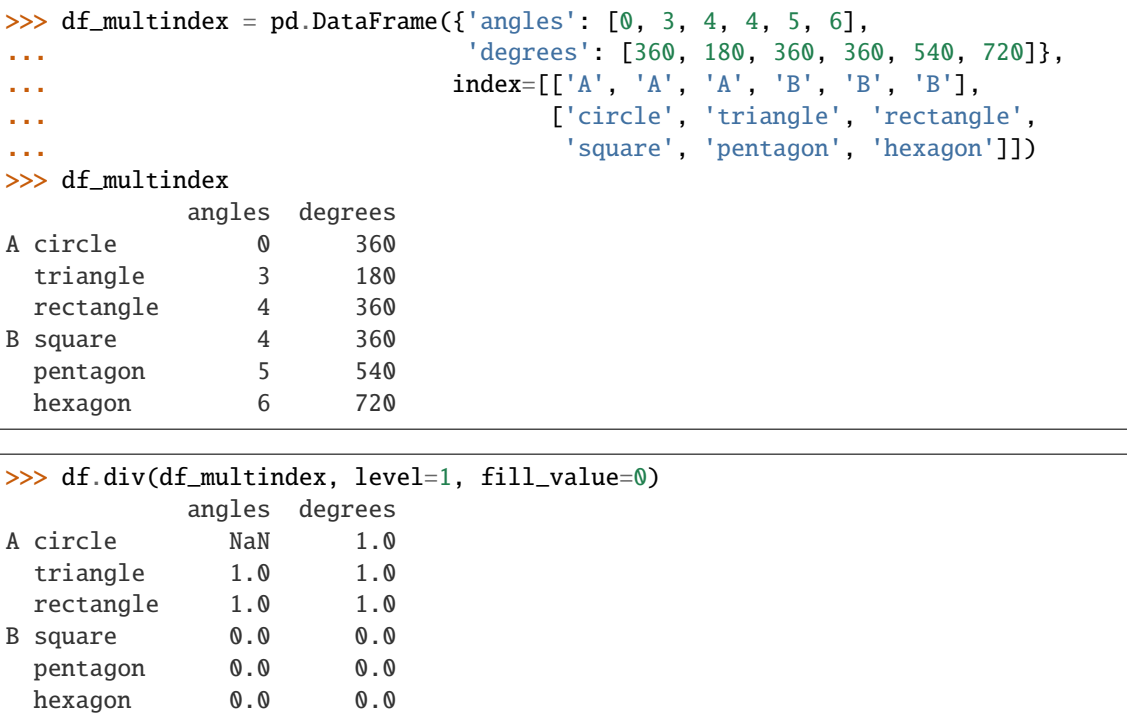

drop(*labels=None*, *axis=0*, *index=None*, *columns=None*, *level=None*, *inplace=False*, *errors='raise'*) Drop specified labels from rows or columns.

Remove rows or columns by specifying label names and corresponding axis, or by specifying directly index or column names. When using a multi-index, labels on different levels can be removed by specifying the level. See the *user guide <advanced.shown\_levels*> for more information about the now unused levels.

# **Parameters**

- labels (single label or list-like) Index or column labels to drop.
- axis ({0 or 'index', 1 or 'columns'}, default  $0$ ) Whether to drop labels from the index (0 or 'index') or columns (1 or 'columns').
- index (single label or list-like) Alternative to specifying axis (labels, axis=0 is equivalent to index=labels).
- columns (single label or list-like) Alternative to specifying axis (labels, axis=1 is equivalent to columns=labels).
- level (int or level name, optional) For MultiIndex, level from which the labels will be removed.
- inplace (bool, default False) If False, return a copy. Otherwise, do operation inplace and return None.
- errors ({'ignore', 'raise'}, default 'raise') If 'ignore', suppress error and only existing labels are dropped.

**Returns** DataFrame without the removed index or column labels or None if inplace=True.

**Return type** DataFrame or None

**Raises KeyError** – If any of the labels is not found in the selected axis.

**See also:**

DataFrame.loc Label-location based indexer for selection by label.

- DataFrame.dropna Return DataFrame with labels on given axis omitted where (all or any) data are missing.
- DataFrame.drop\_duplicates Return DataFrame with duplicate rows removed, optionally only considering certain columns.

Series.drop Return Series with specified index labels removed.

### **Examples**

```
\gg df = pd.DataFrame(np.arange(12).reshape(3, 4),
... columns=['A', 'B', 'C', 'D'])
>>> df
  A B C D
0 0 1 2 3
1 4 5 6 7
2 8 9 10 11
```
Drop columns

>>> df.drop(['B', 'C'], axis=1) A D 0 0 3 1 4 7 2 8 11

>>> df.drop(columns=['B', 'C']) A D 0 0 3 1 4 7 2 8 11

Drop a row by index

>>> df.drop([0, 1]) A B C D 2 8 9 10 11

Drop columns and/or rows of MultiIndex DataFrame

```
>>> midx = pd.MultiIndex(levels=[['lama', 'cow', 'falcon'],
... ['speed', 'weight', 'length']],
... codes=[[0, 0, 0, 1, 1, 1, 2, 2, 2],
... [0, 1, 2, 0, 1, 2, 0, 1, 2]])
>>> df = pd.DataFrame(index=midx, columns=['big', 'small'],
... data=[[45, 30], [200, 100], [1.5, 1], [30, 20],
... [250, 150], [1.5, 0.8], [320, 250],
... [1, 0.8], [0.3, 0.2]]>>> df
            big small
lama speed 45.0 30.0
      weight 200.0 100.0
      length 1.5 1.0
cow speed 30.0 20.0
      weight 250.0 150.0
      length 1.5 0.8
falcon speed 320.0 250.0
      weight 1.0 0.8
      length 0.3 0.2
>>> df.drop(index='cow', columns='small')
            big
lama speed 45.0
      weight 200.0
      length 1.5
falcon speed 320.0
      weight 1.0
      length 0.3
>>> df.drop(index='length', level=1)
            big small
lama speed 45.0 30.0
      weight 200.0 100.0
cow speed 30.0 20.0
      weight 250.0 150.0
falcon speed 320.0 250.0
      weight 1.0 0.8
```
See [pandas API documentation for pandas.DataFrame.drop](https://pandas.pydata.org/pandas-docs/version/1.3.4/reference/api/pandas.DataFrame.drop.html) for more.

```
drop_duplicates(keep='first', inplace=False, **kwargs)
```
Return DataFrame with duplicate rows removed.

Considering certain columns is optional. Indexes, including time indexes are ignored.

#### **Parameters**

- subset (column label or sequence of labels, optional) Only consider certain columns for identifying duplicates, by default use all of the columns.
- keep ({'first', 'last', False}, default 'first') Determines which duplicates (if any) to keep. - first : Drop duplicates except for the first occurrence. - last : Drop

duplicates except for the last occurrence. - False : Drop all duplicates.

- inplace (bool, default False) Whether to drop duplicates in place or to return a copy.
- ignore\_index (bool, default False) If True, the resulting axis will be labeled 0,  $1, \ldots, n - 1.$

New in version 1.0.0.

**Returns** DataFrame with duplicates removed or None if inplace=True.

**Return type** DataFrame or None

**See also:**

DataFrame.value\_counts Count unique combinations of columns.

#### **Examples**

Consider dataset containing ramen rating.

```
\gg df = pd.DataFrame({
... 'brand': ['Yum Yum', 'Yum Yum', 'Indomie', 'Indomie', 'Indomie'],
... 'style': ['cup', 'cup', 'cup', 'pack', 'pack'],
... 'rating': [4, 4, 3.5, 15, 5]
... })
>>> df
   brand style rating
0 Yum Yum cup 4.0
1 Yum Yum cup 4.0
2 Indomie cup 3.5
3 Indomie pack 15.0
4 Indomie pack 5.0
```
By default, it removes duplicate rows based on all columns.

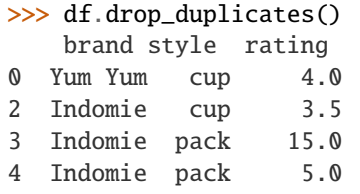

To remove duplicates on specific column(s), use subset.

```
>>> df.drop_duplicates(subset=['brand'])
   brand style rating
0 Yum Yum cup 4.0
2 Indomie cup 3.5
```
To remove duplicates and keep last occurrences, use keep.

```
>>> df.drop_duplicates(subset=['brand', 'style'], keep='last')
   brand style rating
1 Yum Yum cup 4.0
```
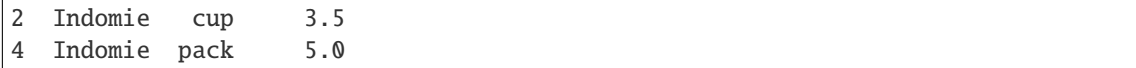

# **Notes**

See [pandas API documentation for pandas.DataFrame.drop\\_duplicates](https://pandas.pydata.org/pandas-docs/version/1.3.4/reference/api/pandas.DataFrame.drop_duplicates.html) for more.

# droplevel(*level*, *axis=0*)

Return Series/DataFrame with requested index / column level(s) removed.

#### **Parameters**

- level (int, str, or list-like) If a string is given, must be the name of a level If list-like, elements must be names or positional indexes of levels.
- axis ( $\{0 \text{ or } 'index', 1 \text{ or } 'columns'\}$ , default  $0$ ) Axis along which the level(s) is removed:
	- **–** 0 or 'index': remove level(s) in column.
	- **–** 1 or 'columns': remove level(s) in row.

**Returns** Series/DataFrame with requested index / column level(s) removed.

**Return type** Series/DataFrame

# **Examples**

```
>>> df = pd.DataFrame([
... [1, 2, 3, 4],
... [5, 6, 7, 8],
... [9, 10, 11, 12]
\ldots]).set_index([0, 1]).rename_axis(['a', 'b'])
```

```
>>> df.columns = pd.MultiIndex.from_tuples([
... ('c', 'e'), ('d', 'f')
... ], names=['level_1', 'level_2'])
```
#### >>> df

level\_1 c d level\_2 e f a b 1 2 3 4 5 6 7 8 9 10 11 12

>>> df.droplevel('a') level\_1 c d level\_2 e f b 2 3 4 6 7 8 10 11 12

```
>>> df.droplevel('level_2', axis=1)
level_1 c d
a b
1 2 3 4
5 6 7 8
9 10 11 12
```
See [pandas API documentation for pandas.DataFrame.droplevel](https://pandas.pydata.org/pandas-docs/version/1.3.4/reference/api/pandas.DataFrame.droplevel.html) for more.

dropna(*axis=0*, *how='any'*, *thresh=None*, *subset=None*, *inplace=False*) Remove missing values.

See the User Guide for more on which values are considered missing, and how to work with missing data.

#### **Parameters**

- axis ({0 or 'index', 1 or 'columns'}, default 0) Determine if rows or columns which contain missing values are removed.
	- **–** 0, or 'index' : Drop rows which contain missing values.
	- **–** 1, or 'columns' : Drop columns which contain missing value.

Changed in version 1.0.0: Pass tuple or list to drop on multiple axes. Only a single axis is allowed.

- how ({'any', 'all'}, default 'any') Determine if row or column is removed from DataFrame, when we have at least one NA or all NA.
	- **–** 'any' : If any NA values are present, drop that row or column.
	- **–** 'all' : If all values are NA, drop that row or column.
- thresh (int, optional) Require that many non-NA values.
- subset (array-like, optional) Labels along other axis to consider, e.g. if you are dropping rows these would be a list of columns to include.
- inplace (bool, default False) If True, do operation inplace and return None.

**Returns** DataFrame with NA entries dropped from it or None if inplace=True.

**Return type** DataFrame or None

## **See also:**

DataFrame.isna Indicate missing values.

DataFrame.notna Indicate existing (non-missing) values.

DataFrame.fillna Replace missing values.

Series.dropna Drop missing values.

Index.dropna Drop missing indices.

# **Examples**

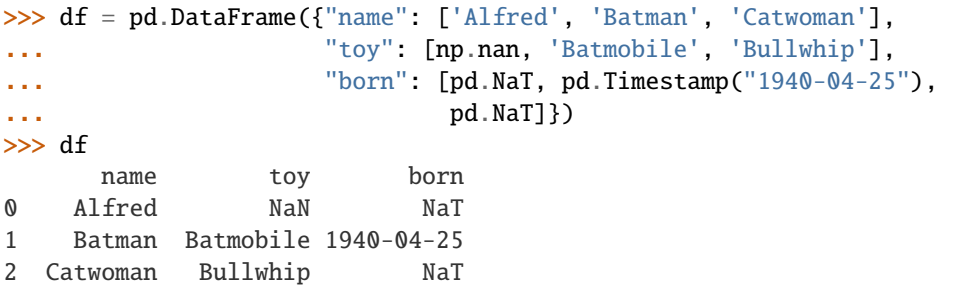

Drop the rows where at least one element is missing.

>>> df.dropna() name toy born 1 Batman Batmobile 1940-04-25

Drop the columns where at least one element is missing.

```
>>> df.dropna(axis='columns')
      name
0 Alfred
1 Batman
2 Catwoman
```
Drop the rows where all elements are missing.

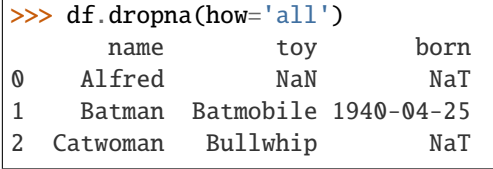

Keep only the rows with at least 2 non-NA values.

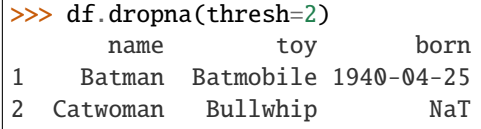

Define in which columns to look for missing values.

```
>>> df.dropna(subset=['name', 'toy'])
     name toy born
1 Batman Batmobile 1940-04-25
2 Catwoman Bullwhip NaT
```
Keep the DataFrame with valid entries in the same variable.

```
>>> df.dropna(inplace=True)
>>> df
    name toy born
1 Batman Batmobile 1940-04-25
```
See [pandas API documentation for pandas.DataFrame.dropna](https://pandas.pydata.org/pandas-docs/version/1.3.4/reference/api/pandas.DataFrame.dropna.html) for more.

eq(*other*, *axis='columns'*, *level=None*)

Get Equal to of dataframe and other, element-wise (binary operator *eq*).

Among flexible wrappers (*eq*, *ne*, *le*, *lt*, *ge*, *gt*) to comparison operators.

Equivalent to *==*, *!=*, *<=*, *<*, *>=*, *>* with support to choose axis (rows or columns) and level for comparison.

### **Parameters**

- other (scalar, sequence, [Series](#page-532-0), or DataFrame) Any single or multiple element data structure, or list-like object.
- axis ({0 or 'index', 1 or 'columns'}, default 'columns') Whether to compare by the index (0 or 'index') or columns (1 or 'columns').
- level (int or label) Broadcast across a level, matching Index values on the passed MultiIndex level.

**Returns** Result of the comparison.

**Return type** DataFrame of bool

### **See also:**

DataFrame.eq Compare DataFrames for equality elementwise.

DataFrame.ne Compare DataFrames for inequality elementwise.

DataFrame.le Compare DataFrames for less than inequality or equality elementwise.

DataFrame.lt Compare DataFrames for strictly less than inequality elementwise.

DataFrame.ge Compare DataFrames for greater than inequality or equality elementwise.

DataFrame.gt Compare DataFrames for strictly greater than inequality elementwise.

# **Notes**

See [pandas API documentation for pandas.DataFrame.eq](https://pandas.pydata.org/pandas-docs/version/1.3.4/reference/api/pandas.DataFrame.eq.html) for more. Mismatched indices will be unioned together. *NaN* values are considered different (i.e. *NaN* != *NaN*).

# **Examples**

```
\gg df = pd.DataFrame({'cost': [250, 150, 100],
... 'revenue': [100, 250, 300]},
... index=['A', 'B', 'C'])
>>> df
  cost revenue
A 250 100
B 150 250
C 100 300
```
Comparison with a scalar, using either the operator or method:

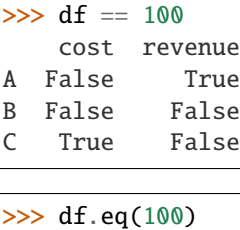

cost revenue A False True B False False C True False

When *other* is a Series, the columns of a DataFrame are aligned with the index of *other* and broadcast:

```
\gg df != pd. Series([100, 250], index=["cost", "revenue"])
   cost revenue
A True True
B True False
C False True
```
Use the method to control the broadcast axis:

```
>>> df.ne(pd.Series([100, 300], index=["A", "D"]), axis='index')
  cost revenue
A True False
B True True
C True True
D True True
```
When comparing to an arbitrary sequence, the number of columns must match the number elements in *other*:

```
\Rightarrow df == [250, 100]
   cost revenue
A True True
B False False
C False False
```
Use the method to control the axis:

```
>>> df.eq([250, 250, 100], axis='index')
   cost revenue
A True False
B False True
C True False
```
Compare to a DataFrame of different shape.

```
>>> other = pd.DataFrame({'revenue': [300, 250, 100, 150]},
... index=['A', 'B', 'C', 'D'])
>>> other
  revenue
A 300
```
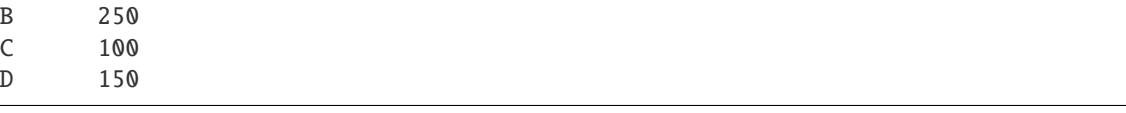

>>> df.gt(other) cost revenue A False False B False False C False True D False False

Compare to a MultiIndex by level.

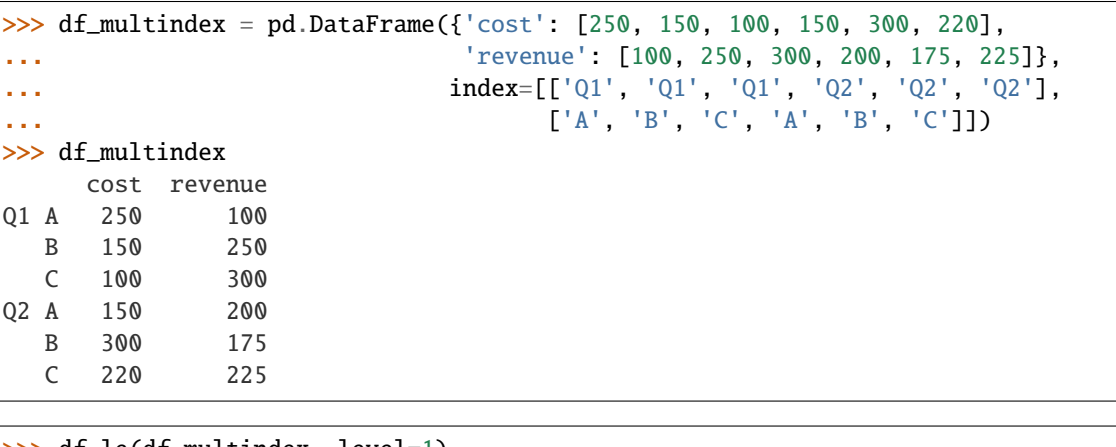

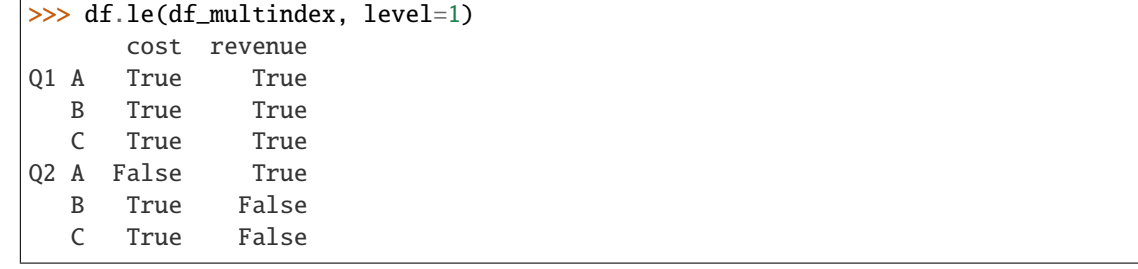

ewm(*com=None*, *span=None*, *halflife=None*, *alpha=None*, *min\_periods=0*, *adjust=True*, *ignore\_na=False*, *axis=0*, *times=None*)

Provide exponential weighted (EW) functions.

Available EW functions: mean(), var(), std(), corr(), cov().

Exactly one parameter: com, span, halflife, or alpha must be provided.

## **Parameters**

- com (float, optional) Specify decay in terms of center of mass,  $\alpha = 1/(1 + com)$ , for  $com \geq 0$ .
- span (float, optional) Specify decay in terms of span,  $\alpha = 2/(span + 1)$ , for  $span \geq 1$ .
- halflife (float, str, timedelta, optional) Specify decay in terms of half-life,  $\alpha = 1 - \exp(-\ln(2)/\hbar a t \sin^2 t)$ , for  $\hbar a t \sin^2 t \cos^2 t$ .

If times is specified, the time unit (str or timedelta) over which an observation decays to half its value. Only applicable to mean() and halflife value will not apply to the other functions.

New in version 1.1.0.

- alpha (float, optional) Specify smoothing factor  $\alpha$  directly,  $0 < \alpha \leq 1$ .
- min\_periods (int, default  $\theta$ ) Minimum number of observations in window required to have a value (otherwise result is NA).
- adjust (bool, default True) Divide by decaying adjustment factor in beginning periods to account for imbalance in relative weightings (viewing EWMA as a moving average).
	- **–** When adjust=True (default), the EW function is calculated using weights  $w_i = (1 \alpha$ )<sup>*i*</sup>. For example, the EW moving average of the series [ $x_0, x_1, ..., x_t$ ] would be:

$$
y_t = \frac{x_t + (1 - \alpha)x_{t-1} + (1 - \alpha)^2 x_{t-2} + \dots + (1 - \alpha)^t x_0}{1 + (1 - \alpha) + (1 - \alpha)^2 + \dots + (1 - \alpha)^t}
$$

**–** When adjust=False, the exponentially weighted function is calculated recursively:

$$
y_0 = x_0
$$
  

$$
y_t = (1 - \alpha)y_{t-1} + \alpha x_t,
$$

- ignore\_na (bool, default False) Ignore missing values when calculating weights; specify True to reproduce pre-0.15.0 behavior.
	- **–** When ignore\_na=False (default), weights are based on absolute positions. For example, the weights of  $x_0$  and  $x_2$  used in calculating the final weighted average of [ $x_0$ , None,  $x_2$ ] are  $(1-\alpha)^2$  and  $1$  if adjust=True, and  $(1-\alpha)^2$  and  $\alpha$  if adjust=False.
	- **–** When ignore\_na=True (reproducing pre-0.15.0 behavior), weights are based on relative positions. For example, the weights of  $x_0$  and  $x_2$  used in calculating the final weighted average of [ $x_0$ , None,  $x_2$ ] are  $1 - \alpha$  and 1 if adjust=True, and  $1 - \alpha$  and  $\alpha$ if adjust=False.
- axis ( $\{0, 1\}$ , default  $0$ ) The axis to use. The value 0 identifies the rows, and 1 identifies the columns.
- times (str, np.ndarray, [Series](#page-532-0), default None) New in version  $1.1.0$ .

Times corresponding to the observations. Must be monotonically increasing and datetime64[ns] dtype.

If str, the name of the column in the DataFrame representing the times.

If 1-D array like, a sequence with the same shape as the observations.

Only applicable to mean().

**Returns** A Window sub-classed for the particular operation.

**Return type** DataFrame

**See also:**

rolling Provides rolling window calculations.

expanding Provides expanding transformations.

See [pandas API documentation for pandas.DataFrame.ewm](https://pandas.pydata.org/pandas-docs/version/1.3.4/reference/api/pandas.DataFrame.ewm.html) for more.

More details can be found at: Exponentially weighted windows.

## **Examples**

```
>>> df = pd.DataFrame({V}": [0, 1, 2, npnn, 4])
>>> df
    B
0 0.0
1 1.0
2 2.0
3 NaN
4 4.0
```

```
>>> df.ewm(com=0.5).mean()
         B
0 0.000000
1 0.750000
2 1.615385
3 1.615385
4 3.670213
```
Specifying times with a timedelta halflife when computing mean.

```
\Rightarrow >>> times = ['2020-01-01', '2020-01-03', '2020-01-10', '2020-01-15', '2020-01-17ightharpoonup']
>>> df.ewm(halflife='4 days', times=pd.DatetimeIndex(times)).mean()
           B
0 0.000000
1 0.585786
2 1.523889
3 1.523889
4 3.233686
```
### **Parameters**

- min\_periods (int, default  $1$ ) Minimum number of observations in window required to have a value (otherwise result is NA).
- center (bool, default False) Set the labels at the center of the window.
- axis (int or str, default  $0$ ) –
- method (str {'single', 'table'}, default 'single') Execute the rolling operation per single column or row ('single') or over the entire object ('table').

This argument is only implemented when specifying engine='numba' in the method call.

New in version 1.3.0.

# **Returns**

expanding(*min\_periods=1*, *center=None*, *axis=0*, *method='single'*) Provide expanding transformations.

**Return type** a Window sub-classed for the particular operation

**See also:**

rolling Provides rolling window calculations.

ewm Provides exponential weighted functions.

# **Notes**

See [pandas API documentation for pandas.DataFrame.expanding](https://pandas.pydata.org/pandas-docs/version/1.3.4/reference/api/pandas.DataFrame.expanding.html) for more. By default, the result is set to the right edge of the window. This can be changed to the center of the window by setting center=True.

# **Examples**

```
>>> df = pd.DataFrame({^{"B"}}: [0, 1, 2, np.nan, 4]\})>>> df
     B
0 0.0
1 1.0
2 2.0
3 NaN
4 4.0
```

```
>>> df.expanding(2).sum()
    B
0 NaN
1 1.0
2 3.0
3 3.0
4 7.0
```
ffill(*axis=None*, *inplace=False*, *limit=None*, *downcast=None*) Synonym for DataFrame.fillna() with method='ffill'.

**Returns** Object with missing values filled or None if inplace=True.

**Return type** Series/DataFrame or None

# **Notes**

See [pandas API documentation for pandas.DataFrame.pad](https://pandas.pydata.org/pandas-docs/version/1.3.4/reference/api/pandas.DataFrame.pad.html) for more.

```
filter(items=None, like=None, regex=None, axis=None)
```
Subset the dataframe rows or columns according to the specified index labels.

Note that this routine does not filter a dataframe on its contents. The filter is applied to the labels of the index.

# **Parameters**

- items (list-like) Keep labels from axis which are in items.
- like  $(str)$  Keep labels from axis for which "like in label == True".
- regex (str (regular expression)) Keep labels from axis for which re.search(regex, label) == True.
- axis({0 or 'index', 1 or 'columns', None}, default None)-The axis to filter on, expressed either as an index (int) or axis name (str). By default this is the info axis, 'index' for Series, 'columns' for DataFrame.

## **Returns**

**Return type** same type as input object

#### **See also:**

**DataFrame.loc** Access a group of rows and columns by label(s) or a boolean array.

# **Notes**

See pandas API documentation for pandas. DataFrame.filter for more. The items, like, and regex parameters are enforced to be mutually exclusive.

axis defaults to the info axis that is used when indexing with [].

### **Examples**

```
>>> df = pd.DataFrame(np.array(([1, 2, 3], [4, 5, 6])),
... index=['mouse', 'rabbit'],
... columns=['one', 'two', 'three'])
>>> df
     one two three
mouse 1 2 3
rabbit 4 5 6
```

```
>>> # select columns by name
>>> df.filter(items=['one', 'three'])
       one three
mouse 1 3
rabbit 4 6
```

```
>>> # select columns by regular expression
>>> df.filter(regex='e$', axis=1)
       one three
mouse 1 3
rabbit 4 6
```

```
>>> # select rows containing 'bbi'
>>> df.filter(like='bbi', axis=0)
        one two three
rabbit 4 5 6
```
### first(*offset*)

Select initial periods of time series data based on a date offset.

When having a DataFrame with dates as index, this function can select the first few rows based on a date offset.

Parameters offset (str, DateOffset or dateutil.relativedelta) – The offset length of the data that will be selected. For instance, '1M' will display all the rows having their index within the first month.

**Returns** A subset of the caller.

**Return type** *[Series](#page-532-0)* or DataFrame

**Raises** TypeError – If the index is not a DatetimeIndex

**See also:**

last Select final periods of time series based on a date offset.

at\_time Select values at a particular time of the day.

**between\_time** Select values between particular times of the day.

#### **Examples**

```
\gg i = pd.date_range('2018-04-09', periods=4, freq='2D')
>>> ts = pd.DataFrame(\{ 'A': [1, 2, 3, 4] \}, index=i)
>>> ts
            A
2018-04-09 1
2018-04-11 2
2018-04-13 3
2018-04-15 4
```
Get the rows for the first 3 days:

>>> ts.first('3D') A 2018-04-09 1 2018-04-11 2

Notice the data for 3 first calendar days were returned, not the first 3 days observed in the dataset, and therefore data for 2018-04-13 was not returned.

## **Notes**

See [pandas API documentation for pandas.DataFrame.first](https://pandas.pydata.org/pandas-docs/version/1.3.4/reference/api/pandas.DataFrame.first.html) for more.

#### first\_valid\_index()

Return index for first non-NA value or None, if no NA value is found.

#### **Returns scalar**

**Return type** type of index

See [pandas API documentation for pandas.DataFrame.first\\_valid\\_index](https://pandas.pydata.org/pandas-docs/version/1.3.4/reference/api/pandas.DataFrame.first_valid_index.html) for more. If all elements are non-NA/null, returns None. Also returns None for empty Series/DataFrame.

#### property flags

Get the properties associated with this pandas object.

The available flags are

• Flags.allows\_duplicate\_labels

**See also:**

Flags Flags that apply to pandas objects.

DataFrame.attrs Global metadata applying to this dataset.

#### **Notes**

See [pandas API documentation for pandas.DataFrame.flags](https://pandas.pydata.org/pandas-docs/version/1.3.4/reference/api/pandas.DataFrame.flags.html) for more. "Flags" differ from "metadata". Flags reflect properties of the pandas object (the Series or DataFrame). Metadata refer to properties of the dataset, and should be stored in DataFrame.attrs.

## **Examples**

```
>>> df = pd.DataFrame({\text{``A'': [1, 2]}})
>>> df.flags
<Flags(allows_duplicate_labels=True)>
```
Flags can be get or set using .

```
>>> df.flags.allows_duplicate_labels
True
>>> df.flags.allows_duplicate_labels = False
```
Or by slicing with a key

```
>>> df.flags["allows_duplicate_labels"]
False
>>> df.flags["allows_duplicate_labels"] = True
```
### floordiv(*other*, *axis='columns'*, *level=None*, *fill\_value=None*)

Get Integer division of dataframe and other, element-wise (binary operator *floordiv*).

Equivalent to dataframe // other, but with support to substitute a fill\_value for missing data in one of the inputs. With reverse version, *rfloordiv*.

Among flexible wrappers (*add*, *sub*, *mul*, *div*, *mod*, *pow*) to arithmetic operators: *+*, *-*, *\**, */*, *//*, *%*, *\*\**.

**Parameters**

- other (scalar, sequence, [Series](#page-532-0), or DataFrame) Any single or multiple element data structure, or list-like object.
- axis ( $\{0 \text{ or } 'index', 1 \text{ or } 'columns'\}$ ) Whether to compare by the index (0 or 'index') or columns (1 or 'columns'). For Series input, axis to match Series index on.
- level (int or label) Broadcast across a level, matching Index values on the passed MultiIndex level.
- fill\_value (float or None, default None) Fill existing missing (NaN) values, and any new element needed for successful DataFrame alignment, with this value before computation. If data in both corresponding DataFrame locations is missing the result will be missing.

**Returns** Result of the arithmetic operation.

**Return type** DataFrame

**See also:**

DataFrame.add Add DataFrames.

DataFrame.sub Subtract DataFrames.

DataFrame.mul Multiply DataFrames.

DataFrame.div Divide DataFrames (float division).

DataFrame.truediv Divide DataFrames (float division).

DataFrame.floordiv Divide DataFrames (integer division).

DataFrame.mod Calculate modulo (remainder after division).

DataFrame.pow Calculate exponential power.

## **Notes**

See [pandas API documentation for pandas.DataFrame.floordiv](https://pandas.pydata.org/pandas-docs/version/1.3.4/reference/api/pandas.DataFrame.floordiv.html) for more. Mismatched indices will be unioned together.

## **Examples**

```
\gg df = pd.DataFrame({'angles': [0, 3, 4],
... 'degrees': [360, 180, 360]},
... index=['circle', 'triangle', 'rectangle'])
>>> df
        angles degrees
circle 0 360
triangle 3 180
rectangle 4 360
```
Add a scalar with operator version which return the same results.

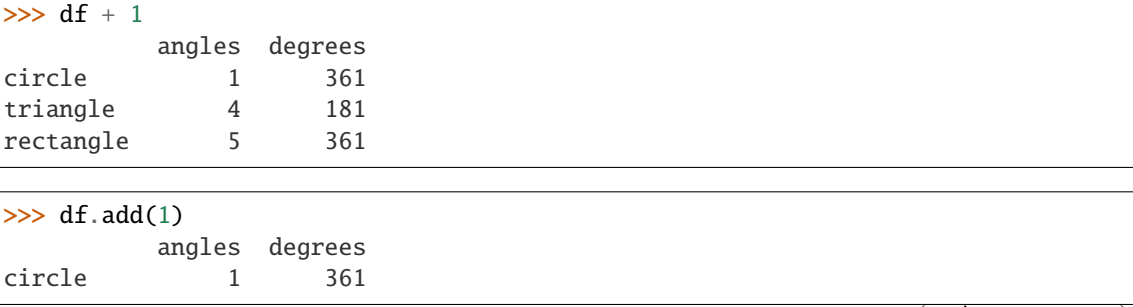

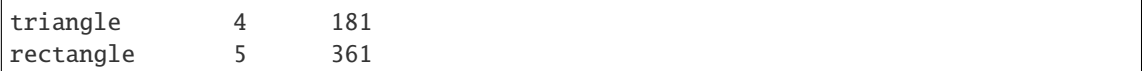

Divide by constant with reverse version.

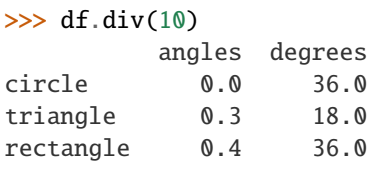

 $\gg$  df.rdiv(10)

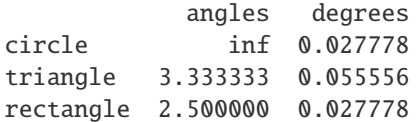

Subtract a list and Series by axis with operator version.

```
\gg df - [1, 2]
       angles degrees
circle -1 358
triangle 2 178
rectangle 3 358
```

```
>>> df.sub([1, 2], axis='columns')
        angles degrees
circle -1 358
triangle 2 178
rectangle 3 358
```

```
>>> df.sub(pd.Series([1, 1, 1], index=['circle', 'triangle', 'rectangle']),
... axis='index')
        angles degrees
circle -1 359
triangle 2 179
rectangle 3 359
```
Multiply a DataFrame of different shape with operator version.

```
\gg other = pd.DataFrame({'angles': [0, 3, 4]},
... index=['circle', 'triangle', 'rectangle'])
>>> other
        angles
circle 0
triangle 3
rectangle 4
```

```
>>> df * other
        angles degrees
circle 0 NaN
```
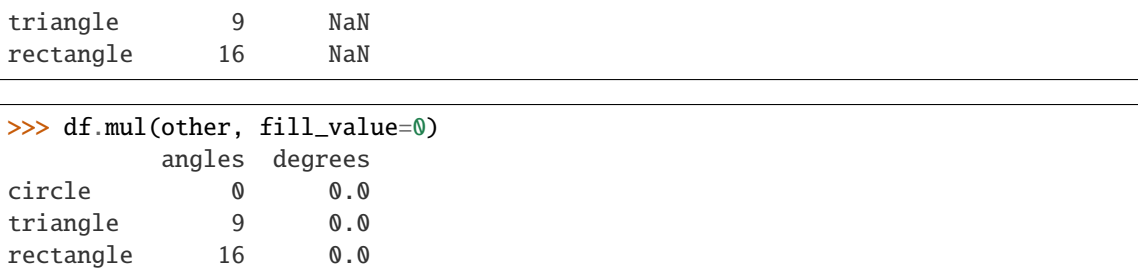

Divide by a MultiIndex by level.

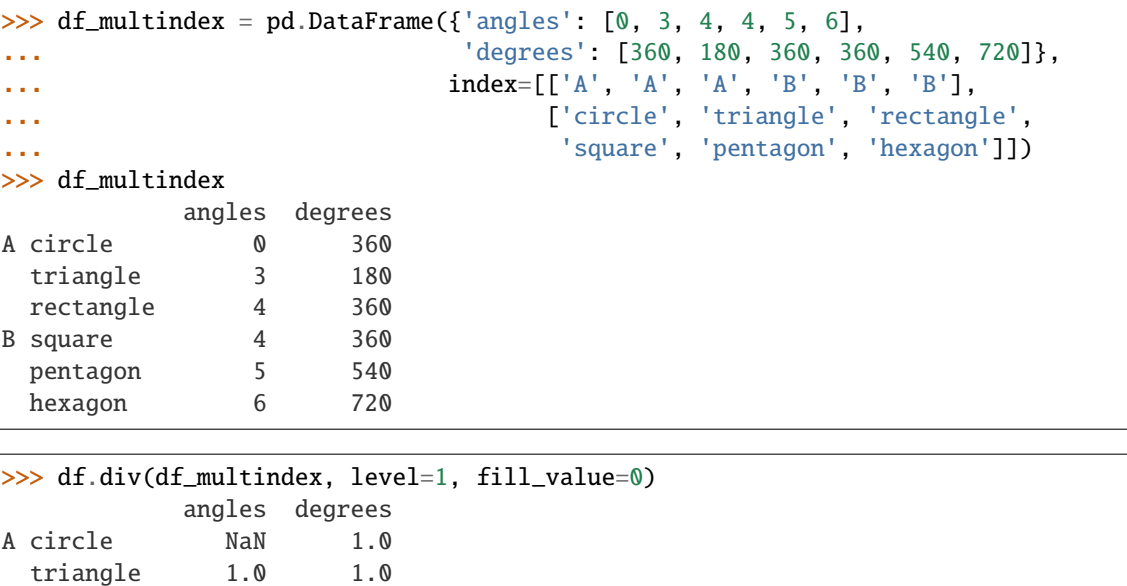

ge(*other*, *axis='columns'*, *level=None*)

rectangle 1.0 1.0 B square 0.0 0.0 pentagon 0.0 0.0 hexagon 0.0 0.0

Get Greater than or equal to of dataframe and other, element-wise (binary operator *ge*).

Among flexible wrappers (*eq*, *ne*, *le*, *lt*, *ge*, *gt*) to comparison operators.

Equivalent to *==*, *!=*, *<=*, *<*, *>=*, *>* with support to choose axis (rows or columns) and level for comparison.

### **Parameters**

- other (scalar, sequence, [Series](#page-532-0), or DataFrame) Any single or multiple element data structure, or list-like object.
- axis ({0 or 'index', 1 or 'columns'}, default 'columns') Whether to compare by the index (0 or 'index') or columns (1 or 'columns').
- level (int or label) Broadcast across a level, matching Index values on the passed MultiIndex level.

**Returns** Result of the comparison.

**Return type** DataFrame of bool

**See also:**

DataFrame.eq Compare DataFrames for equality elementwise.

DataFrame.ne Compare DataFrames for inequality elementwise.

DataFrame.le Compare DataFrames for less than inequality or equality elementwise.

DataFrame.lt Compare DataFrames for strictly less than inequality elementwise.

DataFrame.ge Compare DataFrames for greater than inequality or equality elementwise.

DataFrame.gt Compare DataFrames for strictly greater than inequality elementwise.

### **Notes**

See [pandas API documentation for pandas.DataFrame.ge](https://pandas.pydata.org/pandas-docs/version/1.3.4/reference/api/pandas.DataFrame.ge.html) for more. Mismatched indices will be unioned together. *NaN* values are considered different (i.e. *NaN* != *NaN*).

#### **Examples**

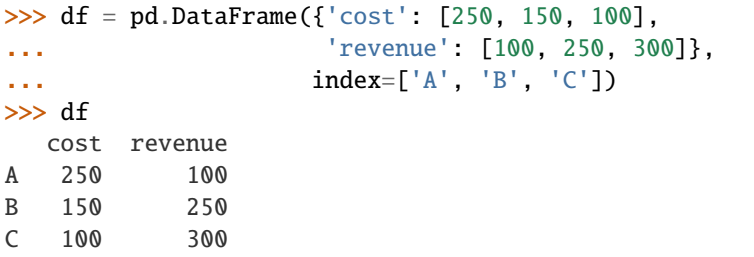

Comparison with a scalar, using either the operator or method:

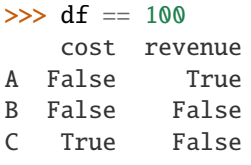

#### >>> df.eq(100)

cost revenue A False True B False False C True False

When *other* is a Series, the columns of a DataFrame are aligned with the index of *other* and broadcast:

```
>>> df != pd.Series([100, 250], index=["cost", "revenue"])
   cost revenue
A True True
B True False
C False True
```
Use the method to control the broadcast axis:

```
>>> df.ne(pd.Series([100, 300], index=["A", "D"]), axis='index')
   cost revenue
```
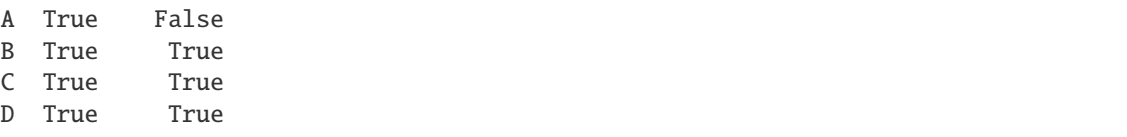

When comparing to an arbitrary sequence, the number of columns must match the number elements in *other*:

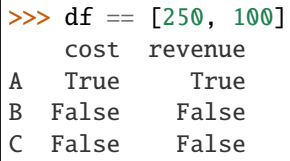

Use the method to control the axis:

```
>>> df.eq([250, 250, 100], axis='index')
   cost revenue
A True False
B False True
C True False
```
Compare to a DataFrame of different shape.

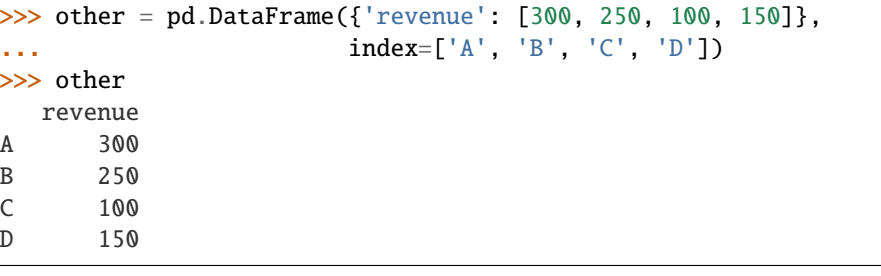

>>> df.gt(other) cost revenue A False False B False False C False True D False False

Compare to a MultiIndex by level.

```
>>> df_multindex = pd.DataFrame({'cost': [250, 150, 100, 150, 300, 220],
... 'revenue': [100, 250, 300, 200, 175, 225]},
... index=[['Q1', 'Q1', 'Q1', 'Q2', 'Q2', 'Q2'],
... ['A', 'B', 'C', 'A', 'B', 'C']])
>>> df_multindex
    cost revenue
Q1 A 250 100
  B 150 250
  C 100 300
Q2 A 150 200
```
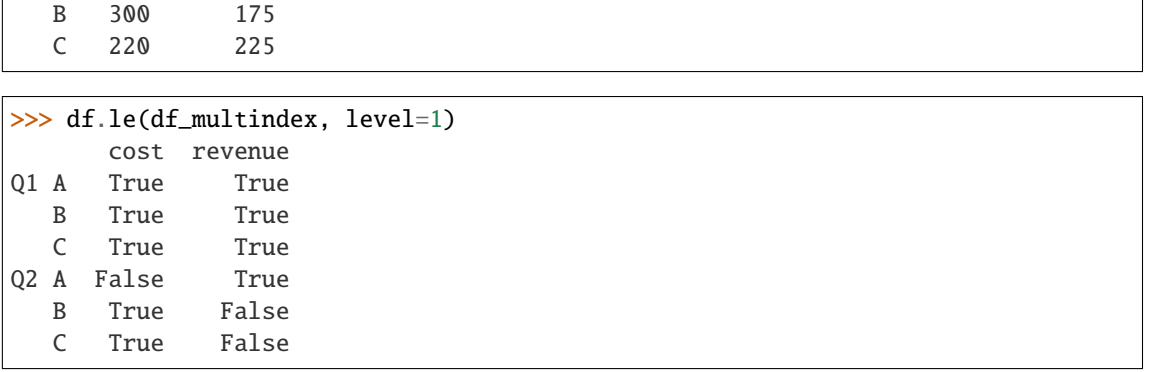

### get(*key*, *default=None*)

Get item from object for given key (ex: DataFrame column).

Returns default value if not found.

**Parameters** key (object) –

#### **Returns value**

**Return type** same type as items contained in object

### **Notes**

See [pandas API documentation for pandas.DataFrame.get](https://pandas.pydata.org/pandas-docs/version/1.3.4/reference/api/pandas.DataFrame.get.html) for more.

#### gt(*other*, *axis='columns'*, *level=None*)

Get Greater than of dataframe and other, element-wise (binary operator *gt*).

Among flexible wrappers (*eq*, *ne*, *le*, *lt*, *ge*, *gt*) to comparison operators.

Equivalent to *==*, *!=*, *<=*, *<*, *>=*, *>* with support to choose axis (rows or columns) and level for comparison.

#### **Parameters**

- other (scalar, sequence, [Series](#page-532-0), or DataFrame) Any single or multiple element data structure, or list-like object.
- $axis({0 or 'index', 1 or 'columns'}$ , default 'columns') Whether to compare by the index (0 or 'index') or columns (1 or 'columns').
- level (int or label) Broadcast across a level, matching Index values on the passed MultiIndex level.

**Returns** Result of the comparison.

**Return type** DataFrame of bool

### **See also:**

DataFrame.eq Compare DataFrames for equality elementwise.

DataFrame.ne Compare DataFrames for inequality elementwise.

DataFrame.le Compare DataFrames for less than inequality or equality elementwise.

DataFrame.lt Compare DataFrames for strictly less than inequality elementwise.

DataFrame.ge Compare DataFrames for greater than inequality or equality elementwise.

DataFrame.gt Compare DataFrames for strictly greater than inequality elementwise.

### **Notes**

See [pandas API documentation for pandas.DataFrame.gt](https://pandas.pydata.org/pandas-docs/version/1.3.4/reference/api/pandas.DataFrame.gt.html) for more. Mismatched indices will be unioned together. *NaN* values are considered different (i.e. *NaN* != *NaN*).

### **Examples**

```
>>> df = pd.DataFrame({'cost': [250, 150, 100],
... 'revenue': [100, 250, 300]},
... index=['A', 'B', 'C'])
>>> df
  cost revenue
A 250 100
B 150 250
C 100 300
```
Comparison with a scalar, using either the operator or method:

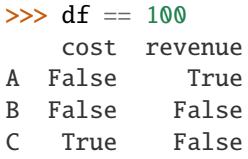

>>> df.eq(100) cost revenue A False True B False False C True False

When *other* is a Series, the columns of a DataFrame are aligned with the index of *other* and broadcast:

```
>>> df != pd.Series([100, 250], index=["cost", "revenue"])
   cost revenue
A True True
B True False
C False True
```
Use the method to control the broadcast axis:

```
>>> df.ne(pd.Series([100, 300], index=["A", "D"]), axis='index')
  cost revenue
A True False
B True True
C True True
D True True
```
When comparing to an arbitrary sequence, the number of columns must match the number elements in *other*:

 $\Rightarrow$  df == [250, 100] cost revenue A True True B False False C False False

Use the method to control the axis:

```
>>> df.eq([250, 250, 100], axis='index')
   cost revenue
A True False
B False True
C True False
```
Compare to a DataFrame of different shape.

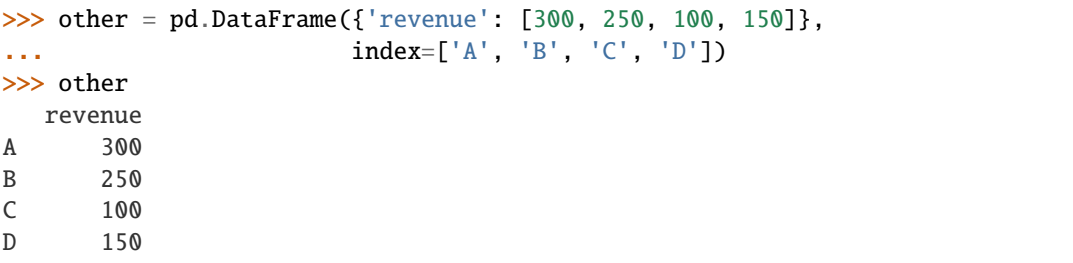

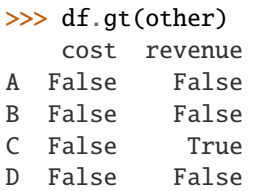

Compare to a MultiIndex by level.

C True True Q2 A False True

```
>>> df_multindex = pd.DataFrame({'cost': [250, 150, 100, 150, 300, 220],
... 'revenue': [100, 250, 300, 200, 175, 225]},
... index=[['Q1', 'Q1', 'Q1', 'Q2', 'Q2', 'Q2'],
... ['A', 'B', 'C', 'A', 'B', 'C']])
>>> df_multindex
    cost revenue
Q1 A 250 100
  B 150 250
  C 100 300
Q2 A 150 200
  B 300 175
  C 220 225
>>> df.le(df_multindex, level=1)
     cost revenue
Q1 A True True
  B True True
```
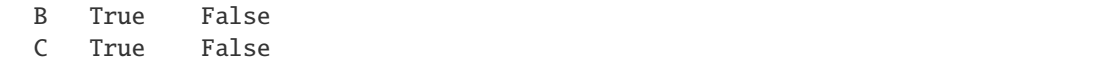

#### $head(n=5)$

Return the first *n* rows.

This function returns the first *n* rows for the object based on position. It is useful for quickly testing if your object has the right type of data in it.

For negative values of *n*, this function returns all rows except the last *n* rows, equivalent to df[:-n].

**Parameters n** (int, default 5) – Number of rows to select.

**Returns** The first *n* rows of the caller object.

**Return type** same type as caller

**See also:**

DataFrame.tail Returns the last *n* rows.

# **Examples**

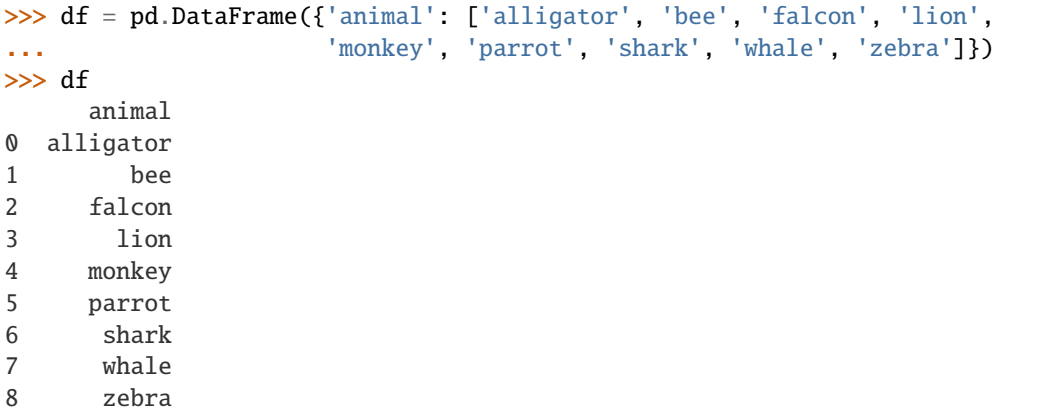

Viewing the first 5 lines

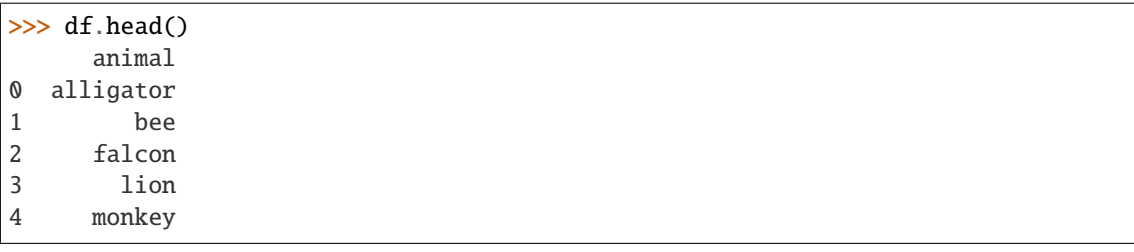

Viewing the first *n* lines (three in this case)

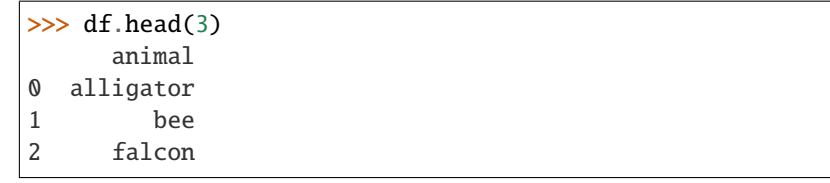

For negative values of *n*

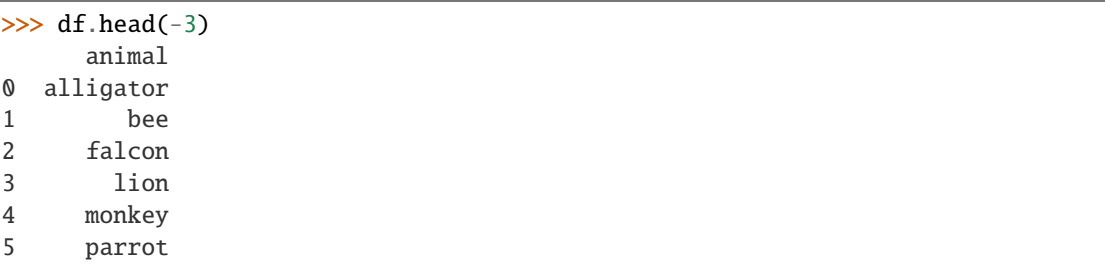

## **Notes**

See [pandas API documentation for pandas.DataFrame.head](https://pandas.pydata.org/pandas-docs/version/1.3.4/reference/api/pandas.DataFrame.head.html) for more.

### property iat

Access a single value for a row/column pair by integer position.

Similar to iloc, in that both provide integer-based lookups. Use iat if you only need to get or set a single value in a DataFrame or Series.

**Raises** IndexError – When integer position is out of bounds.

**See also:**

DataFrame.at Access a single value for a row/column label pair.

DataFrame.loc Access a group of rows and columns by label(s).

DataFrame.iloc Access a group of rows and columns by integer position(s).

### **Examples**

```
>>> df = pd.DataFrame([[0, 2, 3], [0, 4, 1], [10, 20, 30]],
... columns=['A', 'B', 'C'])
>>> df
   A B C
0 0 2 3
1 0 4 1
2 10 20 30
```
Get value at specified row/column pair

```
\gg df.iat[1, 2]
1
```
Set value at specified row/column pair

```
\gg df.iat[1, 2] = 10
>>> df.iat[1, 2]
10
```
Get value within a series

```
>>> df.loc[0].iat[1]
```
2

## **Notes**

See [pandas API documentation for pandas.DataFrame.iat](https://pandas.pydata.org/pandas-docs/version/1.3.4/reference/api/pandas.DataFrame.iat.html) for more.

# idxmax(*axis=0*, *skipna=True*)

Return index of first occurrence of maximum over requested axis.

NA/null values are excluded.

## **Parameters**

- axis ( $\{0$  or 'index', 1 or 'columns'}, default  $0$ ) The axis to use. 0 or 'index' for row-wise, 1 or 'columns' for column-wise.
- skipna (bool, default True) Exclude NA/null values. If an entire row/column is NA, the result will be NA.

**Returns** Indexes of maxima along the specified axis.

**Return type** *[Series](#page-532-0)*

**Raises** ValueError –

• If the row/column is empty

**See also:**

Series.idxmax Return index of the maximum element.

### **Notes**

See [pandas API documentation for pandas.DataFrame.idxmax](https://pandas.pydata.org/pandas-docs/version/1.3.4/reference/api/pandas.DataFrame.idxmax.html) for more. This method is the DataFrame version of ndarray.argmax.

# **Examples**

Consider a dataset containing food consumption in Argentina.

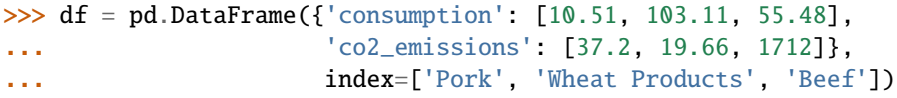

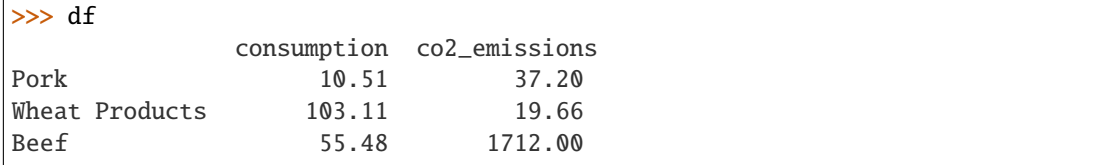

By default, it returns the index for the maximum value in each column.

 $\gg$  df.idxmax() consumption Wheat Products co2\_emissions Beef dtype: object

To return the index for the maximum value in each row, use axis="columns".

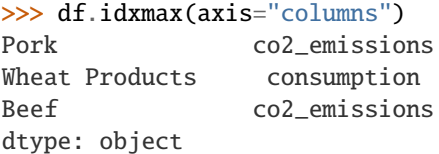

### idxmin(*axis=0*, *skipna=True*)

Return index of first occurrence of minimum over requested axis.

NA/null values are excluded.

## **Parameters**

- axis ( $\{0$  or 'index', 1 or 'columns'}, default  $0$ ) The axis to use. 0 or 'index' for row-wise, 1 or 'columns' for column-wise.
- skipna (bool, default True) Exclude NA/null values. If an entire row/column is NA, the result will be NA.

**Returns** Indexes of minima along the specified axis.

#### **Return type** *[Series](#page-532-0)*

**Raises** ValueError –

• If the row/column is empty

## **See also:**

Series.idxmin Return index of the minimum element.

### **Notes**

See [pandas API documentation for pandas.DataFrame.idxmin](https://pandas.pydata.org/pandas-docs/version/1.3.4/reference/api/pandas.DataFrame.idxmin.html) for more. This method is the DataFrame version of ndarray.argmin.

### **Examples**

Consider a dataset containing food consumption in Argentina.

```
>>> df = pd.DataFrame({'consumption': [10.51, 103.11, 55.48],
... 'co2_emissions': [37.2, 19.66, 1712]},
... index=['Pork', 'Wheat Products', 'Beef'])
```
>>> df

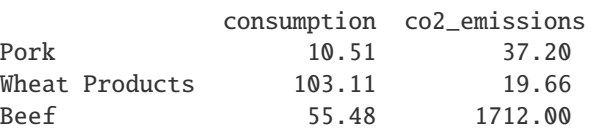

By default, it returns the index for the minimum value in each column.

>>> df.idxmin() consumption Pork co2\_emissions Wheat Products dtype: object

To return the index for the minimum value in each row, use axis="columns".

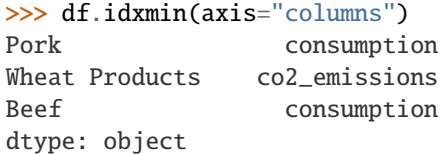

### property iloc

Purely integer-location based indexing for selection by position.

.iloc[] is primarily integer position based (from 0 to length-1 of the axis), but may also be used with a boolean array.

Allowed inputs are:

- An integer, e.g. 5.
- A list or array of integers, e.g. [4, 3, 0].
- A slice object with ints, e.g. 1:7.
- A boolean array.
- A callable function with one argument (the calling Series or DataFrame) and that returns valid output for indexing (one of the above). This is useful in method chains, when you don't have a reference to the calling object, but would like to base your selection on some value.

.iloc will raise IndexError if a requested indexer is out-of-bounds, except *slice* indexers which allow out-of-bounds indexing (this conforms with python/numpy *slice* semantics).

See more at Selection by Position.

**See also:**

DataFrame.iat Fast integer location scalar accessor.

DataFrame.loc Purely label-location based indexer for selection by label.

Series.iloc Purely integer-location based indexing for selection by position.

## **Examples**

```
>>> mydict = [{'a': 1, 'b': 2, 'c': 3, 'd': 4}},... {'a': 100, 'b': 200, 'c': 300, 'd': 400},
... {'a': 1000, 'b': 2000, 'c': 3000, 'd': 4000 }]
>>> df = pd.DataFrame(mydict)
>>> df
     a b c d
0 1 2 3 4
1 100 200 300 400
2 1000 2000 3000 4000
```
### **Indexing just the rows**

With a scalar integer.

```
>>> type(df.iloc[0])
<class 'pandas.core.series.Series'>
>>> df.iloc[0]
a 1
b 2
c 3
d 4
Name: 0, dtype: int64
```
With a list of integers.

>>> df.iloc[[0]] a b c d 0 1 2 3 4 >>> type(df.iloc[[0]]) <class 'pandas.core.frame.DataFrame'>

>>> df.iloc[[0, 1]] a b c d 0 1 2 3 4 1 100 200 300 400

With a *slice* object.

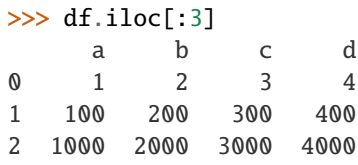

With a boolean mask the same length as the index.

```
>>> df.iloc[[True, False, True]]
    a b c d
0 1 2 3 4
2 1000 2000 3000 4000
```
With a callable, useful in method chains. The *x* passed to the lambda is the DataFrame being sliced. This selects the rows whose index label even.

```
\gg df.iloc[lambda x: x.index % 2 == 0]
    a b c d
0 1 2 3 4
2 1000 2000 3000 4000
```
### **Indexing both axes**

You can mix the indexer types for the index and columns. Use : to select the entire axis.

With scalar integers.

>>> df.iloc[0, 1] 2

With lists of integers.

>>> df.iloc[[0, 2], [1, 3]] b d 0 2 4 2 2000 4000

With *slice* objects.

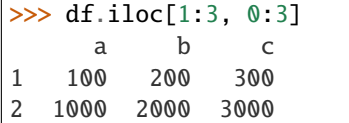

With a boolean array whose length matches the columns.

```
>>> df.iloc[:, [True, False, True, False]]
    a c
0 1 3
1 100 300
2 1000 3000
```
With a callable function that expects the Series or DataFrame.

```
>>> df.iloc[:, lambda df: [0, 2]]
    a c
0 1 3
1 100 300
2 1000 3000
```
## **Notes**

See [pandas API documentation for pandas.DataFrame.iloc](https://pandas.pydata.org/pandas-docs/version/1.3.4/reference/api/pandas.DataFrame.iloc.html) for more.

#### property index

Get the index for this DataFrame.

**Returns** The union of all indexes across the partitions.

**Return type** pandas.Index

#### infer\_objects()

Attempt to infer better dtypes for object columns.

Attempts soft conversion of object-dtyped columns, leaving non-object and unconvertible columns unchanged. The inference rules are the same as during normal Series/DataFrame construction.

**Returns converted**

**Return type** same type as input object

**See also:**

to\_datetime Convert argument to datetime.

to\_timedelta Convert argument to timedelta.

to\_numeric Convert argument to numeric type.

convert\_dtypes Convert argument to best possible dtype.

### **Examples**

>>> df = pd.DataFrame( ${\rm T.A'': [Ta'', 1, 2, 3]})$  $\gg$  df = df.iloc[1:] >>> df A 1 1 2 2 3 3

```
>>> df.dtypes
A object
dtype: object
```
>>> df.infer\_objects().dtypes A int64 dtype: object

## **Notes**

See [pandas API documentation for pandas.DataFrame.infer\\_objects](https://pandas.pydata.org/pandas-docs/version/1.3.4/reference/api/pandas.DataFrame.infer_objects.html) for more.

### isin(*values*)

Whether each element in the DataFrame is contained in values.

- Parameters values (iterable, [Series](#page-532-0), DataFrame or dict) The result will only be true at a location if all the labels match. If *values* is a Series, that's the index. If *values* is a dict, the keys must be the column names, which must match. If *values* is a DataFrame, then both the index and column labels must match.
- **Returns** DataFrame of booleans showing whether each element in the DataFrame is contained in values.

**Return type** DataFrame

**See also:**

DataFrame.eq Equality test for DataFrame.

Series.isin Equivalent method on Series.

Series.str.contains Test if pattern or regex is contained within a string of a Series or Index.

#### **Examples**

```
\gg df = pd.DataFrame({'num_legs': [2, 4], 'num_wings': [2, 0]},
... index=['falcon', 'dog'])
>>> df
     num_legs num_wings
falcon 2 2
dog 4 0
```
When values is a list check whether every value in the DataFrame is present in the list (which animals have 0 or 2 legs or wings)

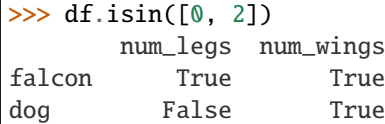

When values is a dict, we can pass values to check for each column separately:

```
>>> df.isin({'num_wings': [0, 3]})
      num_legs num_wings
falcon False False
dog False True
```
When values is a Series or DataFrame the index and column must match. Note that 'falcon' does not match based on the number of legs in df2.

```
\gg other = pd.DataFrame({'num_legs': [8, 2], 'num_wings': [0, 2]},
                      index=['spider', 'falcon'])
>>> df.isin(other)
      num_legs num_wings
falcon True True
dog False False
```
### **Notes**

See [pandas API documentation for pandas.DataFrame.isin](https://pandas.pydata.org/pandas-docs/version/1.3.4/reference/api/pandas.DataFrame.isin.html) for more.

#### isna()

Detect missing values.

Return a boolean same-sized object indicating if the values are NA. NA values, such as None or numpy. NaN, gets mapped to True values. Everything else gets mapped to False values. Characters such as empty strings '' or numpy.inf are not considered NA values (unless you set pandas.options.mode.use\_inf\_as\_na  $=$  True).

**Returns** Mask of bool values for each element in DataFrame that indicates whether an element is an NA value.

**Return type** DataFrame

**See also:**

DataFrame.isnull Alias of isna.

DataFrame.notna Boolean inverse of isna.

DataFrame.dropna Omit axes labels with missing values.

isna Top-level isna.

#### **Examples**

Show which entries in a DataFrame are NA.

```
\gg df = pd.DataFrame(dict(age=[5, 6, np.NaN],
... born=[pd.NaT, pd.Timestamp('1939-05-27'),
... pd.Timestamp('1940-04-25')],
... name=['Alfred', 'Batman', ''],
... toy=[None, 'Batmobile', 'Joker']))
>>> df
  age born name toy
0 5.0 NaT Alfred None
1 6.0 1939-05-27 Batman Batmobile
2 NaN 1940-04-25 Joker
```
>>> df.isna() age born name toy 0 False True False True 1 False False False False 2 True False False False

Show which entries in a Series are NA.

```
\gg ser = pd. Series([5, 6, np. NaN])
>>> ser
0 5.0
1 6.0
2 NaN
dtype: float64
```
>>> ser.isna() 0 False 1 False 2 True dtype: bool

### **Notes**

See [pandas API documentation for pandas.DataFrame.isna](https://pandas.pydata.org/pandas-docs/version/1.3.4/reference/api/pandas.DataFrame.isna.html) for more.

## $i$ snull $()$

Detect missing values.

Return a boolean same-sized object indicating if the values are NA. NA values, such as None or numpy. NaN, gets mapped to True values. Everything else gets mapped to False values. Characters such as empty strings '' or numpy.inf are not considered NA values (unless you set pandas.options.mode.use\_inf\_as\_na  $=$  True).

**Returns** Mask of bool values for each element in DataFrame that indicates whether an element is an NA value.

**Return type** DataFrame

**See also:**

DataFrame.isnull Alias of isna.

DataFrame.notna Boolean inverse of isna.

DataFrame.dropna Omit axes labels with missing values.

isna Top-level isna.

#### **Examples**

Show which entries in a DataFrame are NA.

```
\gg df = pd.DataFrame(dict(age=[5, 6, np.NaN],
... born=[pd.NaT, pd.Timestamp('1939-05-27'),
... pd.Timestamp('1940-04-25')],
... name=['Alfred', 'Batman', ''],
... toy=[None, 'Batmobile', 'Joker']))
>>> df
  age born name toy
0 5.0 NaT Alfred None
1 6.0 1939-05-27 Batman Batmobile
2 NaN 1940-04-25 Joker
```

```
>>> df.isna()
    age born name toy
0 False True False True
1 False False False False
2 True False False False
```
Show which entries in a Series are NA.

```
\gg ser = pd. Series([5, 6, np. NaN])
>>> ser
0 5.0
1 6.0
2 NaN
dtype: float64
```
>>> ser.isna() 0 False 1 False 2 True dtype: bool

See [pandas API documentation for pandas.DataFrame.isna](https://pandas.pydata.org/pandas-docs/version/1.3.4/reference/api/pandas.DataFrame.isna.html) for more.

kurt(*axis=None*, *skipna=None*, *level=None*, *numeric\_only=None*, *\*\*kwargs*) Return unbiased kurtosis over requested axis.

Kurtosis obtained using Fisher's definition of kurtosis (kurtosis of normal  $== 0.0$ ). Normalized by N-1.

#### **Parameters**

- axis ({index  $(0)$ , columns  $(1)$ }) Axis for the function to be applied on.
- skipna (bool, default True) Exclude NA/null values when computing the result.
- level (int or level name, default None) If the axis is a MultiIndex (hierarchical), count along a particular level, collapsing into a Series.
- numeric\_only (bool, default None) Include only float, int, boolean columns. If None, will attempt to use everything, then use only numeric data. Not implemented for Series.
- \*\*kwargs Additional keyword arguments to be passed to the function.

## **Returns**

**Return type** *[Series](#page-532-0)* or DataFrame (if level specified)

### **Notes**

See [pandas API documentation for pandas.DataFrame.kurt](https://pandas.pydata.org/pandas-docs/version/1.3.4/reference/api/pandas.DataFrame.kurt.html) for more.

kurtosis(*axis=None*, *skipna=None*, *level=None*, *numeric\_only=None*, *\*\*kwargs*) Return unbiased kurtosis over requested axis.

Kurtosis obtained using Fisher's definition of kurtosis (kurtosis of normal  $== 0.0$ ). Normalized by N-1.

#### **Parameters**

- axis ({index  $(0)$ , columns  $(1)$ }) Axis for the function to be applied on.
- skipna (bool, default True) Exclude NA/null values when computing the result.
- level (int or level name, default None) If the axis is a MultiIndex (hierarchical), count along a particular level, collapsing into a Series.
- numeric\_only (bool, default None) Include only float, int, boolean columns. If None, will attempt to use everything, then use only numeric data. Not implemented for Series.
- \*\*kwargs Additional keyword arguments to be passed to the function.

#### **Returns**

**Return type** *[Series](#page-532-0)* or DataFrame (if level specified)

See [pandas API documentation for pandas.DataFrame.kurt](https://pandas.pydata.org/pandas-docs/version/1.3.4/reference/api/pandas.DataFrame.kurt.html) for more.

last(*offset*)

Select final periods of time series data based on a date offset.

For a DataFrame with a sorted DatetimeIndex, this function selects the last few rows based on a date offset.

Parameters offset (str, DateOffset, dateutil.relativedelta) – The offset length of the data that will be selected. For instance, '3D' will display all the rows having their index within the last 3 days.

**Returns** A subset of the caller.

**Return type** *[Series](#page-532-0)* or DataFrame

**Raises** TypeError – If the index is not a DatetimeIndex

**See also:**

first Select initial periods of time series based on a date offset.

at\_time Select values at a particular time of the day.

**between\_time** Select values between particular times of the day.

#### **Examples**

```
>>> i = pd.data_range('2018-04-09', periods=4, freq='2D')>>> ts = pd.DataFrame({'A': [1, 2, 3, 4]}, index=i)
>>> ts
           A
2018-04-09 1
2018-04-11 2
2018-04-13 3
2018-04-15 4
```
Get the rows for the last 3 days:

```
>>> ts.last('3D')
            A
2018-04-13 3
2018-04-15 4
```
Notice the data for 3 last calendar days were returned, not the last 3 observed days in the dataset, and therefore data for 2018-04-11 was not returned.

See [pandas API documentation for pandas.DataFrame.last](https://pandas.pydata.org/pandas-docs/version/1.3.4/reference/api/pandas.DataFrame.last.html) for more.

### last\_valid\_index()

Return index for last non-NA value or None, if no NA value is found.

#### **Returns scalar**

**Return type** type of index

#### **Notes**

See [pandas API documentation for pandas.DataFrame.last\\_valid\\_index](https://pandas.pydata.org/pandas-docs/version/1.3.4/reference/api/pandas.DataFrame.last_valid_index.html) for more. If all elements are non-NA/null, returns None. Also returns None for empty Series/DataFrame.

### le(*other*, *axis='columns'*, *level=None*)

Get Less than or equal to of dataframe and other, element-wise (binary operator *le*).

Among flexible wrappers (*eq*, *ne*, *le*, *lt*, *ge*, *gt*) to comparison operators.

Equivalent to *==*, *!=*, *<=*, *<*, *>=*, *>* with support to choose axis (rows or columns) and level for comparison.

#### **Parameters**

- other (scalar, sequence, [Series](#page-532-0), or DataFrame) Any single or multiple element data structure, or list-like object.
- axis ({0 or 'index', 1 or 'columns'}, default 'columns') Whether to compare by the index (0 or 'index') or columns (1 or 'columns').
- level (int or label) Broadcast across a level, matching Index values on the passed MultiIndex level.

**Returns** Result of the comparison.

**Return type** DataFrame of bool

**See also:**

DataFrame.eq Compare DataFrames for equality elementwise.

DataFrame.ne Compare DataFrames for inequality elementwise.

**DataFrame.le** Compare DataFrames for less than inequality or equality elementwise.

**DataFrame.1t** Compare DataFrames for strictly less than inequality elementwise.

DataFrame.ge Compare DataFrames for greater than inequality or equality elementwise.

DataFrame.gt Compare DataFrames for strictly greater than inequality elementwise.

See [pandas API documentation for pandas.DataFrame.le](https://pandas.pydata.org/pandas-docs/version/1.3.4/reference/api/pandas.DataFrame.le.html) for more. Mismatched indices will be unioned together. *NaN* values are considered different (i.e. *NaN* != *NaN*).

#### **Examples**

```
\gg df = pd.DataFrame({'cost': [250, 150, 100],
... 'revenue': [100, 250, 300]},
... index=['A', 'B', 'C'])
>>> df
  cost revenue
A 250 100
B 150 250
C 100 300
```
Comparison with a scalar, using either the operator or method:

 $\gg$  df == 100 cost revenue A False True B False False C True False

 $\gg$  df.eq(100) cost revenue A False True B False False C True False

When *other* is a Series, the columns of a DataFrame are aligned with the index of *other* and broadcast:

```
\gg df != pd. Series([100, 250], index=["cost", "revenue"])
   cost revenue
A True True
B True False
C False True
```
Use the method to control the broadcast axis:

```
>>> df.ne(pd.Series([100, 300], index=["A", "D"]), axis='index')
  cost revenue
A True False
B True True
C True True
D True True
```
When comparing to an arbitrary sequence, the number of columns must match the number elements in *other*:

 $\Rightarrow$  df == [250, 100] cost revenue A True True

```
B False False
C False False
```
Use the method to control the axis:

```
>>> df.eq([250, 250, 100], axis='index')
   cost revenue
A True False
B False True
C True False
```
Compare to a DataFrame of different shape.

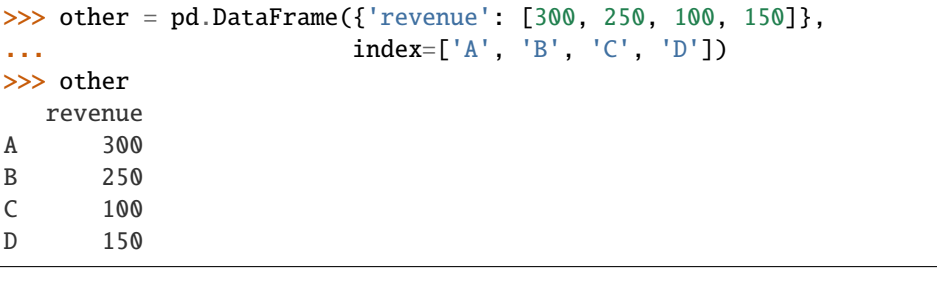

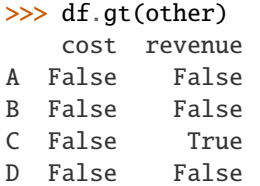

Compare to a MultiIndex by level.

```
>>> df_multindex = pd.DataFrame({'cost': [250, 150, 100, 150, 300, 220],
... 'revenue': [100, 250, 300, 200, 175, 225]},
... index=[['Q1', 'Q1', 'Q1', 'Q2', 'Q2', 'Q2'],
... \begin{bmatrix} 1 & 1 & 1 \\ 1 & 1 & 1 \\ 1 & 1 & 1 \end{bmatrix}, \begin{bmatrix} 1 & 1 \\ 1 & 1 \\ 1 & 1 \end{bmatrix}, \begin{bmatrix} 1 & 1 \\ 1 & 1 \\ 1 & 1 \end{bmatrix}, \begin{bmatrix} 1 & 1 \\ 1 & 1 \\ 1 & 1 \end{bmatrix}, \begin{bmatrix} 1 & 1 \\ 1 & 1 \\ 1 & 1 \end{bmatrix}, \begin{bmatrix} 1 & 1 \\ 1 & 1 \\ 1 & 1 \end{bmatrix}>>> df_multindex
       cost revenue
Q1 A 250 100
   B 150 250
   C 100 300
Q2 A 150 200
   B 300 175
   C 220 225
>>> df.le(df_multindex, level=1)
        cost revenue
Q1 A True True
   B True True
   C True True
```
Q2 A False True B True False C True False

#### property loc

Access a group of rows and columns by label(s) or a boolean array.

.loc[] is primarily label based, but may also be used with a boolean array.

Allowed inputs are:

- A single label, e.g. 5 or 'a', (note that 5 is interpreted as a *label* of the index, and **never** as an integer position along the index).
- A list or array of labels, e.g. ['a', 'b', 'c'].
- A slice object with labels, e.g. 'a':'f'.

**Warning:** Note that contrary to usual python slices, **both** the start and the stop are included

- A boolean array of the same length as the axis being sliced, e.g. [True, False, True].
- An alignable boolean Series. The index of the key will be aligned before masking.
- An alignable Index. The Index of the returned selection will be the input.
- A callable function with one argument (the calling Series or DataFrame) and that returns valid output for indexing (one of the above)

See more at Selection by Label.

**Raises**

- **KeyError** If any items are not found.
- Indexing Error If an indexed key is passed and its index is unalignable to the frame index.

**See also:**

**DataFrame.at** Access a single value for a row/column label pair.

DataFrame.iloc Access group of rows and columns by integer position(s).

**DataFrame.xs** Returns a cross-section (row(s) or column(s)) from the Series/DataFrame.

Series.loc Access group of values using labels.

# **Examples**

### **Getting values**

```
\gg df = pd.DataFrame([[1, 2], [4, 5], [7, 8]],
      index=['cobra', 'viper', 'sidewinder'],
... columns=['max_speed', 'shield'])
>>> df
         max_speed shield
cobra 1 2
viper 4 5
sidewinder 7 8
```
Single label. Note this returns the row as a Series.

```
>>> df.loc['viper']
max_speed 4
shield 5
Name: viper, dtype: int64
```
List of labels. Note using [[]] returns a DataFrame.

```
>>> df.loc[['viper', 'sidewinder']]
        max_speed shield
viper 4 5
sidewinder 7 8
```
Single label for row and column

>>> df.loc['cobra', 'shield'] 2

Slice with labels for row and single label for column. As mentioned above, note that both the start and stop of the slice are included.

```
>>> df.loc['cobra':'viper', 'max_speed']
cobra 1
viper 4
Name: max_speed, dtype: int64
```
Boolean list with the same length as the row axis

>>> df.loc[[False, False, True]] max\_speed shield sidewinder 7 8

Alignable boolean Series:

```
>>> df.loc[pd.Series([False, True, False],
... index=['viper', 'sidewinder', 'cobra'])]
         max_speed shield
sidewinder 7 8
```
Index (same behavior as df.reindex)

```
>>> df.loc[pd.Index(["cobra", "viper"], name="foo")]
     max_speed shield
foo
cobra 1 2
viper 4 5
```
Conditional that returns a boolean Series

```
\gg df.loc[df['shield'] > 6]
         max_speed shield
sidewinder 7 8
```
Conditional that returns a boolean Series with column labels specified

 $\gg$  df.loc[df['shield'] > 6, ['max\_speed']] max\_speed sidewinder 7

Callable that returns a boolean Series

 $\gg$  df.loc[lambda df: df['shield'] == 8] max\_speed shield sidewinder 7 8

#### **Setting values**

Set value for all items matching the list of labels

```
>>> df.loc[['viper', 'sidewinder'], ['shield']] = 50
>>> df
        max_speed shield
cobra 1 2
viper 4 50
sidewinder 7 50
```
Set value for an entire row

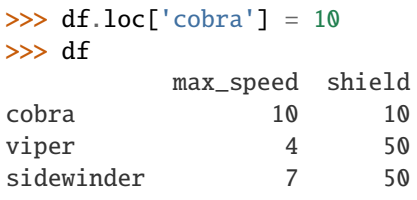

Set value for an entire column

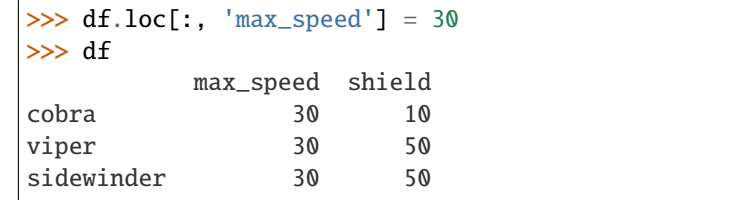

Set value for rows matching callable condition

```
\gg df.loc[df['shield'] > 35] = 0
>>> df
       max_speed shield
cobra 30 10
viper 0 0
sidewinder 0 0
```
### **Getting values on a DataFrame with an index that has integer labels**

Another example using integers for the index

```
\gg df = pd.DataFrame([[1, 2], [4, 5], [7, 8]],
... index=[7, 8, 9], columns=['max_speed', 'shield'])
>>> df
```
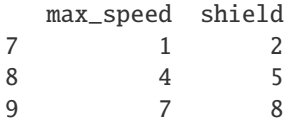

Slice with integer labels for rows. As mentioned above, note that both the start and stop of the slice are included.

```
>>> df.loc[7:9]
 max_speed shield
7 1 2
8 4 5
9 7 8
```
#### **Getting values with a MultiIndex**

A number of examples using a DataFrame with a MultiIndex

```
>>> tuples = [
... ('cobra', 'mark i'), ('cobra', 'mark ii'),
... ('sidewinder', 'mark i'), ('sidewinder', 'mark ii'),
... ('viper', 'mark ii'), ('viper', 'mark iii')
... ]
>>> index = pd.MultiIndex.from_tuples(tuples)
\gg values = [[12, 2], [0, 4], [10, 20],
... [1, 4], [7, 1], [16, 36]]
>>> df = pd.DataFrame(values, columns=['max_speed', 'shield'], index=index)
>>> df
                 max_speed shield
cobra mark i 12 2
        mark ii 0 4
sidewinder mark i 10 20
        mark ii 1 4
viper mark ii 7 1
         mark iii 16 36
```
Single label. Note this returns a DataFrame with a single index.

>>> df.loc['cobra'] max\_speed shield mark i 12 2 mark ii  $\qquad \qquad \emptyset \qquad \qquad 4$ 

Single index tuple. Note this returns a Series.

```
>>> df.loc[('cobra', 'mark ii')]
max_speed 0
shield 4
Name: (cobra, mark ii), dtype: int64
```
Single label for row and column. Similar to passing in a tuple, this returns a Series.

```
>>> df.loc['cobra', 'mark i']
max_speed 12
```

```
shield 2
Name: (cobra, mark i), dtype: int64
```
Single tuple. Note using [[]] returns a DataFrame.

>>> df.loc[[('cobra', 'mark ii')]] max\_speed shield cobra mark ii 0 4

Single tuple for the index with a single label for the column

```
>>> df.loc[('cobra', 'mark i'), 'shield']
2
```
Slice from index tuple to single label

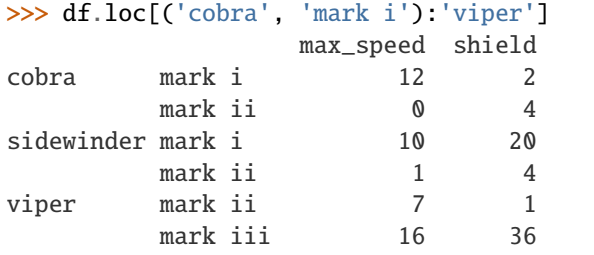

Slice from index tuple to index tuple

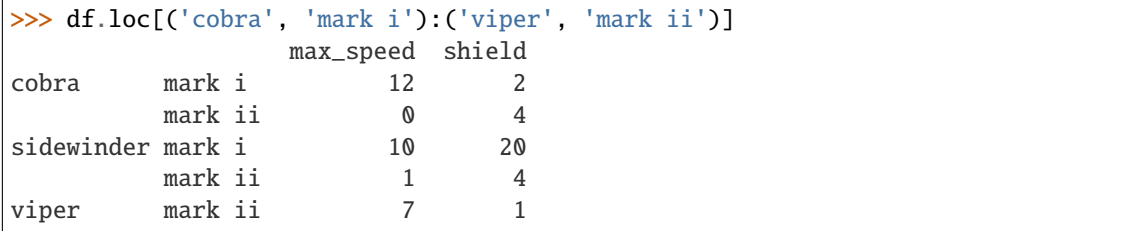

#### **Notes**

See [pandas API documentation for pandas.DataFrame.loc](https://pandas.pydata.org/pandas-docs/version/1.3.4/reference/api/pandas.DataFrame.loc.html) for more.

lt(*other*, *axis='columns'*, *level=None*)

Get Less than of dataframe and other, element-wise (binary operator *lt*).

Among flexible wrappers (*eq*, *ne*, *le*, *lt*, *ge*, *gt*) to comparison operators.

Equivalent to *==*, *!=*, *<=*, *<*, *>=*, *>* with support to choose axis (rows or columns) and level for comparison.

## **Parameters**

- other (scalar, sequence, [Series](#page-532-0), or DataFrame) Any single or multiple element data structure, or list-like object.
- axis ( $\{0 \text{ or } 'index', 1 \text{ or } 'columns' \}$ , default 'columns') Whether to compare by the index (0 or 'index') or columns (1 or 'columns').
- level (int or label) Broadcast across a level, matching Index values on the passed MultiIndex level.

**Returns** Result of the comparison.

**Return type** DataFrame of bool

**See also:**

DataFrame.eq Compare DataFrames for equality elementwise.

DataFrame.ne Compare DataFrames for inequality elementwise.

DataFrame.le Compare DataFrames for less than inequality or equality elementwise.

DataFrame.lt Compare DataFrames for strictly less than inequality elementwise.

DataFrame.ge Compare DataFrames for greater than inequality or equality elementwise.

DataFrame.gt Compare DataFrames for strictly greater than inequality elementwise.

# **Notes**

See [pandas API documentation for pandas.DataFrame.lt](https://pandas.pydata.org/pandas-docs/version/1.3.4/reference/api/pandas.DataFrame.lt.html) for more. Mismatched indices will be unioned together. *NaN* values are considered different (i.e. *NaN* != *NaN*).

### **Examples**

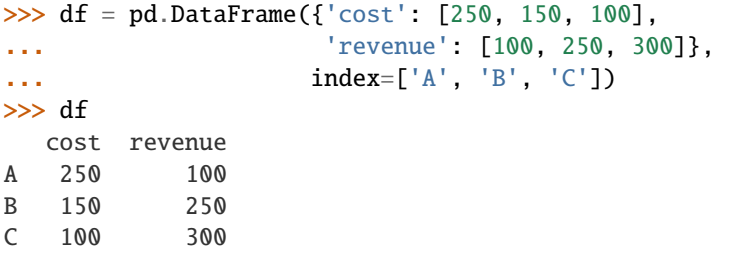

Comparison with a scalar, using either the operator or method:

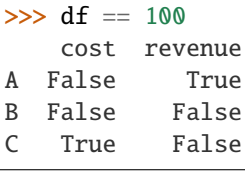

# >>> df.eq(100) cost revenue A False True B False False C True False

When *other* is a Series, the columns of a DataFrame are aligned with the index of *other* and broadcast:

```
>>> df != pd.Series([100, 250], index=["cost", "revenue"])
   cost revenue
A True True
B True False
C False True
```
Use the method to control the broadcast axis:

```
>>> df.ne(pd.Series([100, 300], index=["A", "D"]), axis='index')
  cost revenue
A True False
B True True
C True True
D True True
```
When comparing to an arbitrary sequence, the number of columns must match the number elements in *other*:

 $\Rightarrow$  df == [250, 100] cost revenue A True True B False False C False False

Use the method to control the axis:

```
>>> df.eq([250, 250, 100], axis='index')
   cost revenue
A True False
B False True
C True False
```
Compare to a DataFrame of different shape.

```
>>> other = pd.DataFrame({'revenue': [300, 250, 100, 150]},
... index=['A', 'B', 'C', 'D'])
>>> other
  revenue
A 300
B 250
C 100
D 150
```
>>> df.gt(other) cost revenue A False False B False False C False True D False False

Compare to a MultiIndex by level.

```
>>> df_multindex = pd.DataFrame({'cost': [250, 150, 100, 150, 300, 220],
... 'revenue': [100, 250, 300, 200, 175, 225]},
... index=[['Q1', 'Q1', 'Q1', 'Q2', 'Q2', 'Q2'],
... ['A', 'B', 'C', 'A', 'B', 'C']])
>>> df_multindex
    cost revenue
Q1 A 250 100
  B 150 250
```
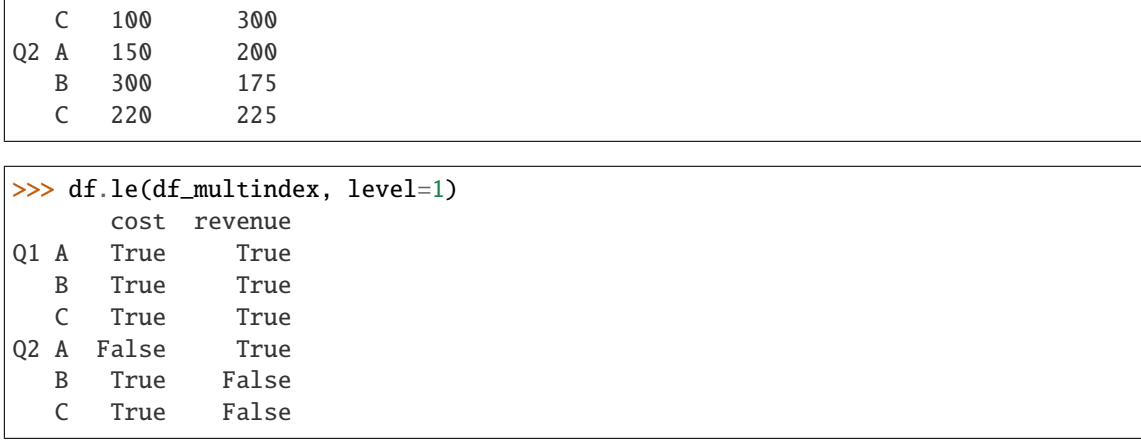

mad(*axis=None*, *skipna=None*, *level=None*)

Return the mean absolute deviation of the values over the requested axis.

#### **Parameters**

- axis ({index  $(0)$ , columns  $(1)$ }) Axis for the function to be applied on.
- skipna (bool, default None) Exclude NA/null values when computing the result.
- level (int or level name, default None) If the axis is a MultiIndex (hierarchical), count along a particular level, collapsing into a Series.

#### **Returns**

**Return type** *[Series](#page-532-0)* or DataFrame (if level specified)

#### **Notes**

See [pandas API documentation for pandas.DataFrame.mad](https://pandas.pydata.org/pandas-docs/version/1.3.4/reference/api/pandas.DataFrame.mad.html) for more.

max(*axis=None*, *skipna=None*, *level=None*, *numeric\_only=None*, *\*\*kwargs*)

Return the maximum of the values over the requested axis.

If you want the *index* of the maximum, use idxmax. This is the equivalent of the numpy.ndarray method argmax.

#### **Parameters**

- axis ({index  $(0)$ , columns  $(1)$ }) Axis for the function to be applied on.
- skipna (bool, default True) Exclude NA/null values when computing the result.
- level (int or level name, default None) If the axis is a MultiIndex (hierarchical), count along a particular level, collapsing into a Series.
- numeric\_only (bool, default None) Include only float, int, boolean columns. If None, will attempt to use everything, then use only numeric data. Not implemented for Series.
- \*\*kwargs Additional keyword arguments to be passed to the function.

#### **Returns**

**Return type** *[Series](#page-532-0)* or DataFrame (if level specified)

**See also:**

Series.sum Return the sum. Series.min Return the minimum. Series.max Return the maximum. Series.idxmin Return the index of the minimum. Series.idxmax Return the index of the maximum. **DataFrame.sum** Return the sum over the requested axis. DataFrame.min Return the minimum over the requested axis. DataFrame.max Return the maximum over the requested axis. DataFrame.idxmin Return the index of the minimum over the requested axis. **DataFrame.idxmax** Return the index of the maximum over the requested axis.

#### **Examples**

```
\gg idx = pd.MultiIndex.from_arrays([
... ['warm', 'warm', 'cold', 'cold'],
... ['dog', 'falcon', 'fish', 'spider']],
... names=['blooded', 'animal'])
\gg s = pd. Series([4, 2, 0, 8], name='legs', index=idx)
>>> s
blooded animal
warm dog 4
        falcon 2
cold fish 0
        spider 8
Name: legs, dtype: int64
```
 $\gg$  s.max() 8

#### **Notes**

See [pandas API documentation for pandas.DataFrame.max](https://pandas.pydata.org/pandas-docs/version/1.3.4/reference/api/pandas.DataFrame.max.html) for more.

mean(*axis=None*, *skipna=None*, *level=None*, *numeric\_only=None*, *\*\*kwargs*) Return the mean of the values over the requested axis.

#### **Parameters**

- axis ({index  $(0)$ , columns  $(1)$ }) Axis for the function to be applied on.
- skipna (bool, default True) Exclude NA/null values when computing the result.
- level (int or level name, default None) If the axis is a MultiIndex (hierarchical), count along a particular level, collapsing into a Series.
- numeric\_only (bool, default None) Include only float, int, boolean columns. If None, will attempt to use everything, then use only numeric data. Not implemented for Series.
- \*\*kwargs Additional keyword arguments to be passed to the function.
### **Returns**

**Return type** *[Series](#page-532-0)* or DataFrame (if level specified)

### **Notes**

See [pandas API documentation for pandas.DataFrame.mean](https://pandas.pydata.org/pandas-docs/version/1.3.4/reference/api/pandas.DataFrame.mean.html) for more.

median(*axis=None*, *skipna=None*, *level=None*, *numeric\_only=None*, *\*\*kwargs*) Return the median of the values over the requested axis.

# **Parameters**

- axis ({index  $(0)$ , columns  $(1)$ }) Axis for the function to be applied on.
- skipna (bool, default True) Exclude NA/null values when computing the result.
- level (int or level name, default None) If the axis is a MultiIndex (hierarchical), count along a particular level, collapsing into a Series.
- numeric\_only (bool, default None) Include only float, int, boolean columns. If None, will attempt to use everything, then use only numeric data. Not implemented for Series.
- \*\*kwargs Additional keyword arguments to be passed to the function.

### **Returns**

**Return type** *[Series](#page-532-0)* or DataFrame (if level specified)

#### **Notes**

See [pandas API documentation for pandas.DataFrame.median](https://pandas.pydata.org/pandas-docs/version/1.3.4/reference/api/pandas.DataFrame.median.html) for more.

#### memory\_usage(*index=True*, *deep=False*)

Return the memory usage of each column in bytes.

The memory usage can optionally include the contribution of the index and elements of *object* dtype.

This value is displayed in *DataFrame.info* by default. This can be suppressed by setting pandas.options. display.memory\_usage to False.

#### **Parameters**

- index (bool, default True) Specifies whether to include the memory usage of the DataFrame's index in returned Series. If index=True, the memory usage of the index is the first item in the output.
- deep (bool, default False) If True, introspect the data deeply by interrogating *object* dtypes for system-level memory consumption, and include it in the returned values.
- **Returns** A Series whose index is the original column names and whose values is the memory usage of each column in bytes.

**Return type** *[Series](#page-532-0)*

**See also:**

numpy.ndarray.nbytes Total bytes consumed by the elements of an ndarray.

Series.memory\_usage Bytes consumed by a Series.

**Categorical** Memory-efficient array for string values with many repeated values.

DataFrame.info Concise summary of a DataFrame.

# **Examples**

```
>>> dtypes = ['int64', 'float64', 'complex128', 'object', 'bool']
\gg data = dict([(t, np.ones(shape=5000, dtype=int).astype(t))
... for t in dtypes])
\gg df = pd.DataFrame(data)
>>> df.head()
  int64 float64 complex128 object bool
0 1 1.0 1.0+0.0j 1 True
1 1.0 1.0+0.0j 1 True
2 1 1.0 1.0+0.0j 1 True
3 1.0 1.0 1.0+0.0j 1 True
4 1 1.0 1.0+0.0j 1 True
```
>>> df.memory\_usage() Index 128 int64 40000 float64 40000 complex128 80000 object 40000 bool 5000 dtype: int64

```
>>> df.memory_usage(index=False)
int64 40000
float64 40000
complex128 80000
object 40000
bool 5000
dtype: int64
```
The memory footprint of *object* dtype columns is ignored by default:

>>> df.memory\_usage(deep=True) Index 128 int64 40000 float64 40000 complex128 80000 object 180000 bool 5000 dtype: int64

Use a Categorical for efficient storage of an object-dtype column with many repeated values.

```
>>> df['object'].astype('category').memory_usage(deep=True)
5244
```
See [pandas API documentation for pandas.DataFrame.memory\\_usage](https://pandas.pydata.org/pandas-docs/version/1.3.4/reference/api/pandas.DataFrame.memory_usage.html) for more.

min(*axis=None*, *skipna=None*, *level=None*, *numeric\_only=None*, *\*\*kwargs*) Return the minimum of the values over the requested axis.

If you want the *index* of the minimum, use idxmin. This is the equivalent of the numpy.ndarray method argmin.

# **Parameters**

- axis ({index  $(0)$ , columns  $(1)$ }) Axis for the function to be applied on.
- skipna (bool, default True) Exclude NA/null values when computing the result.
- level (int or level name, default None) If the axis is a MultiIndex (hierarchical), count along a particular level, collapsing into a Series.
- numeric\_only (bool, default None) Include only float, int, boolean columns. If None, will attempt to use everything, then use only numeric data. Not implemented for Series.
- \*\*kwargs Additional keyword arguments to be passed to the function.

### **Returns**

**Return type** *[Series](#page-532-0)* or DataFrame (if level specified)

**See also:**

Series.sum Return the sum.

Series.min Return the minimum.

Series.max Return the maximum.

Series.idxmin Return the index of the minimum.

Series.idxmax Return the index of the maximum.

DataFrame.sum Return the sum over the requested axis.

DataFrame.min Return the minimum over the requested axis.

DataFrame.max Return the maximum over the requested axis.

DataFrame.idxmin Return the index of the minimum over the requested axis.

**DataFrame.idxmax** Return the index of the maximum over the requested axis.

# **Examples**

```
\gg idx = pd.MultiIndex.from_arrays([
... ['warm', 'warm', 'cold', 'cold'],
... ['dog', 'falcon', 'fish', 'spider']],
... names=['blooded', 'animal'])
\gg s = pd. Series([4, 2, 0, 8], name='legs', index=idx)
>>> s
blooded animal
warm dog 4
        falcon 2
```
(continues on next page)

(continued from previous page)

```
cold fish 0
       spider 8
Name: legs, dtype: int64
>>> s.min()
0
```
# **Notes**

See [pandas API documentation for pandas.DataFrame.min](https://pandas.pydata.org/pandas-docs/version/1.3.4/reference/api/pandas.DataFrame.min.html) for more.

```
mod(other, axis='columns', level=None, fill_value=None)
```
Get Modulo of dataframe and other, element-wise (binary operator *mod*).

Equivalent to dataframe % other, but with support to substitute a fill\_value for missing data in one of the inputs. With reverse version, *rmod*.

Among flexible wrappers (*add*, *sub*, *mul*, *div*, *mod*, *pow*) to arithmetic operators: *+*, *-*, *\**, */*, *//*, *%*, *\*\**.

### **Parameters**

- other (scalar, sequence, [Series](#page-532-0), or DataFrame) Any single or multiple element data structure, or list-like object.
- axis ( $\{0 \text{ or } 'index', 1 \text{ or } 'columns'\}$ ) Whether to compare by the index (0 or 'index') or columns (1 or 'columns'). For Series input, axis to match Series index on.
- level (int or label) Broadcast across a level, matching Index values on the passed MultiIndex level.
- fill\_value (float or None, default None) Fill existing missing (NaN) values, and any new element needed for successful DataFrame alignment, with this value before computation. If data in both corresponding DataFrame locations is missing the result will be missing.

**Returns** Result of the arithmetic operation.

**Return type** DataFrame

**See also:**

DataFrame.add Add DataFrames.

DataFrame.sub Subtract DataFrames.

DataFrame.mul Multiply DataFrames.

DataFrame.div Divide DataFrames (float division).

DataFrame.truediv Divide DataFrames (float division).

DataFrame.floordiv Divide DataFrames (integer division).

DataFrame.mod Calculate modulo (remainder after division).

DataFrame.pow Calculate exponential power.

See [pandas API documentation for pandas.DataFrame.mod](https://pandas.pydata.org/pandas-docs/version/1.3.4/reference/api/pandas.DataFrame.mod.html) for more. Mismatched indices will be unioned together.

# **Examples**

```
\gg df = pd.DataFrame({'angles': [0, 3, 4],
... 'degrees': [360, 180, 360]},
... index=['circle', 'triangle', 'rectangle'])
>>> df
        angles degrees
circle 0 360
triangle 3 180
rectangle 4 360
```
Add a scalar with operator version which return the same results.

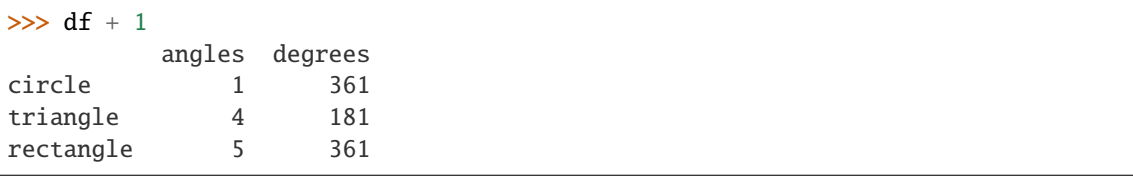

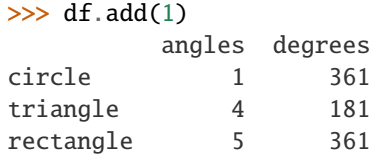

Divide by constant with reverse version.

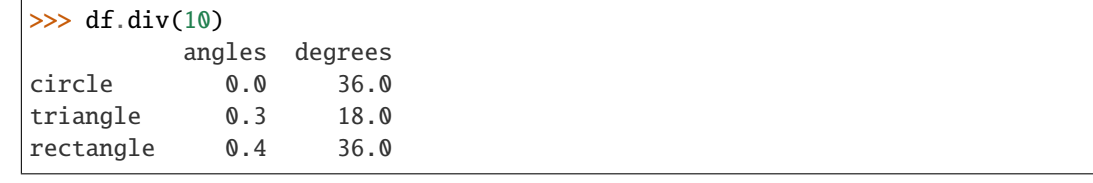

```
\gg df.rdiv(10)
            angles degrees
```
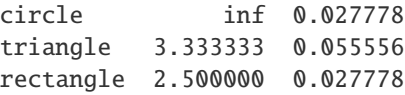

Subtract a list and Series by axis with operator version.

```
\gg df - [1, 2]
       angles degrees
circle -1 358
triangle 2 178
rectangle 3 358
```

```
\gg df.sub([1, 2], axis='columns')
       angles degrees
circle -1 358
triangle 2 178
rectangle 3 358
```

```
>>> df.sub(pd.Series([1, 1, 1], index=['circle', 'triangle', 'rectangle']),
... axis='index')
        angles degrees
circle -1 359
triangle 2 179
rectangle 3 359
```
Multiply a DataFrame of different shape with operator version.

```
\gg other = pd.DataFrame({'angles': [0, 3, 4]},
... index=['circle', 'triangle', 'rectangle'])
>>> other
        angles
circle 0
triangle 3
rectangle 4
```
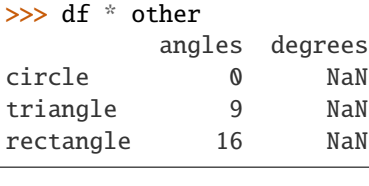

```
>>> df.mul(other, fill_value=0)
       angles degrees
circle 0 0.0
triangle 9 0.0
rectangle 16 0.0
```
Divide by a MultiIndex by level.

```
\gg df_multindex = pd.DataFrame({'angles': [0, 3, 4, 4, 5, 6],
... 'degrees': [360, 180, 360, 360, 540, 720]},
... index=[['A', 'A', 'A', 'B', 'B', 'B'],
... ['circle', 'triangle', 'rectangle',
... 'square', 'pentagon', 'hexagon']])
>>> df_multindex
        angles degrees
A circle 0 360
 triangle 3 180
 rectangle 4 360
B square 4 360
 pentagon 5 540
 hexagon 6 720
```
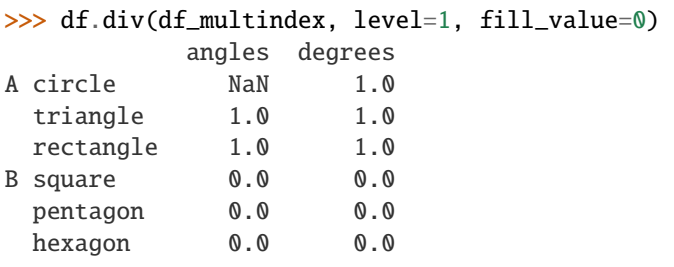

### mode(*axis=0*, *numeric\_only=False*, *dropna=True*)

Get the mode(s) of each element along the selected axis.

The mode of a set of values is the value that appears most often. It can be multiple values.

#### **Parameters**

- axis ( $\{0 \text{ or } 'index', 1 \text{ or } 'columns' \}$ , default  $0$ ) The axis to iterate over while searching for the mode:
	- **–** 0 or 'index' : get mode of each column
	- **–** 1 or 'columns' : get mode of each row.
- numeric\_only (bool, default False) If True, only apply to numeric columns.
- dropna (bool, default True) Don't consider counts of NaN/NaT.

**Returns** The modes of each column or row.

**Return type** DataFrame

**See also:**

Series.mode Return the highest frequency value in a Series.

Series.value\_counts Return the counts of values in a Series.

## **Examples**

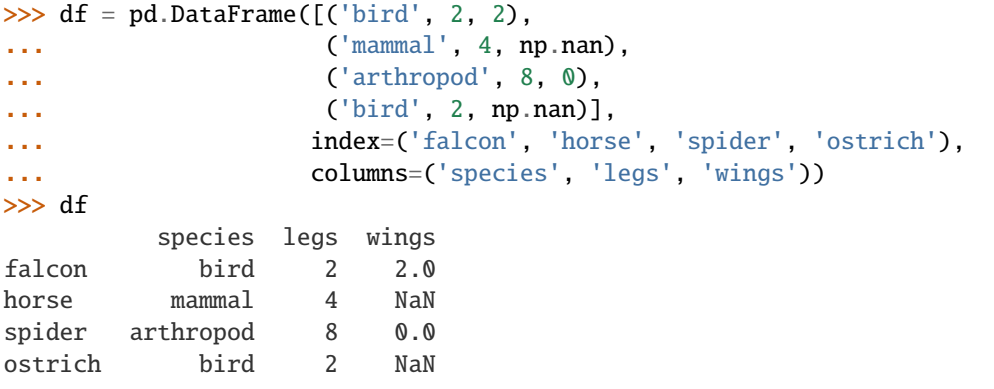

By default, missing values are not considered, and the mode of wings are both 0 and 2. Because the resulting DataFrame has two rows, the second row of species and legs contains NaN.

>>> df.mode() species legs wings

(continues on next page)

(continued from previous page)

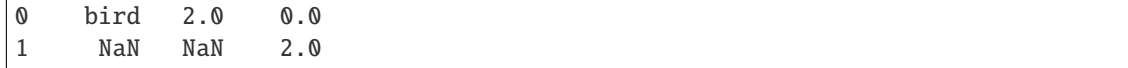

Setting dropna=False NaN values are considered and they can be the mode (like for wings).

>>> df.mode(dropna=False) species legs wings 0 bird 2 NaN

Setting numeric\_only=True, only the mode of numeric columns is computed, and columns of other types are ignored.

```
>>> df.mode(numeric_only=True)
  legs wings
0 2.0 0.0
1 NaN 2.0
```
To compute the mode over columns and not rows, use the axis parameter:

```
>>> df.mode(axis='columns', numeric_only=True)
         0 1
falcon 2.0 NaN
horse 4.0 NaN
spider 0.0 8.0
ostrich 2.0 NaN
```
#### **Notes**

See [pandas API documentation for pandas.DataFrame.mode](https://pandas.pydata.org/pandas-docs/version/1.3.4/reference/api/pandas.DataFrame.mode.html) for more.

mul(*other*, *axis='columns'*, *level=None*, *fill\_value=None*)

Get Multiplication of dataframe and other, element-wise (binary operator *mul*).

Equivalent to dataframe \* other, but with support to substitute a fill\_value for missing data in one of the inputs. With reverse version, *rmul*.

Among flexible wrappers (*add*, *sub*, *mul*, *div*, *mod*, *pow*) to arithmetic operators: *+*, *-*, *\**, */*, *//*, *%*, *\*\**.

#### **Parameters**

- other (scalar, sequence, [Series](#page-532-0), or DataFrame) Any single or multiple element data structure, or list-like object.
- axis ( $\{0 \text{ or } 'index', 1 \text{ or } 'columns'\}$ ) Whether to compare by the index (0 or 'index') or columns (1 or 'columns'). For Series input, axis to match Series index on.
- level (int or label) Broadcast across a level, matching Index values on the passed MultiIndex level.
- fill\_value (float or None, default None) Fill existing missing (NaN) values, and any new element needed for successful DataFrame alignment, with this value before computation. If data in both corresponding DataFrame locations is missing the result will be missing.

**Returns** Result of the arithmetic operation.

**Return type** DataFrame

# **See also:**

DataFrame.add Add DataFrames.

DataFrame.sub Subtract DataFrames.

DataFrame.mul Multiply DataFrames.

DataFrame.div Divide DataFrames (float division).

DataFrame.truediv Divide DataFrames (float division).

DataFrame.floordiv Divide DataFrames (integer division).

DataFrame.mod Calculate modulo (remainder after division).

DataFrame.pow Calculate exponential power.

# **Notes**

See [pandas API documentation for pandas.DataFrame.mul](https://pandas.pydata.org/pandas-docs/version/1.3.4/reference/api/pandas.DataFrame.mul.html) for more. Mismatched indices will be unioned together.

# **Examples**

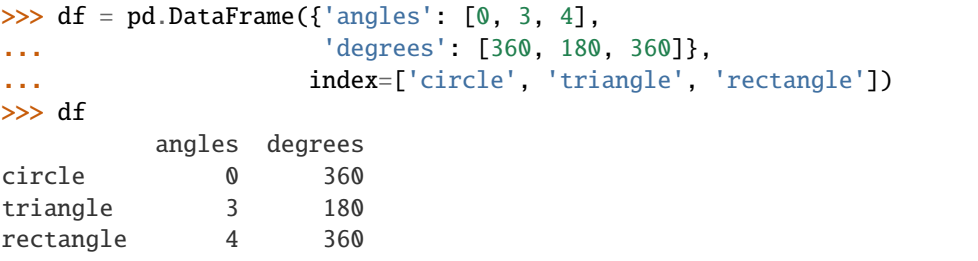

Add a scalar with operator version which return the same results.

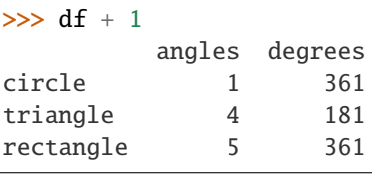

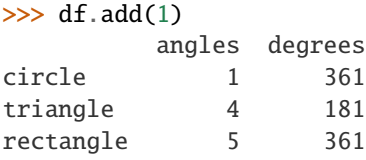

Divide by constant with reverse version.

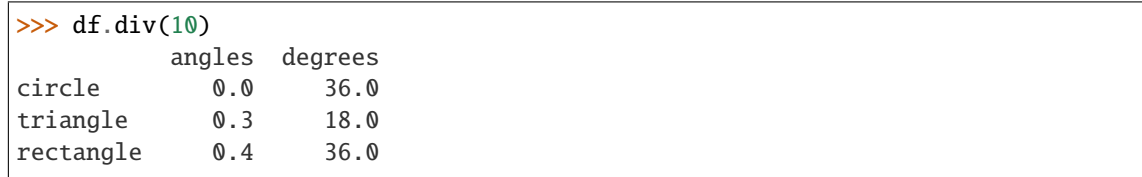

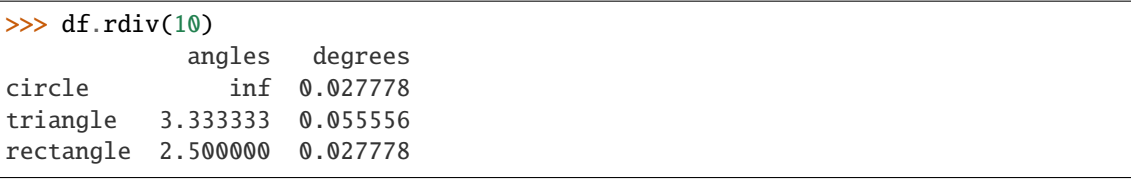

Subtract a list and Series by axis with operator version.

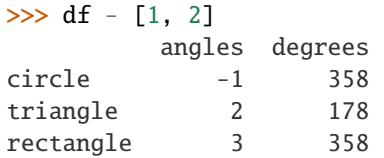

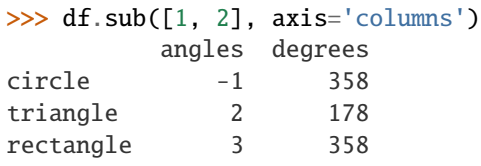

```
>>> df.sub(pd.Series([1, 1, 1], index=['circle', 'triangle', 'rectangle']),
... axis='index')
        angles degrees
circle -1 359
triangle 2 179
rectangle 3 359
```
Multiply a DataFrame of different shape with operator version.

```
\gg other = pd.DataFrame({'angles': [0, 3, 4]},
... index=['circle', 'triangle', 'rectangle'])
>>> other
        angles
circle 0
triangle 3
rectangle 4
```

```
>>> df * other
```
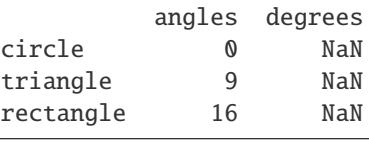

```
>>> df.mul(other, fill_value=0)
       angles degrees
circle 0 0.0
triangle 9 0.0
rectangle 16 0.0
```
Divide by a MultiIndex by level.

```
\gg df_multindex = pd.DataFrame({'angles': [0, 3, 4, 4, 5, 6],
... 'degrees': [360, 180, 360, 360, 540, 720]},
... index=[['A', 'A', 'A', 'B', 'B', 'B'],
... ['circle', 'triangle', 'rectangle',
... 'square', 'pentagon', 'hexagon']])
>>> df_multindex
        angles degrees
A circle 0 360
 triangle 3 180
 rectangle 4 360
B square 4 360
 pentagon 5 540
 hexagon 6 720
>>> df.div(df_multindex, level=1, fill_value=0)
        angles degrees
A circle NaN 1.0
 triangle 1.0 1.0
 rectangle 1.0 1.0
B square 0.0 0.0
 pentagon 0.0 0.0
 hexagon 0.0 0.0
```
## multiply(*other*, *axis='columns'*, *level=None*, *fill\_value=None*)

Get Multiplication of dataframe and other, element-wise (binary operator *mul*).

Equivalent to dataframe \* other, but with support to substitute a fill\_value for missing data in one of the inputs. With reverse version, *rmul*.

Among flexible wrappers (*add*, *sub*, *mul*, *div*, *mod*, *pow*) to arithmetic operators: *+*, *-*, *\**, */*, *//*, *%*, *\*\**.

### **Parameters**

- other (scalar, sequence, [Series](#page-532-0), or DataFrame) Any single or multiple element data structure, or list-like object.
- axis ( $\{0 \text{ or } 'index', 1 \text{ or } 'columns'\}$ ) Whether to compare by the index (0 or 'index') or columns (1 or 'columns'). For Series input, axis to match Series index on.
- level (int or label) Broadcast across a level, matching Index values on the passed MultiIndex level.
- fill\_value (float or None, default None) Fill existing missing (NaN) values, and any new element needed for successful DataFrame alignment, with this value before computation. If data in both corresponding DataFrame locations is missing the result will be missing.

**Returns** Result of the arithmetic operation.

**Return type** DataFrame

**See also:**

DataFrame.add Add DataFrames.

DataFrame.sub Subtract DataFrames.

DataFrame.mul Multiply DataFrames.

DataFrame.div Divide DataFrames (float division).

DataFrame.truediv Divide DataFrames (float division).

DataFrame.floordiv Divide DataFrames (integer division).

DataFrame.mod Calculate modulo (remainder after division).

DataFrame.pow Calculate exponential power.

# **Notes**

See [pandas API documentation for pandas.DataFrame.mul](https://pandas.pydata.org/pandas-docs/version/1.3.4/reference/api/pandas.DataFrame.mul.html) for more. Mismatched indices will be unioned together.

# **Examples**

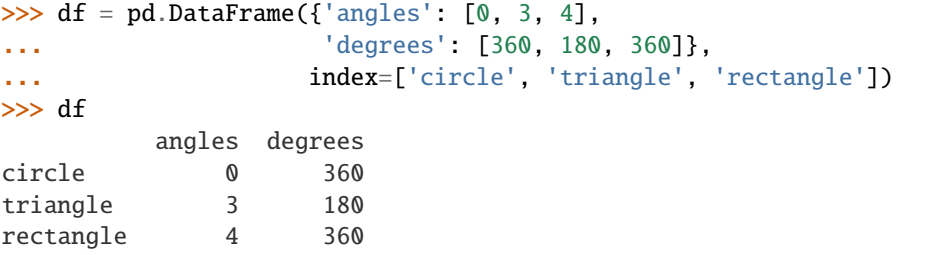

Add a scalar with operator version which return the same results.

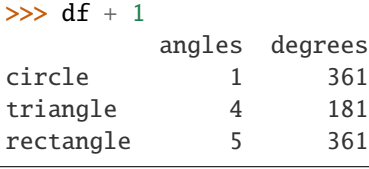

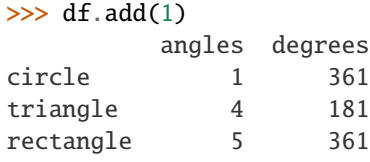

Divide by constant with reverse version.

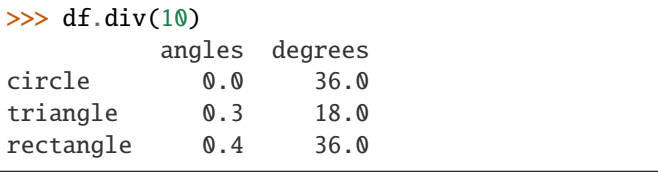

 $\gg$  df.rdiv(10)

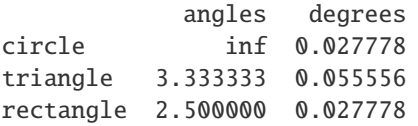

Subtract a list and Series by axis with operator version.

```
\gg df - [1, 2]
        angles degrees
circle -1 358
triangle 2 178
rectangle 3 358
>>> df.sub([1, 2], axis='columns')
        angles degrees
circle -1 358
triangle 2 178
rectangle 3 358
>>> df.sub(pd.Series([1, 1, 1], index=['circle', 'triangle', 'rectangle']),
... axis='index')
        angles degrees
circle -1 359
```
Multiply a DataFrame of different shape with operator version.

triangle 2 179 rectangle 3 359

```
\gg other = pd.DataFrame({'angles': [0, 3, 4]},
... index=['circle', 'triangle', 'rectangle'])
>>> other
        angles
circle 0
triangle 3
rectangle 4
>>> df * other
        angles degrees
circle 0 NaN
triangle 9 NaN
rectangle 16 NaN
>>> df.mul(other, fill_value=0)
        angles degrees
circle 0 0.0
triangle 9 0.0
rectangle 16 0.0
```
Divide by a MultiIndex by level.

```
>>> df_multindex = pd.DataFrame({'angles': [0, 3, 4, 4, 5, 6],
... 'degrees': [360, 180, 360, 360, 540, 720]},
... index=[['A', 'A', 'A', 'B', 'B', 'B'],
... ['circle', 'triangle', 'rectangle',
... The same of the state of the square', 'pentagon', 'hexagon']])
>>> df_multindex
          angles degrees
A circle \qquad \qquad \emptyset \qquad \qquad 360triangle 3 180
```
(continues on next page)

(continued from previous page)

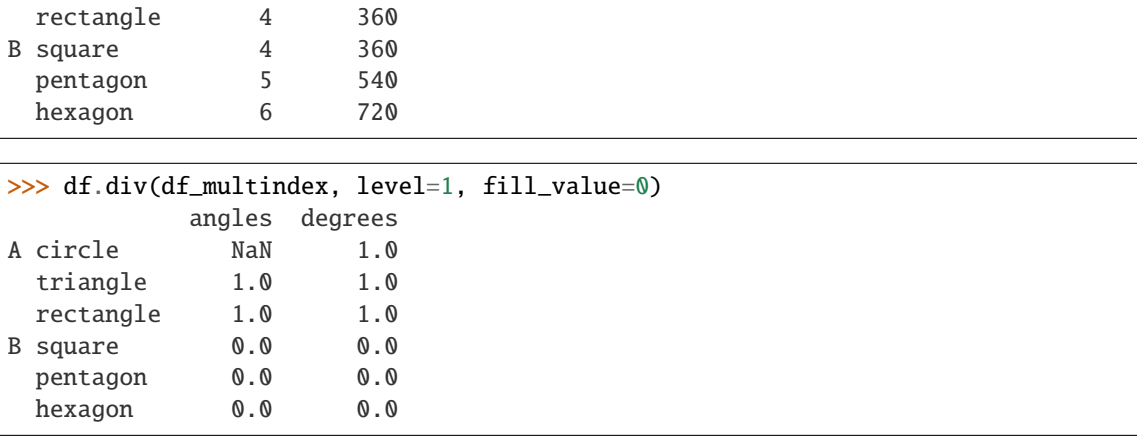

# ne(*other*, *axis='columns'*, *level=None*)

Get Not equal to of dataframe and other, element-wise (binary operator *ne*).

Among flexible wrappers (*eq*, *ne*, *le*, *lt*, *ge*, *gt*) to comparison operators.

Equivalent to *==*, *!=*, *<=*, *<*, *>=*, *>* with support to choose axis (rows or columns) and level for comparison.

## **Parameters**

- other (scalar, sequence, [Series](#page-532-0), or DataFrame) Any single or multiple element data structure, or list-like object.
- axis ({0 or 'index', 1 or 'columns'}, default 'columns') Whether to compare by the index (0 or 'index') or columns (1 or 'columns').
- level (int or label) Broadcast across a level, matching Index values on the passed MultiIndex level.

**Returns** Result of the comparison.

**Return type** DataFrame of bool

**See also:**

DataFrame.eq Compare DataFrames for equality elementwise.

DataFrame.ne Compare DataFrames for inequality elementwise.

DataFrame.le Compare DataFrames for less than inequality or equality elementwise.

DataFrame.lt Compare DataFrames for strictly less than inequality elementwise.

DataFrame.ge Compare DataFrames for greater than inequality or equality elementwise.

DataFrame.gt Compare DataFrames for strictly greater than inequality elementwise.

See [pandas API documentation for pandas.DataFrame.ne](https://pandas.pydata.org/pandas-docs/version/1.3.4/reference/api/pandas.DataFrame.ne.html) for more. Mismatched indices will be unioned together. *NaN* values are considered different (i.e. *NaN* != *NaN*).

### **Examples**

```
\gg df = pd.DataFrame({'cost': [250, 150, 100],
... 'revenue': [100, 250, 300]},
... index=['A', 'B', 'C'])
>>> df
  cost revenue
A 250 100
B 150 250
C 100 300
```
Comparison with a scalar, using either the operator or method:

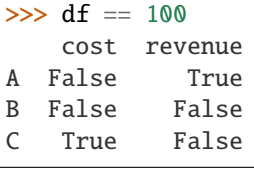

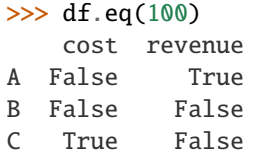

When *other* is a Series, the columns of a DataFrame are aligned with the index of *other* and broadcast:

```
>>> df != pd. Series([100, 250], index=["cost", "revenue"])
   cost revenue
A True True
B True False
C False True
```
Use the method to control the broadcast axis:

```
>>> df.ne(pd.Series([100, 300], index=["A", "D"]), axis='index')
  cost revenue
A True False
B True True
C True True
D True True
```
When comparing to an arbitrary sequence, the number of columns must match the number elements in *other*:

 $\Rightarrow$  df == [250, 100] cost revenue A True True

(continues on next page)

(continued from previous page)

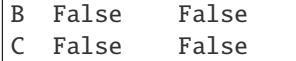

Use the method to control the axis:

```
>>> df.eq([250, 250, 100], axis='index')
   cost revenue
A True False
B False True
C True False
```
Compare to a DataFrame of different shape.

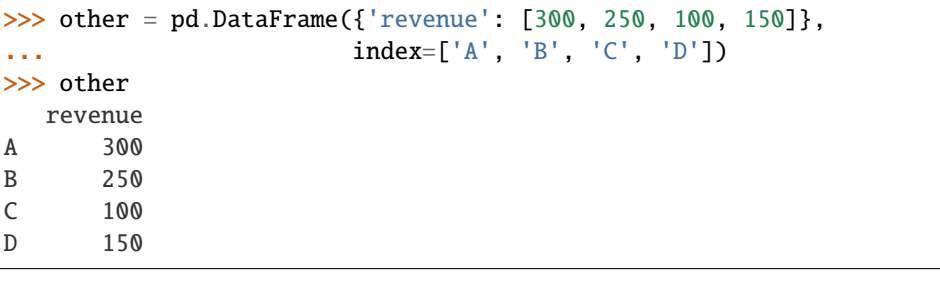

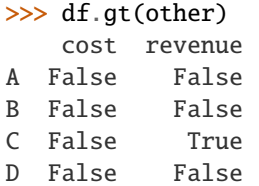

Compare to a MultiIndex by level.

C True False

```
>>> df_multindex = pd.DataFrame({'cost': [250, 150, 100, 150, 300, 220],
... 'revenue': [100, 250, 300, 200, 175, 225]},
... index=[['Q1', 'Q1', 'Q1', 'Q2', 'Q2', 'Q2'],
... \begin{bmatrix} 1 & 1 & 1 \\ 1 & 1 & 1 \\ 1 & 1 & 1 \end{bmatrix}, \begin{bmatrix} 1 & 1 \\ 1 & 1 \\ 1 & 1 \end{bmatrix}, \begin{bmatrix} 1 & 1 \\ 1 & 1 \\ 1 & 1 \end{bmatrix}, \begin{bmatrix} 1 & 1 \\ 1 & 1 \\ 1 & 1 \end{bmatrix}, \begin{bmatrix} 1 & 1 \\ 1 & 1 \\ 1 & 1 \end{bmatrix}, \begin{bmatrix} 1 & 1 \\ 1 & 1 \\ 1 & 1 \end{bmatrix}, \begin{bmatrix} 1 & 1 \\ 1 & 1 \\ 1 & 1 \end{bmatrix}>>> df_multindex
        cost revenue
Q1 A 250 100
   B 150 250
    C 100 300
Q2 A 150 200
   B 300 175
   C 220 225
>>> df.le(df_multindex, level=1)
         cost revenue
Q1 A True True
   B True True
   C True True
Q2 A False True
    B True False
```
#### notna()

Detect existing (non-missing) values.

Return a boolean same-sized object indicating if the values are not NA. Non-missing values get mapped to True. Characters such as empty strings '' or numpy.inf are not considered NA values (unless you set pandas.options.mode.use\_inf\_as\_na = True). NA values, such as None or numpy.NaN, get mapped to False values.

**Returns** Mask of bool values for each element in DataFrame that indicates whether an element is not an NA value.

**Return type** DataFrame

**See also:**

DataFrame.notnull Alias of notna.

DataFrame.isna Boolean inverse of notna.

DataFrame.dropna Omit axes labels with missing values.

notna Top-level notna.

#### **Examples**

Show which entries in a DataFrame are not NA.

```
\gg df = pd.DataFrame(dict(age=[5, 6, np.NaN],
... born=[pd.NaT, pd.Timestamp('1939-05-27'),
... pd.Timestamp('1940-04-25')],
... name=['Alfred', 'Batman', ''],
... toy=[None, 'Batmobile', 'Joker']))
>>> df
  age born name toy
0 5.0 NaT Alfred None
1 6.0 1939-05-27 Batman Batmobile
2 NaN 1940-04-25 Joker
```
>>> df.notna() age born name toy 0 True False True False 1 True True True True 2 False True True True

Show which entries in a Series are not NA.

```
\gg ser = pd. Series([5, 6, np.NaN])
>>> ser
0 5.0
1 6.0
2 NaN
dtype: float64
>>> ser.notna()
```
0 True 1 True

(continues on next page)

(continued from previous page)

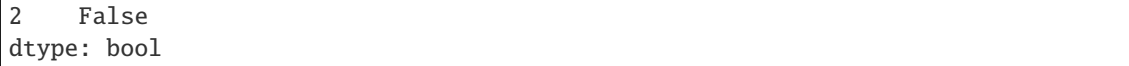

# **Notes**

See [pandas API documentation for pandas.DataFrame.notna](https://pandas.pydata.org/pandas-docs/version/1.3.4/reference/api/pandas.DataFrame.notna.html) for more.

## notnull()

Detect existing (non-missing) values.

Return a boolean same-sized object indicating if the values are not NA. Non-missing values get mapped to True. Characters such as empty strings '' or numpy.inf are not considered NA values (unless you set pandas.options.mode.use\_inf\_as\_na = True). NA values, such as None or numpy.NaN, get mapped to False values.

**Returns** Mask of bool values for each element in DataFrame that indicates whether an element is not an NA value.

**Return type** DataFrame

**See also:**

DataFrame.notnull Alias of notna.

DataFrame.isna Boolean inverse of notna.

DataFrame.dropna Omit axes labels with missing values.

notna Top-level notna.

#### **Examples**

Show which entries in a DataFrame are not NA.

```
\gg df = pd.DataFrame(dict(age=[5, 6, np.NaN],
... born=[pd.NaT, pd.Timestamp('1939-05-27'),
... pd.Timestamp('1940-04-25')],
... name=['Alfred', 'Batman', ''],
... toy=[None, 'Batmobile', 'Joker']))
>>> df
  age born name toy
0 5.0 NaT Alfred None
1 6.0 1939-05-27 Batman Batmobile
2 NaN 1940-04-25 Joker
```
>>> df.notna() age born name toy 0 True False True False 1 True True True True 2 False True True True

Show which entries in a Series are not NA.

```
\gg ser = pd. Series([5, 6, np.NaN])
>>> ser
0 5.0
1 6.0
2 NaN
dtype: float64
```

```
>>> ser.notna()
0 True
1 True
2 False
dtype: bool
```
See [pandas API documentation for pandas.DataFrame.notna](https://pandas.pydata.org/pandas-docs/version/1.3.4/reference/api/pandas.DataFrame.notna.html) for more.

#### nunique(*axis=0*, *dropna=True*)

Count number of distinct elements in specified axis.

Return Series with number of distinct elements. Can ignore NaN values.

#### **Parameters**

- axis ( $\{0 \text{ or } 'index', 1 \text{ or } 'columns'\},$  default  $0$ ) The axis to use. 0 or 'index' for row-wise, 1 or 'columns' for column-wise.
- dropna (bool, default True) Don't include NaN in the counts.

**Returns**

**Return type** *[Series](#page-532-0)*

## **See also:**

Series.nunique Method nunique for Series.

DataFrame.count Count non-NA cells for each column or row.

# **Examples**

```
>>> df = pd.DataFrame({'A': [4, 5, 6], 'B': [4, 1, 1]})
>>> df.nunique()
A 3
B 2
dtype: int64
```

```
>>> df.nunique(axis=1)
0 1
1 2
2 2
dtype: int64
```
See [pandas API documentation for pandas.DataFrame.nunique](https://pandas.pydata.org/pandas-docs/version/1.3.4/reference/api/pandas.DataFrame.nunique.html) for more.

pad(*axis=None*, *inplace=False*, *limit=None*, *downcast=None*) Synonym for DataFrame.fillna() with method='ffill'.

**Returns** Object with missing values filled or None if inplace=True.

**Return type** Series/DataFrame or None

### **Notes**

See [pandas API documentation for pandas.DataFrame.pad](https://pandas.pydata.org/pandas-docs/version/1.3.4/reference/api/pandas.DataFrame.pad.html) for more.

pct\_change(*periods=1*, *fill\_method='pad'*, *limit=None*, *freq=None*, *\*\*kwargs*) Percentage change between the current and a prior element.

Computes the percentage change from the immediately previous row by default. This is useful in comparing the percentage of change in a time series of elements.

### **Parameters**

- periods  $(int, default 1)$  Periods to shift for forming percent change.
- fill\_method (str, default 'pad') How to handle NAs before computing percent changes.
- limit (int, default None) The number of consecutive NAs to fill before stopping.
- freq (DateOffset, timedelta, or str, optional) Increment to use from time series API (e.g. 'M' or BDay()).
- \*\*kwargs Additional keyword arguments are passed into *DataFrame.shift* or *Series.shift*.

**Returns chg** – The same type as the calling object.

**Return type** *[Series](#page-532-0)* or DataFrame

### **See also:**

Series.diff Compute the difference of two elements in a Series.

DataFrame.diff Compute the difference of two elements in a DataFrame.

Series. shift Shift the index by some number of periods.

DataFrame.shift Shift the index by some number of periods.

#### **Examples**

**Series**

```
\gg s = pd. Series([90, 91, 85])
>> s
0 90
1 91
2 85
dtype: int64
```

```
>>> s.pct_change()
0 NaN
1 0.011111
2 -0.065934
dtype: float64
```

```
>>> s.pct_change(periods=2)
0 NaN
1 NaN
2 -0.055556dtype: float64
```
See the percentage change in a Series where filling NAs with last valid observation forward to next valid.

```
\gg s = pd. Series([90, 91, None, 85])
>>> s
0 90.0
1 91.0
2 NaN
3 85.0
dtype: float64
```

```
>>> s.pct_change(fill_method='ffill')
0 NaN
1 0.011111
2 0.000000
3 -0.065934
dtype: float64
```
#### **DataFrame**

Percentage change in French franc, Deutsche Mark, and Italian lira from 1980-01-01 to 1980-03-01.

```
\gg df = pd.DataFrame({
... 'FR': [4.0405, 4.0963, 4.3149],
... 'GR': [1.7246, 1.7482, 1.8519],
... 'IT': [804.74, 810.01, 860.13]},
... index=['1980-01-01', '1980-02-01', '1980-03-01'])
>>> df
              FR GR IT
1980-01-01 4.0405 1.7246 804.74
1980-02-01 4.0963 1.7482 810.01
1980-03-01 4.3149 1.8519 860.13
>>> df.pct_change()
```
FR GR IT 1980-01-01 NaN NaN NaN 1980-02-01 0.013810 0.013684 0.006549 1980-03-01 0.053365 0.059318 0.061876

Percentage of change in GOOG and APPL stock volume. Shows computing the percentage change between columns.

```
\gg df = pd.DataFrame({
... '2016': [1769950, 30586265],
... '2015': [1500923, 40912316],
... '2014': [1371819, 41403351]},
... index=['GOOG', 'APPL'])
>>> df
        2016 2015 2014
GOOG 1769950 1500923 1371819
APPL 30586265 40912316 41403351
```

```
>>> df.pct_change(axis='columns', periods=-1)
         2016 2015 2014
GOOG 0.179241 0.094112 NaN
APPL -0.252395 -0.011860 NaN
```
See [pandas API documentation for pandas.DataFrame.pct\\_change](https://pandas.pydata.org/pandas-docs/version/1.3.4/reference/api/pandas.DataFrame.pct_change.html) for more.

pipe(*func*, *\*args*, *\*\*kwargs*)

Apply func(self, \*args, \*\*kwargs).

#### **Parameters**

- func (function) Function to apply to the Series/DataFrame. args, and kwargs are passed into func. Alternatively a (callable, data\_keyword) tuple where data\_keyword is a string indicating the keyword of callable that expects the Series/DataFrame.
- args (iterable, optional) Positional arguments passed into func.
- kwargs (mapping, optional) A dictionary of keyword arguments passed into func.

**Returns object**

**Return type** the return type of func.

**See also:**

DataFrame.apply Apply a function along input axis of DataFrame.

DataFrame.applymap Apply a function elementwise on a whole DataFrame.

Series.map Apply a mapping correspondence on a Series.

# **Notes**

See [pandas API documentation for pandas.DataFrame.pipe](https://pandas.pydata.org/pandas-docs/version/1.3.4/reference/api/pandas.DataFrame.pipe.html) for more. Use .pipe when chaining together functions that expect Series, DataFrames or GroupBy objects. Instead of writing

 $\gg$  func(g(h(df), arg1=a), arg2=b, arg3=c)

You can write

```
>>> (df.pipe(h)
... .pipe(g, arg1=a)
... .pipe(func, arg2=b, arg3=c)
... )
```
If you have a function that takes the data as (say) the second argument, pass a tuple indicating which keyword expects the data. For example, suppose f takes its data as arg2:

```
>>> (df.pipe(h)
... .pipe(g, arg1=a)
... .pipe((func, 'arg2'), arg1=a, arg3=c)
... )
```
# pop(*item*)

Return item and drop from frame. Raise KeyError if not found.

**Parameters item** (*label*) – Label of column to be popped.

**Returns**

**Return type** *[Series](#page-532-0)*

# **Examples**

```
>>> df = pd.DataFrame([('falcon', 'bird', 389.0),
... ('parrot', 'bird', 24.0),
... ('lion', 'mammal', 80.5),
... ('monkey', 'mammal', np.nan)],
... columns=('name', 'class', 'max_speed'))
>>> df
   name class max_speed
0 falcon bird 389.0
1 parrot bird 24.0
2 lion mammal 80.5
3 monkey mammal NaN
```
>>> df.pop('class') 0 bird 1 bird 2 mammal 3 mammal Name: class, dtype: object

#### >>> df

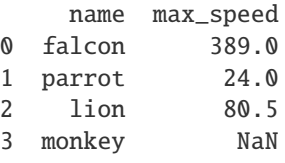

See [pandas API documentation for pandas.DataFrame.pop](https://pandas.pydata.org/pandas-docs/version/1.3.4/reference/api/pandas.DataFrame.pop.html) for more.

pow(*other*, *axis='columns'*, *level=None*, *fill\_value=None*)

Get Exponential power of dataframe and other, element-wise (binary operator *pow*).

Equivalent to dataframe \*\* other, but with support to substitute a fill\_value for missing data in one of the inputs. With reverse version, *rpow*.

Among flexible wrappers (*add*, *sub*, *mul*, *div*, *mod*, *pow*) to arithmetic operators: *+*, *-*, *\**, */*, *//*, *%*, *\*\**.

## **Parameters**

- other (scalar, sequence, [Series](#page-532-0), or DataFrame) Any single or multiple element data structure, or list-like object.
- axis ( $\{0 \text{ or } 'index', 1 \text{ or } 'columns'\}$ ) Whether to compare by the index (0 or 'index') or columns (1 or 'columns'). For Series input, axis to match Series index on.
- level (int or label) Broadcast across a level, matching Index values on the passed MultiIndex level.
- fill\_value (float or None, default None) Fill existing missing (NaN) values, and any new element needed for successful DataFrame alignment, with this value before computation. If data in both corresponding DataFrame locations is missing the result will be missing.

**Returns** Result of the arithmetic operation.

**Return type** DataFrame

**See also:**

DataFrame.add Add DataFrames.

DataFrame.sub Subtract DataFrames.

DataFrame.mul Multiply DataFrames.

DataFrame.div Divide DataFrames (float division).

DataFrame.truediv Divide DataFrames (float division).

DataFrame.floordiv Divide DataFrames (integer division).

DataFrame.mod Calculate modulo (remainder after division).

**DataFrame.pow** Calculate exponential power.

# **Notes**

See [pandas API documentation for pandas.DataFrame.pow](https://pandas.pydata.org/pandas-docs/version/1.3.4/reference/api/pandas.DataFrame.pow.html) for more. Mismatched indices will be unioned together.

# **Examples**

```
\gg df = pd.DataFrame({'angles': [0, 3, 4],
... 'degrees': [360, 180, 360]},
... index=['circle', 'triangle', 'rectangle'])
>>> df
       angles degrees
circle 0 360
triangle 3 180
rectangle 4 360
```
Add a scalar with operator version which return the same results.

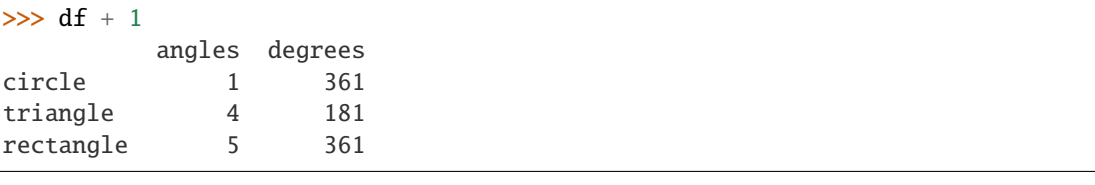

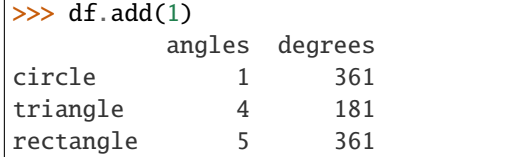

Divide by constant with reverse version.

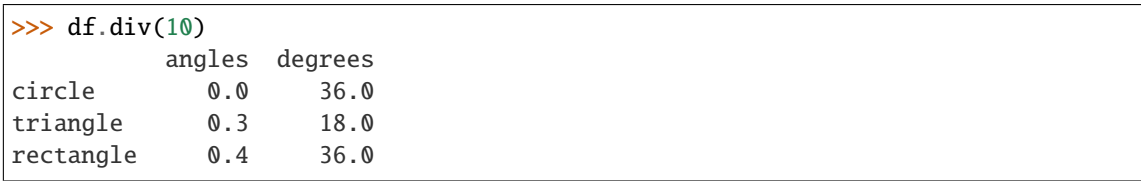

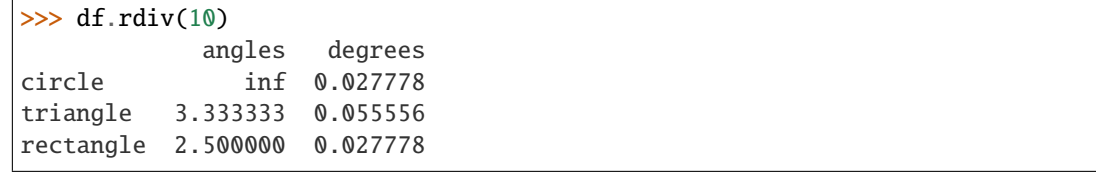

Subtract a list and Series by axis with operator version.

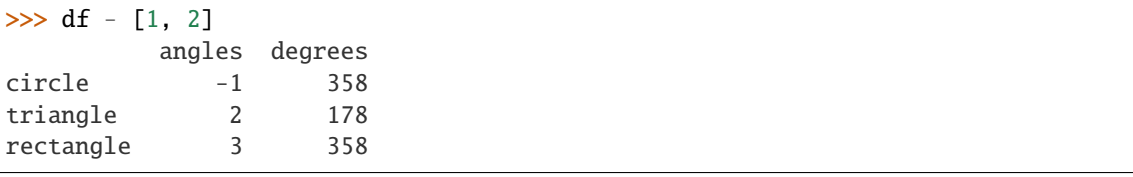

```
>>> df.sub([1, 2], axis='columns')
        angles degrees
circle -1 358
triangle 2 178
rectangle 3 358
```

```
>>> df.sub(pd.Series([1, 1, 1], index=['circle', 'triangle', 'rectangle']),
... axis='index')
        angles degrees
circle -1 359
triangle 2 179
rectangle 3 359
```
Multiply a DataFrame of different shape with operator version.

```
\gg other = pd.DataFrame({'angles': [0, 3, 4]},
... index=['circle', 'triangle', 'rectangle'])
>>> other
        angles
circle 0
triangle 3
rectangle 4
```
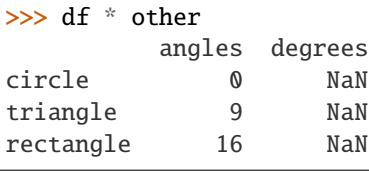

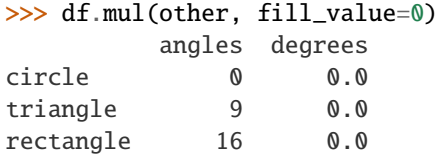

Divide by a MultiIndex by level.

```
\gg df_multindex = pd.DataFrame({'angles': [0, 3, 4, 4, 5, 6],
... 'degrees': [360, 180, 360, 360, 540, 720]},
... index=[['A', 'A', 'A', 'B', 'B', 'B'],
... ['circle', 'triangle', 'rectangle',
... 'square', 'pentagon', 'hexagon']])
>>> df_multindex
        angles degrees
A circle 0 360
 triangle 3 180
 rectangle 4 360
B square 4 360
 pentagon 5 540
 hexagon 6 720
>>> df.div(df_multindex, level=1, fill_value=0)
        angles degrees
A circle MaN 1.0
 triangle 1.0 1.0
 rectangle 1.0 1.0
B square 0.0 0.0
 pentagon 0.0 0.0
 hexagon 0.0 0.0
```
quantile(*q=0.5*, *axis=0*, *numeric\_only=True*, *interpolation='linear'*) Return values at the given quantile over requested axis.

#### **Parameters**

- $q$  (float or array-like, default 0.5 (50% quantile)) Value between  $0 \leq q$  $\leq$  1, the quantile(s) to compute.
- axis ( ${0, 1, 'index', 'column's'}$ ,  $default 0)$  Equals 0 or 'index' for row-wise, 1 or 'columns' for column-wise.
- numeric\_only (bool, default True) If False, the quantile of datetime and timedelta data will be computed as well.
- interpolation ({'linear', 'lower', 'higher', 'midpoint', 'nearest'}) This optional parameter specifies the interpolation method to use, when the desired quantile lies between two data points *i* and *j*:
	- **–** linear: *i + (j i) \* fraction*, where *fraction* is the fractional part of the index surrounded by *i* and *j*.
	- **–** lower: *i*.
	- **–** higher: *j*.
	- **–** nearest: *i* or *j* whichever is nearest.
	- **–** midpoint: (*i* + *j*) / 2.

#### **Returns**

**If** q **is an array, a DataFrame will be returned where the** index is q, the columns are the columns of self, and the values are the quantiles.

**If** q **is a float, a Series will be returned where the** index is the columns of self and the values are the quantiles.

**Return type** *[Series](#page-532-0)* or DataFrame

### **See also:**

core.window.Rolling.quantile Rolling quantile.

numpy.percentile Numpy function to compute the percentile.

# **Examples**

```
>>> df = pd.DataFrame(np.array([1, 1], [2, 10], [3, 100], [4, 100])),
                     \text{columns}=[a', 'b']>>> df.quantile(.1)
a 1.3
b 3.7
Name: 0.1, dtype: float64
\gg df.quantile([.1, .5])
      a b
0.1 1.3 3.7
0.5 2.5 55.0
```
Specifying *numeric\_only=False* will also compute the quantile of datetime and timedelta data.

```
>>> df = pd.DataFrame({ 'A': [1, 2] },
... 'B': [pd.Timestamp('2010'),
... pd.Timestamp('2011')],
... 'C': [pd.Timedelta('1 days'),
... pd.Timedelta('2 days')]})
>>> df.quantile(0.5, numeric_only=False)
A 1.5
B 2010-07-02 12:00:00
C 1 days 12:00:00
Name: 0.5, dtype: object
```
See [pandas API documentation for pandas.DataFrame.quantile](https://pandas.pydata.org/pandas-docs/version/1.3.4/reference/api/pandas.DataFrame.quantile.html) for more.

radd(*other*, *axis='columns'*, *level=None*, *fill\_value=None*)

Get Addition of dataframe and other, element-wise (binary operator *add*).

Equivalent to dataframe + other, but with support to substitute a fill\_value for missing data in one of the inputs. With reverse version, *radd*.

Among flexible wrappers (*add*, *sub*, *mul*, *div*, *mod*, *pow*) to arithmetic operators: *+*, *-*, *\**, */*, *//*, *%*, *\*\**.

### **Parameters**

- other (scalar, sequence, [Series](#page-532-0), or DataFrame) Any single or multiple element data structure, or list-like object.
- axis ( $\{0 \text{ or } 'index', 1 \text{ or } 'columns' \}$ ) Whether to compare by the index (0 or 'index') or columns (1 or 'columns'). For Series input, axis to match Series index on.
- level (int or label) Broadcast across a level, matching Index values on the passed MultiIndex level.
- fill\_value (float or None, default None) Fill existing missing (NaN) values, and any new element needed for successful DataFrame alignment, with this value before computation. If data in both corresponding DataFrame locations is missing the result will be missing.

**Returns** Result of the arithmetic operation.

**Return type** DataFrame

**See also:**

DataFrame.add Add DataFrames.

DataFrame.sub Subtract DataFrames.

DataFrame.mul Multiply DataFrames.

DataFrame.div Divide DataFrames (float division).

DataFrame.truediv Divide DataFrames (float division).

**DataFrame.floordiv** Divide DataFrames (integer division).

DataFrame.mod Calculate modulo (remainder after division).

DataFrame.pow Calculate exponential power.

See [pandas API documentation for pandas.DataFrame.add](https://pandas.pydata.org/pandas-docs/version/1.3.4/reference/api/pandas.DataFrame.add.html) for more. Mismatched indices will be unioned together.

# **Examples**

```
\gg df = pd.DataFrame({'angles': [0, 3, 4],
... 'degrees': [360, 180, 360]},
... index=['circle', 'triangle', 'rectangle'])
>>> df
       angles degrees
circle 0 360
triangle 3 180
rectangle 4 360
```
Add a scalar with operator version which return the same results.

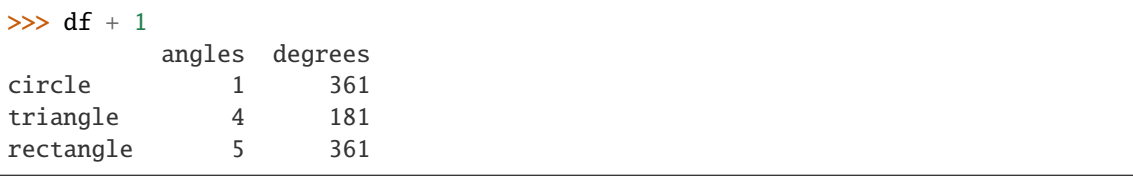

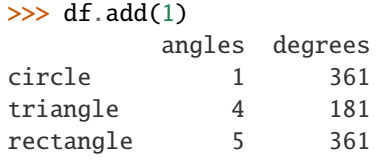

Divide by constant with reverse version.

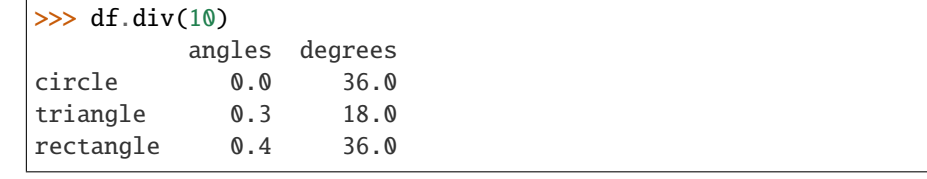

 $\gg$  df.rdiv(10) angles degrees

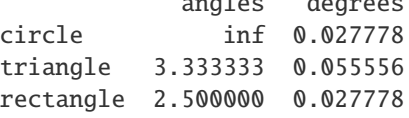

Subtract a list and Series by axis with operator version.

```
\gg df - [1, 2]
       angles degrees
circle -1 358
triangle 2 178
rectangle 3 358
```

```
\gg df.sub([1, 2], axis='columns')
       angles degrees
circle -1 358
triangle 2 178
rectangle 3 358
```

```
>>> df.sub(pd.Series([1, 1, 1], index=['circle', 'triangle', 'rectangle']),
... axis='index')
        angles degrees
circle -1 359
triangle 2 179
rectangle 3 359
```
Multiply a DataFrame of different shape with operator version.

```
\gg other = pd.DataFrame({'angles': [0, 3, 4]},
... index=['circle', 'triangle', 'rectangle'])
>>> other
        angles
circle 0
triangle 3
rectangle 4
```
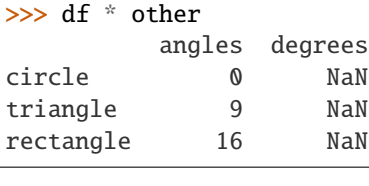

```
>>> df.mul(other, fill_value=0)
       angles degrees
circle 0 0.0
triangle 9 0.0
rectangle 16 0.0
```
Divide by a MultiIndex by level.

```
\gg df_multindex = pd.DataFrame({'angles': [0, 3, 4, 4, 5, 6],
... 'degrees': [360, 180, 360, 360, 540, 720]},
... index=[['A', 'A', 'A', 'B', 'B', 'B'],
... ['circle', 'triangle', 'rectangle',
... 'square', 'pentagon', 'hexagon']])
>>> df_multindex
        angles degrees
A circle 0 360
 triangle 3 180
 rectangle 4 360
B square 4 360
 pentagon 5 540
 hexagon 6 720
```
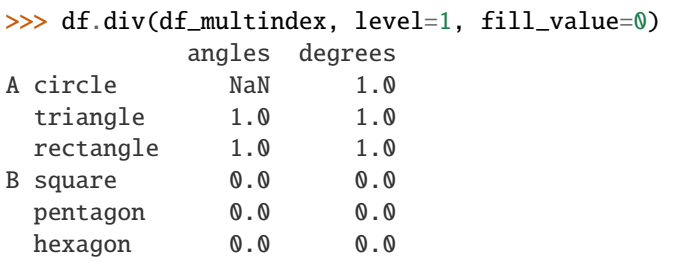

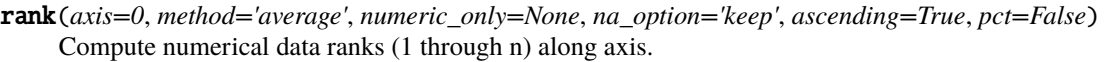

By default, equal values are assigned a rank that is the average of the ranks of those values.

### **Parameters**

- axis ( $\{0$  or 'index', 1 or 'columns'}, default  $\emptyset$ ) Index to direct ranking.
- method ({'average', 'min', 'max', 'first', 'dense'}, default 'average') How to rank the group of records that have the same value (i.e. ties):
	- **–** average: average rank of the group
	- **–** min: lowest rank in the group
	- **–** max: highest rank in the group
	- **–** first: ranks assigned in order they appear in the array
	- **–** dense: like 'min', but rank always increases by 1 between groups.
- numeric\_only (bool, optional) For DataFrame objects, rank only numeric columns if set to True.
- na\_option ({'keep', 'top', 'bottom'}, default 'keep') How to rank NaN values:
	- **–** keep: assign NaN rank to NaN values
	- **–** top: assign lowest rank to NaN values
	- **–** bottom: assign highest rank to NaN values
- ascending (bool, default True) Whether or not the elements should be ranked in ascending order.
- pct (bool, default False) Whether or not to display the returned rankings in percentile form.

**Returns** Return a Series or DataFrame with data ranks as values.

**Return type** same type as caller

# **See also:**

core.groupby.GroupBy.rank Rank of values within each group.

# **Examples**

```
>>> df = pd.DataFrame(data={'Animal': ['cat', 'penguin', 'dog',
... 'spider', 'snake'],
... 'Number_legs': [4, 2, 4, 8, np.nan]})
>>> df
  Animal Number_legs
0 cat 4.0
1 penguin 2.0
2 dog 4.0
3 spider 8.0
4 snake NaN
```
The following example shows how the method behaves with the above parameters:

- default rank: this is the default behaviour obtained without using any parameter.
- max rank: setting method = 'max' the records that have the same values are ranked using the highest rank (e.g.: since 'cat' and 'dog' are both in the 2nd and 3rd position, rank 3 is assigned.)
- NA\_bottom: choosing na\_option = 'bottom', if there are records with NaN values they are placed at the bottom of the ranking.
- pct\_rank: when setting pct = True, the ranking is expressed as percentile rank.

```
>>> df['default_rank'] = df['Number_legs'].rank()
>>> df['max_rank'] = df['Number_legs'].rank(method='max')
>>> df['NA_bottom'] = df['Number_legs'].rank(na_option='bottom')
>>> df['pct_rank'] = df['Number_legs'].rank(pct=True)
>>> df
  Animal Number legs default rank max_rank NA_bottom pct_rank
0 cat 4.0 2.5 3.0 2.5 0.625
1 penguin 2.0 1.0 1.0 1.0 0.250
2 dog 4.0 2.5 3.0 2.5 0.625
3 spider 8.0 4.0 4.0 4.0 1.000
4 snake NaN NaN NaN 5.0 NaN
```
## **Notes**

See [pandas API documentation for pandas.DataFrame.rank](https://pandas.pydata.org/pandas-docs/version/1.3.4/reference/api/pandas.DataFrame.rank.html) for more.

```
rdiv(other, axis='columns', level=None, fill_value=None)
```
Get Floating division of dataframe and other, element-wise (binary operator *rtruediv*).

Equivalent to other / dataframe, but with support to substitute a fill value for missing data in one of the inputs. With reverse version, *truediv*.

Among flexible wrappers (*add*, *sub*, *mul*, *div*, *mod*, *pow*) to arithmetic operators: *+*, *-*, *\**, */*, *//*, *%*, *\*\**.

## **Parameters**

- other (scalar, sequence, [Series](#page-532-0), or DataFrame) Any single or multiple element data structure, or list-like object.
- axis ( $\{0 \text{ or } 'index', 1 \text{ or } 'columns'\}$ ) Whether to compare by the index (0 or 'index') or columns (1 or 'columns'). For Series input, axis to match Series index on.
- level (int or label) Broadcast across a level, matching Index values on the passed MultiIndex level.
- fill\_value (float or None, default None) Fill existing missing (NaN) values, and any new element needed for successful DataFrame alignment, with this value before computation. If data in both corresponding DataFrame locations is missing the result will be missing.

**Returns** Result of the arithmetic operation.

**Return type** DataFrame

**See also:**

DataFrame.add Add DataFrames.

DataFrame.sub Subtract DataFrames.

DataFrame.mul Multiply DataFrames.

DataFrame.div Divide DataFrames (float division).

DataFrame.truediv Divide DataFrames (float division).

DataFrame.floordiv Divide DataFrames (integer division).

DataFrame.mod Calculate modulo (remainder after division).

DataFrame.pow Calculate exponential power.

# **Notes**

See [pandas API documentation for pandas.DataFrame.rtruediv](https://pandas.pydata.org/pandas-docs/version/1.3.4/reference/api/pandas.DataFrame.rtruediv.html) for more. Mismatched indices will be unioned together.

# **Examples**

```
\gg df = pd.DataFrame({'angles': [0, 3, 4],
... 'degrees': [360, 180, 360]},
... index=['circle', 'triangle', 'rectangle'])
>>> df
        angles degrees
circle 0 360
triangle 3 180
rectangle 4 360
```
Add a scalar with operator version which return the same results.

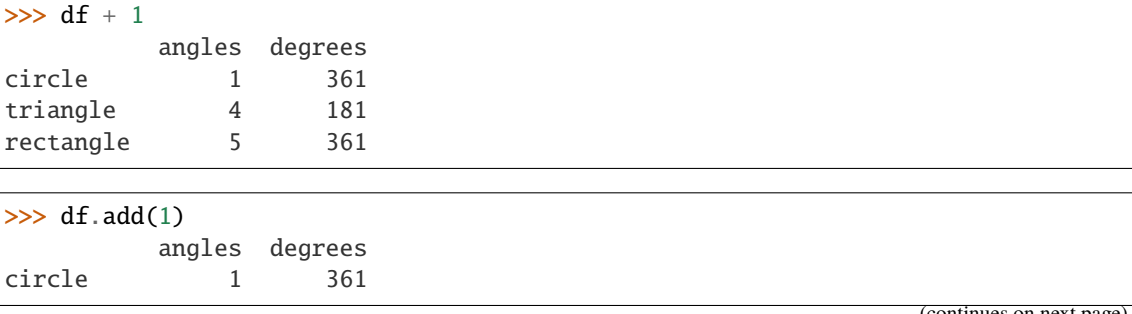

(continues on next page)

(continued from previous page)

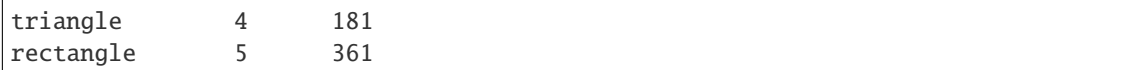

Divide by constant with reverse version.

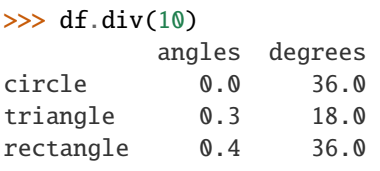

 $\gg$  df.rdiv(10)

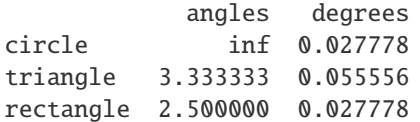

Subtract a list and Series by axis with operator version.

```
\gg df - [1, 2]
       angles degrees
circle -1 358
triangle 2 178
rectangle 3 358
```

```
>>> df.sub([1, 2], axis='columns')
        angles degrees
circle -1 358
triangle 2 178
rectangle 3 358
```

```
>>> df.sub(pd.Series([1, 1, 1], index=['circle', 'triangle', 'rectangle']),
... axis='index')
        angles degrees
circle -1 359
triangle 2 179
rectangle 3 359
```
Multiply a DataFrame of different shape with operator version.

```
\gg other = pd.DataFrame({'angles': [0, 3, 4]},
... index=['circle', 'triangle', 'rectangle'])
>>> other
        angles
circle 0
triangle 3
rectangle 4
```

```
>>> df * other
        angles degrees
circle 0 NaN
```
(continues on next page)

(continued from previous page)

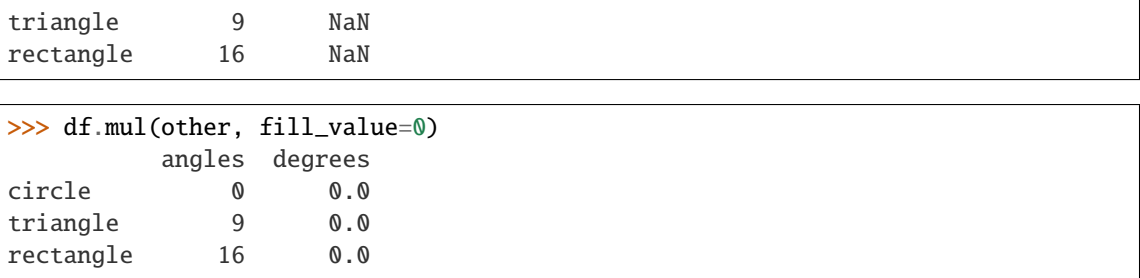

Divide by a MultiIndex by level.

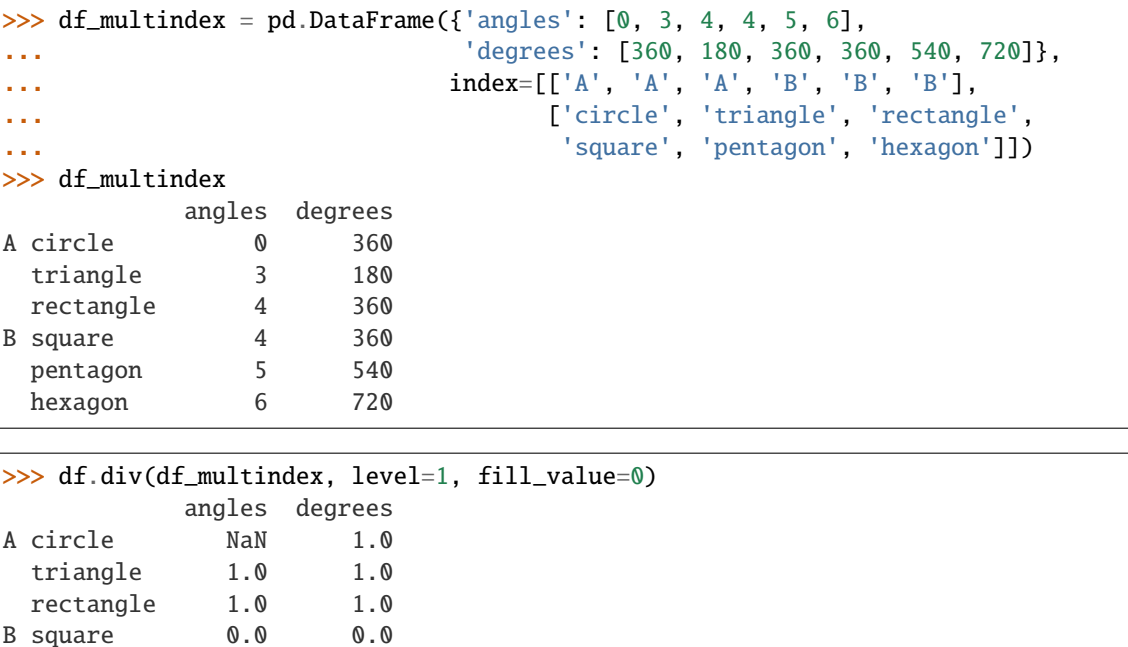

reindex(*index=None*, *columns=None*, *copy=True*, *\*\*kwargs*)

pentagon 0.0 0.0 hexagon 0.0 0.0

Conform Series/DataFrame to new index with optional filling logic.

Places NA/NaN in locations having no value in the previous index. A new object is produced unless the new index is equivalent to the current one and copy=False.

#### **Parameters**

- axes (keywords  $for$ ) New labels / index to conform to, should be specified using keywords. Preferably an Index object to avoid duplicating data.
- method ({None, 'backfill'/'bfill', 'pad'/'ffill', 'nearest'}) Method to use for filling holes in reindexed DataFrame. Please note: this is only applicable to DataFrames/Series with a monotonically increasing/decreasing index.
	- **–** None (default): don't fill gaps
	- **–** pad / ffill: Propagate last valid observation forward to next valid.
	- **–** backfill / bfill: Use next valid observation to fill gap.
	- **–** nearest: Use nearest valid observations to fill gap.
- copy (bool, default True) Return a new object, even if the passed indexes are the same.
- level (int or name) Broadcast across a level, matching Index values on the passed MultiIndex level.
- fill\_value (scalar, default np.NaN) Value to use for missing values. Defaults to NaN, but can be any "compatible" value.
- **limit** (int, default None) Maximum number of consecutive elements to forward or backward fill.
- tolerance (optional) Maximum distance between original and new labels for inexact matches. The values of the index at the matching locations most satisfy the equation abs(index[indexer] - target)  $\leq$  tolerance.

Tolerance may be a scalar value, which applies the same tolerance to all values, or list-like, which applies variable tolerance per element. List-like includes list, tuple, array, Series, and must be the same size as the index and its dtype must exactly match the index's type.

### **Returns**

**Return type** Series/DataFrame with changed index.

**See also:**

DataFrame.set\_index Set row labels.

DataFrame.reset index Remove row labels or move them to new columns.

DataFrame.reindex\_like Change to same indices as other DataFrame.

#### **Examples**

DataFrame.reindex supports two calling conventions

- (index=index\_labels, columns=column\_labels, ...)
- (labels, axis={'index', 'columns'}, ...)

We *highly* recommend using keyword arguments to clarify your intent.

Create a dataframe with some fictional data.

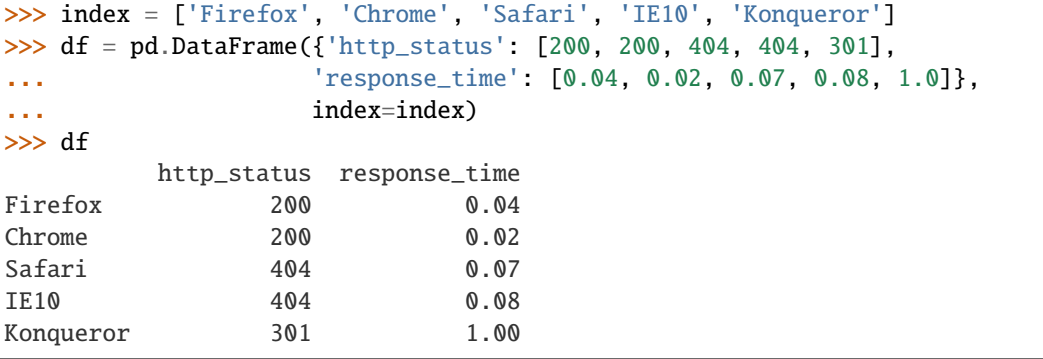

Create a new index and reindex the dataframe. By default values in the new index that do not have corresponding records in the dataframe are assigned NaN.
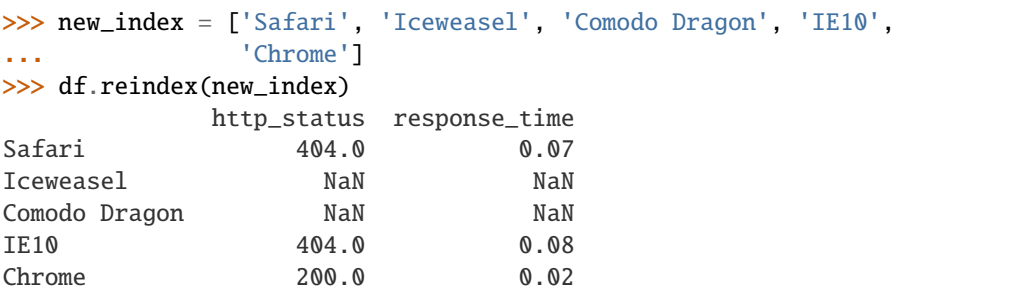

We can fill in the missing values by passing a value to the keyword fill\_value. Because the index is not monotonically increasing or decreasing, we cannot use arguments to the keyword method to fill the NaN values.

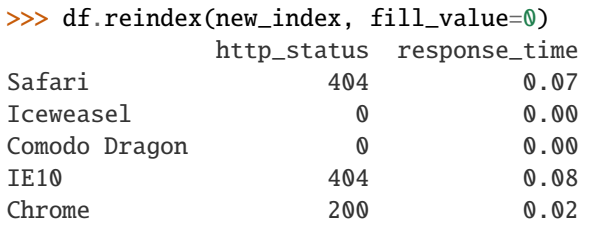

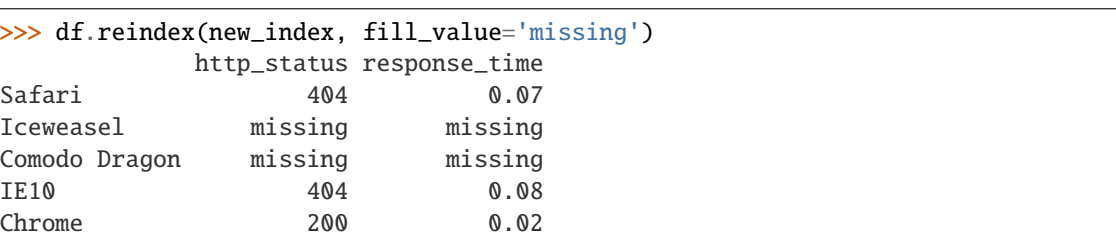

We can also reindex the columns.

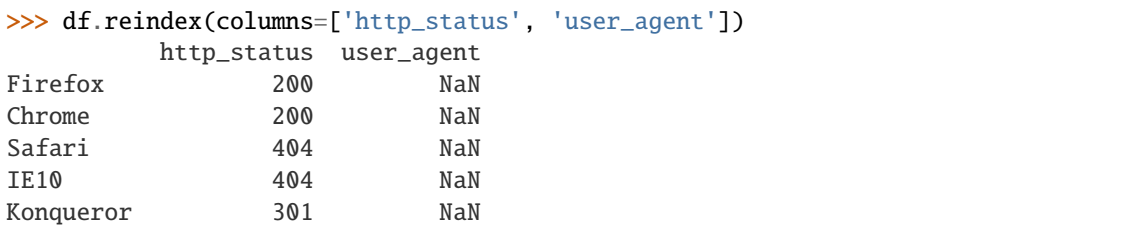

Or we can use "axis-style" keyword arguments

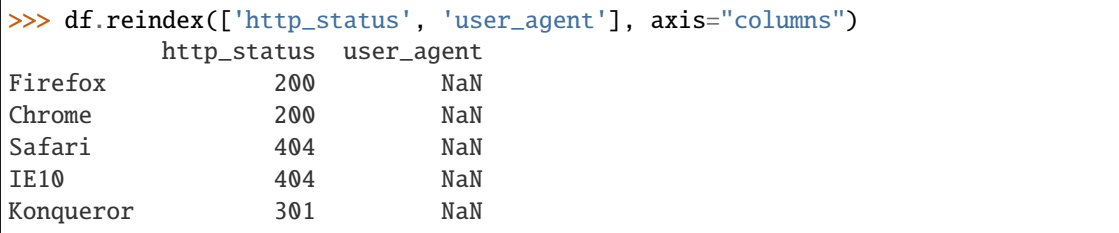

To further illustrate the filling functionality in reindex, we will create a dataframe with a monotonically increasing index (for example, a sequence of dates).

```
>>> date_index = pd.date_range('1/1/2010', periods=6, freq='D')
>>> df2 = pd.DataFrame({"prices": [100, 101, np.nan, 100, 89, 88]},
... index=date_index)
>>> df2
          prices
2010-01-01 100.0
2010-01-02 101.0
2010-01-03 NaN
2010-01-04 100.0
2010-01-05 89.0
2010-01-06 88.0
```
Suppose we decide to expand the dataframe to cover a wider date range.

```
>>> date_index2 = pd.date_range('12/29/2009', periods=10, freq='D')
>>> df2.reindex(date_index2)
          prices
2009-12-29 NaN
2009-12-30 NaN
2009-12-31 NaN
2010-01-01 100.0
2010-01-02 101.0
2010-01-03 NaN
2010-01-04 100.0
2010-01-05 89.0
2010-01-06 88.0
2010-01-07 NaN
```
The index entries that did not have a value in the original data frame (for example, '2009-12-29') are by default filled with NaN. If desired, we can fill in the missing values using one of several options.

For example, to back-propagate the last valid value to fill the NaN values, pass bfill as an argument to the method keyword.

```
>>> df2.reindex(date_index2, method='bfill')
           prices
2009-12-29 100.0
2009-12-30 100.0
2009-12-31 100.0
2010-01-01 100.0
2010-01-02 101.0
2010-01-03 NaN
2010-01-04 100.0
2010-01-05 89.0
2010-01-06 88.0
2010-01-07 NaN
```
Please note that the NaN value present in the original dataframe (at index value 2010-01-03) will not be filled by any of the value propagation schemes. This is because filling while reindexing does not look at dataframe values, but only compares the original and desired indexes. If you do want to fill in the NaN values present in the original dataframe, use the fillna() method.

See the user guide for more.

# **Notes**

See [pandas API documentation for pandas.DataFrame.reindex](https://pandas.pydata.org/pandas-docs/version/1.3.4/reference/api/pandas.DataFrame.reindex.html) for more.

reindex\_like(*other*, *method=None*, *copy=True*, *limit=None*, *tolerance=None*) Return an object with matching indices as other object.

Conform the object to the same index on all axes. Optional filling logic, placing NaN in locations having no value in the previous index. A new object is produced unless the new index is equivalent to the current one and copy=False.

#### **Parameters**

- other (Object of the same data type) Its row and column indices are used to define the new indices of this object.
- method ({None, 'backfill'/'bfill', 'pad'/'ffill', 'nearest'}) Method to use for filling holes in reindexed DataFrame. Please note: this is only applicable to DataFrames/Series with a monotonically increasing/decreasing index.
	- **–** None (default): don't fill gaps
	- **–** pad / ffill: propagate last valid observation forward to next valid
	- **–** backfill / bfill: use next valid observation to fill gap
	- **–** nearest: use nearest valid observations to fill gap.
- copy (bool, default True) Return a new object, even if the passed indexes are the same.
- limit (int, default None) Maximum number of consecutive labels to fill for inexact matches.
- tolerance (optional) Maximum distance between original and new labels for inexact matches. The values of the index at the matching locations must satisfy the equation abs(index[indexer] - target)  $\leq$  tolerance.

Tolerance may be a scalar value, which applies the same tolerance to all values, or list-like, which applies variable tolerance per element. List-like includes list, tuple, array, Series, and must be the same size as the index and its dtype must exactly match the index's type.

**Returns** Same type as caller, but with changed indices on each axis.

**Return type** *[Series](#page-532-0)* or DataFrame

# **See also:**

DataFrame.set\_index Set row labels.

DataFrame.reset\_index Remove row labels or move them to new columns.

DataFrame.reindex Change to new indices or expand indices.

### **Notes**

See [pandas API documentation for pandas.DataFrame.reindex\\_like](https://pandas.pydata.org/pandas-docs/version/1.3.4/reference/api/pandas.DataFrame.reindex_like.html) for more. Same as calling . reindex(index=other.index, columns=other.columns,...).

### **Examples**

```
\gg df1 = pd.DataFrame([[24.3, 75.7, 'high'],
... [31, 87.8, 'high'],
... [22, 71.6, 'medium'],
... [35, 95, 'medium']],
... columns=['temp_celsius', 'temp_fahrenheit',
... \blacksquare... index=pd.date_range(start='2014-02-12',
... end='2014-02-15', freq='D'))
>>> df1
       temp_celsius temp_fahrenheit windspeed
2014-02-12 24.3 75.7 high
2014-02-13 31.0 87.8 high
2014-02-14 22.0 71.6 medium
2014-02-15 35.0 95.0 medium
```
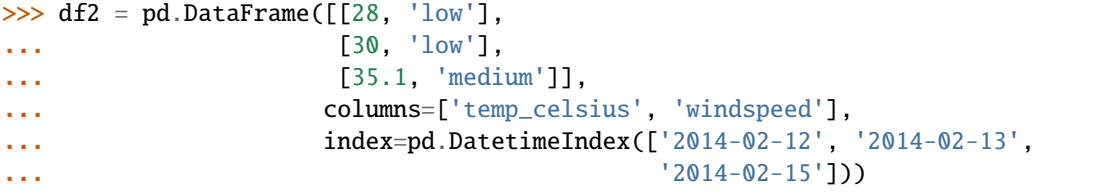

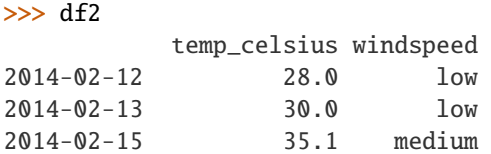

| $  >> df2$ reindex like(df1) |      |                                        |                 |
|------------------------------|------|----------------------------------------|-----------------|
|                              |      | temp_celsius temp_fahrenheit windspeed |                 |
| 2014-02-12                   | 28.0 | NaN                                    | low             |
| $2014 - 02 - 13$             | 30.0 | NaN                                    | 1 <sub>ow</sub> |
| $2014 - 02 - 14$             | NaN  | NaN                                    | NaN             |
| $2014 - 02 - 15$             | 35.1 | NaN                                    | medium          |
|                              |      |                                        |                 |

rename\_axis(*mapper=None*, *index=None*, *columns=None*, *axis=None*, *copy=True*, *inplace=False*) Set the name of the axis for the index or columns.

### **Parameters**

- mapper (scalar, list-like, optional) Value to set the axis name attribute.
- index (scalar, list-like, dict-like or function, optional) A scalar, list-like, dict-like or functions transformations to apply to that axis' values. Note that the

columns parameter is not allowed if the object is a Series. This parameter only apply for DataFrame type objects.

Use either mapper and axis to specify the axis to target with mapper, or index and/or columns.

• columns (scalar, list-like, dict-like or function, optional) – A scalar, list-like, dict-like or functions transformations to apply to that axis' values. Note that the columns parameter is not allowed if the object is a Series. This parameter only apply for DataFrame type objects.

Use either mapper and axis to specify the axis to target with mapper, or index and/or columns.

- axis ( $\{0 \text{ or } 'index', 1 \text{ or } 'columns'\},$  default  $0$ ) The axis to rename.
- copy (bool, default True) Also copy underlying data.
- inplace (bool, default False) Modifies the object directly, instead of creating a new Series or DataFrame.

**Returns** The same type as the caller or None if inplace=True.

**Return type** *[Series](#page-532-0)*, DataFrame, or None

### **See also:**

Series.rename Alter Series index labels or name.

DataFrame.rename Alter DataFrame index labels or name.

Index.rename Set new names on index.

### **Notes**

See pandas API documentation for pandas. DataFrame.rename\_axis for more. DataFrame.rename\_axis supports two calling conventions

- (index=index\_mapper, columns=columns\_mapper, ...)
- (mapper, axis={'index', 'columns'}, ...)

The first calling convention will only modify the names of the index and/or the names of the Index object that is the columns. In this case, the parameter copy is ignored.

The second calling convention will modify the names of the corresponding index if mapper is a list or a scalar. However, if mapper is dict-like or a function, it will use the deprecated behavior of modifying the axis *labels*.

We *highly* recommend using keyword arguments to clarify your intent.

# **Examples**

# **Series**

```
\gg s = pd.Series(["dog", "cat", "monkey"])
>>> s
0 dog
1 cat
2 monkey
dtype: object
>>> s.rename_axis("animal")
animal
0 dog
1 cat
2 monkey
dtype: object
```
# **DataFrame**

```
\gg df = pd.DataFrame({"num_legs": [4, 4, 2],
... "num_arms": [0, 0, 2]},
... ["dog", "cat", "monkey"])
>>> df
     num_legs num_arms
dog 4 0
cat 4 0
monkey 2 2
>>> df = df.rename_axis("animal")
>>> df
     num_legs num_arms
animal
dog 4 0
cat 4 0
monkey 2 2
>>> df = df.rename_axis("limbs", axis="columns")
>>> df
limbs num_legs num_arms
animal
\log 4 0
cat 4 0
monkey 2 2
```
# **MultiIndex**

```
>>> df.index = pd.MultiIndex.from_product([['mammal'],
... ['dog', 'cat', 'monkey']],
... names=['type', 'name'])
>>> df
limbs num_legs num_arms
type name
mammal dog 4 0
   cat 4 0
   monkey 2 2
```

```
>>> df.rename_axis(index={'type': 'class'})
limbs num_legs num_arms
class name
mammal dog 4 0
    cat 4 0monkey 2 2
```
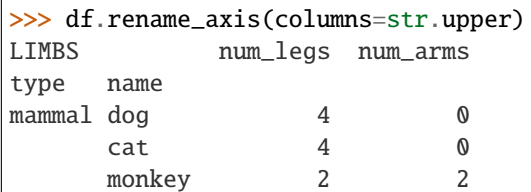

# reorder\_levels(*order*, *axis=0*)

Rearrange index levels using input order. May not drop or duplicate levels.

#### **Parameters**

- order (list of int or list of str) List representing new level order. Reference level by number (position) or by key (label).
- axis ( $\{0 \text{ or } 'index', 1 \text{ or } 'columns'\}$ , default  $0$ ) Where to reorder levels.

#### **Returns**

**Return type** DataFrame

### **Notes**

See [pandas API documentation for pandas.DataFrame.reorder\\_levels](https://pandas.pydata.org/pandas-docs/version/1.3.4/reference/api/pandas.DataFrame.reorder_levels.html) for more.

resample(*rule*, *axis=0*, *closed=None*, *label=None*, *convention='start'*, *kind=None*, *loffset=None*, *base: Optional[int] = None*, *on=None*, *level=None*, *origin: Union[str, Timestamp, datetime.datetime, numpy.datetime64, int, numpy.int64, float] = 'start\_day'*, *offset: Optional[Union[Timedelta, datetime.timedelta, numpy.timedelta64, int, numpy.int64, float, str]] = None*)

Resample time-series data.

Convenience method for frequency conversion and resampling of time series. The object must have a datetime-like index (*DatetimeIndex*, *PeriodIndex*, or *TimedeltaIndex*), or the caller must pass the label of a datetime-like series/index to the on/level keyword parameter.

#### **Parameters**

- **rule** (DateOffset, Timedelta or str) The offset string or object representing target conversion.
- axis ({0 or 'index', 1 or 'columns'}, default  $0$ ) Which axis to use for up- or down-sampling. For *Series* this will default to 0, i.e. along the rows. Must be *DatetimeIndex*, *TimedeltaIndex* or *PeriodIndex*.
- closed ({'right', 'left'}, default None) Which side of bin interval is closed. The default is 'left' for all frequency offsets except for 'M', 'A', 'Q', 'BM', 'BA', 'BQ', and 'W' which all have a default of 'right'.
- label ( ${'right'$ ,  $'left'$ ), default None) Which bin edge label to label bucket with. The default is 'left' for all frequency offsets except for 'M', 'A', 'Q', 'BM', 'BA', 'BQ', and 'W' which all have a default of 'right'.
- convention ({'start', 'end', 's', 'e'}, default 'start') For *PeriodIndex* only, controls whether to use the start or end of *rule*.
- kind ({'timestamp', 'period'}, optional, default None) Pass 'timestamp' to convert the resulting index to a *DateTimeIndex* or 'period' to convert it to a *PeriodIndex*. By default the input representation is retained.
- loffset (timedelta, default None) Adjust the resampled time labels.

Deprecated since version 1.1.0: You should add the loffset to the *df.index* after the resample. See below.

• base (int, default  $\theta$ ) – For frequencies that evenly subdivide 1 day, the "origin" of the aggregated intervals. For example, for '5min' frequency, base could range from 0 through 4. Defaults to 0.

Deprecated since version 1.1.0: The new arguments that you should use are 'offset' or 'origin'.

- on  $(str, optional)$  For a DataFrame, column to use instead of index for resampling. Column must be datetime-like.
- level (str or int, optional) For a MultiIndex, level (name or number) to use for resampling. *level* must be datetime-like.
- origin ({'epoch', 'start', 'start\_day', 'end', 'end\_day'}, Timestamp) or str, default 'start\_day' The timestamp on which to adjust the grouping. The timezone of origin must match the timezone of the index. If a timestamp is not used, these values are also supported:
	- **–** 'epoch': *origin* is 1970-01-01
	- **–** 'start': *origin* is the first value of the timeseries
	- **–** 'start\_day': *origin* is the first day at midnight of the timeseries

New in version 1.1.0.

- **–** 'end': *origin* is the last value of the timeseries
- **–** 'end\_day': *origin* is the ceiling midnight of the last day

New in version 1.3.0.

• offset (Timedelta or str, default is None) – An offset timedelta added to the origin.

New in version 1.1.0.

**Returns** Resampler object.

**Return type** pandas.core.Resampler

# **See also:**

Series.resample Resample a Series.

DataFrame.resample Resample a DataFrame.

groupby Group DataFrame by mapping, function, label, or list of labels.

asfreq Reindex a DataFrame with the given frequency without grouping.

## **Notes**

See [pandas API documentation for pandas.DataFrame.resample](https://pandas.pydata.org/pandas-docs/version/1.3.4/reference/api/pandas.DataFrame.resample.html) for more. See the [user guide](https://pandas.pydata.org/pandas-docs/stable/user_guide/timeseries.html#resampling) for more.

To learn more about the offset strings, please see [this link.](https://pandas.pydata.org/pandas-docs/stable/user_guide/timeseries.html#dateoffset-objects)

### **Examples**

Start by creating a series with 9 one minute timestamps.

```
\gg index = pd.date_range('1/1/2000', periods=9, freq='T')
\gg series = pd. Series(range(9), index=index)
>>> series
2000-01-01 00:00:00 0
2000-01-01 00:01:00 1
2000-01-01 00:02:00 2
2000-01-01 00:03:00 3
2000-01-01 00:04:00 4
2000-01-01 00:05:00 5
2000-01-01 00:06:00 6
2000-01-01 00:07:00 7
2000-01-01 00:08:00 8
Freq: T, dtype: int64
```
Downsample the series into 3 minute bins and sum the values of the timestamps falling into a bin.

```
>>> series.resample('3T').sum()
2000-01-01 00:00:00 3
2000-01-01 00:03:00 12
2000-01-01 00:06:00 21
Freq: 3T, dtype: int64
```
Downsample the series into 3 minute bins as above, but label each bin using the right edge instead of the left. Please note that the value in the bucket used as the label is not included in the bucket, which it labels. For example, in the original series the bucket 2000-01-01 00:03:00 contains the value 3, but the summed value in the resampled bucket with the label 2000-01-01 00:03:00 does not include 3 (if it did, the summed value would be 6, not 3). To include this value close the right side of the bin interval as illustrated in the example below this one.

```
>>> series.resample('3T', label='right').sum()
2000-01-01 00:03:00 3
2000-01-01 00:06:00 12
2000-01-01 00:09:00 21
Freq: 3T, dtype: int64
```
Downsample the series into 3 minute bins as above, but close the right side of the bin interval.

```
>>> series.resample('3T', label='right', closed='right').sum()
2000-01-01 00:00:00 0
2000-01-01 00:03:00 6
2000-01-01 00:06:00 15
2000-01-01 00:09:00 15
Freq: 3T, dtype: int64
```
Upsample the series into 30 second bins.

```
>>> series.resample('30S').asfreq()[0:5] # Select first 5 rows
2000-01-01 00:00:00 0.0
2000-01-01 00:00:30 NaN
2000-01-01 00:01:00 1.0
2000-01-01 00:01:30 NaN
2000-01-01 00:02:00 2.0
Freq: 30S, dtype: float64
```
Upsample the series into 30 second bins and fill the NaN values using the pad method.

```
>>> series.resample('30S').pad()[0:5]
2000-01-01 00:00:00 0
2000-01-01 00:00:30 0
2000-01-01 00:01:00 1
2000-01-01 00:01:30 1
2000-01-01 00:02:00 2
Freq: 30S, dtype: int64
```
Upsample the series into 30 second bins and fill the NaN values using the bfill method.

```
>>> series.resample('30S').bfill()[0:5]
2000-01-01 00:00:00 0
2000-01-01 00:00:30 1
2000-01-01 00:01:00 1
2000-01-01 00:01:30 2
2000-01-01 00:02:00 2
Freq: 30S, dtype: int64
```
Pass a custom function via apply

```
>>> def custom_resampler(arraylike):
\ldots return np.sum(arraylike) + 5
...
>>> series.resample('3T').apply(custom_resampler)
2000-01-01 00:00:00 8
2000-01-01 00:03:00 17
2000-01-01 00:06:00 26
Freq: 3T, dtype: int64
```
For a Series with a PeriodIndex, the keyword *convention* can be used to control whether to use the start or end of *rule*.

Resample a year by quarter using 'start' *convention*. Values are assigned to the first quarter of the period.

```
\gg s = pd.Series([1, 2], index=pd.period_range('2012-01-01',
... freq='A',
... periods=2))
>>> s
2012 1
2013 2
Freq: A-DEC, dtype: int64
>>> s.resample('Q', convention='start').asfreq()
2012Q1 1.0
2012Q2 NaN
```
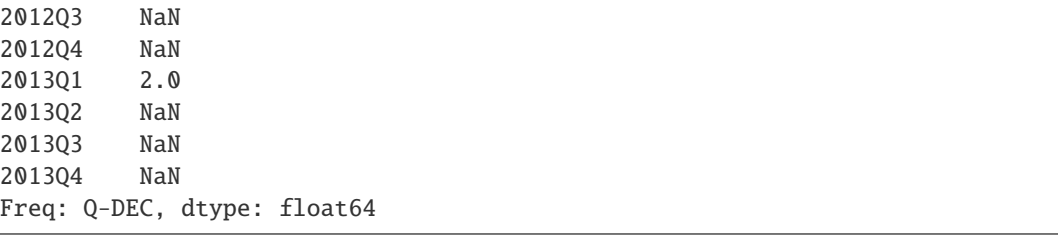

Resample quarters by month using 'end' *convention*. Values are assigned to the last month of the period.

```
>>> q = pd Series([1, 2, 3, 4], index=pd.period_range('2018-01-01',
... freq = 'Q',
... periods=4))
>>> q
2018Q1 1
2018Q2 2
2018Q3 3
2018Q4 4
Freq: Q-DEC, dtype: int64
>>> q.resample('M', convention='end').asfreq()
2018-03 1.0
2018-04 NaN
2018-05 NaN
2018-06 2.0
2018-07 NaN
2018-08 NaN
2018-09 3.0
2018-10 NaN
2018-11 NaN
2018-12 4.0
Freq: M, dtype: float64
```
For DataFrame objects, the keyword *on* can be used to specify the column instead of the index for resampling.

```
>>> d = {'price': [10, 11, 9, 13, 14, 18, 17, 19],
... 'volume': [50, 60, 40, 100, 50, 100, 40, 50]}
\gg df = pd.DataFrame(d)
\gg df['week_starting'] = pd.date_range('01/01/2018',
... periods=8,
... freq='W')
>>> df
  price volume week_starting
0 10 50 2018-01-07
1 11 60 2018-01-14
2 9 40 2018-01-21
3 13 100 2018-01-28
4 14 50 2018-02-04
5 18 100 2018-02-11
6 17 40 2018-02-18
7 19 50 2018-02-25
>>> df.resample('M', on='week_starting').mean()
```
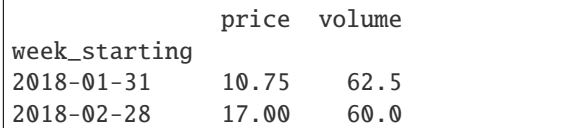

For a DataFrame with MultiIndex, the keyword *level* can be used to specify on which level the resampling needs to take place.

```
\gg days = pd.date_range('1/1/2000', periods=4, freq='D')
>>> d2 = {'price': [10, 11, 9, 13, 14, 18, 17, 19],
... 'volume': [50, 60, 40, 100, 50, 100, 40, 50]}
>>> df2 = pd.DataFrame(
\ldots d2,
... index=pd.MultiIndex.from_product(
... [days, ['morning', 'afternoon']]
... )
... )
>>> df2
                  price volume
2000-01-01 morning 10 50
         afternoon 11 60
2000-01-02 morning 9 40
         afternoon 13 100
2000-01-03 morning 14 50
         afternoon 18 100
2000-01-04 morning 17 40
         afternoon 19 50
>>> df2.resample('D', level=0).sum()
         price volume
2000-01-01 21 110
2000-01-02 22 140
2000-01-03 32 150
2000-01-04 36 90
```
If you want to adjust the start of the bins based on a fixed timestamp:

```
>>> start, end = '2000-10-01 23:30:00', '2000-10-02 00:30:00'
>>> rng = pd.date_range(start, end, freq='7min')
\gg ts = pd. Series(np. arange(len(rng)) * 3, index=rng)
>>> ts
2000-10-01 23:30:00 0
2000-10-01 23:37:00 3
2000-10-01 23:44:00 6
2000-10-01 23:51:00 9
2000-10-01 23:58:00 12
2000-10-02 00:05:00 15
2000-10-02 00:12:00 18
2000-10-02 00:19:00 21
2000-10-02 00:26:00 24
Freq: 7T, dtype: int64
```

```
>>> ts.resample('17min').sum()
```

```
2000-10-01 23:14:00 0
2000-10-01 23:31:00 9
2000-10-01 23:48:00 21
2000-10-02 00:05:00 54
2000-10-02 00:22:00 24
Freq: 17T, dtype: int64
```

```
>>> ts.resample('17min', origin='epoch').sum()
2000-10-01 23:18:00 0
2000-10-01 23:35:00 18
2000-10-01 23:52:00 27
2000-10-02 00:09:00 39
2000-10-02 00:26:00 24
Freq: 17T, dtype: int64
```

```
>>> ts.resample('17min', origin='2000-01-01').sum()
2000-10-01 23:24:00 3
2000-10-01 23:41:00 15
2000-10-01 23:58:00 45
2000-10-02 00:15:00 45
Freq: 17T, dtype: int64
```
If you want to adjust the start of the bins with an *offset* Timedelta, the two following lines are equivalent:

```
>>> ts.resample('17min', origin='start').sum()
2000-10-01 23:30:00 9
2000-10-01 23:47:00 21
2000-10-02 00:04:00 54
2000-10-02 00:21:00 24
Freq: 17T, dtype: int64
```

```
>>> ts.resample('17min', offset='23h30min').sum()
2000-10-01 23:30:00 9
2000-10-01 23:47:00 21
2000-10-02 00:04:00 54
2000-10-02 00:21:00 24
Freq: 17T, dtype: int64
```
If you want to take the largest Timestamp as the end of the bins:

```
>>> ts.resample('17min', origin='end').sum()
2000-10-01 23:35:00 0
2000-10-01 23:52:00 18
2000-10-02 00:09:00 27
2000-10-02 00:26:00 63
Freq: 17T, dtype: int64
```
In contrast with the *start\_day*, you can use *end\_day* to take the ceiling midnight of the largest Timestamp as the end of the bins and drop the bins not containing data:

```
>>> ts.resample('17min', origin='end_day').sum()
2000-10-01 23:38:00 3
```

```
2000-10-01 23:55:00 15
2000-10-02 00:12:00 45
2000-10-02 00:29:00 45
Freq: 17T, dtype: int64
```
To replace the use of the deprecated *base* argument, you can now use *offset*, in this example it is equivalent to have *base=2*:

```
>>> ts.resample('17min', offset='2min').sum()
2000-10-01 23:16:00 0
2000-10-01 23:33:00 9
2000-10-01 23:50:00 36
2000-10-02 00:07:00 39
2000-10-02 00:24:00 24
Freq: 17T, dtype: int64
```
To replace the use of the deprecated *loffset* argument:

```
>>> from pandas.tseries.frequencies import to_offset
\gg> loffset = '19min'
\gg ts_out = ts.resample('17min').sum()
\gg ts_out.index = ts_out.index + to_offset(loffset)
>>> ts_out
2000-10-01 23:33:00 0
2000-10-01 23:50:00 9
2000-10-02 00:07:00 21
2000-10-02 00:24:00 54
2000-10-02 00:41:00 24
Freq: 17T, dtype: int64
```
reset\_index(*level=None*, *drop=False*, *inplace=False*, *col\_level=0*, *col\_fill=''*) Reset the index, or a level of it.

Reset the index of the DataFrame, and use the default one instead. If the DataFrame has a MultiIndex, this method can remove one or more levels.

#### **Parameters**

- level (int, str, tuple, or list, default None) Only remove the given levels from the index. Removes all levels by default.
- drop (bool, default False) Do not try to insert index into dataframe columns. This resets the index to the default integer index.
- inplace (bool, default False) Modify the DataFrame in place (do not create a new object).
- col\_level (int or str, default  $\emptyset$ ) If the columns have multiple levels, determines which level the labels are inserted into. By default it is inserted into the first level.
- col\_fill (*object*, default  $'$ ) If the columns have multiple levels, determines how the other levels are named. If None then the index name is repeated.

**Returns** DataFrame with the new index or None if inplace=True.

**Return type** DataFrame or None

**See also:**

DataFrame.set\_index Opposite of reset\_index.

DataFrame.reindex Change to new indices or expand indices.

DataFrame.reindex\_like Change to same indices as other DataFrame.

### **Examples**

```
\gg df = pd.DataFrame([('bird', 389.0),
... ('bird', 24.0),
... ('mammal', 80.5),
... ('mammal', np.nan)],
... index=['falcon', 'parrot', 'lion', 'monkey'],
... columns=('class', 'max_speed'))
>>> df
      class max_speed
falcon bird 389.0
parrot bird 24.0
lion mammal 80.5
monkey mammal NaN
```
When we reset the index, the old index is added as a column, and a new sequential index is used:

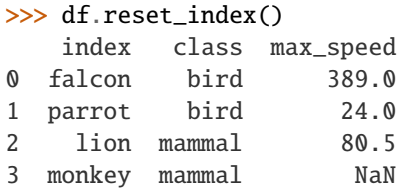

We can use the *drop* parameter to avoid the old index being added as a column:

```
>>> df.reset_index(drop=True)
  class max_speed
0 bird 389.0
1 bird 24.0
2 mammal 80.5
3 mammal NaN
```
You can also use *reset\_index* with *MultiIndex*.

```
>>> index = pd.MultiIndex.from_tuples([('bird', 'falcon'),
... ('bird', 'parrot'),
... ('mammal', 'lion'),
... ('mammal', 'monkey')],
... names=['class', 'name'])
>>> columns = pd.MultiIndex.from_tuples([('speed', 'max'),
... ('species', 'type')])
\gg df = pd.DataFrame([(389.0, 'fly'),... ( 24.0, 'fly'),
... ( 80.5, 'run'),
... (np.nan, 'jump')],
... index=index,
... columns=columns)
```
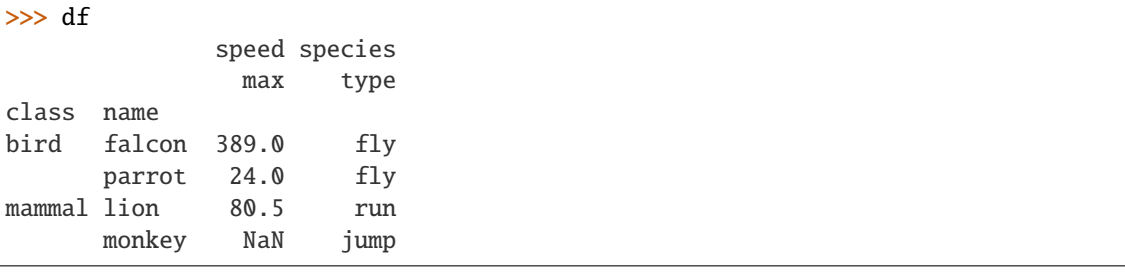

If the index has multiple levels, we can reset a subset of them:

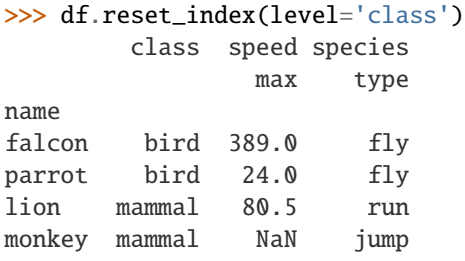

If we are not dropping the index, by default, it is placed in the top level. We can place it in another level:

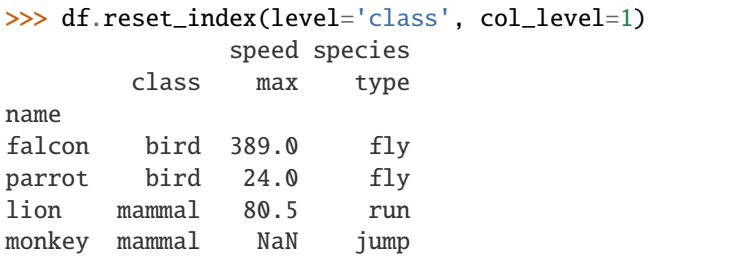

When the index is inserted under another level, we can specify under which one with the parameter *col\_fill*:

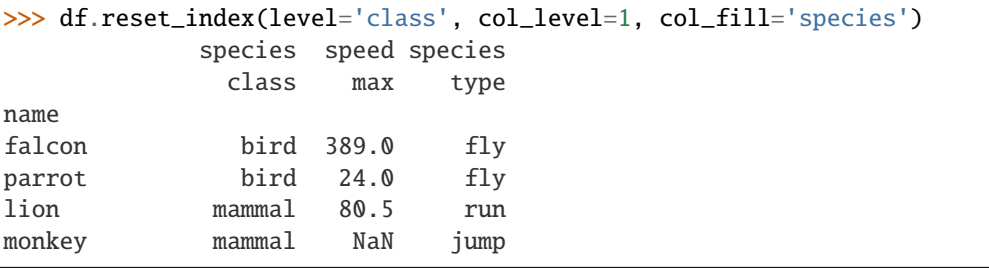

If we specify a nonexistent level for *col\_fill*, it is created:

```
>>> df.reset_index(level='class', col_level=1, col_fill='genus')
           genus speed species
           class max type
name
falcon bird 389.0 fly
parrot bird 24.0 fly
lion mammal 80.5 run
monkey mammal NaN jump
```
# **Notes**

See [pandas API documentation for pandas.DataFrame.reset\\_index](https://pandas.pydata.org/pandas-docs/version/1.3.4/reference/api/pandas.DataFrame.reset_index.html) for more.

rfloordiv(*other*, *axis='columns'*, *level=None*, *fill\_value=None*)

Get Integer division of dataframe and other, element-wise (binary operator *rfloordiv*).

Equivalent to other // dataframe, but with support to substitute a fill\_value for missing data in one of the inputs. With reverse version, *floordiv*.

Among flexible wrappers (*add*, *sub*, *mul*, *div*, *mod*, *pow*) to arithmetic operators: *+*, *-*, *\**, */*, *//*, *%*, *\*\**.

#### **Parameters**

- other (scalar, sequence, [Series](#page-532-0), or DataFrame) Any single or multiple element data structure, or list-like object.
- axis ( $\{0 \text{ or } 'index', 1 \text{ or } 'columns'\}$ ) Whether to compare by the index (0 or 'index') or columns (1 or 'columns'). For Series input, axis to match Series index on.
- level (int or label) Broadcast across a level, matching Index values on the passed MultiIndex level.
- fill\_value (float or None, default None) Fill existing missing (NaN) values, and any new element needed for successful DataFrame alignment, with this value before computation. If data in both corresponding DataFrame locations is missing the result will be missing.

**Returns** Result of the arithmetic operation.

**Return type** DataFrame

**See also:**

DataFrame.add Add DataFrames.

DataFrame.sub Subtract DataFrames.

DataFrame.mul Multiply DataFrames.

DataFrame.div Divide DataFrames (float division).

DataFrame.truediv Divide DataFrames (float division).

DataFrame.floordiv Divide DataFrames (integer division).

DataFrame.mod Calculate modulo (remainder after division).

**DataFrame.pow** Calculate exponential power.

# **Notes**

See [pandas API documentation for pandas.DataFrame.rfloordiv](https://pandas.pydata.org/pandas-docs/version/1.3.4/reference/api/pandas.DataFrame.rfloordiv.html) for more. Mismatched indices will be unioned together.

# **Examples**

```
\gg df = pd.DataFrame({'angles': [0, 3, 4],
... 'degrees': [360, 180, 360]},
... index=['circle', 'triangle', 'rectangle'])
>>> df
       angles degrees
circle 0 360
triangle 3 180
rectangle 4 360
```
Add a scalar with operator version which return the same results.

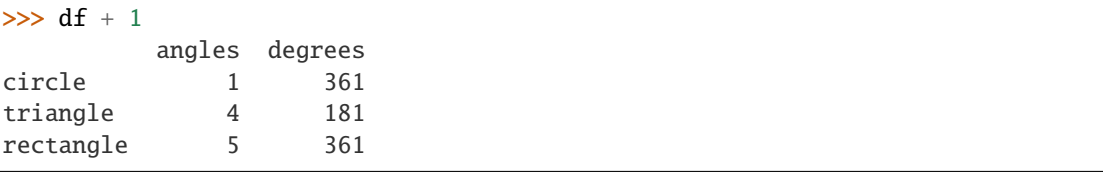

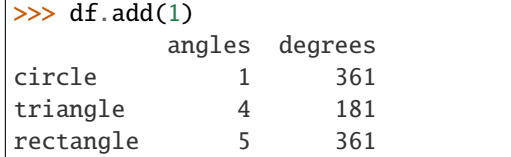

Divide by constant with reverse version.

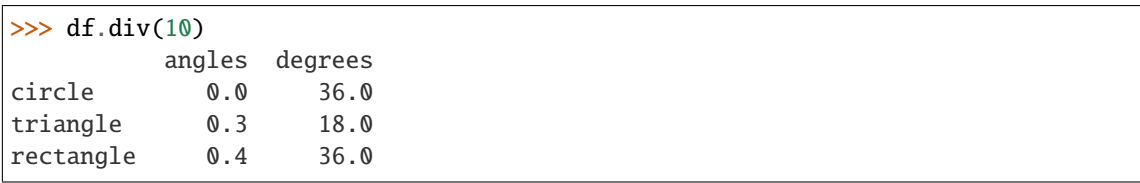

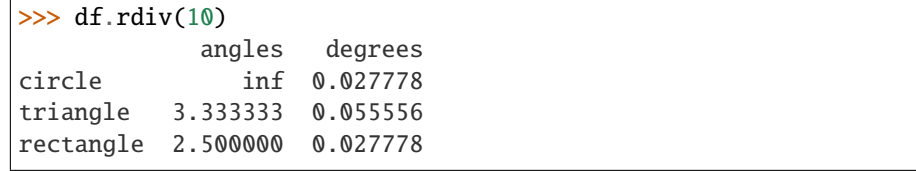

Subtract a list and Series by axis with operator version.

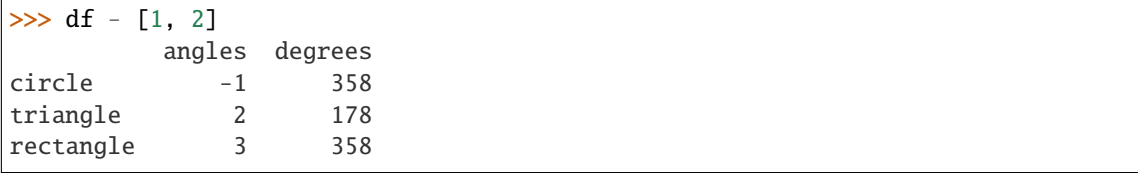

```
>>> df.sub([1, 2], axis='columns')
       angles degrees
circle -1 358
triangle 2 178
rectangle 3 358
```

```
>>> df.sub(pd.Series([1, 1, 1], index=['circle', 'triangle', 'rectangle']),
... axis='index')
        angles degrees
circle -1 359
triangle 2 179
rectangle 3 359
```
Multiply a DataFrame of different shape with operator version.

```
\gg other = pd.DataFrame({'angles': [0, 3, 4]},
... index=['circle', 'triangle', 'rectangle'])
>>> other
        angles
circle 0
triangle 3
rectangle 4
```
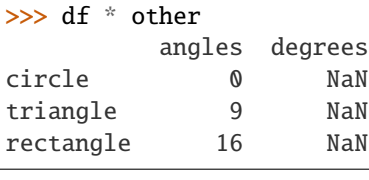

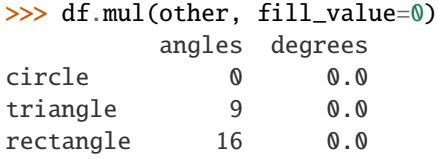

Divide by a MultiIndex by level.

```
\gg df_multindex = pd.DataFrame({'angles': [0, 3, 4, 4, 5, 6],
... 'degrees': [360, 180, 360, 360, 540, 720]},
... index=[['A', 'A', 'A', 'B', 'B', 'B'],
... ['circle', 'triangle', 'rectangle',
... 'square', 'pentagon', 'hexagon']])
>>> df_multindex
        angles degrees
A circle 0 360
 triangle 3 180
 rectangle 4 360
B square 4 360
 pentagon 5 540
 hexagon 6 720
>>> df.div(df_multindex, level=1, fill_value=0)
        angles degrees
A circle MaN 1.0
 triangle 1.0 1.0
 rectangle 1.0 1.0
B square 0.0 0.0
 pentagon 0.0 0.0
 hexagon 0.0 0.0
```

```
rmod(other, axis='columns', level=None, fill_value=None)
```
Get Modulo of dataframe and other, element-wise (binary operator *rmod*).

Equivalent to other % dataframe, but with support to substitute a fill\_value for missing data in one of the inputs. With reverse version, *mod*.

Among flexible wrappers (*add*, *sub*, *mul*, *div*, *mod*, *pow*) to arithmetic operators: *+*, *-*, *\**, */*, *//*, *%*, *\*\**.

**Parameters**

- other (scalar, sequence, [Series](#page-532-0), or DataFrame) Any single or multiple element data structure, or list-like object.
- axis ( $\{0 \text{ or } 'index', 1 \text{ or } 'columns'\}$ ) Whether to compare by the index (0 or 'index') or columns (1 or 'columns'). For Series input, axis to match Series index on.
- **level** (int or label) Broadcast across a level, matching Index values on the passed MultiIndex level.
- fill\_value (float or None, default None) Fill existing missing (NaN) values, and any new element needed for successful DataFrame alignment, with this value before computation. If data in both corresponding DataFrame locations is missing the result will be missing.

**Returns** Result of the arithmetic operation.

**Return type** DataFrame

**See also:**

DataFrame.add Add DataFrames.

DataFrame.sub Subtract DataFrames.

DataFrame.mul Multiply DataFrames.

**DataFrame.div** Divide DataFrames (float division).

DataFrame.truediv Divide DataFrames (float division).

DataFrame.floordiv Divide DataFrames (integer division).

DataFrame.mod Calculate modulo (remainder after division).

DataFrame.pow Calculate exponential power.

# **Notes**

See [pandas API documentation for pandas.DataFrame.rmod](https://pandas.pydata.org/pandas-docs/version/1.3.4/reference/api/pandas.DataFrame.rmod.html) for more. Mismatched indices will be unioned together.

## **Examples**

```
\gg df = pd.DataFrame({'angles': [0, 3, 4],
                   'degrees': [360, 180, 360]},
... index=['circle', 'triangle', 'rectangle'])
>>> df
         angles degrees
circle 0 360
```
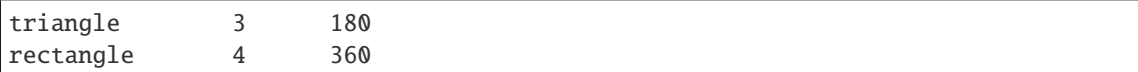

Add a scalar with operator version which return the same results.

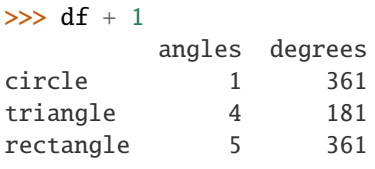

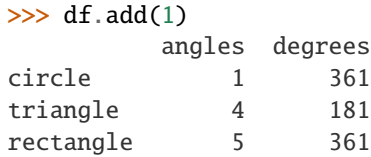

Divide by constant with reverse version.

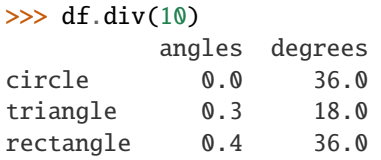

```
>>> df.rdiv(10)
```
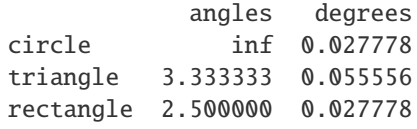

Subtract a list and Series by axis with operator version.

```
\gg df - [1, 2]
        angles degrees
circle -1 358
triangle 2 178
rectangle 3 358
>>> df.sub([1, 2], axis='columns')
        angles degrees
circle -1 358
triangle 2 178
rectangle 3 358
>>> df.sub(pd.Series([1, 1, 1], index=['circle', 'triangle', 'rectangle']),
... axis='index')
        angles degrees
circle -1 359
triangle 2 179
rectangle 3 359
```
Multiply a DataFrame of different shape with operator version.

```
\gg other = pd.DataFrame({'angles': [0, 3, 4]},
... index=['circle', 'triangle', 'rectangle'])
>>> other
        angles
circle 0
triangle 3
rectangle 4
>>> df * other
        angles degrees
circle 0 NaN
triangle 9 NaN
rectangle 16 NaN
>>> df.mul(other, fill_value=0)
        angles degrees
circle 0 0.0
triangle 9 0.0
rectangle 16 0.0
```
Divide by a MultiIndex by level.

```
>>> df_multindex = pd.DataFrame({'angles': [0, 3, 4, 4, 5, 6],
... 'degrees': [360, 180, 360, 360, 540, 720]},
... index=[['A', 'A', 'A', 'B', 'B', 'B'],
... ['circle', 'triangle', 'rectangle',
... 'square', 'pentagon', 'hexagon']])
>>> df_multindex
        angles degrees
A circle 0 360
 triangle 3 180
 rectangle 4 360
B square 4 360
 pentagon 5 540
 hexagon 6 720
>>> df.div(df_multindex, level=1, fill_value=0)
        angles degrees
A circle NaN 1.0
 triangle 1.0 1.0
 rectangle 1.0 1.0
B square 0.0 0.0
 pentagon 0.0 0.0
 hexagon 0.0 0.0
```

```
rmul(other, axis='columns', level=None, fill_value=None)
```
Get Multiplication of dataframe and other, element-wise (binary operator *mul*).

Equivalent to dataframe \* other, but with support to substitute a fill\_value for missing data in one of the inputs. With reverse version, *rmul*.

Among flexible wrappers (*add*, *sub*, *mul*, *div*, *mod*, *pow*) to arithmetic operators: *+*, *-*, *\**, */*, *//*, *%*, *\*\**.

### **Parameters**

- other (scalar, sequence, [Series](#page-532-0), or DataFrame) Any single or multiple element data structure, or list-like object.
- axis ( $\{0 \text{ or } 'index', 1 \text{ or } 'columns'\}$ ) Whether to compare by the index (0 or 'index') or columns (1 or 'columns'). For Series input, axis to match Series index on.
- level (int or label) Broadcast across a level, matching Index values on the passed MultiIndex level.
- fill\_value (float or None, default None) Fill existing missing (NaN) values, and any new element needed for successful DataFrame alignment, with this value before computation. If data in both corresponding DataFrame locations is missing the result will be missing.

**Returns** Result of the arithmetic operation.

**Return type** DataFrame

### **See also:**

DataFrame.add Add DataFrames.

DataFrame.sub Subtract DataFrames.

DataFrame.mul Multiply DataFrames.

DataFrame.div Divide DataFrames (float division).

DataFrame.truediv Divide DataFrames (float division).

DataFrame.floordiv Divide DataFrames (integer division).

DataFrame.mod Calculate modulo (remainder after division).

DataFrame.pow Calculate exponential power.

# **Notes**

See [pandas API documentation for pandas.DataFrame.mul](https://pandas.pydata.org/pandas-docs/version/1.3.4/reference/api/pandas.DataFrame.mul.html) for more. Mismatched indices will be unioned together.

#### **Examples**

```
\gg df = pd.DataFrame({'angles': [0, 3, 4],
... 'degrees': [360, 180, 360]},
... index=['circle', 'triangle', 'rectangle'])
>>> df
        angles degrees
circle 0 360
triangle 3 180
rectangle 4 360
```
Add a scalar with operator version which return the same results.

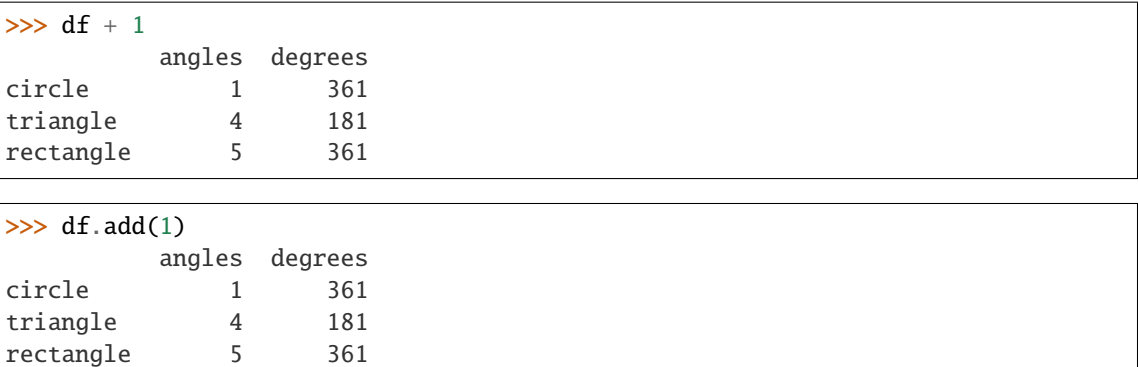

Divide by constant with reverse version.

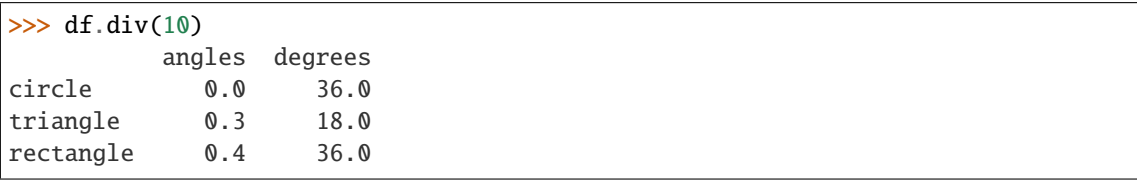

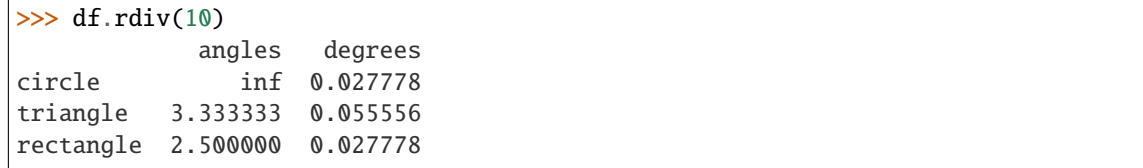

Subtract a list and Series by axis with operator version.

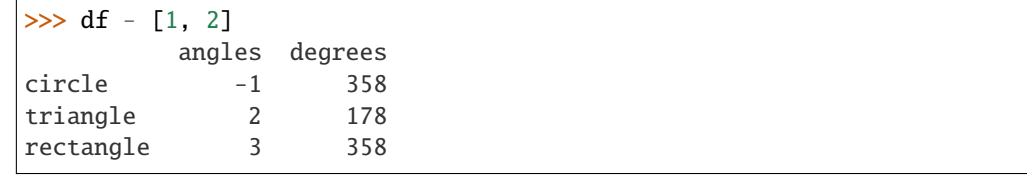

```
\gg df.sub([1, 2], axis='columns')
       angles degrees
circle -1 358
triangle 2 178
rectangle 3 358
```

```
>>> df.sub(pd.Series([1, 1, 1], index=['circle', 'triangle', 'rectangle']),
... axis='index')
        angles degrees
circle -1 359
triangle 2 179
rectangle 3 359
```
Multiply a DataFrame of different shape with operator version.

```
>>> other = pd.DataFrame({'angles': [0, 3, 4]},
... index=['circle', 'triangle', 'rectangle'])
>>> other
```
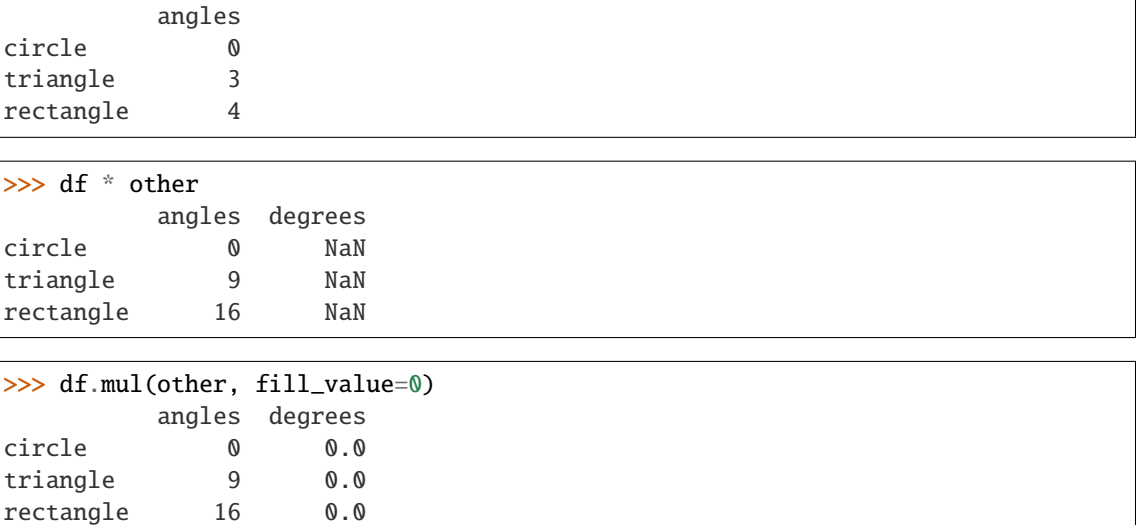

Divide by a MultiIndex by level.

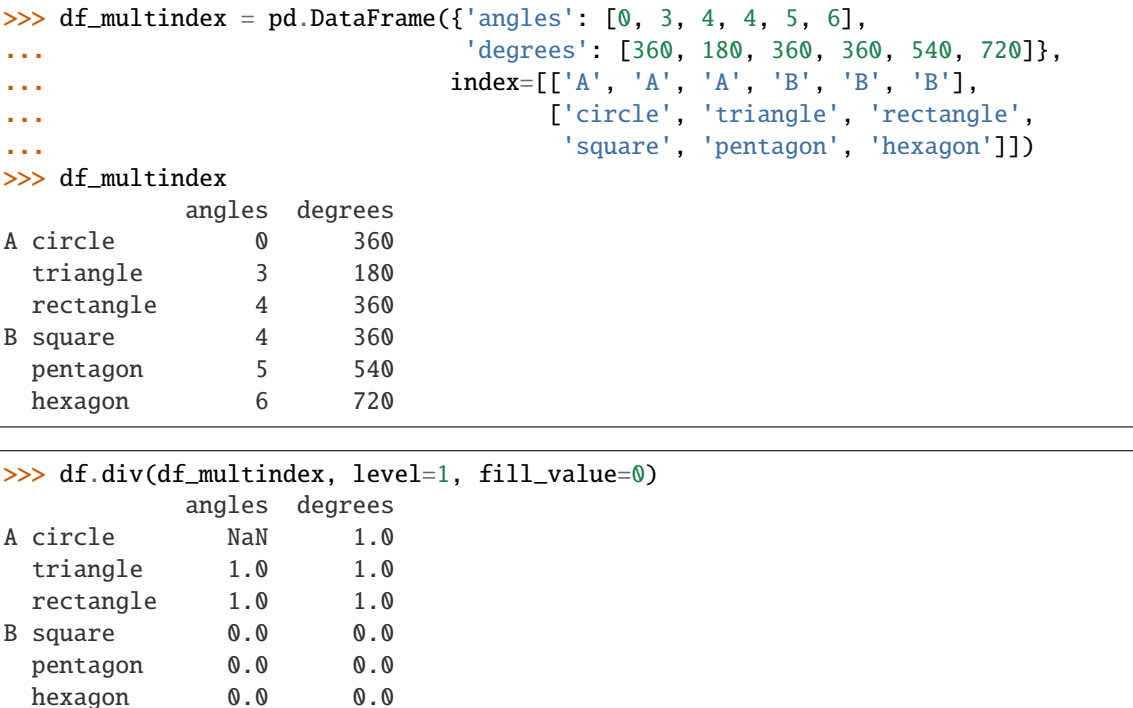

rolling(*window*, *min\_periods=None*, *center=False*, *win\_type=None*, *on=None*, *axis=0*, *closed=None*, *method='single'*)

Provide rolling window calculations.

# **Parameters**

• window (int, offset, or BaseIndexer subclass) - Size of the moving window. This is the number of observations used for calculating the statistic. Each window will be a fixed size.

If its an offset then this will be the time period of each window. Each window will be a variable sized based on the observations included in the time-period. This is only valid for datetimelike indexes.

If a BaseIndexer subclass is passed, calculates the window boundaries based on the defined get\_window\_bounds method. Additional rolling keyword arguments, namely *min\_periods*, *center*, and *closed* will be passed to *get\_window\_bounds*.

- min\_periods (int, default None) Minimum number of observations in window required to have a value (otherwise result is NA). For a window that is specified by an offset, *min\_periods* will default to 1. Otherwise, *min\_periods* will default to the size of the window.
- center (bool, default False) Set the labels at the center of the window.
- win\_type (str, default None) Provide a window type. If None, all points are evenly weighted. See the notes below for further information.
- on (str, optional) For a DataFrame, a datetime-like column or Index level on which to calculate the rolling window, rather than the DataFrame's index. Provided integer column is ignored and excluded from result since an integer index is not used to calculate the rolling window.
- axis (int or str, default  $0$ ) –
- closed (str, default None) Make the interval closed on the 'right', 'left', 'both' or 'neither' endpoints. Defaults to 'right'.

Changed in version 1.2.0: The closed parameter with fixed windows is now supported.

• method (str {'single', 'table'}, default 'single') – Execute the rolling operation per single column or row ('single') or over the entire object ('table').

This argument is only implemented when specifying engine='numba' in the method call.

New in version 1.3.0.

### **Returns**

**Return type** a Window or Rolling sub-classed for the particular operation

**See also:**

expanding Provides expanding transformations.

ewm Provides exponential weighted functions.

### **Notes**

See [pandas API documentation for pandas.DataFrame.rolling](https://pandas.pydata.org/pandas-docs/version/1.3.4/reference/api/pandas.DataFrame.rolling.html) for more. By default, the result is set to the right edge of the window. This can be changed to the center of the window by setting center=True.

To learn more about the offsets  $&$  frequency strings, please see [this link.](https://pandas.pydata.org/pandas-docs/stable/user_guide/timeseries.html#offset-aliases)

If win\_type=None, all points are evenly weighted; otherwise, win\_type can accept a string of any [scipy.signal window function.](https://docs.scipy.org/doc/scipy/reference/signal.windows.html#module-scipy.signal.windows)

Certain Scipy window types require additional parameters to be passed in the aggregation function. The additional parameters must match the keywords specified in the Scipy window type method signature. Please see the third example below on how to add the additional parameters.

# **Examples**

```
>>> df = pd.DataFrame({'B': [0, 1, 2, np.nan, 4]})
>>> df
     B
0 0.0
1 1.0
2 2.0
3 NaN
4 4.0
```
Rolling sum with a window length of 2, using the 'triang' window type.

```
>>> df.rolling(2, win_type='triang').sum()
     B
0 NaN
1 0.5
2 1.5
3 NaN
4 NaN
```
Rolling sum with a window length of 2, using the 'gaussian' window type (note how we need to specify std).

```
>>> df.rolling(2, win_type='gaussian').sum(std=3)
        B
0 NaN
1 0.986207
2 2.958621
3 NaN
4 NaN
```
Rolling sum with a window length of 2, min\_periods defaults to the window length.

```
>>> df.rolling(2).sum()
    B
0 NaN
1 1.0
2 3.0
3 NaN
4 NaN
```
Same as above, but explicitly set the min\_periods

```
>>> df.rolling(2, min_periods=1).sum()
    B
0 0.0
1 1.0
2 3.0
3 2.0
4 4.0
```
Same as above, but with forward-looking windows

```
>>> indexer = pd.api.indexers.FixedForwardWindowIndexer(window_size=2)
>>> df.rolling(window=indexer, min_periods=1).sum()
    B
0 1.0
1 3.0
2 2.0
3 4.0
4 4.0
```
A ragged (meaning not-a-regular frequency), time-indexed DataFrame

```
>>> df = pd.DataFrame({V}": [0, 1, 2, np.name, 4],
... index = [pd.Timestamp('20130101 09:00:00'),
... pd.Timestamp('20130101 09:00:02'),
... pd.Timestamp('20130101 09:00:03'),
... pd.Timestamp('20130101 09:00:05'),
... pd.Timestamp('20130101 09:00:06')])
```
>>> df

B 2013-01-01 09:00:00 0.0 2013-01-01 09:00:02 1.0 2013-01-01 09:00:03 2.0 2013-01-01 09:00:05 NaN 2013-01-01 09:00:06 4.0

Contrasting to an integer rolling window, this will roll a variable length window corresponding to the time period. The default for min\_periods is 1.

```
>>> df.rolling('2s').sum()
                      B
2013-01-01 09:00:00 0.0
2013-01-01 09:00:02 1.0
2013-01-01 09:00:03 3.0
2013-01-01 09:00:05 NaN
2013-01-01 09:00:06 4.0
```
round(*decimals=0*, *\*args*, *\*\*kwargs*)

Round a DataFrame to a variable number of decimal places.

#### **Parameters**

- decimals (int, dict, [Series](#page-532-0)) Number of decimal places to round each column to. If an int is given, round each column to the same number of places. Otherwise dict and Series round to variable numbers of places. Column names should be in the keys if *decimals* is a dict-like, or in the index if *decimals* is a Series. Any columns not included in *decimals* will be left as is. Elements of *decimals* which are not columns of the input will be ignored.
- \*args Additional keywords have no effect but might be accepted for compatibility with numpy.
- \*\*kwargs Additional keywords have no effect but might be accepted for compatibility with numpy.
- **Returns** A DataFrame with the affected columns rounded to the specified number of decimal places.

**Return type** DataFrame

**See also:**

numpy.around Round a numpy array to the given number of decimals.

Series.round Round a Series to the given number of decimals.

# **Examples**

>>> df = pd.DataFrame( $[ (.21, .32), (.01, .67), (.66, .03), (.21, .18)$ ], ... columns=['dogs', 'cats']) >>> df dogs cats 0 0.21 0.32 1 0.01 0.67 2 0.66 0.03 3 0.21 0.18

By providing an integer each column is rounded to the same number of decimal places

```
\gg df.round(1)
   dogs cats
0 0.2 0.3
1 0.0 0.7
2 0.7 0.0
3 0.2 0.2
```
With a dict, the number of places for specific columns can be specified with the column names as key and the number of decimal places as value

```
>>> df.round({'dogs': 1, 'cats': 0})
   dogs cats
0 0.2 0.0
1 0.0 1.0
2 0.7 0.0
3 0.2 0.0
```
Using a Series, the number of places for specific columns can be specified with the column names as index and the number of decimal places as value

```
>>> decimals = pd.Series([0, 1], index=['cats', 'dogs'])
>>> df.round(decimals)
   dogs cats
0 0.2 0.0
1 0.0 1.0
2 0.7 0.0
3 0.2 0.0
```
## **Notes**

See [pandas API documentation for pandas.DataFrame.round](https://pandas.pydata.org/pandas-docs/version/1.3.4/reference/api/pandas.DataFrame.round.html) for more.

rpow(*other*, *axis='columns'*, *level=None*, *fill\_value=None*)

Get Exponential power of dataframe and other, element-wise (binary operator *rpow*).

Equivalent to other \*\* dataframe, but with support to substitute a fill\_value for missing data in one of the inputs. With reverse version, *pow*.

Among flexible wrappers (*add*, *sub*, *mul*, *div*, *mod*, *pow*) to arithmetic operators: *+*, *-*, *\**, */*, *//*, *%*, *\*\**.

### **Parameters**

- other (scalar, sequence, [Series](#page-532-0), or DataFrame) Any single or multiple element data structure, or list-like object.
- axis ( $\{0 \text{ or } 'index', 1 \text{ or } 'columns'\}$ ) Whether to compare by the index (0 or 'index') or columns (1 or 'columns'). For Series input, axis to match Series index on.
- level (int or label) Broadcast across a level, matching Index values on the passed MultiIndex level.
- fill\_value (float or None, default None) Fill existing missing (NaN) values, and any new element needed for successful DataFrame alignment, with this value before computation. If data in both corresponding DataFrame locations is missing the result will be missing.

**Returns** Result of the arithmetic operation.

**Return type** DataFrame

**See also:**

DataFrame.add Add DataFrames.

DataFrame.sub Subtract DataFrames.

DataFrame.mul Multiply DataFrames.

DataFrame.div Divide DataFrames (float division).

DataFrame.truediv Divide DataFrames (float division).

DataFrame.floordiv Divide DataFrames (integer division).

DataFrame.mod Calculate modulo (remainder after division).

**DataFrame.pow** Calculate exponential power.

# **Notes**

See [pandas API documentation for pandas.DataFrame.rpow](https://pandas.pydata.org/pandas-docs/version/1.3.4/reference/api/pandas.DataFrame.rpow.html) for more. Mismatched indices will be unioned together.

# **Examples**

```
\gg df = pd.DataFrame({'angles': [0, 3, 4],
... 'degrees': [360, 180, 360]},
... index=['circle', 'triangle', 'rectangle'])
>>> df
       angles degrees
circle 0 360
triangle 3 180
rectangle 4 360
```
Add a scalar with operator version which return the same results.

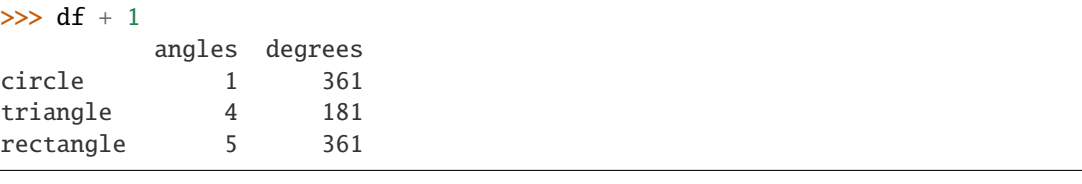

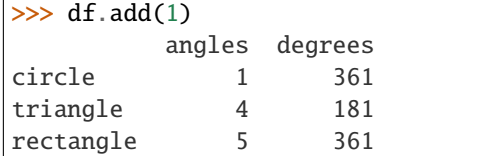

Divide by constant with reverse version.

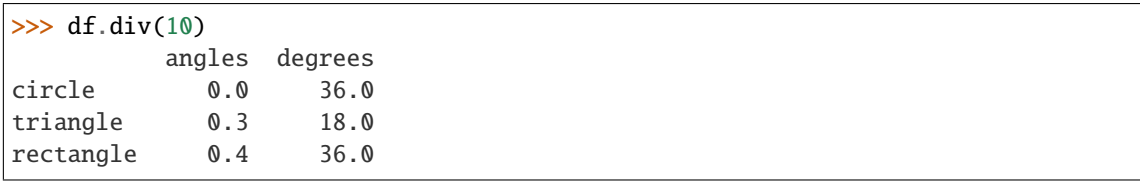

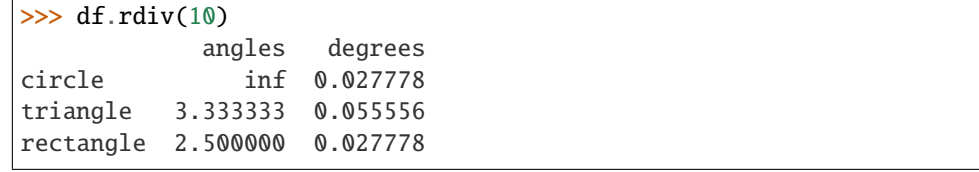

Subtract a list and Series by axis with operator version.

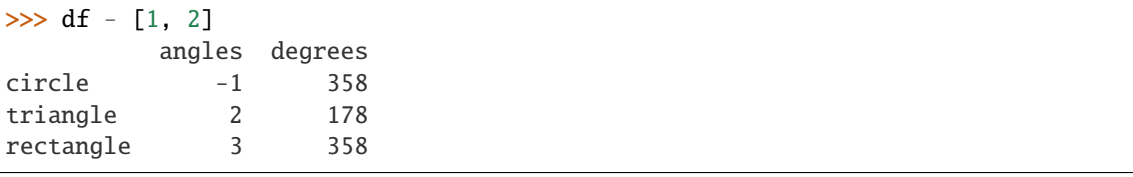

```
>>> df.sub([1, 2], axis='columns')
        angles degrees
circle -1 358
triangle 2 178
rectangle 3 358
```

```
>>> df.sub(pd.Series([1, 1, 1], index=['circle', 'triangle', 'rectangle']),
... axis='index')
        angles degrees
circle -1 359
triangle 2 179
rectangle 3 359
```
Multiply a DataFrame of different shape with operator version.

```
\gg other = pd.DataFrame({'angles': [0, 3, 4]},
... index=['circle', 'triangle', 'rectangle'])
>>> other
        angles
circle 0
triangle 3
rectangle 4
```
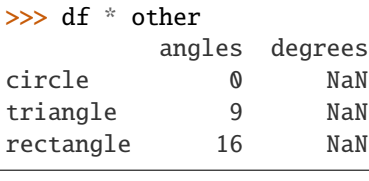

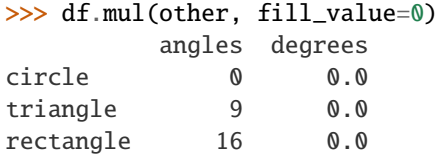

Divide by a MultiIndex by level.

```
\gg df_multindex = pd.DataFrame({'angles': [0, 3, 4, 4, 5, 6],
... 'degrees': [360, 180, 360, 360, 540, 720]},
... index=[['A', 'A', 'A', 'B', 'B', 'B'],
... ['circle', 'triangle', 'rectangle',
... 'square', 'pentagon', 'hexagon']])
>>> df_multindex
        angles degrees
A circle 0 360
 triangle 3 180
 rectangle 4 360
B square 4 360
 pentagon 5 540
 hexagon 6 720
>>> df.div(df_multindex, level=1, fill_value=0)
        angles degrees
A circle MaN 1.0
 triangle 1.0 1.0
 rectangle 1.0 1.0
B square 0.0 0.0
 pentagon 0.0 0.0
 hexagon 0.0 0.0
```
rsub(*other*, *axis='columns'*, *level=None*, *fill\_value=None*)

Get Subtraction of dataframe and other, element-wise (binary operator *rsub*).

Equivalent to other - dataframe, but with support to substitute a fill\_value for missing data in one of the inputs. With reverse version, *sub*.

Among flexible wrappers (*add*, *sub*, *mul*, *div*, *mod*, *pow*) to arithmetic operators: *+*, *-*, *\**, */*, *//*, *%*, *\*\**.

**Parameters**

- other (scalar, sequence, [Series](#page-532-0), or DataFrame) Any single or multiple element data structure, or list-like object.
- axis ( $\{0 \text{ or } 'index', 1 \text{ or } 'columns'\}$ ) Whether to compare by the index (0 or 'index') or columns (1 or 'columns'). For Series input, axis to match Series index on.
- **level** (int or label) Broadcast across a level, matching Index values on the passed MultiIndex level.
- fill\_value (float or None, default None) Fill existing missing (NaN) values, and any new element needed for successful DataFrame alignment, with this value before computation. If data in both corresponding DataFrame locations is missing the result will be missing.

**Returns** Result of the arithmetic operation.

**Return type** DataFrame

**See also:**

DataFrame.add Add DataFrames.

DataFrame.sub Subtract DataFrames.

DataFrame.mul Multiply DataFrames.

**DataFrame.div** Divide DataFrames (float division).

DataFrame.truediv Divide DataFrames (float division).

DataFrame.floordiv Divide DataFrames (integer division).

DataFrame.mod Calculate modulo (remainder after division).

DataFrame.pow Calculate exponential power.

# **Notes**

See [pandas API documentation for pandas.DataFrame.rsub](https://pandas.pydata.org/pandas-docs/version/1.3.4/reference/api/pandas.DataFrame.rsub.html) for more. Mismatched indices will be unioned together.

## **Examples**

```
\gg df = pd.DataFrame({'angles': [0, 3, 4],
                   'degrees': [360, 180, 360]},
... index=['circle', 'triangle', 'rectangle'])
>>> df
         angles degrees
circle 0 360
```
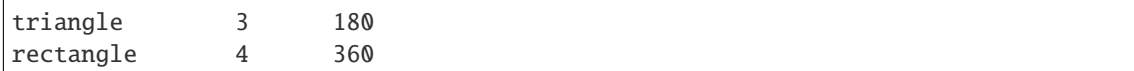

Add a scalar with operator version which return the same results.

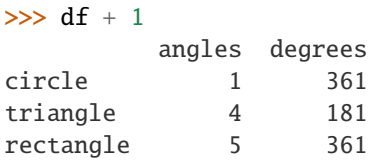

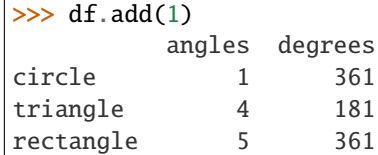

Divide by constant with reverse version.

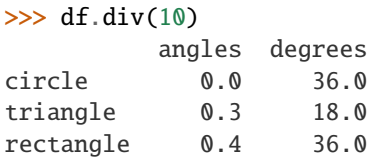

```
>>> df.rdiv(10)
```
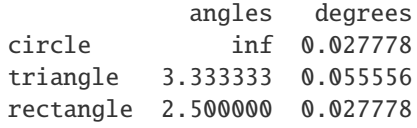

Subtract a list and Series by axis with operator version.

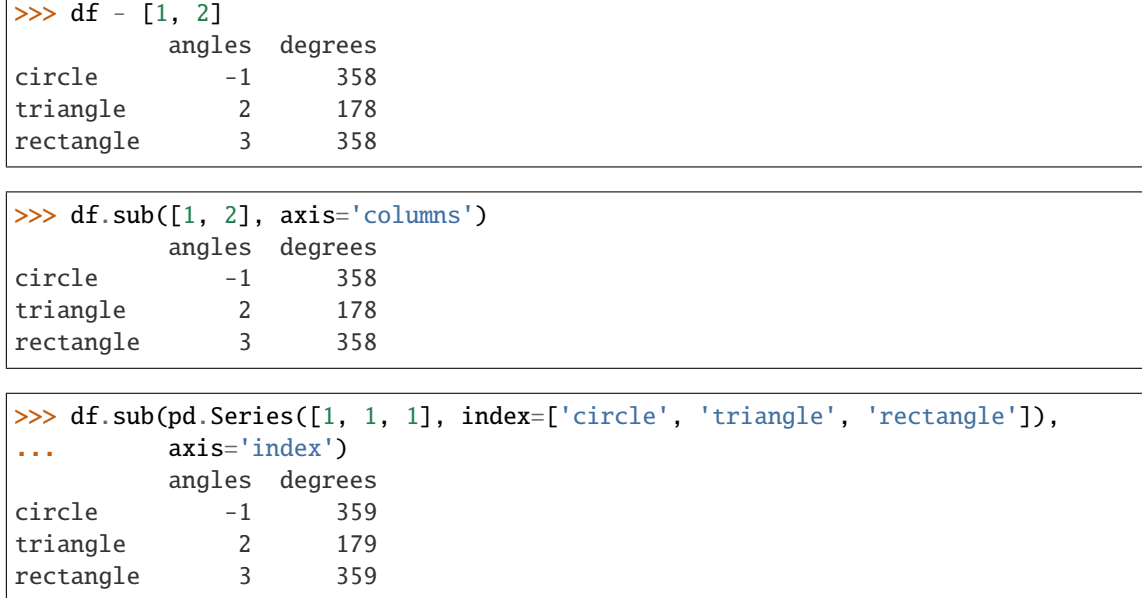

Multiply a DataFrame of different shape with operator version.

```
\gg other = pd.DataFrame({'angles': [0, 3, 4]},
... index=['circle', 'triangle', 'rectangle'])
>>> other
        angles
circle 0
triangle 3
rectangle 4
>>> df * other
        angles degrees
circle 0 NaN
triangle 9 NaN
rectangle 16 NaN
>>> df.mul(other, fill_value=0)
        angles degrees
circle 0 0.0
triangle 9 0.0
rectangle 16 0.0
```
Divide by a MultiIndex by level.

```
>>> df_multindex = pd.DataFrame({'angles': [0, 3, 4, 4, 5, 6],
... 'degrees': [360, 180, 360, 360, 540, 720]},
... index=[['A', 'A', 'A', 'B', 'B', 'B'],
... ['circle', 'triangle', 'rectangle',
... 'square', 'pentagon', 'hexagon']])
>>> df_multindex
        angles degrees
A circle 0 360
 triangle 3 180
 rectangle 4 360
B square 4 360
 pentagon 5 540
 hexagon 6 720
>>> df.div(df_multindex, level=1, fill_value=0)
        angles degrees
A circle NaN 1.0
 triangle 1.0 1.0
 rectangle 1.0 1.0
B square 0.0 0.0
 pentagon 0.0 0.0
 hexagon 0.0 0.0
```
### rtruediv(*other*, *axis='columns'*, *level=None*, *fill\_value=None*)

Get Floating division of dataframe and other, element-wise (binary operator *rtruediv*).

Equivalent to other / dataframe, but with support to substitute a fill\_value for missing data in one of the inputs. With reverse version, *truediv*.

Among flexible wrappers (*add*, *sub*, *mul*, *div*, *mod*, *pow*) to arithmetic operators: *+*, *-*, *\**, */*, *//*, *%*, *\*\**.

### **Parameters**

- other (scalar, sequence, [Series](#page-532-0), or DataFrame) Any single or multiple element data structure, or list-like object.
- axis ( $\{0 \text{ or } 'index', 1 \text{ or } 'columns'\}$ ) Whether to compare by the index (0 or 'index') or columns (1 or 'columns'). For Series input, axis to match Series index on.
- level (int or label) Broadcast across a level, matching Index values on the passed MultiIndex level.
- fill\_value (float or None, default None) Fill existing missing (NaN) values, and any new element needed for successful DataFrame alignment, with this value before computation. If data in both corresponding DataFrame locations is missing the result will be missing.

**Returns** Result of the arithmetic operation.

**Return type** DataFrame

### **See also:**

DataFrame.add Add DataFrames.

DataFrame.sub Subtract DataFrames.

DataFrame.mul Multiply DataFrames.

DataFrame.div Divide DataFrames (float division).

DataFrame.truediv Divide DataFrames (float division).

DataFrame.floordiv Divide DataFrames (integer division).

DataFrame.mod Calculate modulo (remainder after division).

DataFrame.pow Calculate exponential power.

# **Notes**

See [pandas API documentation for pandas.DataFrame.rtruediv](https://pandas.pydata.org/pandas-docs/version/1.3.4/reference/api/pandas.DataFrame.rtruediv.html) for more. Mismatched indices will be unioned together.

### **Examples**

```
\gg df = pd.DataFrame({'angles': [0, 3, 4],
... 'degrees': [360, 180, 360]},
... index=['circle', 'triangle', 'rectangle'])
>>> df
        angles degrees
circle 0 360
triangle 3 180
rectangle 4 360
```
Add a scalar with operator version which return the same results.
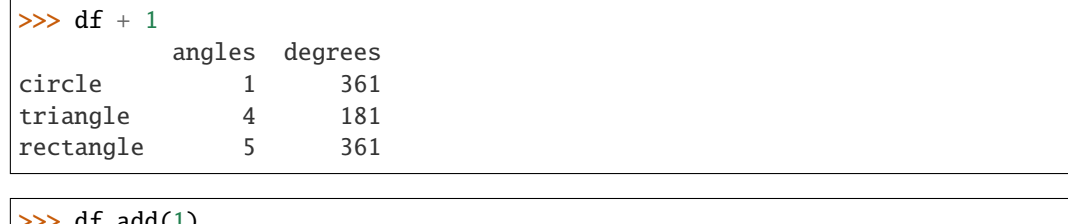

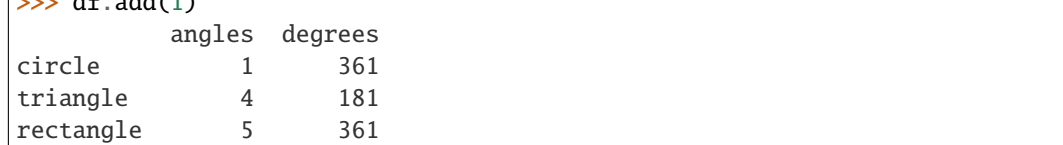

Divide by constant with reverse version.

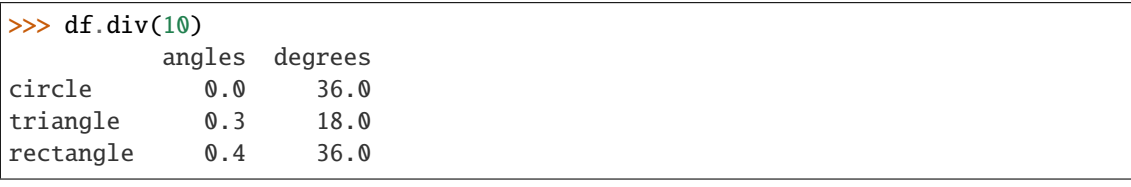

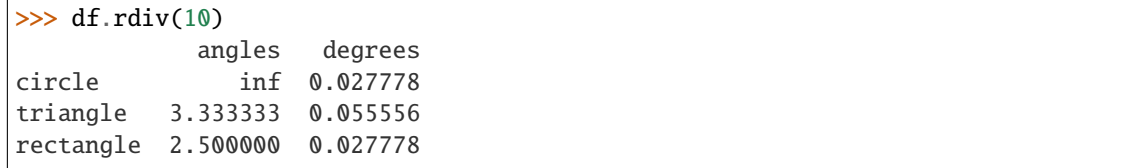

Subtract a list and Series by axis with operator version.

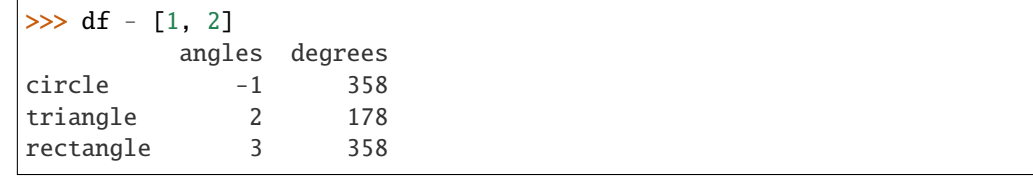

```
\gg df.sub([1, 2], axis='columns')
       angles degrees
circle -1 358
triangle 2 178
rectangle 3 358
```

```
>>> df.sub(pd.Series([1, 1, 1], index=['circle', 'triangle', 'rectangle']),
... axis='index')
        angles degrees
circle -1 359
triangle 2 179
rectangle 3 359
```
Multiply a DataFrame of different shape with operator version.

```
\gg other = pd.DataFrame({'angles': [0, 3, 4]},
... index=['circle', 'triangle', 'rectangle'])
>>> other
```
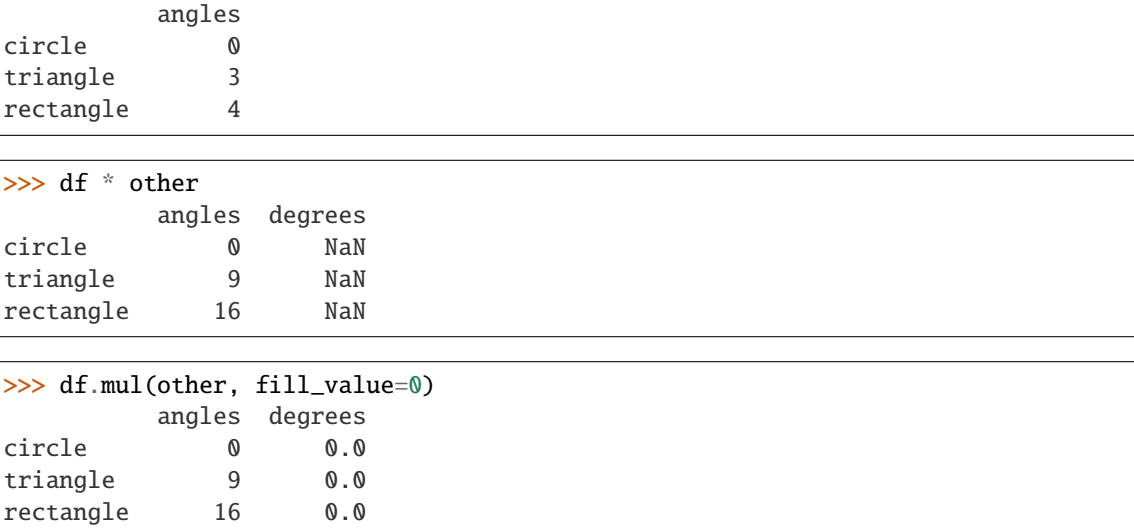

Divide by a MultiIndex by level.

```
\gg df_multindex = pd.DataFrame({'angles': [0, 3, 4, 4, 5, 6],
... 'degrees': [360, 180, 360, 360, 540, 720]},
... index=[['A', 'A', 'A', 'B', 'B', 'B'],
... ['circle', 'triangle', 'rectangle',
... 'square', 'pentagon', 'hexagon']])
>>> df_multindex
        angles degrees
A circle 0 360
 triangle 3 180
 rectangle 4 360
B square 4 360
 pentagon 5 540
 hexagon 6 720
>>> df.div(df_multindex, level=1, fill_value=0)
        angles degrees
A circle MaN 1.0
```
sample(*n=None*, *frac=None*, *replace=False*, *weights=None*, *random\_state=None*, *axis=None*,

*ignore\_index=False*)

triangle 1.0 1.0 rectangle 1.0 1.0 B square 0.0 0.0 pentagon 0.0 0.0 hexagon 0.0 0.0

Return a random sample of items from an axis of object.

You can use *random\_state* for reproducibility.

## **Parameters**

- n (int, optional) Number of items from axis to return. Cannot be used with *frac*. Default = 1 if *frac* = None.
- frac (float, optional) Fraction of axis items to return. Cannot be used with *n*.
- replace (bool, default False) Allow or disallow sampling of the same row more than once.
- weights (str or ndarray-like, optional) Default 'None' results in equal probability weighting. If passed a Series, will align with target object on index. Index values in weights not found in sampled object will be ignored and index values in sampled object not in weights will be assigned weights of zero. If called on a DataFrame, will accept the name of a column when axis = 0. Unless weights are a Series, weights must be same length as axis being sampled. If weights do not sum to 1, they will be normalized to sum to 1. Missing values in the weights column will be treated as zero. Infinite values not allowed.
- random\_state (int, array-like, BitGenerator, np.random.RandomState,  $optional$ ) – If int, array-like, or BitGenerator (NumPy $>=1.17$ ), seed for random number generator If np.random.RandomState, use as numpy RandomState object.

Changed in version 1.1.0: array-like and BitGenerator (for NumPy $>=1.17$ ) object now passed to np.random.RandomState() as seed

- axis ( $\{0 \text{ or } 'index', 1 \text{ or } 'columns', None\}$ , default None) Axis to sample. Accepts axis number or name. Default is stat axis for given data type (0 for Series and DataFrames).
- ignore\_index (bool, default False) If True, the resulting index will be labeled 0,  $1, \ldots, n - 1.$

New in version 1.3.0.

**Returns** A new object of same type as caller containing *n* items randomly sampled from the caller object.

**Return type** *[Series](#page-532-0)* or DataFrame

**See also:**

**DataFrameGroupBy.sample** Generates random samples from each group of a DataFrame object.

SeriesGroupBy.sample Generates random samples from each group of a Series object.

numpy.random.choice Generates a random sample from a given 1-D numpy array.

#### **Notes**

See [pandas API documentation for pandas.DataFrame.sample](https://pandas.pydata.org/pandas-docs/version/1.3.4/reference/api/pandas.DataFrame.sample.html) for more. If *frac* > 1, *replacement* should be set to *True*.

## **Examples**

```
>>> df = pd.DataFrame({'num_legs': [2, 4, 8, 0],
... 'num\_wings' : [2, 0, 0, 0],... 'num_specimen_seen': [10, 2, 1, 8]},
... index=['falcon', 'dog', 'spider', 'fish'])
>>> df
    num_legs num_wings num_specimen_seen
falcon 2 2 10
dog 4 0 2
spider 8 0 1
fish 0 0 0 8
```
Extract 3 random elements from the Series df<sup>['num\_legs']: Note that we use *random state* to ensure</sup> the reproducibility of the examples.

```
>>> df['num_legs'].sample(n=3, random_state=1)
fish 0
spider 8
falcon 2
Name: num_legs, dtype: int64
```
A random 50% sample of the DataFrame with replacement:

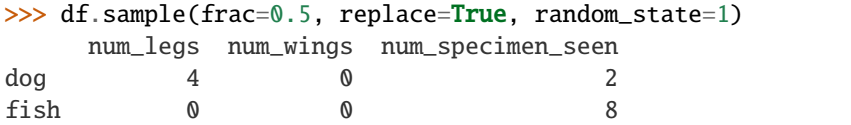

An upsample sample of the DataFrame with replacement: Note that *replace* parameter has to be *True* for *frac* parameter > 1.

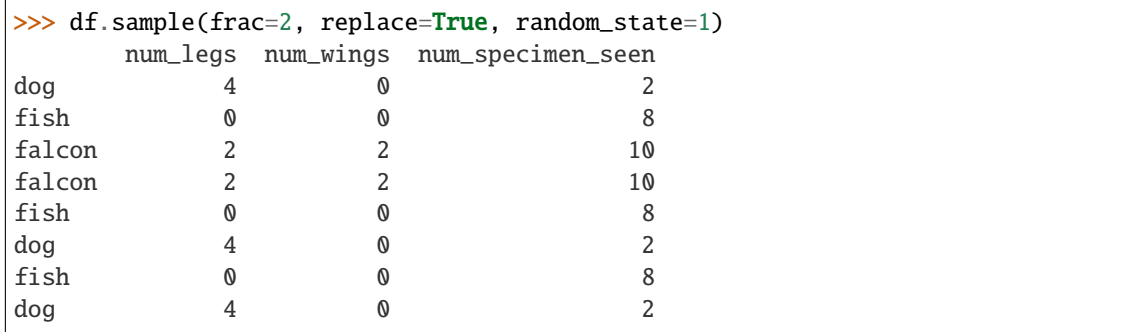

Using a DataFrame column as weights. Rows with larger value in the *num\_specimen\_seen* column are more likely to be sampled.

```
>>> df.sample(n=2, weights='num_specimen_seen', random_state=1)
     num_legs num_wings num_specimen_seen
falcon 2 2 10
fish 0 0 0 8
```
sem(*axis=None*, *skipna=None*, *level=None*, *ddof=1*, *numeric\_only=None*, *\*\*kwargs*) Return unbiased standard error of the mean over requested axis.

Normalized by N-1 by default. This can be changed using the ddof argument

## **Parameters**

- axis ({index  $(0)$ , columns  $(1)$ }) –
- skipna (bool, default True) Exclude NA/null values. If an entire row/column is NA, the result will be NA.
- level (int or level name, default None) If the axis is a MultiIndex (hierarchical), count along a particular level, collapsing into a Series.
- ddof (int, default  $1$ ) Delta Degrees of Freedom. The divisor used in calculations is N - ddof, where N represents the number of elements.
- numeric\_only (bool, default None) Include only float, int, boolean columns. If None, will attempt to use everything, then use only numeric data. Not implemented for

Series.

**Returns**

**Return type** *[Series](#page-532-0)* or DataFrame (if level specified)

### **Notes**

See [pandas API documentation for pandas.DataFrame.sem](https://pandas.pydata.org/pandas-docs/version/1.3.4/reference/api/pandas.DataFrame.sem.html) for more. To have the same behaviour as *numpy.std*, use  $ddof=0$  (instead of the default  $ddof=1$ )

# set\_axis(*labels*, *axis=0*, *inplace=False*)

Assign desired index to given axis.

Indexes for column or row labels can be changed by assigning a list-like or Index.

### **Parameters**

- labels (list-like, Index) The values for the new index.
- axis ( $\{0 \text{ or } 'index', 1 \text{ or } 'columns' \}$ , default  $0$ ) The axis to update. The value 0 identifies the rows, and 1 identifies the columns.
- inplace (bool, default False) Whether to return a new DataFrame instance.

**Returns renamed** – An object of type DataFrame or None if inplace=True.

**Return type** DataFrame or None

## **See also:**

**DataFrame.rename\_axis** Alter the name of the index or columns. Examples  $\frac{1}{1}$  = pd.DataFrame( $\{\text{``A''}: [1, 2, 3], \text{``B''}: [4, 5, 6] \}$ ) Change the row labels. >>> df.set\_axis(['a', 'b',  $(c')$ , axis='index') A B a 1 4 b 2 5 c 3 6 Change the column labels. >>> df.set\_axis(['I', 'II'], axis='columns') I II 0 1 4 1 2 5 2 3 6 Now, update the labels inplace.  $\gg$  df.set\_axis(['i', 'ii'], axis='columns', inplace=True) >>> df i ii 0 1 4 1 2 5 2 3 6

# **Notes**

See [pandas API documentation for pandas.DataFrame.set\\_axis](https://pandas.pydata.org/pandas-docs/version/1.3.4/reference/api/pandas.DataFrame.set_axis.html) for more.

set\_flags(*\**, *copy: modin.pandas.base.BasePandasDataset.bool = False*, *allows\_duplicate\_labels: Optional[modin.pandas.base.BasePandasDataset.bool] = None*)

Return a new object with updated flags.

**Parameters** allows\_duplicate\_labels (bool, optional) – Whether the returned object allows duplicate labels.

**Returns** The same type as the caller.

**Return type** *[Series](#page-532-0)* or DataFrame

**See also:**

DataFrame.attrs Global metadata applying to this dataset.

**DataFrame.flags** Global flags applying to this object.

### **Notes**

See [pandas API documentation for pandas.DataFrame.set\\_flags](https://pandas.pydata.org/pandas-docs/version/1.3.4/reference/api/pandas.DataFrame.set_flags.html) for more. This method returns a new object that's a view on the same data as the input. Mutating the input or the output values will be reflected in the other.

This method is intended to be used in method chains.

"Flags" differ from "metadata". Flags reflect properties of the pandas object (the Series or DataFrame). Metadata refer to properties of the dataset, and should be stored in DataFrame.attrs.

## **Examples**

```
>>> df = pd.DataFrame(\{"A": [1, 2]})
>>> df.flags.allows_duplicate_labels
True
>>> df2 = df.set_flags(allows_duplicate_labels=False)
>>> df2.flags.allows_duplicate_labels
False
```
shift(*periods=1*, *freq=None*, *axis=0*, *fill\_value=NoDefault.no\_default*) Shift index by desired number of periods with an optional time *freq*.

When *freq* is not passed, shift the index without realigning the data. If *freq* is passed (in this case, the index must be date or datetime, or it will raise a *NotImplementedError*), the index will be increased using the periods and the *freq*. *freq* can be inferred when specified as "infer" as long as either freq or inferred\_freq attribute is set in the index.

### **Parameters**

- **periods** (int) Number of periods to shift. Can be positive or negative.
- freq (DateOffset, tseries.offsets, timedelta, or str, optional) Offset to use from the tseries module or time rule (e.g. 'EOM'). If *freq* is specified then the index values are shifted but the data is not realigned. That is, use *freq* if you would like to extend the index when shifting and preserve the original data. If *freq* is specified as "infer" then it will be inferred from the freq or inferred freq attributes of the index. If neither of those attributes exist, a ValueError is thrown.
- axis ({0 or 'index', 1 or 'columns', None}, default None) Shift direction.
- fill\_value (object, optional) The scalar value to use for newly introduced missing values. the default depends on the dtype of *self*. For numeric data, np.nan is used. For datetime, timedelta, or period data, etc. NaT is used. For extension dtypes, self.dtype. na\_value is used.

Changed in version 1.1.0.

**Returns** Copy of input object, shifted.

**Return type** DataFrame

**See also:**

Index.shift Shift values of Index.

DatetimeIndex.shift Shift values of DatetimeIndex.

PeriodIndex.shift Shift values of PeriodIndex.

tshift Shift the time index, using the index's frequency if available.

# **Examples**

```
>>> df = pd.DataFrame({"Col1": [10, 20, 15, 30, 45],
... "Col2": [13, 23, 18, 33, 48],
... "Col3": [17, 27, 22, 37, 52]},
... index=pd.date_range("2020-01-01", "2020-01-05"))
>>> df
         Col1 Col2 Col3
2020-01-01 10 13 17
2020-01-02 20 23 27
2020-01-03 15 18 22
2020-01-04 30 33 37
2020-01-05 45 48 52
>>> df.shift(periods=3)
         Col1 Col2 Col3
2020-01-01 NaN NaN NaN
2020-01-02 NaN NaN NaN
2020-01-03 NaN NaN NaN
2020-01-04 10.0 13.0 17.0
2020-01-05 20.0 23.0 27.0
>>> df.shift(periods=1, axis="columns")
         Col1 Col2 Col3
2020-01-01 NaN 10 13
2020-01-02 NaN 20 23
2020-01-03 NaN 15 18
2020-01-04 NaN 30 33
2020-01-05 NaN 45 48
>>> df.shift(periods=3, fill_value=0)
         Col1 Col2 Col3
2020-01-01 0 0 0
2020-01-02 0 0 0
2020-01-03 0 0 0
2020-01-04 10 13 17
2020-01-05 20 23 27
>>> df.shift(periods=3, freq="D")
         Col1 Col2 Col3
2020-01-04 10 13 17
2020-01-05 20 23 27
2020-01-06 15 18 22
2020-01-07 30 33 37
2020-01-08 45 48 52
>>> df.shift(periods=3, freq="infer")
         Col1 Col2 Col3
2020-01-04 10 13 17
```
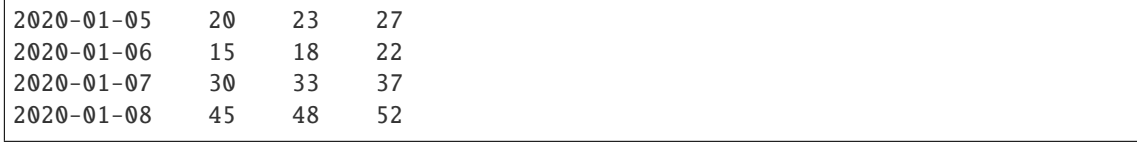

# **Notes**

See [pandas API documentation for pandas.DataFrame.shift](https://pandas.pydata.org/pandas-docs/version/1.3.4/reference/api/pandas.DataFrame.shift.html) for more.

# property size

Return an int representing the number of elements in this object.

Return the number of rows if Series. Otherwise return the number of rows times number of columns if DataFrame.

**See also:**

ndarray. size Number of elements in the array.

# **Examples**

```
>>> s = pd.Series({'a': 1, 'b': 2, 'c': 3})
>>> s.size
3
```

```
>>> df = pd.DataFrame({'col1': [1, 2], 'col2': [3, 4]})
>>> df.size
4
```
## **Notes**

See [pandas API documentation for pandas.DataFrame.size](https://pandas.pydata.org/pandas-docs/version/1.3.4/reference/api/pandas.DataFrame.size.html) for more.

skew(*axis=None*, *skipna=None*, *level=None*, *numeric\_only=None*, *\*\*kwargs*) Return unbiased skew over requested axis.

Normalized by N-1.

#### **Parameters**

- axis ({index  $(0)$ , columns  $(1)$ }) Axis for the function to be applied on.
- skipna (bool, default True) Exclude NA/null values when computing the result.
- level (int or level name, default None) If the axis is a MultiIndex (hierarchical), count along a particular level, collapsing into a Series.
- numeric\_only (bool, default None) Include only float, int, boolean columns. If None, will attempt to use everything, then use only numeric data. Not implemented for Series.
- \*\*kwargs Additional keyword arguments to be passed to the function.

### **Returns**

**Return type** *[Series](#page-532-0)* or DataFrame (if level specified)

# **Notes**

See [pandas API documentation for pandas.DataFrame.skew](https://pandas.pydata.org/pandas-docs/version/1.3.4/reference/api/pandas.DataFrame.skew.html) for more.

sort\_index(*axis=0*, *level=None*, *ascending=True*, *inplace=False*, *kind='quicksort'*, *na\_position='last'*, *sort\_remaining=True*, *ignore\_index: modin.pandas.base.BasePandasDataset.bool = False*, *key: Optional[Callable[[Index], Union[Index, ExtensionArray, numpy.ndarray, Series]]] = None*) Sort object by labels (along an axis).

Returns a new DataFrame sorted by label if *inplace* argument is False, otherwise updates the original DataFrame and returns None.

### **Parameters**

- axis ( $\{0$  or 'index', 1 or 'columns'}, default  $0$ ) The axis along which to sort. The value 0 identifies the rows, and 1 identifies the columns.
- level (int or level name or list of ints or list of level names) If not None, sort on values in specified index level(s).
- ascending (bool or list-like of bools, default True) Sort ascending vs. descending. When the index is a MultiIndex the sort direction can be controlled for each level individually.
- inplace (bool, default False) If True, perform operation in-place.
- kind ({'quicksort', 'mergesort', 'heapsort', 'stable'}, default 'quicksort') – Choice of sorting algorithm. See also numpy.sort() for more information. *mergesort* and *stable* are the only stable algorithms. For DataFrames, this option is only applied when sorting on a single column or label.
- na\_position ( ${ifirst'$ , 'last'}, default 'last') Puts NaNs at the beginning if *first*; *last* puts NaNs at the end. Not implemented for MultiIndex.
- sort\_remaining (bool, default True) If True and sorting by level and index is multilevel, sort by other levels too (in order) after sorting by specified level.
- ignore\_index (bool, default False) If True, the resulting axis will be labeled 0,  $1, \ldots, n - 1.$

New in version 1.0.0.

• key (callable, optional) – If not None, apply the key function to the index values before sorting. This is similar to the *key* argument in the builtin sorted() function, with the notable difference that this *key* function should be *vectorized*. It should expect an Index and return an Index of the same shape. For MultiIndex inputs, the key is applied *per level*.

New in version 1.1.0.

**Returns** The original DataFrame sorted by the labels or None if inplace=True.

**Return type** DataFrame or None

**See also:**

Series.sort\_index Sort Series by the index.

DataFrame.sort\_values Sort DataFrame by the value.

Series.sort\_values Sort Series by the value.

# **Examples**

```
>>> df = pd.DataFrame([1, 2, 3, 4, 5], index=[100, 29, 234, 1, 150],
... columns=['A'])
>>> df.sort_index()
    A
1 4
29 2
100 1
150 5
234 3
```
By default, it sorts in ascending order, to sort in descending order, use ascending=False

```
>>> df.sort_index(ascending=False)
    A
234 3
150 5
100 1
29 2
1 4
```
A key function can be specified which is applied to the index before sorting. For a MultiIndex this is applied to each level separately.

```
>>> df = pd.DataFrame({"a": [1, 2, 3, 4]}, index=['A', 'b', 'C', 'd'])
>>> df.sort_index(key=lambda x: x.str.lower())
   a
A 1
b 2
C 3
d 4
```
# **Notes**

See [pandas API documentation for pandas.DataFrame.sort\\_index](https://pandas.pydata.org/pandas-docs/version/1.3.4/reference/api/pandas.DataFrame.sort_index.html) for more.

sort\_values(*by*, *axis=0*, *ascending=True*, *inplace: modin.pandas.base.BasePandasDataset.bool = False*, *kind='quicksort'*, *na\_position='last'*, *ignore\_index: modin.pandas.base.BasePandasDataset.bool = False*, *key: Optional[Callable[[Index], Union[Index, ExtensionArray, numpy.ndarray, Series]]] = None*)

Sort by the values along either axis.

**Parameters by** (str or list of str) – Name or list of names to sort by.

- if *axis* is 0 or *'index'* then *by* may contain index levels and/or column labels.
- if *axis* is 1 or *'columns'* then *by* may contain column levels and/or index labels.

**axis**  $[0 \text{ or } 'index', 1 \text{ or } 'columns']$ , default 0] Axis to be sorted.

**ascending** [bool or list of bool, default True] Sort ascending vs. descending. Specify list for multiple sort orders. If this is a list of bools, must match the length of the by.

**inplace** [bool, default False] If True, perform operation in-place.

- **kind** [{'quicksort', 'mergesort', 'heapsort', 'stable'}, default 'quicksort'] Choice of sorting algorithm. See also numpy.sort() for more information. *mergesort* and *stable* are the only stable algorithms. For DataFrames, this option is only applied when sorting on a single column or label.
- **na\_position** [{'first', 'last'}, default 'last'] Puts NaNs at the beginning if *first*; *last* puts NaNs at the end.
- **ignore\_index** [bool, default False] If True, the resulting axis will be labeled  $0, 1, \ldots, n 1$ .

New in version 1.0.0.

**key** [callable, optional] Apply the key function to the values before sorting. This is similar to the *key* argument in the builtin sorted() function, with the notable difference that this *key* function should be *vectorized*. It should expect a Series and return a Series with the same shape as the input. It will be applied to each column in *by* independently.

New in version 1.1.0.

**Returns** DataFrame with sorted values or None if inplace=True.

**Return type** DataFrame or None

**See also:**

DataFrame.sort\_index Sort a DataFrame by the index.

Series.sort\_values Similar method for a Series.

# **Examples**

```
>>> df = pd.DataFrame({
... 'col1': ['A', 'A', 'B', np.nan, 'D', 'C'],
... 'col2': [2, 1, 9, 8, 7, 4],
... 'col3': [0, 1, 9, 4, 2, 3],
... 'col4': ['a', 'B', 'c', 'D', 'e', 'F']
... })
>>> df
 col1 col2 col3 col4
0 A 2 0 a
1 A 1 1 B
2 B 9 9 c
3 NaN 8 4 D
4 D 7 2 e
5 C 4 3 F
```
Sort by col1

```
>>> df.sort_values(by=['col1'])
 col1 col2 col3 col4
0 A 2 0 a
1 A 1 1 B
2 B 9 9 c
5 C 4 3 F
4 D 7 2 e
3 NaN 8 4 D
```
Sort by multiple columns

```
>>> df.sort_values(by=['col1', 'col2'])
 col1 col2 col3 col4
1 A 1 1 B
0 A 2 0 a
2 B 9 9 c
5 C 4 3 F
4 D 7 2 e
3 NaN 8 4 D
```
Sort Descending

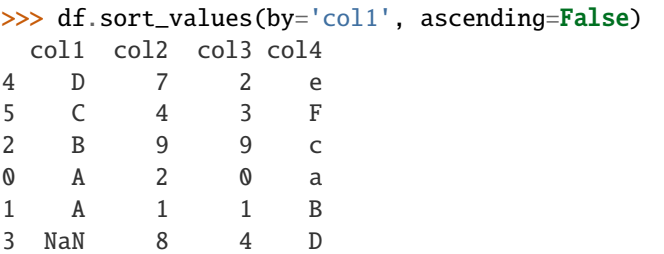

Putting NAs first

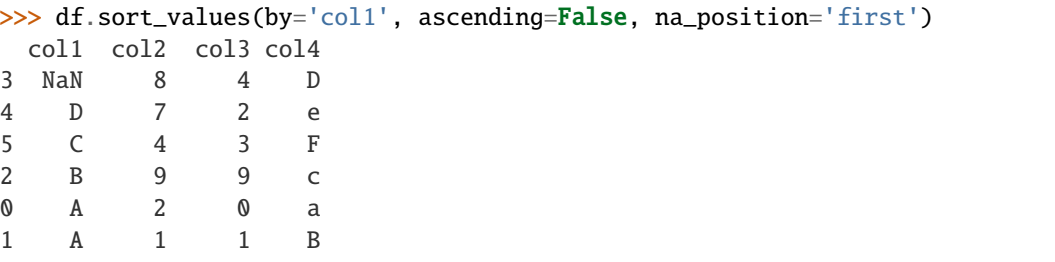

Sorting with a key function

```
>>> df.sort_values(by='col4', key=lambda col: col.str.lower())
 col1 col2 col3 col4
0 A 2 0 a
1 A 1 1 B
2 B 9 9 c
3 NaN 8 4 D
4 D 7 2 e
5 C 4 3 F
```
Natural sort with the key argument, using the *natsort* <https://github.com/SethMMorton/natsort> package.

```
\gg df = pd.DataFrame({
... "time": ['0hr', '128hr', '72hr', '48hr', '96hr'],
... "value": [10, 20, 30, 40, 50]
... })
>>> df
   time value
0 0hr 10
1 128hr 20
2 72hr 30
```

```
3 48hr 40
4 96hr 50
>>> from natsort import index_natsorted
>>> df.sort_values(
... by="time",
... key=lambda x: np.argsort(index_natsorted(df["time"]))
... )
   time value
0 0hr 10
3 48hr 40
2 72hr 30
4 96hr 50
1 128hr 20
```
# **Notes**

See [pandas API documentation for pandas.DataFrame.sort\\_values](https://pandas.pydata.org/pandas-docs/version/1.3.4/reference/api/pandas.DataFrame.sort_values.html) for more.

std(*axis=None*, *skipna=None*, *level=None*, *ddof=1*, *numeric\_only=None*, *\*\*kwargs*) Return sample standard deviation over requested axis.

Normalized by N-1 by default. This can be changed using the ddof argument

## **Parameters**

- axis ({index  $(0)$ , columns  $(1)$ }) –
- skipna (bool, default True) Exclude NA/null values. If an entire row/column is NA, the result will be NA.
- level (int or level name, default None) If the axis is a MultiIndex (hierarchical), count along a particular level, collapsing into a Series.
- ddof (int, default  $1$ ) Delta Degrees of Freedom. The divisor used in calculations is N - ddof, where N represents the number of elements.
- numeric\_only (bool, default None) Include only float, int, boolean columns. If None, will attempt to use everything, then use only numeric data. Not implemented for Series.

### **Returns**

**Return type** *[Series](#page-532-0)* or DataFrame (if level specified)

## **Notes**

See [pandas API documentation for pandas.DataFrame.std](https://pandas.pydata.org/pandas-docs/version/1.3.4/reference/api/pandas.DataFrame.std.html) for more. To have the same behaviour as *numpy.std*, use *ddof=0* (instead of the default *ddof=1*)

```
sub(other, axis='columns', level=None, fill_value=None)
```
Get Subtraction of dataframe and other, element-wise (binary operator *sub*).

Equivalent to dataframe - other, but with support to substitute a fill\_value for missing data in one of the inputs. With reverse version, *rsub*.

Among flexible wrappers (*add*, *sub*, *mul*, *div*, *mod*, *pow*) to arithmetic operators: *+*, *-*, *\**, */*, *//*, *%*, *\*\**.

#### **Parameters**

- other (scalar, sequence, [Series](#page-532-0), or DataFrame) Any single or multiple element data structure, or list-like object.
- axis ( $\{0 \text{ or } 'index', 1 \text{ or } 'columns'\}$ ) Whether to compare by the index (0 or 'index') or columns (1 or 'columns'). For Series input, axis to match Series index on.
- level (int or label) Broadcast across a level, matching Index values on the passed MultiIndex level.
- fill\_value (float or None, default None) Fill existing missing (NaN) values, and any new element needed for successful DataFrame alignment, with this value before computation. If data in both corresponding DataFrame locations is missing the result will be missing.

**Returns** Result of the arithmetic operation.

**Return type** DataFrame

**See also:**

DataFrame.add Add DataFrames.

DataFrame.sub Subtract DataFrames.

DataFrame.mul Multiply DataFrames.

DataFrame.div Divide DataFrames (float division).

DataFrame.truediv Divide DataFrames (float division).

DataFrame.floordiv Divide DataFrames (integer division).

DataFrame.mod Calculate modulo (remainder after division).

DataFrame.pow Calculate exponential power.

# **Notes**

See [pandas API documentation for pandas.DataFrame.sub](https://pandas.pydata.org/pandas-docs/version/1.3.4/reference/api/pandas.DataFrame.sub.html) for more. Mismatched indices will be unioned together.

### **Examples**

```
\gg df = pd.DataFrame({'angles': [0, 3, 4],
... 'degrees': [360, 180, 360]},
... index=['circle', 'triangle', 'rectangle'])
>>> df
        angles degrees
circle 0 360
triangle 3 180
rectangle 4 360
```
Add a scalar with operator version which return the same results.

```
>> df + 1angles degrees
circle 1 361
triangle 4 181
rectangle 5 361
```
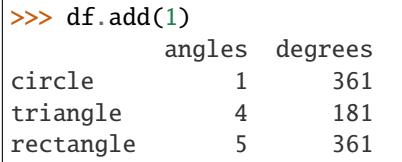

Divide by constant with reverse version.

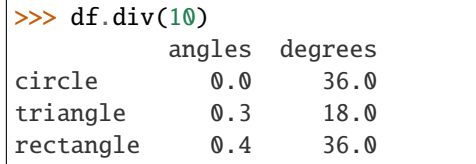

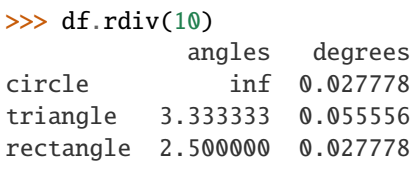

Subtract a list and Series by axis with operator version.

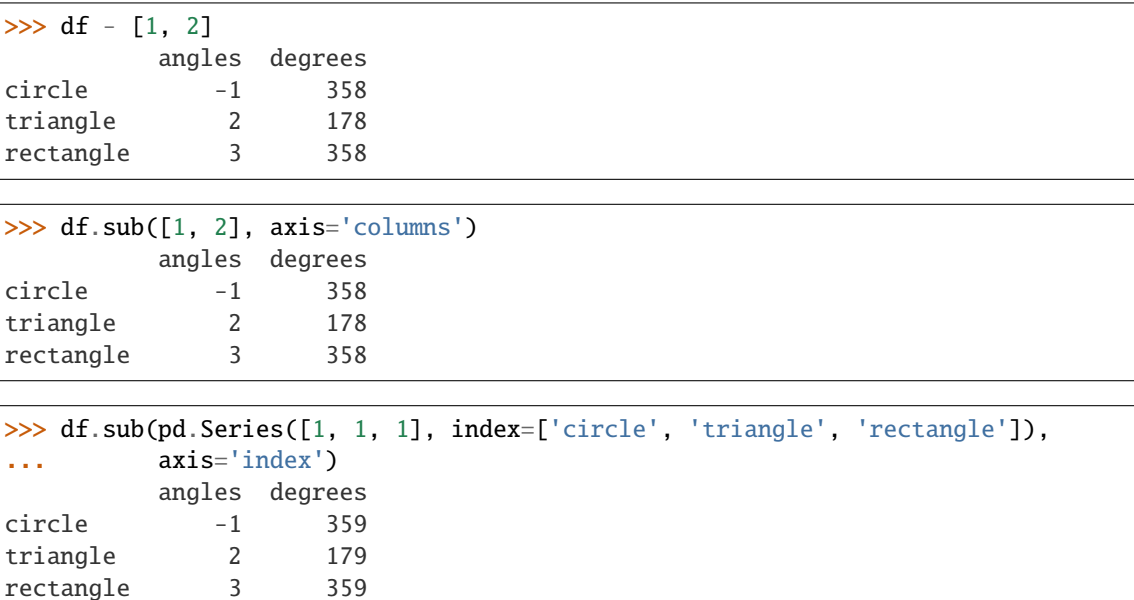

Multiply a DataFrame of different shape with operator version.

```
\gg other = pd.DataFrame({'angles': [0, 3, 4]},
... index=['circle', 'triangle', 'rectangle'])
>>> other
        angles
circle 0
triangle 3
rectangle 4
```
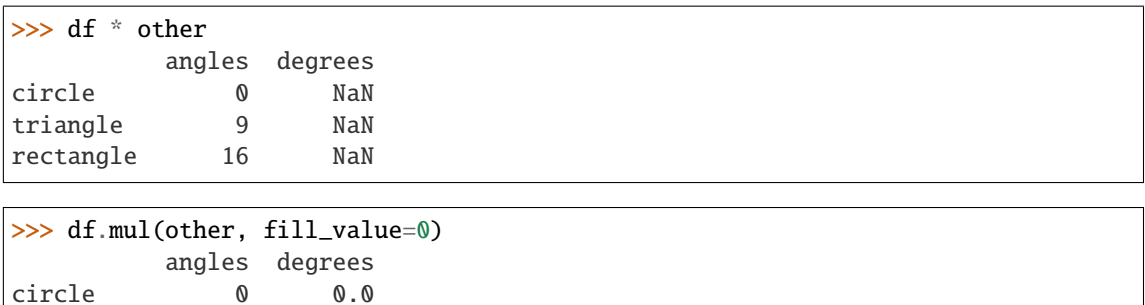

Divide by a MultiIndex by level.

triangle 9 0.0 rectangle 16 0.0

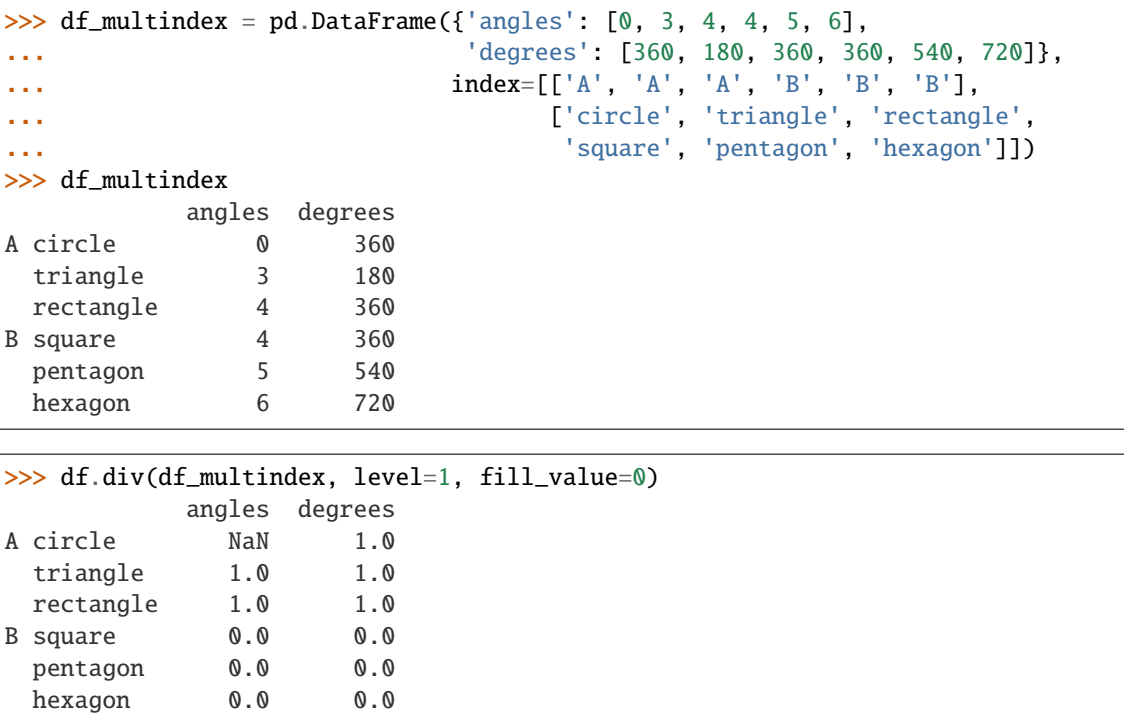

subtract(*other*, *axis='columns'*, *level=None*, *fill\_value=None*)

Get Subtraction of dataframe and other, element-wise (binary operator *sub*).

Equivalent to dataframe - other, but with support to substitute a fill\_value for missing data in one of the inputs. With reverse version, *rsub*.

Among flexible wrappers (*add*, *sub*, *mul*, *div*, *mod*, *pow*) to arithmetic operators: *+*, *-*, *\**, */*, *//*, *%*, *\*\**.

**Parameters**

- other (scalar, sequence, [Series](#page-532-0), or DataFrame) Any single or multiple element data structure, or list-like object.
- axis ( $\{0 \text{ or } 'index', 1 \text{ or } 'columns'\}$ ) Whether to compare by the index (0 or 'index') or columns (1 or 'columns'). For Series input, axis to match Series index on.
- level (int or label) Broadcast across a level, matching Index values on the passed MultiIndex level.

• fill\_value (float or None, default None) – Fill existing missing (NaN) values, and any new element needed for successful DataFrame alignment, with this value before computation. If data in both corresponding DataFrame locations is missing the result will be missing.

**Returns** Result of the arithmetic operation.

**Return type** DataFrame

**See also:**

DataFrame.add Add DataFrames.

DataFrame.sub Subtract DataFrames.

DataFrame.mul Multiply DataFrames.

DataFrame.div Divide DataFrames (float division).

DataFrame.truediv Divide DataFrames (float division).

DataFrame.floordiv Divide DataFrames (integer division).

DataFrame.mod Calculate modulo (remainder after division).

DataFrame.pow Calculate exponential power.

## **Notes**

See [pandas API documentation for pandas.DataFrame.sub](https://pandas.pydata.org/pandas-docs/version/1.3.4/reference/api/pandas.DataFrame.sub.html) for more. Mismatched indices will be unioned together.

## **Examples**

```
\gg df = pd.DataFrame({'angles': [0, 3, 4],
... 'degrees': [360, 180, 360]},
... index=['circle', 'triangle', 'rectangle'])
>>> df
        angles degrees
circle 0 360
triangle 3 180
rectangle 4 360
```
Add a scalar with operator version which return the same results.

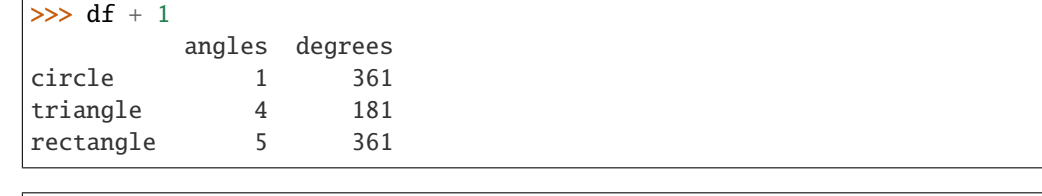

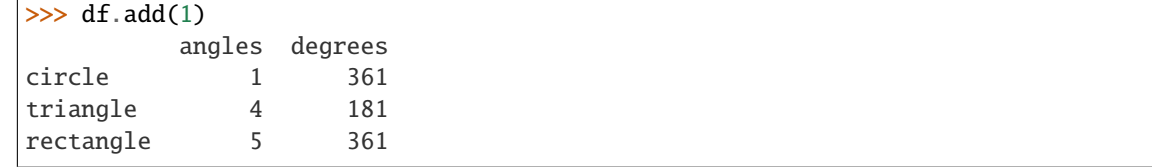

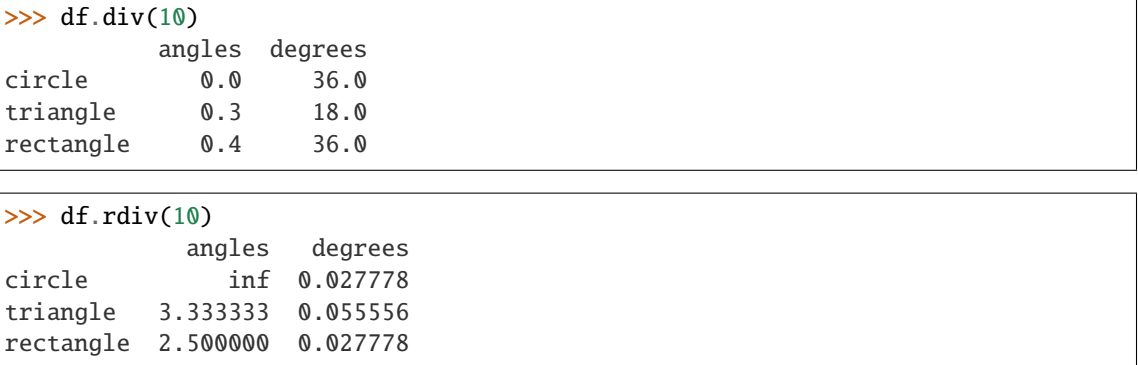

Divide by constant with reverse version.

Subtract a list and Series by axis with operator version.

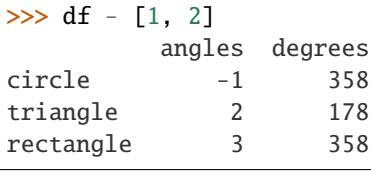

```
>>> df.sub([1, 2], axis='columns')
        angles degrees
circle -1 358
triangle 2 178
rectangle 3 358
```

```
>>> df.sub(pd.Series([1, 1, 1], index=['circle', 'triangle', 'rectangle']),
... axis='index')
        angles degrees
circle -1 359
triangle 2 179
rectangle 3 359
```
Multiply a DataFrame of different shape with operator version.

```
\gg other = pd.DataFrame({'angles': [0, 3, 4]},
... index=['circle', 'triangle', 'rectangle'])
>>> other
        angles
circle 0
triangle 3
rectangle 4
>>> df * other
        angles degrees
circle 0 NaN
triangle 9 NaN
rectangle 16 NaN
>>> df.mul(other, fill_value=0)
        angles degrees
```
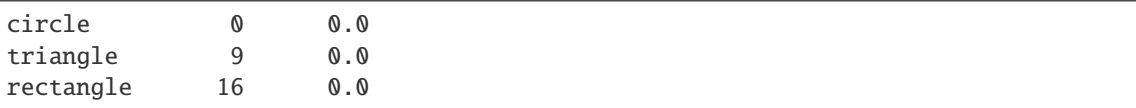

Divide by a MultiIndex by level.

```
\gg df_multindex = pd.DataFrame({'angles': [0, 3, 4, 4, 5, 6],
... 'degrees': [360, 180, 360, 360, 540, 720]},
... index=[['A', 'A', 'A', 'B', 'B', 'B'],
... ['circle', 'triangle', 'rectangle',
... 'square', 'pentagon', 'hexagon']])
>>> df_multindex
        angles degrees
A circle 0 360
 triangle 3 180
 rectangle 4 360
B square 4 360
 pentagon 5 540
 hexagon 6 720
```

```
>>> df.div(df_multindex, level=1, fill_value=0)
         angles degrees
A circle NaN 1.0
 triangle 1.0 1.0
 rectangle 1.0 1.0
B square 0.0 0.0
 pentagon 0.0 0.0
 hexagon 0.0 0.0
```
swapaxes(*axis1*, *axis2*, *copy=True*)

Interchange axes and swap values axes appropriately.

# **Returns y**

**Return type** same as input

## **Notes**

See [pandas API documentation for pandas.DataFrame.swapaxes](https://pandas.pydata.org/pandas-docs/version/1.3.4/reference/api/pandas.DataFrame.swapaxes.html) for more.

swaplevel(*i=- 2*, *j=- 1*, *axis=0*)

Swap levels i and j in a MultiIndex.

Default is to swap the two innermost levels of the index.

## **Parameters**

- $i(int or str)$  Levels of the indices to be swapped. Can pass level name as string.
- $j(int or str)$  Levels of the indices to be swapped. Can pass level name as string.
- axis ({0 or 'index', 1 or 'columns'}, default  $0$ ) The axis to swap levels on. 0 or 'index' for row-wise, 1 or 'columns' for column-wise.

## **Returns**

• *DataFrame* – DataFrame with levels swapped in MultiIndex.

• *Examples* – —— >>> df = pd.DataFrame( ... {"Grade": ["A", "B", "A", "C"]}, ... index=[... ["Final exam", "Final exam", "Coursework", "Coursework"], ... ["History", "Geography", "History", "Geography"], ... ["January", "February", "March", "April"], ... ], ...  $)$  >>> df

Grade

**Final exam History January A** Geography February B

**Coursework History March A** Geography April C

In the following example, we will swap the levels of the indices. Here, we will swap the levels column-wise, but levels can be swapped row-wise in a similar manner. Note that column-wise is the default behaviour. By not supplying any arguments for i and j, we swap the last and second to last indices.

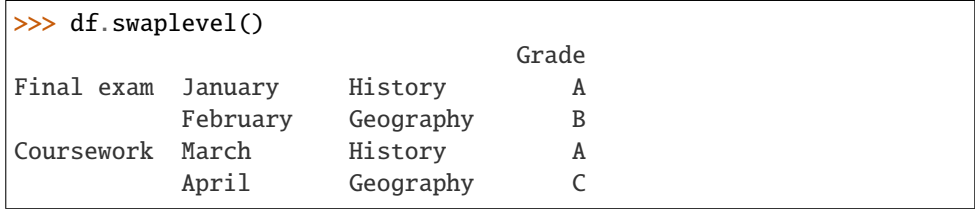

By supplying one argument, we can choose which index to swap the last index with. We can for example swap the first index with the last one as follows.

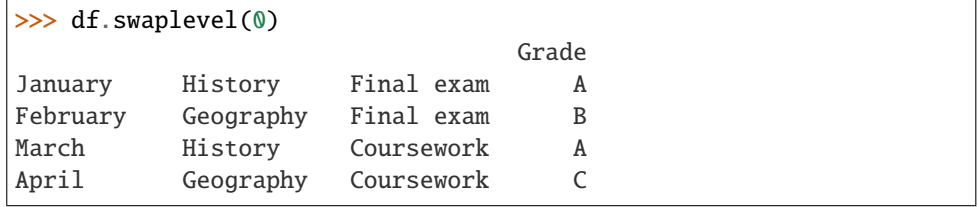

We can also define explicitly which indices we want to swap by supplying values for both i and j. Here, we for example swap the first and second indices.

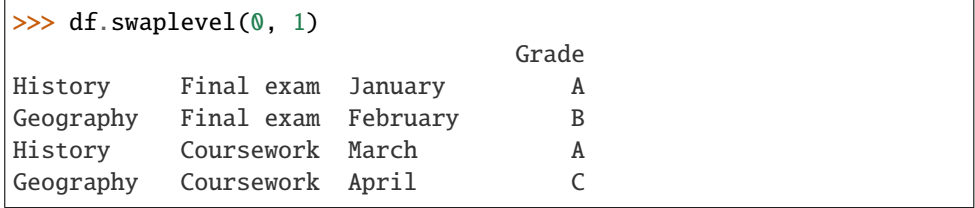

# **Notes**

See [pandas API documentation for pandas.DataFrame.swaplevel](https://pandas.pydata.org/pandas-docs/version/1.3.4/reference/api/pandas.DataFrame.swaplevel.html) for more.

#### tail(*n=5*)

Return the last *n* rows.

This function returns last *n* rows from the object based on position. It is useful for quickly verifying data, for example, after sorting or appending rows.

For negative values of *n*, this function returns all rows except the first *n* rows, equivalent to df[n:].

**Parameters n** (int, default 5) – Number of rows to select.

**Returns** The last *n* rows of the caller object.

**Return type** type of caller

**See also:**

DataFrame.head The first *n* rows of the caller object.

# **Examples**

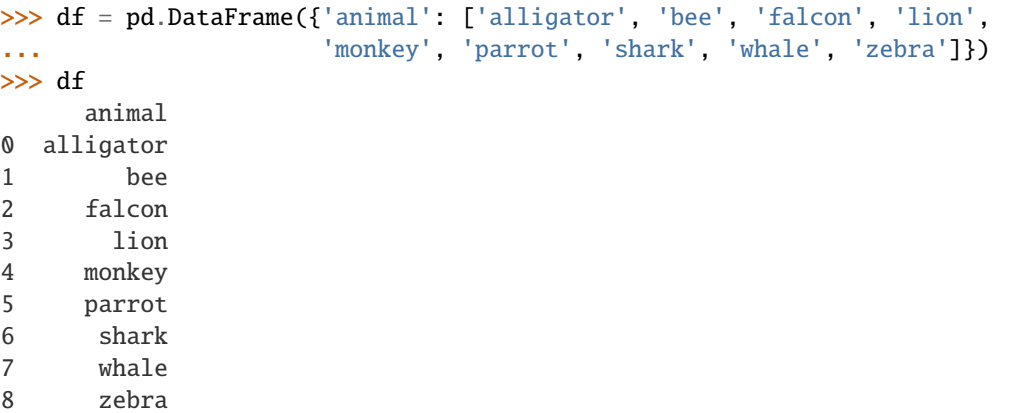

Viewing the last 5 lines

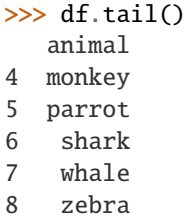

Viewing the last *n* lines (three in this case)

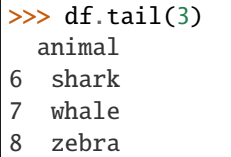

For negative values of *n*

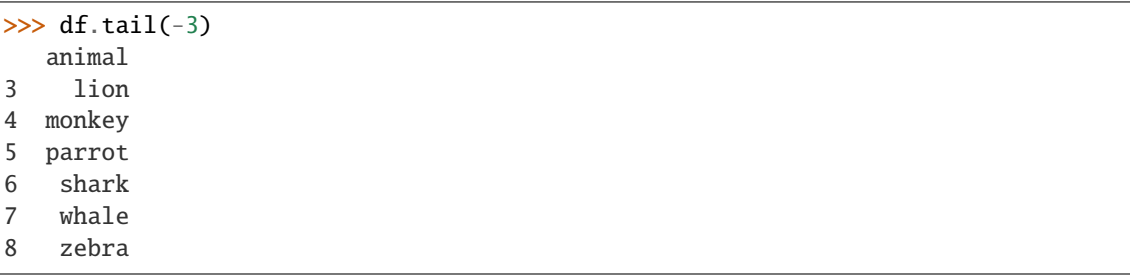

## **Notes**

See [pandas API documentation for pandas.DataFrame.tail](https://pandas.pydata.org/pandas-docs/version/1.3.4/reference/api/pandas.DataFrame.tail.html) for more.

take(*indices*, *axis=0*, *is\_copy=None*, *\*\*kwargs*)

Return the elements in the given *positional* indices along an axis.

This means that we are not indexing according to actual values in the index attribute of the object. We are indexing according to the actual position of the element in the object.

# **Parameters**

- indices (array-like) An array of ints indicating which positions to take.
- axis ( $\{0$  or 'index', 1 or 'columns', None}, default  $0$ ) The axis on which to select elements. 0 means that we are selecting rows, 1 means that we are selecting columns.
- is\_copy (bool) Before pandas 1.0, is\_copy=False can be specified to ensure that the return value is an actual copy. Starting with pandas 1.0, take always returns a copy, and the keyword is therefore deprecated.

Deprecated since version 1.0.0.

• \*\*kwargs – For compatibility with numpy.take(). Has no effect on the output.

**Returns taken** – An array-like containing the elements taken from the object.

**Return type** same type as caller

**See also:**

DataFrame.loc Select a subset of a DataFrame by labels.

DataFrame.iloc Select a subset of a DataFrame by positions.

numpy.take Take elements from an array along an axis.

## **Examples**

```
\gg df = pd.DataFrame([('falcon', 'bird', 389.0),... ('parrot', 'bird', 24.0),
... ('lion', 'mammal', 80.5),
... ('monkey', 'mammal', np.nan)],
... columns=['name', 'class', 'max_speed'],
... index=[0, 2, 3, 1])
>>> df
   name class max_speed
0 falcon bird 389.0
2 parrot bird 24.0
3 lion mammal 80.5
1 monkey mammal NaN
```
Take elements at positions 0 and 3 along the axis 0 (default).

Note how the actual indices selected (0 and 1) do not correspond to our selected indices 0 and 3. That's because we are selecting the 0th and 3rd rows, not rows whose indices equal 0 and 3.

 $\gg$  df.take( $[0, 3]$ ) name class max\_speed 0 falcon bird 389.0 1 monkey mammal NaN

Take elements at indices 1 and 2 along the axis 1 (column selection).

```
\gg df.take([1, 2], axis=1)
  class max_speed
0 bird 389.0
2 bird 24.0
3 mammal 80.5
1 mammal NaN
```
We may take elements using negative integers for positive indices, starting from the end of the object, just like with Python lists.

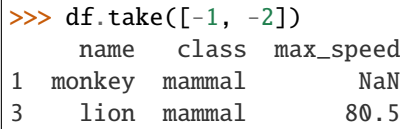

# **Notes**

See [pandas API documentation for pandas.DataFrame.take](https://pandas.pydata.org/pandas-docs/version/1.3.4/reference/api/pandas.DataFrame.take.html) for more.

### to\_clipboard(*excel=True*, *sep=None*, *\*\*kwargs*)

Copy object to the system clipboard.

Write a text representation of object to the system clipboard. This can be pasted into Excel, for example.

#### **Parameters**

- excel (bool, default True) Produce output in a csv format for easy pasting into excel.
	- **–** True, use the provided separator for csv pasting.
	- **–** False, write a string representation of the object to the clipboard.
- sep (str, default  $'\t-$  ) Field delimiter.
- \*\*kwargs These parameters will be passed to DataFrame.to\_csv.

# **See also:**

DataFrame.to\_csv Write a DataFrame to a comma-separated values (csv) file.

read\_clipboard Read text from clipboard and pass to read\_table.

## **Notes**

See [pandas API documentation for pandas.DataFrame.to\\_clipboard](https://pandas.pydata.org/pandas-docs/version/1.3.4/reference/api/pandas.DataFrame.to_clipboard.html) for more. Requirements for your platform.

- Linux : *xclip*, or *xsel* (with *PyQt4* modules)
- Windows : none
- OS X : none

### **Examples**

Copy the contents of a DataFrame to the clipboard.

>>> df = pd.DataFrame( $[1, 2, 3]$ ,  $[4, 5, 6]$ ], columns= $[ 'A' , 'B', 'C']$ )

```
>>> df.to_clipboard(sep=',')
... # Wrote the following to the system clipboard:
\ldots #, A, B, C
\ldots # 0, 1, 2, 3
\dots # 1,4,5,6
```
We can omit the index by passing the keyword *index* and setting it to false.

```
>>> df.to_clipboard(sep=',', index=False)
... # Wrote the following to the system clipboard:
... # A, B, C\ldots # 1,2,3
\ldots # 4,5,6
```
to\_csv(*path\_or\_buf=None*, *sep=','*, *na\_rep=''*, *float\_format=None*, *columns=None*, *header=True*, *index=True*, *index\_label=None*, *mode='w'*, *encoding=None*, *compression='infer'*, *quoting=None*, *quotechar='"'*, *line\_terminator=None*, *chunksize=None*, *date\_format=None*, *doublequote=True*, *escapechar=None*, *decimal='.'*, *errors: str = 'strict'*, *storage\_options: Optional[Dict[str, Any]] = None*)

Write object to a comma-separated values (csv) file.

#### **Parameters**

• path\_or\_buf (str or file handle, default None) – File path or object, if None is provided the result is returned as a string. If a non-binary file object is passed, it should be opened with *newline="*, disabling universal newlines. If a binary file object is passed, *mode* might need to contain a *'b'*.

Changed in version 1.2.0: Support for binary file objects was introduced.

- sep (str,  $default '$ ,  $')$  String of length 1. Field delimiter for the output file.
- na\_rep ( $str$ , default ") Missing data representation.
- float\_format (str, default None) Format string for floating point numbers.
- columns (sequence, optional) Columns to write.
- header (bool or list of str, default True) Write out the column names. If a list of strings is given it is assumed to be aliases for the column names.
- index (bool, default True) Write row names (index).
- index\_label (str or sequence, or False, default None) Column label for index column(s) if desired. If None is given, and *header* and *index* are True, then the index names are used. A sequence should be given if the object uses MultiIndex. If False do not print fields for index names. Use index\_label=False for easier importing in R.
- mode  $(str)$  Python write mode, default 'w'.
- encoding  $(str, optimal) A string representing the encoding to use in the output file,$ defaults to 'utf-8'. *encoding* is not supported if *path\_or\_buf* is a non-binary file object.
- compression (str or dict, default 'infer') If str, represents compression mode. If dict, value at 'method' is the compression mode. Compression mode may be any of the following possible values: {'infer', 'gzip', 'bz2', 'zip', 'xz', None}. If compression mode is 'infer' and *path\_or\_buf* is path-like, then detect compression mode from the following extensions: '.gz', '.bz2', '.zip' or '.xz'. (otherwise no compression). If dict given and mode is one of {'zip', 'gzip', 'bz2'}, or inferred as one of the above, other entries passed as additional compression options.

Changed in version 1.0.0: May now be a dict with key 'method' as compression mode and other entries as additional compression options if compression mode is 'zip'.

Changed in version 1.1.0: Passing compression options as keys in dict is supported for compression modes 'gzip' and 'bz2' as well as 'zip'.

Changed in version 1.2.0: Compression is supported for binary file objects.

Changed in version 1.2.0: Previous versions forwarded dict entries for 'gzip' to *gzip.open* instead of *gzip.GzipFile* which prevented setting *mtime*.

- quoting (optional constant from csv module) Defaults to csv.QUOTE\_MINIMAL. If you have set a *float\_format* then floats are converted to strings and thus csv.QUOTE\_NONNUMERIC will treat them as non-numeric.
- quotechar (str, default "") String of length 1. Character used to quote fields.
- line\_terminator  $(str, optional)$  The newline character or character sequence to use in the output file. Defaults to *os.linesep*, which depends on the OS in which this method is called ('\n' for linux, '\r\n' for Windows, i.e.).
- chunksize (int or None) Rows to write at a time.
- date\_format (str, default None) Format string for datetime objects.
- doublequote (bool, default True) Control quoting of *quotechar* inside a field.
- escapechar (str, default None) String of length 1. Character used to escape *sep* and *quotechar* when appropriate.
- decimal (str, default '.') Character recognized as decimal separator. E.g. use ',' for European data.
- errors (str, default 'strict') Specifies how encoding and decoding errors are to be handled. See the errors argument for open() for a full list of options.

New in version 1.1.0.

• storage\_options  $(dict, optimal)$  – Extra options that make sense for a particular storage connection, e.g. host, port, username, password, etc. For HTTP(S) URLs the keyvalue pairs are forwarded to urllib as header options. For other URLs (e.g. starting with "s3://", and "gcs://") the key-value pairs are forwarded to fsspec. Please see fsspec and urllib for more details.

New in version 1.2.0.

**Returns** If path or buf is None, returns the resulting csv format as a string. Otherwise returns None.

**Return type** None or str

**See also:**

read csv Load a CSV file into a DataFrame.

to\_excel Write DataFrame to an Excel file.

## **Examples**

```
>>> df = pd.DataFrame({'name': ['Raphael', 'Donatello'],
... 'mask': ['red', 'purple'],
... 'weapon': ['sai', 'bo staff']})
>>> df.to_csv(index=False)
'name,mask,weapon\nRaphael,red,sai\nDonatello,purple,bo staff\n'
```
Create 'out.zip' containing 'out.csv'

```
>>> compression_opts = dict(method='zip',
... archive name='out.csv')
>>> df.to_csv('out.zip', index=False,
... compression=compression_opts)
```
### **Notes**

See [pandas API documentation for pandas.DataFrame.to\\_csv](https://pandas.pydata.org/pandas-docs/version/1.3.4/reference/api/pandas.DataFrame.to_csv.html) for more.

#### to\_dict(*orient='dict'*, *into=<class 'dict'>*)

Convert the DataFrame to a dictionary.

The type of the key-value pairs can be customized with the parameters (see below).

#### **Parameters**

- orient (str {'dict', 'list', 'series', 'split', 'records', 'index'}) Determines the type of the values of the dictionary.
	- **–** 'dict' (default) : dict like {column -> {index -> value}}
	- **–** 'list' : dict like {column -> [values]}
	- **–** 'series' : dict like {column -> Series(values)}
	- **–** 'split' : dict like {'index' -> [index], 'columns' -> [columns], 'data' -> [values]}
	- **–** 'records' : list like [{column -> value}, . . . , {column -> value}]
	- **–** 'index' : dict like {index -> {column -> value}}

Abbreviations are allowed. *s* indicates *series* and *sp* indicates *split*.

- into (class, default dict) The collections.abc. Mapping subclass used for all Mappings in the return value. Can be the actual class or an empty instance of the mapping type you want. If you want a collections.defaultdict, you must pass it initialized.
- **Returns** Return a collections.abc.Mapping object representing the DataFrame. The resulting transformation depends on the *orient* parameter.

**Return type** dict, list or collections.abc.Mapping

**See also:**

DataFrame.from\_dict Create a DataFrame from a dictionary.

DataFrame.to\_json Convert a DataFrame to JSON format.

# **Examples**

```
>>> df = pd.DataFrame(\{ 'col1': [1, 2],... 'col2': [0.5, 0.75]},
... index=['row1', 'row2'])
>>> df
    col1 col2
row1 1 0.50
row2 2 0.75
>>> df.to_dict()
{'col1': {'row1': 1, 'row2': 2}, 'col2': {'row1': 0.5, 'row2': 0.75}}
```
You can specify the return orientation.

```
>>> df.to_dict('series')
{'col1': row1 1
        row2 2
Name: col1, dtype: int64,
'col2': row1 0.50
       row2 0.75
Name: col2, dtype: float64}
```

```
>>> df.to_dict('split')
{'index': ['row1', 'row2'], 'columns': ['col1', 'col2'],
 'data': [[1, 0.5], [2, 0.75]]}
```

```
>>> df.to_dict('records')
[{'col1': 1, 'col2': 0.5}, {'col1': 2, 'col2': 0.75}]
```

```
>>> df.to_dict('index')
{'row1': {'col1': 1, 'col2': 0.5}, 'row2': {'col1': 2, 'col2': 0.75}}
```
You can also specify the mapping type.

```
>>> from collections import OrderedDict, defaultdict
>>> df.to_dict(into=OrderedDict)
OrderedDict([('col1', OrderedDict([('row1', 1), ('row2', 2)])),
             ('col2', OrderedDict([('row1', 0.5), ('row2', 0.75)]))])
```
If you want a *defaultdict*, you need to initialize it:

```
>>> dd = defaultdict(list)
>>> df.to_dict('records', into=dd)
[defaultdict(<class 'list'>, {'col1': 1, 'col2': 0.5}),
 defaultdict(<class 'list'>, {'col1': 2, 'col2': 0.75})]
```
## **Notes**

See pandas API documentation for pandas.DataFrame.to dict for more.

```
to_excel(excel_writer, sheet_name='Sheet1', na_rep='', float_format=None, columns=None, header=True,
           index=True, index_label=None, startrow=0, startcol=0, engine=None, merge_cells=True,
           encoding=None, inf_rep='inf', verbose=True, freeze_panes=None, storage_options:
           Optional[Dict[str, Any]] = None)
```
Write object to an Excel sheet.

To write a single object to an Excel .xlsx file it is only necessary to specify a target file name. To write to multiple sheets it is necessary to create an *ExcelWriter* object with a target file name, and specify a sheet in the file to write to.

Multiple sheets may be written to by specifying unique *sheet\_name*. With all data written to the file it is necessary to save the changes. Note that creating an *ExcelWriter* object with a file name that already exists will result in the contents of the existing file being erased.

#### **Parameters**

- excel\_writer (path-like, file-like, or ExcelWriter object) File path or existing ExcelWriter.
- sheet\_name (str, default 'Sheet1') Name of sheet which will contain DataFrame.
- na\_rep ( $str$ , default ") Missing data representation.
- float\_format (str, optional) Format string for floating point numbers. For example float\_format="%.2f" will format 0.1234 to 0.12.
- columns (sequence or list of str, optional) Columns to write.
- header (bool or list of str, default True) Write out the column names. If a list of string is given it is assumed to be aliases for the column names.
- index (bool, default  $True$ ) Write row names (index).
- index\_label (str or sequence, optional) Column label for index column(s) if desired. If not specified, and *header* and *index* are True, then the index names are used. A sequence should be given if the DataFrame uses MultiIndex.
- startrow (int, default  $\emptyset$ ) Upper left cell row to dump data frame.
- startcol (int, default  $\emptyset$ ) Upper left cell column to dump data frame.
- engine (str, optional) Write engine to use, 'openpyxl' or 'xlsxwriter'. You can also set this via the options io.excel.xlsx.writer, io.excel.xls.writer, and io. excel.xlsm.writer.

Deprecated since version 1.2.0: As the [xlwt](https://pypi.org/project/xlwt/) package is no longer maintained, the xlwt engine will be removed in a future version of pandas.

- merge\_cells (bool, default True) Write MultiIndex and Hierarchical Rows as merged cells.
- encoding (str, optional) Encoding of the resulting excel file. Only necessary for xlwt, other writers support unicode natively.
- inf\_rep (str, default 'inf') Representation for infinity (there is no native representation for infinity in Excel).
- verbose (bool, default True) Display more information in the error logs.
- freeze\_panes (tuple of int (length 2), optional) Specifies the one-based bottommost row and rightmost column that is to be frozen.
- storage\_options  $(dict, optimal) Extra$  options that make sense for a particular storage connection, e.g. host, port, username, password, etc. For HTTP(S) URLs the keyvalue pairs are forwarded to urllib as header options. For other URLs (e.g. starting with "s3://", and "gcs://") the key-value pairs are forwarded to fsspec. Please see fsspec and urllib for more details.

New in version 1.2.0.

## **See also:**

to\_csv Write DataFrame to a comma-separated values (csv) file.

**ExcelWriter** Class for writing DataFrame objects into excel sheets.

read\_excel Read an Excel file into a pandas DataFrame.

read\_csv Read a comma-separated values (csv) file into DataFrame.

## **Notes**

See pandas API documentation for pandas.DataFrame.to excel for more. For compatibility with to\_csv(), to\_excel serializes lists and dicts to strings before writing.

Once a workbook has been saved it is not possible to write further data without rewriting the whole workbook.

#### **Examples**

Create, write to and save a workbook:

```
\gg df1 = pd.DataFrame([['a', 'b'], ['c', 'd']],
... index=['row 1', 'row 2'],
... columns=['col 1', 'col 2'])
>>> df1.to_excel("output.xlsx")
```
To specify the sheet name:

```
>>> df1.to_excel("output.xlsx",
... sheet_name='Sheet_name_1')
```
If you wish to write to more than one sheet in the workbook, it is necessary to specify an ExcelWriter object:

```
\Rightarrow df2 = df1.copy()
>>> with pd.ExcelWriter('output.xlsx') as writer:
... df1.to_excel(writer, sheet_name='Sheet_name_1')
... df2.to_excel(writer, sheet_name='Sheet_name_2')
```
ExcelWriter can also be used to append to an existing Excel file:

```
>>> with pd.ExcelWriter('output.xlsx',
... mode='a') as writer:
... df.to_excel(writer, sheet_name='Sheet_name_3')
```
To set the library that is used to write the Excel file, you can pass the *engine* keyword (the default engine is automatically chosen depending on the file extension):

>>> df1.to\_excel('output1.xlsx', engine='xlsxwriter')

to\_hdf(*path\_or\_buf*, *key*, *format='table'*, *\*\*kwargs*)

Write the contained data to an HDF5 file using HDFStore.

Hierarchical Data Format (HDF) is self-describing, allowing an application to interpret the structure and contents of a file with no outside information. One HDF file can hold a mix of related objects which can be accessed as a group or as individual objects.

In order to add another DataFrame or Series to an existing HDF file please use append mode and a different a key.

**Warning:** One can store a subclass of DataFrame or Series to HDF5, but the type of the subclass is lost upon storing.

For more information see the user guide.

## **Parameters**

- **path\_or\_buf** (str or pandas.HDFStore) File path or HDFStore object.
- key  $(str)$  Identifier for the group in the store.
- mode  $({a', 'w', 'r+'}$ , default 'a') Mode to open file:
	- **–** 'w': write, a new file is created (an existing file with the same name would be deleted).
	- **–** 'a': append, an existing file is opened for reading and writing, and if the file does not exist it is created.
	- **–** 'r+': similar to 'a', but the file must already exist.
- **complevel** ( ${0-9}$ , optional) Specifies a compression level for data. A value of 0 disables compression.
- complib ({'zlib', 'lzo', 'bzip2', 'blosc'}, default 'zlib') Specifies the compression library to be used. As of v0.20.2 these additional compressors for Blosc are supported (default if no compressor specified: 'blosc:blosclz'): {'blosc:blosclz', 'blosc:lz4', 'blosc:lz4hc', 'blosc:snappy', 'blosc:zlib', 'blosc:zstd'}. Specifying a compression library which is not available issues a ValueError.
- append (bool, default False) For Table formats, append the input data to the existing.
- format ({'fixed', 'table', None}, default 'fixed') Possible values:
	- **–** 'fixed': Fixed format. Fast writing/reading. Not-appendable, nor searchable.
	- **–** 'table': Table format. Write as a PyTables Table structure which may perform worse but allow more flexible operations like searching / selecting subsets of the data.
	- **–** If None, pd.get\_option('io.hdf.default\_format') is checked, followed by fallback to "fixed"
- errors (str, default 'strict') Specifies how encoding and decoding errors are to be handled. See the errors argument for open() for a full list of options.
- encoding  $(str, default 'UTF-8")$  –
- min\_itemsize (dict or int, optional) Map column names to minimum string sizes for columns.
- nan\_rep (Any, optional) How to represent null values as str. Not allowed with append=True.
- data\_columns (list of columns or True, optional) List of columns to create as indexed data columns for on-disk queries, or True to use all columns. By default only the axes of the object are indexed. See io.hdf5-query-data-columns. Applicable only to format='table'.

**See also:**

read\_hdf Read from HDF file.

**DataFrame.to\_parquet** Write a DataFrame to the binary parquet format.

DataFrame.to\_sql Write to a SQL table.

DataFrame.to\_feather Write out feather-format for DataFrames.

DataFrame.to csv Write out to a csv file.

# **Examples**

```
>>> df = pd.DataFrame({'A': [1, 2, 3], 'B': [4, 5, 6]},
... index=['a', 'b', 'c'])
>>> df.to_hdf('data.h5', key='df', mode='w')
```
We can add another object to the same file:

```
\gg s = pd. Series([1, 2, 3, 4])
>>> s.to_hdf('data.h5', key='s')
```
Reading from HDF file:

```
>>> pd.read_hdf('data.h5', 'df')
A B
a 1 4
b 2 5
c 3 6
>>> pd.read_hdf('data.h5', 's')
0 1
1 2
2 3
3 4
dtype: int64
```
Deleting file with data:

>>> import os >>> os.remove('data.h5')

# **Notes**

See pandas API documentation for pandas.DataFrame.to hdf for more.

to\_json(*path\_or\_buf=None*, *orient=None*, *date\_format=None*, *double\_precision=10*, *force\_ascii=True*, *date\_unit='ms'*, *default\_handler=None*, *lines=False*, *compression='infer'*, *index=True*, *indent=None*, *storage\_options: Optional[Dict[str, Any]] = None*) Convert the object to a JSON string.

Note NaN's and None will be converted to null and datetime objects will be converted to UNIX timestamps.

#### **Parameters**

- path\_or\_buf (str or file handle, optional) File path or object. If not specified, the result is returned as a string.
- orient  $(str)$  Indication of expected JSON string format.
	- **–** Series:
		- ∗ default is 'index'
		- ∗ allowed values are: {'split', 'records', 'index', 'table'}.
	- **–** DataFrame:
		- ∗ default is 'columns'
		- ∗ allowed values are: {'split', 'records', 'index', 'columns', 'values', 'table'}.
	- **–** The format of the JSON string:
		- ∗ 'split' : dict like {'index' -> [index], 'columns' -> [columns], 'data' -> [values]}
		- ∗ 'records' : list like [{column -> value}, . . . , {column -> value}]
		- ∗ 'index' : dict like {index -> {column -> value}}
		- ∗ 'columns' : dict like {column -> {index -> value}}
		- ∗ 'values' : just the values array
		- ∗ 'table' : dict like {'schema': {schema}, 'data': {data}}

Describing the data, where data component is like orient='records'.

- date\_format ({None, 'epoch', 'iso'}) Type of date conversion. 'epoch' = epoch milliseconds, 'iso' = ISO8601. The default depends on the *orient*. For orient='table', the default is 'iso'. For all other orients, the default is 'epoch'.
- double\_precision (int,  $default 10$ ) The number of decimal places to use when encoding floating point values.
- force\_ascii (bool, default True) Force encoded string to be ASCII.
- date\_unit (str, default 'ms' (milliseconds)) The time unit to encode to, governs timestamp and ISO8601 precision. One of 's', 'ms', 'us', 'ns' for second, millisecond, microsecond, and nanosecond respectively.
- default\_handler (callable, default None) Handler to call if object cannot otherwise be converted to a suitable format for JSON. Should receive a single argument which is the object to convert and return a serialisable object.
- lines (bool, default False) If 'orient' is 'records' write out line-delimited json format. Will throw ValueError if incorrect 'orient' since others are not list-like.
- compression ({'infer', 'gzip', 'bz2', 'zip', 'xz', None}) A string representing the compression to use in the output file, only used when the first argument is a filename. By default, the compression is inferred from the filename.
- index (bool, default True) Whether to include the index values in the JSON string. Not including the index (index=False) is only supported when orient is 'split' or 'table'.
- indent  $(int, optimal)$  Length of whitespace used to indent each record.

New in version 1.0.0.

• storage\_options (dict, optional) – Extra options that make sense for a particular storage connection, e.g. host, port, username, password, etc. For HTTP(S) URLs the keyvalue pairs are forwarded to urllib as header options. For other URLs (e.g. starting with "s3://", and "gcs://") the key-value pairs are forwarded to fsspec. Please see fsspec and urllib for more details.

New in version 1.2.0.

**Returns** If path\_or\_buf is None, returns the resulting json format as a string. Otherwise returns None.

**Return type** None or str

### **See also:**

read\_json Convert a JSON string to pandas object.

# **Notes**

See [pandas API documentation for pandas.DataFrame.to\\_json](https://pandas.pydata.org/pandas-docs/version/1.3.4/reference/api/pandas.DataFrame.to_json.html) for more. The behavior of indent=0 varies from the stdlib, which does not indent the output but does insert newlines. Currently, indent=0 and the default indent=None are equivalent in pandas, though this may change in a future release.

orient='table' contains a 'pandas\_version' field under 'schema'. This stores the version of *pandas* used in the latest revision of the schema.

## **Examples**

```
>>> import json
\gg df = pd.DataFrame(
... [["a", "b"], ["c", "d"]],
... index=["row 1", "row 2"],
... columns=["col 1", "col 2"],
... )
```

```
\gg result = df.to_json(orient="split")
>>> parsed = json.loads(result)
>>> json.dumps(parsed, indent=4)
{
    "columns": [
        "col 1"
        "col 2"
    ],
    "index": [
        "row 1",
```
"row 2" ], "data": [  $\lfloor$ "a", "b" ],  $\Gamma$ "c", "d"  $\mathbf{I}$ ] }

Encoding/decoding a Dataframe using 'records' formatted JSON. Note that index labels are not preserved with this encoding.

```
>>> result = df.to_json(orient="records")
>>> parsed = json.loads(result)
>>> json.dumps(parsed, indent=4)
\Gamma{
        "col 1": "a",
        "col 2": "b"
    },
    {
        "col 1": "c",
        "col 2": "d"
    }
]
```
Encoding/decoding a Dataframe using 'index' formatted JSON:

```
>>> result = df.to_json(orient="index")
>>> parsed = json.loads(result)
>>> json.dumps(parsed, indent=4)
{
    "row 1": {
        "col 1": "a",
        "col 2": "b"
    },
    "row 2": {
        "col 1": "c",
        "col 2": "d"
    }
}
```
Encoding/decoding a Dataframe using 'columns' formatted JSON:

```
>>> result = df.to_json(orient="columns")
>>> parsed = json.loads(result)
>>> json.dumps(parsed, indent=4)
{
```

```
"col 1": {
    "row 1": "a",
    "row 2": "c"
},
"col 2": {
    "row 1": "b",
    "row 2": "d"
}
```
}

Encoding/decoding a Dataframe using 'values' formatted JSON:

```
>>> result = df.to_json(orient="values")
>>> parsed = json.loads(result)
>>> json.dumps(parsed, indent=4)
\Gamma\Gamma"a",
         "b"
    ],
    \Gamma"c",
         "d"
    ]
]
```
Encoding with Table Schema:

```
>>> result = df.to_json(orient="table")
>>> parsed = json.loads(result)
>>> json.dumps(parsed, indent=4)
{
    "schema": {
        "fields": [
            {
                "name": "index",
                "type": "string"
            },
            {
                "name": "col 1",
                "type": "string"
            },
            {
                "name": "col 2",
                "type": "string"
            }
        ],
        "primaryKey": [
            "index"
        ],
        "pandas_version": "0.20.0"
    },
```

```
"data": [
    {
         "index": "row 1",
         "col 1": "a",
         "col 2": "b"
    },
    {
         "index": "row 2",
         "col 1": "c",
         "col 2": "d"
    }
]
```

```
to_latex(buf=None, columns=None, col_space=None, header=True, index=True, na_rep='NaN',
          formatters=None, float_format=None, sparsify=None, index_names=True, bold_rows=False,
          column_format=None, longtable=None, escape=None, encoding=None, decimal='.',
          multicolumn=None, multicolumn_format=None, multirow=None, caption=None, label=None,
          position=None)
```
Render object to a LaTeX tabular, longtable, or nested table/tabular.

Requires \usepackage{booktabs}. The output can be copy/pasted into a main LaTeX document or read from an external file with \input{table.tex}.

Changed in version 1.0.0: Added caption and label arguments.

Changed in version 1.2.0: Added position argument, changed meaning of caption argument.

### **Parameters**

}

- buf (str, Path or StringIO-like, optional, default None) Buffer to write to. If None, the output is returned as a string.
- columns (list of label, optional) The subset of columns to write. Writes all columns by default.
- col\_space (int, optional) The minimum width of each column.
- header (bool or list of str, default True) Write out the column names. If a list of strings is given, it is assumed to be aliases for the column names.
- index (bool, default  $True$ ) Write row names (index).
- na\_rep ( $str$ , default 'NaN') Missing data representation.
- formatters (list of functions or dict of {str: function}, optional) – Formatter functions to apply to columns' elements by position or name. The result of each function must be a unicode string. List must be of length equal to the number of columns.
- float\_format (one-parameter function or str, optional, default None) – Formatter for floating point numbers. For example float\_format="%. 2f" and float\_format="{:0.2f}".format will both result in 0.1234 being formatted as 0.12.
- sparsify  $(bool, optional)$  Set to False for a DataFrame with a hierarchical index to print every multiindex key at each row. By default, the value will be read from the config module.
- $\cdot$  index\_names (bool, default True) Prints the names of the indexes.
- bold\_rows (bool, default False) Make the row labels bold in the output.
- column\_format (str, optional) The columns format as specified in  $LaTeX$ [table format](https://en.wikibooks.org/wiki/LaTeX/Tables) e.g. 'rcl' for 3 columns. By default, 'l' will be used for all columns except columns of numbers, which default to 'r'.
- longtable (bool, optional) By default, the value will be read from the pandas config module. Use a longtable environment instead of tabular. Requires adding a usepackage{longtable} to your LaTeX preamble.
- escape (bool, optional) By default, the value will be read from the pandas config module. When set to False prevents from escaping latex special characters in column names.
- encoding  $(str, optional) A string representing the encoding to use in the$ output file, defaults to 'utf-8'.
- decimal  $(str, default '.)$  Character recognized as decimal separator, e.g. ',' in Europe.
- multicolumn (bool, default True) Use multicolumn to enhance MultiIndex columns. The default will be read from the config module.
- multicolumn\_format  $(str, default 'l')$  The alignment for multicolumns, similar to *column\_format* The default will be read from the config module.
- multirow (bool, default False) Use multirow to enhance MultiIndex rows. Requires adding a usepackage{multirow} to your LaTeX preamble. Will print centered labels (instead of top-aligned) across the contained rows, separating groups via clines. The default will be read from the pandas config module.
- caption (str or tuple, optional) Tuple (full\_caption, short\_caption), which results in \caption[short\_caption]{full\_caption}; if a single string is passed, no short caption will be set.

New in version 1.0.0.

Changed in version 1.2.0: Optionally allow caption to be a tuple (full\_caption, short\_caption).

• label (str, optional) – The LaTeX label to be placed inside  $\lambda$  abel { } in the output. This is used with  $\ref{\}$  in the main . tex file.

New in version 1.0.0.

• **position** (str, optional) – The LaTeX positional argument for tables, to be placed after \begin{} in the output.

New in version 1.2.0:

**str or None** If buf is None, returns the result as a string. Otherwise returns None.

#### **See also:**

DataFrame.to\_string Render a DataFrame to a console-friendly tabular output.

DataFrame.to\_html Render a DataFrame as an HTML table.

# **Examples**

```
>>> df = pd.DataFrame(dict(name=['Raphael', 'Donatello'],
... mask=['red', 'purple'],
... weapon=['sai', 'bo staff']))
>>> print(df.to_latex(index=False))
\begin{tabular}{lll}
\toprule
     name & mask & weapon \\
\midrule
   Raphael & red & sai \\
 Donatello & purple & bo staff \setminus\bottomrule
\end{tabular}
```
#### **Notes**

See pandas API documentation for pandas.DataFrame.to latex for more.

to\_markdown(*buf=None*, *mode: str = 'wt'*, *index: modin.pandas.base.BasePandasDataset.bool = True*, *storage\_options: Optional[Dict[str, Any]] = None*, *\*\*kwargs*) Print DataFrame in Markdown-friendly format.

New in version 1.0.0.

# **Parameters**

- buf (str, Path or StringIO-like, optional, default None) Buffer to write to. If None, the output is returned as a string.
- mode (str, optional) Mode in which file is opened, "wt" by default.
- index (bool, optional, default True) Add index (row) labels.

New in version 1.1.0.

• storage\_options  $(dict, optional)$  – Extra options that make sense for a particular storage connection, e.g. host, port, username, password, etc. For HTTP(S) URLs the key-value pairs are forwarded to urllib as header options. For other URLs (e.g. starting with "s3://", and "gcs://") the key-value pairs are forwarded to fsspec. Please see fsspec and urllib for more details.

New in version 1.2.0.

• \*\*kwargs – These parameters will be passed to [tabulate.](https://pypi.org/project/tabulate)

**Returns** DataFrame in Markdown-friendly format.

#### **Return type** str

See [pandas API documentation for pandas.DataFrame.to\\_markdown](https://pandas.pydata.org/pandas-docs/version/1.3.4/reference/api/pandas.DataFrame.to_markdown.html) for more. Requires the [tabulate](https://pypi.org/project/tabulate) package.

#### **Examples**

```
>>> s = pd.Series(["elk", "pig", "dog", "quetzal"], name="animal")
>>> print(s.to_markdown())
  | animal ||---:|:---------|
| 0 | elk |
  1 | pig
| 2 | dog |
  | 3 | quetzal |
```
Output markdown with a tabulate option.

```
>>> print(s.to_markdown(tablefmt="grid"))
+----+----------+
     | animal |
   +====+==========+
   0 | elk |
   +----+----------+
  1 | \text{ pig} |
   +----+----------+
\vert 2 \vert dog \vert+----+----------+
   3 | quetzal |
    +----+----------+
```
to\_numpy(*dtype=None*, *copy=False*, *na\_value=NoDefault.no\_default*) Convert the DataFrame to a NumPy array.

By default, the dtype of the returned array will be the common NumPy dtype of all types in the DataFrame. For example, if the dtypes are float16 and float32, the results dtype will be float32. This may require copying data and coercing values, which may be expensive.

#### **Parameters**

- dtype (str or numpy.dtype, optional) The dtype to pass to numpy. asarray().
- copy (bool, default False) Whether to ensure that the returned value is not a view on another array. Note that copy=False does not *ensure* that to\_numpy() is no-copy. Rather, copy=True ensure that a copy is made, even if not strictly necessary.
- na\_value (Any, optional) The value to use for missing values. The default value depends on *dtype* and the dtypes of the DataFrame columns.

New in version 1.1.0.

#### **Returns**

**Return type** numpy.ndarray

**See also:**

Series.to\_numpy Similar method for Series.

#### **Examples**

```
>>> pd.DataFrame({"A": [1, 2], "B": [3, 4]}).to_numpy()
array([[1, 3],[2, 4]])
```
With heterogeneous data, the lowest common type will have to be used.

```
>>> df = pd.DataFrame({"A": [1, 2], "B": [3.0, 4.5]})
>>> df.to_numpy()
array([[1. , 3. ],
       [2. , 4.5]]
```
For a mix of numeric and non-numeric types, the output array will have object dtype.

```
\gg df['C'] = pd.date_range('2000', periods=2)
>>> df.to_numpy()
array([[1, 3.0, Timestamp('2000-01-01 00:00:00')],
       [2, 4.5, Timestamp('2000-01-02 00:00:00')]], dtype=object)
```
# **Notes**

See [pandas API documentation for pandas.DataFrame.to\\_numpy](https://pandas.pydata.org/pandas-docs/version/1.3.4/reference/api/pandas.DataFrame.to_numpy.html) for more.

```
to_period(freq=None, axis=0, copy=True)
```
Convert DataFrame from DatetimeIndex to PeriodIndex.

Convert DataFrame from DatetimeIndex to PeriodIndex with desired frequency (inferred from index if not passed).

#### **Parameters**

- freq  $(str, default)$  Frequency of the PeriodIndex.
- axis ( $\{0$  or 'index', 1 or 'columns'}, default  $\emptyset$ ) The axis to convert (the index by default).
- copy (bool, default True) If False then underlying input data is not copied.

# **Returns**

**Return type** DataFrame with PeriodIndex

# **Notes**

See [pandas API documentation for pandas.DataFrame.to\\_period](https://pandas.pydata.org/pandas-docs/version/1.3.4/reference/api/pandas.DataFrame.to_period.html) for more.

to\_pickle(*path: Union[PathLike[str], str, IO, io.RawIOBase, io.BufferedIOBase, io.TextIOBase, \_io.TextIOWrapper, mmap.mmap]*, *compression: Optional[Union[str, Dict[str, Any]]] = 'infer'*, *protocol: int = 4*, *storage\_options: Optional[Dict[str, Any]] = None*) Pickle (serialize) object to file.

#### **Parameters**

•  $path (str)$  – File path where the pickled object will be stored.

- compression ({'infer', 'gzip', 'bz2', 'zip', 'xz', None}, default  $\text{Tr}(\text{Tr}(\mathbf{r}) - \mathbf{r})$  in the string representing the compression to use in the output file. By default, infers from the file extension in specified path. Compression mode may be any of the following possible values: {'infer', 'gzip', 'bz2', 'zip', 'xz', None}. If compression mode is 'infer' and path\_or\_buf is path-like, then detect compression mode from the following extensions: '.gz', '.bz2', '.zip' or '.xz'. (otherwise no compression). If dict given and mode is 'zip' or inferred as 'zip', other entries passed as additional compression options.
- **protocol** ( $int$ ) Int which indicates which protocol should be used by the pickler, default HIGHEST\_PROTOCOL (see **[1]\_** paragraph 12.1.2). The possible values are 0, 1, 2, 3, 4, 5. A negative value for the protocol parameter is equivalent to setting its value to HIGHEST\_PROTOCOL.
- **storage\_options** (dict, optional) Extra options that make sense for a particular storage connection, e.g. host, port, username, password, etc. For HTTP(S) URLs the key-value pairs are forwarded to urllib as header options. For other URLs (e.g. starting with "s3://", and "gcs://") the key-value pairs are forwarded to fsspec. Please see fsspec and urllib for more details.

New in version 1.2.0.

**See also:**

read\_pickle Load pickled pandas object (or any object) from file.

DataFrame.to hdf Write DataFrame to an HDF5 file.

DataFrame.to\_sql Write DataFrame to a SQL database.

DataFrame.to\_parquet Write a DataFrame to the binary parquet format.

# **Examples**

```
\gg original_df = pd.DataFrame({"foo": range(5), "bar": range(5, 10)})
>>> original_df
  foo bar
0 0 5
1 1 6
2 2 7
3 3 8
4 4 9
>>> original_df.to_pickle("./dummy.pkl")
```

```
>>> unpickled_df = pd.read_pickle("./dummy.pkl")
>>> unpickled_df
  foo bar
0 0 5
1 1 6
2 2 7
3 3 8
4 4 9
>>> import os
```
>>> os.remove("./dummy.pkl")

See pandas API documentation for pandas.DataFrame.to pickle for more.

to\_sql(*name*, *con*, *schema=None*, *if\_exists='fail'*, *index=True*, *index\_label=None*, *chunksize=None*, *dtype=None*, *method=None*)

Write records stored in a DataFrame to a SQL database.

Databases supported by SQLAlchemy **[1]\_** are supported. Tables can be newly created, appended to, or overwritten.

#### **Parameters**

- name  $(str)$  Name of SQL table.
- con (sqlalchemy.engine.(Engine or Connection) or sqlite3. Connection) – Using SQLAlchemy makes it possible to use any DB supported by that library. Legacy support is provided for sqlite3.Connection objects. The user is responsible for engine disposal and connection closure for the SQLAlchemy connectable See [here.](https://docs.sqlalchemy.org/en/13/core/connections.html)
- schema (str, optional) Specify the schema (if database flavor supports this). If None, use default schema.
- if\_exists ({'fail', 'replace', 'append'}, default 'fail')  $-$  How to behave if the table already exists.
	- **–** fail: Raise a ValueError.
	- **–** replace: Drop the table before inserting new values.
	- **–** append: Insert new values to the existing table.
- index (bool, default True) Write DataFrame index as a column. Uses *index\_label* as the column name in the table.
- index\_label (str or sequence, default None) Column label for index column(s). If None is given (default) and *index* is True, then the index names are used. A sequence should be given if the DataFrame uses MultiIndex.
- **chunksize** (int, optional) Specify the number of rows in each batch to be written at a time. By default, all rows will be written at once.
- dtype (dict or scalar, optional) Specifying the datatype for columns. If a dictionary is used, the keys should be the column names and the values should be the SQLAlchemy types or strings for the sqlite3 legacy mode. If a scalar is provided, it will be applied to all columns.
- method ({None, 'multi', callable}, optional) Controls the SQL insertion clause used:
	- **–** None : Uses standard SQL INSERT clause (one per row).
	- **–** 'multi': Pass multiple values in a single INSERT clause.
	- **–** callable with signature (pd\_table, conn, keys, data\_iter).

Details and a sample callable implementation can be found in the section insert method.

**Raises** ValueError – When the table already exists and *if\_exists* is 'fail' (the default).

**See also:**

read\_sql Read a DataFrame from a table.

#### **Notes**

See [pandas API documentation for pandas.DataFrame.to\\_sql](https://pandas.pydata.org/pandas-docs/version/1.3.4/reference/api/pandas.DataFrame.to_sql.html) for more. Timezone aware datetime columns will be written as Timestamp with timezone type with SQLAlchemy if supported by the database. Otherwise, the datetimes will be stored as timezone unaware timestamps local to the original timezone.

#### **References**

# **Examples**

Create an in-memory SQLite database.

```
>>> from sqlalchemy import create_engine
>>> engine = create_engine('sqlite://', echo=False)
```
Create a table from scratch with 3 rows.

```
>>> df = pd.DataFrame({'name' : ['User 1', 'User 2', 'User 3']})
>>> df
     name
0 User 1
1 User 2
2 User 3
```

```
>>> df.to_sql('users', con=engine)
>>> engine.execute("SELECT * FROM users").fetchall()
[(0, 'User 1'), (1, 'User 2'), (2, 'User 3')]
```
An *sqlalchemy.engine.Connection* can also be passed to *con*:

```
>>> with engine.begin() as connection:
... df1 = pd.DataFrame({'name' : ['User 4', 'User 5']})... df1.to_sql('users', con=connection, if_exists='append')
```
This is allowed to support operations that require that the same DBAPI connection is used for the entire operation.

```
>>> df2 = pd.DataFrame({'name' : ['User 6', 'User 7']})
>>> df2.to_sql('users', con=engine, if_exists='append')
>>> engine.execute("SELECT * FROM users").fetchall()
[(0, 'User 1'), (1, 'User 2'), (2, 'User 3'),
 (0, 'User 4'), (1, 'User 5'), (0, 'User 6'),
 (1, 'User 7')]
```
Overwrite the table with just df2.

```
>>> df2.to_sql('users', con=engine, if_exists='replace',
               index_label='id')
>>> engine.execute("SELECT * FROM users").fetchall()
[(0, 'User 6'), (1, 'User 7')]
```
Specify the dtype (especially useful for integers with missing values). Notice that while pandas is forced to store the data as floating point, the database supports nullable integers. When fetching the data with Python, we get back integer scalars.

```
\gg df = pd.DataFrame({"A": [1, None, 2]})
>>> df
     A
0 1.0
1 NaN
2 2.0
```

```
>>> from sqlalchemy.types import Integer
>>> df.to_sql('integers', con=engine, index=False,
                 dtype={^{\prime\prime}A^{\prime\prime}}: Integer()})
```

```
>>> engine.execute("SELECT * FROM integers").fetchall()
[(1,), (None,), (2,)]
```
to\_string(*buf=None*, *columns=None*, *col\_space=None*, *header=True*, *index=True*, *na\_rep='NaN'*, *formatters=None*, *float\_format=None*, *sparsify=None*, *index\_names=True*, *justify=None*, *max\_rows=None*, *min\_rows=None*, *max\_cols=None*, *show\_dimensions=False*, *decimal='.'*, *line\_width=None*, *max\_colwidth=None*, *encoding=None*) Render a DataFrame to a console-friendly tabular output.

#### **Parameters**

- buf (str, Path or StringIO-like, optional, default None) Buffer to write to. If None, the output is returned as a string.
- columns (sequence, optional, default None) The subset of columns to write. Writes all columns by default.
- col\_space (int, list or dict of int, optional) The minimum width of each column.
- header (bool or sequence, optional) Write out the column names. If a list of strings is given, it is assumed to be aliases for the column names.
- index (bool, optional, default  $True$ ) Whether to print index (row) labels.
- na\_rep (str, optional, default 'NaN') String representation of NaN to use.
- formatters (list, tuple or dict of one-param. functions, optional) – Formatter functions to apply to columns' elements by position or name. The result of each function must be a unicode string. List/tuple must be of length equal to the number of columns.
- float\_format (one-parameter function, optional, default None) -Formatter function to apply to columns' elements if they are floats. This function must return a unicode string and will be applied only to the non-NaN elements, with NaN being handled by na\_rep.

Changed in version 1.2.0.

- sparsify (bool, optional, default True) Set to False for a DataFrame with a hierarchical index to print every multiindex key at each row.
- index\_names (bool, optional, default True) Prints the names of the indexes.
- justify  $(str, default None)$  How to justify the column labels. If None uses the option from the print configuration (controlled by set\_option), 'right' out of the box. Valid values are
	- **–** left
	- **–** right
	- **–** center
	- **–** justify
	- **–** justify-all
	- **–** start
	- **–** end
	- **–** inherit
	- **–** match-parent
	- **–** initial
	- **–** unset.
- max\_rows (int, optional) Maximum number of rows to display in the console.
- $min\_rows$  (int, optional) The number of rows to display in the console in a truncated repr (when number of rows is above *max\_rows*).
- max\_cols (int, optional) Maximum number of columns to display in the console.
- show\_dimensions (bool, default False) Display DataFrame dimensions (number of rows by number of columns).
- decimal  $(str, default '.)$  Character recognized as decimal separator, e.g. ',' in Europe.
- line\_width  $(int, optional) Width$  to wrap a line in characters.
- max\_colwidth (int, optional) Max width to truncate each column in characters. By default, no limit.

New in version 1.0.0.

• encoding  $(str, default "utf-8") - Set character encoding.$ 

New in version 1.0.

**Returns** If buf is None, returns the result as a string. Otherwise returns None.

**Return type** str or None

# **See also:**

to\_html Convert DataFrame to HTML.

# **Examples**

```
\Rightarrow d = {'col1': [1, 2, 3], 'col2': [4, 5, 6]}
\gg df = pd.DataFrame(d)
>>> print(df.to_string())
   col1 col2
0 1 4
1 2 5
2 3 6
```
# **Notes**

See [pandas API documentation for pandas.DataFrame.to\\_string](https://pandas.pydata.org/pandas-docs/version/1.3.4/reference/api/pandas.DataFrame.to_string.html) for more.

to\_timestamp(*freq=None*, *how='start'*, *axis=0*, *copy=True*)

Cast to DatetimeIndex of timestamps, at *beginning* of period.

#### **Parameters**

- freq (str, default frequency of PeriodIndex) Desired frequency.
- how  $({s', 'e', 'start', 'end'})$  Convention for converting period to timestamp; start of period vs. end.
- axis ( $\{0$  or 'index', 1 or 'columns'}, default  $0$ ) The axis to convert (the index by default).
- copy (bool, default True) If False then underlying input data is not copied.

# **Returns**

**Return type** DataFrame with DatetimeIndex

# **Notes**

See [pandas API documentation for pandas.DataFrame.to\\_timestamp](https://pandas.pydata.org/pandas-docs/version/1.3.4/reference/api/pandas.DataFrame.to_timestamp.html) for more.

# to\_xarray()

Return an xarray object from the pandas object.

**Returns** Data in the pandas structure converted to Dataset if the object is a DataFrame, or a DataArray if the object is a Series.

**Return type** xarray.DataArray or xarray.Dataset

**See also:**

DataFrame.to\_hdf Write DataFrame to an HDF5 file.

DataFrame.to\_parquet Write a DataFrame to the binary parquet format.

See [pandas API documentation for pandas.DataFrame.to\\_xarray](https://pandas.pydata.org/pandas-docs/version/1.3.4/reference/api/pandas.DataFrame.to_xarray.html) for more. See the [xarray docs](https://xarray.pydata.org/en/stable/)

#### **Examples**

```
\gg df = pd.DataFrame([('falcon', 'bird', 389.0, 2),
... ('parrot', 'bird', 24.0, 2),
... ('lion', 'mammal', 80.5, 4),
... ('monkey', 'mammal', np.nan, 4)],
... columns=['name', 'class', 'max_speed',
... 'num_legs'])
>>> df
   name class max_speed num_legs
0 falcon bird 389.0 2
1 parrot bird 24.0 2
2 lion mammal 80.5 4
3 monkey mammal NaN 4
```

```
>>> df.to_xarray()
<xarray.Dataset>
Dimensions: (index: 4)
Coordinates:
 * index (index) int64 0 1 2 3
Data variables:
   name (index) object 'falcon' 'parrot' 'lion' 'monkey'
   class (index) object 'bird' 'bird' 'mammal' 'mammal'
   max_speed (index) float64 389.0 24.0 80.5 nan
   num_legs (index) int64 2 2 4 4
```

```
>>> df['max_speed'].to_xarray()
<xarray.DataArray 'max_speed' (index: 4)>
array([389. , 24. , 80.5, nan])
Coordinates:
  * index (index) int64 0 1 2 3
```

```
>>> dates = pd.to_datetime(['2018-01-01', '2018-01-01',
... '2018-01-02', '2018-01-02'])
\gg df_multiindex = pd.DataFrame({'date': dates,
... 'animal': ['falcon', 'parrot',
... 'falcon', 'parrot'],
... Speed': [350, 18, 361, 15]})
>>> df_multiindex = df_multiindex.set_index(['date', 'animal'])
```
>>> df\_multiindex speed date animal 2018-01-01 falcon 350 parrot 18 2018-01-02 falcon 361 parrot 15

```
>>> df_multiindex.to_xarray()
<xarray.Dataset>
Dimensions: (animal: 2, date: 2)
Coordinates:
  * date (date) datetime64[ns] 2018-01-01 2018-01-02
  * animal (animal) object 'falcon' 'parrot'
Data variables:
    speed (date, animal) int64 350 18 361 15
```
# transform(*func*, *axis=0*, *\*args*, *\*\*kwargs*)

Call func on self producing a DataFrame with transformed values.

Produced DataFrame will have same axis length as self.

#### **Parameters**

• func (function, str, list-like or dict-like) – Function to use for transforming the data. If a function, must either work when passed a DataFrame or when passed to DataFrame.apply. If func is both list-like and dict-like, dict-like behavior takes precedence.

Accepted combinations are:

- **–** function
- **–** string function name
- **–** list-like of functions and/or function names, e.g. [np.exp, 'sqrt']
- **–** dict-like of axis labels -> functions, function names or list-like of such.
- axis ({0 or 'index', 1 or 'columns'}, default  $\theta$ ) If 0 or 'index': apply function to each column. If 1 or 'columns': apply function to each row.
- \*args Positional arguments to pass to *func*.
- \*\*kwargs Keyword arguments to pass to *func*.

**Returns** A DataFrame that must have the same length as self.

**Return type** DataFrame

:raises ValueError : If the returned DataFrame has a different length than self.:

#### **See also:**

DataFrame.agg Only perform aggregating type operations.

DataFrame.apply Invoke function on a DataFrame.

# **Notes**

See [pandas API documentation for pandas.DataFrame.transform](https://pandas.pydata.org/pandas-docs/version/1.3.4/reference/api/pandas.DataFrame.transform.html) for more. Functions that mutate the passed object can produce unexpected behavior or errors and are not supported. See gotchas.udf-mutation for more details.

# **Examples**

```
>>> df = pd.DataFrame({'A': range(3), 'B': range(1, 4)})
>>> df
  A B
0 0 1
1 1 2
2 2 3
>>> df.transform(lambda x: x + 1)
  A B
0 1 2
1 2 3
2 3 4
```
Even though the resulting DataFrame must have the same length as the input DataFrame, it is possible to provide several input functions:

```
\gg s = pd. Series(range(3))
>>> s
0 0
1 1
2 2
dtype: int64
>>> s.transform([np.sqrt, np.exp])
      sqrt exp
0 0.000000 1.000000
1 1.000000 2.718282
2 1.414214 7.389056
```
You can call transform on a GroupBy object:

```
\gg df = pd.DataFrame({
... "Date": [
... "2015-05-08", "2015-05-07", "2015-05-06", "2015-05-05",
... "2015-05-08", "2015-05-07", "2015-05-06", "2015-05-05"],
... "Data": [5, 8, 6, 1, 50, 100, 60, 120],
... })
>>> df
       Date Data
0 2015-05-08 5
1 2015-05-07 8
2 2015-05-06 6
3 2015-05-05 1
4 2015-05-08 50
5 2015-05-07 100
6 2015-05-06 60
7 2015-05-05 120
>>> df.groupby('Date')['Data'].transform('sum')
0 55
1 108
2 66
3 121
4 55
```
(continues on next page)

(continued from previous page)

```
5 108
6 66
7 121
Name: Data, dtype: int64
\gg df = pd.DataFrame({
... "c": [1, 1, 1, 2, 2, 2, 2],
... "type": ["m", "n", "o", "m", "m", "n", "n"]
... })
>>> df
  c type
0 1 m
1 1 n
2 1 o
3 2 m
4 2 m
5 2 n
6 2 n
>>> df['size'] = df.groupby('c')['type'].transform(len)
>>> df
  c type size
0 1 m 3
1 1 n 3
2 1 o 3
3 2 m 4
4 2 m 4
5 2 n 4
6 2 n 4
```
truediv(*other*, *axis='columns'*, *level=None*, *fill\_value=None*)

Get Floating division of dataframe and other, element-wise (binary operator *truediv*).

Equivalent to dataframe / other, but with support to substitute a fill\_value for missing data in one of the inputs. With reverse version, *rtruediv*.

Among flexible wrappers (*add*, *sub*, *mul*, *div*, *mod*, *pow*) to arithmetic operators: *+*, *-*, *\**, */*, *//*, *%*, *\*\**.

#### **Parameters**

- other (scalar, sequence, [Series](#page-532-0), or DataFrame) Any single or multiple element data structure, or list-like object.
- axis ( $\{0$  or 'index', 1 or 'columns'}) Whether to compare by the index (0 or 'index') or columns (1 or 'columns'). For Series input, axis to match Series index on.
- level (int or label) Broadcast across a level, matching Index values on the passed MultiIndex level.
- fill\_value (float or None, default None) Fill existing missing (NaN) values, and any new element needed for successful DataFrame alignment, with this value before computation. If data in both corresponding DataFrame locations is missing the result will be missing.

**Returns** Result of the arithmetic operation.

**Return type** DataFrame

# **See also:**

DataFrame.add Add DataFrames. DataFrame.sub Subtract DataFrames. DataFrame.mul Multiply DataFrames. DataFrame.div Divide DataFrames (float division). DataFrame.truediv Divide DataFrames (float division). DataFrame.floordiv Divide DataFrames (integer division). DataFrame.mod Calculate modulo (remainder after division). DataFrame.pow Calculate exponential power.

# **Notes**

See [pandas API documentation for pandas.DataFrame.truediv](https://pandas.pydata.org/pandas-docs/version/1.3.4/reference/api/pandas.DataFrame.truediv.html) for more. Mismatched indices will be unioned together.

# **Examples**

```
\gg df = pd.DataFrame({'angles': [0, 3, 4],
... 'degrees': [360, 180, 360]},
... index=['circle', 'triangle', 'rectangle'])
>>> df
        angles degrees
circle 0 360
triangle 3 180
rectangle 4 360
```
Add a scalar with operator version which return the same results.

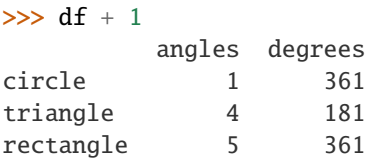

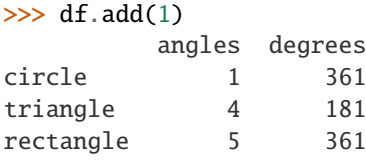

Divide by constant with reverse version.

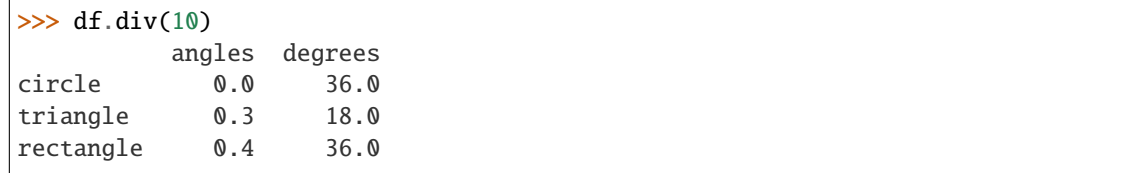

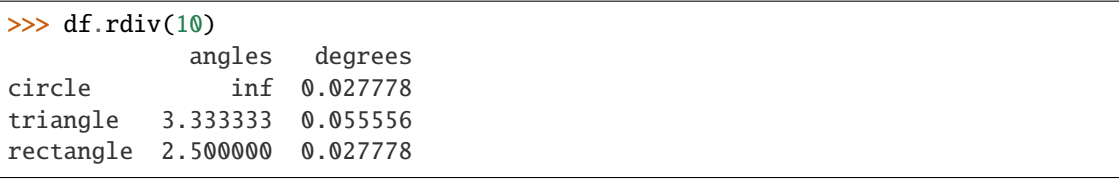

Subtract a list and Series by axis with operator version.

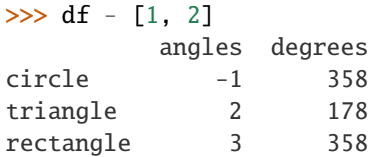

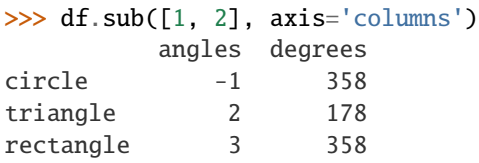

```
>>> df.sub(pd.Series([1, 1, 1], index=['circle', 'triangle', 'rectangle']),
... axis='index')
        angles degrees
circle -1 359
triangle 2 179
rectangle 3 359
```
Multiply a DataFrame of different shape with operator version.

```
\gg other = pd.DataFrame({'angles': [0, 3, 4]},
... index=['circle', 'triangle', 'rectangle'])
>>> other
        angles
circle 0
triangle 3
rectangle 4
```

```
>>> df * other
```
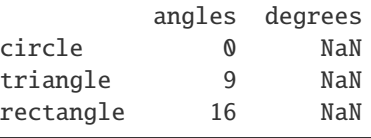

```
>>> df.mul(other, fill_value=0)
        angles degrees
circle 0 0.0
triangle 9 0.0
rectangle 16 0.0
```
Divide by a MultiIndex by level.

```
\gg df_multindex = pd.DataFrame({'angles': [0, 3, 4, 4, 5, 6],
... 'degrees': [360, 180, 360, 360, 540, 720]},
... index=[['A', 'A', 'A', 'B', 'B', 'B'],
... ['circle', 'triangle', 'rectangle',
... 'square', 'pentagon', 'hexagon']])
>>> df_multindex
        angles degrees
A circle 0 360
 triangle 3 180
 rectangle 4 360
B square 4 360
 pentagon 5 540
 hexagon 6 720
>>> df.div(df_multindex, level=1, fill_value=0)
        angles degrees
A circle NaN 1.0
 triangle 1.0 1.0
 rectangle 1.0 1.0
B square 0.0 0.0
 pentagon 0.0 0.0
 hexagon 0.0 0.0
```
truncate(*before=None*, *after=None*, *axis=None*, *copy=True*)

Truncate a Series or DataFrame before and after some index value.

This is a useful shorthand for boolean indexing based on index values above or below certain thresholds.

# **Parameters**

- before  $(data, str, int)$  Truncate all rows before this index value.
- $after (date, str, int) Truncated all rows after this index value.$
- axis ({0 or 'index', 1 or 'columns'}, optional) Axis to truncate. Truncates the index (rows) by default.
- copy (bool, default is True,) Return a copy of the truncated section.

**Returns** The truncated Series or DataFrame.

**Return type** type of caller

# **See also:**

DataFrame.loc Select a subset of a DataFrame by label.

DataFrame.iloc Select a subset of a DataFrame by position.

See [pandas API documentation for pandas.DataFrame.truncate](https://pandas.pydata.org/pandas-docs/version/1.3.4/reference/api/pandas.DataFrame.truncate.html) for more. If the index being truncated contains only datetime values, *before* and *after* may be specified as strings instead of Timestamps.

#### **Examples**

```
>>> df = pd.DataFrame({'A': ['a', 'b', 'c', 'd', 'e'],
... 'B': ['f', 'g', 'h', 'i', 'j'],
... 'C': ['k', 'l', 'm', 'n', 'o']},
... index=[1, 2, 3, 4, 5])
>>> df
  A B C
1 a f k
2 b g l
3 c h m
4 d i n
5 e j o
```

```
>>> df.truncate(before=2, after=4)
  A B C
2 b g l
3 c h m
4 d i n
```
The columns of a DataFrame can be truncated.

```
>>> df.truncate(before="A", after="B", axis="columns")
  A B
1 a f
2 b g
3 c h
4 d i
5 e j
```
For Series, only rows can be truncated.

```
>>> df['A'].truncate(before=2, after=4)
2 b
3 c
4 d
Name: A, dtype: object
```
The index values in truncate can be datetimes or string dates.

```
\gg dates = pd.date_range('2016-01-01', '2016-02-01', freq='s')
\gg df = pd.DataFrame(index=dates, data={'A': 1})
\gg df.tail()
                     A
2016-01-31 23:59:56 1
2016-01-31 23:59:57 1
2016-01-31 23:59:58 1
```
(continues on next page)

(continued from previous page)

```
2016-01-31 23:59:59 1
2016-02-01 00:00:00 1
```

```
>>> df.truncate(before=pd.Timestamp('2016-01-05'),
... after=pd.Timestamp('2016-01-10')).tail()
                   A
2016-01-09 23:59:56 1
2016-01-09 23:59:57 1
2016-01-09 23:59:58 1
2016-01-09 23:59:59 1
2016-01-10 00:00:00 1
```
Because the index is a DatetimeIndex containing only dates, we can specify *before* and *after* as strings. They will be coerced to Timestamps before truncation.

```
>>> df.truncate('2016-01-05', '2016-01-10').tail()
                    A
2016-01-09 23:59:56 1
2016-01-09 23:59:57 1
2016-01-09 23:59:58 1
2016-01-09 23:59:59 1
2016-01-10 00:00:00 1
```
Note that truncate assumes a 0 value for any unspecified time component (midnight). This differs from partial string slicing, which returns any partially matching dates.

```
>>> df.loc['2016-01-05':'2016-01-10', :].tail()
                    A
2016-01-10 23:59:55 1
2016-01-10 23:59:56 1
2016-01-10 23:59:57 1
2016-01-10 23:59:58 1
2016-01-10 23:59:59 1
```
#### tshift(*periods=1*, *freq=None*, *axis=0*)

Shift the time index, using the index's frequency if available.

Deprecated since version 1.1.0: Use *shift* instead.

#### **Parameters**

- **periods** (int) Number of periods to move, can be positive or negative.
- freq (DateOffset, timedelta, or str, default None) Increment to use from the tseries module or time rule expressed as a string (e.g. 'EOM').
- axis ({0 or 'index', 1 or 'columns', None}, default 0) Corresponds to the axis that contains the Index.

#### **Returns shifted**

**Return type** Series/DataFrame

See [pandas API documentation for pandas.DataFrame.tshift](https://pandas.pydata.org/pandas-docs/version/1.3.4/reference/api/pandas.DataFrame.tshift.html) for more. If freq is not specified then tries to use the freq or inferred\_freq attributes of the index. If neither of those attributes exist, a ValueError is thrown

```
tz_convert(tz, axis=0, level=None, copy=True)
```
Convert tz-aware axis to target time zone.

# **Parameters**

- tz (str or tzinfo object) –
- axis (the axis to convert) –
- level (int, str, default None) If axis is a Multillndex, convert a specific level. Otherwise must be None.
- copy (bool, default True) Also make a copy of the underlying data.

**Returns** Object with time zone converted axis.

**Return type** {klass}

**Raises** TypeError – If the axis is tz-naive.

# **Notes**

See [pandas API documentation for pandas.DataFrame.tz\\_convert](https://pandas.pydata.org/pandas-docs/version/1.3.4/reference/api/pandas.DataFrame.tz_convert.html) for more.

tz\_localize(*tz*, *axis=0*, *level=None*, *copy=True*, *ambiguous='raise'*, *nonexistent='raise'*) Localize tz-naive index of a Series or DataFrame to target time zone.

This operation localizes the Index. To localize the values in a timezone-naive Series, use Series.dt. tz\_localize().

# **Parameters**

- tz  $(str$  or tzinfo) –
- axis (the axis to localize) –
- level (int, str, default None) If axis ia a MultiIndex, localize a specific level. Otherwise must be None.
- copy (bool, default True) Also make a copy of the underlying data.
- ambiguous ('infer', bool-ndarray, 'NaT', default 'raise') When clocks moved backward due to DST, ambiguous times may arise. For example in Central European Time (UTC+01), when going from 03:00 DST to 02:00 non-DST, 02:30:00 local time occurs both at 00:30:00 UTC and at 01:30:00 UTC. In such a situation, the *ambiguous* parameter dictates how ambiguous times should be handled.
	- **–** 'infer' will attempt to infer fall dst-transition hours based on order
	- **–** bool-ndarray where True signifies a DST time, False designates a non-DST time (note that this flag is only applicable for ambiguous times)
	- **–** 'NaT' will return NaT where there are ambiguous times
	- **–** 'raise' will raise an AmbiguousTimeError if there are ambiguous times.
- nonexistent (str, default 'raise') A nonexistent time does not exist in a particular timezone where clocks moved forward due to DST. Valid values are:
	- **–** 'shift\_forward' will shift the nonexistent time forward to the closest existing time
	- **–** 'shift\_backward' will shift the nonexistent time backward to the closest existing time
	- **–** 'NaT' will return NaT where there are nonexistent times
	- **–** timedelta objects will shift nonexistent times by the timedelta
	- **–** 'raise' will raise an NonExistentTimeError if there are nonexistent times.

**Returns** Same type as the input.

**Return type** *[Series](#page-532-0)* or DataFrame

**Raises** TypeError – If the TimeSeries is tz-aware and tz is not None.

#### **Examples**

Localize local times:

```
\gg s = pd. Series([1],
                  ... index=pd.DatetimeIndex(['2018-09-15 01:30:00']))
>>> s.tz_localize('CET')
2018-09-15 01:30:00+02:00 1
dtype: int64
```
Be careful with DST changes. When there is sequential data, pandas can infer the DST time:

```
\gg s = pd. Series(range(7),
... index=pd.DatetimeIndex(['2018-10-28 01:30:00',
... '2018-10-28 02:00:00',
... '2018-10-28 02:30:00',
... 12018-10-2802:00:00',
... '2018-10-28 02:30:00',
... '2018-10-28 03:00:00',
... '2018-10-28 03:30:00']))
>>> s.tz_localize('CET', ambiguous='infer')
2018-10-28 01:30:00+02:00 0
2018-10-28 02:00:00+02:00 1
2018-10-28 02:30:00+02:00 2
2018-10-28 02:00:00+01:00 3
2018-10-28 02:30:00+01:00 4
2018-10-28 03:00:00+01:00 5
2018-10-28 03:30:00+01:00 6
dtype: int64
```
In some cases, inferring the DST is impossible. In such cases, you can pass an ndarray to the ambiguous parameter to set the DST explicitly

```
\gg s = pd. Series(range(3),
... index=pd.DatetimeIndex(['2018-10-28 01:20:00',
... '2018-10-28 02:36:00',
```
(continues on next page)

(continued from previous page)

```
\cdots 2018-10-28 03:46:00']))
>>> s.tz_localize('CET', ambiguous=np.array([True, True, False]))
2018-10-28 01:20:00+02:00 0
2018-10-28 02:36:00+02:00 1
2018-10-28 03:46:00+01:00 2
dtype: int64
```
If the DST transition causes nonexistent times, you can shift these dates forward or backward with a timedelta object or *'shift\_forward'* or *'shift\_backward'*.

```
\gg s = pd. Series(range(2),
... index=pd.DatetimeIndex(['2015-03-29 02:30:00',
... '2015-03-29 03:30:00']))
>>> s.tz_localize('Europe/Warsaw', nonexistent='shift_forward')
2015-03-29 03:00:00+02:00 0
2015-03-29 03:30:00+02:00 1
dtype: int64
>>> s.tz_localize('Europe/Warsaw', nonexistent='shift_backward')
2015-03-29 01:59:59.999999999+01:00 0
2015-03-29 03:30:00+02:00 1
dtype: int64
>>> s.tz_localize('Europe/Warsaw', nonexistent=pd.Timedelta('1H'))
2015-03-29 03:30:00+02:00 0
2015-03-29 03:30:00+02:00 1
dtype: int64
```
# **Notes**

See [pandas API documentation for pandas.DataFrame.tz\\_localize](https://pandas.pydata.org/pandas-docs/version/1.3.4/reference/api/pandas.DataFrame.tz_localize.html) for more.

```
value_counts(subset: Optional[Sequence[Hashable]] = None, normalize:
               modin.pandas.base.BasePandasDataset.bool = False, sort:
               modin.pandas.base.BasePandasDataset.bool = True, ascending:
               modin.pandas.base.BasePandasDataset.bool = False, dropna:
               modin.pandas.base.BasePandasDataset.bool = True)
```
Return a Series containing counts of unique rows in the DataFrame.

New in version 1.1.0.

#### **Parameters**

- subset (list-like, optional) Columns to use when counting unique combinations.
- normalize (bool, default False) Return proportions rather than frequencies.
- sort (bool, default True) Sort by frequencies.
- ascending (bool, default False) Sort in ascending order.
- dropna (bool, default  $True$ ) Don't include counts of rows that contain NA values.

New in version 1.3.0.

#### **Returns**

**Return type** *[Series](#page-532-0)*

**See also:**

Series.value\_counts Equivalent method on Series.

#### **Notes**

See pandas API documentation for pandas.DataFrame.value counts for more. The returned Series will have a MultiIndex with one level per input column. By default, rows that contain any NA values are omitted from the result. By default, the resulting Series will be in descending order so that the first element is the most frequently-occurring row.

# **Examples**

```
>>> df = pd.DataFrame({'num_legs': [2, 4, 4, 6],
... 'num\_wings' : [2, 0, 0, 0],
... index=['falcon', 'dog', 'cat', 'ant'])
>>> df
     num_legs num_wings
falcon 2 2
dog 4 0
cat 4 0ant 6 0
>>> df.value_counts()
num_legs num_wings
4 0 2
2 2 1
6 0 1
dtype: int64
>>> df.value_counts(sort=False)
num_legs num_wings
2 2 1
4 0 2
6 0 1
dtype: int64
>>> df.value_counts(ascending=True)
num_legs num_wings
2 2 1
6 0 1
4 0 2
dtype: int64
>>> df.value_counts(normalize=True)
num_legs num_wings
4 0 0.50
2 2 0.25
```
(continues on next page)

(continued from previous page)

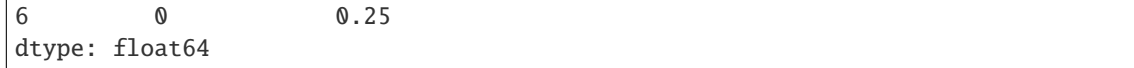

With *dropna* set to *False* we can also count rows with NA values.

```
>>> df = pd.DataFrame({'first_name': ['John', 'Anne', 'John', 'Beth'],
... 'middle_name': ['Smith', pd.NA, pd.NA, 'Louise']})
>>> df
 first_name middle_name
0 John Smith
1 Anne <NA>
2 John <NA>
3 Beth Louise
```
>>> df.value\_counts() first\_name middle\_name Beth Louise 1 John Smith 1 dtype: int64

```
>>> df.value_counts(dropna=False)
first_name middle_name
Anne NaN 1
Beth Louise 1
John Smith 1
        NaN 1
dtype: int64
```
# property values

Return a Numpy representation of the DataFrame.

**Warning:** We recommend using DataFrame.to\_numpy() instead.

Only the values in the DataFrame will be returned, the axes labels will be removed.

**Returns** The values of the DataFrame.

**Return type** numpy.ndarray

**See also:**

DataFrame.to\_numpy Recommended alternative to this method.

DataFrame.index Retrieve the index labels.

DataFrame.columns Retrieving the column names.

See [pandas API documentation for pandas.DataFrame.values](https://pandas.pydata.org/pandas-docs/version/1.3.4/reference/api/pandas.DataFrame.values.html) for more. The dtype will be a lower-commondenominator dtype (implicit upcasting); that is to say if the dtypes (even of numeric types) are mixed, the one that accommodates all will be chosen. Use this with care if you are not dealing with the blocks.

e.g. If the dtypes are float16 and float32, dtype will be upcast to float32. If dtypes are int32 and uint8, dtype will be upcast to int32. By numpy.find\_common\_type() convention, mixing int64 and uint64 will result in a float64 dtype.

# **Examples**

A DataFrame where all columns are the same type (e.g., int64) results in an array of the same type.

```
\gg df = pd.DataFrame({'age': [ 3, 29],
... 'height': [94, 170],
... 'weight': [31, 115]})
>>> df
  age height weight
0 3 94 31
1 29 170 115
>>> df.dtypes
age int64
height int64
weight int64
dtype: object
>>> df.values
array([[ 3, 94, 31],
     [ 29, 170, 115]])
```
A DataFrame with mixed type columns(e.g., str/object, int64, float32) results in an ndarray of the broadest type that accommodates these mixed types (e.g., object).

```
\gg df2 = pd.DataFrame([('parrot', 24.0, 'second'),... ('lion', 80.5, 1),
... ('monkey', np.nan, None)],
... columns=('name', 'max_speed', 'rank'))
>>> df2.dtypes
name object
max_speed float64
rank object
dtype: object
>>> df2.values
array([['parrot', 24.0, 'second'],
      ['lion', 80.5, 1],
      ['monkey', nan, None]], dtype=object)
```
var(*axis=None*, *skipna=None*, *level=None*, *ddof=1*, *numeric\_only=None*, *\*\*kwargs*) Return unbiased variance over requested axis.

Normalized by N-1 by default. This can be changed using the ddof argument

**Parameters**

• axis ({index  $(0)$ , columns  $(1)$ }) –

- skipna (bool, default True) Exclude NA/null values. If an entire row/column is NA, the result will be NA.
- level (int or level name, default None) If the axis is a MultiIndex (hierarchical), count along a particular level, collapsing into a Series.
- **ddof** (int, default 1) Delta Degrees of Freedom. The divisor used in calculations is N - ddof, where N represents the number of elements.
- numeric\_only (bool, default None) Include only float, int, boolean columns. If None, will attempt to use everything, then use only numeric data. Not implemented for Series.

#### **Returns**

**Return type** *[Series](#page-532-0)* or DataFrame (if level specified)

# **Notes**

See [pandas API documentation for pandas.DataFrame.var](https://pandas.pydata.org/pandas-docs/version/1.3.4/reference/api/pandas.DataFrame.var.html) for more. To have the same behaviour as *numpy.std*, use *ddof=0* (instead of the default *ddof=1*)

# <span id="page-529-1"></span>**DataFrame Module Overview**

# **Modin's** pandas.DataFrame **API**

Modin's pandas.DataFrame API is backed by a distributed object providing an identical API to pandas. After the user calls some DataFrame function, this call is internally rewritten into a representation that can be processed in parallel by the partitions. These results can be e.g., reduced to single output, identical to the single threaded pandas DataFrame method output.

# **Public API**

<span id="page-529-0"></span>class modin.pandas.dataframe.DataFrame(*data=None*, *index=None*, *columns=None*, *dtype=None*,

*copy=None*, *query\_compiler=None*)

Modin distributed representation of pandas.DataFrame.

Internally, the data can be divided into partitions along both columns and rows in order to parallelize computations and utilize the user's hardware as much as possible.

Inherit common for DataFrame-s and Series functionality from the *BasePandasDataset* class. **Parameters**

- data ([DataFrame](#page-529-0), [Series](#page-532-0), pandas.DataFrame, ndarray, Iterable or dict, optional) – Dict can contain Series, arrays, constants, dataclass or list-like objects. If data is a dict, column order follows insertion-order.
- index (Index or array-like, optional) Index to use for resulting frame. Will default to RangeIndex if no indexing information part of input data and no index provided.
- columns (Index or array-like, optional) Column labels to use for resulting frame. Will default to RangeIndex if no column labels are provided.
- dtype (str, np.dtype, or pandas.ExtensionDtype, optional) Data type to force. Only a single dtype is allowed. If None, infer.
- copy (bool, default: False) Copy data from inputs. Only affects pandas. DataFrame / 2d ndarray input.
- query\_compiler ([BaseQueryCompiler](#page-114-0), optional) A query compiler object to create the DataFrame from.

See [pandas API documentation for pandas.DataFrame](https://pandas.pydata.org/pandas-docs/version/1.3.4/reference/api/pandas.DataFrame.html) for more. DataFrame can be created either from passed *data* or *query compiler*. If both parameters are provided, data source will be prioritized in the next order:

1) Modin DataFrame or Series passed with *data* parameter.

2) Query compiler from the *query\_compiler* parameter.

3) Various pandas/NumPy/Python data structures passed with *data* parameter.

The last option is less desirable since import of such data structures is very inefficient, please use previously created Modin structures from the fist two options or import data using highly efficient Modin IO tools (for example pd.read\_csv).

# **Usage Guide**

The most efficient way to create Modin DataFrame is to import data from external storage using the highly efficient Modin IO methods (for example using pd. read\_csv, see details for Modin IO methods in the separate section), but even if the data does not originate from a file, any pandas supported data type or pandas.DataFrame can be used. Internally, the DataFrame data is divided into partitions, which number along an axis usually corresponds to the number of the user's hardware CPUs. If needed, the number of partitions can be changed by setting modin.config. NPartitions.

Let's consider simple example of creation and interacting with Modin DataFrame:

```
import modin.config
# This explicitly sets the number of partitions
modin.config.NPartitions.put(4)
import modin.pandas as pd
import pandas
# Create Modin DataFrame from the external file
pd_dataframe = pd.read_csv("test_data.csv")
# Create Modin DataFrame from the python object
# data = {f{col}{x}': [f{col}{x}]{f'} for y in range(100, 356)] for x in range(4)}
# pd_dataframe = pd.DataFrame(data)
# Create Modin DataFrame from the pandas object
# pd_dataframe = pd.DataFrame(pandas.DataFrame(data))
# Show created DataFrame
print(pd_dataframe)
# List DataFrame partitions. Note, that internal API is intended for
# developers needs and was used here for presentation purposes
# only.
partitions = pd_dataframe._query_compiler._modin_frame._partitions
print(partitions)
```
(continues on next page)

(continued from previous page)

```
# Show the first DataFrame partition
print(partitions[0][0].get())
Output:
# created DataFrame
       col0 col1 col2 col3
0 col0_100 col1_100 col2_100 col3_100
1 col0_101 col1_101 col2_101 col3_101
2 col0_102 col1_102 col2_102 col3_102
3 col0_103 col1_103 col2_103 col3_103
4 col0_104 col1_104 col2_104 col3_104
.. ... ... ... ...
251 col0_351 col1_351 col2_351 col3_351
252 col0_352 col1_352 col2_352 col3_352
253 col0_353 col1_353 col2_353 col3_353
254 col0_354 col1_354 col2_354 col3_354
255 col0_355 col1_355 col2_355 col3_355
[256 rows x 4 columns]
# List of DataFrame partitions
[[<modin.engines.ray.pandas_on_ray.frame.partition.PandasOnRayFramePartition object at␣
˓→0x000002F4ABDFEB20>]
[<modin.engines.ray.pandas_on_ray.frame.partition.PandasOnRayFramePartition object at␣
˓→0x000002F4ABDFEC10>]
[<modin.engines.ray.pandas_on_ray.frame.partition.PandasOnRayFramePartition object at␣
˓→0x000002F4ABDFED00>]
[<modin.engines.ray.pandas_on_ray.frame.partition.PandasOnRayFramePartition object at␣
˓→0x000002F4ABDFEDF0>]]
# The first DataFrame partition
       col0 col1 col2 col3
0 col0_100 col1_100 col2_100 col3_100
1 col0_101 col1_101 col2_101 col3_101
2 col0_102 col1_102 col2_102 col3_102
3 col0_103 col1_103 col2_103 col3_103
4 col0_104 col1_104 col2_104 col3_104
.. ... ... ... ...
60 col0_160 col1_160 col2_160 col3_160
61 col0_161 col1_161 col2_161 col3_161
62 col0_162 col1_162 col2_162 col3_162
63 col0_163 col1_163 col2_163 col3_163
64 col0_164 col1_164 col2_164 col3_164
[65 rows x 4 columns]
```
As we show in the example above, Modin DataFrame can be easily created, and supports any input that pandas DataFrame supports. Also note that tuning of the DataFrame partitioning can be done by just setting a single config.

# <span id="page-532-1"></span>**Series Module Overview**

# **Modin's** pandas.Series **API**

Modin's pandas.Series API is backed by a distributed object providing an identical API to pandas. After the user calls some Series function, this call is internally rewritten into a representation that can be processed in parallel by the partitions. These results can be e.g., reduced to single output, identical to the single threaded pandas Series method output.

# **Public API**

```
class modin.pandas.series.Series(data=None, index=None, dtype=None, name=None, copy=False,
                                    fastpath=False, query_compiler=None)
```
Modin distributed representation of *pandas.Series*.

Internally, the data can be divided into partitions in order to parallelize computations and utilize the user's hardware as much as possible.

Inherit common for DataFrames and Series functionality from the *BasePandasDataset* class.

# **Parameters**

- data (modin.pandas.Series, array-like, Iterable, dict, or scalar value, optional) – Contains data stored in Series. If data is a dict, argument order is maintained.
- index (array-like or Index (1d), optional) Values must be hashable and have the same length as *data*.
- dtype (str, np.dtype, or pandas. ExtensionDtype, optional) Data type for the output Series. If not specified, this will be inferred from *data*.
- name  $(str, optional)$  The name to give to the Series.
- copy (bool, default: False) Copy input data.
- fastpath (bool, default: False) *pandas* internal parameter.
- query\_compiler ([BaseQueryCompiler](#page-114-0), optional) A query compiler object to create the Series from.

# **Notes**

See [pandas API documentation for pandas.Series](https://pandas.pydata.org/pandas-docs/version/1.3.4/reference/api/pandas.Series.html) for more.

# **Usage Guide**

The most efficient way to create Modin Series is to import data from external storage using the highly efficient Modin IO methods (for example using pd.read\_csv, see details for Modin IO methods in the separate section), but even if the data does not originate from a file, any pandas supported data type or pandas.Series can be used. Internally, the Series data is divided into partitions, which number along an axis usually corresponds to the number of the user's hardware CPUs. If needed, the number of partitions can be changed by setting modin.config.NPartitions.

Let's consider simple example of creation and interacting with Modin Series:

```
import modin.config
# This explicitly sets the number of partitions
modin.config.NPartitions.put(4)
import modin.pandas as pd
import pandas
# Create Modin Series from the external file
pd_series = pd.read_csv("test_data.csv", header=None).squeeze()
# Create Modin Series from the python object
# pd_series = pd. Series([x \text{ for } x \text{ in } range(256)])
# Create Modin Series from the pandas object
# pd_series = pd. Series(pandas. Series([x for x in range(256)]))
# Show created `Series`
print(pd_series)
# List `Series` partitions. Note, that internal API is intended for
# developers needs and was used here for presentation purposes
# only.
partitions = pd_series._query_compiler._modin_frame._partitions
print(partitions)
# Show the first `Series` partition
print(partitions[0][0].get())
Output:
# created `Series`
0 100
1 101
2 102
3 103
4 104
    ...
251 351
252 352
253 353
254 354
255 355
Name: 0, Length: 256, dtype: int64
# List of `Series` partitions
[[<modin.engines.ray.pandas_on_ray.frame.partition.PandasOnRayFramePartition object at␣
˓→0x000001E7CD11BD60>]
[<modin.engines.ray.pandas_on_ray.frame.partition.PandasOnRayFramePartition object at␣
˓→0x000001E7CD11BE50>]
[<modin.engines.ray.pandas_on_ray.frame.partition.PandasOnRayFramePartition object at␣
˓→0x000001E7CD11BF40>]
[<modin.engines.ray.pandas_on_ray.frame.partition.PandasOnRayFramePartition object at.<br>
wx000001EZCD13E0Z0\11
\rightarrow0x000001E7CD13E070>]]
```
(continued from previous page)

```
# The first `Series` partition
    0
0 100
1 101
2 102
3 103
4 104
.. ...
60 160
61 161
62 162
63 163
64 164
[65 rows x 1 columns]
```
As we show in the example above, Modin Series can be easily created, and supports any input that pandas Series supports. Also note that tuning of the Series partitioning can be done by just setting a single config.

# **Query Compiler**

The Query Compiler receives queries from the pandas API layer. The API layer's responsibility is to ensure clean input to the Query Compiler. The Query Compiler must have knowledge of the compute kernels/in-memory format of the data in order to efficiently compile the queries.

The Query Compiler is responsible for sending the compiled query to the Modin DataFrame. In this design, the Query Compiler does not have information about where or when the query will be executed, and gives the control of the partition layout to the Modin DataFrame.

In the interest of reducing the pandas API, the Query Compiler layer closely follows the pandas API, but cuts out a large majority of the repetition.

# **Modin DataFrame**

At this layer, operations can be performed lazily. Currently, Modin executes most operations eagerly in an attempt to behave as pandas does. Some operations, e.g. transpose are expensive and create full copies of the data in-memory. In these cases, we can wait until another operation triggers computation. In the future, we plan to add additional query planning and laziness to Modin to ensure that queries are performed efficiently.

The structure of the Modin DataFrame is extensible, such that any operation that could be better optimized for a given backend can be overridden and optimized in that way.

This layer has a significantly reduced API from the QueryCompiler and the user-facing API. Each of these APIs represents a single way of performing a given operation or behavior. Some of these are expanded for convenience/understanding. The API abstractions are as follows:

# **Modin DataFrame API**

- mask: Indexing/masking/selecting on the data (by label or by integer index).
- copy: Create a copy of the data.
- mapreduce: Reduce the dimension of the data.
- foldreduce: Reduce the dimension of the data, but entire column/row information is needed.
- map: Perform a map.
- fold: Perform a fold.
- apply\_<type>: Apply a function that may or may not change the shape of the data.
	- **–** full\_axis: Apply a function requires knowledge of the entire axis.
	- **–** full\_axis\_select\_indices: Apply a function performed on a subset of the data that requires knowledge of the entire axis.
	- **–** select\_indices: Apply a function to a subset of the data. This is mainly used for indexing.
- binary\_op: Perform a function between two dataframes.
- concat: Append one or more dataframes to either axis of this dataframe.
- transpose: Swap the axes (columns become rows, rows become columns).
- groupby:
	- **–** groupby\_reduce: Perform a reduction on each group.
	- **–** groupby\_apply: Apply a function to each group.
- **take functions**
	- **–** head: Take the first n rows.
	- **–** tail: Take the last n rows.
	- **–** front: Take the first n columns.
	- **–** back: Take the last n columns.
- **import/export functions**
	- **–** from\_pandas: Convert a pandas dataframe to a Modin dataframe.
	- **–** to\_pandas: Convert a Modin dataframe to a pandas dataframe.
	- **–** to\_numpy: Convert a Modin dataframe to a numpy array.

More documentation can be found internally in the [code.](https://github.com/modin-project/modin/blob/master/modin/engines/base/frame/data.py) This API is not complete, but represents an overwhelming majority of operations and behaviors.

This API can be implemented by other distributed/parallel DataFrame libraries and plugged in to Modin as well. Create an [issue](https://github.com/modin-project/modin/issues) or discuss on our [Discourse](https://discuss.modin.org) for more information!

The Modin DataFrame is responsible for the data layout and shuffling, partitioning, and serializing the tasks that get sent to each partition. Other implementations of the Modin DataFrame interface will have to handle these as well.

# **Execution Engine/Framework**

This layer is what Modin uses to perform computation on a partition of the data. The Modin DataFrame is designed to work with [task parallel](https://en.wikipedia.org/wiki/Task_parallelism) frameworks, but with some effort, a data parallel framework is possible.

# **Internal abstractions**

These abstractions are not included in the above architecture, but are important to the internals of Modin.

# **Partition Manager**

The Partition Manager can change the size and shape of the partitions based on the type of operation. For example, certain operations are complex and require access to an entire column or row. The Partition Manager can convert the block partitions to row partitions or column partitions. This gives Modin the flexibility to perform operations that are difficult in row-only or column-only partitioning schemas.

Another important component of the Partition Manager is the serialization and shipment of compiled queries to the Partitions. It maintains metadata for the length and width of each partition, so when operations only need to operate on or extract a subset of the data, it can ship those queries directly to the correct partition. This is particularly important for some operations in pandas which can accept different arguments and operations for different columns, e.g. fillna with a dictionary.

This abstraction separates the actual data movement and function application from the DataFrame layer to keep the DataFrame API small and separately optimize the data movement and metadata management.

# **Partition**

Partitions are responsible for managing a subset of the DataFrame. As is mentioned above, the DataFrame is partitioned both row and column-wise. This gives Modin scalability in both directions and flexibility in data layout. There are a number of optimizations in Modin that are implemented in the partitions. Partitions are specific to the execution framework and in-memory format of the data. This allows Modin to exploit potential optimizations across both of these. These optimizations are explained further on the pages specific to the execution framework.

# **Supported Execution Frameworks and Memory Formats**

This is the list of execution frameworks and memory formats supported in Modin. If you would like to contribute a new execution framework or memory format, please see the documentation page on *[contributing](#page-53-0)*.

- *[Pandas on Ray](#page-541-0)*
	- **–** Uses the [Ray](https://github.com/ray-project/ray) execution framework.
	- **–** The compute kernel/in-memory format is a pandas DataFrame.
- *[Pandas on Dask](#page-541-1)*
	- **–** Uses the [Dask Futures](https://docs.dask.org/en/latest/futures.html) execution framework.
	- **–** The compute kernel/in-memory format is a pandas DataFrame.
- *[Omnisci](#page-541-2)*
- **–** Uses OmniSciDB as an engine.
- **–** The compute kernel/in-memory format is a pyarrow Table or pandas DataFrame when defaulting to pandas.
- *[Pyarrow on Ray](#page-542-0)* **(experimental)**
	- **–** Uses the [Ray](https://github.com/ray-project/ray) execution framework.
	- **–** The compute kernel/in-memory format is a pyarrow Table.

# **3.20.6 Module/Class View**

Modin modules layout is shown below. To deep dive into Modin internal implementation details just pick module you are interested in (only some of the modules are covered by documentation for now, the rest is coming soon...).

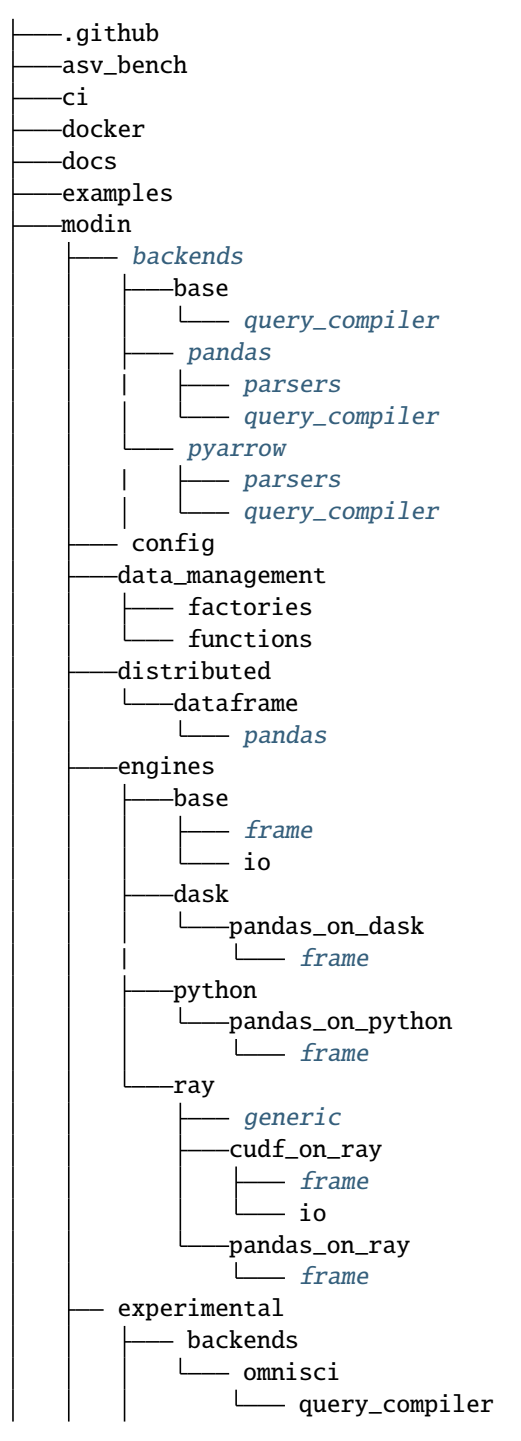

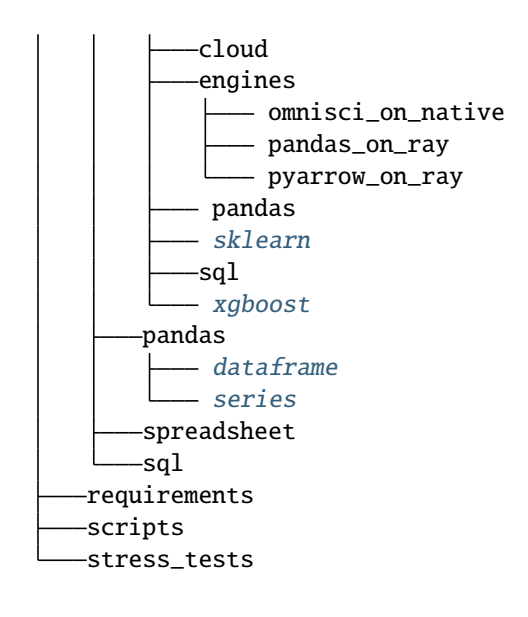

# **3.21 Partition API in Modin**

When you are working with a Modin Dataframe, you can unwrap its remote partitions to get the raw futures objects compatible with the execution engine (e.g. ray.ObjectRef for Ray). In addition to unwrapping of the remote partitions we also provide an API to construct a modin.pandas.DataFrame from raw futures objects.

# **3.21.1 Partition IPs**

For finer grained placement control, Modin also provides an API to get the IP addresses of the nodes that hold each partition. You can pass the partitions having needed IPs to your function. It can help with minimazing of data movement between nodes.

# **3.21.2 Partition API implementations**

By default, a Modin Dataframe stores underlying partitions as pandas.DataFrame objects. You can find the specific implementation of Modin's Partition Interface in *[Pandas Partition API](#page-538-0)*.

# <span id="page-538-0"></span>**Pandas Partition API**

This page contains a description of the API to extract partitions from and build Modin Dataframes.

# **unwrap\_partitions**

modin.distributed.dataframe.pandas.unwrap\_partitions(*api\_layer\_object*, *axis=None*, *get\_ip=False*) Unwrap partitions of the api\_layer\_object.

**Parameters**

- api\_layer\_object (DataFrame or [Series](#page-532-0)) The API layer object.
- axis ({None,  $0$ , 1}, default: None) The axis to unwrap partitions for  $(0$ row partitions, 1 - column partitions). If axis is None, the partitions are unwrapped as they are currently stored.
- get\_ip (bool, default: False) Whether to get node ip address to each partition or not.
- **Returns** A list of Ray.ObjectRef/Dask.Future to partitions of the api\_layer\_object if Ray/Dask is used as an engine.

**Return type** list

# **Notes**

If get\_ip=True, a list of tuples of Ray.ObjectRef/Dask.Future to node ip addresses and partitions of the api\_layer\_object, respectively, is returned if Ray/Dask is used as an engine (i.e. [(Ray.ObjectRef/Dask. Future, Ray.ObjectRef/Dask.Future), ...]).

# **from\_partitions**

modin.distributed.dataframe.pandas.from\_partitions(*partitions*, *axis*, *index=None*, *columns=None*, *row\_lengths=None*, *column\_widths=None*)

Create DataFrame from remote partitions.

# **Parameters**

- partitions  $(list) A$  list of Ray. Object Ref / Dask. Future to partitions depending on the engine used. Or a list of tuples of Ray.ObjectRef/Dask.Future to node ip addresses and partitions depending on the engine used (i.e. [(Ray.ObjectRef/Dask.Future, Ray.ObjectRef/Dask.Future), ...]).
- axis ({None,  $\theta$  or 1}) The axis parameter is used to identify what are the partitions passed. You have to set:
	- **–** axis=0 if you want to create DataFrame from row partitions
	- **–** axis=1 if you want to create DataFrame from column partitions
	- **–** axis=None if you want to create DataFrame from 2D list of partitions
- index (sequence, optional) The index for the DataFrame. Is computed if not provided.
- columns (sequence, optional) The columns for the DataFrame. Is computed if not provided.
- row\_lengths (list, optional) The length of each partition in the rows. The "height" of each of the block partitions. Is computed if not provided.
- column\_widths (list, optional) The width of each partition in the columns. The "width" of each of the block partitions. Is computed if not provided.

**Returns** DataFrame instance created from remote partitions.

**Return type** modin.pandas.DataFrame
#### **Notes**

Pass *index*, *columns*, *row\_lengths* and *column\_widths* to avoid triggering extra computations of the metadata when creating a DataFrame.

#### **Example**

```
import modin.pandas as pd
from modin.distributed.dataframe.pandas import unwrap_partitions, from_partitions
import numpy as np
data = np.random.randint(0, 100, size=(2 * * 10, 2 * * 8))
df = pd.DataFrame(data)
partitions = unwrap_partitions(df, axis=0, get\_ip=True)
print(partitions)
new_df = from_partitions(partitions, axis=0)
print(new_df)
```
### **3.21.3 Ray engine**

However, it is worth noting that for Modin on Ray engine with pandas backend IPs of the remote partitions may not match actual locations if the partitions are lower than 100 kB. Ray saves such objects ( $\epsilon$ = 100 kB, by default) in inprocess store of the calling process (please, refer to [Ray documentation](https://docs.ray.io/en/master/index.html) for more information). We can't get IPs for such objects while maintaining good performance. So, you should keep in mind this for unwrapping of the remote partitions with their IPs. Several options are provided to handle the case in How to handle Ray objects that are lower 100 kB section.

### **3.21.4 Dask engine**

There is no mentioned above issue for Modin on Dask engine with pandas backend because Dask saves any objects in the worker process that processes a function (please, refer to [Dask documentation](https://distributed.dask.org/en/latest/index.html) for more information).

### **3.21.5 How to handle Ray objects that are lower than 100 kB**

- If you are sure that each of the remote partitions being unwrapped is higher than 100 kB, you can just import Modin or perform ray.init() manually.
- If you don't know partition sizes you can pass the option \_system\_config={"max\_direct\_call\_object\_size":  $\langle$ nbytes>, }, where nbytes is threshold for objects that will be stored in in-process store, to ray.init().
- You can also start Ray as follows: ray start --head --system-config='{"max\_direct\_call\_object\_size":<nbytes>

Note that when specifying the threshold the performance of some Modin operations may change.

## **3.22 pandas on Ray**

This section describes usage related documents for the pandas on Ray component of Modin.

Modin uses pandas as a primary memory format of the underlying partitions and optimizes queries ingested from the API layer in a specific way to this format. Thus, there is no need to care of choosing it but you can explicitly specify it anyway as shown below.

One of the execution engines that Modin uses is Ray. If you have Ray installed in your system, Modin also uses it by default to distribute computations.

If you want to be explicit, you could set the following environment variables:

```
export MODIN_ENGINE=ray
export MODIN_BACKEND=pandas
```
or turn it on in source code:

```
import modin.config as cfg
cfg.Engine.put('ray')
cfg.Backend.put('pandas')
```
## **3.23 Pandas on Dask**

The Dask engine and documentation could use your help! Consider opening a [pull request](https://github.com/modin-project/modin/pulls) or an [issue](https://github.com/modin-project/modin/issues) to contribute or ask clarifying questions.

## **3.24 OmniSci**

This section describes usage related documents for the OmniSciDB-based engine of Modin.

This engine uses analytical database [OmniSciDB](https://www.omnisci.com/platform/omniscidb) to obtain high single-node scalability for specific set of dataframe operations. To enable this engine you could set the following environment variables:

```
export MODIN_ENGINE=native
export MODIN_BACKEND=omnisci
export MODIN_EXPERIMENTAL=true
```
or turn it on in source code:

```
import modin.config as cfg
cfg.Engine.put('native')
cfg.Backend.put('omnisci')
cfg.IsExperimental.put(True)
```
## **3.25 Pyarrow on Ray**

Coming Soon!

# **3.26 Troubleshooting**

We hope your experience with Modin is bug-free, but there are some quirks about Modin that may require troubleshooting.

### **3.26.1 Frequently encountered issues**

This is a list of the most frequently encountered issues when using Modin. Some of these are working as intended, while others are known bugs that are being actively worked on.

#### **Error During execution:** ArrowIOError: Broken Pipe

One of the more frequently encountered issues is an ArrowIOError: Broken Pipe. This error can happen in a couple of different ways. One of the most common ways this is encountered is from pressing **CTRL + C** sending a KeyboardInterrupt to Modin. In Ray, when a KeyboardInterrupt is sent, Ray will shutdown. This causes the ArrowIOError: Broken Pipe because there is no longer an available plasma store for working on remote tasks. This is working as intended, as it is not yet possible in Ray to kill a task that has already started computation.

The other common way this Error is encountered is to let your computer go to sleep. As an optimization, Ray will shutdown whenever the computer goes to sleep. This will result in the same issue as above, because there is no longer a running instance of the plasma store.

#### **Solution**

Restart your interpreter or notebook kernel.

#### **Avoiding this Error**

Avoid using KeyboardInterrupt and keeping your notebook or terminal running while your machine is asleep. If you do KeyboardInterrupt, you must restart the kernel or interpreter.

#### **Error during execution:** ArrowInvalid: Maximum size exceeded (2GB)

Encountering this issue means that the limits of the Arrow plasma store have been exceeded by the partitions of your data. This can be encountered during shuffling data or operations that require multiple datasets. This will only affect extremely large DataFrames, and can potentially be worked around by setting the number of partitions. This error is being actively worked on and should be resolved in a future release.

#### **Solution**

```
import modin.pandas as pd
pd.DEFAULT_NPARTITIONS = 2 * pd.DEFAULT_NPARTITIONS
```
This will set the number of partitions to a higher count, and reduce the size in each. If this does not work for you, please open an [issue.](https://github.com/modin-project/modin/issues)

#### **Hanging on** import modin.pandas as pd

This can happen when Ray fails to start. It will keep retrying, but often it is faster to just restart the notebook or interpreter. Generally, this should not happen. Most commonly this is encountered when starting multiple notebooks or interpreters in quick succession.

#### **Solution**

Restart your interpreter or notebook kernel.

#### **Avoiding this Error**

Avoid starting many Modin notebooks or interpreters in quick succession. Wait 2-3 seconds before starting the next one.

#### **Importing heterogeneous data by** read\_csv

Since Modin read\_csv imports data in parallel, it can occur that data read by different partitions can have different type (this happens when columns contains heterogeneous data, i.e. column values are of different types), which are handled differntly. Example of such behaviour is shown below.

```
import os
import pandas
import modin.pandas as pd
from modin.config import NPartitions
NPartitions.put(2)
test filename = "test.csv"# data with heterogeneous values in the first column
data = """one, 2
3,4
5,6
7,8
9.0,10
"""
kwargs = {
    # names of the columns to set, if `names` parameter is set,
    # header inffering from the first data row/rows will be disabled
   "names": ["col1", "col2"],
    # explicit setting of data type of column/columns with heterogeneous
    # data will force partitions to read data with correct dtype
    # "dtype": {"col1": str},
}
try :
   with open(test_filename, w') as f:
        f.write(data)
   pandas_df = pandas.read_csv(test_filename, **kwargs)
   pd_df = pd.read_csv(test_filename, **kwargs)print(pandas_df)
```
(continues on next page)

(continued from previous page)

```
print(pd_df)
finally:
   os.remove(test_filename)
Output:
pandas_df:
 col1 col2
0 one 2
1 3 4
2 5 6
3 7 8
4 9.0 10
pd_df:
 col1 col2
0 one 2
1 3 4
2 5 6
3 7.0 8
4 9.0 10
```
In this case *DataFrame* read by pandas in the column col1 contain only str data because of the first string value ("one"), that forced pandas to handle full column data as strings. Modin the fisrt partition (the first three rows) read data similary to pandas, but the second partition (the last two rows) doesn't contain any strings in the first column and it's data is read as floats because of the last column value and as a result *7* value was read as *7.0*, that differs from pandas output.

The above example showed the mechanism of occurence of pandas and Modin read\_csv outputs discrepancy during heterogeneous data import. Please note, that similar situations can occur during different data/parameters combinations.

#### **Solution**

In the case if heterogeneous data is detected, corresponding warning will be showed in the user's console. Currently, the discrepancies of such type doesn't properly handled by Modin, and to avoid this issue, it is needed to set dtype parameter of read\_csv function manually to force correct data type definition during data import by partitions. Note, that to avoid excessive performance degradation, dtype value should be set fine-grained as it possible (specify dtype parameter only for columns with heterogeneous data).

Setting of dtype parameter works well for most of the cases, but, unfortunetely, it is ineffective if data file contain column which should be interpreted as index (index\_col parameter is used) since dtype parameter is responsible only for data fields. For example, if in the above example, kwargs will be set in the next way:

```
kwargs = {
    "names": ["col1", "col2"],
    "dtype": {"col1": str},
    "index_col": "col1",
}
```
Resulting Modin DataFrame will contain incorrect value as in the case if dtype is not set:

col1 one 2 3 4

(continues on next page)

(continued from previous page)

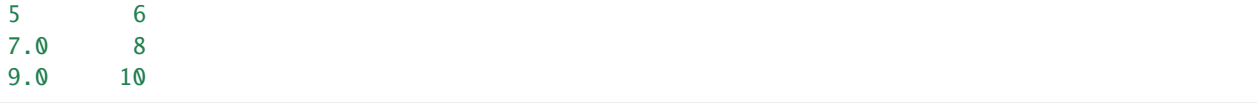

In this case data should be imported without setting of index\_col parameter and only then index column should be set as index (by using DataFrame.set\_index funcion for example) as it is shown in the example below:

```
pd_df = pd.read_csv(filename, dtype=data_dtype, index_col=None)
pd_df = pd_df.set_index(index_col_name)
pd_df.index.name = None
```
## **3.27 Contact**

## **3.27.1 Mailing List**

#### <https://groups.google.com/forum/#!forum/modin-dev>

General questions, potential contributors, and ideas should be directed to the [developer mailing list.](https://groups.google.com/forum/#!forum/modin-dev) It is an open Google Group, so feel free to join anytime! If you are unsure about where to ask or post something, the mailing list is a good place to ask as well.

### **3.27.2 Issues**

<https://github.com/modin-project/modin/issues>

Bug reports and feature requests should be directed to the [issues](https://github.com/modin-project/modin/issues) page of the Modin GitHub repo.

# **PYTHON MODULE INDEX**

m

modin.backends.pyarrow.parsers, [285](#page-288-0) modin.experimental.cloud, [31](#page-34-0) modin.experimental.sklearn.model\_selection, [104](#page-107-0)

# **INDEX**

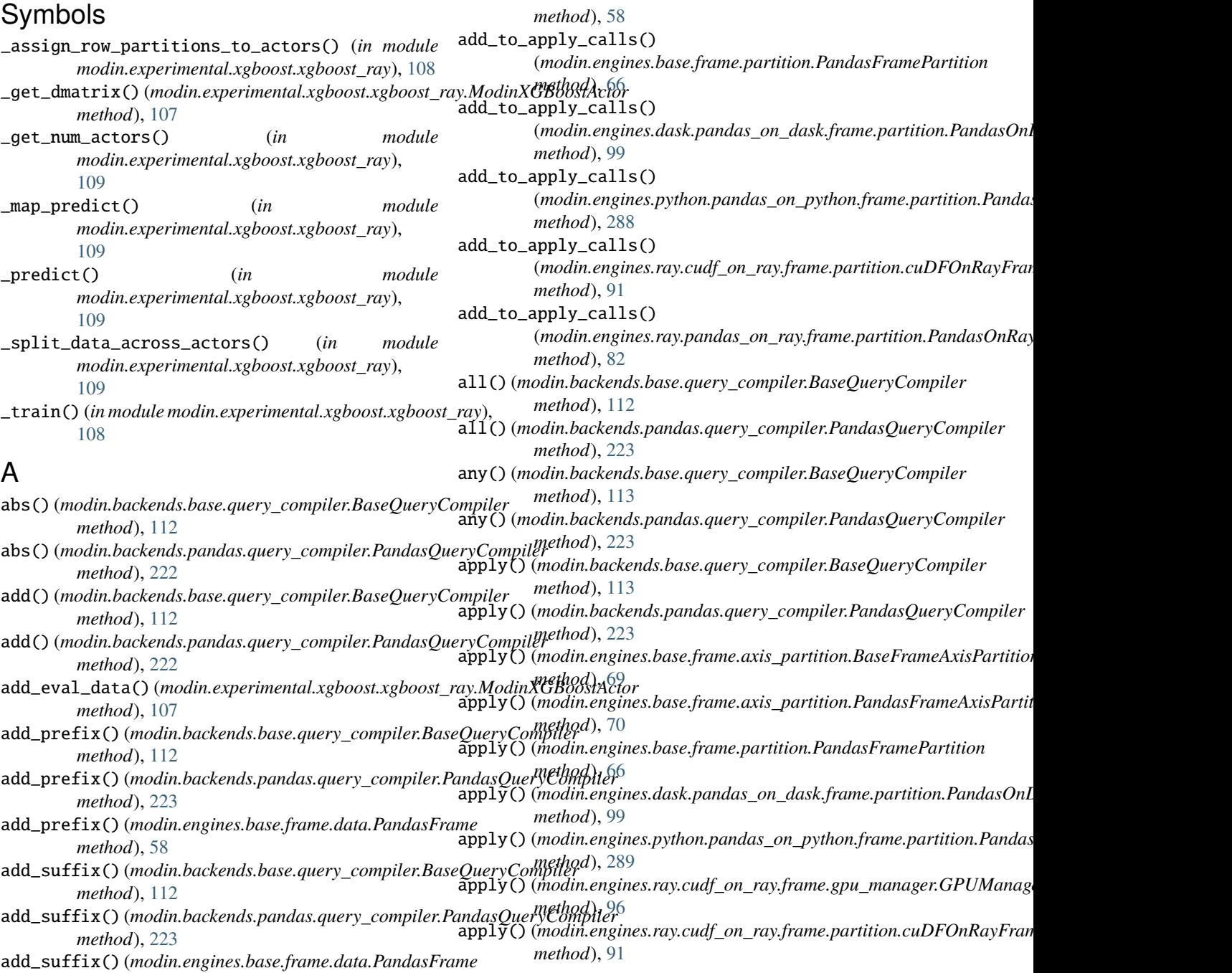

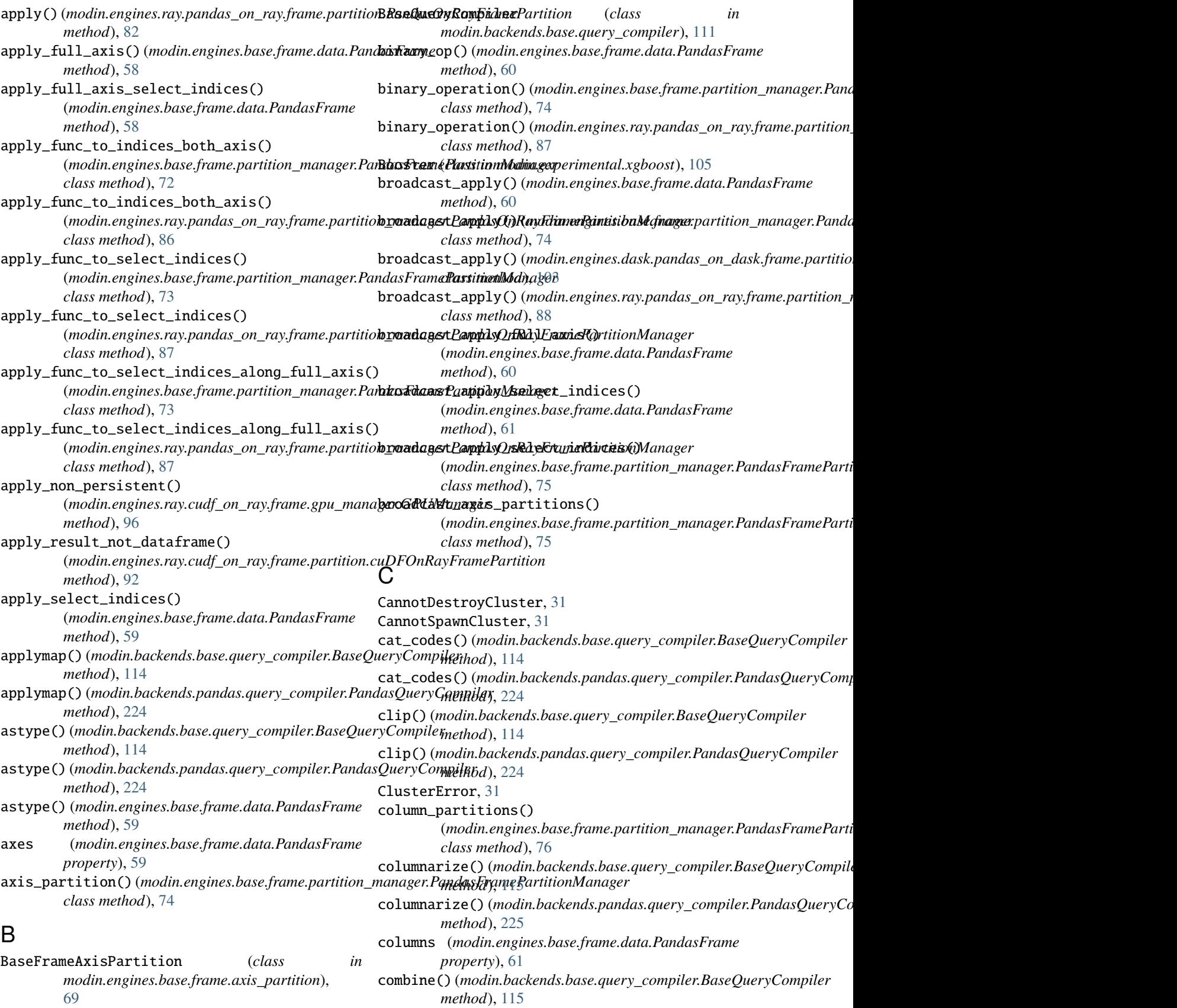

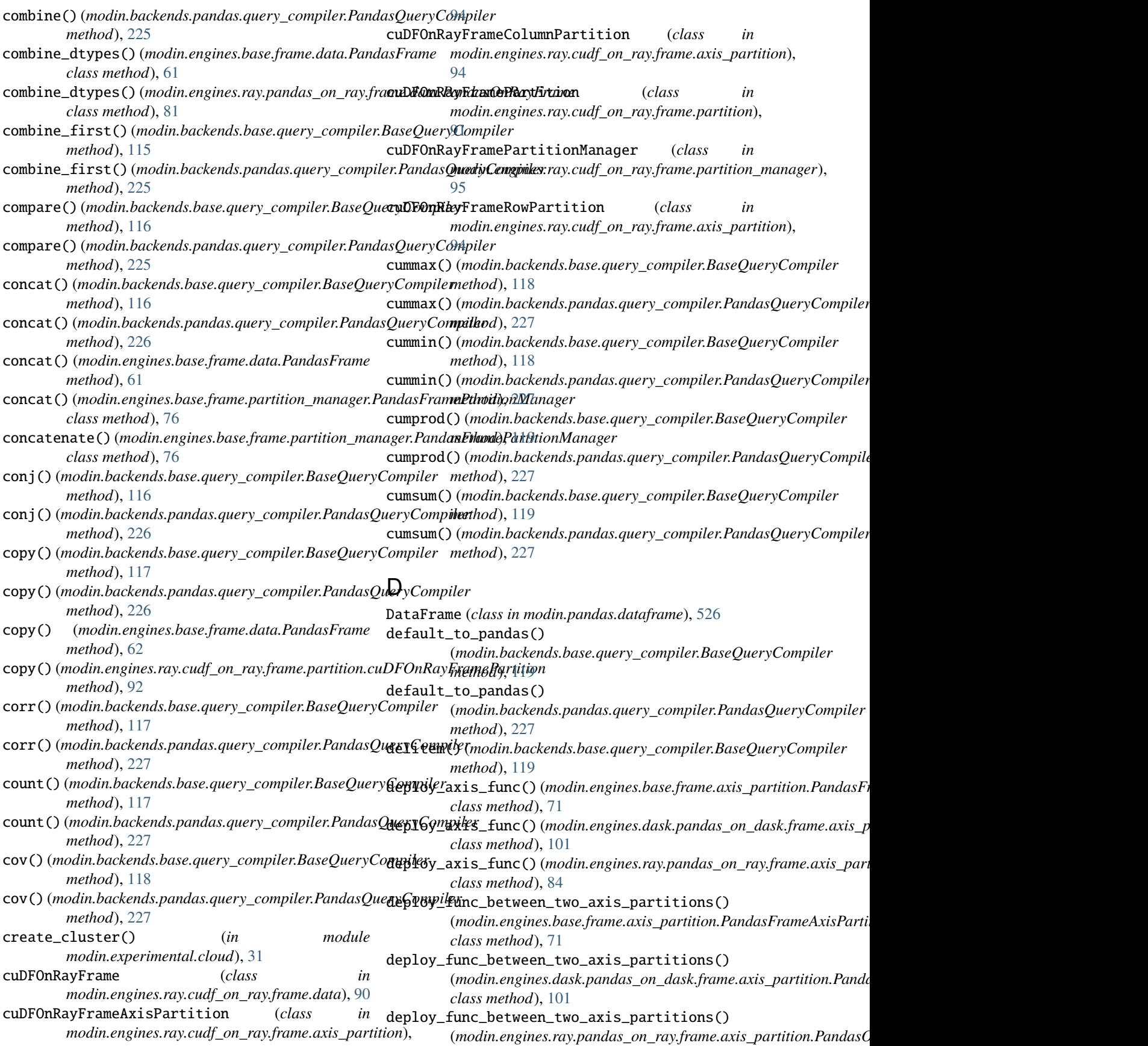

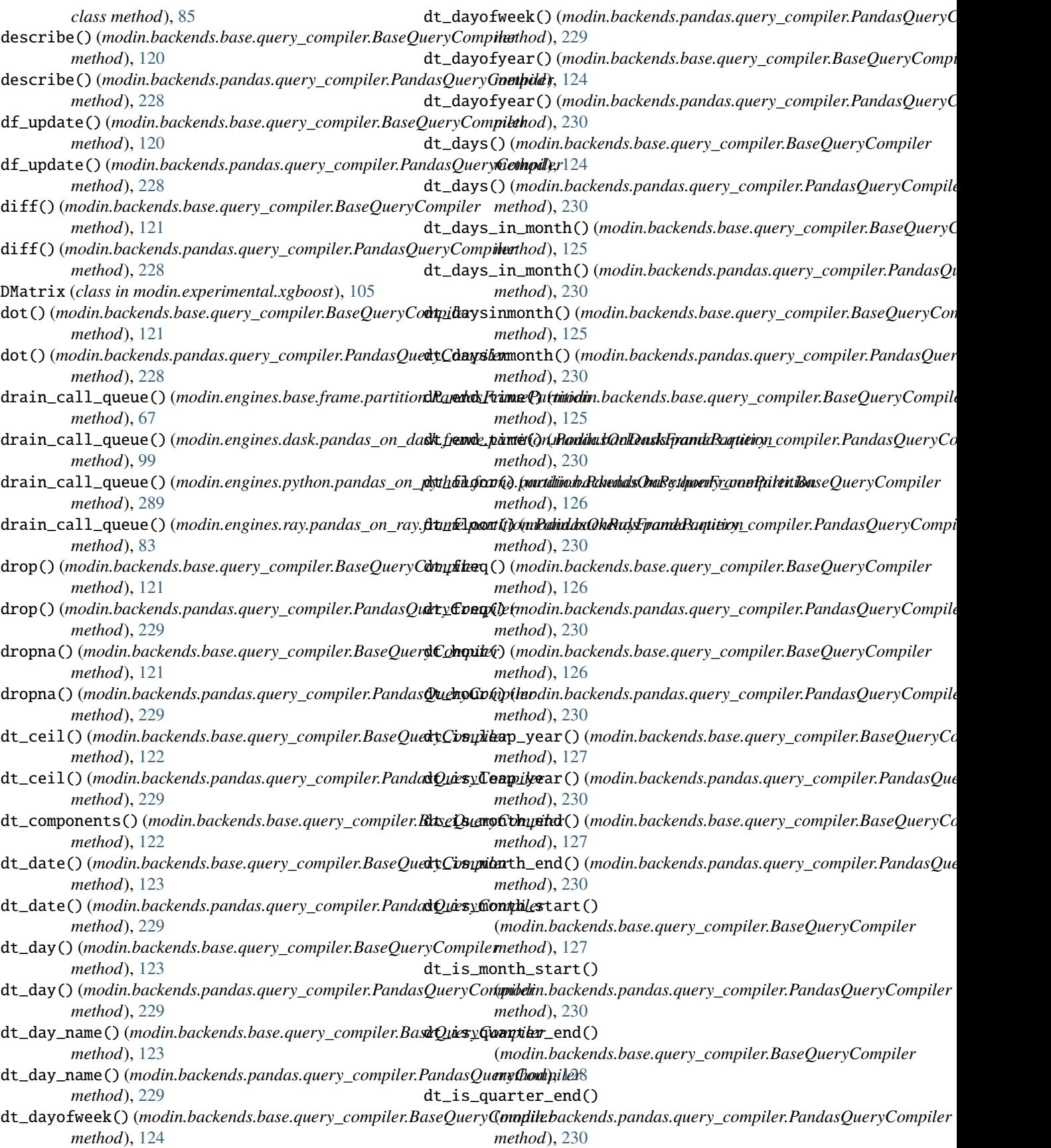

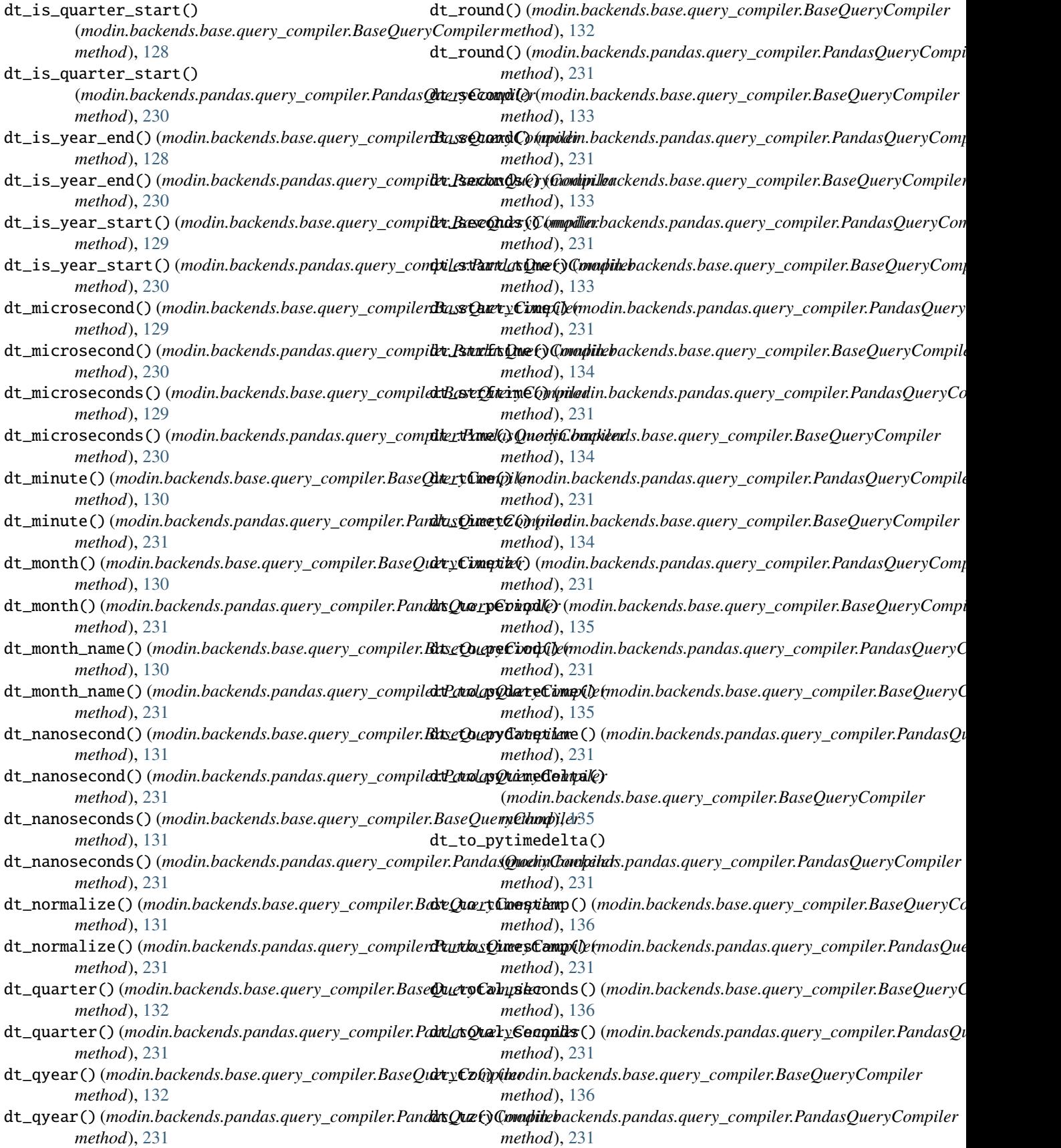

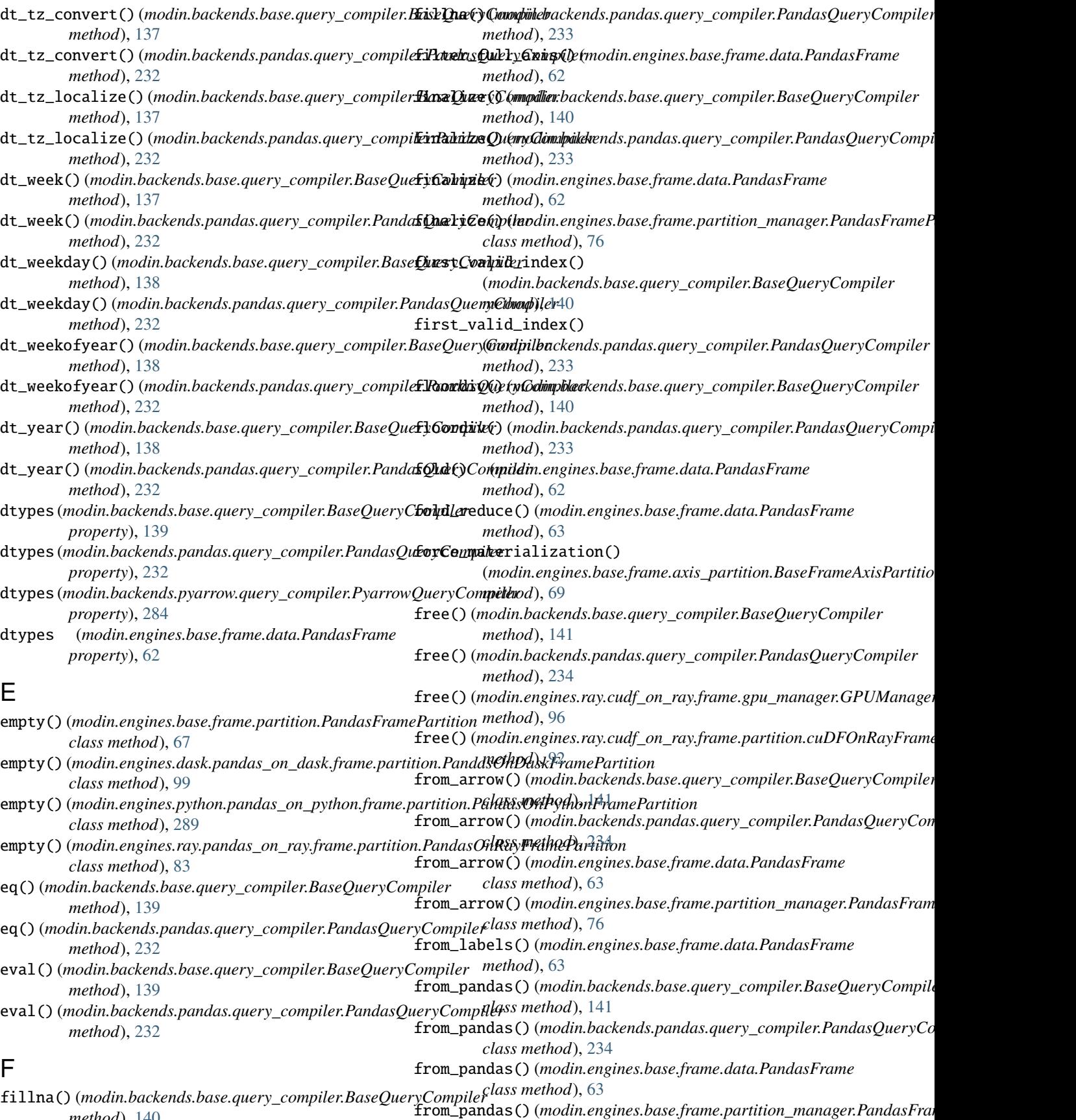

*method*), [140](#page-143-0)

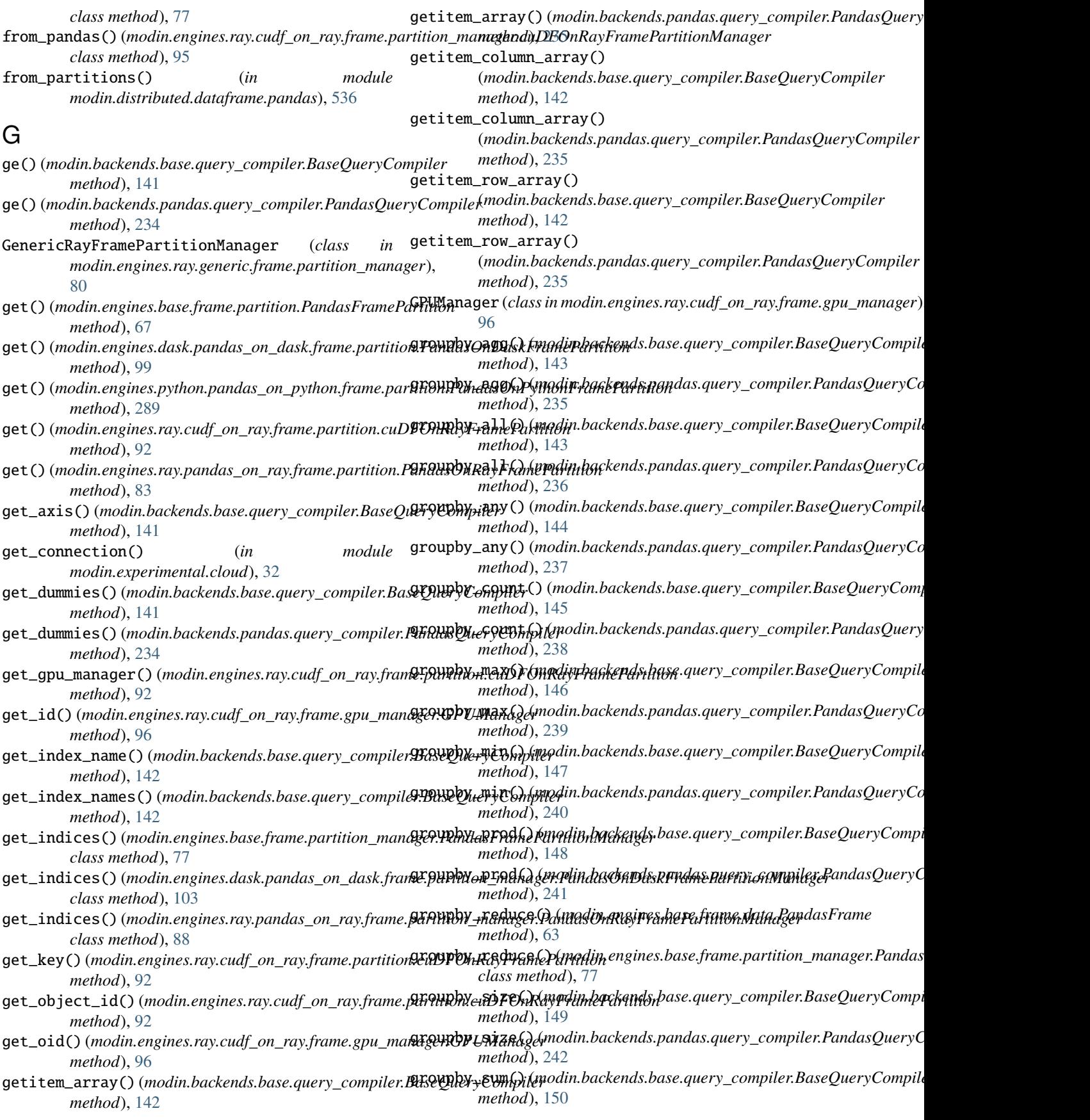

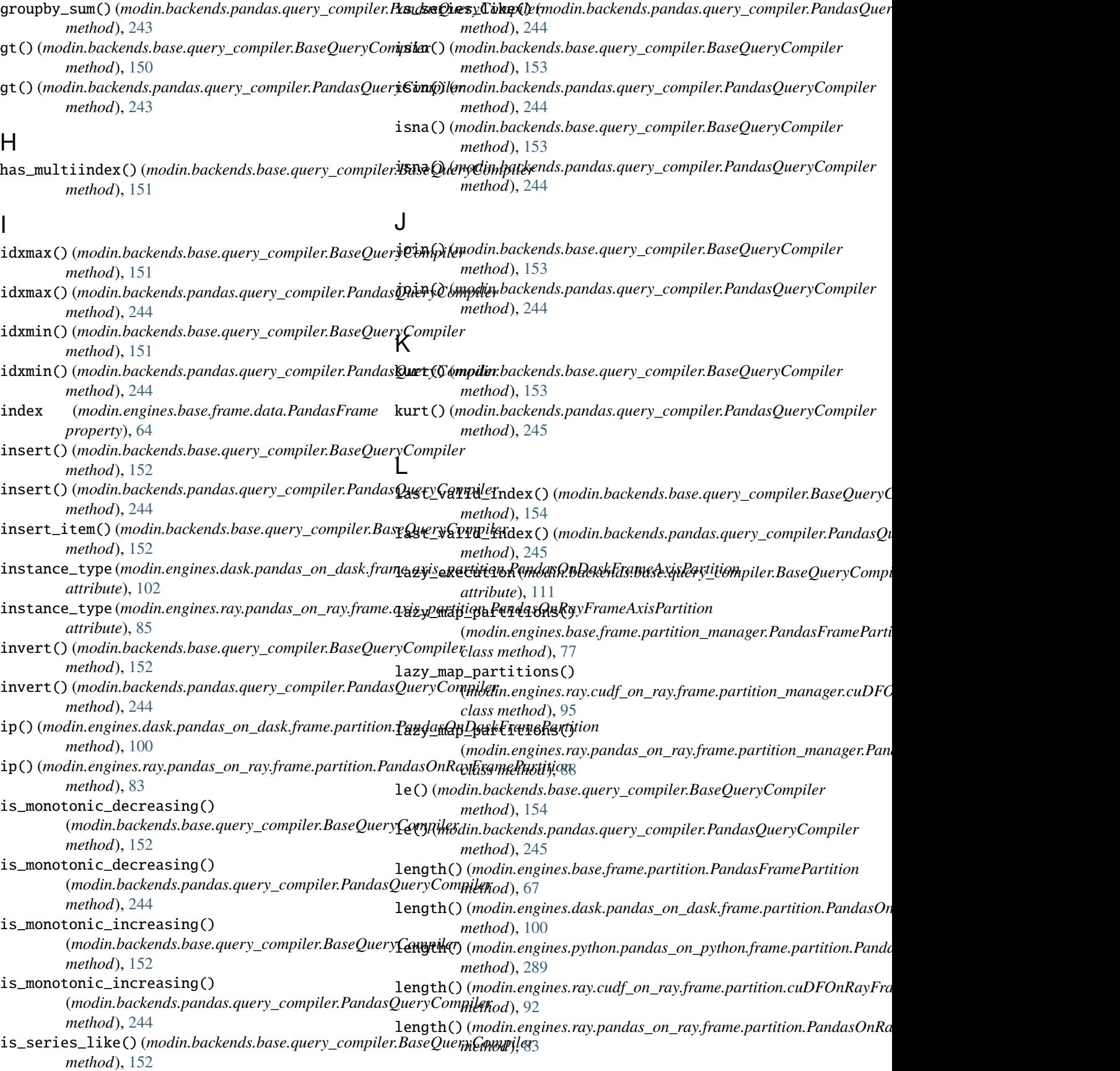

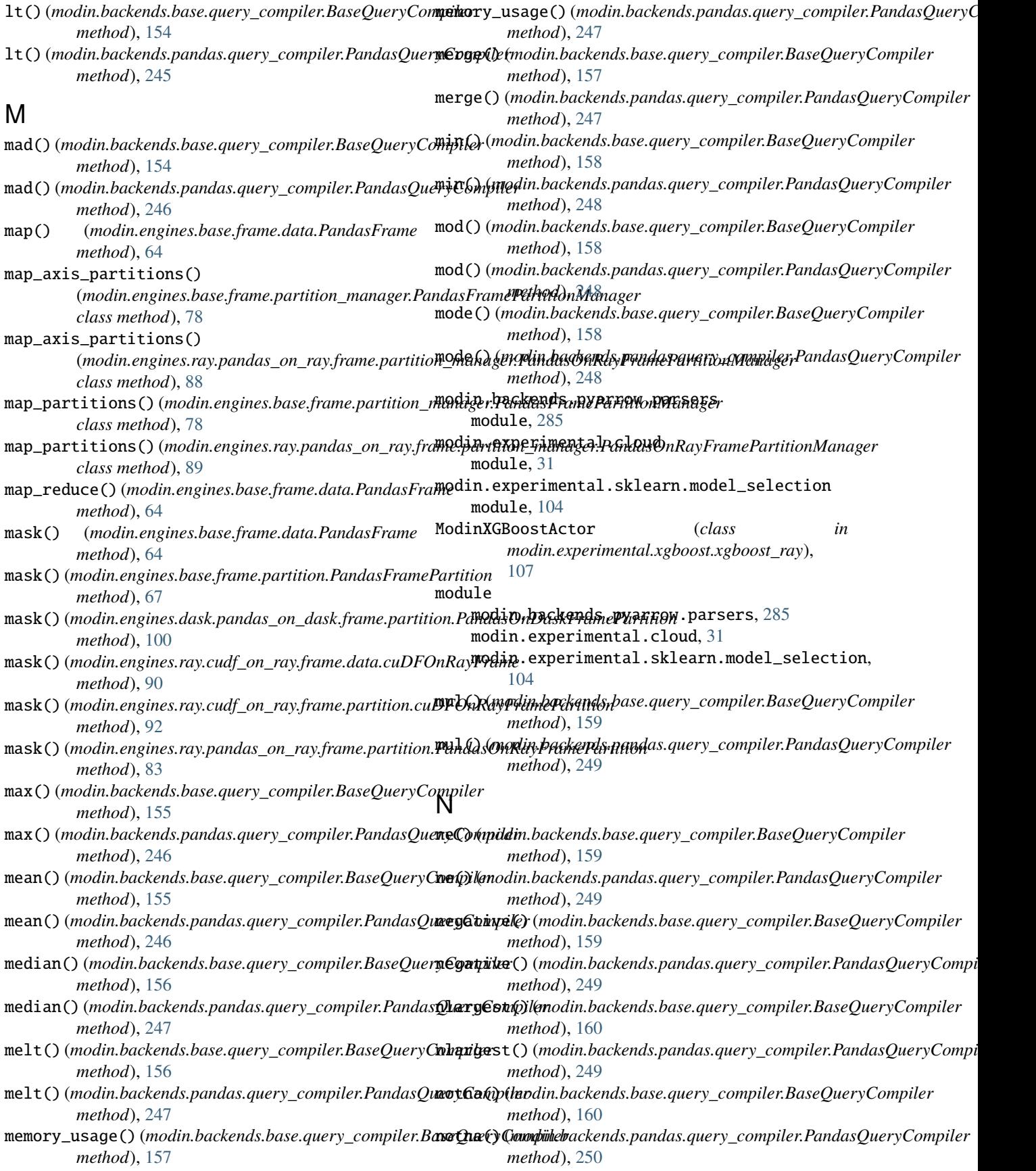

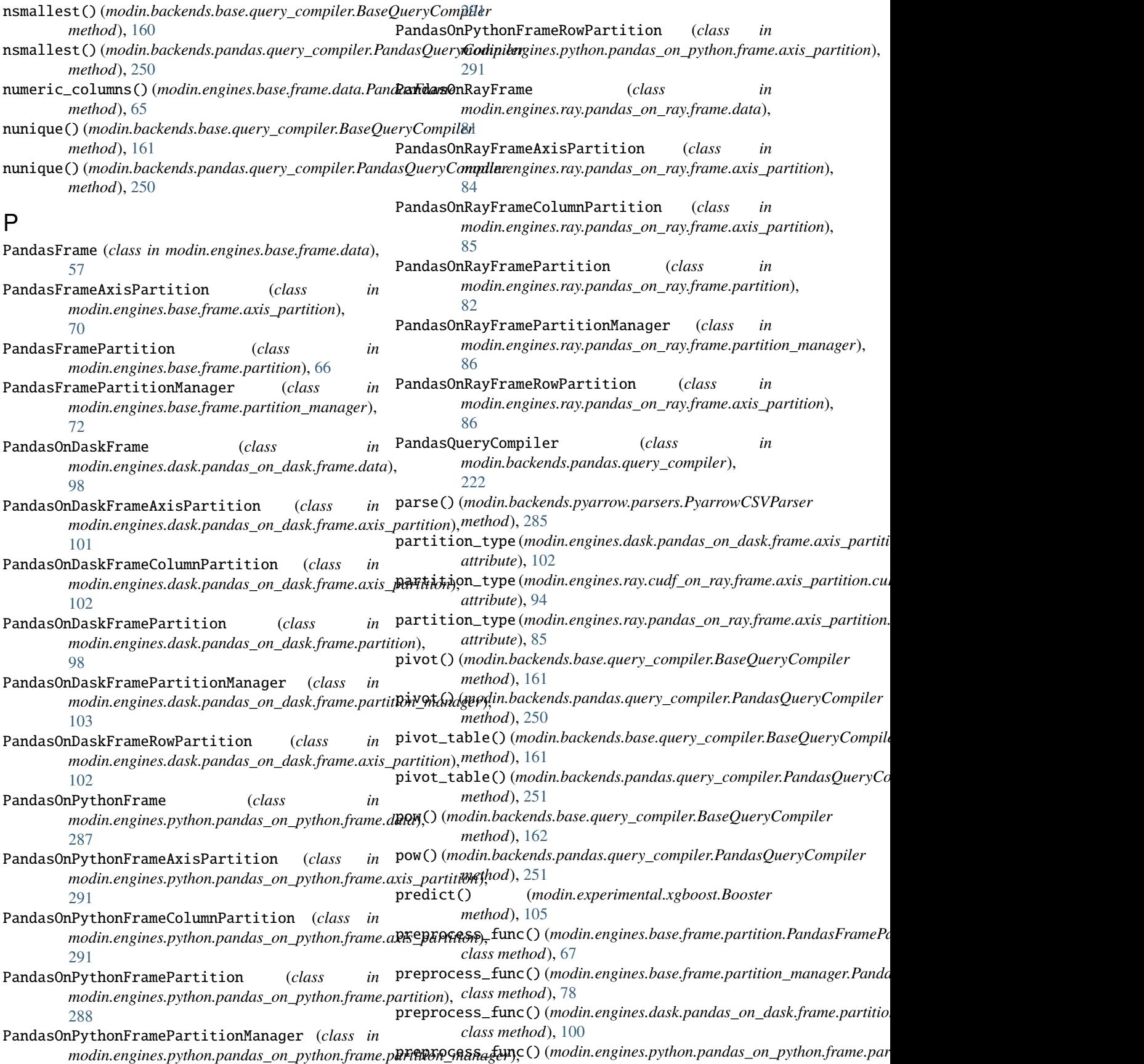

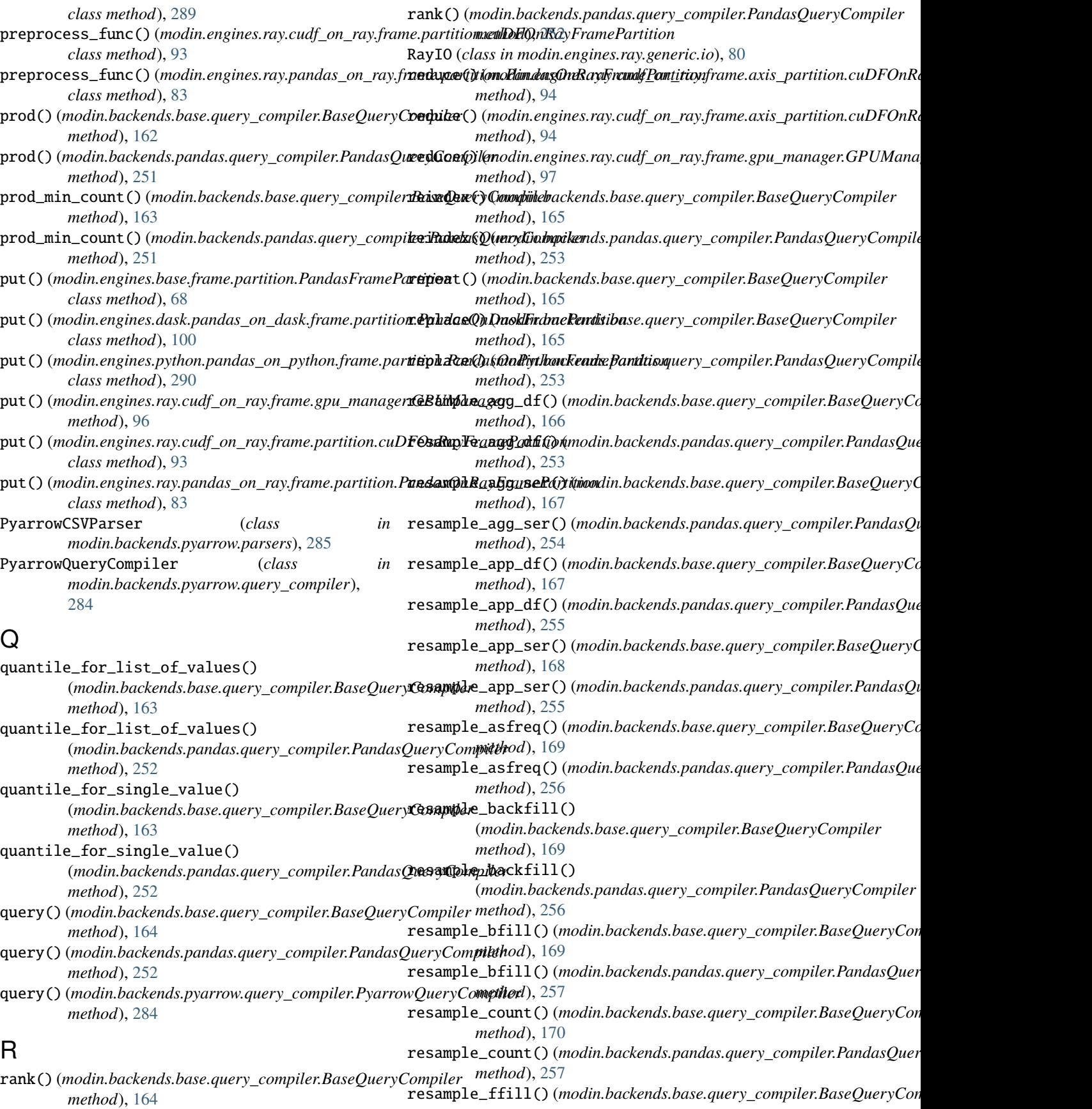

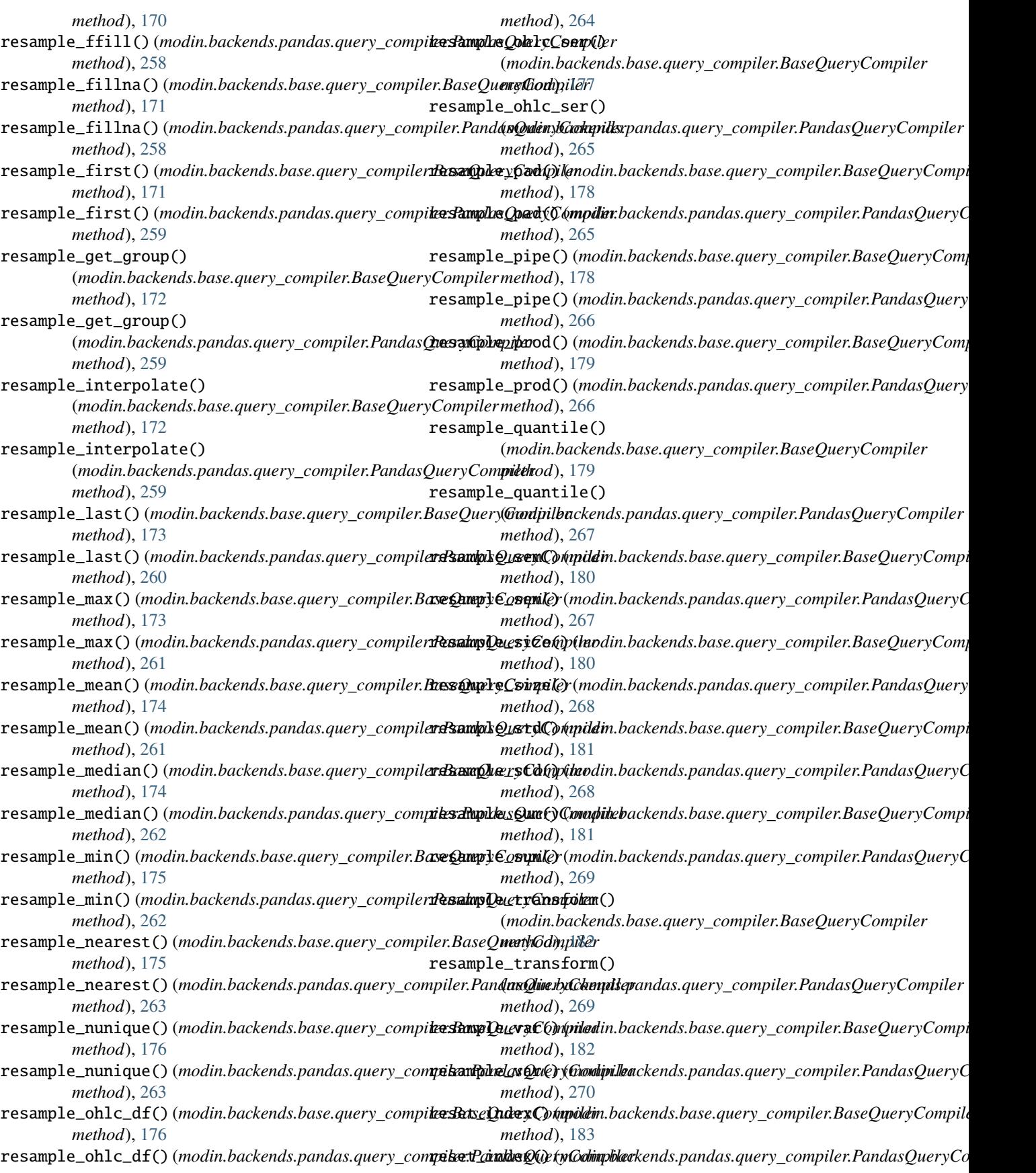

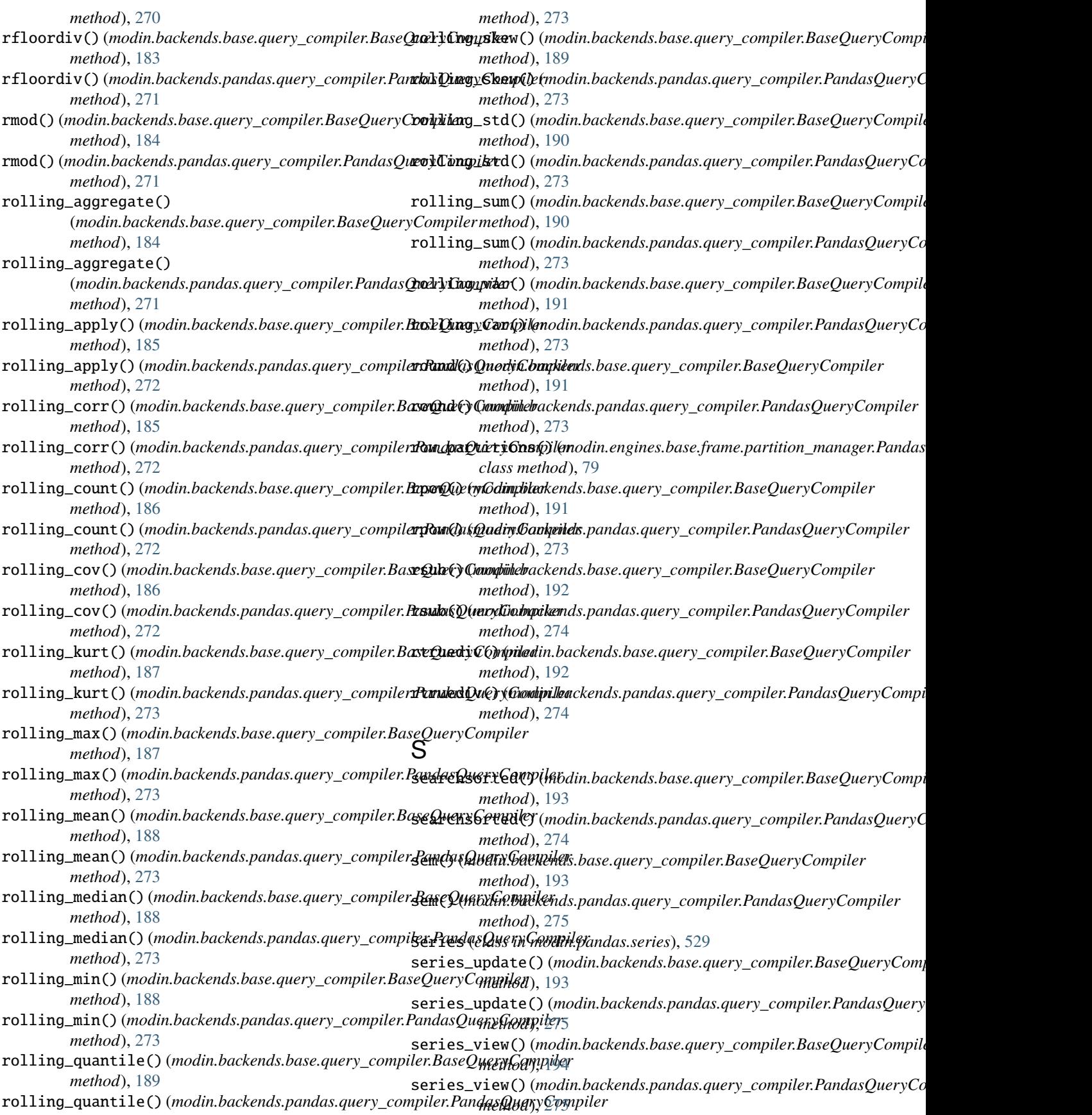

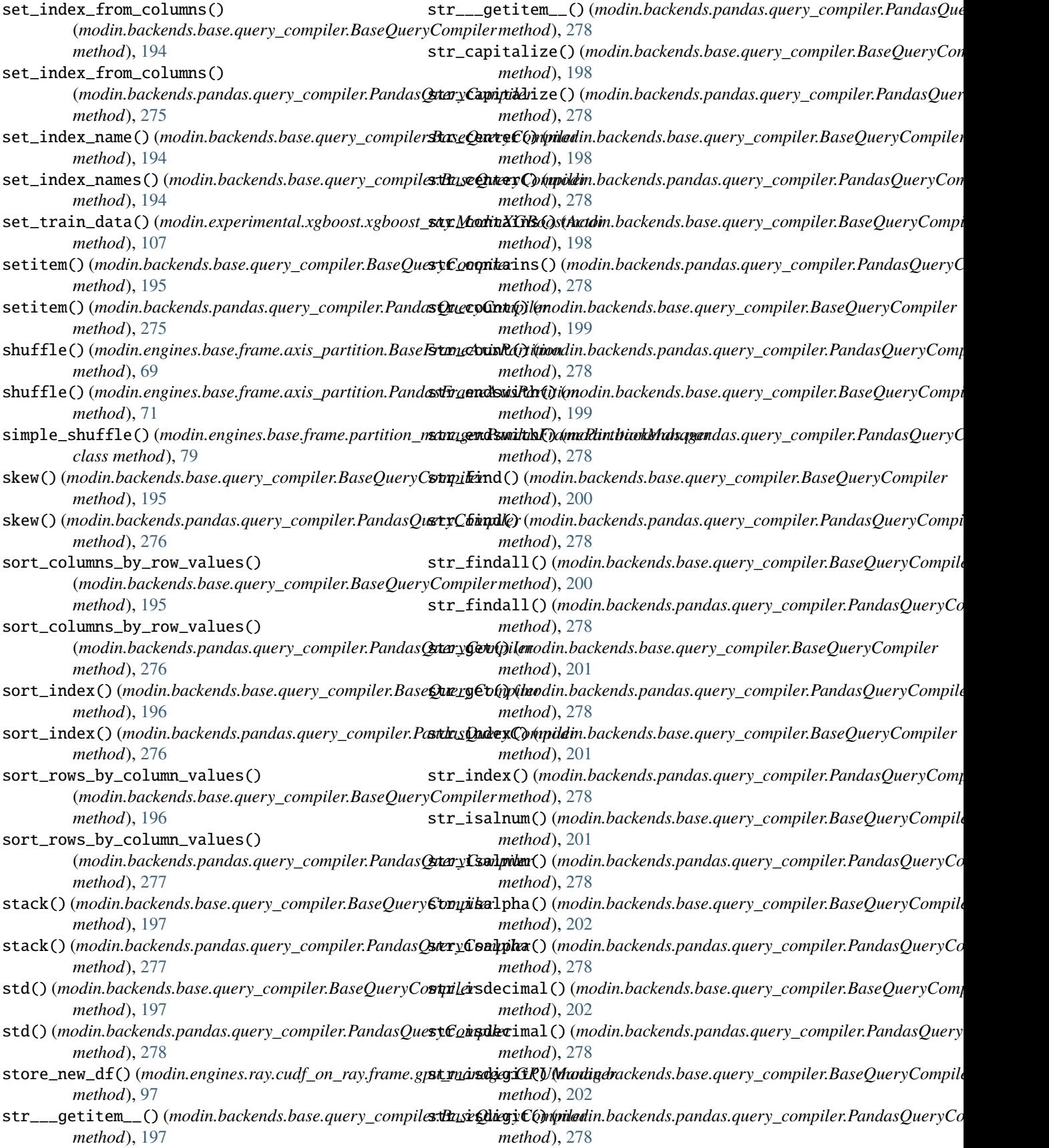

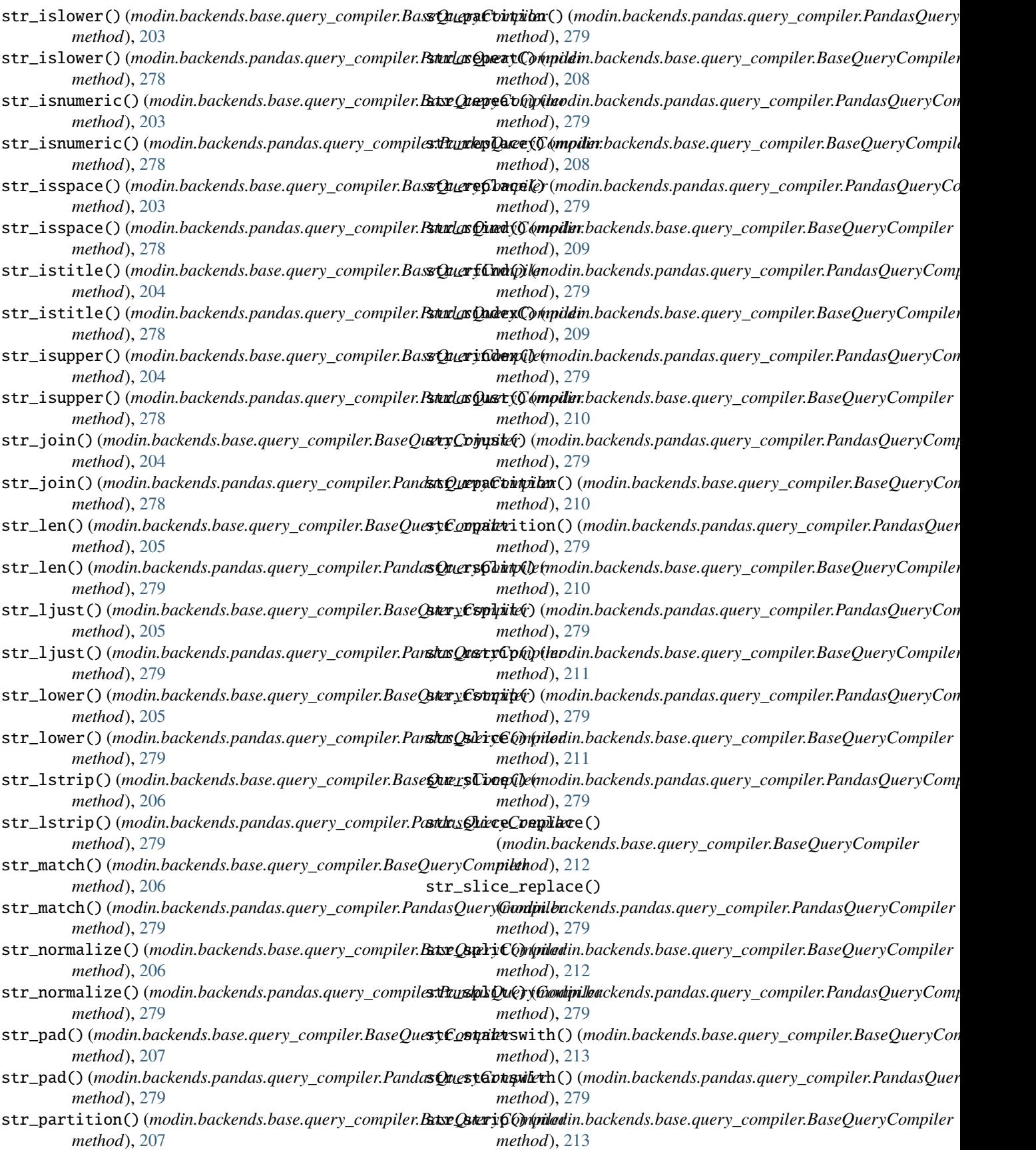

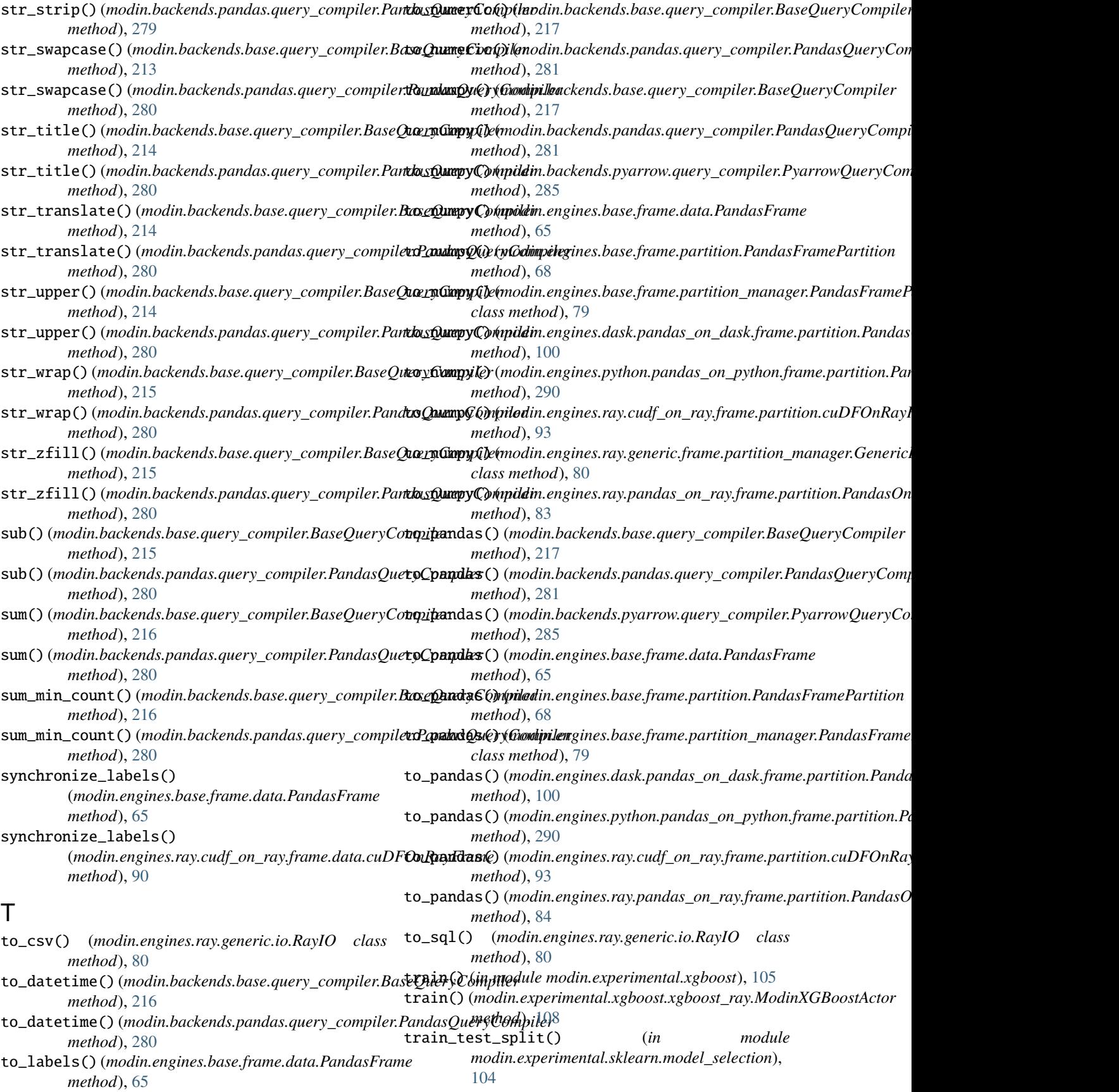

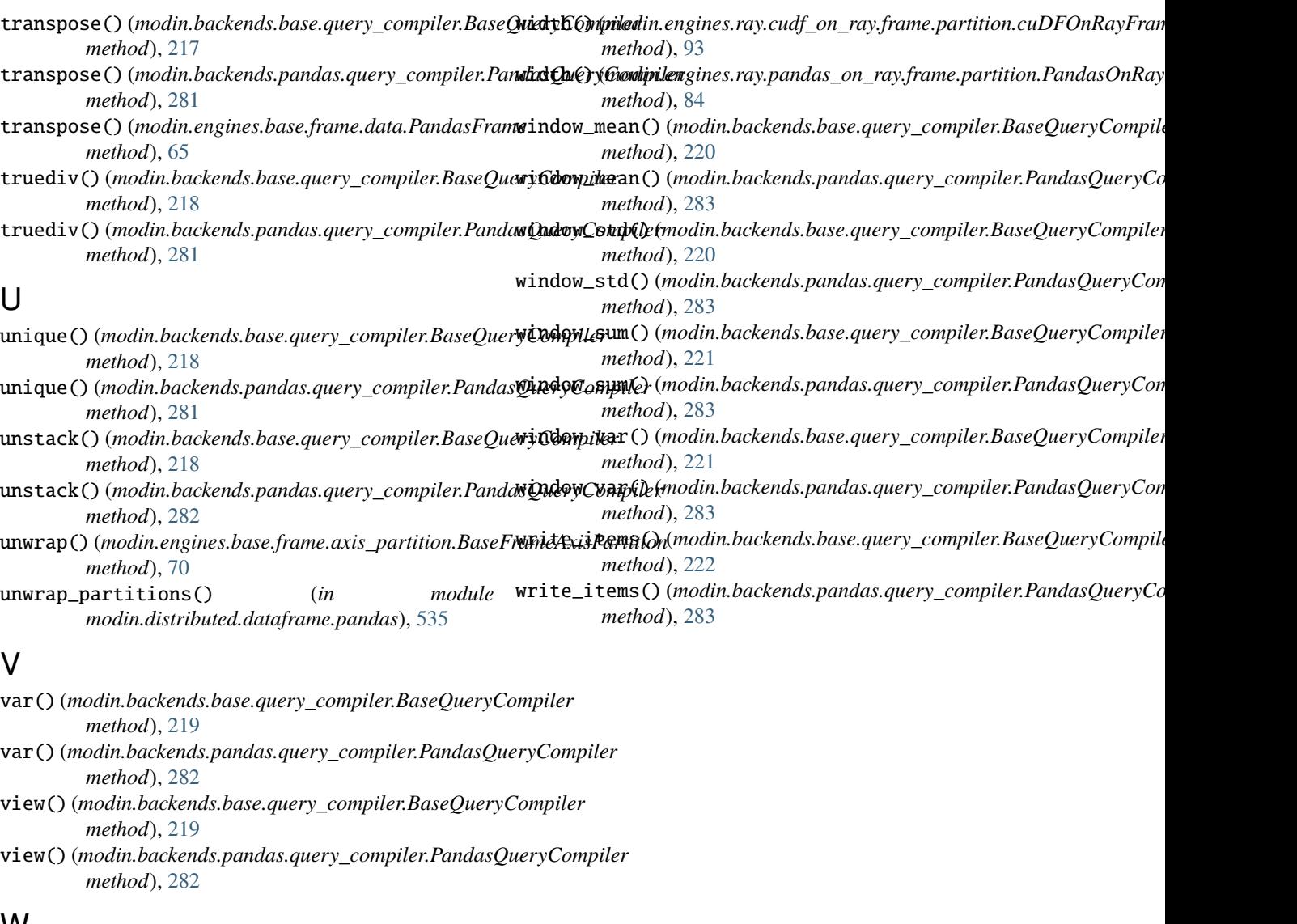

## W

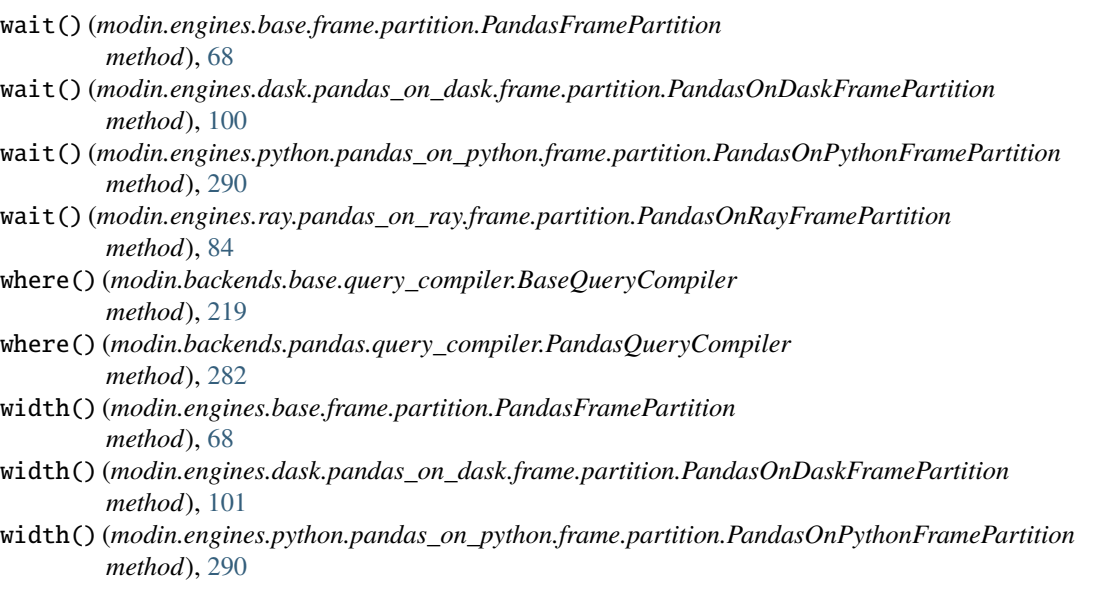